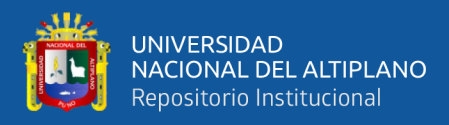

# **UNIVERSIDAD NACIONAL DEL ALTIPLANO FACULTAD DE INGENIERÍA CIVIL Y ARQUITECTURA ESCUELA PROFESIONAL DE INGENIERÍA CIVIL**

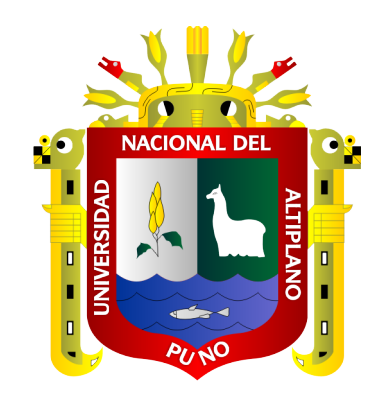

# **"IMPLEMENTACIÓN DEL LAST PLANNER SYSTEM Y LA METODOLOGÍA BIM EN LA PLANIFICACIÓN Y PROGRAMACIÓN DE OBRA EN UN PROYECTO DE EDIFICACIÓN EN LA CIUDAD UNIVERSITARIA DE LA UNA - PUNO, 2018"**

**TESIS**

# **PRESENTADA POR: Bach. ABIMAEL JAVIER MAMANI LOPEZ**

**PARA OPTAR EL TÍTULO PROFESIONAL DE: INGENIERO CIVIL**

> **PUNO – PERÚ 2020**

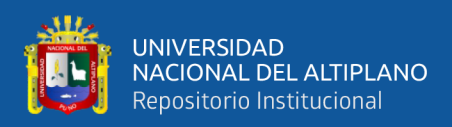

#### **DEDICATORIA**

<span id="page-1-0"></span>*A Dios, por haberme otorgado la vida, por acompañarme en cada momento, por fortalecer mi alma e iluminar mi mente, por haberme hecho coincidir con personas que han sido mi apoyo, por darme la oportunidad de haber cultivado grandes amistades en mi periodo de estudio.*

*A mi padre Pedro Mamani Huacantara, por inculcarme valores, los cuales me acompañan cada día, por su inmenso apoyo en toda mi educación y en cada momento de mi vida; un hombre el cual admiro.*

*A mi madre Sofía María López Mamani, por brindarme la vida, por el inmensurable amor, por el cariño que me brinda; por los consejos de vida y ser pilar de todo lo que soy.*

*A mis Hermanos Milagros y Herber, por el apoyo incondicional que me brindan en cada etapa de mi vida.* 

*A mi abuela, que desde el cielo me bendice e ilumina mi camino, para que siempre logre mis objetivos; por sus consejos, por su inmenso amor, sus valores, por la motivación constante que me ha permitido ser una persona de bien.*

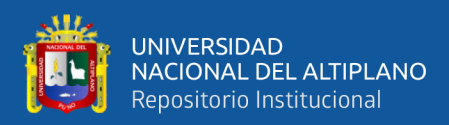

#### **AGRADECIMIENTOS**

<span id="page-2-0"></span>*Agradezco a Dios por ser mi guía y acompañarme en el transcurso de mi vida, brindándome paciencia y sabiduría para culminar con éxito mis metas propuestas.*

*Agradezco a mis padres por ser los principales promotores de mis sueños, por confiar y creer en mí y en mis expectativas, por brindarme la oportunidad de estudiar, por desear y anhelar lo mejor para mi vida. Gracias por cada consejo y por cada una de sus palabras que guían mi vida.*

*Agradezco a mis hermanos por el apoyo incondicional que siempre me brindan.*

*Agradezco a la Universidad Nacional del Altiplano y a la Escuela Profesional de Ingeniería Civil, por brindarme el lugar necesario para poder realizar mis estudios y formar excelentes profesionales con valores.*

*A los ingenieros, docentes de la Escuela Profesional de Ingeniería Civil por impartir y brindarme vastos conocimientos, consejos académicos y experiencias de vida durante mi periodo de estudios.*

*Agradezco a mis compañeros y amigos, por los grandes momentos vividos dentro de las aulas de la EPIC, con quienes compartí experiencias inolvidables en días y noches de estudio, donde surgieron grandes amistades que prevalecen hasta el día de hoy, siempre apoyándonos para enaltecer el nombre de nuestra universidad.* 

*Agradezco al Arquitecto Wilber Cari, por haberme brindado la oportunidad de ejecutar mi trabajo de investigación, como también, al personal técnico y obrero que laboró en la obra.*

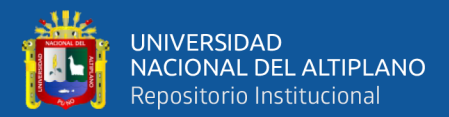

## ÍNDICE GENERAL

<span id="page-3-0"></span>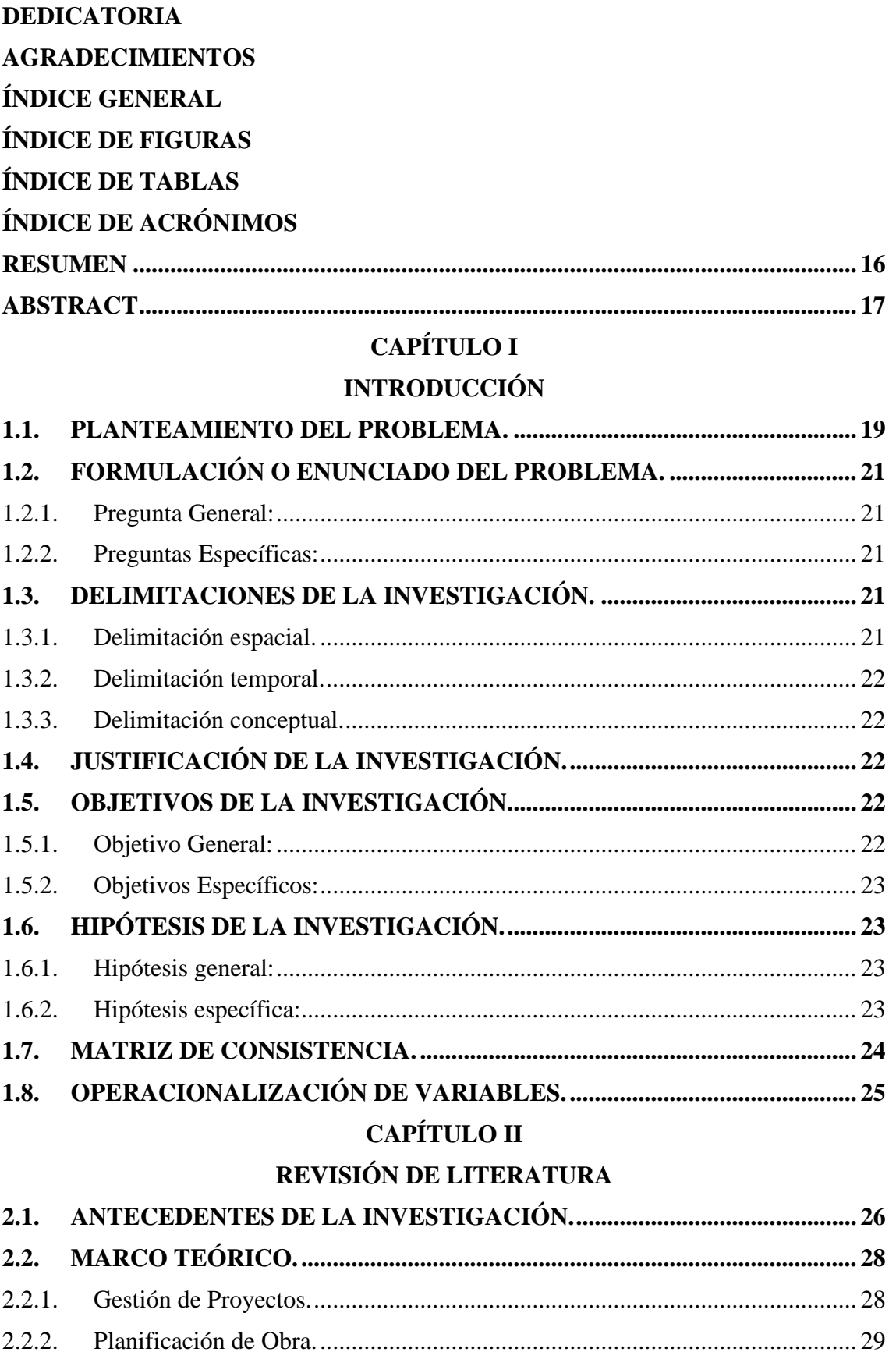

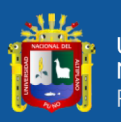

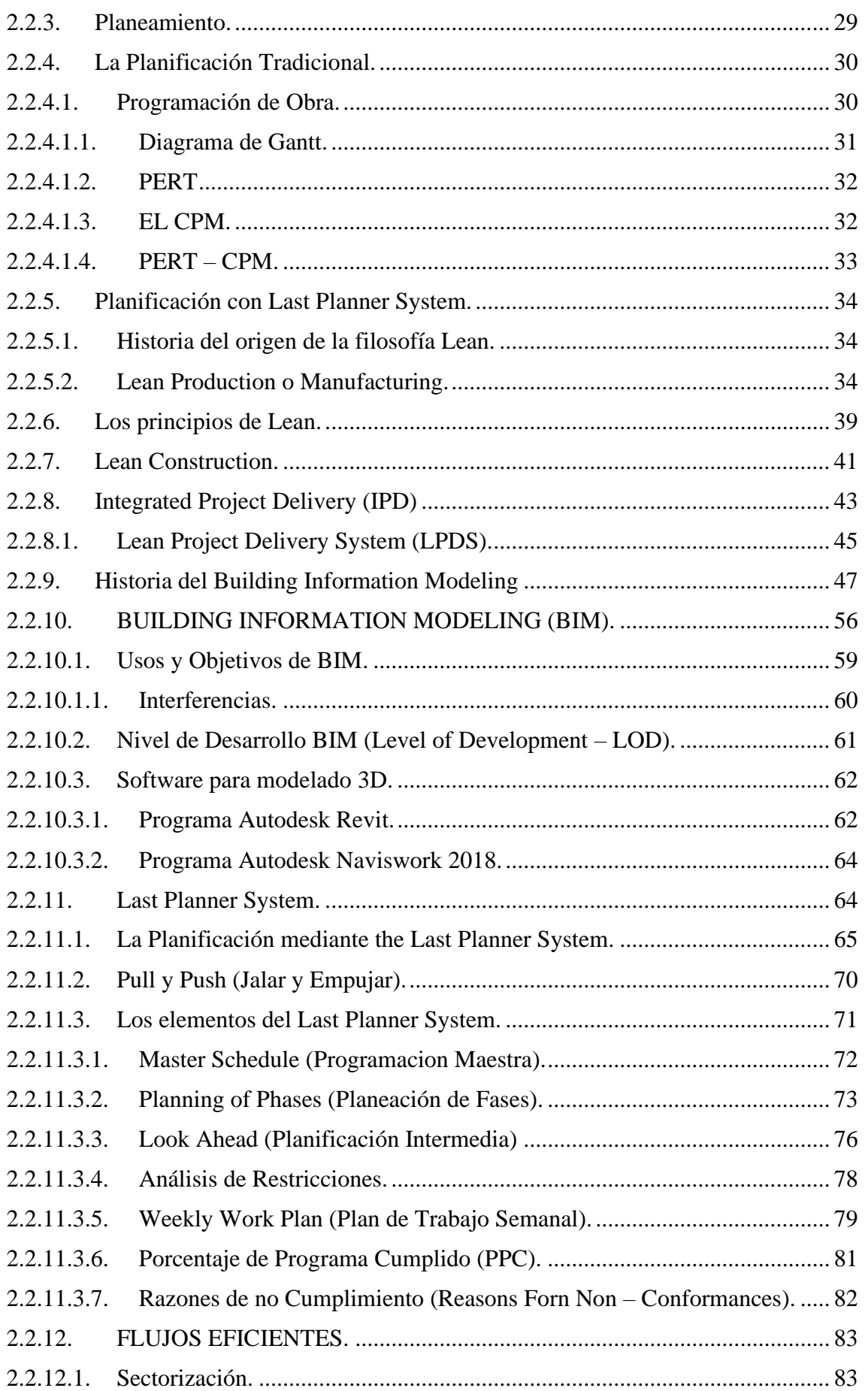

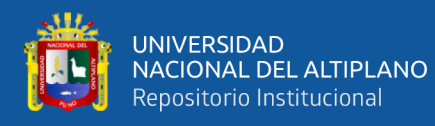

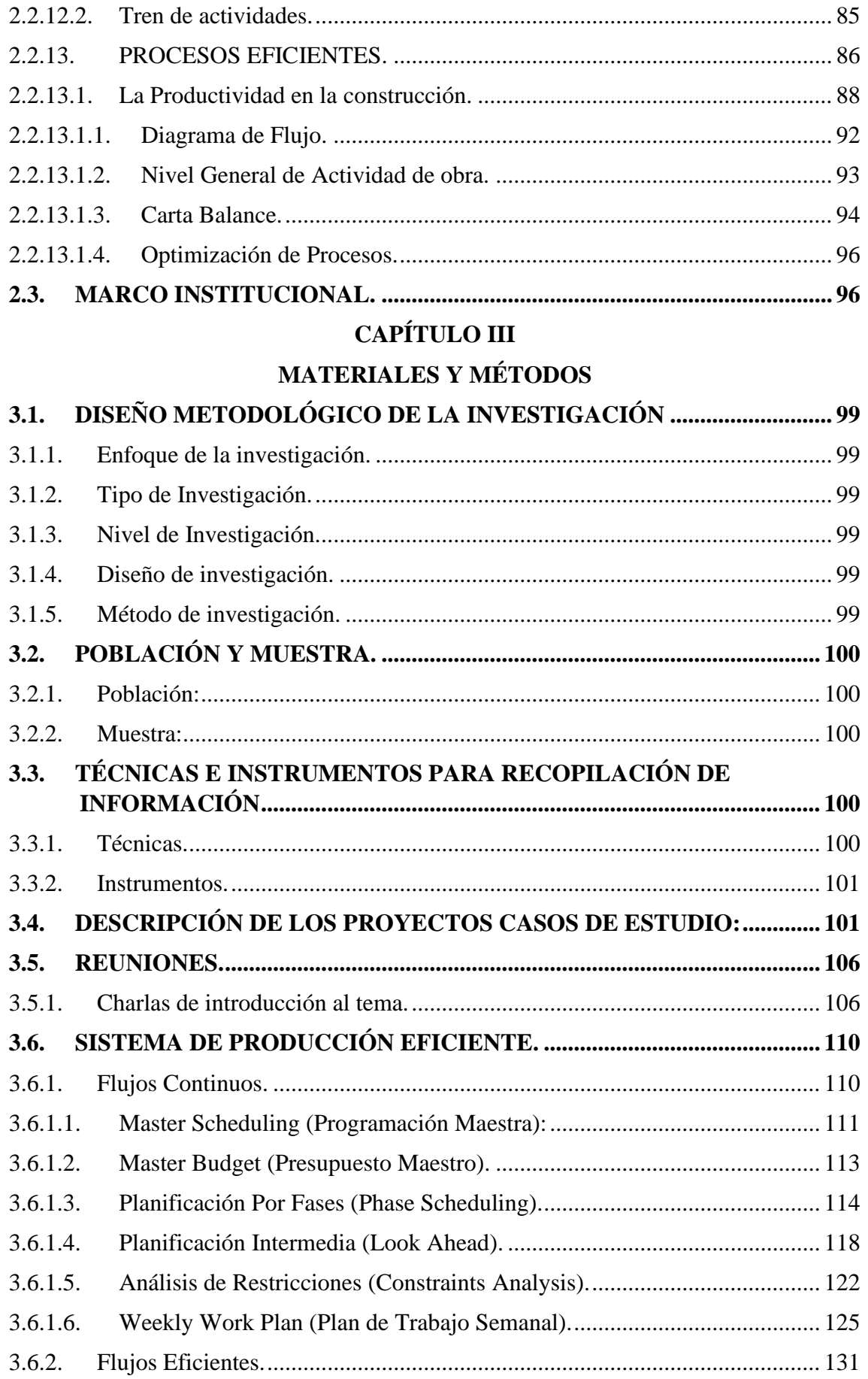

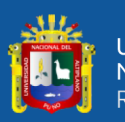

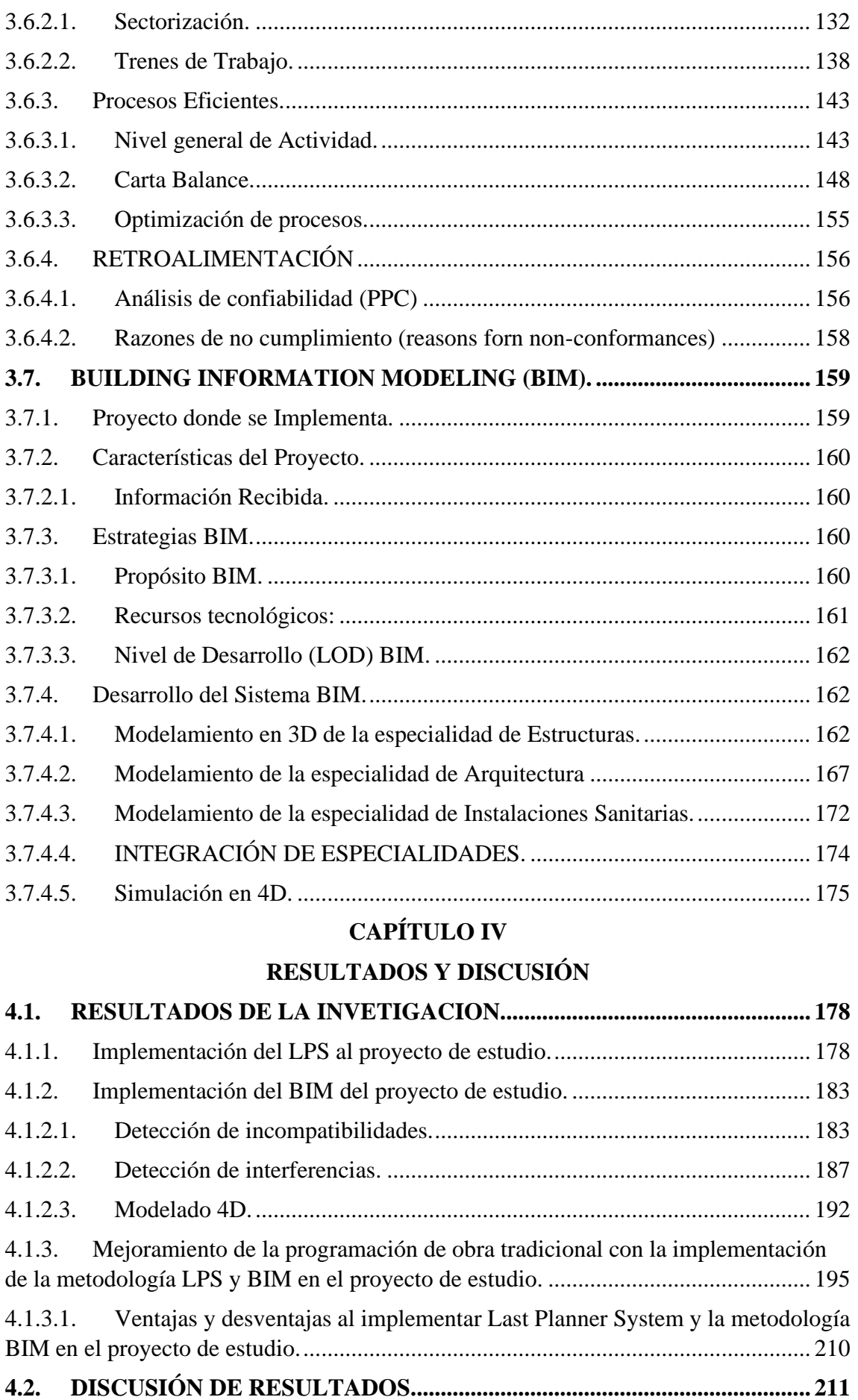

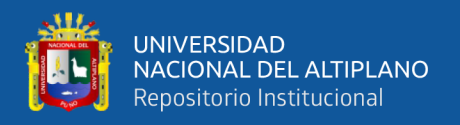

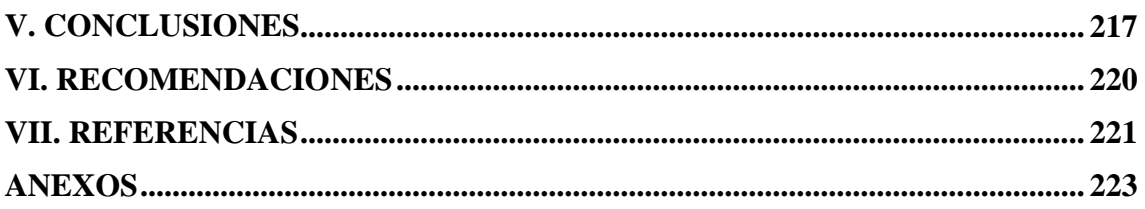

**Área :** Construcciones

**Tema :** Gestión de proyectos

**Línea de Investigación:** Construcciones y Gerencia

**FECHA DE SUSTENTACIÓN**: 02 de diciembre de 2020.

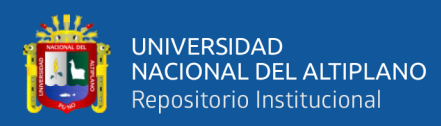

# **ÍNDICE DE FIGURAS**

<span id="page-8-0"></span>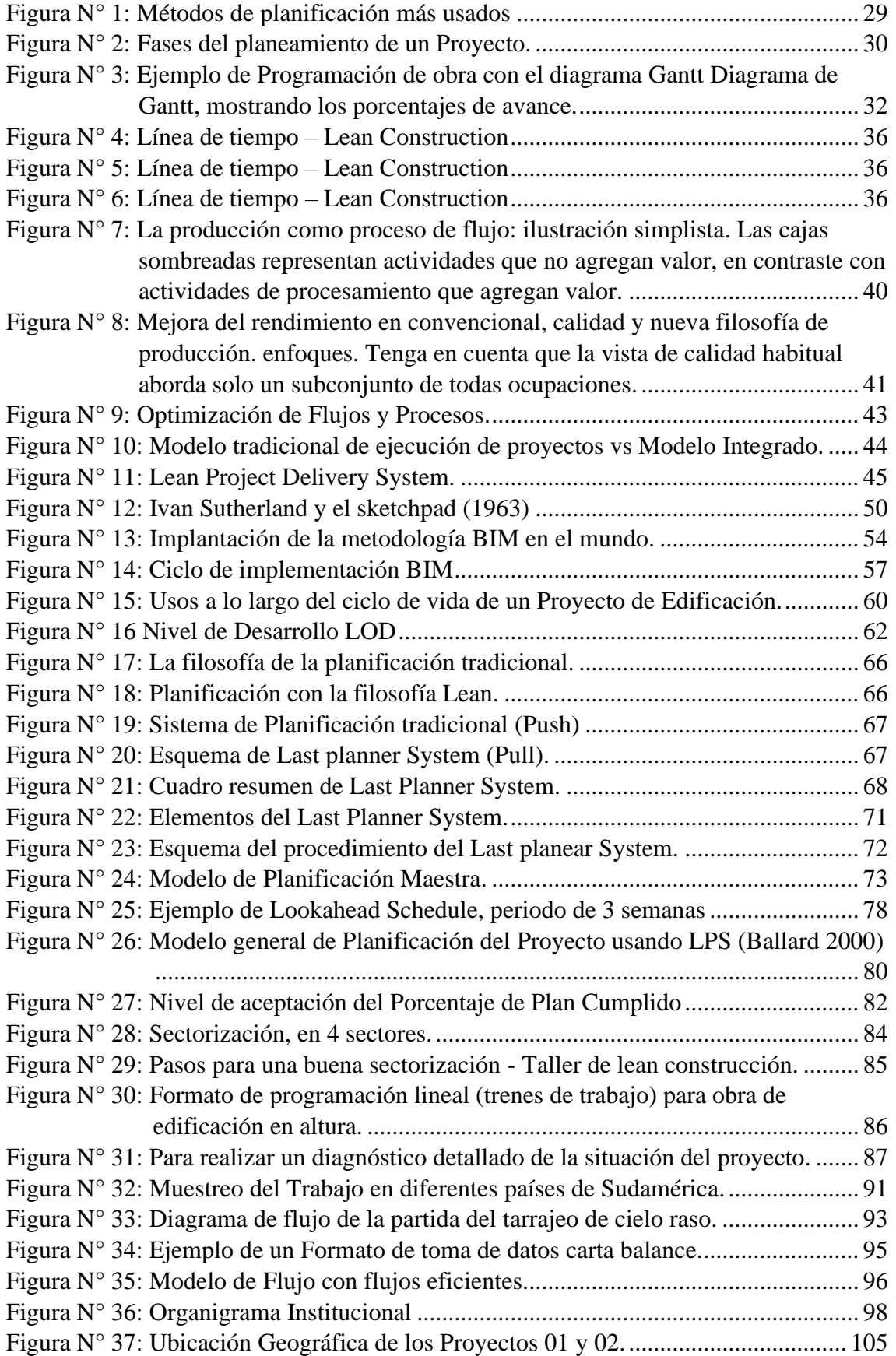

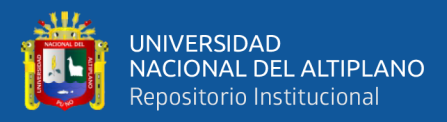

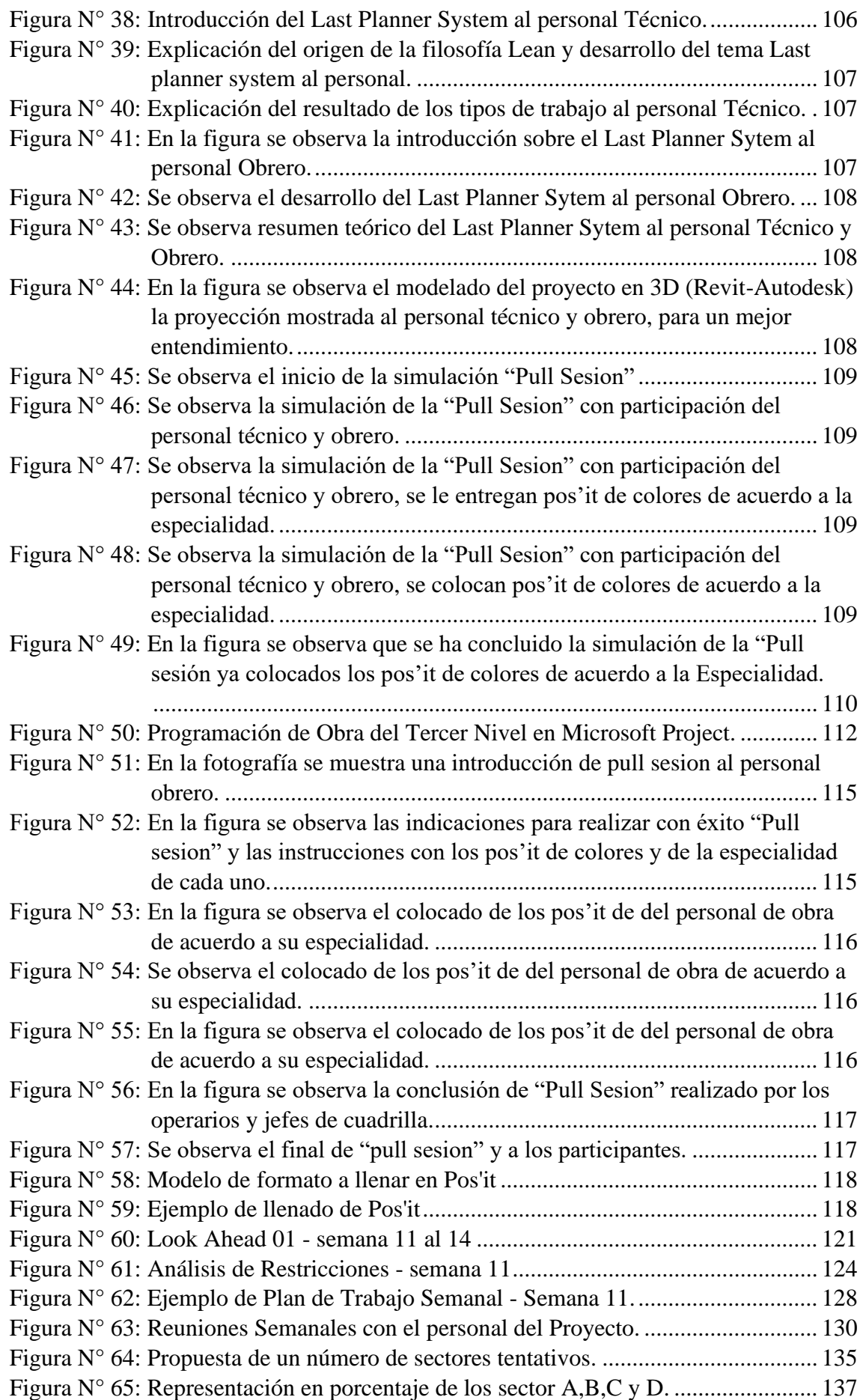

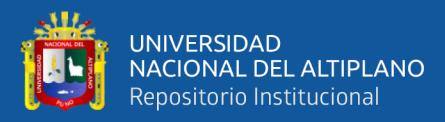

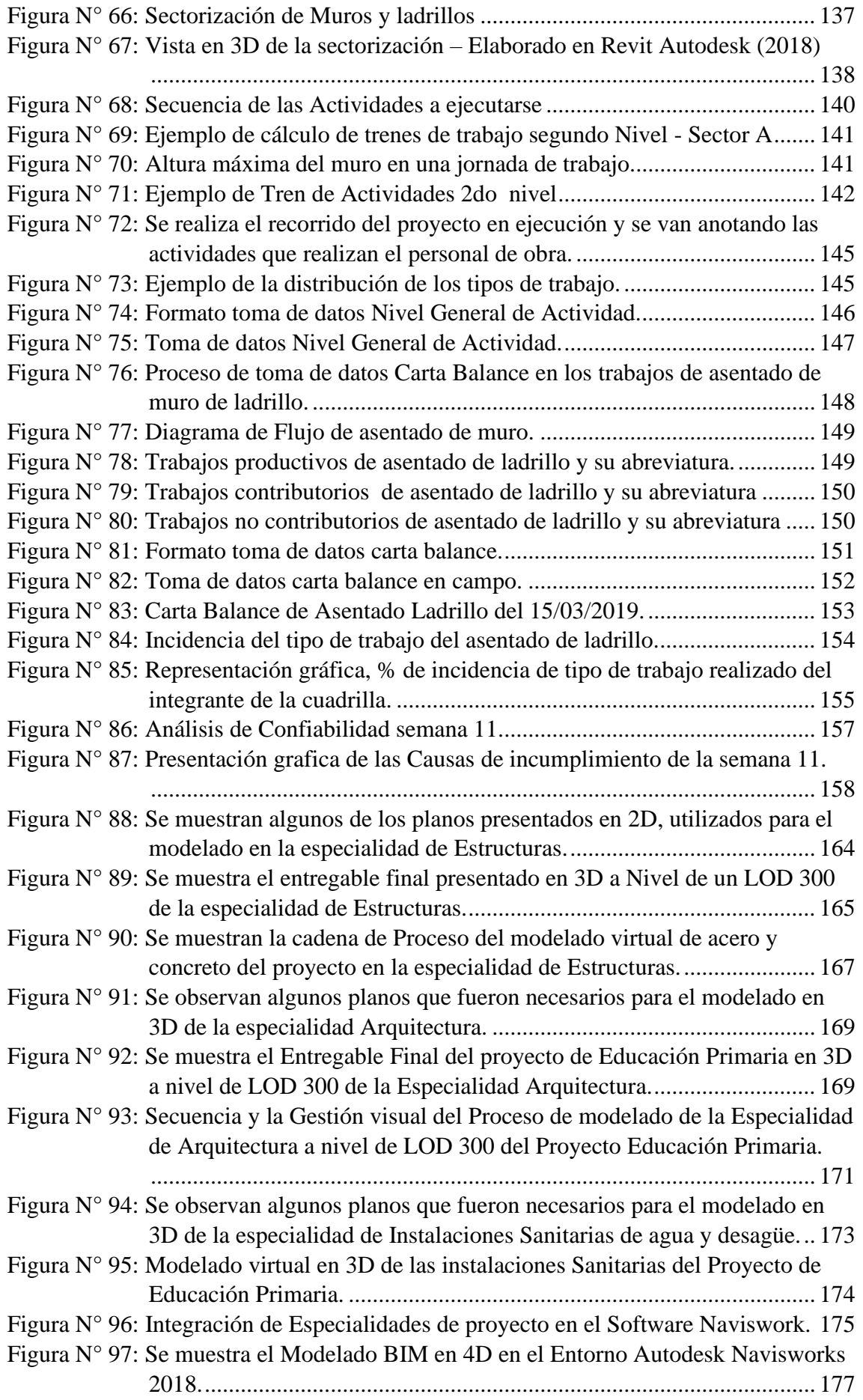

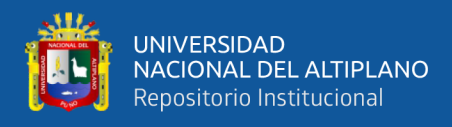

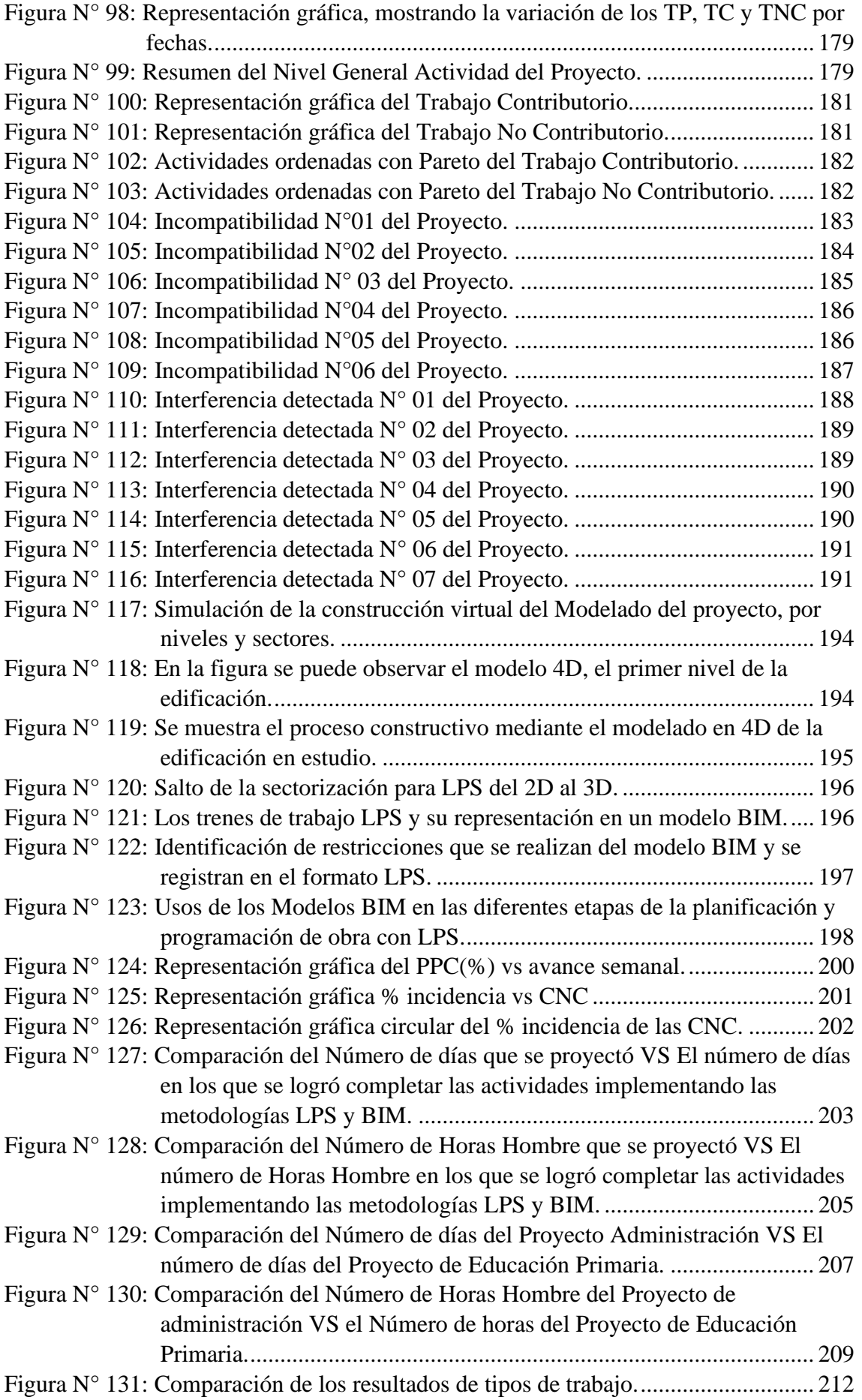

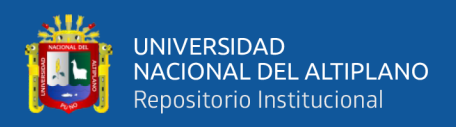

<span id="page-12-0"></span>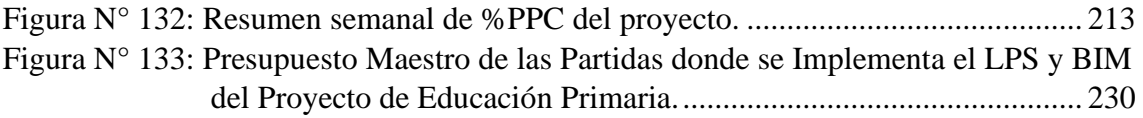

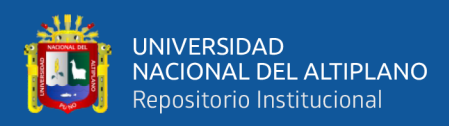

# **ÍNDICE DE TABLAS**

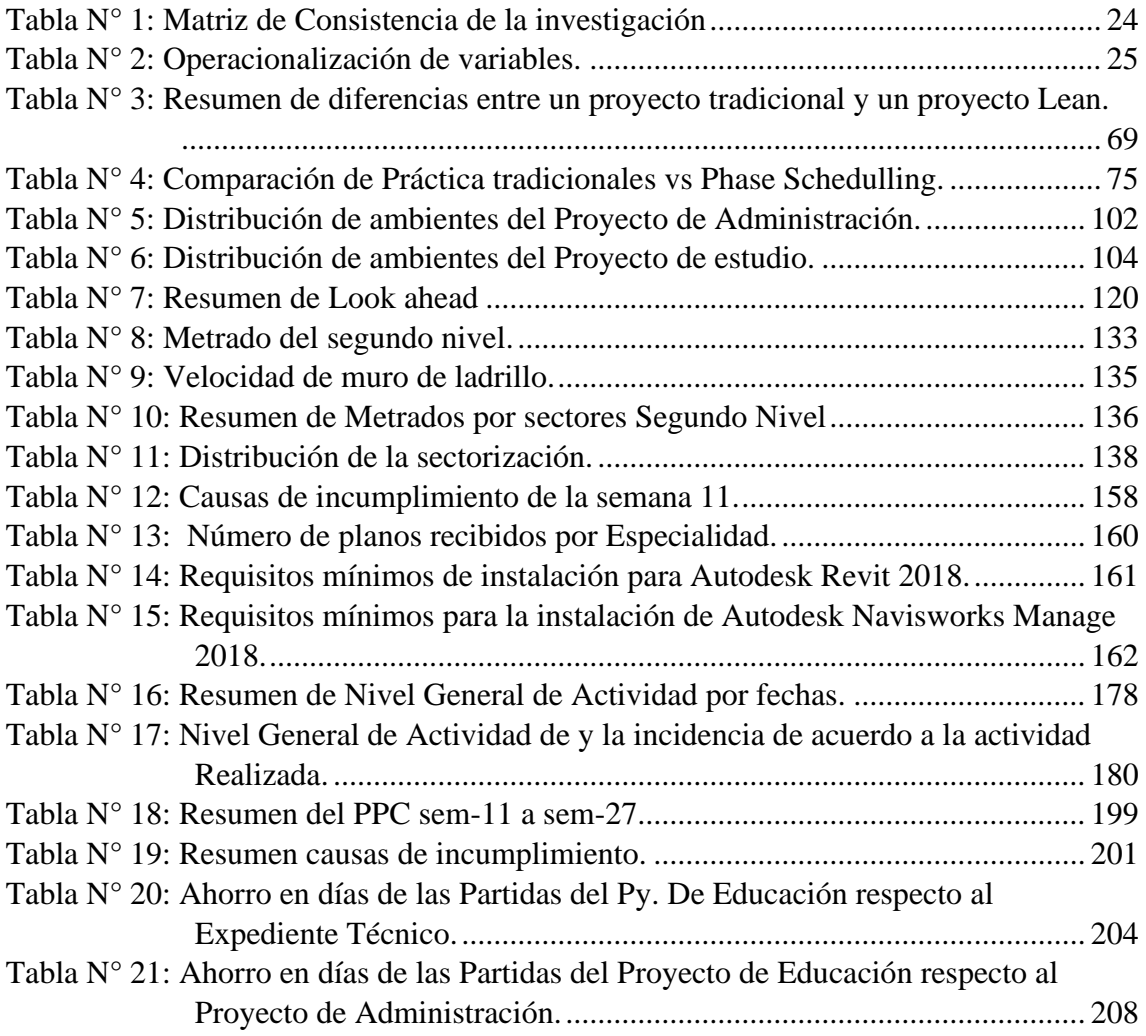

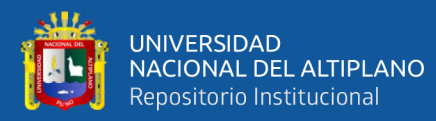

### **ÍNDICE DE ACRÓNIMOS**

- <span id="page-14-0"></span>**AR**. Análisis de Restricciones
- **BIM**. Building Information Modeling
- **CNC**. Causas de No Cumplimiento
- **HH**. Horas Hombre
- **IPD**. Integrated Project Delivery
- **ITE**. Inventario de trabajo ejecutable
- **LAH**. Look Ahead Plan
- **LPS.** Last Planner System
- **LC**. Lean Construction
- **LDB**. Línea de Balance
- **LPDS**.Lean Project Delivery System
- **LPS.** Last Planner System
- **PAC.** Porcentaje de Actividades Completadas
- **PPC.** Porcentaje de Plan Cumplido
- **SUP**. Sistema del Último Planificador
- **TC.** Trabajos Contributorios
- **TNC.** Trabajos No Contributorios
- **TP.** Trabajos Productivos

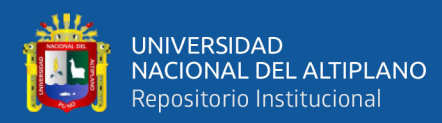

#### **RESUMEN**

<span id="page-15-0"></span>La presente investigación se realizó con el objetivo de Mejorar la Planificación y Programación de obra tradicional, mediante la implementación de la metodología Last Planner System (LPS) y la metodología Building Information Modeling (BIM) en el proyecto: "Mejoramiento del Servicio de Formación Profesional en la Escuela Profesional de Educación Primaria de la Universidad Nacional del Altiplano", a través de la OEI en el periodo 2018-2019. Para la implementación del LPS y BIM en las especialidades de Estructuras (columnas y vigas de arriostre) en Arquitectura (Asentado de ladrillos y Acabados), la metodología de investigación es Hipotético – Deductivo, para resolver el problema de las programaciones de obra deficientes, implementando la planificación y programación de obra mediante: Plan Maestro, Planificación intermedia y Planificaciones semanales, además se hizo el seguimiento de lo planificado a través del indicador Porcentaje de Plan Cumplido (PPC), el cual nos indica la confiabilidad de lo planificado; se identificaron restricciones del porqué no se completaron las actividades y posteriormente se eliminaron para asegurar el mayor cumplimiento posible de las actividades programadas. Simultáneamente, a la implementación del "Last Planner System" se implementó la metodología BIM; para la gestión de la información se realizó el modelado 3D con el software (Autodesk Revit), esto ayudó a entender el proyecto, también, se realizó la centralización de información de las especialidades de Estructuras, Arquitectura e Instalaciones Sanitarias, con el software (Autodesk Navisworks), el cual ayudó a entender la sectorización, trenes de trabajo y la simulación 4D del proyecto. Los resultados al implantar el LPS y BIM indican que hubo una mejora en la planificación y control de obra incrementando progresivamente el % de confiabilidad de las programaciones obteniendo un %PPC promedio de 74.79%, el cual es aceptable, de la medición del nivel de productividad se tiene un TP=28.95%, TC=48.46 % y TNC=22.59%; además al implementar el BIM se pudo entender mejor el proyecto encontrando (06) incompatibilidades y (07) interferencias respecto a la información recibida del expediente técnico.

**Palabras claves:** Planificación, Programación, LPS, BIM, PPC.

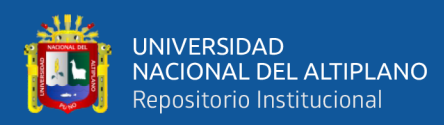

#### **ABSTRACT**

<span id="page-16-0"></span>The present investigation was conducted with the aim of improving the planning and programming traditional, by implementing the Last Planner System (LPS) and the Building Information Modeling (BIM) methodology in the project: "Improvement of the Vocational Training Service in the Primary Education Professional School of the Universidad Nacional del Altiplano", through the OEI in the period 2018-2019. For the implementation of the LPS and BIM in the specialties of Structures (columns and beams of arriostre) in Architecture (settlement of bricks and finishes), the methodology of investigation is Hypothetical - Deductive,to resolve the problems of programmings of work deficients, implementing the planning and programming of work by means: Master Plan, Intermediate Planning and Weekly Planning, in addition, the follow-up of what was planned was done through the indicator Percentage of Compliment Plan (PPC), which indicates the reliability of what was planificated; restrictions were identified as to why activities were not completed and subsequently eliminated to ensure the greatest possible compliance with the programmed activities. Simultaneously, to the implementation of "Last Planner System" was implemented, the BIM methodology was; for information management the 3D modeling was done with the software (Autodesk Revit), this helped to understand the project, also, the information centralization of the specialties of Structures, Architecture and Sanitary, Facilities was done with software (Autodesk Navisworks), the which helped to understand the sectorization, work trains and the 4D simulation of the project. The results of the implementation of the LPS and BIM indicate that there was an improvement in planning and control of work, progressively increasing the % reliability of the programming obtaining an average %PPC of 74.79%, the which is acceptable, from the measurement of the level of productivity we have a TP=28.95%, TC=48.46 % and TNC=22.59%; in addition, when implementing the BIM it was possible to better understand the project finding (06) incompatibilities and (07) interferences with respect to the information received from the Technical File.

**Keywords:** Planificación, Programación, LPS, BIM, PPC.

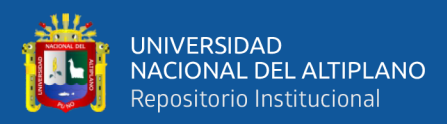

# **CAPÍTULO I INTRODUCCIÓN**

<span id="page-17-1"></span><span id="page-17-0"></span>De acuerdo con el avance de la tecnología y la aplicación de nuevos conocimientos en el sector construcción, que se dan en países desarrollados como en Estado Unidos o Canadá y en países Latinoamericanos como Brasil o Chile, Perú no es la excepción tanto es así que empresas privadas como: Graña y Montero, Coinsa, Copracsa, Marcan, Motiva y Edifica, van implementando tecnología y nuevos conocimientos desde varios años atrás. Nos preguntamos entonces, ¿qué ocurre en el sector público? En aquellos proyectos que son ejecutados vía administración directa, existe una desigualdad al momento de aplicar nuevos conocimientos y tecnologías que están a la vanguardia en estos tiempos. Por tanto, nos hace pensar que es momento de realizar un cambio positivo, desde los procesos de concepción, planificación, ejecución, construcción, operación y mantenimiento de proyectos.

A pesar de que el rubro de construcción viene creciendo significativamente en el Perú, se continua con el sistema de construcción tradicional, con procedimientos constructivos ineficientes, lo que nos limita como país a crecer con mayor velocidad. A estas limitaciones se suman, a que la mayoría de los proyectos ejecutados por administración directa casi nunca terminan en los plazos establecidos, causando así ampliaciones de plazo y de presupuesto. Motivo por el cual, es de mucha importancia realizar estudios en donde se implementen nuevas filosofías de trabajo, las cuales ayuden a dar el salto en la aplicación de nuevas tecnologías y conocimientos, que reduzcan las deficiencias en la planificación, programación y en la etapa de ejecución de un proyecto.

En aporte al sector construcción se realizó la presente investigación, bajo el enfoque del Lean construcción específicamente el Last Planner System (LPS) y la metodología Building Information Modeling (BIM), implementándola en el proyecto denominado: "Mejoramiento del Servicio de Formación Profesional en la Escuela Profesional de Educación Primaria de la Universidad Nacional del Altiplano".

Los objetivos de esta investigación son: la implementación del LPS y BIM para mejorar la planificación y programación tradicional que se realizan en obra actualmente, además de identificar las ventajas y desventajas al implementar estas metodologías de trabajos en un proyecto de edificación. Los resultados de esta investigación nos ayudaran

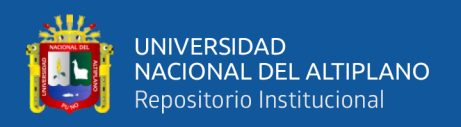

a identificar las principales causas de no cumplimiento en la ejecución de actividades programadas y el nivel de % PPC que se puede llegar a obtener eliminando las restricciones que se presentan en un proyecto de edificación.

Esta investigación está dividida en siete capítulos:

- En el primer capítulo: Introducción, planteamiento y formulación del problema general y específicos, la delimitación, justificación, objetivos e hipótesis del trabajo de investigación.
- En el segundo capítulo: La revisión literaria, antecedentes de la investigación, marco teórico y el marco institucional.
- En el tercer capítulo: Los materiales y métodos que contiene el diseño de investigación, la población y muestra, las técnicas e instrumentos que se emplearon para la recolección de datos, descripción del proyecto donde se desarrolla la investigación, el procedimiento y análisis de datos de la implementación del LPS y la metodología BIM en el proyecto de estudio.
- En el cuarto capítulo: Se muestran los resultados obtenidos de la investigación y la discusión de los resultados.
- En el quinto capítulo: Se muestran las conclusiones.
- En el sexto capítulo: Se indican las recomendaciones.
- En el séptimo capítulo: Se muestran las referencias y anexos.

#### <span id="page-18-0"></span>**1.1. PLANTEAMIENTO DEL PROBLEMA.**

En el rubro de la construcción en nuestro país se tenían avances significativos, pero desde el 2012 se tuvo un retroceso, pasando de un crecimiento de 15.8% a 9.43%, en el 2018 el sector pudo cerrar con una recuperación de 5.42%, de acuerdo con el informe técnico de la Producción Nacional del INEI, contribuyendo al crecimiento del PBI nacional de casi 4%. Este resultado, según el documento, se debe a un incremento del consumo interno de cemento en 4,04% y del avance físico de obras en 9,59%. Pero debemos indicar que nada de la recuperación que se tuvo en el 2017, fue a causa de la disminución de las actividades que no aportan valor. Si se tuvo avances significativos en la utilización de herramientas, metodologías y tecnologías innovadoras, fue en el sector privado donde las empresas vienen incluyéndolas desde varios años atrás. Algo muy adverso sucede en proyectos ejecutados por administración directa en donde aún se continúan planificando, programando y ejecutando como se hacían hace décadas atrás,

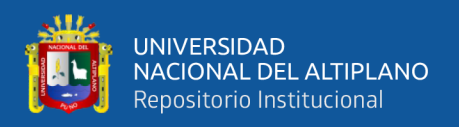

con metodologías de trabajo que no disminuyen los desperdicios que se tienen en el uso de recursos.

Según Camacol (2005), más del 70% de los proyectos de construcción que se realizan incumplen su cronograma de ejecución, el 85% de estos tienen sobrecostos en el proceso constructivo. Este estudio concluyo que la principal causa de los anteriores problemas es la falta de gestión y la no aplicación de nuevas herramientas administrativas que permitan hacer de la industria de la construcción competitiva a nivel nacional y mundial.

Puno no es ajeno de la recuperación que se ha tenido desde el 2017 en el rubro de la construcción, se ejecutan importantes proyectos en la región por administración directa, sin embargo, estos carecen del uso de nuevas metodologías y tecnologías que mejoren la manera de como se viene planificando y programando las obras, otro de los problemas que se tiene en la mayoría proyectos de construcción es el uso de tecnologías tradicionales, y se presentan diversos problemas en la ejecución de proyectos, como problemas con incompatibilidad e interferencia de planos, presupuestos y cronogramas no confiables.

Una de las principales entidades que ejecuta proyectos de envergadura en la región, es la Universidad Nacional del Altiplano, a través de la oficina de Oficina General de Infraestructura Universitaria, que ejecuta las diferentes obras de ingeniería como el edificio de 15 pisos o el Estadio; justo en este último proyecto se identifica que *"la ejecución de la obra viene siendo ejecutado con un plazo superior a lo proyectado, existencia de tiempos muertos en las cuadrillas de trabajadores, actividades en espera de maquinarias y equipos que se requieren para su ejecución, encofrados a la espera de concreto, retrasos en la colocación de concreto por una deficiente programación y coordinación, todas estas características vienen siendo reflejados en la ejecución lenta obra y como consecuencia de los problemas mencionados se vienen dando ampliaciones de plazo"* (Cervantes, 2016, p.16)

Para mejorar, hacer seguimiento y poder controlar la planificación y programación de obra, es necesario implementar nuevos conocimientos en el sector construcción. Las cuales puedan reducir la incertidumbre de la planificación y programación de obra y poder tomar medidas correctivas con el objetivo de no superar el plazo de entrega de obra; en

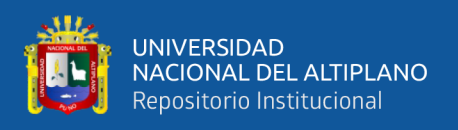

el caso del BIM para identificar algún problema posterior del proyecto con la simulación de un programa en 3D y podernos adelantar a su solución.

#### <span id="page-20-0"></span>**1.2. FORMULACIÓN O ENUNCIADO DEL PROBLEMA.**

Se formula las siguientes interrogantes de investigación:

#### <span id="page-20-1"></span>**1.2.1. Pregunta General:**

• ¿Es posible mejorar la planificación y programación de obra tradicional al implementar el Last Planner System y la metodología BIM en un proyecto de edificación en la ciudad universitaria de la UNA-Puno?

#### <span id="page-20-2"></span>**1.2.2. Preguntas Específicas:**

- ¿Cómo implementar el Last Planner System para mejorar la planificación y programación de obra tradicional en un proyecto de edificación en la ciudad universitaria de la UNA-Puno?
- ¿Cómo implementar el BIM para mejorar la planificación y programación de obra tradicional en un proyecto de edificación en la ciudad universitaria de la UNA-Puno?
- ¿Cómo obtener mejores resultados en la planificación y programación de obra al implementar simultáneamente el Last Planner System y la metodología BIM en un proyecto de edificación?
- ¿Cuáles son las ventajas y desventajas al implementar Last Planner System y la metodología BIM en un proyecto de edificación en la ciudad universitaria de la UNA-Puno?

#### <span id="page-20-3"></span>**1.3. DELIMITACIONES DE LA INVESTIGACIÓN.**

#### <span id="page-20-4"></span>**1.3.1. Delimitación espacial.**

La presente investigación fue desarrollada en la ciudad de Puno, dentro del campus de la Universidad Nacional del Altiplano Puno, donde se ejecuta la obra objeto de estudio a través de la Oficina General de Infraestructura Universitaria por administración Directa.

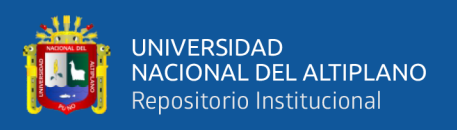

#### <span id="page-21-0"></span>**1.3.2. Delimitación temporal.**

La Implementación de la Planificación y Programación de obra con Last Planner System y la Metodología BIM se realizó en el periodo 2018 – 2019.

#### <span id="page-21-1"></span>**1.3.3. Delimitación conceptual.**

Comprende: Planificación, Programación, Last Planner System y Building Information Modeling.

#### <span id="page-21-2"></span>**1.4. JUSTIFICACIÓN DE LA INVESTIGACIÓN.**

La investigación se realiza con el propósito de mejorar la planificación y programación de obra tradicional implementando el Last Planner System, para que los proyectos sean entregados dentro de los plazos previstos, es importante que se cambie la metodología de planificación y programación tradicional la cual ofrece poca confiabilidad en el flujo de trabajo y como consecuencia el no cumplimiento de las actividades programadas, teniendo como resultado atrasos en obra.

En la mayoría de los proyectos que se ejecutan por administración directa no se considera la metodología BIM, que permite un mejor entendimiento y visualización del proyecto a construir e identifica las deficiencias en los planos 2D, además es de suma importancia tener conocimiento de la gestión de información, ya que el gobierno recientemente viene considerando la incorporación progresiva del BIM en el sector público.

La investigación se realizó para la aplicación de nuevos conocimientos y avances tecnológicos; debido a que la construcción no es ajena a estos avances. El Last Planner System servirá de apoyo en la planificación y programación de obra, en el caso del BIM para impulsar el uso de la tecnología que ayudará a entender el proyecto en la etapa de ejecución de obra.

#### <span id="page-21-3"></span>**1.5. OBJETIVOS DE LA INVESTIGACIÓN.**

#### <span id="page-21-4"></span>**1.5.1. Objetivo General:**

• Implementar el Last Planner System y la metodología BIM en la planificación y programación de obra en un proyecto de edificación en la ciudad universitaria de la UNA-Puno, 2018.

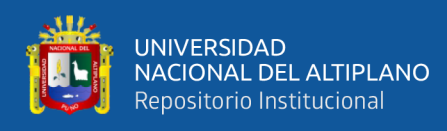

#### <span id="page-22-0"></span>**1.5.2. Objetivos Específicos:**

- Implementar el Last Planner System para mejorar la planificación y programación de obra tradicional en un proyecto de edificación en la ciudad universitaria de la UNA-Puno.
- Implementar el BIM para mejorar la planificación y programación de obra tradicional en un proyecto de edificación en la ciudad universitaria de la UNA-Puno.
- Mejorar los resultados en la planificación y programación de obra al implementar simultáneamente el Last Planner System y la metodología BIM en un proyecto de edificación.
- Identificar ventajas y desventajas al implementar Last Planner System y la metodología BIM en un proyecto de edificación en la ciudad universitaria de la UNA-Puno.

#### <span id="page-22-1"></span>**1.6. HIPÓTESIS DE LA INVESTIGACIÓN.**

#### <span id="page-22-2"></span>**1.6.1. Hipótesis general:**

• La implementación del Last Planner System y la metodología BIM, mejora la planificación y programación de obra tradicional en un proyecto de edificación en la ciudad universitaria de la UNA-Puno.

#### <span id="page-22-3"></span>**1.6.2. Hipótesis específica:**

- La implementación simultánea del Last Planner System y la metodología BIM mejora los resultados en la planificación y programación de obra tradicional en un proyecto de edificación.
- La implementación del Last Planner System y la metodología BIM tiene ventajas y desventajas en la planificación y programación de obra tradicional, en un proyecto de edificación en la ciudad universitaria de la UNA-Puno.

<span id="page-23-2"></span><span id="page-23-1"></span><span id="page-23-0"></span>Tabla Nº 1: Matriz de Consistencia de la investigación *Tabla N° 1: Matriz de Consistencia de la investigación*

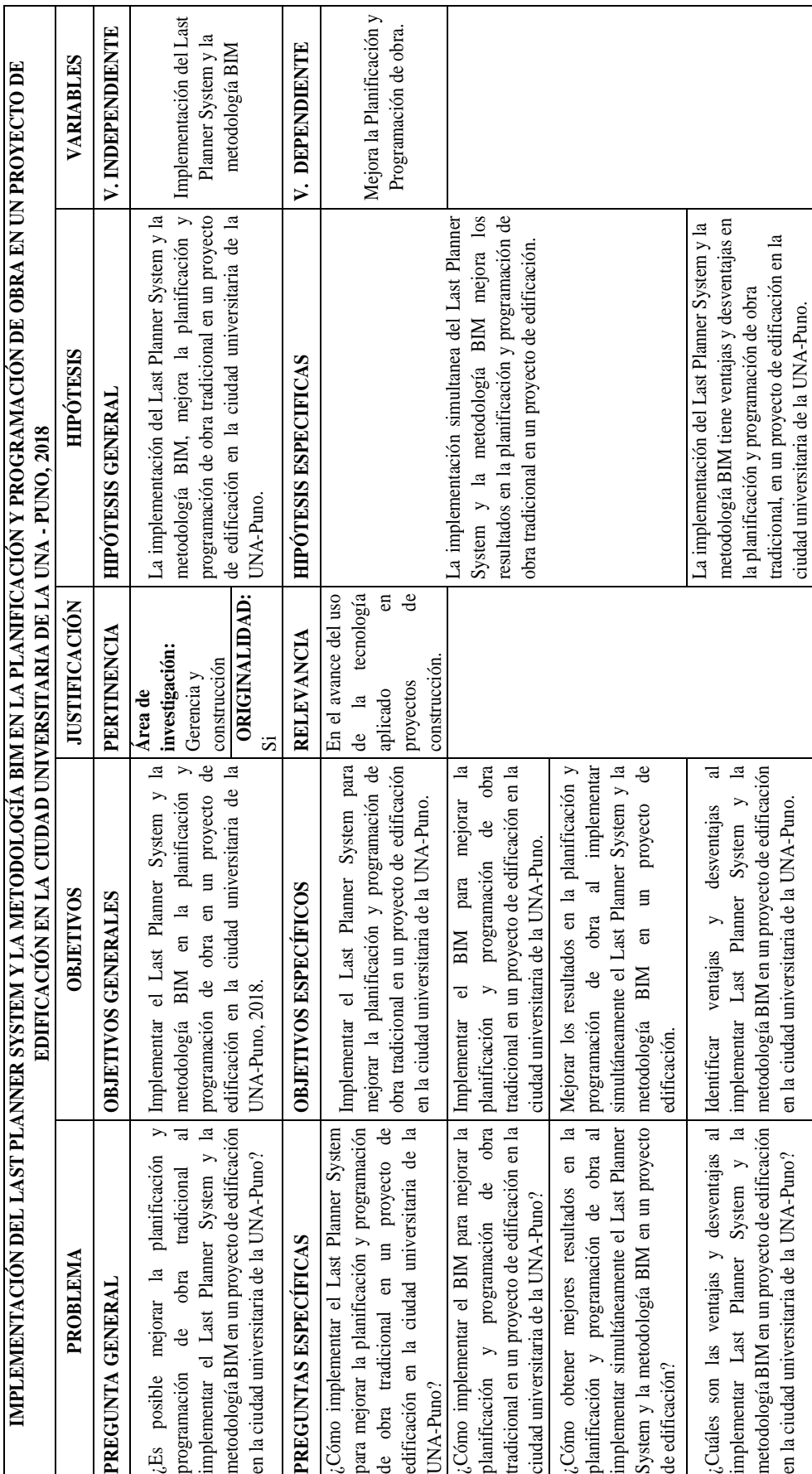

24

# <span id="page-24-1"></span>OPERACIONALIZACIÓN DE VARIABLES. **1.8. OPERACIONALIZACIÓN DE VARIABLES. 1.8.**

A continuación, se realiza la operacionalización de variables, como se ve en la (Tabla Nº 1) Variable Independiente: Implementación del A continuación, se realiza la operacionalización de variables, como se ve en la (Tabla N° 1) [Vari](#page-23-2)able Independiente: Implementación del Last Planner System y Metodología BIM; Variable Dependiente: Mejora la planificación y programación de obra. Last Planner System y Metodología BIM; Variable Dependiente: Mejora la planificación y programación de obra.

| VARIABLES:                         | DIMENSIONES:                          | INDICADORES:                                                                                                    | METODOLOGÍA DE MEDICIÓN                                                                               | INSTRUMENTO                             | UNIDAD DE<br>MEDIDA |
|------------------------------------|---------------------------------------|----------------------------------------------------------------------------------------------------|----------------------------------------------------------------------------------------------------|-----------------------------------------|---------------------|
|                                    |                                       |                                                                                                    | Implementación Last Planner System                                                                    |                                         |                     |
|                                    | Programación<br>maestra               | Definir Hitos del Proyecto                                                                                                   | Comparación de Plazo de ejecución                                                                     | Microsoft Project                       | Dias                |
|                                    | Look Ahead                            | Número de Look Ahead                                                                                                    | Recursos disponibles en el proyecto<br>donde se implementa                                            | Formato-Lean                            | Cantidad            |
|                                    | Programación<br>Semanal               | de semanas programadas<br>Número                                                                                             | Recursos disponibles en el proyecto<br>donde se implementa                                            | Formato-Lean                            | Cantidad            |
| Implementación<br>del Last Planner | Nivel General de<br>Actividad         | Trabajos Contributorios,<br>de Trabajos Productivos,<br>Trabajos no Contributorios<br>Porcentaje<br>Porcentaje<br>Porcentaje | Muestreo de ejecución del proyecto.                                                                   | Formato-NGA                             | Porcentaje          |
| metodología BIM<br>System y la     | Carta balance                         | el número de personas que<br>son necesarias para realizar una<br>actividad<br>Analizar                                       | Muestreo de ejecución de la actividad<br>analizada.                                                   | Formato para Carta<br>Balance           | Porcentaje          |
|                                    |                                       |                                                                                                    | Implementación BIM                                                                                    |                                         |                     |
|                                    | Modelado en 3D                        | Vista en 3D de los planos del proyecto                                                                                       | Modelado mediante el software<br>Autodesk Revit 2018                                                  | Software Revit                          | COL                 |
|                                    | incompatibilidades<br>Interferencia e | Numero de Interferencias e<br>Incompatibilidades.                                                                            | Arquitectura e Instalaciones Sanitarias<br>Especialidades: Estructuras,<br>Gestión información de las | Software Navisworks-<br>Clash Detective | Cantidad            |
| planificación y<br>Mejora la       | Modelado en 4D                        | Gestión Visual en 4D del proyecto                                                                                            | Construcción Virtual en el software<br>Autodesk Navisworks 2018.                                      | Software Navisworks-<br>Time liner      | Cantidad            |
| programación de<br>obra            | % de Porcentaje de<br>Plan Cumplido   | Cumplimiento de lo planificado.                                                                                              | Muestreo en la ejecución del proyecto.                                                                | Formato-Lean                            | Porcentaje          |
|                                    |                                       |                                                                                                    | Fuente: Elaborado por el equipo de trabajo                                                            |                                         |                     |

<span id="page-24-0"></span>Tabla N° 2: Operacionalización de variables. *Tabla N° 2: Operacionalización de variables.*

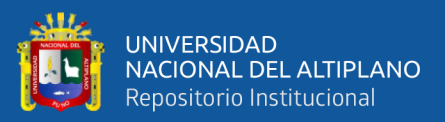

## **CAPÍTULO II**

#### **2. REVISIÓN DE LITERATURA**

#### <span id="page-25-2"></span><span id="page-25-1"></span><span id="page-25-0"></span>**2.1. ANTECEDENTES DE LA INVESTIGACIÓN.**

Toledo, M. (2017). en su tesis *"Exploración de un marco de planificación Lean-BIM: un Sistema Last Planner y BIM basado en 2 casos de estudio"* realizado en Santiago – Chile, en la Universidad Andrés Bello Facultad de Ingeniería Escuela de Construcción, indica que la incorporación del BIM al LPS, así como también, el progreso en la metodología de elaboración de las reuniones, generaron una mejora considerable en la dinámica de las reuniones, esto se refleja en que a pesar del aumento de los participantes, se disminuye la duración de las reuniones, al mismo costo (horas-hombre), se alcanza una mejor comprensión del proyecto cuando se utiliza LPS+BIM; además Donde se observa un mayor incremento influenciado por la utilización de BIM en LPS, es en el PPC promedio, que mejora de 76,7% a 85% entre ambos proyectos, el cual responde al mayor entendimiento de las planificaciones que genera la utilización de la herramienta BIM en las reuniones de Planificación Semanal, así como también, permite anticiparse a las restricciones o interferencias de proyecto y de esta manera obtener planificaciones más confiables y certeras.

Mateu, D. (2015). en su investigación *"Building Information Modeling 4D aplicado a una planificación con Last Planner System"* realizado en Madrid – España, en la Universitat Politècnica de València, indica del modelado BIM 3D detectando en la fase temprana las interferencias entre documentos de un proyecto tradicional en 2D, además ayuda en la comprensión del producto final a desarrollar y el modelado 3D es muy importante ya que sirve como base al resto de dimensiones; del Last Planner System que los agentes que intervienen generan un espíritu de equipo gracias a las reuniones de planificación, donde a través de la liberación de restricciones se genera el flujo de trabajo además de la creación de planillas de trabajo semanal claras y concisas.

Vicencio, G. (2015). en su tesis *"Desarrollo del sistema último planificador usando tecnología BIM-4d en proyectos de construcción"* realizado en Lima – Perú, Universidad Nacional de Ingeniería facultad de Ingeniería Civil, indica *"Los actuales mecanismos de desarrollo del Sistema Ultimo Planificador son comparados con la inclusión de un modelo BIM, esta interrelación lleva consigo ampliar mediante la* 

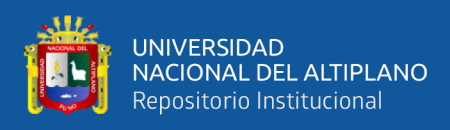

*visualización de la secuencia constructiva un mayor horizonte de análisis, tanto para determinar interferencias de diseño como conflictos de espacio para la realización de labores".*

Balarezo, G. y Puma, H. (2016). en su tesis *"Implementación de la metodología BIM y el Sistema Last Planner 4D para la mejora de gestión de la obra "residencial Montesol-Dolores"* realizado en Arequipa – Perú, Universidad Nacional de San Agustín de la facultad de ingeniería Civil escuela profesional de Ingeniería Civil, indica que el *"BIM e LPS, pueden emplearse para gestionar proyectos de construcción desde las primeras fases de anteproyecto, hasta la entrega del proyecto ejecutado, como su gestión posterior. Además, si no se ha desarrollado el proyecto desde un principio con estas metodologías, podría realizarse una integración intermedia (antes de la ejecución) como mecanismo de revisión de las propiedades y características del proyecto".*

Eyzaguirre, R. (2015). en su tesis *"Potenciando la capacidad de análisis y comunicación de los proyectos de construcción, mediante herramientas virtuales BIM 4D durante la etapa de planificación"* realizado en Lima – Perú, Pontificia Universidad Católica del Perú facultad de Ciencias e Ingeniería, indica *"Estudiar estrategias de implementación que busquen sinergias entre BIM y Lean Construction, ofrece la garantía del éxito en un proyecto. Hoy en día, estas dos ideas contemporáneas de trabajo en la construcción tienen la posibilidad de integrar sus procesos, utilizando una plataforma visual bajo los principios de la construcción sin pérdidas".* Si bien los beneficios mostrados en este trabajo de tesis, con respecto a la utilización de herramientas BIM-LEAN, son enfocados básicamente en el sistema "Last Planner", no hay que dejar de lado que la interacción entre estas dos iniciativas está recién próxima a explorarse, teniendo la certeza de que tendrá impactos profundos y positivos en la industria constructora"

Flores, D. (2016). En su investigación titulada *"Aplicación de la filosofía lean construction en la planificación, programación, ejecución y control de la construcción del estadio de la UNA – Puno"* describe los principales conceptos y herramientas de la filosofía Lean y se desarrolla una guía de aplicación práctica (Last Planner System, Sectorización, Nivel general de actividad, Cartas de Balance, etc.) con la finalidad de difundir la metodología. Los resultados de productividad, con la técnica de Nivel General de Actividad en la obra de la construcción del estadio de la UNA -Puno, fueron: Trabajo

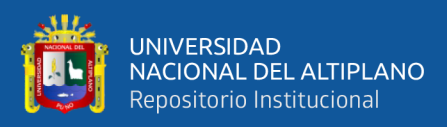

Productivo (TP) = 36%, Trabajo Contributivo (TC) = 43% y Trabajo no Contributivo  $(TNC) = 21\%$ .

Esteba, E. y Vilca, R. (2017). en su tesis *"Aplicación del Lean Construction y Algoritmos de Flujo de Redes en la Evaluación del Costo y Duración de Proyectos de Edificación"* realizado en Puno – Perú, indican que al aplicar el Last Planner System reduce la ocurrencia de distintos eventos previstos por factores internos o externos al sistema, en los procesos involucrados reduciendo costos y tiempos del proyecto; al aplicar todos los niveles de planificación y programación del Last Planner System lograron un porcentaje de plan cumplido acumulado del 73.05% el cual indicaron que esta entre el rango aceptable (60 - 85%).

Madariaga, J. Y Ccapa, D. (2019). En su investigación que lleva por título *"Evaluación de la ejecución de proyectos de edificación de concreto armado en torno al BIM y Lean Construction",* el objetivo de la investigación fue evaluar la ejecución de proyectos de concreto armado, en torno al BIM y Lean Construction realizaron la investigación en 02 proyectos de concreto armado, encontraron de 2 y 4 incompatibilidades; y 9 y 18 interferencias en los planos del expediente técnico de los Proyectos respectivamente; también aplicaron el Lean Construction, obtuvieron un Trabajo Productivo de 35% y 30% en los Proyectos respectivamente, y al medir el Porcentaje de Plan Cumplido se tuvo un cumplimiento del 58%.

#### <span id="page-27-0"></span>**2.2. MARCO TEÓRICO.**

#### <span id="page-27-1"></span>**2.2.1. Gestión de Proyectos.**

La gestión de proyectos es un enfoque metódico para planificar y orientar los procesos del proyecto de principio a fin, esto Según el Instituto de Gestión de Proyectos. Tiene sus orígenes por los años 1950 debido a la complejidad de los proyectos de ingeniería, Sus precursores reconocidos son Henry Gantt llamado el padre de las técnicas de planeamiento y control quien es famoso por el uso del diagrama de Gantt como herramienta en la gestión de proyectos (también conocido como Harmonogram) pero fue Karol Adamiecki quien lo propuso por primera vez y Henri Fayol por la creación de las cinco funciones de gestión (Planificación, Organización, Dirección, Coordinación y Control) que son el pilar del cuerpo de conocimiento relacionados con proyectos y programas de gestión.

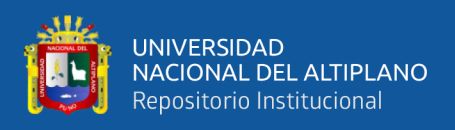

En Estados Unidos, antes de los años 50, los proyectos se gestionaban con una base ad-hoc que significa "para este propósito" es una frase latina que a menudo se utiliza para indicar que un determinado acontecimiento es temporal y es destinado a ese propósito específico, se usaba sobre todo el diagrama de Gantt y otras herramientas informales. En esos tiempos, se desarrollaron dos modelos matemáticos para proyectar tiempos. El "Método de la ruta crítica" (CPM) se desarrolló con las colaboraciones entre la Corporación DuPont y la Corporación Remington Rand para el manejo de proyectos de mantenimiento de planta. Asimismo, la "Técnica de revisión y evaluación de programas" o PERT (en sus siglas en inglés, fue desarrollado por Booz Allen Hamilton como parte del programa de submarinos del Ejército de Estados Unidos en conjunto con Lockheed Corporation (Kousholt,2007)

#### <span id="page-28-0"></span>**2.2.2. Planificación de Obra.**

La planificación de proyectos es parte de la gestión de proyectos, es la estimación del orden de actividades programadas de Todo proyecto, debe emplearse en todo el desarrollo del proyecto de construcción, desde el comienzo hasta el fin, desde la conceptualización y el estudio de factibilidad del proyecto hasta su entrega al cliente una vez finalizado, esto incluye la planificación de diseño, de las adquisiciones y contratación, así como de la ejecución de los trabajos en construcción en el terreno. (Serpell y Alarcón, 2001, p.10), López y Moran (1990) indica que *"Consiste en el análisis de las actividades que deben de intervenir en el proyecto y el orden en que se correlacionarán al desarrollarse y como serán controlados"* (P 20). En la [Figura N° 1](#page-28-2) se puede observar los métodos de planificación tradicional.

| <b>PROYECTO</b>             |  |  |                   |  |  |  |  |
|-----------------------------|--|--|-------------------|--|--|--|--|
| <b>PLANIFICACIÓN</b>        |  |  | <b>EJECUCIÓN</b>  |  |  |  |  |
| PLANEAMIENTO   PROGRAMACIÓN |  |  | <b>EVALUACIÓN</b> |  |  |  |  |
| <b>GANTT</b>                |  |  |                   |  |  |  |  |
| PERT - CPM                  |  |  |                   |  |  |  |  |
|                             |  |  | <b>CONTROL</b>    |  |  |  |  |

*Figura N° 1: Métodos de planificación más usados*

<span id="page-28-2"></span>Fuente: López H. y Moran C. (1990) "programación pert –cpm y control de proyectos", editorial Capeco.

#### <span id="page-28-1"></span>**2.2.3. Planeamiento.**

Esta etapa es el inicio de la fase de planificación del proyecto tal y como lo indica López y Moran (1990) *"Es el conjunto de decisiones que deben tenerse en cuenta para* 

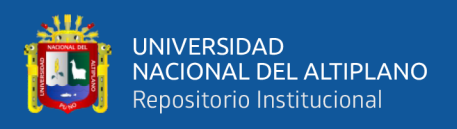

*lograr realizar los objetivos del proyecto de manera más eficiente posible"* (P 20). En la [Figura N° 2](#page-29-2) se observa cuáles son las fases del planeamiento, los cuales tienen como objetivo la realización del proyecto.

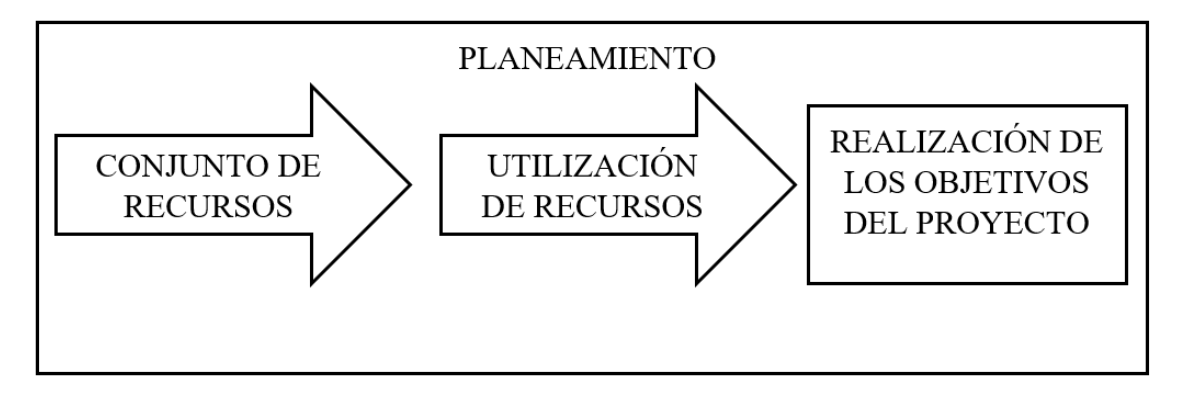

*Figura N° 2:Fases del planeamiento de un Proyecto.*

<span id="page-29-2"></span>Fuente: López H. y Moran C. (1990) "Programación PERT –CPM y control de proyectos", editorial Capeco

#### <span id="page-29-0"></span>**2.2.4. La Planificación Tradicional.**

Esta forma de planificar se basa en elaborar una programación general de toda la obra, con un gran detalle desde su inicio hasta su fin, usando las conocidas técnicas Pert, Cpm, Pert – Cpm, Diagramas de Gantt u otros, que, por lo general al estar hechas desde el escritorio, representan un buen deseo de lo que DEBERÍA hacerse; sin embargo, todos sabemos que, por diversos motivos, conforme la obra avanza, se van generando grandes diferencias con lo que realmente se HIZO. Existen diversos motivos por los cuales esta planificación tradicional no se cumple, como se citó en (Orihuela P. y Ulloa K., 2011 citando a (Ballard, 1994)):

- La planificación tradicional se basa en la destreza del ingeniero a cargo de la programación de la obra.
- Se mide lo realizado contra lo programado en la obra, pero no se mide el desempeño de la habilidad y la destreza para planificar.
- Esto último conlleva a que no se analicen los errores de la planificación y sus causas, y por lo tanto a que no se genere un aprendizaje.

#### <span id="page-29-1"></span>*2.2.4.1. Programación de Obra.*

Una vez realizada la planeación de obra el cual es un conjunto de decisiones para la realización de los objetivos del proyecto, se realizará la programación de obra el cual está definida por López H. y Moran C. (1990) "como la elaboración de tablas y gráficos en los que se muestran los tiempos de duración, de inicio y de terminación de cada una

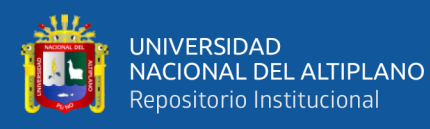

de las actividades(operaciones) que forman el proyecto en general en armonía con los recursos disponibles" (p 20). Tiene sus intentos de aplicación entre los años 1955 y 1957 por la "Imperial Chemical Industries" y el "Central Electricity Generating Board", en el Reino Unido, donde se desarrolló una técnica capaz de identificar la secuencia de estado de las actividades para la ejecución de un trabajo, lo que posteriormente se le conocería como CPM (Crítical Path Method). Estas empresas en donde se lograron implementarlas consiguieron ahorros de tiempo en torno al 40%, pero esto no pudo mantenerse debido a que no relocalizaban innovaciones.

Actualmente los métodos de planificación más usados son: La carta Gantt), método del camino critico (CPM), diagrama precedencia (PDM), PERT, CPM, PERT-CPM

#### *2.2.4.1.1. Diagrama de Gantt.*

<span id="page-30-0"></span>Conocida también como carta Gantt la cual fue desarrollada por Henry gantt alrededor del año 1900 inicialmente conocida como carta de barras. Es una herramienta de planificación más fácil de usar, y comprender, por lo que es de gran uso en la construcción, ofrece una visualización adecuada de las actividades a realizar y una forma gráfica de representación de la información de planificación, de gran utilidad. También nos permite aplicar en planes generales en un proyecto desde su inicio, permite destacar objetivos y metas de un proyecto a través de eventos críticos y es relativamente fácil de seguir y así lograr un buen control sobre el proyecto. (Serpell y Alarcon, 2001, p.58)

El diagrama de Gantt es una herramienta muy usada en la administración para exponer gráficamente, mediante un gráfico de barras horizontales, los plazos en los que se espera realizar una serie de actividades y procesos. La finalidad del diagrama de Gantt es explicar gráficamente la relación de tiempo y desarrollo de procesos relacionados, así como de mostrar el desarrollo de las distintas fases de un procedimiento.

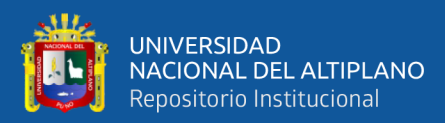

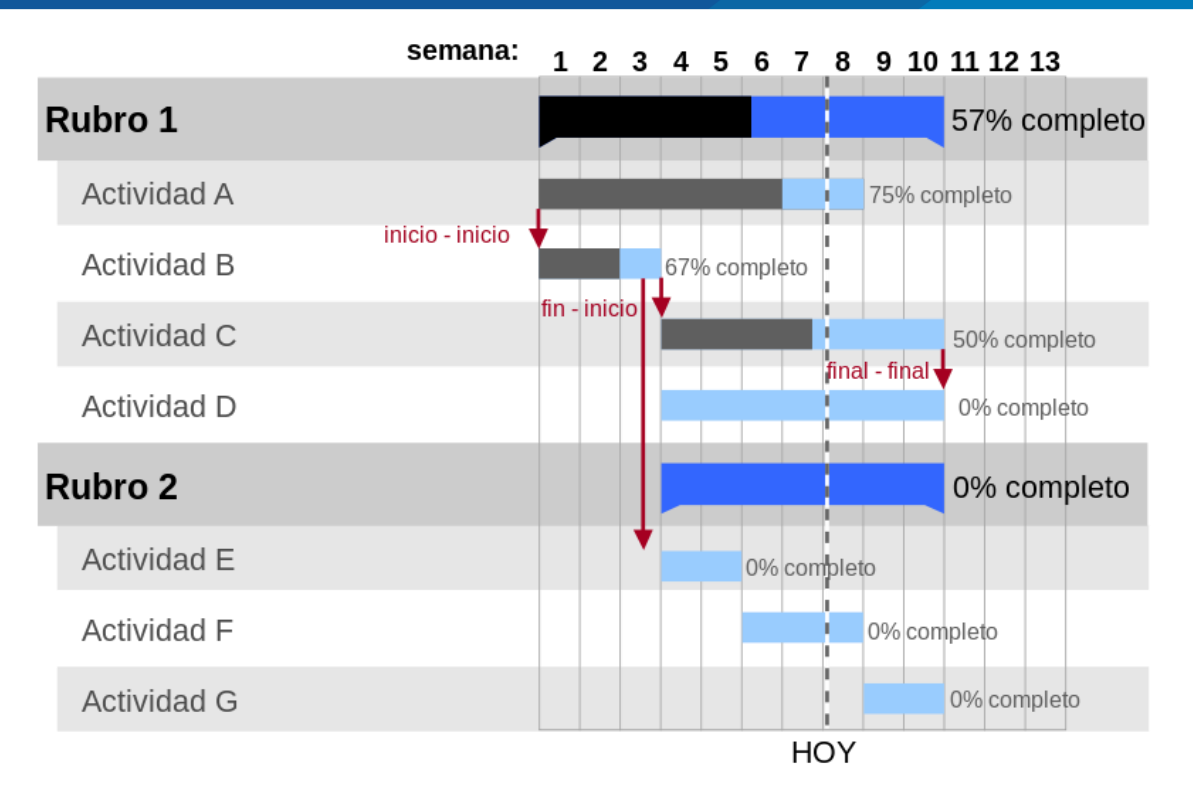

<span id="page-31-2"></span>*Figura N° 3: Ejemplo de Programación de obra con el diagrama Gantt Diagrama de Gantt, mostrando los porcentajes de avance.*

<span id="page-31-0"></span>Fuente: Traducción del archivo original en inglés en commons. Fevre M. (2019)

*2.2.4.1.2. PERT*

El método Program Evaluation and Review Technique (PERT) o Programa de Evaluación y Revisión Técnica inventado en 1957 por la Oficina de Proyectos Especiales de la Marina de Guerra del Departamento de Defensa de EE. UU., (Serpell y Alarcon, 2001) afirman *"es apropiado para proyectos cuyas actividades están sujetas a una considerable posibilidad de variación, es decir, existe una alta incertidumbre respecto a las duraciones individuales de las actividades y la duración global del proyecto".* (p.95). Podemos decir que a diferencia de las redes CPM, las redes PERT trabajan con tiempos probabilísticos (tiempos optimistas, tiempos pesimistas y tiempos más probable).

#### *2.2.4.1.3. EL CPM.*

<span id="page-31-1"></span>El método Critical Path Method (CPM) también conocido método del camino crítico o ruta crítica, es un algoritmo utilizado para el cálculo de tiempos y plazos en la planificación de proyectos, fue desarrollado en 1957 en los Estados Unidos de América, por un centro de investigación de operaciones para las firmas Dupont y Remington Rand, buscando el control y la optimización de los costos mediante la planificación y

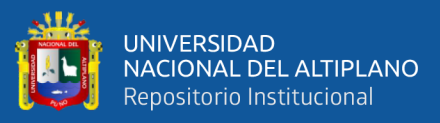

programación adecuadas de las actividades componentes del proyecto. (Serpell y Alarcon, 2001) indican *"Determina la duración del proyecto por medio de calcular el camino crítico del diagrama lógico que representa un proyecto. El camino critico pasa a través de actividades que deben completarse de acuerdo a sus programas para poder completar el proyecto en la fecha programada. Estas actividades reciben el nombre de actividades críticas. El atraso de una actividad no critica no necesariamente atrasa el termino programado de proyecto depende de la magnitud del atraso; a esto se le llama holgura"*. (p.68)

#### *2.2.4.1.4. PERT – CPM.*

<span id="page-32-0"></span>Como ya se vio anteriormente el PERT trabaja con tiempos probabilísticos mientras en CPM determina la duración del proyecto por medio del camino critico; ambos métodos son los más utilizados y nos ayudan a que los proyectos controlados por estos métodos sean ejecutados con el menor costo posible.

Acosta (2001) en su investigación CPM método del camino crítico nos indica: Que el PERT/CPM fue diseñado para proporcionar diversos elementos útiles de información para los administradores del proyecto. Primero, el PERT/CPM expone la «ruta crítica» de un proyecto. Estas son las actividades que limitan la duración del proyecto. En otras palabras, para lograr que el proyecto se realice pronto, las actividades de la ruta crítica deben realizarse pronto. Por otra parte, si una actividad de la ruta crítica se retarda, el proyecto como un todo se retarda en la misma cantidad. Las actividades que no están en la ruta crítica tienen una cierta cantidad de holgura; esto es, pueden empezarse más tarde, y permitir que el proyecto como un todo se mantenga en programa. El PERT/CPM identifica estas actividades y la cantidad de tiempo disponible para retardos.

El PERT/CPM es una herramienta para controlar y monitorear el progreso del proyecto. Cada actividad tiene su propio papel en éste y su importancia en la terminación del proyecto se manifiesta inmediatamente para el director del mismo. Las actividades de la ruta crítica, permiten, por consiguiente, recibir la mayor parte de la atención, debido a que la terminación del proyecto, depende fuertemente de ellas. Las actividades no críticas se manipularán y remplazarán en respuesta a la disponibilidad de recursos.

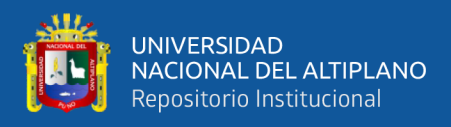

#### <span id="page-33-1"></span><span id="page-33-0"></span>**2.2.5. Planificación con Last Planner System.**

#### *2.2.5.1. Historia del origen de la filosofía Lean.*

El término "Lean" traducido al español es "magro" cuyo significado según la Real Academia Española, significa flaco, delgado y que no tiene grasa, el primero que desarrollo e implemento la filosofía Lean fue Taiichi Ohno, que en 1932 después de graduarse como Ingeniero Mecánico en la Escuela Técnica Superior de Nagoya, comenzó a trabajar en la fábrica de telares de la familia Toyoda, y en 1943 (Segunda Guerra Mundial) le transfirieron a la Toyota Motor Company para reiniciar las actividades de fabricación de camiones y automóviles, donde alcanzó el puesto de responsable de taller de mecanizado en 1949 "el enfoque de sentido común", sin ideas preconcebidas fue el instrumento fundamental de desarrollo de la filosofía just in time, en el año 1954 recibió el nombramiento de Director en Toyota y progresivamente fue ocupando puestos de mayor responsabilidad en la compañía hasta que en 1975 pasó a ocupar el puesto de vicepresidente, 3 años después se retiró de su actividad profesional en el año 1978 aunque continuó ocupando su puesto en el Consejo de Administración de la compañía hasta su fallecimiento en 1990. (Cosumano, 1985).

Describiremos la evolución a lo largo de la historia, para ello debemos saber a cerca de la industria manufacturera conocida como "Lean Production o Manufacturing" y de la influencia que tuvo en el Lean Construction.

#### <span id="page-33-2"></span>*2.2.5.2. Lean Production o Manufacturing.*

Los primeros indicios del estudio de productividad nos acercan a Frederick Winslow Taylor (1856 – 1915) ingeniero industrial americano fue el que desarrollo los sistemas detallados previstos para ganar eficacia máxima de trabajadores y de máquinas en la fábrica; pero fue Taiichi Ohno (1912-1990) quien desarrollo el Just In Time (JIT) se trata del diseño adecuado de un proceso industrial para que los materiales y productos intermedios requeridos para el montaje alcancen la línea de producción justo en el momento y en la cantidad en que sean necesarios además, Ohno y su equipo desarrollaron: Sistema de halar, Muda, 7 tipos de desperdicio, Cambios rápidos de matriz, Asignaciones de trabajo flexibles, Eliminación de trabajo sin valor agregado, Celdas en forma de U, Flujo de una pieza y Nivelación de producción; otro que tuvo influencia es Shigeo Shingo (1909-1990) fue un ingeniero mecánico un líder en prácticas de manufactura en el Sistema de control Producción de Toyota. Se le acredita haber creado y formalizado el Cero

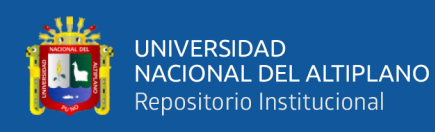

Control de Calidad, que resalta mucho la aplicación de los Poka Yoke (a prueba de errores*)* es una técnica de calidad que se aplica con el fin de evitar errores en la operación de un sistema.

El Lean Production o Manufacturing se desarrolló en la empresa Toyota Motor la cual fue fundada en 1918 por Sakichi Toyoda para su hijo Hiichiro donde El mercado japonés estaba dominado en ese momento por las filiales locales de las grandes fábricas estadounidenses Ford y General Motors. Desde sus inicios Toyota tuvo dificultades, pero consigue afianzarse con la producción de camiones y automóviles hasta que para la producción en la segunda Guerra Mundial (Holweg, 2006, citado en Ponz, Cerveró y Alarcón, 2013)

Además, uno de los principales investigadores el profesor Lauri Koskela, en una de sus investigaciones que lleva por título: "Aplicación de la Nueva Filosofía de la Producción a la Construcción" en donde indica; Las ideas de la nueva filosofía de producción se originaron por primera vez en Japón en los años cincuenta después de la segunda guerra mundial. La aplicación más destacada fue el sistema de producción de Toyota. La idea básica en el Toyota. Sistema de producción es la eliminación de inventarios y otros residuos a través de pequeños lotes, Producción, tiempos de preparación reducidos, máquinas semiautónomas, cooperación con proveedores, y otras técnicas. Simultáneamente, la industria japonesa atendió los problemas de calidad bajo la dirección de Consultores estadounidenses como Deming, Juran y Feigenbaum. La filosofía de la calidad evolucionó desde un método estadístico de garantía de calidad para un enfoque más amplio, incluidos los círculos de calidad y otros Herramientas para el desarrollo de toda la empresa, hasta principios de los años ochenta, la información y La comprensión del nuevo enfoque en Occidente era limitada. Sin embargo, las ideas difundidas a Europa y América a partir de 1975, especialmente en la industria del automóvil. A principios de la década de 1990, la nueva filosofía de producción, conocida por varios diferentes nombres (fabricación de clase mundial, producción magra, nuevo sistema de producción) es el enfoque emergente de la corriente principal. Se práctica, al menos en parte, por grandes fabricantes. Empresas de América y Europa (Koskela, 1992).

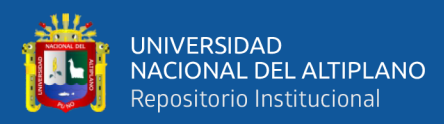

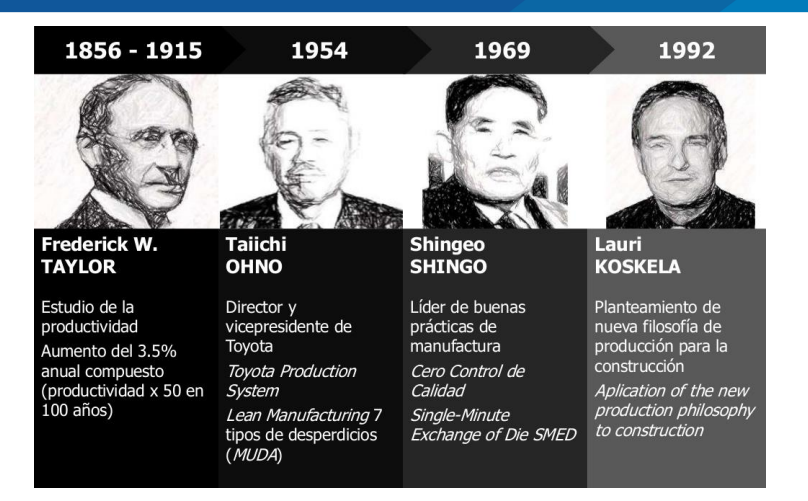

*Figura N° 4: Línea de tiempo – Lean Construction*

<span id="page-35-0"></span>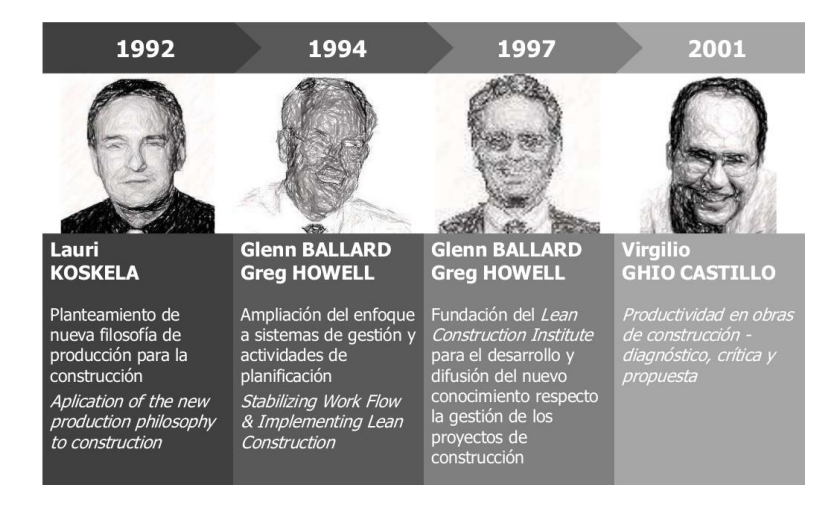

Fuente: Godenzi J. (2014)

*Figura N° 5: Línea de tiempo – Lean Construction*

Fuente: Godenzi J. (2014)

<span id="page-35-1"></span>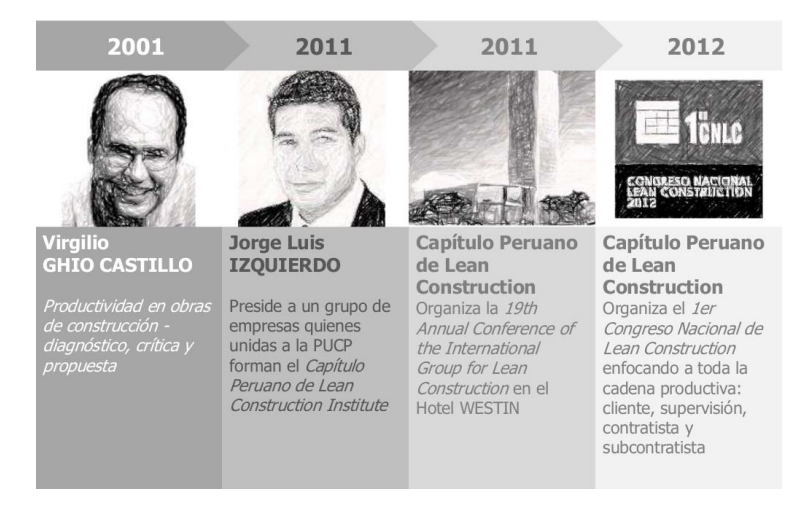

*Figura N° 6: Línea de tiempo – Lean Construction*

<span id="page-35-2"></span>Fuente: Godenzi J. (2014)
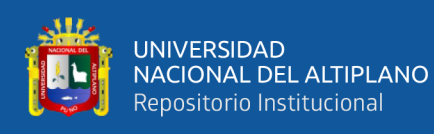

Para entender sobre los desperdicios que se dan, es importante indicar que Lean es crear valor para el cliente y eliminar desperdicio. Según la filosofía Lean, todo lo que no es valor para el cliente es muda o desperdicio que puede ser eliminado o minimizado. Por lo tanto, es necesario comprender primero el significado de muda o desperdicio para seguir avanzando en el conocimiento del sistema Lean. Pons, J. (2014)

Clasifica los residuos de construcción en siete categorías como se muestra:

### **MUDAS.**

Muda es una palabra japonesa que significa desperdicio, en el sentido de toda aquella actividad humana que absorbe recursos, pero no crea valor: fallos que precisan rectificación, producción de artículos que nadie desea y el consiguiente amontonamiento de existencias y productos sobrantes, pasos en el proceso que no son realmente necesarios, movimientos de empleados y transporte de productos de un lugar a otro sin ningún propósito, grupos de personas en una actividad aguas abajo en espera porque una actividad aguas arriba no se ha entregado a tiempo, y bienes y servicios que no satisfacen las necesidades del cliente (Womack y Jones 1996) citado en Pons J. (2014)

El Ingeniero Taiichi Ohno (1988), determinó siete tipos de pérdidas como el núcleo del Sistema de Producción, conocido también como Lean Manufacturing. La empresa Inventiam (2014) adaptó las definiciones de pérdidas como se citó en Brioso (2015):

*Sobreproducción:* Producir artículos para los cuales no existe demanda, o simplemente fabricar una cantidad superior a la demanda es un desperdicio muy común. La idea de producir grandes lotes para minimizar los costes de producción y almacenarlos en stock hasta que el mercado los demande, es un claro desperdicio, ya que utilizamos recursos de mano de obra, materias primas y financieros, que deberían haberse dedicado a otras cosas más necesarias.

*Sobre proceso (sobre procesamiento*): Hacer un trabajo extra sobre un producto, el cual aportará unas cualidades por las que el cliente no está dispuesto a pagar o simplemente no le interesan, es un desperdicio que debemos eliminar, y que es uno de los más difíciles de detectar, ya que muchas veces el responsable del sobre proceso no sabe que lo está haciendo. Por ejemplo: limpiar dos veces, o simplemente, hacer un informe que nadie va a consultar.

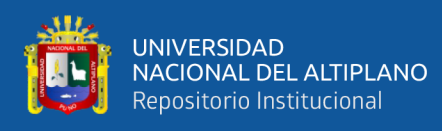

*Defectos (Trabajos rehechos):* Todo el mundo entiende que los defectos de producción y los errores de servicio no aportan valor y producen un desperdicio muy grande, ya que consumimos materiales, mano de obra para reprocesar y/o atender las quejas, y sobre todo pueden provocar insatisfacción en el cliente.

*Transporte:* Cualquier movimiento innecesario de productos y materias primas ha de ser minimizado, ya que no aporta nada a la cadena de valor. El transporte cuesta dinero, equipos, combustible y mano de obra, y también aumenta los plazos de entrega. Cada vez que se mueve un material hay un riesgo de daños, y para evitarlo aseguramos el producto para el transporte, lo cual también requiere mano de obra y materiales.

*Inventario:* Es exceso de materia prima, trabajo en curso o producto terminado no agrega ningún valor al cliente, pero muchas empresas utilizan el inventario para minimizar el impacto de las ineficiencias en sus procesos. El inventario que sobrepase lo necesario para cubrir las necesidades del cliente tiene un impacto negativo en la economía de la empresa y emplea espacio valioso. A menudo un stock es una fuente de pérdidas por productos que se convierten en obsoletos, posibilidades de sufrir daños, tiempo invertido en recuento y control y errores en la calidad escondidos durante más tiempo.

*Movimiento:* Todo movimiento innecesario de personas o equipamiento que no añada valor al producto es un despilfarro. Este despilfarro se puede confundir con el transporte, pero en este caso nos referimos a los movimientos dentro de un proceso, mientras que en el despilfarro de transporte nos referimos al movimiento entre procesos. La muda por movimiento está causada por un flujo de trabajo poco eficiente, un layout (distribución en planta) incorrecto y unos métodos de trabajo inconsistentes o mal documentados. Estos hacen que el operario se desplace más de lo que debería, que tenga que mover las materias primas de un lado para otro, etc., aumentando su cansancio y disminuyendo el tiempo dedicado a realizar lo que realmente aporta valor.

*Esperas:* Es el tiempo, durante la realización del proceso productivo, en el que no se añade valor. Esto incluye esperas de material, información, máquinas, herramientas, retrasos en el proceso de lote, averías, cuellos de botella. La causa más básica de tiempo de espera es un proceso desequilibrado, es decir, cuando una parte de un proceso corre más rápido que un paso anterior. Otra causa común de espera es cuando los materiales no están disponibles, ya sea debido a que los procesos de manipulación de materiales no

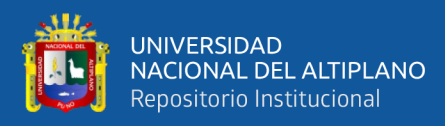

funcionan eficazmente, o bien debido al agotamiento de las existencias por mala gestión de las compras y/o la poca sincronía con los proveedores.

Adicionalmente, (Liker y Meier, 2006) citado en Brioso (2015) propone el *Talento humano* como la octava categoría de pérdida, se refiere a no usar apropiadamente la creatividad e inteligencia, en definitiva, el talento de los trabajadores en el objetivo de eliminar las pérdidas, indica que "Se debe capacitar y entrenar a nuestros colaboradores sobre los alcances de los siete desperdicios. La fuerza de trabajo puede aportar propuestas, identificar oportunidades de mejoramiento, controlar la calidad en todos los procesos, entre otras contribuciones".

## **2.2.6. Los principios de Lean.**

Koskela L. (1992) en su Informe técnico n° 72 titulado "Aplicación de la Nueva Filosofía de la Producción a la Construcción" indica: *"los principios se aplican tanto al Proceso de flujo total y a sus subprocesos, los principios definen de forma implícita el flujo; Procesar problemas, como la complejidad, la no transparencia o el control segmentado. Tenga en cuenta que rara vez es posible diseñar el mejor proceso posible solo por diseño; usualmente el proceso diseñado e implementado proporciona un punto de partida para la mejora continua, Basado en mediciones del comportamiento real del proceso".*

Ademas Koskela indica *"El nuevo modelo conceptual es una síntesis y generalización de diferentes modelos sugeridos en varios campos, como el movimiento JIT (Shingo 1984) y el movimiento de calidad (Pall 1987)".* Por lo tanto, la tarea es desarrollar un modelo que cubra todas las características importantes de la producción, especialmente Los que faltan en el modelo de conversión. El nuevo modelo de producción se puede definir como sigue: La producción es un flujo de material y/o información desde la materia prima hasta el final. Producto.

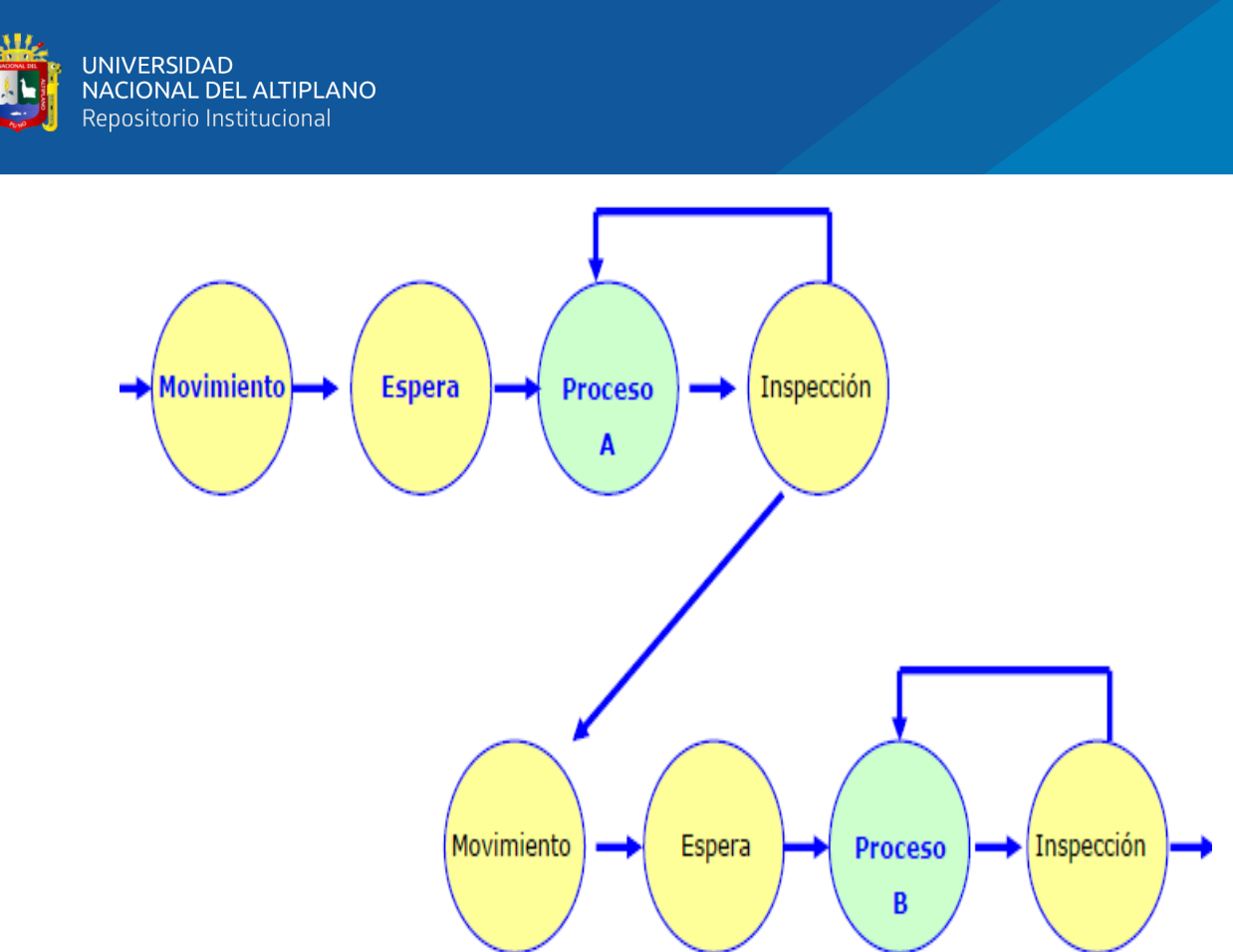

*Figura N° 7: La producción como proceso de flujo: ilustración simplista. Las cajas sombreadas representan actividades que no agregan valor, en contraste con actividades de procesamiento que agregan valor.*

## Fuente: Koskela L. (1992)

En este flujo, la nueva conceptualización implica una doble visión de producción: esto consiste en conversiones y flujos. La eficacia total de producción es atribuible a la eficacia de ambas; el nivel de tecnología, las habilidades, la motivación, etc. de las actividades de conversión realizadas, así como la cantidad y la eficacia de las actividades de flujo por las cuales las actividades de conversión se entrelazan entre sí.

Hinostroza D. y Manosalva O. (2015) indican que "todas las actividades tienen un costo y consumen tiempo, sólo las actividades de conversión agregan valor al material o a la información, siendo transformada en un producto final. Así, el mejoramiento de actividades de flujo principalmente debería ser enfocado en su reducción o eliminación, mientras que actividades de conversión deben ser más eficientes.

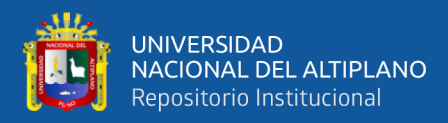

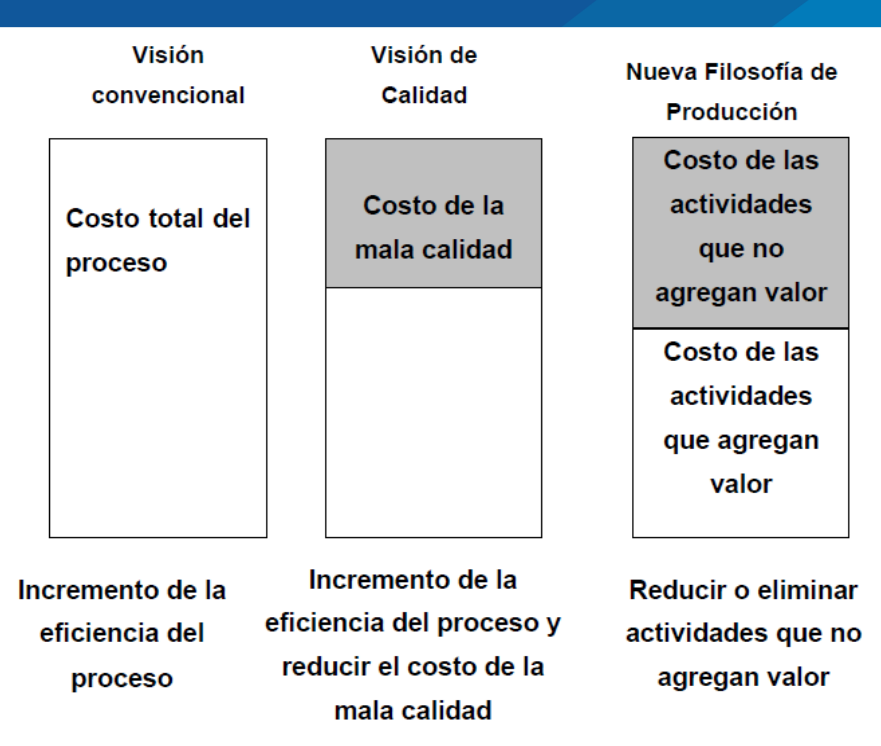

*Figura N° 8: Mejora del rendimiento en convencional, calidad y nueva filosofía de producción. enfoques. Tenga en cuenta que la vista de calidad habitual aborda solo un subconjunto de todas ocupaciones.*

Fuente: Fuente: Koskela L. (1992)

La primera visión convencional está enfocada a mejorar la eficiencia del proceso completo, olvidando cada uno de los subprocesos intermedios, buscando la reducción del costo y del plazo total.

La segunda visión de calidad, apunta a reducir la mala calidad del producto terminal, mediante una serie de controles intermedios y posteriores a la producción, por ende, reducir el costo del proceso final.

Finalmente, la visión de Lean Construction se concentra en reducir o eliminar las actividades que no agregan valor al producto final y a optimizar las actividades que sí agregan valor (actividades de conversión).

#### **2.2.7. Lean Construction.**

El primero en desafiar al sector construcción fue Lauri Koskela en 1992, al considerar las insuficiencias de la relación Tiempo-costo-calidad en su artículo "Application of the new production philosophy to construction". No se hace mención al término Lean, pero ya se habla de cómo se pueden aprovechar las herramientas de esta nueva filosofía en la construcción.

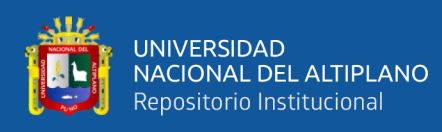

Este nuevo modelo de producción es influenciado por el Total Quality Control (TQC), Control Total de la Calidad es una evolución de los métodos netamente estadísticos a un enfoque más amplio enfocado hacia el esfuerzo de las personas que están a cargo del proceso para monitorear la calidad de los mismos, a este grupo se le denomino círculos de calidad. Además del TQC, otra gran influencia es el método de control de producción Just in Time (JIT), Justo a Tiempo promueve que la producción es iniciada por la demanda actual en vez de planes basados en estimados a este tipo de método también se le conoce con el término de Jalar (Pull en inglés). La aplicación del nuevo modelo de producción es introducida a la construcción por Koskela (1992) la cual busca reducir o eliminar las actividades que no añaden valor y aumentar la eficiencia de las actividades que agregan valor, entendiendo valor como el cumplimiento de los requerimientos del cliente, tales como precio, calidad y fecha de entrega; en contraparte al valor existen las pérdidas que son los incumplimientos de los requerimientos. Vicencio, G. (2015)

El Grupo Internacional para la Construcción Lean (IGLC), Fundada en 1993, conforma una red de profesionales e investigadores en arquitectura, ingeniería y construcción (AEC) fue uno de los primeros en usar el término Lean construcción en 1993 (Holweg, 2006, citado en Ponz, Cerveró y Alarcón, 2013)

A partir de la fundación del IGLC se organizaron diferentes reuniones a nivel del mundo, siendo uno de sus eventos más importantes el congreso internacional que se realiza anualmente. En el 2007 fue en Estados Unidos de América, en el 2008 en Inglaterra, en el 2009 en Taiwán, en el 2010 en Israel y en el 2010 en Perú, gracias a la empresa constructora Graña y Montero y a la universidad Pontificia Universidad Católica del Perú. (Orihuela, 2011)

El 15 de febrero del 2011 se formó el capítulo peruano del Lean Construction Institute; conformado por las empresas: Graña y Montero, Coinsa, Copracsa, Edifica, Marcan y Motiva; conjuntamente con la Pontificia Universidad Católica del Perú, han decidido unir esfuerzos, para compartir sus conocimientos y difundir estos principios en la industria de la construcción de nuestro país y reducir las pérdidas (Castillo C. y Flores M., 2016).

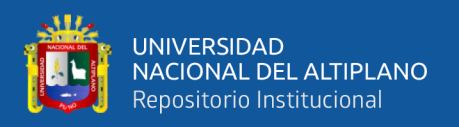

Según el Lean Construction Institute (ILC), Lean construction es una filosofía que se orienta hacia la administración de la producción en construcción y su objetivo principal es reducir o eliminar las actividades que no agregan valor al proyecto y optimizar las actividades que sí lo hacen, por ello se enfoca principalmente en crear herramientas específicas aplicadas al proceso de ejecución del proyecto y un buen sistema de producción que minimice los residuos. Entendiéndose por residuos todo lo que no genera valor a las actividades necesarias para completar una unidad productiva.

Para lograr que los flujos y procesos el Lean Construction propone el siguiente esquema a seguir:

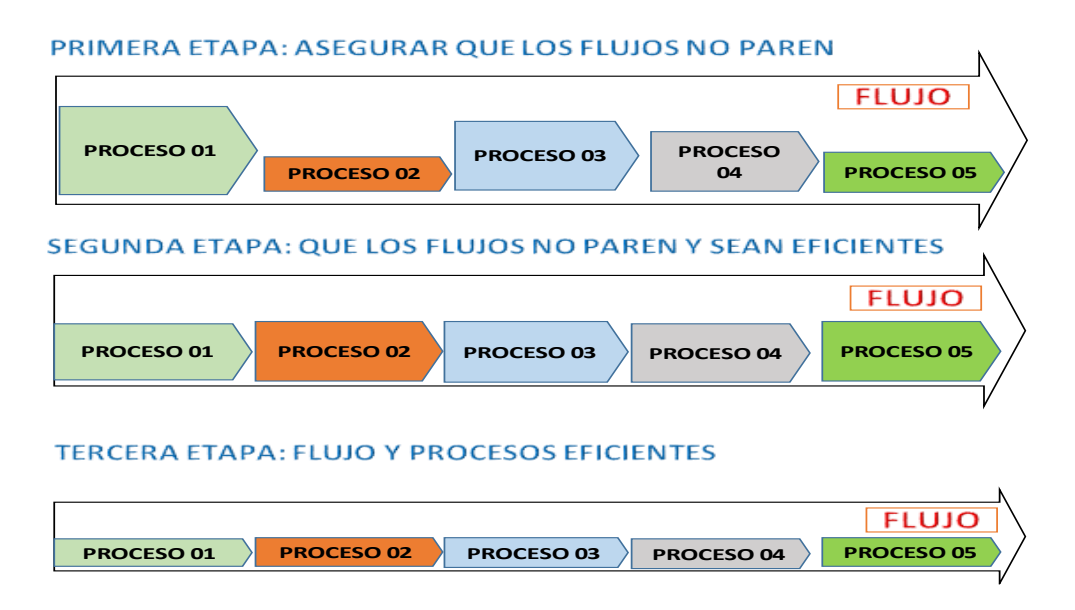

*Figura N° 9: Optimización de Flujos y Procesos.*

Fuente: Herramientas Lean - Ing Juan Carlos Almonte MBA - MDC - MIL

# **2.2.8. Integrated Project Delivery (IPD)**

Hacia 1990, surge el modelo Integrated Project Delivery (IPD) como ejecución integrada de proyectos, y define la forma de organizar a todas las personas que trabajan en el proyecto en un grupo de trabajo colaborativo junto al cliente para entender mejor las ideas que cada quien desea aportar, al final la metodología a seguir será la intersección de todas esas ideas sobre el diseño y de las etapas de construcción, de esta manera se mejora la ejecución de los proyectos de construcción. Furst P.G, (2010).

El modelo IPD compite con el modelo tradicional de ejecución de proyectos que se conoce como licitación - construcción, y que generalmente tiene como metodología de implementación la ruta diseño - licitación - construcción. Se pueden observar los

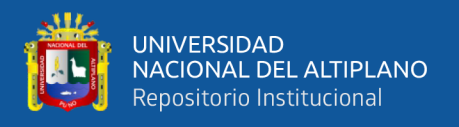

contrastes de ambas metodologías. En el modelo tradicional los constructores de procesos superiores no entran en el proyecto hasta que el diseño se ha completado sustancialmente, en el modelo IPD todo el equipo entiende lo que el cliente quiere y cómo se entregará el proyecto. Mossman A., Ballard G., Pasquire C, (2010).

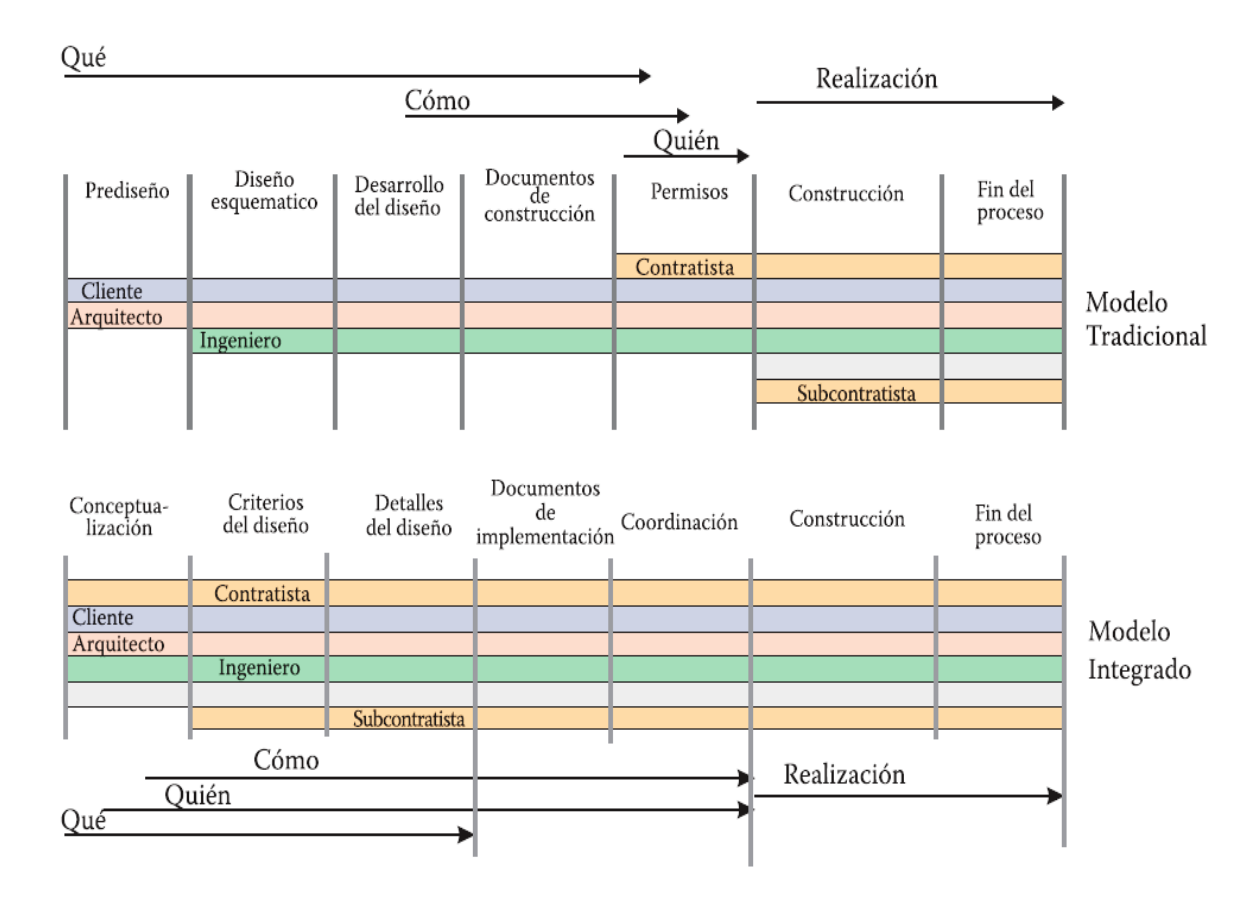

*Figura N° 10: Modelo tradicional de ejecución de proyectos vs Modelo Integrado.*

Fuente: Fuente: Koskela L. (1992)

Según Greg Howell, IPD es un conjunto de condiciones comerciales que unen a las partes en una entidad donde comparten el éxito o el fracaso del proyecto. Estas prácticas se apoyan en el modelo de gestión de proyectos Lean LPDS (Lean Project Delivery System) o Sistema de Entrega de Proyectos Lean, que se entiende como el sistema operativo para la gestión del trabajo del proyecto. El modelo LPD abarca la cooperación mediante la formación de un equipo integrado por el arquitecto, el constructor y todas las demás partes críticas del proyecto, quienes deben ser tratados como agentes en la búsqueda de objetivos compartidos

El modelo LPDS toma las fases importantes de la definición del proyecto y las adecua a la metodología de LC, la cual sugiere que el cliente sostenga conversaciones con

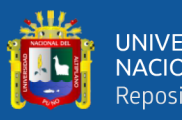

los diseñadores e ingenieros para evitar futuros conflictos en el planteamiento de los diseños del proyecto, con la ayuda de las herramientas BIM para comprender mejor la infraestructura del proyecto y corregir posibles errores en los diseños.

# *2.2.8.1. Lean Project Delivery System (LPDS).*

Lean Project Delivery System o Sistema de Entrega de Proyectos Lean, es un marco conceptual desarrollado por Ballard (2000) que pretende trasladar los principios del sistema de producción de Toyota a la producción en la construcción. Consiste en una serie de conceptos para la toma de decisiones, procedimientos para la ejecución de funciones, técnicas y métodos. Tiene por objetivo orientar a la ejecución de proyectos de construcción sin pérdidas. Castillo I. (2014)

El LPDS se representa mediante un modelo que contiene fases y módulos. Cinco fases son interdependientes por lo que comparten un módulo: la definición del proyecto, diseño lean, abastecimiento lean, ejecución lean y uso. El control de la producción y la estructuración del trabajo se extienden a lo largo de las cinco fases. La evaluación post ocupación interconecta el fin de un proyecto con el inicio del siguiente.

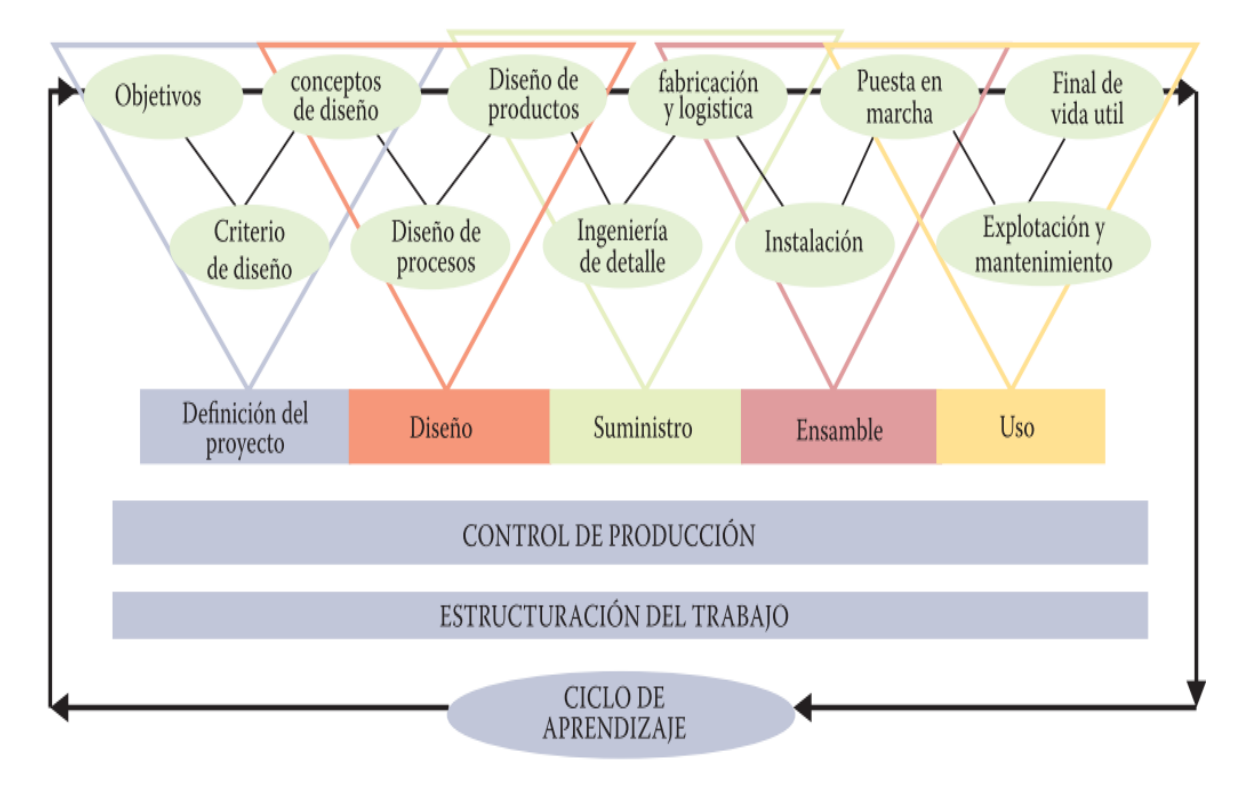

*Figura N° 11: Lean Project Delivery System.*

Fuente: Lean construction Institute (LCI)

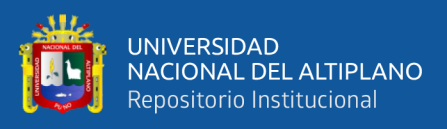

# *Definición del proyecto.*

Es la primera fase del modelo, está conformada por tres etapas, a saber: las necesidades y valores, los criterios de diseño y los conceptos de diseño. Se implementan antes de comenzar el trabajo de diseño como tal. La primera etapa comprende el análisis y estudio de las necesidades de los clientes finales, es decir lo que desea el cliente; la siguiente etapa engloba los criterios de diseño, o sea, las pautas que deben seguirse para la concepción del proyecto, por ejemplo, las normas técnicas de construcción. Finalmente, en la última etapa, empiezan a surgir las primeras ideas, que plasmadas en esquemas o anteproyectos dan forma al diseño conceptual. Las etapas de la primera fase deben ser dinámicas e interactivas para lograr que los diferentes intereses de los involucrados tengan un alto grado de convergencia y así pasar a la etapa de diseño. Orihuela P. y Orihuela J. (2013)

## *Diseño "LEAN".*

Es la segunda fase en la gestión de proyectos "Lean" y al igual que en la primera fase tiene tres etapas que interactúan entre sí, el diseño de procesos, el diseño de productos y los conceptos de diseño, etapa común a ambas fases. En esta fase se desarrolla el diseño conceptual del producto que se planteó durante la definición del proyecto con el fin de obtener el diseño definitivo y, al mismo tiempo, establecer el proceso constructivo que se plantea en la etapa de diseño, todo esto verificando las necesidades del cliente y optimizando al máximo los recursos. En el control de la producción del diseño "Lean" se usa la herramienta del Sistema del Último Planificador, también herramientas informáticas como el diseño 3D para comprender mejor los diseños de los elementos que conforman el proyecto. En el paso de la fase de diseño "Lean" a la siguiente, cuando el diseño y el proceso constructivo se han desarrollado teniendo como base los conceptos previamente definidos, conceptos que expresan las necesidades del cliente y de las partes involucradas, el diseño deberá ser evaluado explícitamente por el equipo de diseño/construcción y el cliente antes del cambio al suministro "Lean". Orihuela P. y Orihuela J. (2013)

### *Suministro "LEAN".*

La fase de suministro "Lean" comprende las etapas de fabricación y logística, diseño de producto e ingeniería de detalle. La fase en sí consiste principalmente en la ingeniería de detalle del diseño de lo producido en la etapa previa (diseño "Lean"),

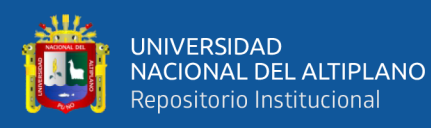

seguido de la fabricación o compra de componentes y materiales, así como de la logística de gestión de entregas e inventarios. En los proyectos de construcción es común que se necesiten profesionales que se aseguren de que el abastecimiento de los materiales esté disponible para un flujo de trabajo óptimo, para evitar la escasez de materiales en el lugar donde se necesitan. Las consecuencias directas de la falta de abastecimiento de los materiales traen como consecuencia atrasos en el proceso constructivo de los proyectos. Orihuela P. y Orihuela J. (2013)

### *Abastecimiento "LEAN".*

Aborda el problema de falta de abastecimiento a través de tres enfoques principales: 1) Mejorar el flujo de trabajo de fiabilidad, mantenimiento, identificación, restricción y remoción. 2) El uso de software de gestión de proyectos basado en la web para aumentar la transparencia a través de las cadenas de valor. 3) La vinculación de flujo de trabajo de producción con suministro de material. Ballard, G. 2000

#### *Ensamblaje "LEAN".*

Esta fase está conformada por los módulos fabricación, logística, instalación y puesta en servicio. Como se ha expuesto, la filosofía "Lean" no es un método o unos pasos a seguir, sino una manera de pensar para optimizar la producción de los proyectos constructivos. En el caso del montaje de los materiales en obra se ha optado por la prefabricación, que permite operar de una manera "Lean" mediante la reducción de muchos pasos, teniendo en cuenta que los trabajos en obra se ven afectados por condiciones de incertidumbre, como las variaciones del clima y las limitaciones de mano de obra especializada, materiales y equipos. Con un taller de fabricación se crea un ambiente controlado y predecible. Orihuela P. y Orihuela J. (2013)

#### **2.2.9. Historia del Building Information Modeling**

Desde la aparición de la ingeniería como tal, se ha querido plasmar ideas, proyectos, y otros; mediante dibujos con una exactitud milimétrica y diferentes tipos de grosor primero en el papel y mano, antes de la aparición de computadoras, luego con la invención de la computadora con un bajo nivel de detalle en dos dimensiones, posteriormente con un mayor nivel de detalle hasta modelarlo en tercera dimensión y gestionando la mayoría de los datos necesarios para una construcción y mantenimiento del proyecto.

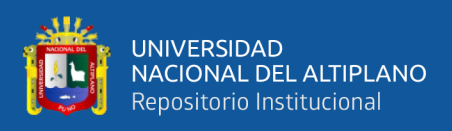

Como lo indica Pérez J. (2017) en su artículo denominado "La Historia de BIM: Building Information Modeling" se describirá la evolución del BIM a través de los años y cuáles fueron las principales influencias que ayudaron a desarrollarse, como se muestra a continuación:

1963: Se Desarrolla el primer sistema de CAD diseñado por Ivan Sutherland llamado Sketchpad, Es el primer programa informático capaz de crear líneas en la pantalla de una computadora.

1974: Se puede considerar a Charles Eastman como el padre del BIM, Arquitecto formado en Berkeley y trabajador en ciencias de la computación en la Universidad Carnegie Melon desarrollara en 1974 el sistema BDS cuando ni si quiera existiera ordenadores personales. El BDS (Building Description System) Tiene todos los ingredientes del actual BIM. En dicho software se aborda el problema del proyecto desde una base de datos en la que se han separado los componentes del edificio en distintas piezas. Eastman critica la falta de coherencia en la información arquitectónica al no venir toda ella de un solo modelo.

1982: Se crea AutoCAD de AutoDesk.

1984: Después de desarrollar varios softwares de CAD para su propia oficina técnica, George Nemetschek crea Allplan. Allplan se puede considerar el segundo software BIM de la historia para ordenadores personales

1985: En este mismo año nace PSeudo Station desarrolado por Bentley. Más tarde cambiara el nombre a Microstation.

1993: Graphisoft hace la primera versión de ArchiCAD para Windows. Se convierte en el primer software CAD-BIM multiplataforma.

1996: Dihel Graphsoft desarrolla la versión 6 de Minicad disponible para Windows y Mac. Se convierte en el segundo CAD-BIM multiplataforma.

1997: Leonald Raiz e Irwin Jungreis, trabajadores de PTC (Parametric Technology corporation) empresa que se dedica a la creación de software de ingeniería desde 1985, dejan dicha empresa para formar Charles River Software, Germen de Revit. La compañía fue renombrada posteriormente como Revit Technology Corporation

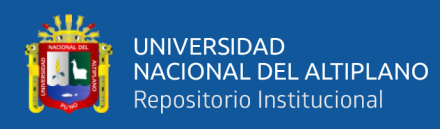

apareciendo la primera versión de Revit el 5 de abril del 2000. Revit trato de distribuir el software de una forma novedosa, sin distribuidores físicos, solo con una suscripción mensual a través de internet. Dado que tanto Leonid como Irwin venian del mundo de la ingeniería contrataron al arquitecto David Conant para ayudarles en el diseño de interface.

En 2002, luego de la adquisición de Revit Technology Corporation, Autodesk publica un reporte técnico en donde presenta "una nueva estrategia para la aplicación de tecnología de la Información a la Industria de la construcción": Building Information Modeling. Autodesk establece tres características que las soluciones para esta nueva estrategia deben poseer:

- Bases de datos digitales.
- Manejos de cambios en la data y geometría.
- Captura y preservación de información para usos futuros.

En 2002, el auto-denominado Padrino de BIM, Jerry Laiserin, publica un artículo en The Laiserin Letter en donde explora la dificultad para la industria en implementar nuevas herramientas y procesos, sin antes sustituir el término CAD por otro término; y el peligro en la proliferación de términos que finalmente podría generar confusión en el mercado. En el artículo, Laiserin propone utilizar el término acuñado por Autodesk, Building Information Modeling, y añade el acrónimo BIM. Laiserin comenta en su artículo, que al lograr convencer al equipo de mercadeo de Bentley a utilizar el término acuñado por Autodesk, Building Information Modeling (BIM), como término descriptivo de sus nuevos productos, se logró que el 80% del mercado utilizara un mismo término unificado. Eventualmente, Graphisoft también comenzó a utilizar Building Information Modeling (BIM) como terminología. Toribio, R. (2018)

2009: Hasta el año 2009 Revit mantiene una interface basada en iconos similares a la del año 2002.

2010: en este año Revit cambia totalmente si interface asimilando la tecnología Ribbon (Cinta) que mantiene en la actualidad

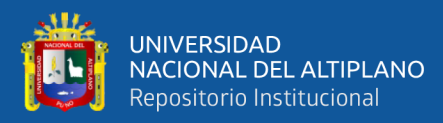

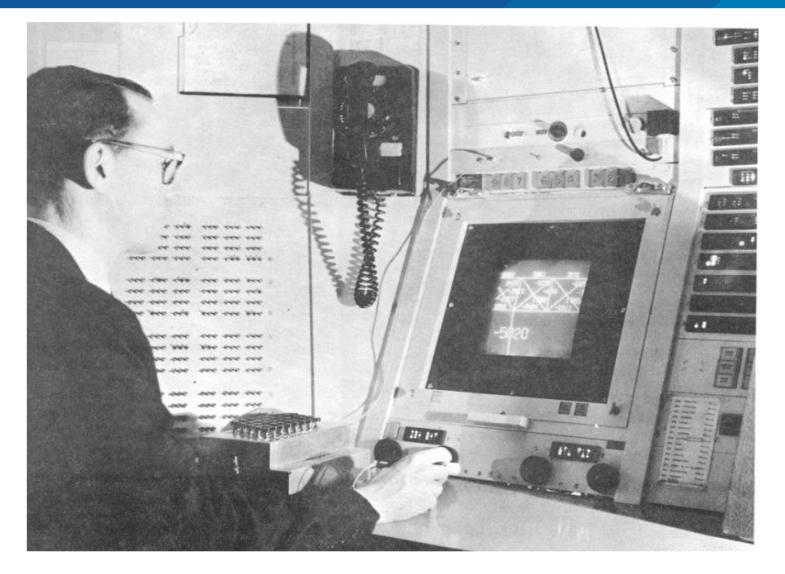

*Figura N° 12: Ivan Sutherland y el sketchpad (1963)*

Fuente: Estrategia para la implantación de la tecnología BIM en la empresa, Tlalpan, A (2017)

El origen del BIM tiene varios puntos de vista encontrados. Algunos defienden que fue una empresa húngara, Graphisoft, que desarrolló un programa en 1987 para dibujar utilizando 2D y 3D. Autodesk comenzó a utilizar el concepto BIM tras la compra en 2002 de la empresa Revit Technology Corporation, mientras que otros postulan que fue el profesor Charles M. Eastman, del Georgia Tech Institute of Tecnology, el primero en difundir este concepto. Sin embargo, sí que hay un consenso generalizado acerca de que Jerry Laiserin fue quien lo popularizó como un término común para la representación digital de procesos de construcción. Tlalpan, A (2017)

### **BIM EN EL MUNDO.**

La implementación de esta metodología de trabajo se ha ido extendiendo a través de los años, hasta el punto de hacer obligatorio su uso en algunos países, mientras que en otros se va implementa paulatinamente, y en otros se da el uso solo en el sector privado mas no siendo obligatorio el uso en el sector público, a continuación, se describe la implementación en algunos países:

SANZ M. (2017) en su artículo BIM en el mundo. Implantación de la nueva metodología en el sector de la arquitectura, Arquitectura y Empresa.

*En Finlandia,* país donde siempre se nota un avance muy importante en comparación con otros, el Gobierno ha invertido casi 21 millones de euros para favorecer

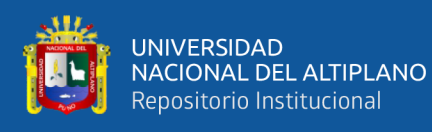

la integración del servidor la Confederación de la Construcción Finlandesa decidió que en 2012 el BIM sería un elemento clave en todos los cambios a realizar en el sector. Dentro de las instituciones gubernamentales ya ha sido obligatorio su uso desde 2007 para todo el software de diseño que quieran superar el certificado IFC en concordancia con los requisitos establecidos por el mandato BIM.

*En Alemania,* es más el cliente privado el que demanda BIM, de hecho, es el 90%, una demanda superior a la que exige el gobierno, que no exige una migración BIM en proyectos públicos.

*En El Reino Unido,* desde el año 2016, el uso del BIM es de obligado cumplimiento para proyectos gubernamentales. Actualmente hay un mercado muy maduro del BIM, aunque la falta de tiempo, nivel de experiencia y costes hace que no todas las empresas hayan migrado al BIM, sin embargo, el 80% de las empresas ya trabajan con algún proyecto BIM.

*En Francia,* el gobierno francés, ha adoptado el BIM de manera oficial desde el año 2017 en más de 500.000 hogares y exige su uso para proyectos de más de 20M€, aunque próximamente se hará obligatorio para todos los proyectos. Sanz M. (2017)

*En Holanda,* en el año 2012 establecieron el BIC Building Information Council (Consejo de información del edificio) y en 2015, ya el 76% de las prácticas fueron realizadas en BIM, desde la fase de diseño hasta el mantenimiento. Sanz M. (2017)

*En Rusia*, En 2019, el uso del BIM será obligatorio para todos los proyectos comisionados por el gobierno ruso.

*En Noruega***,** empezó en 2007 con algunos proyectos BIM, y para el 2010 muchos estaban usando el formato IFC que se basa en el BIM. Llevan desde el año pasado implantando BIM en un amplio rango del sector público, haciendo hincapié en la eficiencia energética, la coordinación y la optimización de errores.

*En Suecia,* en el 2014 nació la BIM Alliance Sueca juntando varios grupos BIM para homogeneizar estándares, de manera que actualmente la mayoría de empresas usan BIM. En cambio,

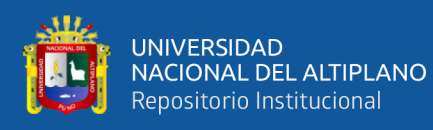

*En Dinamarca,* el BIM también lleva varios años de recorrido desde que en junio de 2011 el parlamento danés extendiera el mandato de la adopción del BIM a todos los proyectos locales y regionales por encima de los 2.7 millones.

*En Australia y Nueva Zelanda* Desde 2014 ofrecen una guía BIM para planificación, transporte e infraestructuras para agencias gubernamentales, consultores y contratistas. También han hecho público que en 15 años todo proyecto deberá ser realizado en BIM. En Nueva Zelanda funcionan de manera similar y además publicaron un libro BIM Handbook, documentando los proyectos de manera eficiente.

*En países orientales*, desde el año 2013, los proyectos de Dubai son BIM de manera obligatoria. Singapur tiene una ruta de guía BIM que pretende estandarizar la industria a partir del 2015, que estipula el uso BIM para proyectos de más de 5000 m2. China también ha desarrollado una Guía BIM en un Plan Nacional y en 2014 ya desarrollaron una estrategia de implantación BIM, donde se espera que en 2019 un 30% de los proyectos se realicen bajo este estándar. Hong Kong y Taiwan lideran la migración BIM.

*En Corea Del Sur***,** todos los proyectos públicos de más de 50M\$ son BIM de manera obligada desde el 2016. El gobierno lleva desde 2010 promoviendo proyectos BIM y obligan su uso para proyectos de más de 50M\$.

*En Italia,* tiene previsto implementar el BIM para obras públicas por encima de los 5 millones de euros, que empezará a ser efectivo en octubre del 2016. No obstante, esta nueva metodología ya ha sido utilizada para un gran número de proyectos hasta la fecha que incluyen la Ópera de Milán y la expansión del aeropuerto de Roma.

*En España,* también ha establecido la obligación del uso del BIM para marzo de 2018, mientras que para proyectos de infraestructuras habrá que esperar al 2019. El comité Implantación de la Metodología BIM ha sido creado con el objetivo de establecer los parámetros del BIM en el sector de la construcción nacional.

*Los Países Bajos* han establecido el BIC (Building Information Council) como parte del programa BIM del Rijkswaterstaat sobre carreteras y canales, mejorando así la calidad, continuidad y competitividad internacional de la industria de la construcción en 2012. En 2015 el Royal Institute of Dutch Architects afirmó que más del 76% de las

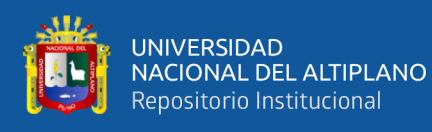

prácticas en Holanda fueron realizadas con beneficios BIM. Por ejemplo, el mayor programa de reconstrucción de carreteras del país, el SAA (Schiphol-Amsterdam-Almere) ha sido realizado en totalidad con esta nueva metodología y ha contado con un presupuesto de 4 billones de euros, a gestionar entre los años 2012-2020.

*La República Checa,* acaba de empezar a utilizar las nuevas tecnologías y a desarrollar un nuevo modelo de información, pero en la mayoría de las áreas del proceso constructivo todavía se prefiere el modelo 2D. El informe internacional de la NBS del 2016 afirmó, basándose en sus descubrimientos dentro del país checo, que casi más de los 157 encuestados conocen el BIM, pero solo un 13% utiliza.

*En EUA,* el BIM se ha expandido entre los grandes propietarios públicos, incluyendo la Administración General de Servicios y el Cuerpo de Ingenieros del ejército, que requiere de esta metodología en la mayoría de los grandes proyectos del país. La Veteran Affairs Office of Construction and Facilities Management, el Departamento de Diseño de Nueva York y construcción del protocolo BIM del estado de Ohio representan los mandatos BIM en sus respectivos estados o departamentos. Otros sectores públicos incluyen la State of Tennesse Office, Texas Facilities Commission, escuelas públicas del estado de Maryland, Washington y Wisconsin. Por su parte,

*En Canada,* el IBC (Instituto del BIM en Canadá) está encargado de liderar y facilitar el uso coordinado del BIM en diseño, construcción y gestión del entorno construido del país. Esta organización ha creado una hoja de ruta canadiense para el ciclo de vida en el sector AECO. Algunos de sus proyectos incluyen un manual de tres volúmenes titulados BIM Practice Manual que servirá como ayuda a todas aquellas empresas de todo el país que estén interesadas en adoptar el BIM tanto a nivel organizativo como en proyectos particulares.

*En Brasil,* El Departamento Nacional de Transportes de Infraestructuras está adoptando el BIM con la esperanza de disminuir un 30% los costes a lo largo del ciclo de vida de un edificio. Ya se ha trazado una ruta estratégica con la intención de reajustar el acercamiento del gobierno brasileño a los grandes proyectos, mejorando su previsibilidad y seguridad, así como el ahorro de tiempo y dinero. No muy lejos de allí,

*En Chile,* se ha introducido ya un plan BIM que dura 10 años y que pretende alcanzar los requisitos del BIM para proyectos públicos de cara al 2020 y para los

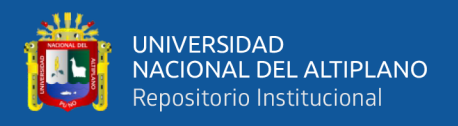

privados, en 2025. El BIM Forum Chile es la principal referencia técnica y punto de encuentro en Chile alrededor del BIM, generando proyectos, actividades y estándares que añaden valor al negocio y a los profesionales en el sector de la construcción.

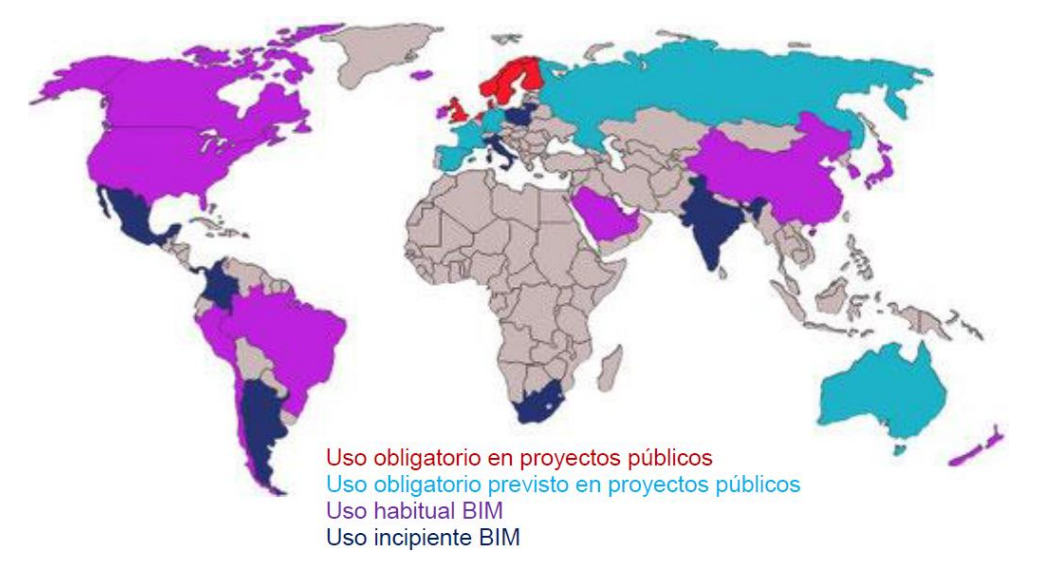

*Figura N° 13: Implantación de la metodología BIM en el mundo.*

Fuente: Dossier de la comisión BIM del ministerio de fomento – estudio Mc Graw Hill

## **BIM en el Perú.**

El uso de la herramienta BIM viene siendo empleado y tomando impulso de renombradas constructoras en el Perú como son Graña y Montero, AESA, MARCAN, COSAPI.

Debido a esto la cámara peruana de la construcción ha conformado el comité BIM. El comité BIM pertenece al instituto de la construcción y el desarrollo (ICD), organismos de la cámara peruana de la construcción CAPECO, y es un grupo técnico que incorpora profesionales que forman parte en todas las etapas de un proyecto, incluyendo a clientes, proyectistas y constructores, con experiencias directas en la aplicación del BIM en el Perú y en proceso de desarrollo.

Con la creación de este comité se busca impulsar las buenas prácticas en el modelamiento de proyectos BIM, constituir una biblioteca virtual con información categorizada adaptada a la realidad peruana, difundir los avances en el uso de herramientas, experiencias y resultados de la aplicación del BIM, promover las capacitaciones de herramientas BIM en los distintos especialistas y participar en la

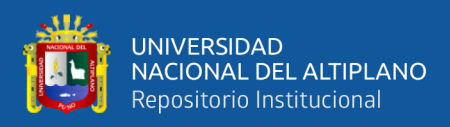

generación de un mercado con mayor nivel técnico, para beneficio de todos los involucrados. Espinoza J. (2014)

Almeida, A. (2019) Nos indica cómo está la situación actualmente en el Perú

En el Perú, la implementación del BIM empezó en 2005 y estuvo a cargo de las grandes empresas constructoras interesadas en incrementar su productividad en los proyectos. Posteriormente, motivados por la necesidad de dar a conocer esta metodología que venía revolucionando el rubro de la construcción, se creó el Comité BIM del Perú (2012), el cual pertenece a la Cámara Peruana de la Construcción (Capeco).

A nivel académico, tenemos la carrera de Ingeniería Civil de la Universidad de Lima que implementa integralmente la metodología BIM en su plan curricular.

Además, teniendo presente la necesidad de reglamentar el BIM en el Perú, en 2017 el Instituto Nacional de Calidad (Inacal) aprobó la conformación del Comité Técnico de Normalización de Edificaciones y Obras de Ingeniería Civil que agrega el Subcomité de Organización de la Información sobre Obras de Construcción. Por medio de este subcomité, se generaron las primeras normas técnicas peruanas sobre BIM, publicadas en el diario El Peruano, en la Resolución Directoral n.° 048-2018-INACAL/DN, de fecha 28 de diciembre de 2018:

- NTP-ISO/TS 12911:2018 Guía marco para el modelado de información de la edificación (BIM).
- NTP-ISO 29481-2:2018 Modelado de la información de los edificios. Manual de entrega de la información. Parte 2: Marco de trabajo para la interacción.

Posteriormente, en el 2018, el Ministerio de Vivienda, Construcción y Saneamiento, a través de la Dirección General de Políticas y Regulación, creó un grupo de trabajo con el objetivo de establecer los lineamientos técnicos mínimos que deben considerarse para obtener un modelo BIM.

En diciembre del mismo año, el Ministerio de Economía y Finanzas (MEF) del Perú publicó en su página web el Plan BIM Perú, con el propósito principal de contar con elementos técnicos necesarios para la toma de decisiones respecto del uso de metodologías colaborativas de modelamiento digital de la información, aplicables a las

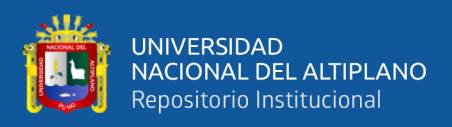

fases de formulación y evaluación, ejecución y funcionamiento de la inversión en infraestructura pública. Este plan posee 3 etapas para su proceso de implementación:

- El diagnóstico/línea de base.
- El diseño del Plan BIM Perú.
- La implementación del mismo.

Recientemente Aprueban disposiciones para la incorporación progresiva de BIM en la inversión pública bajo Decreto Supremo Nº 289-2019-EF, publicado en el Diario Oficial "El Peruano", el 9 de setiembre de 2019.

#### **2.2.10. BUILDING INFORMATION MODELING (BIM).**

Existen diferentes conceptos a cerca de la definición del BIM, según Autodesk quien fue uno de los primeros en usar la denominación BIM indica: Building Information Modeling (BIM), que puede traducirse a "Información del Modelado de la Construcción", es una filosofía de trabajo que radica en la creación y manejo de toda la información que se genera al momento de concebir una obra de ingeniería.

Otra definición más completa nos presenta Rojas A. (2013); BIM nos permite representar virtualmente los componentes del proyecto. Tradicionalmente, el sector de la construcción ha comunicado la información de los proyectos por medio de planos y especificaciones técnicas en documentos separados, sin embargo, el proceso de modelado en BIM tiene como objetivo reunir toda la información de un proyecto en una sola base de datos de información completamente integrada e interoperable para que pueda ser utilizada por todos los miembros del equipo de diseño y construcción y al final por los propietarios para su operación y mantenimiento a lo largo del ciclo de vida de la edificación.

Además, BIM es una forma de trabajar en equipo, en la que tanto los proyectistas, arquitectos, ingenieros y el cliente trabajan en torno a modelos BIM del proyecto. Esto se da ya que el BIM se soporta en herramientas tecnológicas que permiten crear, administrar y gestionar estos modelos BIM generando la fuente de información necesaria que pueda ser usada en cualquier etapa del ciclo de entrega de proyectos. La teoría original del BIM recomienda un solo repositorio (modelo) con todas las partes extraíbles de información. Sin embargo, cada disciplina requerirá su propio modelo BIM para cumplir con sus

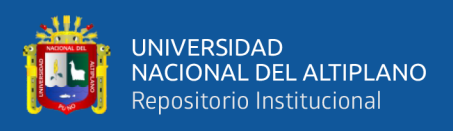

obligaciones contractuales. Las soluciones coordinadas pueden entenderse como un modelo de integración del proyecto.

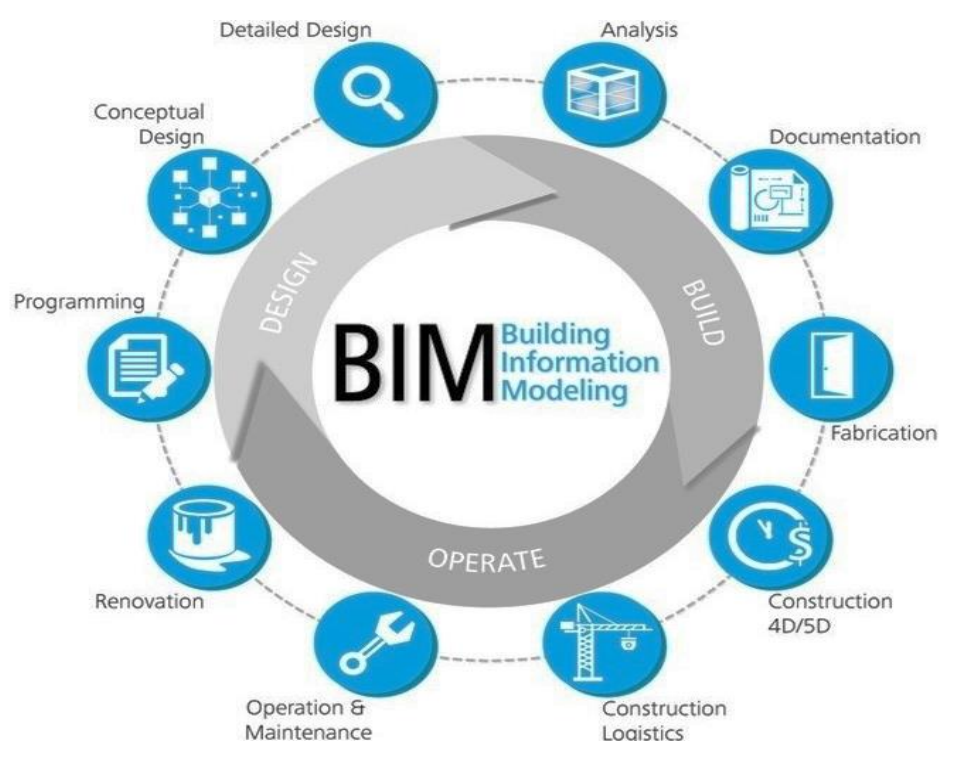

*Figura N° 14: Ciclo de implementación BIM*

Fuente: Página oficial Autodesk.

<span id="page-56-0"></span>De la [Figura N° 14](#page-56-0) podemos visualizar tres grandes áreas dentro de este ciclo BIM, Diseño, Construcción y Operación. Cada una de estas áreas están relacionadas con un punto específico, A continuación, describimos cada una de ellas:

- Programación (Programming): Se refiere al levantamiento de todos los datos necesaria para concebir el proyecto.
- Diseño Conceptual (conceptual design): Es donde se realizan todos los bosquejos y se grafica la información recabada en el paso anterior.
- Detalle del diseño (detailet Design): Se incrementa la cantidad de información que conlleva todo el concepto para su cabal construcción y funcionamiento.
- Análisis (Analysis): En este punto es donde se valida todo el funcionamiento de la edificación, incluyendo el cálculo estructural, sostenibilidad, etc.
- Documentación (Documentation): Se registra y se clasifica toda la información generada durante el modelado y planificación de la construcción.

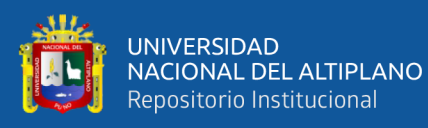

- Fabricación (fabrication): Procedimiento en el cual se genera toda la información relacionada con la fabricación de todos los componentes tanto en obra como externamente.
- Construcción 4D/5D (construction 4D/5D): Paso donde se estiman todos los costos y gastos de la construcción.
- Logística y Construcción (Construction logistics): Se relaciona todos los procedimientos para cumplir a cabalidad la construcción desde la preparación de la obra, como lo es el montaje y desmontaje de todos los equipos como andamiajes, grúas, trailers dormitorios, etc.
- Operaciones y Mantenimiento (Operations and maintenance): En este paso se considera todo lo relacionado en el modelado para la gestión de mantenimiento predictivo, preventivo y correctivo, también las inspecciones y gestión de desechos sólidos, etc.
- Renovación (renovation): En este paso se estipula la demolición total de la construcción. Pero también tiene cabida la remodelación y reciclaje total o parcial de la construcción.

Se confunde BIM con un software de modelado 3D, pero en realidad implica más que eso. BIM y los subconjuntos de sistemas BIM y tecnologías similares ofrecen más que 3D (ancho, alto y profundidad), pueden incluir otras dimensiones como 4D (tiempo), 5D (costo), incluso 6D (operación), 7D (sostenibilidad) e incluso 8D (seguridad). Esta capacidad multidimensional de BIM se ha definido como modelado "nD", ya que se puede añadir un número casi infinito de dimensiones al modelo de construcción.

Según Cuartero J. (2018) existen 7 dimensiones en las distintas etapas de diseño y gestión de una infraestructura, las cuales son:

- **Dimensión - la idea**: Todo proyecto implantado de acuerdo con la metodología BIM parte de una idea inicial. en esta primera dimensión se incluirían actuaciones tales como la determinación de la localización y las condiciones iniciales de la estructura.
- **Dimensión - el boceto**: Tras la fase inicial, se procede a la preparación de la fase de boceto, en la cual se determinan las características genéricas del proyecto.

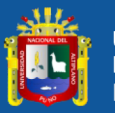

- **Dimensión - el modelo gráfico tridimensional**: Una vez recopilada la totalidad de la información respectiva a las dos primeras dimensiones, es momento de proceder a la modelización geométrica de la infraestructura en formato 3d.
- **Dimensión - el tiempo**: He aquí la principal seña de identidad que caracteriza y diferencia a BIM de otras metodologías y/o softwares de trabajo tradicionales: el dinamismo. frente a los modelos de proyecto puramente estáticos en la realidad, la metodología BIM aporta una nueva dimensión temporal.
- **Dimensión - el coste**: Esta fase comprende el análisis y estimación de los costes del proyecto, además de su control a medida que este avance o se vea modificado. al integrar BIM información detallada de cada uno de los elementos integrantes, es relativamente sencillo generar informes presupuestarios en cualquier momento de la vida de la infraestructura.
- **Dimensión - el análisis de sostenibilidad**: Se trata del planteamiento y simulación de las alternativas contingentes y analizarlas, a fin de determinar cuál de ellas es más adecuada para ser llevada a cabo.
- **Dimensión - la gestión del ciclo de vida**: Representa un entorno de gestión en el que se localiza y organiza información referente a una infraestructura a lo largo de toda su vida útil.

# *2.2.10.1.Usos y Objetivos de BIM.*

A pesar que el termino BIM no es nuevo teóricamente, ya que su definición se dio en el ciclo pasado; en las diferentes bibliografías se pueden definirse el uso y sus objetivos, aunque estos puedan ser muy optimistas e hipotéticos Sierra L. (2016) en su Artículo presentado como Trabajo Final de Especialización en Gerencia Integral de Proyectos, en el cual indica: "la visualización puede generarse fácilmente con representaciones 3D con poco esfuerzo, los planos para fabricación y/o compra se presentan de manera más fácil al generar planos para varios sistemas de edificación, la gestión de instalaciones en donde las áreas pertinentes pueden usar BIM para remodelaciones, planeamiento del espacio y mantenimiento de operaciones; también, la estimación del costo se genera con los software BIM, pues cuentan con funciones que permiten estimar los costos de lo que se construirá ya que las cantidades de material son automáticamente extraídas y cambiadas cuando hayan modificaciones hechas en el modelo; adicional el secuenciamiento de la construcción en un modelo BIM puede ser usado para crear plazos de entrega de la construcción de los elementos del proyecto y

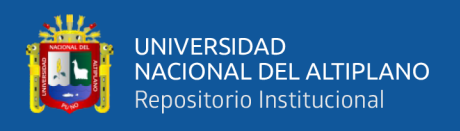

finalmente, la detección de conflictos BIM ayuda en la inspección visual para identificar las interferencias entre disciplinas y poder realizar una corrección temprana. Sierra L. (2016)

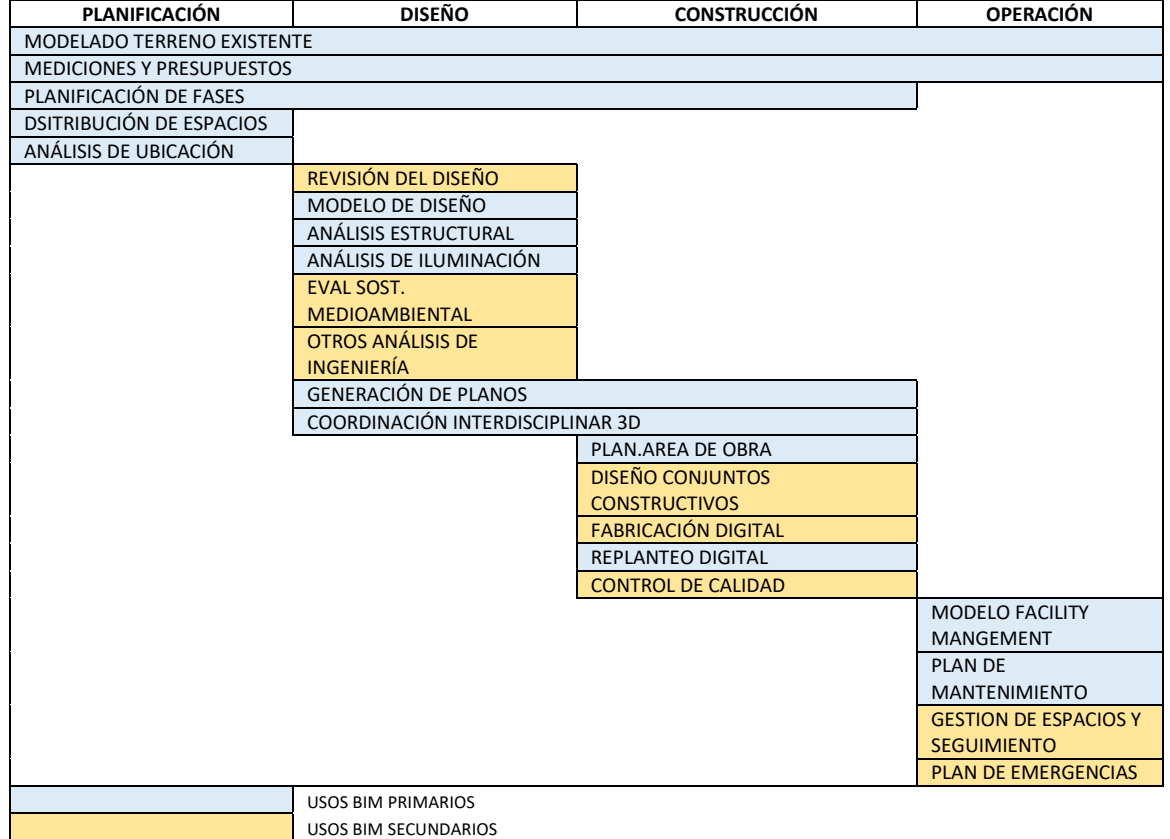

Se muestra los usos para la planificación, diseño, construcción y operación.

*Figura N° 15: Usos a lo largo del ciclo de vida de un Proyecto de Edificación.*

Fuente: Traducido y adaptado de Basañez E. (2019); Usos BIM basándose en la guía de Penn State. Publicado en Pennsylvania State University

# *2.2.10.1.1. Interferencias.*

Son deficiencias encontradas en los planos, que al no ser detectadas a tiempo generan en obra una interrupción espacial debido a la ubicación de un elemento sólido que impide la correcta instalación, montaje o construcción de algún otro elemento. Estas deficiencias se deben a la falta de integración y coordinación entre las disciplinas del proyecto, sobre todo al momento de la elaboración de los planos en la etapa de diseño, pues generalmente ocurren entre los planos de dos o más especialidades y muy usualmente entre las distintas disciplinas o sistemas que forman parte de las instalaciones, debido a los cruces que se presentan en el desarrollo de sus recorridos. Alcántara (2013)

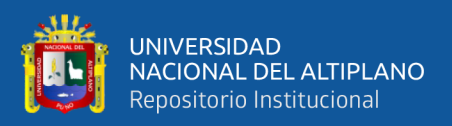

# *2.2.10.2.Nivel de Desarrollo BIM (Level of Development – LOD).*

La AIA (American Institute of Architects) decidió por un sistema para medir la cantidad y calidad de información, inicialmente se denominó "Nivel de Detalle", pero este fue cambiado por "Nivel de Desarrollo" en el 2013. Según Espinoza J. (2014) los niveles de desarrollo son:

- LOD 100: El modelo del elemento puede ser representado gráficamente en el modelo general con un símbolo u otra representación genérica, pero no cumple los requisitos para La Información en relación con el elemento de modelo (es decir, el costo por metro cuadrado, el tonelaje de la climatización, etc.) puede ser derivado de otros elementos del modelo. Para una lámpara, sería un símbolo al nivel del piso, que permite computarla y valorarla.
- LOD 200: El modelo del elemento se representa gráficamente en el modelo como un sistema genérico, objeto, o del conjunto con cantidades aproximadas, tamaño, forma, ubicación y orientación. Puede contener Información no gráfica. La lámpara posee una forma genérica, tamaño, forma y localización aproximada.
- LOD 300: El modelo del elemento se representa gráficamente en el modelo como un sistema específico, objeto o montaje en términos de cantidad, tamaño, forma, ubicación y orientación. Puede contener Información no gráfica. La lámpara posee 2×4 luminarias, posee un tamaño, forma y localización definidos.
- LOD 350: El modelo del elemento se representa gráficamente en el modelo como un sistema específico, objeto, o montaje en términos de cantidad, tamaño, forma, orientación, e interfaces con otros sistemas del edificio. Puede contener Información no gráfica. La lámpara es marca LLL, modelo MMM, de tamaño, forma y localización específicos.
- LOD 400: El modelo del elemento se representa gráficamente en el modelo como un sistema específico, objeto o montaje en términos de tamaño, forma, localización, cantidad y orientación con detalles, fabricación, ensamblaje y la información de la instalación. Puede contener Información no gráfica. La lámpara, además de la definición de LOD 350, tiene un detalle de montaje especial, por ejemplo, sobre un plafón decorativo.
- LOD 500: El modelo del elemento es una representación verificada sobre el terreno en términos de tamaño, forma, localización, cantidad y orientación Puede contener Información no gráfica.

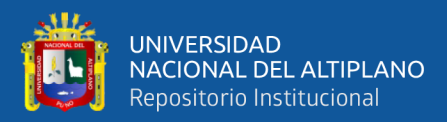

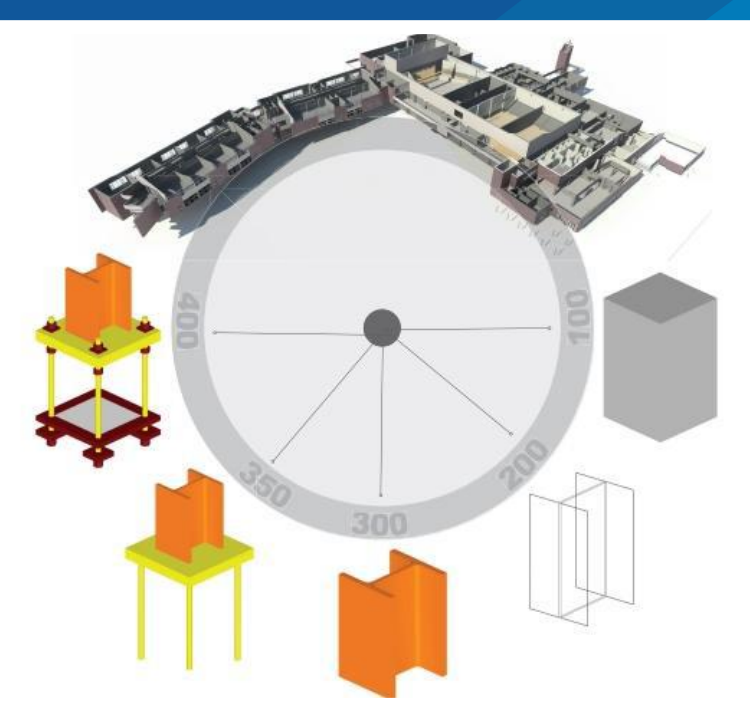

*Figura N° 16 Nivel de Desarrollo LOD*

### Fuente: AIA BIM Fórum

#### *2.2.10.3.Software para modelado 3D.*

Los productos de software que existen son muy diversos describiremos los más usados: Autodesk Revit y Autodesk Naviswork

#### *2.2.10.3.1. Programa Autodesk Revit.*

Es un software de Modelado de información de construcción (BIM, Building Information Modeling), para Microsoft Windows, desarrollado actualmente por Autodesk. Permite al usuario diseñar con elementos de modelación y dibujo paramétrico. BIM es un paradigma del dibujo asistido por computador que permite un diseño basado en objetos inteligentes y en tercera dimensión. De este modo, Revit provee una asociatividad completa de orden bi-direccional. Un cambio en algún lugar significa un cambio en todos los lugares, instantáneamente, sin la intervención del usuario para cambiar manualmente todas las vistas. Un modelo BIM debe contener el ciclo de vida completo de la construcción, desde el concepto hasta la edificación. Esto se hace posible mediante la subyacente base de datos relacional de arquitectura de Revit, a la que sus creadores llaman el motor de cambios paramétricos. (autodesk, 2019)

Además, Revit autodesk nos permite en un inicio:

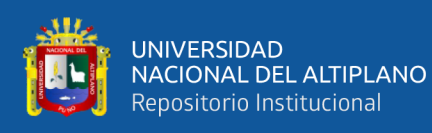

Diseñar: Elaboración de un proyecto desde cero, realización de cambios (modificaciones de proyecto), representar varias fases de proyecto en el mismo archivo, simulaciones energéticas… Además, cuenta con herramientas para la consecución de hitos desde cero. Permite no solo la colocación de elementos sino calcular áreas por pisos, por habitaciones, por plantas, mostrar varias opciones de diseño del mismo edificio en el mismo archivo, etc.

Colaborar: Revit cuenta con funcionalidades propias para todas las disciplinas y agentes implicados en el proceso de creación de un proyecto de construcción, trabajando todos de manera unificada en una única plataforma, por tanto, se fomenta el trabajo colaborativo tan importante para la Metodología BIM. Además, coordina las distintas versiones trabajadas para ofrecer siempre a todos los participantes la última versión, actualizada, por tanto, permite el trabajo de forma simultánea de varios profesionales sobre un mismo archivo al mismo tiempo.

Visualizar: Debido a su simulación en 3D permite visualizar de una manera más real el conjunto del trabajo y obtener una visión más realista del proyecto, de su consecución final.

La plataforma Revit Autodesk consiste en tres aplicaciones diferentes:

- Revit Architecture: Esta aplicación introduce a arquitectos y diseñadores de edificios a BIM. Revit Architecture es un software de diseño de edificios completo y específico para cada diciplina que admite todas las fases del diseño arquitectónico. (Gonzales J., 2018)
- Revit Structures: El software Revit Structure es un modelado, diseño y sistema de documentación para ingeniero estructurales y dibujantes que aprovechan al máximo la tecnología de gestión de cambios de la plataforma Revit (Gonzales J., 2018)
- Revit MEP: Es la solución BIM para diseño y documentación de ingeniería mecánica, eléctrica y de diseño de instalaciones (MEP) (Gonzales J., 2018)

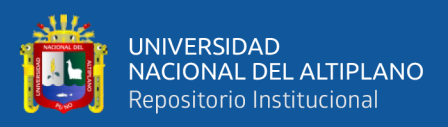

### *2.2.10.3.2. Programa Autodesk Naviswork 2018.*

Es un visor de modelos de modelos y tiene muchas aplicaciones útiles en casi todas las fases del uso de BIM. La función principal es proporcionar la interoperabilidad del modelo 3D para el diseño del edificio y el campo de la construcción. A diferencia de otros programas no importa ni exporta sus formatos de archivos nativos, por lo que NavisWork ha proporcionado un visor de modelo que puede leer cualquier formato de archivo en 3D. (Gonzales J., 2018)

### **2.2.11. Last Planner System.**

El Last Planner System es una metodología de trabajo bajo el enfoque de la filosofía Lean, "El Last Planner System es una herramienta que nos ayuda a mejorar el flujo de las actividades programadas, reduciendo la variabilidad que existe en los proyectos de construcción, por tanto, nos ayuda al mayor cumplimiento de las actividades. Considera a las personas que participan en la programación, quienes van a ejecutar más directamente la actividad, los cuales son. Ingenieros de producción, supervisores, subcontratistas, capataces, coordinadores de seguridad, salud de la obra, entre otros" (Brioso 2011; Brioso 2012a) Citado en (Brioso, 2015, P. 52). Además, El sistema propuesto por Ballard y Howell nos ayuda a controlar de una mejor forma la incertidumbre de la planificación al superar obstáculos como convertir la planificación en un sistema, medir el desempeño de la aplicación del sistema de planificación y analizar e identificar los errores cometidos en la planificación Botero, L. F., Álvarez, M. E. (2005)

*El último planificador*; es la persona o grupo responsable de la planificación operativa, es decir, de la estructuración del diseño de productos para facilitar un mejor flujo de trabajo y el control de las unidades de producción, lo que equivale a la realización de los trabajos individuales en el nivel operativo. Salem O., Solomon J., Genaidy A., Luegring M. (2005)

Tiene sus orígenes en la industria manufacturera hacia los años cincuenta después de la segunda guerra mundial cuando Taiichi Ohno, realiza el Sistema de producción cuando elimina inventarios y otros residuos a través de pequeños lotes, Producción, tiempos de preparación. (Koskela, 1992)

Oficialmente el "The Last Planner System of Production Control" fue la primera publicación a cerca de la metodología Last Planner System de Glenn Ballard para optar

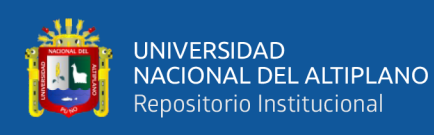

al grado de Doctor, supone una evolución y mejora de las herramientas tradicionales de programación en cascada. En 1997, cuando se funda el Lean Construction Institute (LCI) el Last Planner System ya había evolucionado aproximadamente a su forma actual. Lo que quedaba por hacer era mejorar la fiabilidad del flujo de trabajo por encima de la gama de 35%-65% obtenida hasta ese momento. (Ballard, 2000)

Fue desarrollada para mejorar la calidad de los planes de trabajo semanales en la industria (Howel & Ballard, 1997) en un proyecto de metalurgia donde se le requirió la organización de las órdenes de forma más clara y fácilmente interpretable por parte de los operarios. Posteriormente se le añadió un proceso de búsqueda hacia adelante (Ballard, 2000) para encontrar las restricciones que impedirán la ejecución de tareas futuras, y así dar forma y controlar el flujo de trabajo (Casten 1996) (Howel & Ballard, 1997), extendiéndose con el tiempo desde la construcción hasta el diseño (Koskela,Ballard, & Tanhuanpaa, 1997).

### *2.2.11.1.La Planificación mediante the Last Planner System.*

Ballard y Howell plantean que la brecha entre lo que debería hacerse y lo que finalmente se hizo se puede mejorar significativamente si obtenemos información confiable y en conjunto con los últimos planificadores (maestros de obra, subcontratistas, jefes de cuadrilla, etc.), de tal manera que podamos visualizar en un plazo intermedio lo que en la práctica se puede hacer, y luego en un plazo más inmediato, lo que con mucha más certeza se hará. este sistema parte de la tradicional programación maestra de toda la obra, la cual usa como un referente de hitos; luego, baja a una programación por fases, (lo que debería hacerse); después abre una ventana de programación de 4 a 6 semanas (analizando lo que realmente se puede hacer), denominada lookahead, donde se aplica un análisis de restricciones; y finalmente, recién se pasa a una programación semanal (lo que finalmente se hará), la cual será más confiable por haber sido liberada de sus restricciones. Una vez realizados los trabajos (lo que se HIZO), los planificadores son retroalimentados con el Porcentaje de Planificación Cumplida (PPC) y con las Razones de No Cumplimiento (RNC). Orihuela P. y Ulloa K. (2011)

Se establece este hecho gráficamente. tres estados teóricos de la planificación son: lo que se "debe hacer", "lo que se hará" y finalmente "lo que se puede" hacer en obra. Para mostrar que tradicionalmente las actividades que se espera ejecutar son mayores que las que se pueden realmente hacer, Alarcón las representa como tres conjuntos. Lo que

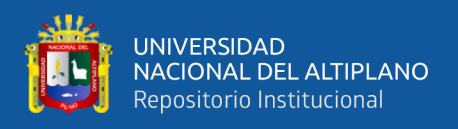

aquí se ilustra es una de las principales fallas en la planificación tradicional, sencillamente porque el programa general del proyecto dice lo que debe hacerse, los administradores deciden lo que se hará y en el terreno realmente se ejecuta lo que puede hacerse. Como se muestra en la [Figura N° 17.](#page-65-0) Luis F. Alarcón citado en Porras H., Giovanny O., Alberto J. (2014)

En las siguientes figuras se puede observar cómo se planifica tradicionalmente y como se planifica con The Last Planner System:

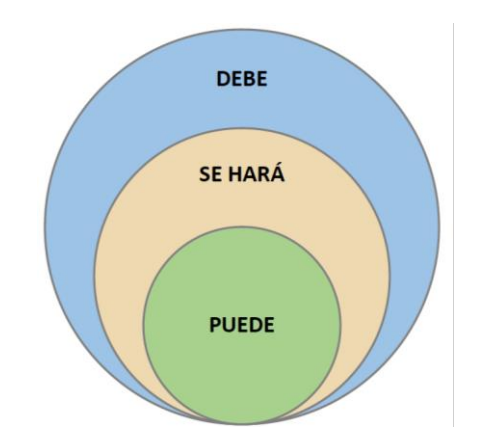

*Figura N° 17: La filosofía de la planificación tradicional.*

<span id="page-65-0"></span>Fuente: Un nuevo enfoque en la gestión: la construcción sin pérdidas, Alarcón L.F.

La implementación del nuevo concepto de planificación que establece la filosofía del Último Planificador se logra removiendo el error de la planificación usual como se muestra en la [Figura N° 18,](#page-65-1) en donde el conjunto de las actividades que se harán son mayores a las que realmente pueden hacerse; la diferencia entre los dos conjuntos planteados serán actividades que quedarán sin hacer, es decir los retrasos.

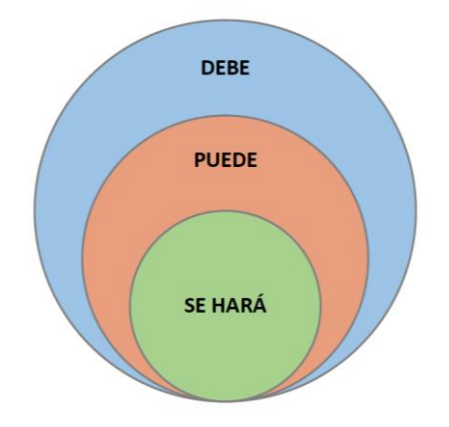

*Figura N° 18: Planificación con la filosofía Lean.*

<span id="page-65-1"></span>Fuente: Un nuevo enfoque en la gestión: la construcción sin pérdidas, Alarcón L.F.

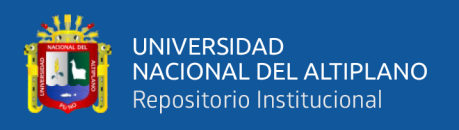

Según Ballard el esquema tradicional de planificación de la producción asegura que es poco adecuado para enfrentar la incertidumbre y variabilidad en la construcción, ya que la estructura en sí crea gran incertidumbre al no controlar las restricciones que pueden tener las actividades planificadas. Como se muestra en la [Figura N° 19](#page-66-0)

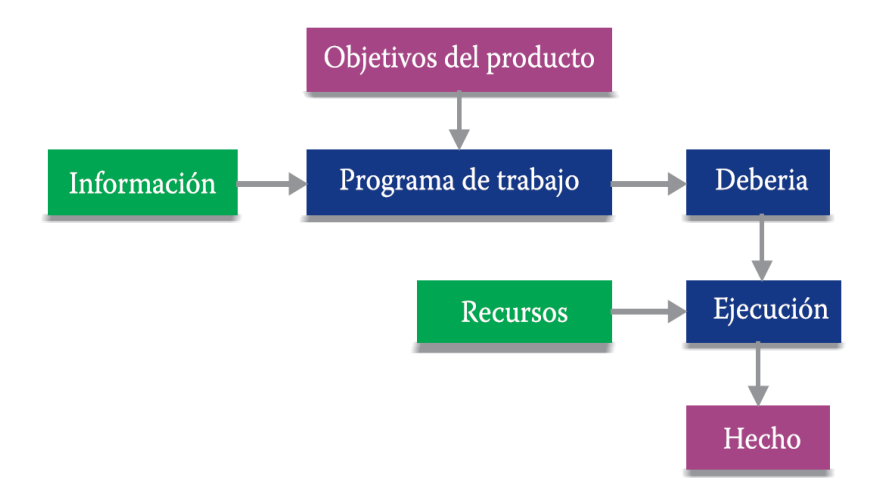

*Figura N° 19: Sistema de Planificación tradicional (Push)*

<span id="page-66-0"></span>Fuente: the last planner system of production control, Ballard G. (2000)

Para tener una mejora en el cumplimiento de lo planificado reducir la variabilidad y la incertidumbre Ballard propone el Sistema Último Planificador, modificando así el proceso de programación y el control de obra para aumentar la confiabilidad en la planeación e incrementar el desempeño en obra. Como se muestra en la [Figura N° 20](#page-66-1)

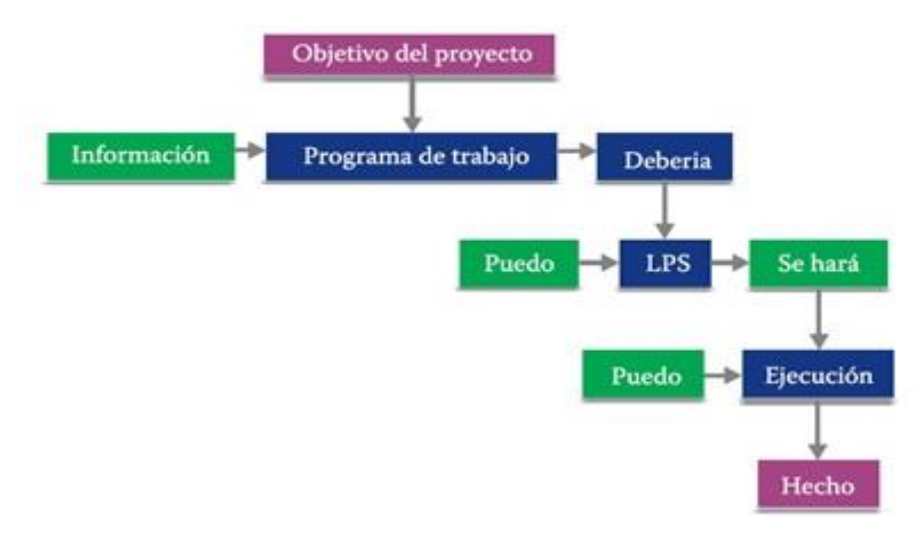

*Figura N° 20: Esquema de Last planner System (Pull).*

<span id="page-66-1"></span>Fuente: Application of the new production philosophy to construction, Koskela, L.

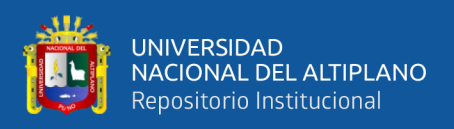

(Pons Achell, 2014) afirma "The Last Planner System puede definirse como un método de control de producción diseñado para integrar "lo que debería hacerse" – "lo que se puede hacer" – "lo que se hará" – "lo que se hizo realmente" de la planificación y asignación de tareas de un proyecto. Su objetivo es entregar flujo de trabajo fiable y aprendizaje rápido". (P. 55)

The Last Planner System no es una herramienta que reemplace o compita con los métodos tradicionales de barras y de redes, sino que los complementa y enriquece mejorando la variabilidad y los flujos de trabajo. Este sistema pretende incrementar la confiabilidad de la planificación y, por tanto, incrementar el desempeño en la obra; para ello, el sistema provee herramientas de planificación y control efectivas." (Alarcón 2011:2)

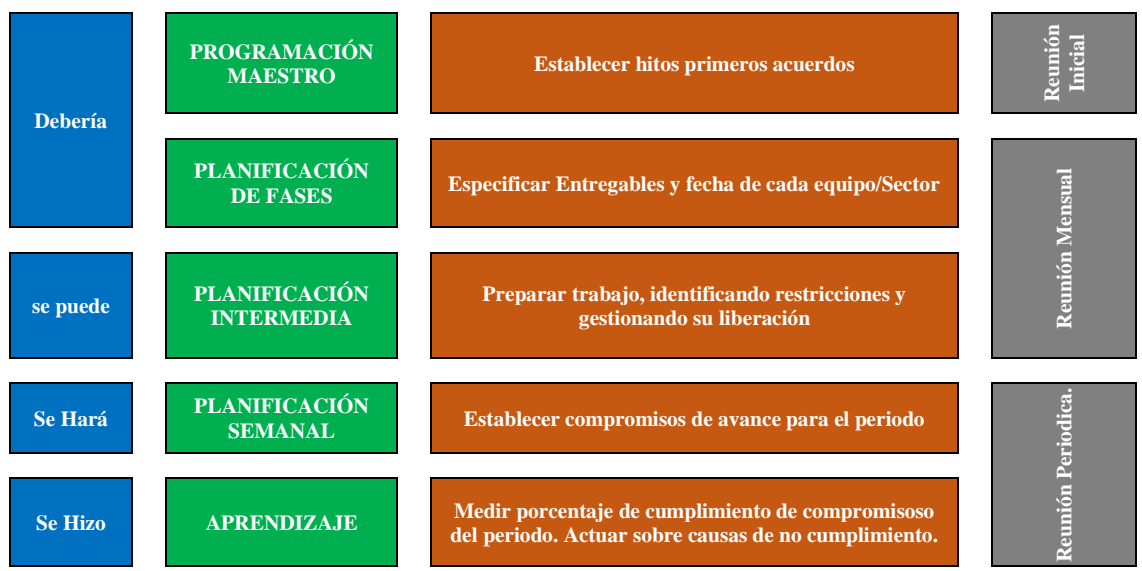

*Figura N° 21: Cuadro resumen de Last Planner System.*

Fuente: Adaptado de "Introducción a Lean Construction"; Pons J. (2014)

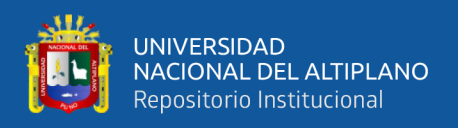

# Diferencias entre la planificación tradicional vs Last Planner System:

*Tabla N° 3: Resumen de diferencias entre un proyecto tradicional y un proyecto Lean.*

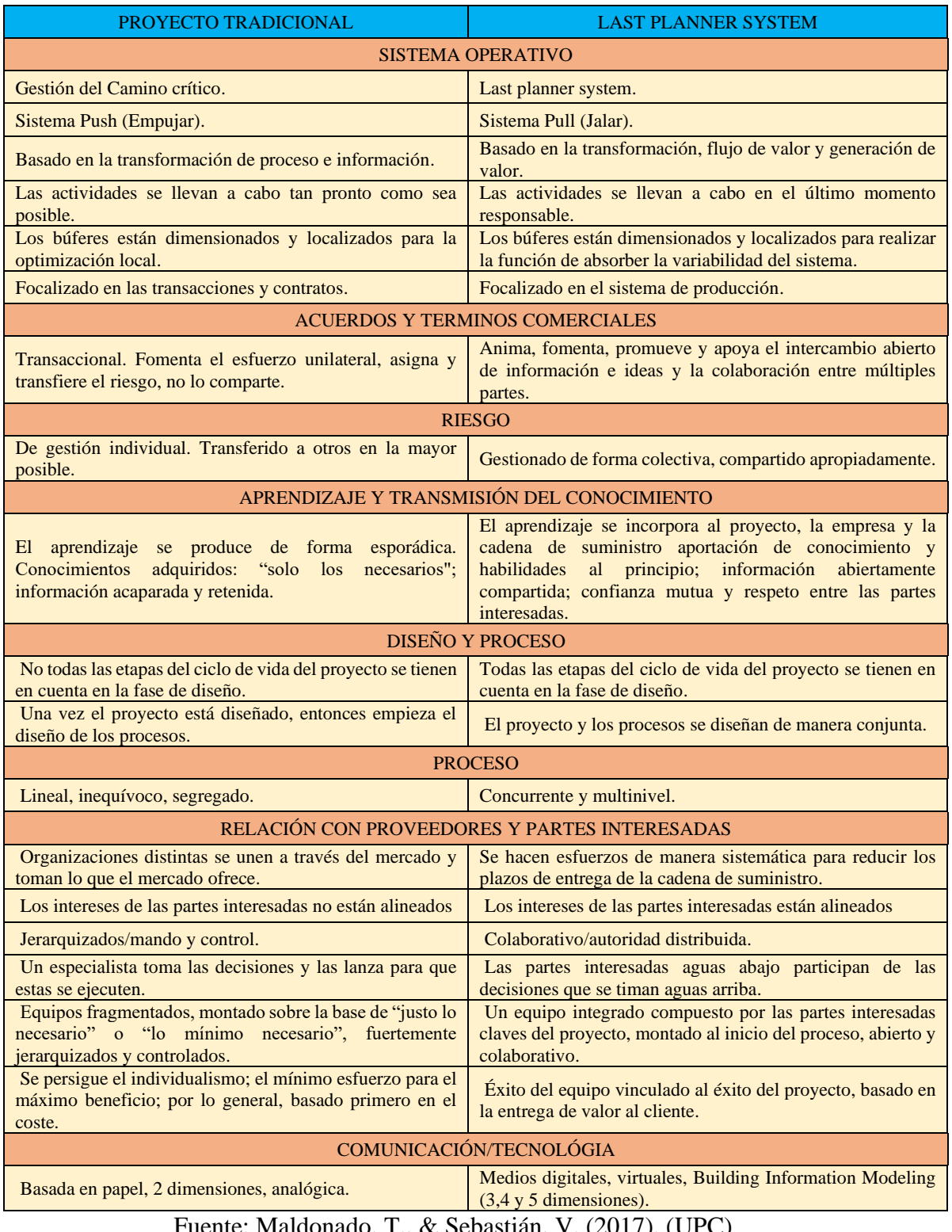

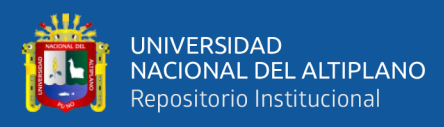

## *2.2.11.2.Pull y Push (Jalar y Empujar).*

Estos dos conceptos son referidos al tema de los sistemas de programación. Generalmente en los proyectos de construcción que no existe una adecuada planificación se utiliza un sistema de planificación basado en Push (empujar). Este método consiste básicamente en tapar los huecos y empujar el trabajo mientras exista espacio disponible para realizarlo sin hacer una evaluación previa de cómo se optimizarían mejor los recursos para dicha actividad. Esta disposición para avanzar lo más rápido mientras sea posible sin antes haber hecho un análisis de las repercusiones de la decisión puede generar muchos problemas en la eficiencia de los flujos ya que se podrían entorpecer y condicionar actividades paralelas que podrían traer consigo el atraso de dichas actividades y la necesidad de utilizar aún más recursos para poder terminarlas a tiempo. El enfoque de empujar coloca mucha cantidad de recursos para poder cubrir todos huecos existentes, ello trae consigo en desperdicio de la mano de obra o equipos ya que se genera muchos tiempos muertos (trabajo contributorio y no contributorio) por no haber efectuado un balance correcto del trabajo y por ende de las cuadrillas.

En cambio, el sistema Pull (jalar) asigna el trabajo basado en un enfoque de gestión de operaciones para tomar decisiones que tengan un alto impacto económico. Lo primero es tener una adecuada programación que se base en la máxima optimización de los recursos para hacer de los procesos lo más eficientemente posible, es decir que se puedan cumplir, pero con la menor cantidad de recursos posibles. La idea es asignar los recursos solo cuando son necesarios en función a la planificación. Se debe balancear de la mejor manera posible las cantidades de trabajo asignadas en la programación tanto diaria, semanal o mensual para obtener cuadrillas balanceadas y no sobresaturadas para evitar que entorpezcan el trabajo, generar menores costos y poder llegar a una eficiencia adecuada en el flujo de las actividades. Vilca M. (2014)

Pons J. y Rubio I. (2019) indican: La construcción ha seguido tradicionalmente un sistema de producción de empuje (PUSH), lanzando tareas hacia adelante en el plan de producción sin tener la certeza de que podrán ejecutarse sin que aparezcan los problemas típicos de falta de personal, falta de información, falta de materiales, terminación de una tarea precedente, disponibilidad de la zona de trabajo, etc. Además, históricamente se ha ejercido una presión de empuje para que estas tareas se empiecen a ejecutar bien o mal, muchas veces sin tener todos los inputs necesarios.

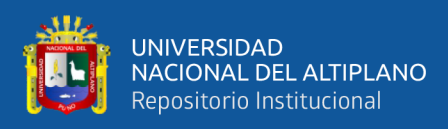

## *2.2.11.3.Los elementos del Last Planner System.*

La estructura del Sistema del Último Planificador se muestra en la Figura 9, se desarrolla en tres niveles distintos de planificación, desde lo más general hasta lo más específico planteando así un modelo de planificación en cascada que se basa en el principio del trabajo sistemático, donde la planificación se realiza en el nivel más bajo de jerarquía de planificadores es decir la última persona o grupo que tiene ver con la supervisión de los trabajos en obra (el último planificador). La filosofía es asegurar que todos los requisitos previos necesarios para realizar un trabajo estén en su lugar antes de asignar las cuadrillas de trabajo a la actividad. Según Ballard todas las tareas tienen tres categorías: deben, pueden y se harán. Estás reflejan cada nivel de planificación de la siguiente manera: el programa maestro indica qué se debe realizar, el programa intermedio prepara el trabajo y realiza la revisión de las restricciones y el plan semanal programa una serie de actividades que pueden ejecutarse comprometiendo a los agentes al cumplimiento del programa. Shang, G, Pheng, L. S., (2014). Citado en Luis F. Alarcón citado en Porras H., Giovanny O., Alberto J.(2014

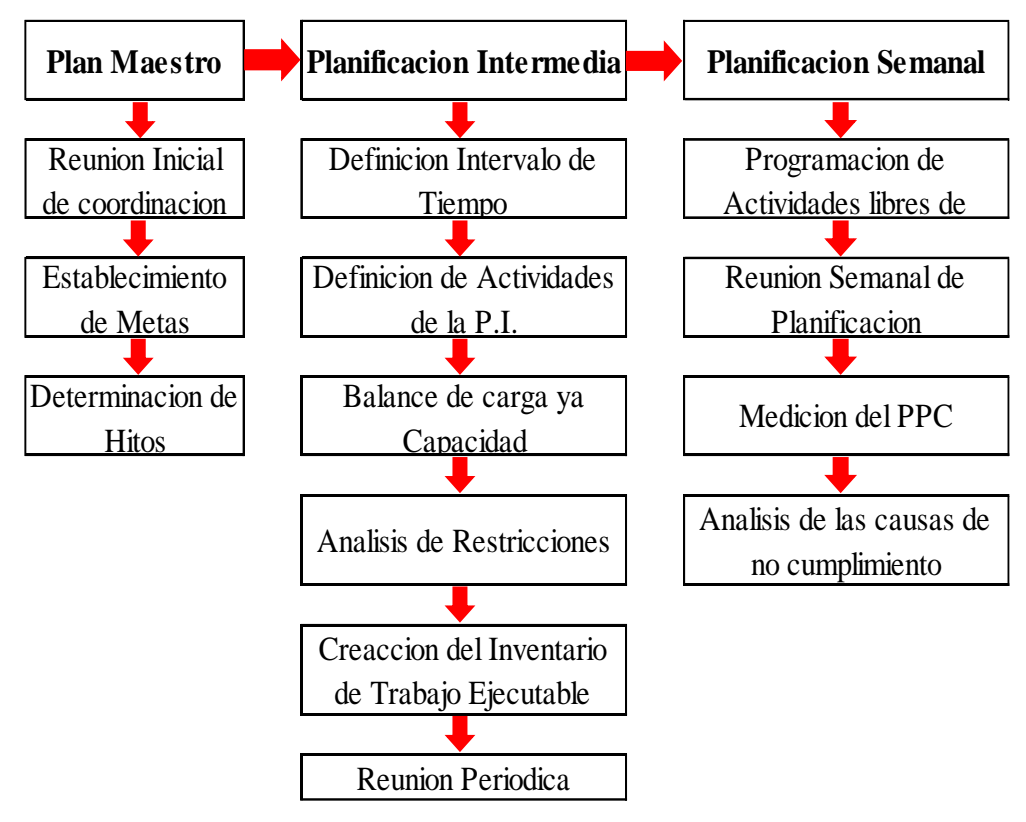

*Figura N° 22: Elementos del Last Planner System.*

Fuente**:** Adriazola y torres, 2004, P. 62

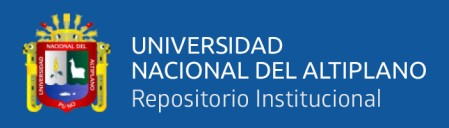

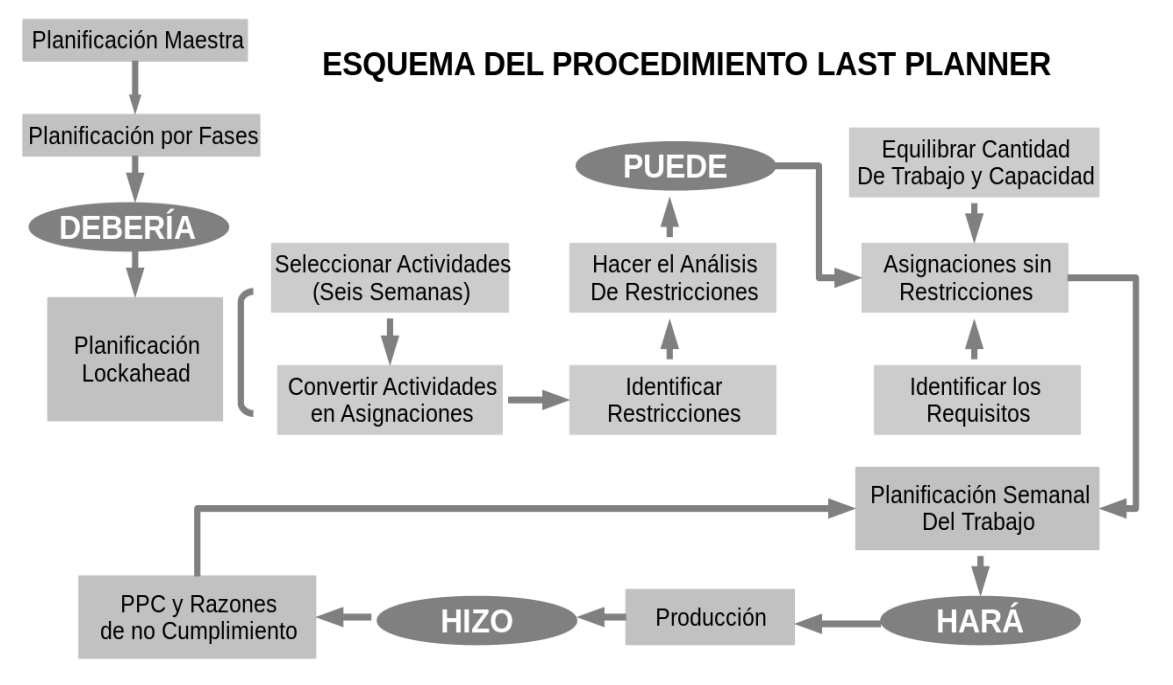

*Figura N° 23: Esquema del procedimiento del Last planear System.*

Fuente: "La planificación de las obras y el sistema Last Planner" Orihuela P. y Ulloa K. (2011)

### *2.2.11.3.1. Master Schedule (Programacion Maestra).*

Consiste en plantear los hitos que se requieren para cumplir con los objetivos propuestos. Aquí se trabaja a nivel de grupos de actividades (fases) y se hace la programación para todo el proyecto. Esta programación puede estar sujeta a modificaciones y ajustes de acuerdo al estado del proyecto (comienzos, secuencias, duraciones, etc.). Orihuela P. y Ulloa k. (2011)

Master Scheduling o también conocido como Planificación Maestra Para que la aplicación del Last Planner System sea exitoso. Se realiza al comienzo del proyecto, Es el primer elemento del sistema. Se establecen los plazos e hitos del cronograma general, se hace el listado de todas las actividades sin entrar en detalles, seleccionando el proceso constructivo adecuado, acorde al presupuesto y a los recursos disponibles. Se deben tener claros los entregables acordes a las necesidades y requerimientos de los clientes. De esta etapa depende que el sistema Last Planner sea exitoso. Además de definir los sistemas de producción, también debemos definir los aspectos organizativos del proyecto, tales como seguridad, gestión contractual, recursos humanos, temas administrativos, logística, etc. En definitiva, se debe tener un Plan de Gestión del Proyecto que esté compatibilizado con el cronograma general. (Brioso, 2015)
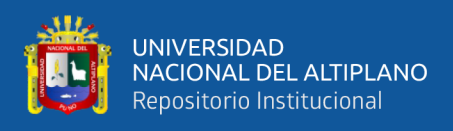

Este programa se desarrolla según los objetivos generales que hayan sido planteados en el alcance del proyecto; la programación maestra sirve para identificar los hitos principales de la obra. En algunos casos aún se usa el diagrama de Gantt que muestra un cronograma detallado de las actividades que se van a realizar de inicio a fin. Pero debido a la gran variabilidad que hay en obra esta no se llega a cumplir en detalle por lo cual este se debe actualizar constantemente. Es por eso que se recomienda que la programación maestra no debe ser muy detallada, sino más bien marcar fechas tentativas a las actividades. El Dr. Glenn Ballard (co-fundador y director de la investigación del Lean Construction lnstitute) menciono en la conferencia de IGLC número 19 llevada a cabo en Lima, Perú lo siguiente: *"todos los planeamientos son pronósticos, y todos los pronósticos están errados. Mientras más larga la predicción, más errada estará. Mientras más detallada la predicción, más errada estará".* Ramos, G. (2013)

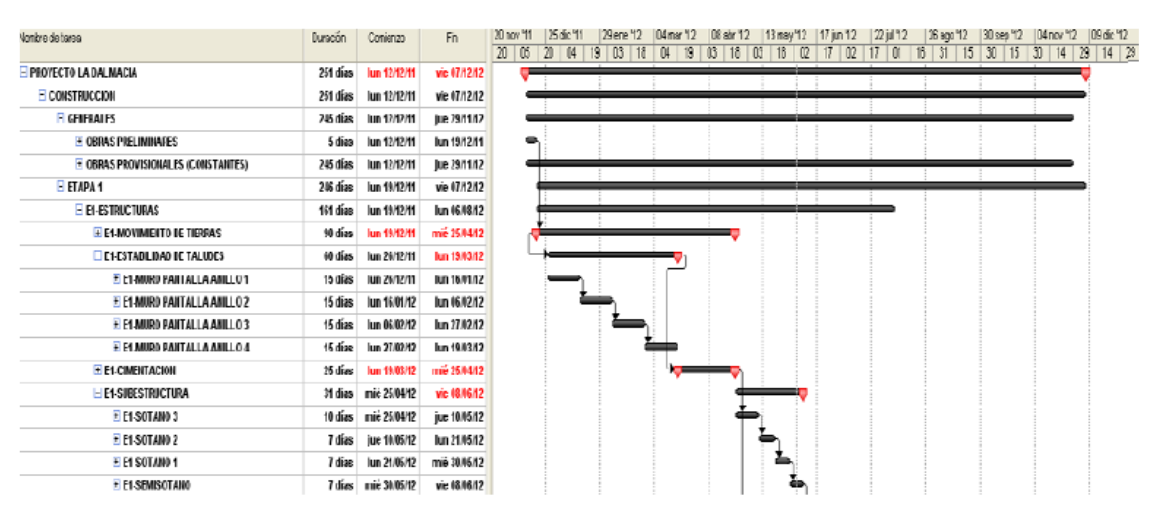

*Figura N° 24: Modelo de Planificación Maestra.*

(Fuente: (Ramos Torres, Ríos Velásquez, & Rodríguez Pérez, 2014). Mejoramiento de la planificación utilizando Lean Construction en el proyecto de remodelación Clínica del Parque.  $(p.17)$ 

# *2.2.11.3.2. Planning of Phases (Planeación de Fases).*

Es el segundo elemento del sistema Last Planner. En el Pull Planning se utiliza de un esfuerzo de planificación colaborativa, donde los ejecutores involucrados en el proyecto identifican las "transferencias" entre todos los participantes, es decir, participan en el diseño de las diferentes alternativas de trenes de actividades. Tiene un enfoque de colaboración que incluye a aquellos que son directamente responsables de la supervisión del trabajo en el proyecto. Todos los planificadores identifican la lógica entre las actividades y se ajustan las secuencias (Alarcón 2012).

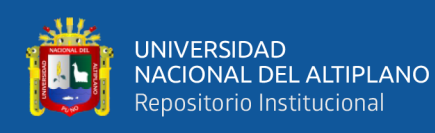

Se hace necesario cuando los proyectos son largos y complejos (Alarcón, 2011), consiste en una subdivisión del programa maestro, para dar cumplimiento a los hitos establecidos en éste, los cuales se establecen en algunos casos, sobre todo cuando se hace entrega de trabajos por etapas o fases.

Se trata de un plan intermedio que, en proyectos largos, los que se acercan o superan el año, nos ayuda a desgranar el plan maestro. Si el proyecto es de 6 meses, aproximadamente, se puede pasar directamente a gestionar con el plan intermedio (Look Ahead), será más efectivo. Se plasman los grandes hitos de la obra.

Nos da una visión general de lo que queremos que pase en nuestro proyecto y además, nos anticipamos a las gestiones para la entrada de los diferentes contratistas.

Podremos identificar los objetivos a un plazo de 6 meses y enfocar nuestros esfuerzos en conseguirlos

Según Ballard, una planificación por fases o Phase Scheduling, tiene como propósito el elaborar un plan para completar una fase del trabajo (Ballard, 2000):

- 1. Que maximiza la generación de valor.
- 2. Que todos los involucrados entiendan y apoyen.
- 3. Que especifica la transferencia entre grupos de trabajo.
- 4. En donde las actividades programadas se elaboren en base al proceso lookahead para ser explotada en los detalles operativos y sea preparado para la asignación de los planes de trabajos semanales.

Además, Ballard nos indica que el proceso del phase scheduling involucra (Ballard, 2000):

- 1. Definir el trabajo que se incluirá en la fase.
- 2. Determinar la fecha de finalización de la fase, además de las principales versiones intermedias para las fases previas o para las fases posteriores.
- 3. El uso de un equipo de planificación y post-it pegados en una pared, en el cual se va desarrollando la red de actividades necesarias para completar la fase, trabajando hacia atrás desde la fecha de finalización, e incorporando los hitos intermedios.

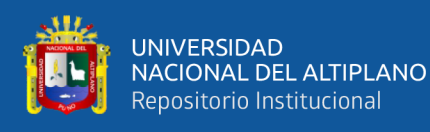

- 4. Aplicar la duración de cada actividad, sin la contingencia o aumento en las estimaciones de duración. Tratando de usar el tiempo que se puede esperar en condiciones normales.
- 5. Reexaminar la lógica para tratar de acortar la duración. Se debería pedir a cada persona qué cambios en las solicitudes que reciben les permitirá acortar la duración de la tarea.
- 6. Determinar la fecha de inicio más temprana para la fase.
- 7. Si hay tiempo de sobra después de comparar el tiempo entre el inicio y la finalización de la duración de las actividades en la pared, se debe decidir qué actividades buffer habrá para el tiempo adicional.
- 8. ¿El equipo está cómodo que los buffers son suficientes para asegurar la finalización dentro de los hitos? Si no es así, entonces, bien se replantean o cambian los hitos según sea necesario y posible.
- 9. Si hay exceso de tiempo disponible más allá de lo necesario para amortiguar las tareas individuales, se debe decidir si se desea acelerar el calendario o utilizar el exceso para aumentar la probabilidad de terminar a tiempo.
- 10. Reservas de tiempo no asignado en un buffer de contingencia general para la fase.
- 11. La aplicación de todos estos puntos anteriores conlleva el tener grandes cambios de la práctica de planeamiento tradicional, lo cual lo hemos esquematizado en un cuadro:

| <b>Práctica Tradicional</b>                                                                                                    | <b>Phase Schedulling</b>                                                                                                    |
|----------------------------------------------------------------------------------------------------|----------------------------------------------------------------------------------------------------|
| líder del proyecto desarrolla un<br>programa, y luego lo distribuya a<br>otros miembros del equipo con una<br>solicitud de comentarios. Con<br>menos frecuencia, los miembros<br>del equipo se ponen en las<br>reuniones cara a cara para discutir<br>el programa. | La práctica tradicional es que el Los miembros del equipo producen<br>realmente el plan de trabajo, no sólo<br>comentan sobre la viabilidad de un plan<br>presentado por alguien más. Ellos están<br>planeando en conjunto, y utilizando una<br>técnica pull para promover la comunicación<br>y entendimiento compartido entre clientes y<br>proveedores inmediatos sobre lo<br>que<br>realmente se necesita. |
| El líder de proyecto diseña su<br>propio cronograma y decide cómo<br>usarlo.                                                                                                    | El equipo genera ambos, el soporte en la<br>forma de una estructura de "red de<br>compromisos" y decidir colectivamente<br>cómo hacer para amortiguar las tareas<br>variables.                                                                                                    |

*Tabla N° 4: Comparación de Práctica tradicionales vs Phase Schedulling.*

Fuente: Report, Ballard (2009).

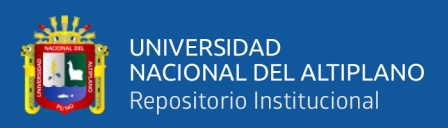

## *2.2.11.3.3. Look Ahead (Planificación Intermedia)*

La planificación intermedia es el segundo nivel en la aplicación del Last planner System y consiste en desglosar la programación general para evitar perder tiempo y material; se destacan aquellas actividades que deberían hacerse en un futuro cercano. Aquí se controlan la coordinación de diseño, los proveedores, los recursos humanos, los requisitos previos para hacer las actividades y la información para que las cuadrillas de trabajo cumplan con sus objetivos en obra. Porras H., Giovanny O., Alberto J. (2014)

En este nivel la planificación se trabaja con actividades que abarcan un periodo de 4 ó 6 semanas. Los "last planners" seleccionan y disgregan las actividades en asignaciones, para posteriormente hacer un análisis de restricciones. El objetivo es producir asignaciones liberadas y listas para poder programarse semanalmente. A., Alarcón L. Y Pellicer E. (2011)

Según Porras H., Giovanny O., Alberto J. (2014) Para hacer la planificación intermedia deben seguirse los siguientes procesos:

*Definición del intervalo de tiempo,* Es medido por semanas, su número depende de las características del proyecto y de los tiempos para adquirir información, materiales, mano de obra y maquinaria. Como algunas actividades tienen tiempos de respuesta largos desde que inicia la petición hasta que se recibe la respuesta, los periodos para cada actividad en el programa maestro deben ser identificados durante la planificación inicial.

*Definición de las actividades que serán parten del plan intermedio,* Se deben explorar minuciosamente todas las actividades del plan maestro que estén contenidas dentro de los intervalos definidos, esto permite obtener un conjunto de tareas para cada intervalo de tiempo dado, cada una de las cuales tendrá unas restricciones que determinan su ejecución.

*Análisis de restricciones,* Una vez identificadas las tareas que serán parte del plan intermedio es necesario asegurar que estén libres de restricciones para que puedan ser llevadas a cabo en el momento fijado.

Es necesario cumplir con dos etapas para asegurarnos que una actividad esté libre de restricciones:

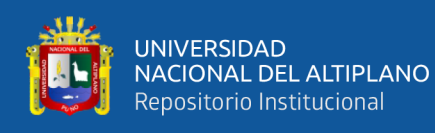

Primera revisión del estado de las tareas con respecto a la planificación intermedia teniendo en cuenta sus restricciones y la probabilidad de mover las tareas antes del tiempo para su comienzo. La revisión es el primer paso para controlar el flujo de trabajo, ya que impide la entrada de una tarea que tiene restricciones al plan intermedio, es decir su objetivo principal es filtrar la información que entra a la planificación intermedia.

Segunda preparar las restricciones. Se trata de definir cuáles serán las acciones tomadas para remover las restricciones para iniciar la actividad en el tiempo planeado, y se debe desarrollar en tres fases: confirmar los tiempos de respuesta de los proveedores verificando quién es el último involucrado con la ejecución de la actividad, tener certeza de que el proveedor tendrá todo listo para el inicio de la tarea en obra y si los tiempos de respuesta anticipados son los adecuados; en caso de resultar demasiado largos se deberán acortar.

*Intervalo de trabajo ejecutable (ITE - Executable work interval),* Está compuesto por todas aquellas tareas que tienen la mayor probabilidad de ser ejecutadas, es decir, aquellas que pasaron por el proceso de revisión y están libres de restricciones; de esta manera se crea un intervalo de tareas que se han de ejecutar.

Dentro del intervalo ejecutable existen diversos tipos de actividades, entre ellas:

- Actividades con restricciones liberadas que pertenecen al intervalo de trabajo ejecutable de la semana en curso pero que no pudieron ser ejecutadas.
- Actividades con restricciones liberadas que pertenecen a la primera semana futura.
- Actividades con restricciones liberadas con dos o más semanas futuras.

En caso de que alguna actividad del ITE no pueda ser ejecutada o se ejecute antes, se proveerán otras para que las cuadrillas no queden libres de trabajo y con esto se da por finalizada la programación intermedia.

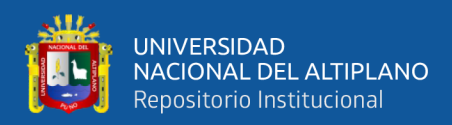

|                       |                |              |   | <b>SEMANA PRESENTE</b> |    |  |   |           |                                                                                                    | SIGUIENTE SEMANA |               |       |                 |               |             |      | <b>SUB SIGUIENTE SEMANA</b> |                   |   |             |      |   |             |  |  |
|-----------------------|----------------|--------------|---|------------------------|----|--|---|-----------|----------------------------------------------------------------------------------------------------|------------------|---------------|-------|-----------------|---------------|-------------|------|-----------------------------|-------------------|---|-------------|------|---|-------------|--|--|
| <b>ACTIVIDADES</b>    |                | UND CANT     | L | ${\sf M}$              | M  |  | V | ${\bf S}$ | D                                                                                                    | İΝ               | M             | M     |                 | V             | S           | D    | Đ                           | M                 | M |             |      | S | $\mathbb D$ |  |  |
|                       |                |              |   |                        |    |  |   |           | 22-mar 23-mar 24-mar 25-mar 26-mar 27-mar 28-mar 29-mar 30-mar 31-mar 01-abr 02-abr 03-abr 04-abr 05-abr 06-abr 07-abr 08-abr 09-abr 10-abr 11-abr |                  |               |       |                 |               |             |      |                             |                   |   |             |      |   |             |  |  |
| CÁMARA DE COAGULACIÓN |                |              |   |                        |    |  |   |           |                                                                                                    |                  |               |       |                 |               |             |      |                             |                   |   |             |      |   |             |  |  |
| Losa de fondo         |                |              |   |                        |    |  |   |           |                                                                                                    |                  |               |       |                 |               |             |      |                             |                   |   |             |      |   |             |  |  |
| Solado                | m3             | 4.5          | м |                        |    |  |   |           |                                                                                                    |                  |               |       |                 |               |             |      |                             |                   |   |             |      |   |             |  |  |
| Aceto                 | Kg             | 360          |   | 180                    | 18 |  |   |           |                                                                                                    |                  | $\rightarrow$ |       |                 |               |             |      |                             |                   |   |             |      |   |             |  |  |
| <b>Emofrado</b>       | m              | 72           |   |                        |    |  |   |           |                                                                                                    |                  |               |       |                 |               |             |      |                             |                   |   |             |      |   |             |  |  |
| Conntio               | m <sub>3</sub> |              |   |                        |    |  |   |           |                                                                                                    |                  |               |       |                 |               |             |      |                             |                   |   |             |      |   |             |  |  |
| Muras                 |                |              |   |                        |    |  |   |           |                                                                                                    |                  |               |       |                 |               |             |      |                             |                   |   |             |      |   |             |  |  |
| Acero                 | Kg             | 2,414        |   |                        |    |  |   | 241.      |                                                                                                    | 241.4            | 2414          | 241.4 | 241.4           |               | 241.4 241.4 |      |                             | 241.4 241.4 241.4 |   |             |      |   |             |  |  |
| Encofrado             | m <sup>2</sup> | 516          |   |                        |    |  |   |           |                                                                                                    |                  |               | 87.5  | 87 <sub>5</sub> |               |             | 87.5 | 87                          |                   |   | 83.00 83.00 |      |   |             |  |  |
| Concreto              | m <sup>3</sup> | 60.35        |   |                        |    |  |   |           |                                                                                                    |                  |               |       |                 | $\frac{1}{2}$ |             |      |                             | 21.9              |   |             | 16.6 |   |             |  |  |
| Lusa de techo         |                |              |   |                        |    |  |   |           |                                                                                                    |                  |               |       |                 |               |             |      |                             |                   |   |             |      |   |             |  |  |
| Acero                 | Kg             | $ 80\rangle$ |   |                        |    |  |   |           |                                                                                                    |                  |               |       |                 |               |             |      |                             |                   |   |             |      |   |             |  |  |
| Encofrado             | m2             | 5.4          |   |                        |    |  |   |           |                                                                                                    |                  |               |       |                 |               |             |      |                             |                   |   |             |      |   |             |  |  |
| Concreto              | m <sup>3</sup> | 4.5          |   |                        |    |  |   |           |                                                                                                    |                  |               |       |                 |               |             |      |                             |                   |   |             |      |   |             |  |  |
|                       |                |              |   |                        |    |  |   |           |                                                                                                    |                  |               |       |                 |               |             |      |                             |                   |   |             |      |   |             |  |  |

*Figura N° 25: Ejemplo de Lookahead Schedule, periodo de 3 semanas*

Fuente: Implementación del Sistema Last Planner en la construcción de una subestación, Fabian (2014)

# *2.2.11.3.4. Análisis de Restricciones.*

Ballard, al respecto indica: "La regla general es permitir dentro de la ventana lookahead (Lookahead Window), o permitir avanzar de una semana a la siguiente dentro de la ventana lookahead, solamente aquellas actividades que puedan ser alistadas para ser completadas puntualmente. Si el planificador no está seguro de poder eliminar las restricciones, las asignaciones potenciales son postergadas a una fecha posterior" (Ballard 2000).

Alguna de las restricciones más comunes que podemos encontrar en el sector construcción:

- a) Diseño: Se hace referencia con esta restricción a las variaciones que puede tener una tarea en cuanto a compatibilización entre planos del proyecto, de especificaciones técnicas o por omisiones en el proyecto.
- b) Prerrequisitos: Se refiere a dar frente de trabajo a la unidad de producción que realizara la tarea que se está analizando. Es decir, se deben terminar las tareas previas o también conocidas como predecesoras.
- c) Materiales: Los materiales necesarios para cada tarea deben estar en obra antes de la fecha de inicio de dicha actividad.

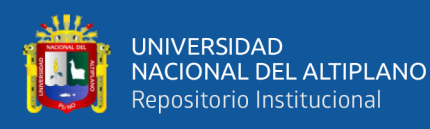

- d) Mano de obra: Al momento que se genera el Lookahead Schedule se procede a identificar la cantidad de mano de obra para cada tarea (equilibrio entre carga y capacidad), de tal manera que se tenga mapeado las fechas en que se necesita incrementar o disminuir la mano de obra. De esa manera tendremos que liberar esta restricción haciendo el pedido a Recursos Humanos para la contratación de más personal para la fecha de ejecución de la tarea en análisis, o sino también en redistribuir el personal que ya se cuenta en obra.
- e) Equipos: Debemos tomar en cuenta el tiempo que toma en alquilar, comprar, movilizar o reparar una maquinaria para la tarea que estamos analizando, de tal manera que se pueda tener la maquinaria en óptimas condiciones la fecha de inicio de la tarea.
- f) Calidad: En muchas de las tareas en una obra se tiene controles de calidad ya sea por parte de la empresa constructora o por un supervisor externo, para ello se debe tomar en cuenta los tiempos de convocar a los responsables del control de calidad, tener listos los formatos de calidad, etc. De tal manera que se pueda cumplir antes y después de con todos los protocolos preestablecidos.
- g) Otras: En esta categoría podemos colocar todas aquellas restricciones especiales que pueda haber para cada tarea, como permisos, inspecciones, "cancha en obra", etc.

#### *2.2.11.3.5. Weekly Work Plan (Plan de Trabajo Semanal).*

La programación semanal es la encargada de definir lo que "se hará" durante la semana entrante en función de los objetivos cumplidos en la planificación semanal finalizada, de los previstos en la planificación intermedia y de las restricciones existentes. Las actividades a realizar tienen que formar parte del inventario de trabajo ejecutable definido en la etapa anterior. Porras H., Giovanny O., Alberto J. (2014)

La Planificación Semanal es la selección de tareas que se encuentran dentro del Inventario de Trabajo Ejecutable (ITE) y que, como su nombre lo indica, se planifican para la semana de trabajo. Presenta un gran nivel de detalle y debe ser realizada por los supervisores de construcción que controlan directamente la ejecución del trabajo. (Barría, C. 2009)

*Formación del programa de trabajo semanal,* El programa de trabajo semanal contiene las actividades que serán realizadas durante la semana. Se forma teniendo en

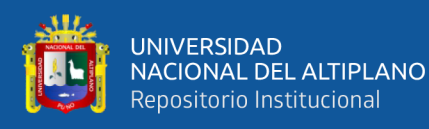

cuenta las actividades que se pueden hacer según lo establecido en el ITE, seleccionando lo que puede ser ejecutado en cada semana; esto se denomina "asignaciones de calidad", es decir que el plan de trabajo semanal estará compuesto solo por asignaciones de calidad Para que el plan sea exitoso deben cumplirse los cinco criterios de calidad: definición, consistencia, secuencia, tamaño y retroalimentación. Porras H., Giovanny O. y Alberto J. (2014)

Los planes de trabajo semanal son efectivos cuando las asignaciones se cumplen los cinco criterios de calidad:

- 1. Definición: Información específica para tener la información, materiales necesarios y poder coordinarse.
- 2. Consistencia: Todas las restricciones deben estar liberadas.
- 3. Secuencia: La asignación debe hacerse en orden de prioridad.
- 4. Tamaño: Es congruente con la unidad productiva asignada.
- 5. Retroalimentación o aprendizaje: Identificar las causas de por qué no se completa una asignación y analizarla para tomar medidas.

Para resumir, en la figura 2.7 se muestra el modelo general de planificación del proyecto usando el Sistema Last Planner, según Ballard:

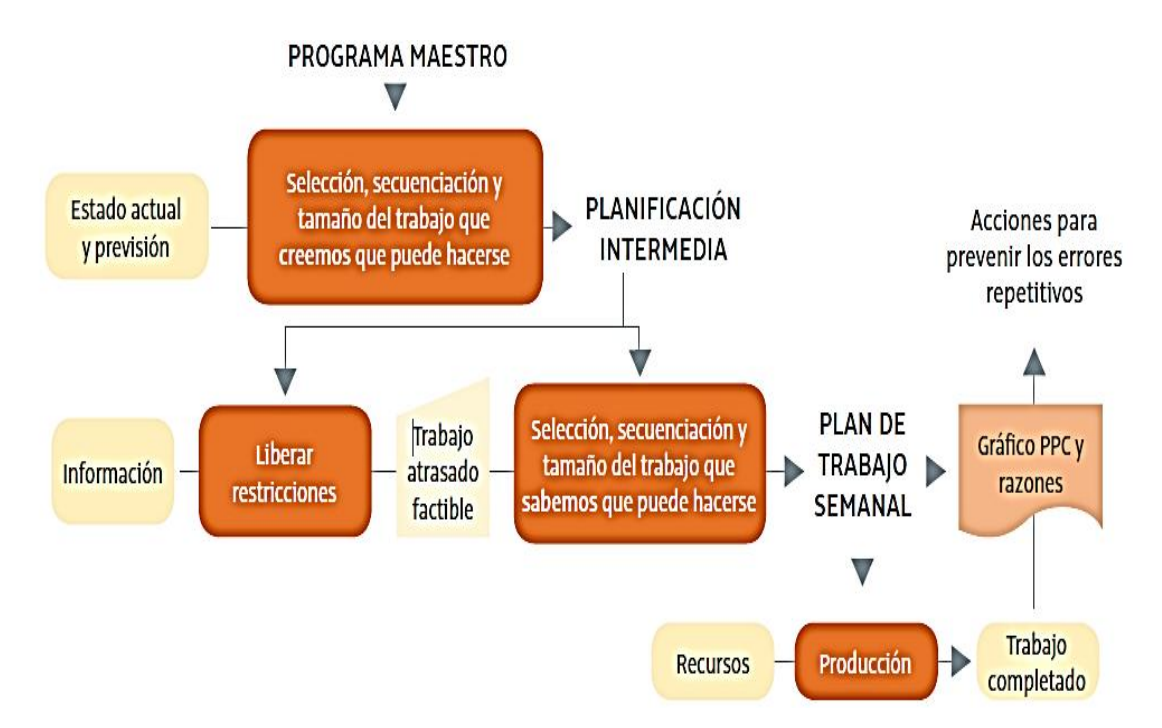

*Figura N° 26 Modelo general de Planificación del Proyecto usando LPS (Ballard 2000)* Fuente: Introducción a Lean Construction, Pons, 2014

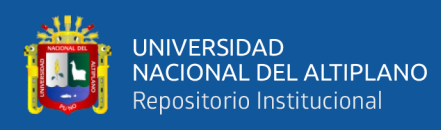

*Buffers en Construcción,* Alarcón y Gonzales (2003) Los programas de construcción son fundamentales para el éxito de los proyectos de construcción ya que definen la secuencia, ritmo y duración de sus procesos productivos. Sin embargo, las técnicas de programación actual no han abordado eficientemente la naturaleza variable de estos procesos, lo que se traduce en interferencias, retrasos y mayores costos para un proyecto. Aunque existen técnicas basadas en Lean Production, como el Último Planificador, que reducen la variabilidad a niveles razonables, en muchos proyectos no se aplican estas técnicas o bien existe variabilidad que aún no se controla.

Arias (2007) Una manera de lidiar contra la variabilidad en un proyecto de construcción es a través de Buffers, permiten independizar a los procesos. Esto reduce el impacto de la variabilidad entre procesos en una cadena de producción. Al independizar los procesos y permitirles amortiguar el impacto negativo de la variabilidad, se mejora el desempeño general de la cadena de producción. Para propósitos de esta investigación se hace la siguiente clasificación de Buffers:

- i. **Buffers-Contingencias;** cantidades en tiempo o costo, que permiten manipular y dirigir futuros imprevistos (Horman, 2000). Esta es una práctica usual en los proyectos de construcción, que se aplica tanto a programas como a presupuestos.
- ii. **Buffers-Inventarios;** son stocks de elementos en exceso, stocks de seguridad, WIP, e inventarios de bienes terminados (Horman, 2000). Las LOB y GV hacen uso en forma implícita de Buffers de WIP entre procesos (comentado en la sección 3.1).
- iii. **Buffers-Tiempo** (incluyendo el flujo de trabajo); entendidos como colas, lotes, deliberadas pausas de producción, flujos reguladores y holguras en el programa (Horman, 2000).
- iv. **Buffers-Capacidad Operacional;** entendido como utilización flexible de mano de obra, de plantas y equipos, de modo que se ajusten a la demanda actual (Horman, 2000).
- v. **Buffers-Planes**; Representados fundamentalmente por los ITE del Último Planificador (Ballard y Howell, 1995).

# *2.2.11.3.6. Porcentaje de Programa Cumplido (PPC).*

El porcentaje de programa cumplido (PPC) o también conocido como porcentaje de Actividades Completadas (PAC), teniendo ya elaborado el plan de trabajo semanal el

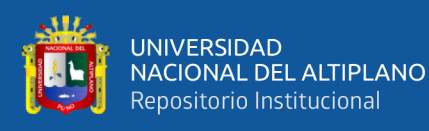

Sistema Último Planificador mide el cumplimiento de lo programado en el plan mediante el porcentaje de programa cumplido PPC, el cual compara lo que se planeó hacer según el plan de trabajo semanal con lo que realmente fue hecho en obra. Para calcular el PPC es necesario tener el total de actividades que realmente se pudieron completar en obra, por tal motivo se debe llevar un formato donde cada actividad programada tendrá solo un estado de dos posibles: actividad completada o no completada, de esta forma se obtienen los totales de actividades cumplidas y no cumplidas. Porras H., Giovanny O. y Galvis J. (2014)

La medición de la calidad de las asignaciones hechas por el último planificador es clave en este proceso, para tal fin se utiliza este indicador (PPC) que es el número de actividades previstas completadas dividido por el número total de las actividades previstas expresadas en porcentaje. Los proyectos de altos estándares de calidad y compromisos con la planificación, presentarán mayores PAC, correspondientes a realizar mejores trabajos con los recursos dados (Nieto et al., 2009). Citado en Vicencio G. (2015)

El PPC se calcula como:

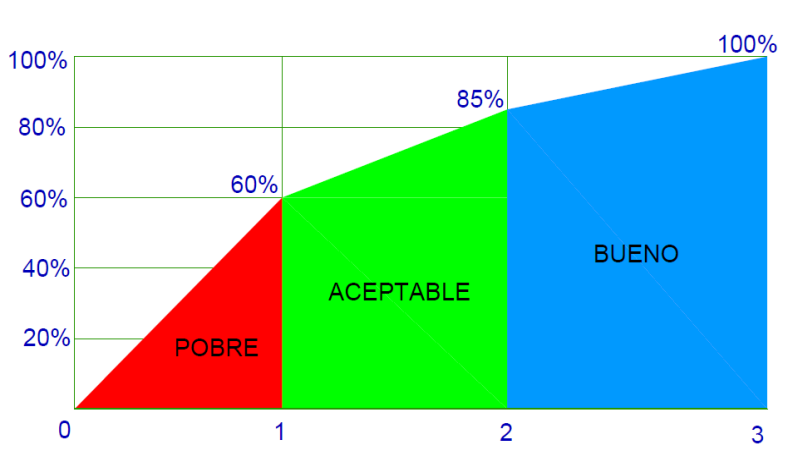

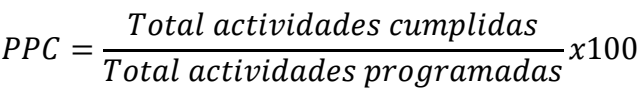

*Figura N° 27: Nivel de aceptación del Porcentaje de Plan Cumplido*

Fuente: Adaptado de "Implementación del Sistema Last Planner en la construcción de viviendas". Barria c. (2009)

*2.2.11.3.7. Razones de no Cumplimiento (Reasons Forn Non – Conformances).*

Las razones de no cumplimiento o también abreviado RNC, son todas aquellas causas que llevaron a no culminar la tarea programada para la semana. Recordemos que

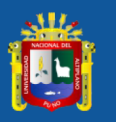

la tarea se considera culminada si es que se concluyó totalmente y no parcialmente. El identificar estas causas nos llevará a una retroalimentación para futuro, ya que podremos ir haciendo una recopilación de las causas más recurrentes y en las que debemos tener más cuidado para las siguientes semanas o para próximos proyectos. Algunas razones de no cumplimiento puede ser las fallas en mano de obra, materiales, causas externas, etc. Pero sobre todo debemos evaluar si es que son referidas a una mala programación, o un exceso de carga para la unidad de producción, falta de procesos claros o quizá funciones no definidas para los ejecutores de la tarea. En conclusión, la importancia de las razones de no cumplimiento es el aprendizaje para no volver a repetir estos errores en el futuro. Fabian R. (2014)

## **2.2.12. FLUJOS EFICIENTES.**

Esta es la segunda fase dentro del Sistema de Producción Efectivo. Piña (2011) indica "es necesario contar con flujos eficientes, procurando que el trabajo pueda dividirse equitativamente. Se trata de mantener un sistema donde la producción diaria sea la misma de manera repetitiva, y así lograr balancear los recursos adecuadamente, sobre todo la mano de obra y equipos.". Como se lee en la cita se trata de mantener la equidad en el trabajo, de tal manera que se produzca lo que se espera sin sobredimensionarse las cuadrillas para dicha producción, o no producir más de lo planificado, pues crea un inventario, demás, que podría encontrarse con la problemática de mantener el flujo constante, que era la primera etapa, lo que pone en riesgo la eficiencia de los trabajos incluidos en ese momento.

#### *2.2.12.1.Sectorización.*

En el Last Planner System se denomina sectorización al proceso donde el especialista en Lean Construction debe dividir las mediciones de todas las actividades (procesos) de una edificación en un número de sectores. De esta forma se crea una línea de producción equilibrada, con cantidades de recursos (mano de obra, equipos y maquinarias y materiales, entre otros) que se pueda ejecutar en el día de trabajo y que cumpla las condiciones de satisfacción de todos los involucrados. Brioso X. (2015).

Uno de los principales investigadores Serpell (1993), indica que: *"La sectorización está relacionada con la teoría de lotes de producción y lotes de transferencia, ya que al dividir el trabajo en sectores más pequeños estamos dividiendo* 

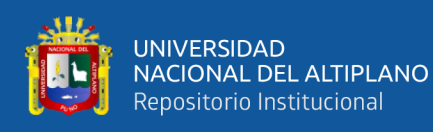

*nuestro lote de producción en lotes más pequeños que serán los que transferimos a las actividades siguientes (lotes de transferencia). Asimismo, al sectorizar se está optimizando los flujos de recursos en la obra, lo cual genera un beneficio para todo el sistema de producción".*

El proceso de Sectorización consiste en dividir una tarea o actividad de la obra en áreas o sectores, cada uno de dichos sectores deberá contener una parte pequeña, y equitativa, del área total, del mismo modo, se deberán comprender volúmenes de trabajo similares dentro de cada sector. De igual manera, la tarea a ser realizada en cada sector deberá ser completada en el mismo plazo de tiempo, en todos los sectores. Guzmán (2013)

El objetivo de utilizar la sectorización en la construcción es para dividir el trabajo en partes más manejables, para tener un mejor control y rendimiento de las cuadrillas de trabajo. Una vez realizada la sectorización se tendrá que dar a conocer la información al personal involucrado de forma clara, para la correcta ejecución de los trabajos en obra. Una vez teniendo la sectorización del proyecto se puede utilizar un sistema que nos ayude a tener un mejor control en las cuadrillas de trabajo, esta metodología se denomina tren de actividades, la cual consiste en el movimiento de las cuadrillas de trabajo de acuerdo a su especialización y al proceso constructivo a ejecutar; así cada cuadrilla irá avanzando una tras otra a través de los sectores establecidos en la sectorización del proyecto esto con la finalidad de tener un proceso continuo y ordenado de trabajo. Gonzales (2018)

En la figura siguiente se observa un ejemplo de la sectorización de acuerdo a un balance de área que se realizó:

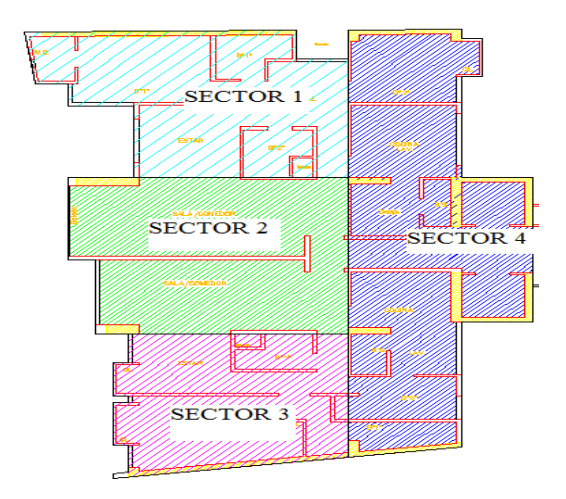

*Figura N° 28: Sectorización, en 4 sectores.*

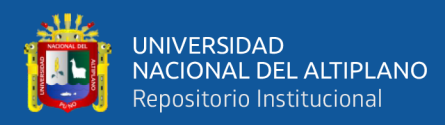

En la figura siguiente se muestra un esquema general para la correcta realización de la sectorización:

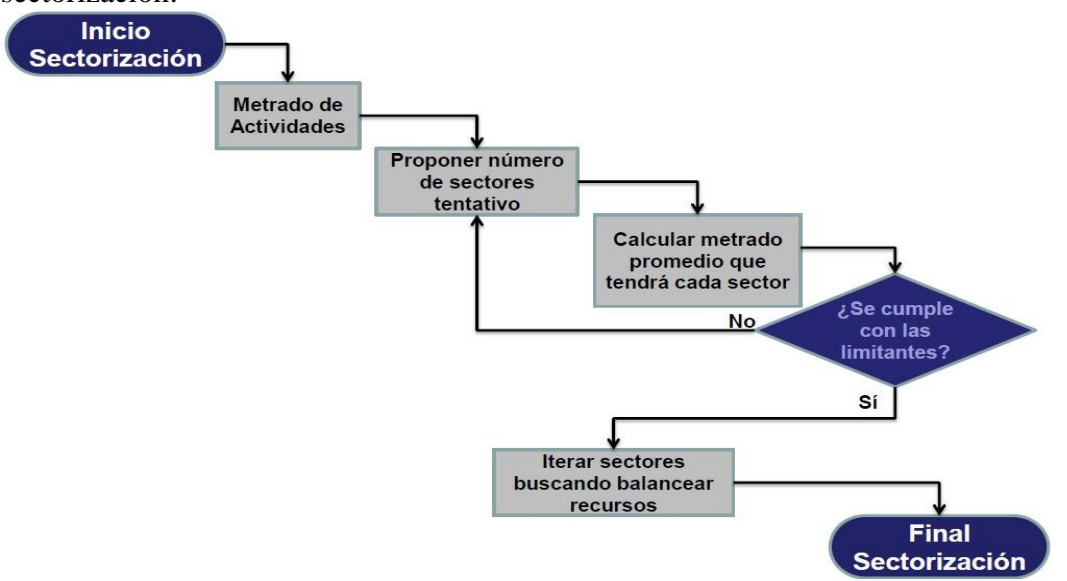

*Figura N° 29: Pasos para una buena sectorización - Taller de lean construcción.* FUENTE: Brioso X. (2015)

#### *2.2.12.2.Tren de actividades.*

Guzmán (2014) afirma "El tren de actividades es una metodología similar a las líneas de producción en las fábricas, en las cuales el producto avanza a lo largo de varias estaciones transformándose en cada una de ellas. Para el caso de la construcción que no es una industria automatizada como las fábricas y no se tiene la posibilidad de mover el producto a lo largo de varias estaciones se creó el concepto de tren de actividades, según el cual las cuadrillas de trabajo van avanzando unos tras otros a través de los sectores establecidos anteriormente en el proceso de sectorización, con esto se pretende tener un proceso continuo y ordenado de trabajo, además de poder identificar fácilmente los avances a través de la ubicación de las cuadrillas en un sector determinado".

Ghio, V. (2001) en su libro "Productividad en obras de construcción" indica: *"Tren de trabajo es un término acuñado en CVG Ingenieros por la necesidad de crear en la planificación de actividades que vayan conectadas como vagones, una detrás de otra, generando una relación de dependencia y reducción general de holguras, mediante la conversión de todas las actividades netamente concatenadas, como es el caso de los trenes es usado en actividades netamente concatenadas, como es el caso de los trenes de afirmado de carreteras. Sin embargo, los trenes de trabajos se aplican tanto para actividades lineales como para las que no lo son".*

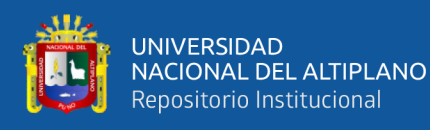

El tren de actividades es una metodología similar a las líneas de producción en las fábricas, en las cuales el producto avanza a lo largo de varias estaciones transformándose en cada una de ellas. Para el caso de la construcción que no es una industria automatizada como las fábricas y no se tiene la posibilidad de mover el producto a lo largo de varias estaciones se creó el concepto de tren de actividades, según el cual las cuadrillas de trabajo van avanzando unos tras otros a través de los sectores establecidos anteriormente en el proceso de sectorización, con esto se pretende tener un proceso continuo y ordenado de trabajo, además de poder identificar fácilmente los avances a través de la ubicación de las cuadrillas en un sector determinado. Ghio (como se citó en Flores,2016)

Como principales ventajas de la aplicación de los trenes de trabajo se tiene:

- Incrementa la productividad.
- Mejora la curva de aprendizaje.
- Se puede saber lo que se avanzara y gastara en el día.
- Se puede saber el avance que se tendrá en un día determinado.
- Disminuye la cantidad de trabajos rehechos.

| <b>Actividades</b> | Día                  | Día<br>2       | Día<br>3       | Día<br>4       | Día<br>5       | Día<br>6       | Día            | Día<br>8       | Día<br>9       | Día<br>10      | Día<br>11      |
|--------------------|----------------------|----------------|----------------|----------------|----------------|----------------|----------------|----------------|----------------|----------------|----------------|
| Acero vertical     | ı.<br>A <sub>1</sub> | B1             | C <sub>1</sub> | D <sub>1</sub> | A2             | B <sub>2</sub> | C <sub>2</sub> | D2             | A <sub>3</sub> | <b>B3</b>      | C <sub>3</sub> |
| Enc. Vertical      |                      | A <sub>1</sub> | B <sub>1</sub> | C1             | D <sub>1</sub> | A2             | B <sub>2</sub> | C <sub>2</sub> | D2             | A <sub>3</sub> | <b>B3</b>      |
| Conc. Vertical     |                      |                | A <sub>1</sub> | B1             | C1             | D1             | A <sub>2</sub> | B <sub>2</sub> | C <sub>2</sub> | D2             | A <sub>3</sub> |
| EncFondo Vig       |                      |                |                | A <sub>1</sub> | B <sub>1</sub> | C1             | D <sub>1</sub> | A <sub>2</sub> | B <sub>2</sub> | C <sub>2</sub> | D2             |
| Fierro Vigas       |                      |                |                |                | A <sub>1</sub> | B <sub>1</sub> | C1             | D1             | A <sub>2</sub> | B2             | C <sub>2</sub> |
| Encof. Cost. Vigas |                      |                |                |                | A <sub>1</sub> | B <sub>1</sub> | C1             | D1             | A <sub>2</sub> | B2             |                |
| Encofrado losas    |                      |                |                |                |                |                | A <sub>1</sub> | B <sub>1</sub> | C1             | D <sub>1</sub> | A2             |
| Fierro Losas       |                      |                |                |                |                |                |                | A <sub>1</sub> | B <sub>1</sub> | C1             | D1             |
| Concreto de Losas  |                      |                |                |                |                |                |                | A <sub>1</sub> | B1             | C1             |                |

*Figura N° 30: Formato de programación lineal (trenes de trabajo) para obra de edificación en altura.*

Fuente: Adaptado de "Productividad en obras de construcción"; Ghio, V. (2001)

#### **2.2.13. PROCESOS EFICIENTES.**

Logrado el flujo continuo y eficiente el siguiente objetivo es el de optimizar el proceso para lograr mejorar la productividad en obra, son diversas las herramientas que se pueden utilizar entre las más importantes tenemos, nivel general de actividades, carta balance, circuito fiel.

Casahuaman y Marquina (2015) nos indica que no se debería dejar de lado una visión global del sistema, ya que siempre se tiene que analizar lo que sucede cuando se produce un cambio. En algún caso, la optimización de un proceso puede afectar a otro,

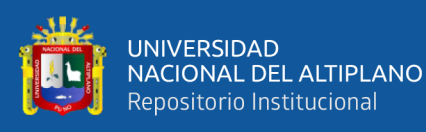

por lo tanto, se aplican herramientas que permiten equilibrar las acciones de mejora y, de esa manera, beneficiar al sistema. Cabe resaltar que esta estrategia es aplicada, generalmente, a los procesos que son repetitivos en el proyecto, ya que de esa manera se da espacio para el análisis y para la aplicación de las propuestas de mejora.

En el análisis de un proceso eficiente no se analizan varias actividades en conjunto, sino se centra en una actividad y busca llevar dicha en particular a una seria de procesos adecuados para lograr una mejor eficiencia. El concepto eficiencia significa conseguir más con menos recursos, ya sea de tiempo como de mano de obra. Por ello el objetivo final de intentar mejorar la eficiencia de alguna actividad en una obra de construcción; Es hacer dicha actividad de forma tal que se utilicen menos recursos y se lleguen a los mismos objetivos iniciales. Para mejorar la eficiencia de una actividad en especial se utilizan varias herramientas, pero en todas ellas es necesario tomar en cuenta todos los detalles de cómo se desarrolla la actividad, el método constructivo utilizado, la tecnología usada, el tipo de materiales, el tamaño de la cuadrilla, los tiempos de espera, el transporte de los materiales, etc. Mientras más información tomemos en cuenta el análisis será más profundo y se podrá llegar a mejores resultados. Vilca (2014)

Además, dentro del Sistema de Producción Efectivo se encarga de optimizar cada proceso, pero sin dejar de lado una visión global del sistema, ya que siempre se tiene que analizar lo que sucede cuando se produce un cambio. En algún caso, la optimización de un proceso puede afectar a otro, por lo tanto, se aplican herramientas que permiten equilibrar las acciones de mejora y, de esa manera, beneficiar al sistema. Cabe resaltar que esta estrategia es aplicada, generalmente, a los procesos que son repetitivos en el proyecto, ya que de esa manera se da espacio para el análisis y para la aplicación de las propuestas de mejora. Casahuaman y Lujan (2015)

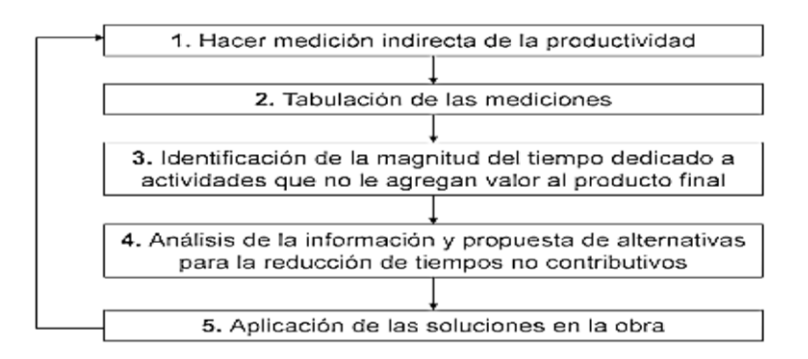

<span id="page-86-0"></span>*Figura N° 31: Para realizar un diagnóstico detallado de la situación del proyecto.*

Fuente: Lean Construction Enterprise

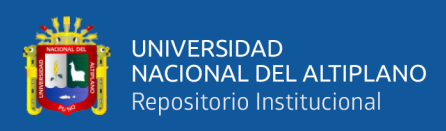

Su implementación es un proceso que inicia con un diagnóstico detallado de la situación del proyecto. Para esto se debe desarrollar el proceso que se muestra en la [Figura](#page-86-0)  [N° 31](#page-86-0)

Además, para una adecuada implementación, Calongos y Reategui (2017) nos recomienda realizar el siguiente procedimiento

- Hacer un diagnóstico de la productividad de las actividades de construcción de la obra. En este paso se cuantifica el tiempo que agrega valor a la actividad de construcción y el tiempo dedicado a pérdidas. Esta medición puede realizarse mediante la "prueba de 5 minutos". Existe una colección de herramientas que sirven para el mismo propósito.
- La información obtenida se debe registrar y tabular. A partir de esta tabulación se obtienen estadísticas sobre las pérdidas en cada uno de los procesos constructivos.
- Identificar la magnitud de las pérdidas.
- Analizar la información y estadísticas obtenidas. En este paso se reúne el equipo de planeación de la obra y se determinan las estrategias para reducir las pérdidas en las actividades de construcción.
- Las estrategias que se determinaron en el paso anterior se aplican directamente en la obra. Una vez aplicadas las mejoras se debe realizar de nuevo mediciones para establecer la efectividad de las estrategias.

#### *2.2.13.1.La Productividad en la construcción.*

De acuerdo con la Revista Bit (2001), en su artículo Índice de productividad en la construcción: Mito o Realidad, por productividad debemos entender la relación entre la producción obtenida por un sistema de producción y los recursos utilizados para obtenerla. Estos recursos productivos, incluyen el factor trabajo, capital y otros insumos como la tierra, energía, materias primas e incluso, la información.

Pero de manera más amplia se puede definir la productividad en la construcción como "la medición de la eficiencia con que los recursos son administrados para completar un proyecto específico, dentro de un plazo especifico y con un estándar de calidad dado" (Alfredo Serpell, 2006).

Serpell, A. (1993). Define por productividad como: Una relación entre lo que se gasta y lo que se produce para realizar una acción, además define la productividad en la

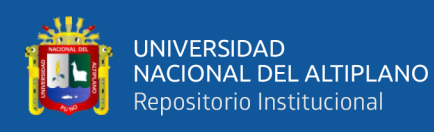

construcción como la medición de la eficiencia con que los recursos son administrados para completar un proyecto específico, dentro de un plazo establecido y con un estándar de calidad dada. En general podemos decir que:

#### Productividad = Cantidad Producida Recursos empleados

Podemos decir que la productividad es una combinación de la eficiencia y la efectividad, ya que la efectividad está relacionada con el desempeño y la eficiencia con el uso de los recursos. La productividad está asociada a un proceso de transformación donde ingresan recursos para producir un bien material, estos recursos atraviesan un proceso para obtener el producto final. En la construcción, Considerando las distintas clases de recursos, se pueden mencionar los tipos de productividad siguiente:

- Productividad de los materiales
- Productividad de la maquinaria
- Productividad de la mano de obra

# PRODUCTIVIDAD DE LA MANO DE OBRA.

Cerdas Esquivel, C. (2010). La mano de obra es quizás el recurso más importante dentro de la construcción, pues de ella depende, en gran medida, la productividad de los otros recursos y a ella corresponde el trabajo que, finalmente, construye los proyectos. También es un factor crítico puesto que existe el componente del comportamiento humano, el cual es tan poco predecible. Por lo tanto, para lograr un proyecto exitoso es necesario alcanzar niveles de actividades altos de la mano de obra; para esto es necesario que estén presentes tres elementos básicos:

El "deseo" del trabajador para realizar un buen trabajo, lo cual se obtiene mediante la motivación y satisfacción del personal.

El "conocimiento", fundamental para la realización de un buen trabajo, que está relacionado con la capacitación y entrenamiento del personal.

La "capacidad" de llevar a cabo el trabajo, donde una buena administración tiene un papel importante y debe realizar sus funciones de una manera eficiente y eficaz.

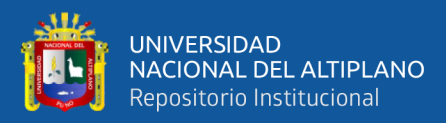

## *Diagnóstico de Productividad en la Construcción.*

Ghio, V. (2001). A principios de 1999, un grupo de alumnos de la Pontificia Universidad Católica, bajo la asesoría del Dr. Virgilio condujeron una investigación del nivel de productividad en obras de construcción en Lima (Flores, Salizar, Torres, 1999). Se analizaron 50 obras en Lima, principalmente en el área de la edificación. De este estudio se obtuvo las principales pérdidas en los procesos de producción y la descripción de las principales causas de ellas.

Parámetros de productividad: Velocidad y Rendimiento y Mediciones de los tipos de trabajo

*Velocidad:* Ghio, V. (2001). Cantidad de producción que se realiza en una unidad de tiempo es:

$$
velocidad = \frac{Production}{ Dia}
$$

*Rendimiento:* Ghio, V. (2001). Enfoca sus estudios a la mano de obra y para esto usa herramientas que le permitan controlar la productividad en cada partida. Para este fin utiliza la siguiente formula.

$$
Rendimiento = \frac{Horas\ Hombre}{Production}
$$

Además, nos indica que para controlar las horas hombre se necesita de una tareador que diariamente realice esta tarea. También, se le puede encargar la labor a los capataces y recolectar la información:

- Horas hombre consumidas durante la semana
- Horas hombre acumuladas hasta la fecha
- Horas hombre totales asignadas a la partida en cuestión en el presupuesto inicial de obra
- Rendimiento presupuestado
- Rendimiento semanal real
- Horas hombre ganadas/ perdidas a la fecha
- Horas hombre ganadas/perdidas proyectadas a fin de obra

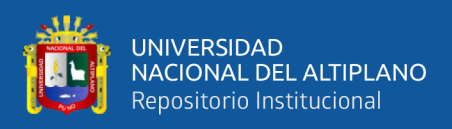

# *Distribución del tipo de Trabajo.*

Serpell (2006) el nuevo enfoque Lean que está orientado a la eliminación de pérdidas es importante, ya que en todo lugar los porcentajes de desperdicios en la construcción son muy altos. Por lo cual se han desarrollado herramientas que permiten medir los niveles de actividad o tipos de trabajo en la construcción; que pueden ser Productivo (TP), Contributario (TC) y no Contributario (TNC).

# MUESTREO DEL TRABAJO EN DIFERENTES PAISES DE SUDAMERICA

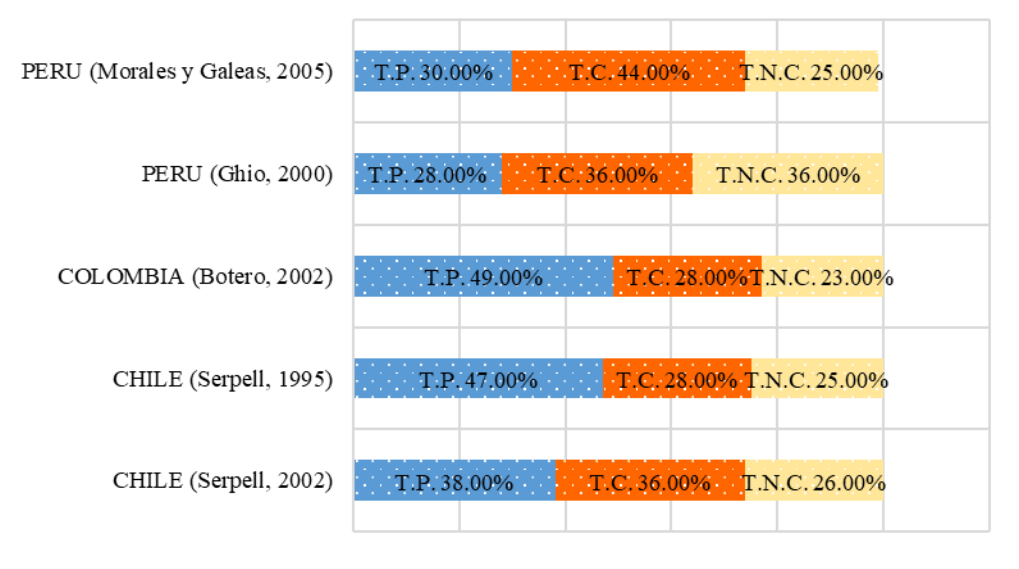

 $\blacksquare$  T.P.  $\blacksquare$  T.C.  $\blacksquare$  T.N.C.

#### *Figura N° 32: Muestreo del Trabajo en diferentes países de Sudamérica.*

Fuente: Adaptado de Lean construction en el Perú, Orihuela (2011)

Se puede observar que en las obras de construcción; las pérdidas de las producciones alcanzan la tercera parte de ésta.

#### *MEDICIONES DE LOS TIPOS DE TRABAJO:*

Ghio, V. (2001). Son las mediciones que nos permiten determinar con gran profundidad el diseño de los métodos constructivos que se utilizarán, del mismo modo que posibilitarán cuantificar en cada cuadrilla el porcentaje de TP, TC y TNC.

En un estudio sobre los tiempos improductivos en las obras de construcción realizada por un grupo de ingenieros de la Universidad Católica de Chile, se consideró que los trabajadores pueden realizar tres tipos de actividades Serpell (2002).

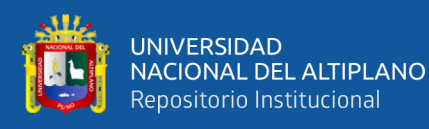

- Trabajo Productivo (TP): Corresponde a las actividades que aportan en forma directa a la producción de alguna unidad de construcción. Ejemplo, vaciar concreto, asentar ladrillos, colocar cerámicos, etc.
- Trabajo Contributorio (TC): Es el trabajo de apoyo, se define como el trabajo que es necesario para que se pueda ejecutar el trabajo productivo, pero que no aporta valor a la unidad de construcción. Es considerado una pérdida de segunda categoría y se debe minimizar al máximo posible para mejorar la productividad. Ejemplo, recibir y dar indicaciones, leer planos, transporte de material, etc.
- Trabajo No Contributorio (TNC): Corresponde a cualquier otra actividad realizada por el trabajador y que no se clasifica en las anteriores categorías, por lo tanto, se consideran pérdidas, ya que son actividades que no son necesarias, tienen un costo y no agregan valor por lo que se busca eliminarlas para mejorar el proceso productivo. Ejemplo, esperas, descansos, trabajo rehecho, etc.

# *2.2.13.1.1. Diagrama de Flujo.*

Un diagrama de flujo es un diagrama que describe un proceso, sistema o algoritmo informático. Se usan ampliamente en numerosos campos para documentar, estudiar, planificar, mejorar y comunicar procesos que suelen ser complejos en diagramas claros y fáciles de comprender. Los diagramas de flujo emplean rectángulos, óvalos, diamantes y otras numerosas figuras para definir el tipo de paso, junto con flechas conectoras que establecen el flujo y la secuencia. Pueden variar desde diagramas simples y dibujados a mano hasta diagramas exhaustivos creados por computadora que describen múltiples pasos y rutas. Si tomamos en cuenta todas las diversas figuras de los diagramas de flujo, son uno de los diagramas más comunes del mundo, usados por personas con y sin conocimiento técnico en una variedad de campos.

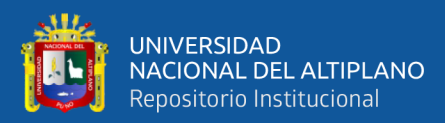

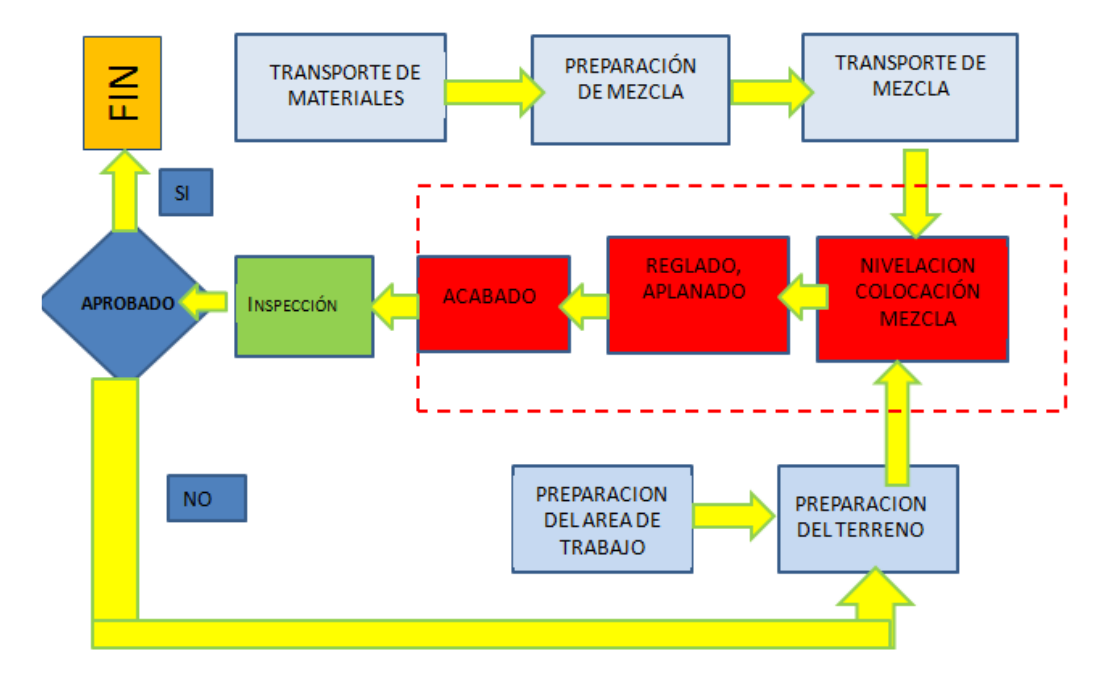

#### *Figura N° 33: Diagrama de flujo de la partida del tarrajeo de cielo raso.*

Fuente: Maestría en dirección de la construcción-Lean Construccion

#### *2.2.13.1.2. Nivel General de Actividad de obra.*

Nivel Actividad es una herramienta estadística propuesta por Alfredo Serpell 1990 utilizada para el estudio de tiempos y movimientos de la actividad en un sector, frente o todo el Proyecto. Esta herramienta es útil para obtener información sobre la distribución de tiempo en una actividad, de acuerdo a la información obtenida se propondrán mejoras en las actividades buscando aumentar el Trabajo Productivo, disminuyendo el Trabajo Contributorio y eliminando el Trabajo No Contributorio. Debe tomarse en cuenta que las mediciones de esta herramienta son puntuales, los resultados muestran información de lo que sucede en el Proyecto en un momento particular del día, por eso es importante que se realice periódicamente las mediciones para tener comparativos de los trabajos. Castillo (2014)

El nivel general de actividad consiste en una serie de mediciones en las que se especifica el tipo de trabajo que está realizando cada obrero al momento de la medición (TP, TC, TNC), si se desea entrar en mayor detalle se puede mencionar el tipo de trabajo contributorio y no contributorio especifico que se visualizó, mas no se puede hacer esto en el trabajo productivo debido a que se tendría una lista enorme que solo entorpecería el proceso. (Guzmán Tejada, 2014)

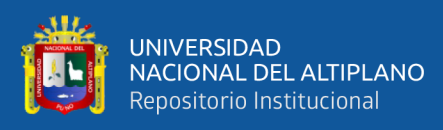

## *2.2.13.1.3. Carta Balance.*

La Carta Balance es una herramienta propuesta por Alfredo Serpell 1990, la cual se centra en una actividad específica. Es una herramienta estadística que permite determinar cómo se divide el tiempo que se dedica a cada una de las tareas dentro de la actividad escogida, permite analizar el procedimiento constructivo usado y buscar su optimización, además de determinar la cantidad de obreros adecuada para la cuadrilla, estudiar la posibilidad de introducir un cambio tecnológico, entre otros. Esta herramienta permite determinar si la cuadrilla a analizar se encuentra correctamente balanceada. Castillo (2014)

Serpell, A. (1990). La carta de balance es también llamada la carta de equilibrio de cuadrilla, es un gráfico que mide el tiempo en minutos en función a los recursos (mano de obra, equipos, etc.) que participan en la actividad. Los recursos son representados por barras las cuales se subdividen en el tiempo según la secuencia de actividades considerando también los tiempos improductivos. Estas mediciones nos ayudarán a tener clara la secuencia constructiva empleada para poder después poder optimizar el proceso que se está analizando. "El objetivo de esta técnica es analizar la eficiencia del método constructivo empleado, más que la eficiencia de los obreros, de modo que no se pretende conseguir que trabajen más duro, sino en forma más inteligente."

Para poder mejorar la eficiencia de la cuadrilla se pueden hacer tres cosas: Reasignar tareas entre sus miembros, modificar el tamaño de la cuadrilla o implementar algún cambio tecnológico que modifique considerablemente todo el proceso constructivo para poder obtener mejor eficiencia en todo el proceso de la actividad analizada. Todo ello con el objetivo de aumentar el trabajo productivo y disminuir los trabajos no contributarios

A continuación, se muestra un ejemplo de Formato de Carta Balance.

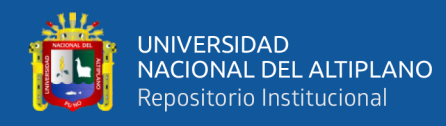

| <b>PROVECTO:</b>     |                    |          | FORMATO DE TOMA DE DATOS: CARTA BALANCE |                                            |          | ACTIVIDAD:                    |  |  |  |  |
|----------------------|--------------------|----------|-----------------------------------------|--------------------------------------------|----------|-------------------------------|--|--|--|--|
|                      | <b>MUESTRADOR:</b> |          | DESCRIPCION:                            |                                            |          |                               |  |  |  |  |
| <b>N' FORMATO:</b>   |                    |          |                                         |                                            |          | HORA INICIO!<br><b>FECHA!</b> |  |  |  |  |
|                      |                    |          |                                         | MEDICIONES DE CUADRILLA PARA CARTA BALANCE |          |                               |  |  |  |  |
|                      |                    |          |                                         |                                            |          |                               |  |  |  |  |
| N                    | obrero 1           | obrero 2 | obrero 3                                | obrero 4                                   | obraro 5 |                               |  |  |  |  |
| 1                    |                    |          |                                         |                                            |          |                               |  |  |  |  |
| $\ddot{z}$           |                    |          |                                         |                                            |          | CLASIFICACION DE TRABAJO      |  |  |  |  |
| $\mathbf{I}$         |                    |          |                                         |                                            |          |                               |  |  |  |  |
| $\tilde{\mathbf{q}}$ |                    |          |                                         |                                            |          |                               |  |  |  |  |
| 5                    |                    |          |                                         |                                            |          | m                             |  |  |  |  |
| $\overline{6}$       |                    |          |                                         |                                            |          |                               |  |  |  |  |
| $\overline{7}$       |                    |          |                                         |                                            |          |                               |  |  |  |  |
| ı                    |                    |          |                                         |                                            |          |                               |  |  |  |  |
| 5                    |                    |          |                                         |                                            |          |                               |  |  |  |  |
| 10<br>$11$           |                    |          |                                         |                                            |          |                               |  |  |  |  |
|                      |                    |          |                                         |                                            |          |                               |  |  |  |  |
| 12                   |                    |          |                                         |                                            |          | $\pi$                         |  |  |  |  |
| 11<br>14             |                    |          |                                         |                                            |          |                               |  |  |  |  |
| 15                   |                    |          |                                         |                                            |          |                               |  |  |  |  |
| 16                   |                    |          |                                         |                                            |          |                               |  |  |  |  |
| 17                   |                    |          |                                         |                                            |          |                               |  |  |  |  |
| 18                   |                    |          |                                         |                                            |          |                               |  |  |  |  |
| 19                   |                    |          |                                         |                                            |          |                               |  |  |  |  |
| 20                   |                    |          |                                         |                                            |          |                               |  |  |  |  |
| $^{21}$              |                    |          |                                         |                                            |          |                               |  |  |  |  |
| 22                   |                    |          |                                         |                                            |          |                               |  |  |  |  |
| 23                   |                    |          |                                         |                                            |          |                               |  |  |  |  |
| 24                   |                    |          |                                         |                                            |          |                               |  |  |  |  |
| 25                   |                    |          |                                         |                                            |          |                               |  |  |  |  |
| 26                   |                    |          |                                         |                                            |          |                               |  |  |  |  |
| $\overline{27}$      |                    |          |                                         |                                            |          |                               |  |  |  |  |
| 28                   |                    |          |                                         |                                            |          |                               |  |  |  |  |
| 29                   |                    |          |                                         |                                            |          | TNC                           |  |  |  |  |
| 90                   |                    |          |                                         |                                            |          |                               |  |  |  |  |
| 31                   |                    |          |                                         |                                            |          |                               |  |  |  |  |
| 32                   |                    |          |                                         |                                            |          |                               |  |  |  |  |
| 33                   |                    |          |                                         |                                            |          |                               |  |  |  |  |
| 34                   |                    |          |                                         |                                            |          |                               |  |  |  |  |
| 35<br>36             |                    |          |                                         |                                            |          |                               |  |  |  |  |
| 37                   |                    |          |                                         |                                            |          |                               |  |  |  |  |
| 38                   |                    |          |                                         |                                            |          |                               |  |  |  |  |
| 39                   |                    |          |                                         |                                            |          |                               |  |  |  |  |
| 40                   |                    |          |                                         |                                            |          |                               |  |  |  |  |
| 41                   |                    |          |                                         |                                            |          |                               |  |  |  |  |
| 42                   |                    |          |                                         |                                            |          |                               |  |  |  |  |
| 43                   |                    |          |                                         |                                            |          | PERSONAL                      |  |  |  |  |
| 44                   |                    |          |                                         |                                            |          |                               |  |  |  |  |
| 45                   |                    |          |                                         |                                            |          |                               |  |  |  |  |
| 46                   |                    |          |                                         |                                            |          |                               |  |  |  |  |
| 47                   |                    |          |                                         |                                            |          |                               |  |  |  |  |
| 48                   |                    |          |                                         |                                            |          |                               |  |  |  |  |
| 49                   |                    |          |                                         |                                            |          |                               |  |  |  |  |
| 50                   |                    |          |                                         |                                            |          |                               |  |  |  |  |
| 51                   |                    |          |                                         |                                            |          |                               |  |  |  |  |
| 52                   |                    |          |                                         |                                            |          |                               |  |  |  |  |
| 55                   |                    |          |                                         |                                            |          |                               |  |  |  |  |
| 54                   |                    |          |                                         |                                            |          |                               |  |  |  |  |
| 55                   |                    |          |                                         |                                            |          |                               |  |  |  |  |
| 56                   |                    |          |                                         |                                            |          |                               |  |  |  |  |
| 57                   |                    |          |                                         |                                            |          |                               |  |  |  |  |
| 58                   |                    |          |                                         |                                            |          |                               |  |  |  |  |
| 59                   |                    |          |                                         |                                            |          |                               |  |  |  |  |
| 60                   |                    |          |                                         |                                            |          |                               |  |  |  |  |

*Figura N° 34: Ejemplo de un Formato de toma de datos carta balance.*

Fuente: Optimización de la mano de obra utilizando la carta balance en edificaciones, Castillo y Flores (2016)

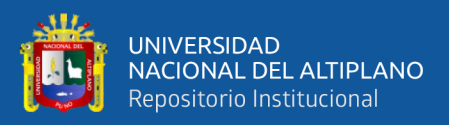

## *2.2.13.1.4. Optimización de Procesos.*

Toledo A. (2017), las herramientas que se propone para lograr esta optimización en cada proceso son las cartas de balance y el nivel general de actividad, a partir del uso de dichas herramientas se puede entender el estado de un proceso y la manera de optimizarlo.

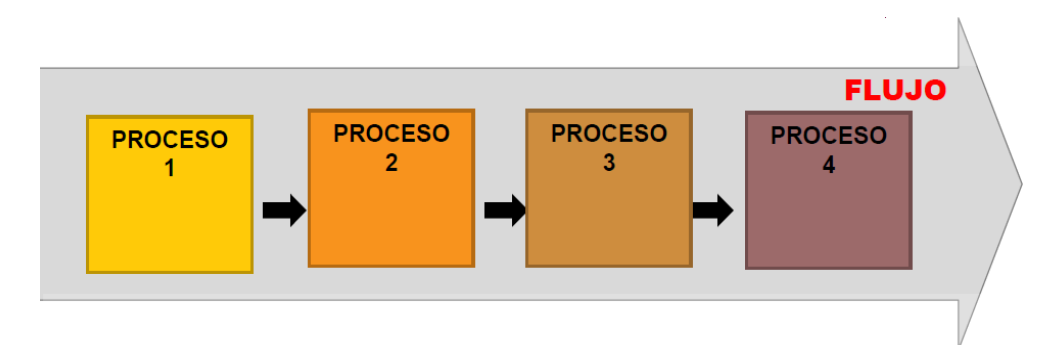

*Figura N° 35: Modelo de Flujo con flujos eficientes.* Fuente: Adaptado de "Capitulo LCI Perú".

# **2.3. MARCO INSTITUCIONAL.**

# RESEÑA HISTÓRICA.

La Oficina General de Infraestructura Universitaria de la Universidad Nacional del Altiplano, fue creada en el año de 2000 que en ese entonces se denominaba "Oficina General de Infraestructura", teniendo como fines elaborar y ejecutar proyectos y obras para el desarrollo físico y de infraestructura educativa que satisfaga la demanda del crecimiento de la población Universitaria. Una vez adoptada la denominación de Oficina de Arquitectura y Construcciones se define mejor la naturaleza de esta Unidad Ejecutora, en dos rubros principales: Realizar Estudios y Proyectos, y ejecutar Obras de Infraestructura hasta su conclusión, entrega y liquidación con el propósito de contribuir al bienestar de la población Universitaria.

La Oficina de Infraestructura Universitaria, es la encargada de planificar, ejecutar, monitorear y evaluar todo lo referente al desarrollo físico de infraestructura de la Universidad, Depende directamente de la Dirección General de Administración. Está a cargo del Jefe de la Oficina General de Infraestructura Universitaria; es a dedicación exclusiva y de confianza, es docente ordinario, personal administrativo o profesional del área, designado por el Consejo Universitario a propuesta del Rector, previa evaluación de méritos.

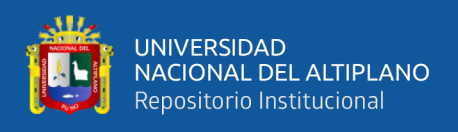

# SUS FUNCIONES SON:

- Elevar la programación del plan anual de obras y el presupuesto analítico de las obras, al Director General de Administración y a Rectorado, previa coordinación con la Oficina de Presupuesto de la OGPD.
- Elaborar los expedientes técnicos de las obras a ejecutarse.
- Priorizar la presentación oportuna de los requerimientos específicos de la obra, en base al expediente aprobado, a la Dirección General de Administración para asegurar la ejecución de obras.
- Programar, coordinar y ejecutar las obras, que cuentan con asignación presupuestal institucional.
- Realizar permanentemente el control de calidad, que garantice la correcta ejecución de obra.
- Implementar los mecanismos de seguimiento y control de la ejecución de obras en el aspecto técnico, presupuestal y financiero.
- Participar en procesos de selección conforme a la Ley de Contrataciones del Estado.
- Monitorear la ejecución de las obras, conforme a la normatividad vigente.
- Asumir responsabilidad de la calidad física de las obras conforme a ley.
- Las demás que asigne el Director General de Administración y/o la Alta Dirección, en el marco de su competencia.

La Oficina General de Infraestructura Universitaria para el cumplimiento de sus funciones coordina con la Alta Dirección, Oficina General de Planificación y Desarrollo (Presupuesto, Planes y Proyectos, OPI etc), Dirección General de Administración (Oficinas Generales: Gestión Financiera, Recursos Humanos, Oficina de Supervisión y Liquidación de Proyectos) y la Oficina General de Asesoría Jurídica.

La Oficina General de Infraestructura Universitaria es responsable de la calidad y ejecución de las obras de construcción de la Universidad, debiendo para ello hacer cumplir estrictamente todas las especificaciones técnicas.

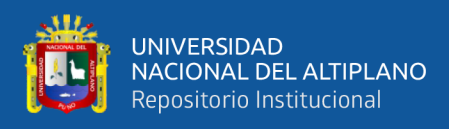

# O*rganigrama Institucional y Funcional:*

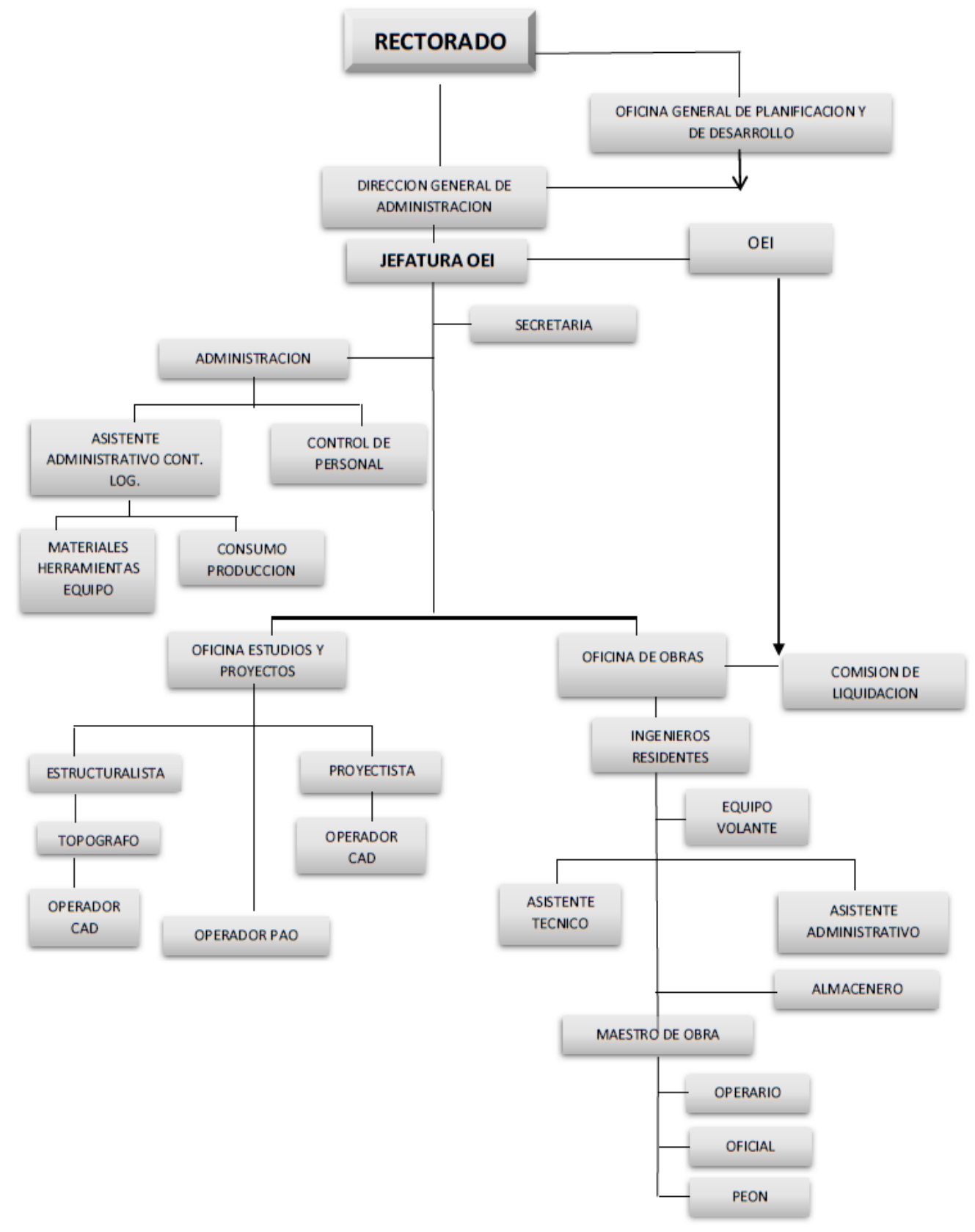

*Figura N° 36 Organigrama Institucional*

Fuente: Elaborado por el equipo de trabajo

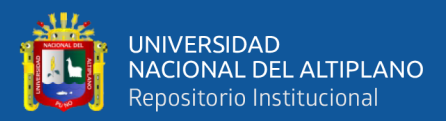

# **CAPÍTULO III**

# **3. MATERIALES Y MÉTODOS**

# **3.1. DISEÑO METODOLÓGICO DE LA INVESTIGACIÓN**

#### **3.1.1. Enfoque de la investigación.**

La investigación tiene un enfoque cuantitativo, ya que el método de investigación planteado es de recolección y análisis de datos para probar las hipótesis establecidas anteriormente. Según Cortes e Iglesias (2004), el centro del proceso son las mediciones numéricas, utiliza la observación del proceso en forma de recolección de datos y los utiliza para llegar a probar las hipótesis establecidas anteriormente.

#### **3.1.2. Tipo de Investigación.**

El tipo de investigación es aplicada, se aplica la teoría del LPS y BIM con la intención de contribuir con el conocimiento nuevo para el beneficio de la sociedad. Según Suca, N. (2014) "Metodología de la investigación científica y tecnológica en la ingeniería civil". Puno [Perú]: Sagitario Impresores, este tipo de investigación busca la aplicación o utilización de los conocimientos que se adquieren.

#### **3.1.3. Nivel de Investigación.**

Por el grado de profundidad y alcance de la investigación es de nivel Explicativa. Según Fernández C. (2014), Pretenden establecer las causas de los sucesos o fenómenos que se estudian.

#### **3.1.4. Diseño de investigación.**

El diseño de la investigación es "diseño de campo" ya que la información que se recolecto fue directamente del proyecto y "documental" porque se apoya en datos de expediente del proyecto. Según; Suca, N. (2014) "Metodología de la investigación científica y tecnológica en la ingeniería civil". Puno [Perú]: Sagitario Impresores. Cuando los datos de interés se recogen en forma directa de la realidad, mediante el trabajo concreto del investigador y apoyándose en fuentes de carácter documental.

#### **3.1.5. Método de investigación.**

El método de investigación es hipotético-deductivo. Las fases de este método son:

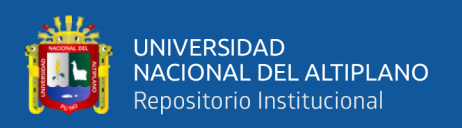

- 1) Plantear un problema objeto de estudio (observación del fenómeno a estudiar).
- 2) Creación de hipótesis para explicar dicho fenómeno.
- 3) Contar con un marco teórico (desarrollar la teoría que fundamentará la investigación).
- 4) Deducción de consecuencias o proposiciones más elementales de la propia hipótesis.
- 5) Verificación o comprobación de la verdad de los enunciados deducidos comparándolos con la experiencia

# **3.2. POBLACIÓN Y MUESTRA.**

#### **3.2.1. Población:**

La población o universo de estudio son los proyectos que viene ejecutando la Universidad Nacional del Altiplano Puno a través de la Oficina General de Infraestructura Universitaria.

#### **3.2.2. Muestra:**

La muestra donde se desarrolla la investigación de la implementación del LPS y BIM es en la especialidad de Arquitectura específicamente en las partidas (tabiquería construido con ladrillo y acabados) se consideraron: Asentado ladrillo, colocación de poliestireno, tarrajeo interior en paños, tarrajeo interior vigas, tarrajeo interior en columnas, vestidura de derrames, tarrajeo en fondo de escalera y bruñado; además se consideraron partidas de la especialidad de Estructuras: Acero en vigas y columnas de arriostre, encofrado en vigas y columnas de arriostre, Concreto en vigas y columnas de arriostre; otros trabajos complementarios en instalaciones eléctricas: Canalizaciones, entubado y colocación de rectangulares y octogonales; además de la especialidad de instalaciones sanitarias: redes de distribución, instalaciones para los aparatos sanitarios y sistema de drenaje pluvial.

# **3.3. TÉCNICAS E INSTRUMENTOS PARA RECOPILACIÓN DE INFORMACIÓN**

#### **3.3.1. Técnicas.**

Según la clasificación que hace Ezequiel, A. (2011). Para la recopilación de información se utilizaron las siguientes técnicas:

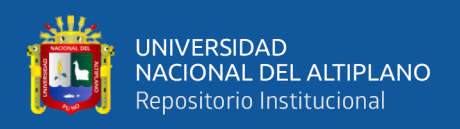

- Observación.
- Los grupos de discusión (reuniones).
- Recursos a datos e información disponible.

#### **3.3.2. I**nstrumentos.

- a) Para reunir la información se utilizaron "Instrumentos Documentales" los cuales son:
- Revisión de bibliografía (investigaciones, artículos, video conferencias, tesis y otros).
- Guías de seguimiento y control.
- Nivel General de Actividad
- Carta Balanza.
- b) Para procesar los datos de campo, realizar la programación, modelar 3D, simular la programación de obra, se utilizaron los siguientes softwares: Microsoft Excel 2016, Ms Project 2016, Autodesk Revit 2018, Autodesk Navisworks 2018 respectivamente.
- c) Instrumentos mecánicos: Laptops (para el modelado BIM), proyector (para ilustrar las reuniones), cámaras fotográficas, cronometro, teléfonos celulares (para diferentes usos) y otros.

# **3.4. DESCRIPCIÓN DE LOS PROYECTOS CASOS DE ESTUDIO:**

*Proyecto 01:* El primer caso de estudio es un proyecto donde se ejecuta sin la implementación de las metodologías LPS y BIM.

#### **Información general.**

Nombre del proyecto: *"Mejoramiento del servicio de formación profesional en la Escuela Profesional de Administración de la Universidad Nacional del Altiplano Puno"*

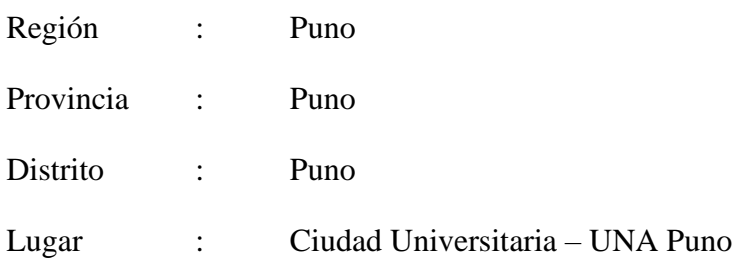

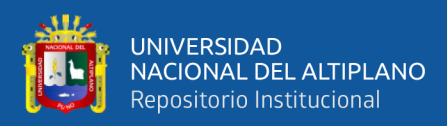

# **Descripción del proyecto de estudio.**

El proyecto se encuentra dentro de los límites de la ciudad universitaria, propiedad de la Universidad Nacional del Altiplano, con Expediente Técnico de aprobación bajo Resolución Rectoral N° 3780-2016-R-UNA, con fuente de financiamiento de Recursos Ordinarios, se ejecuta bajo la modalidad de administración directa mediante la Oficina General de Infraestructura Universitaria.

# **Límites:**

Norte : Con el pabellón de la Escuela Profesional de Trabajo Social.

- Sur : Con el pabellón de la Escuela Profesional de Administración.
- Este : Con el Megalaboratorio Clínico.
- Oeste : Con el pabellón de la E.P. de Ingeniería Topográfica y Agrimensura.

#### **Distribución de ambientes por niveles.**

*Tabla N° 5: Distribución de ambientes del Proyecto de Administración.*

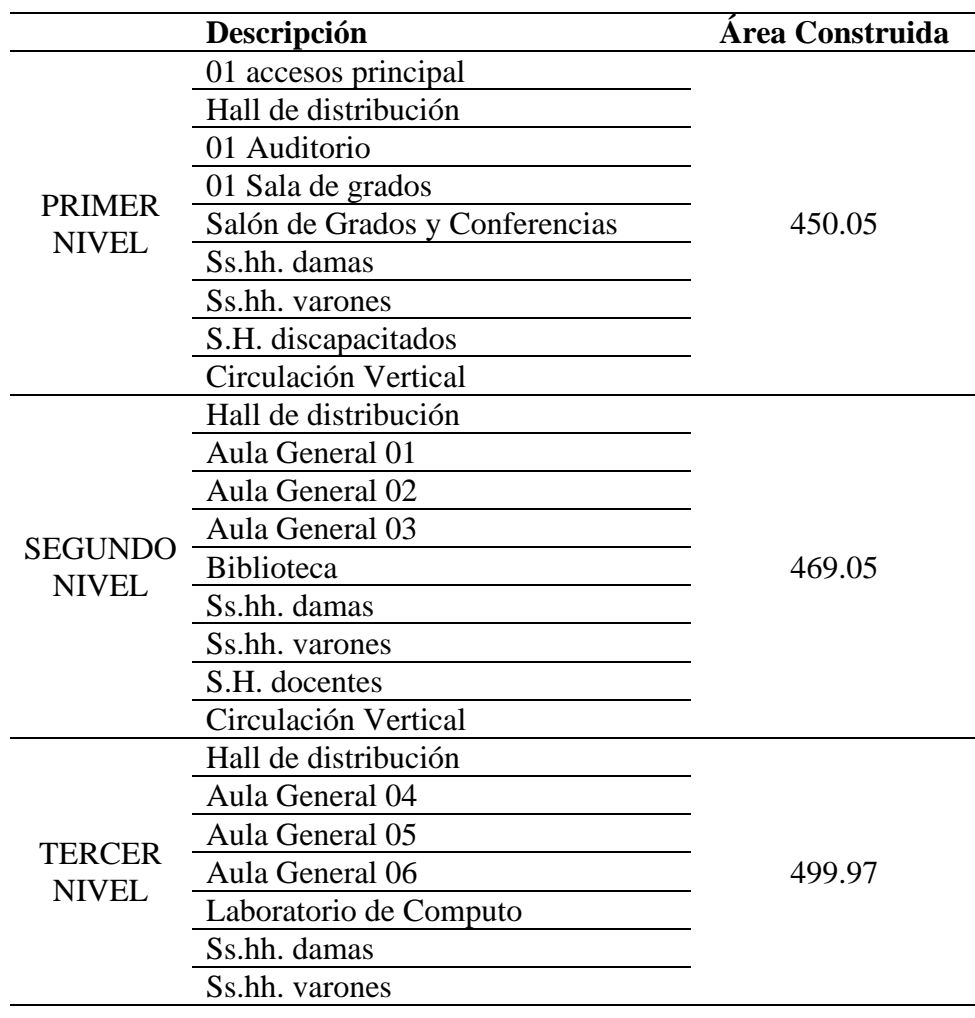

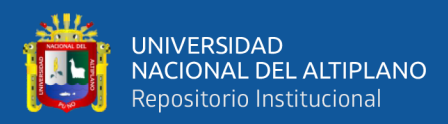

#### …continuación

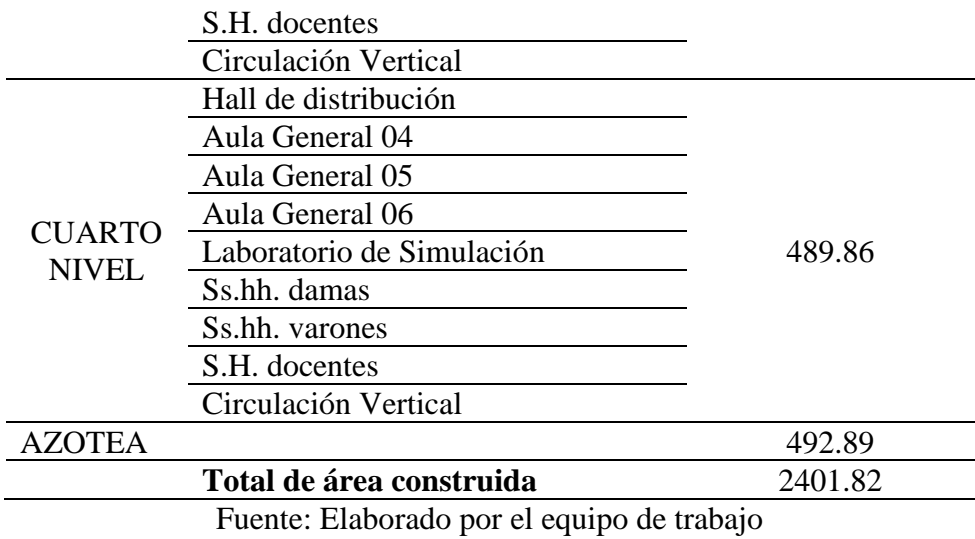

*Proyecto 02:* El segundo caso, es un proyecto donde se implementa la metodología BIM y LPS.

Para la aplicación de la metodología Last Planner System y Building Information Modeling, se realizó una búsqueda y selección de un proyecto donde se pueda ejecutar ambas metodologías, que cumplieran algunas características: Que no tuvieran paralizaciones por ningún motivo, presupuesto de obra aprobado y asignado, permiso y disponibilidad del personal encargado de la obra y que la ejecución de obra esté garantizado, por el cual se eligió un proyecto de edificación, el proyecto cuenta con un área techada aprox. de 2263.90 m2 y es ideal para el proceso de sectorización. a continuación, se detalla los datos donde el proyecto es aplicado.

#### **Información general.**

Nombre del proyecto: "Mejoramiento del servicio de formación profesional en la escuela Profesional de Educación Primaria de la Universidad Nacional del Altiplano".

#### **Ubicación del proyecto.**

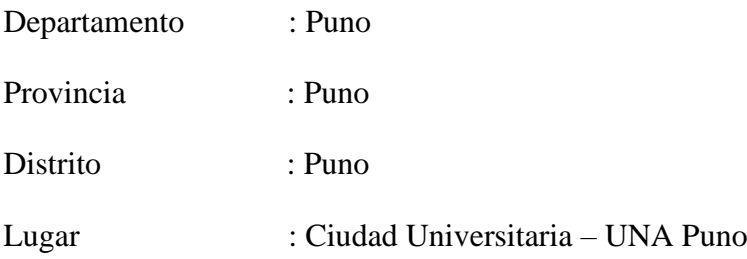

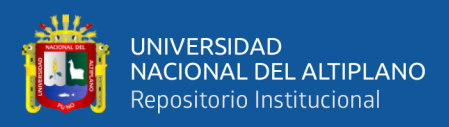

## **Descripción del proyecto de estudio.**

El proyecto se encuentra dentro de los límites de la ciudad universitaria, propiedad de la Universidad Nacional del Altiplano, la fuente de financiamiento es Recursos Ordinarios, la modalidad de ejecución es Administración directa mediante la Oficina de Ejecución de Inversiones de la UNA Puno.

# **Límites:**

- Norte : Con el pabellón de la Escuela Profesional de Trabajo Social.
- Sur : Con el pabellón de la Escuela Profesional de Administración.
- Este : y con el Megalaboratorio Clínico.
- Oeste : Con el pabellón de la E.P. de Ingeniería Topográfica y Agrimensura.

## **Distribución de ambientes por niveles.**

El proyecto de acuerdo a las necesidades para el desarrollo de las actividades a realizarse en la Escuela Profesional de Educación Primaria, consta de los siguientes espacios en los diferentes niveles especificados en metros cuadrados:

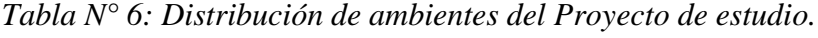

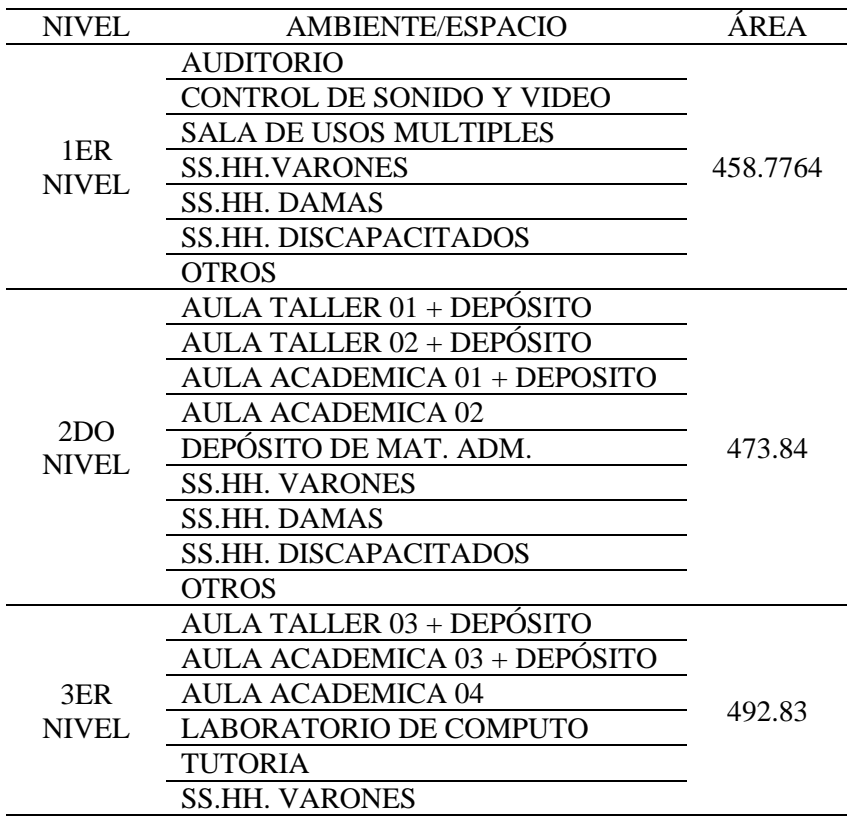

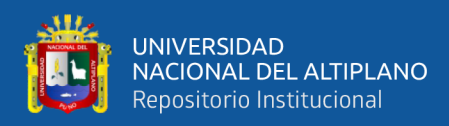

## …continuación

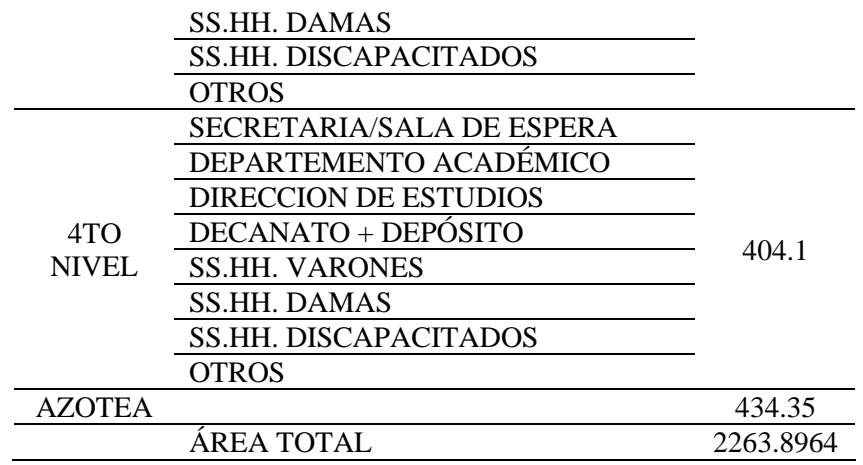

Fuente: Elaborado por el equipo de trabajo

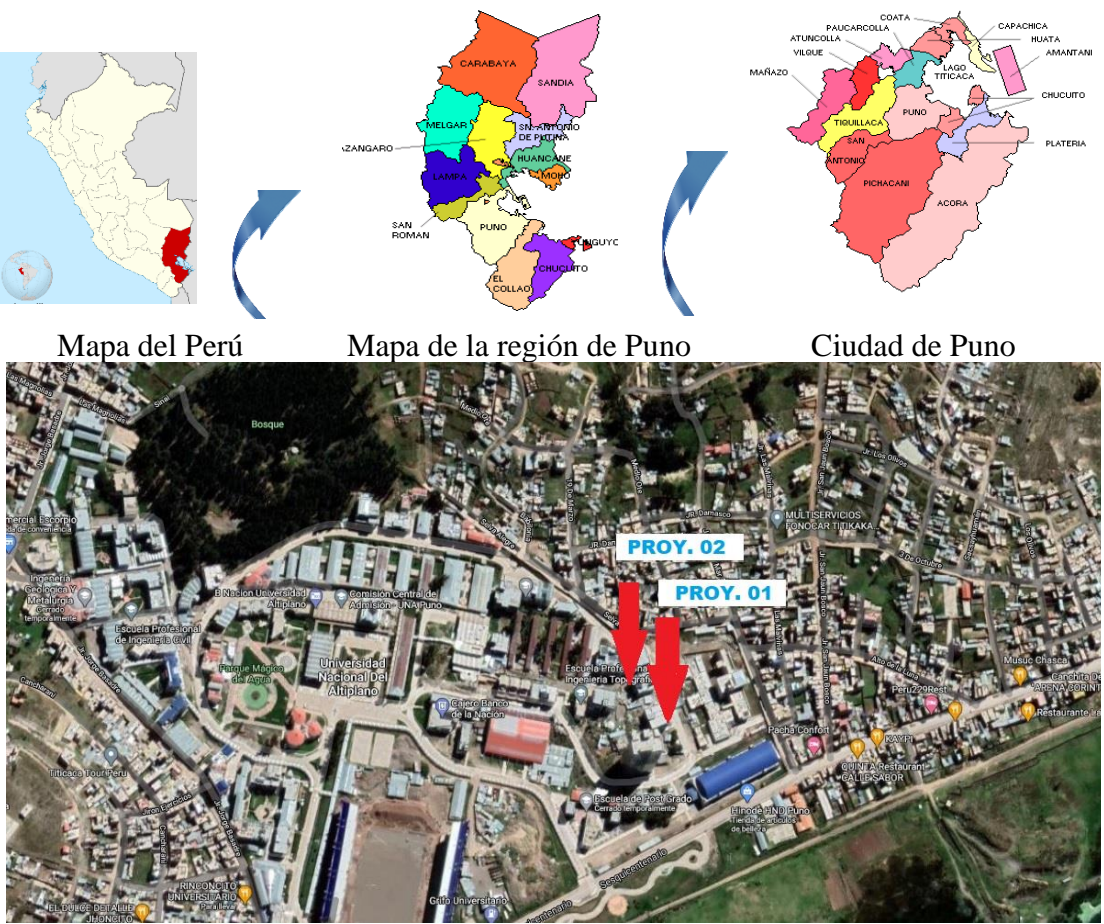

Ubicación de los Proyectos en la ciudad Universitaria en la UNA Puno. *Figura N° 37: Ubicación Geográfica de los Proyectos 01 y 02.*

Fuente: Google Earth, 2019

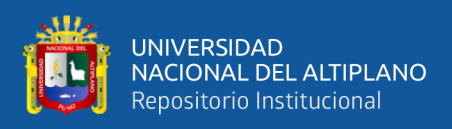

**Aplicación de la Metodología Last Planner System y BIM en el Proyecto 02.** *Introducción.*

La competencia en este sector no solo se encuentra a nivel nacional, sino a nivel internacional, porque ya desde inicios del siglo XXI se ha percibido el incremento de organizaciones transnacionales en el sector de la construcción. Es notorio que no solo han traído dinero como fuente de inversión, sino también la tecnología y el conocimiento de varios controles de productividad que en sus países dieron buenos resultados, esto ocurre en el sector privado, donde se vienen aplicando nuevas tecnologías para optimizar los recursos generaron rentabilidad.

La realidad es muy diferente en obras que se ejecuten por administración directa, a nivel regional se puede decir que el uso de nuevas tecnologías y conocimientos es muy escaso, uno de los factores es el desconocimiento en la aplicación de nuevos conocimientos en el sector de la construcción, motivo por el cual, antes de la implementación del Last Planner System se realizaron reuniones de introducción y alcance de nuevas metodologías de trabajo luego se propone lograr un sistema de producción eficiente, para ello se utilizan diferentes herramientas de la metodología Last Planner System.

# **3.5. Reuniones.**

# **3.5.1. Charlas de introducción al tema.**

• Se realizó una primera charla de introducción del Last Planner System, presentaciones con diapositivas al personal técnico de la obra con la finalidad de dar conocer a cerca del tema. A continuación, se muestran imágenes del desarrollo de las charlas de inducción:

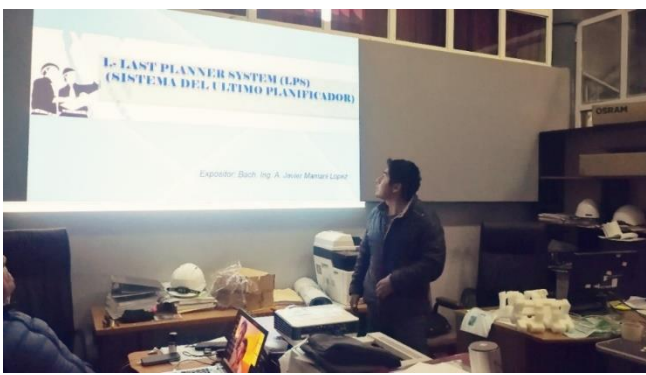

*Figura N° 38: Introducción del Last Planner System al personal Técnico.*

Fuente: Elaborado por el equipo de trabajo

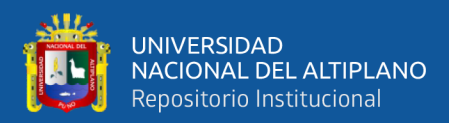

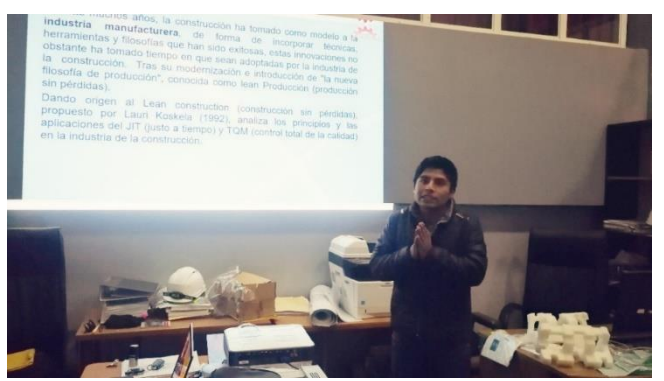

*Figura N° 39: Explicación del origen de la filosofía Lean y desarrollo del tema Last planner system al personal.*

Fuente: Elaborado por el equipo de trabajo

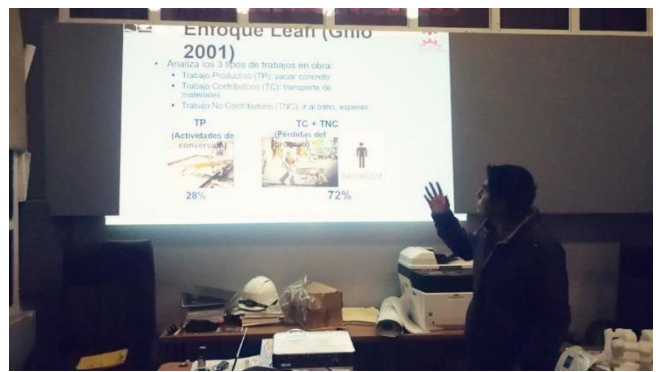

*Figura N° 40: Explicación del resultado de los tipos de trabajo al personal Técnico.*

Fuente: Elaborado por el equipo de trabajo

• También se realizó una segunda charla de introducción al personal obrero que labora en la obra "Mejoramiento del servicio de formación profesional en la escuela profesional de Educación Primaria de la Universidad Nacional del Altiplano", con la finalidad de dar a conocer a cerca del Last Planner System.

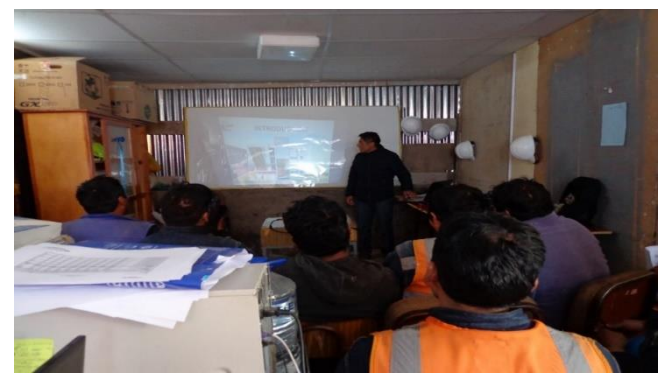

*Figura N° 41: En la figura se observa la introducción sobre el Last Planner Sytem al personal Obrero.*

Fuente: Elaborado por el equipo de trabajo

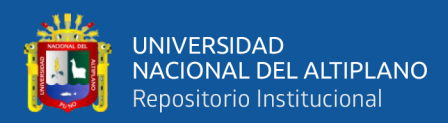

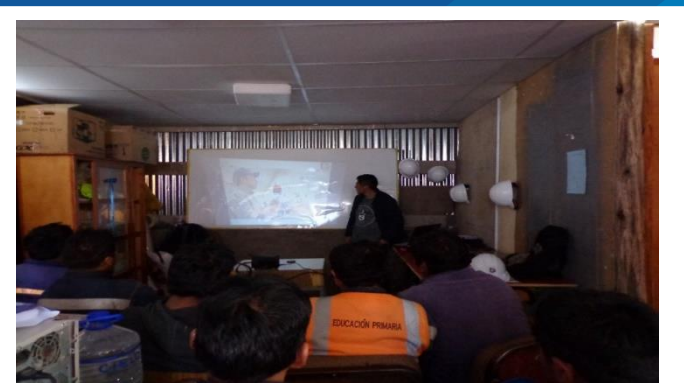

*Figura N° 42: Se observa el desarrollo del Last Planner Sytem al personal Obrero.* Fuente: Elaborado por el equipo de trabajo

Se realizó una tercera charla de inducción, al personal técnico y obrero que labora en la obra "Mejoramiento del servicio de formación profesional en la escuela profesional de Educación Primaria de la Universidad Nacional del Altiplano" con el propósito de brindar información y simulación acerca de la "Pull sesion" mediante diapositivas y la proyección del proyecto realizado en 3D (Revit Autodesk) para un mejor entendimiento.

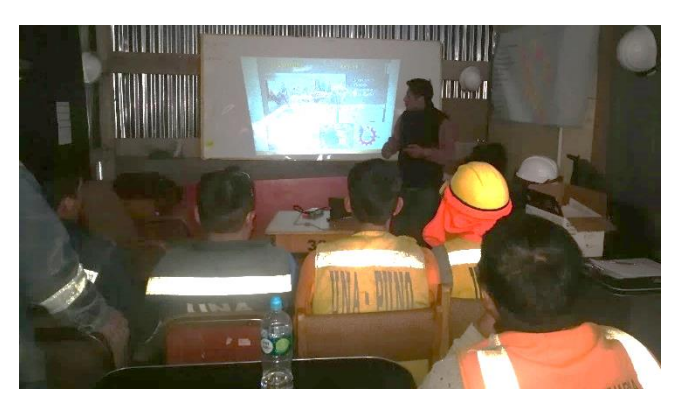

*Figura N° 43: Se observa resumen teórico del Last Planner Sytem al personal Técnico y Obrero.* Fuente: Elaborado por el equipo de trabajo

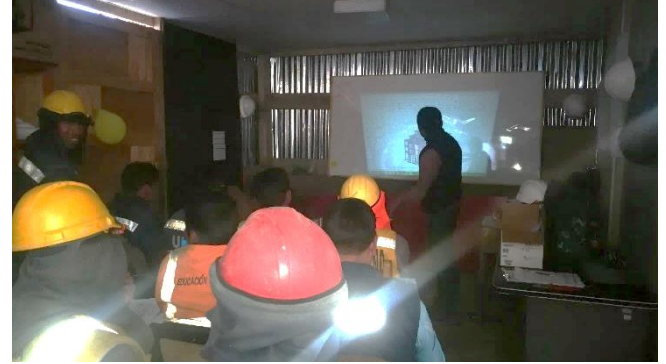

*Figura N° 44: En la figura se observa el modelado del proyecto en 3D (Revit-Autodesk) la proyección mostrada al personal técnico y obrero, para un mejor entendimiento.* Fuente: Elaborado por el equipo de trabajo
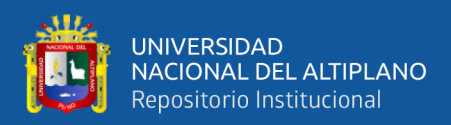

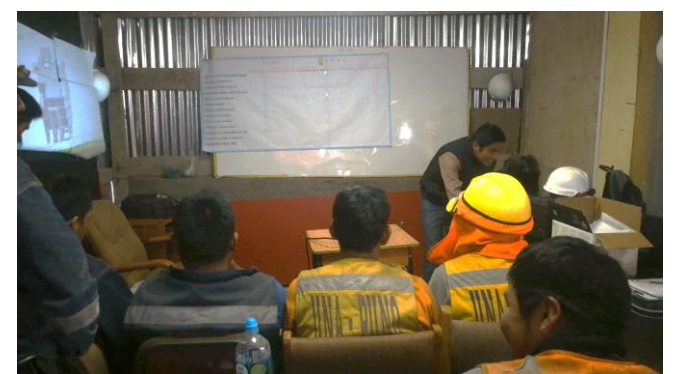

*Figura N° 45: Se observa el inicio de la simulación "Pull Sesion"* Fuente: Elaborado por el equipo de trabajo

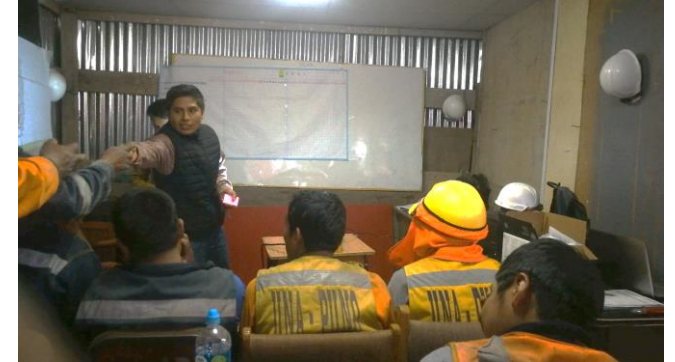

*Figura N° 46: Se observa la simulación de la "Pull Sesion" con participación del personal técnico y obrero.* Fuente: Elaborado por el equipo de trabajo

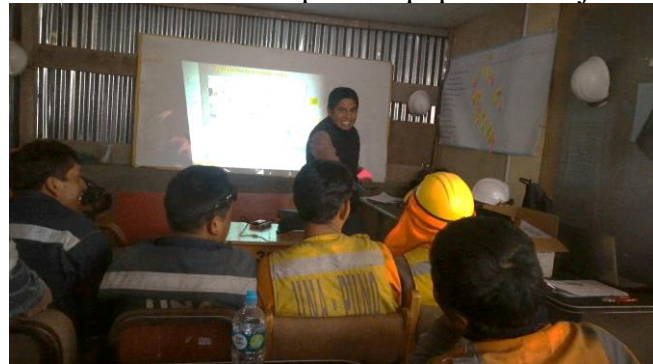

*Figura N° 47: Se observa la simulación de la "Pull Sesion" con participación del personal técnico y obrero, se le entregan pos'it de colores de acuerdo a la especialidad.* Fuente: Elaborado por el equipo de trabajo

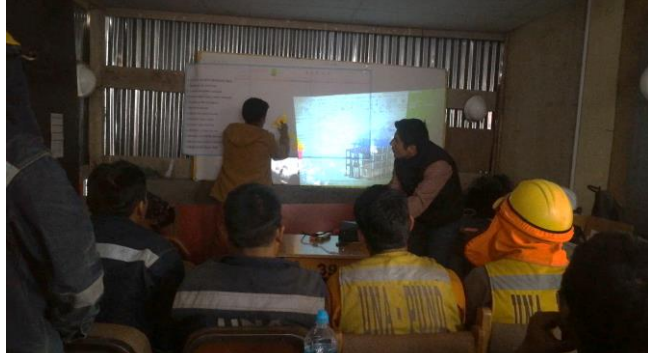

*Figura N° 48: Se observa la simulación de la "Pull Sesion" con participación del personal técnico y obrero, se colocan pos'it de colores de acuerdo a la especialidad.* Fuente: Elaborado por el equipo de trabajo

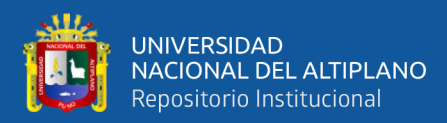

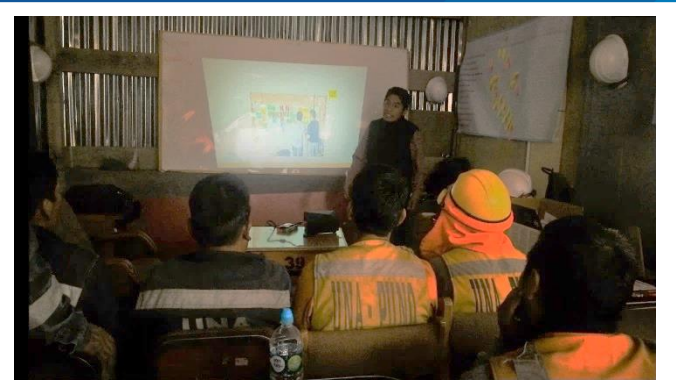

*Figura N° 49: En la figura se observa que se ha concluido la simulación de la "Pull sesión ya colocados los pos'it de colores de acuerdo a la Especialidad.*

*Comentario*: Como se observa en las imágenes de las diferentes reuniones y talleres que se realizó para el desarrollo del Last Planner System se tiene:

- En los dos primeros talleres fueron de introducción al LPS y luego de dar a conocer los conceptos y filosofía básica a cerca de esta metodología de trabajo, tanto al personal técnico y al personal obrero que participarían en la ejecución de la obra en mención.
- En el tercer taller se realizó una simulación a cerca de la Pull sesion, con los jefes de cuadrilla, donde con la ayuda de un proyector en donde se mostraba el modelo en 3D para su mejor entendimiento del proyecto y poder realizar de una manera óptima la Pull Sesion.

# **3.6. SISTEMA DE PRODUCCIÓN EFICIENTE.**

Para que la producción sea efectivo y eficaz tenemos que reducir la incertidumbre y la variabilidad de la Programación de obra, implementando la teoría del LPS y BIM para ello agrupamos las herramientas del LPS en 3 grupos:

- **Flujos continuos**
- **Flujos eficientes**
- Procesos eficientes

### **3.6.1. Flujos Continuos.**

Para lograr flujos continuos en las actividades de: Armado de acero, encofrado y vaciado de concreto en columnas y vigas de arriostre, asentado de muro, colocación de poliestireno, tarrajeo interior en paños, tarrajeo interior vigas y columnas, tarrajeo en fondo de escalera y bruñado.

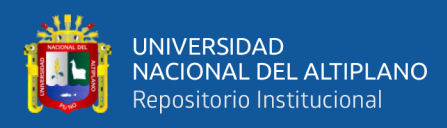

Se implementaron herramientas del Last Planner System de acuerdo con el siguiente orden:

- Master Scheduling (Programación maestra)
- Phase Scheduling (Programación de fases)
- Look Ahead (Programación intermedia)
- Constraints analysis (Análisis de Restricciones)
- Weekly work plan (Programación Semanal)

### *3.6.1.1. Master Scheduling (Programación Maestra):*

Para realizar la programación maestra del proyecto "Mejoramiento del servicio de formación profesional en la escuela profesional de Educación Primaria de la Universidad Nacional del Altiplano, identificamos los hitos del proyecto y posteriormente elaboraremos el presupuesto maestro del proyecto.

La programación maestra de obra del proyecto se realizó cuando se empezaba con la etapa de construcción donde se ejecutaba las actividades de obras provisionales, movimiento de tierras, corte y excavación con maquinaria y se iniciaban los trabajos de voladura de roca.

Debido a la gran cantidad de roca maciza existente en el terreno a construir, no se pudo continuar con los trabajos de movimiento de tierra y se tuvo que realizar voladura de roca, el cual no estaba contemplada en el expediente técnico, extendiéndose los trabajos de movimiento de tierra y voladura de roca hasta el mes de noviembre del año 2018, debido a este inconveniente la ejecución de obra se encontraba desfasada de la programación que se realizó inicialmente, motivo por el cual se tuvo que reprogramar la programación maestra.

El componente donde se implementó el Last Planner System es en el de arquitectura, en las actividades de: asentado de ladrillo, tarrajeos en interiores, tarrajeos en vigas, tarrajeos columnas y tarrajeos en derrames. Complementariamente se intervino en las partidas de estructuras: en vigas y columnas de arriostre, encofrado en vigas y columnas de arriostres y concreto en vigas y columnas de arriostre. (para visualizar completo ver Anexo 1: Programación Maestra).

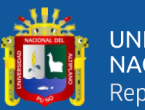

|              |                                                                                              |         |                      | LAST PLANNER SYSTEM - PLAN MAESTRO |                                             |                                  |        |            |                                                                                       |
|--------------|----------------------------------------------------------------------------------------------|---------|----------------------|------------------------------------|---------------------------------------------|----------------------------------|--------|------------|---------------------------------------------------------------------------------------|
| Id           | Nombre de tarea                                                                              |         | DuracióComienzo      | Fin                                |                                             | Predec Suceso                    |        | abril 2019 | mayo 2019<br>junio 2019<br>julio<br>28 2 7 12172227 2 7 12172227 1 6 111621 26 1 6 11 |
| 0            | PLAN MAESTRO                                                                                 |         | 5.94 día lun 8/04/19 | mié 26/06/19                       |                                             |                                  |        |            |                                                                                       |
| $\mathbf{1}$ | <b>SEGUNDO NIVEL</b>                                                                         |         |                      |                                    |                                             |                                  |        |            |                                                                                       |
| 30           | <b>TERCERO NIVEL</b>                                                                         |         |                      |                                    |                                             |                                  |        |            |                                                                                       |
| 59           | <b>CUARTO NIVEL</b>                                                                          |         |                      |                                    |                                             |                                  |        |            |                                                                                       |
| 88           | <b>PRIMER NIVEL</b>                                                                          |         |                      |                                    |                                             |                                  |        |            |                                                                                       |
| 89           | <b>ESTRUCTURAS</b>                                                                           |         |                      |                                    |                                             |                                  |        |            |                                                                                       |
|              | <b>COLUMNAS DE ARRIOSTRE</b>                                                                 |         |                      |                                    |                                             |                                  |        |            |                                                                                       |
| 90           |                                                                                              |         |                      |                                    |                                             |                                  |        |            |                                                                                       |
| 91           | <b>COLUMNAS DE ARRIOSTRE:</b><br>CONCRETO F'C=175 KG/CM2                                     | 12 días | mié 5/06/19          | mié 19/06/19                       | 92CC+1 103FC-8<br>dia                       | día,93CC días,107F<br>días, 108F | ٠      |            | 19/05<br>5/06                                                                         |
| 92           | <b>COLUMNAS DE ARRIOSTRE:</b><br>ENCOFRADO Y DESENCOFRADO                                    | 12 días | mié 5/06/19          | mar 18/06/19                       | 93CC+1<br>día                               | 91CC+1<br>día, 103FC<br>días     | ı      |            | $5/0$ al<br>18/06                                                                     |
| 93           | COLUMNAS DE ARRIOSTRE: ACERO<br>FY=4200 KG/CM2                                               | 12 días | mar 4/06/19          | mar 18/06/19                       | 100FC-8<br>días                             | $91CC+1$<br>día,92CC<br>día,96CC |        |            | 4/06<br>18,06                                                                         |
| 94           | <b>VIGAS DE CONFINAMIENTO</b>                                                                |         |                      |                                    |                                             |                                  |        |            |                                                                                       |
| 95           | VIGAS DE CONFINAMIENTO:<br>CONCRETO F'C=175 Kg/cm2                                           | 10 días | mié 5/06/19          | mar 18/06/19                       | 93CC+1 103FC-8<br>dia,96CC dias<br>día,97CC |                                  |        |            | 5/06<br>$\blacksquare$ , 18,06                                                        |
| 96           | VIGAS DE CONFINAMIENTO:<br>ENCOFRADO Y DESENCOFRADO                                          | 12 días | mié 5/06/19          | mar 18/06/19                       | 93CC+1 95CC+1<br>día                        | dia,97CC dia,103FC<br>días       |        |            | 5/05<br>18/06                                                                         |
| 97           | VIGAS DE CONFINAMIENTO: ACERO<br>GRADO 60 FY=4200 Kg/cm2                                     | 13 días | mar 4/06/19          | mar 18/06/19                       | 100FC-8<br>dias                             | 95CC+1<br>día,96CC<br>día, 103FC |        |            | 4/06<br>$-18/06$                                                                      |
| 98           | <b>ARQUITECTURA</b>                                                                          |         |                      |                                    |                                             |                                  |        |            |                                                                                       |
| 99           | <b>MUROS Y TABIQUES DE ALBAÑILERIA</b>                                                       |         |                      |                                    |                                             |                                  |        |            |                                                                                       |
| 100          | MURO DE LADRILLO KING KONG<br>MECANIZADO (CABEZA) J=2 CM                                     | 1 día   | mié 12/06/19         | mié 12/06/19                       | 101                                         | 93FC-8<br>días,97FC<br>días      |        |            | $12/05$ $12/06$                                                                       |
| 101          | MURO DE LADRILLO KING KONG<br>MECANIZADO (SOGA) J=2 CM                                       | 14 días | lun 27/05/19         | mar 11/06/19                       | 72FC-2<br>días                              | 100,130F<br>día                  |        |            | 27/05<br>$\blacksquare$ 11/06                                                         |
| 102          | <b>REVOQUES Y REVESTIMIENTOS</b>                                                             |         |                      |                                    |                                             |                                  |        |            |                                                                                       |
| 103          | TARRAJEO PRIMARIO O RAYADO<br>(Mezda C:A 1:5, E=1.5cm)                                       | 2 días  | mar 11/06/19         | mié 12/06/19 91FC-8 104CC          | días,92FC<br>días,93FC                      |                                  |        |            | $11/06$ 12/06                                                                         |
| 104          | TARRAJEO EN MUROS INTERIORES<br>(Mezda C:A 1:4, E=2cm)                                       | 14 días | mar 11/06/19         | mié 26/06/19                       | días, 108F días<br>días, 109F               | 103CC, 10 105FC-14               | ı      |            | 26/06<br>11/v6                                                                        |
| 105          | <b>VESTIDURA DE ARISTAS</b>                                                                  | 1 día   | mar 11/06/19         | mar 11/06/19                       | 104FC-14                                    |                                  |        |            | 11/06 11/06                                                                           |
| 106          | <b>TARRAJEO DE COLUMNAS</b>                                                                  |         |                      |                                    |                                             |                                  |        |            |                                                                                       |
| 107          | COLUMNAS Y 'PLACAS RECTAS:<br><b>TARRAJEO DE SUPERFICIES</b><br>(Mezda C:A 1:5, E=2cm)       | 12 días | vie 7/06/19          | vie 21/06/19                       | dias, 97FC dias<br>dias                     | 91FC-10 104FC-12                 | ٠<br>ı | п<br>ı     | 7/06<br>1/21/06                                                                       |
| 108          | COLUMNAS RECTAS: VESTIDURA<br><b>DE ARISTAS</b>                                              | 4 dias  | vie 7/06/19          | mié 12/06/19                       | 91FC-10 104FC-4<br>días, 97FC días<br>dias  |                                  |        |            | $7/06$ 12/06                                                                          |
| 109          | <b>COLUMNAS Y PLACAS</b><br>INCLINADAS:TARRAJEO DE<br>SUPERFICIES (MEZCLA C:A 1:4<br>$E=2cm$ | 1 día   | vie 7/06/19          | lun 10/06/19                       | 91FC-10 104FC-1<br>días, 97FC día<br>días   |                                  |        |            | $7/06$ 10/06                                                                          |
| 110          | <b>COLUMNAS INCLINADAS:</b><br><b>VESTIDURA DE ARISTAS</b>                                   | 1 dia   | vie 7/06/19          | lun 10/06/19                       | 91FC-10 104FC-1<br>días, 97FC día<br>días   |                                  |        |            | $7/06$ 10/06                                                                          |
| 111          | <b>TARRAJEO DE VIGAS</b>                                                                     |         |                      |                                    |                                             |                                  |        |            |                                                                                       |
| 112          | VIGAS RECTAS: TARRAJEO DE SUPE 6 días                                                        |         | vie 7/06/19          | vie 14/06/19                       |                                             | 91FC-10 104FC-6 d                |        |            | $7/06$ 14/05                                                                          |
| 113          | VIGAS RECTAS: VESTIDURA DE ARIS 3 días                                                       |         | vie 7/06/19          | mar 11/06/19                       |                                             | 91FC-10 104FC-3 d                |        |            | $7/06$ 11/06                                                                          |
| 114          | <b>VESTIDURA DE DERRAMES</b>                                                                 |         |                      |                                    |                                             |                                  |        |            |                                                                                       |
| 115          | VESTIDURA DE DERRAMES EN VAN                                                                 | 6 días  | vie 7/06/19          | vie 14/06/19                       |                                             | 91FC-10 104FC-6 d                |        |            | $7/06$ $14/05$                                                                        |
| 116          | BRUÑAS DE 1 CM X 1CM                                                                         | 4 días  | vie 7/06/19          | mié 12/06/19                       |                                             | 91FC-10 104FC-4 d                | ı      |            | $7/06$ 12/06                                                                          |
| 117          | <b>AZOTEA</b>                                                                                |         |                      |                                    |                                             |                                  | ı      |            |                                                                                       |

*Figura N° 50: Programación de Obra del Tercer Nivel en Microsoft Project.*

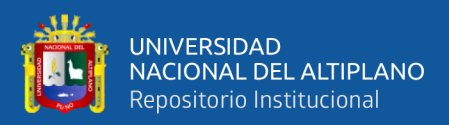

# *3.6.1.2. Master Budget (Presupuesto Maestro).*

Luego de realizada la programación maestra del proyecto "Mejoramiento del servicio de formación profesional en la escuela profesional de Educación Primaria de la Universidad Nacional del Altiplano" se analizar las partidas en donde se implementa el LPS y BIM, se identificaron partidas con sus respectivos presupuestos, velocidad, análisis de la cuadrilla y análisis de cantidades, según al costo unitario del expediente técnico, con el objetivo de identificar las partidas de mayor incidencia.

Arquitectura:

- Muros y tabiques de albañilería.
- Revoques y revestimientos.
- Tarrajeo en interiores.
- Tarrajeo de columnas.
- Tarrajeo de vigas.
- Vestidura de derrames.
- Tarrajeo en fondo de escalera.

Además, para complementar los trenes de trabajo se hizo el análisis de las siguientes partidas:

### Estructuras:

- Acero en columnas de arriostre.
- Encofrado en columnas de arriostre.
- Concreto en columnas de arriostre.
- Acero en vigas de arriostre.
- Encofrado en vigas de arriostre.
- Concreto en vigas de arriostre.

De la parte Instalaciones Eléctricas: Se consideraron trabajos de picado para la colocación de cajas rectangulares y para el entubado, colocación de cajas rectangulares, colocación de tubos y otros trabajos; todos estos trabajos debían estar realizados después de las actividades de asentado de ladrillo y antes de los trabajos de tarrajeo.

Como se puede observar en la tabla Presupuesto Maestro (Ver: Anexo 2). Las actividades con mayor presupuesto y horas hombre requeridas son:

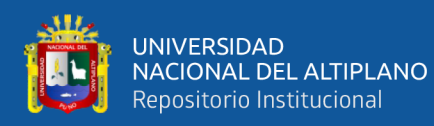

- Muro de ladrillo king kong mecanizado (soga)
- Tarrajeo en muros interiores (mezcla c:a 1:4, e=2cm)
- Tarrajeo en col. y placas rectas: tarrajeo de sup. (mezcla c:a 1:5, e=2cm)
- Tarrajeo en vigas rectas: tarrajeo de superficies (mezcla c:a 1:5, e=2cm)
- Columnas de arriostre: encofrado y desencofrado
- Columnas de arriostre: acero fy=4200 kg/cm2
- Vigas de confinamiento: encofrado y desencofrado
- Vigas de confinamiento: ac. gr. 60 fy=4200 kg/cm2

#### *3.6.1.3. Planificación Por Fases (Phase Scheduling).*

Se realizan reuniones para llevar a cabo la planificación de estas actividades. Una práctica recomendada por el LPS es trabajar en una pizarra con la ayuda de "post it" donde se escriben las tareas que deben ejecutar o que otros deben hacer para cumplir un objetivo. Estos son pegados y ordenados de acuerdo a la secuencia de trabajo. Asimismo, una vez que se ha planteado la secuencia, se comienza a calcular la duración del trabajo; Se debe buscar que los tiempos que se den sean lo suficientemente holgados para absorber cualquier variabilidad

### **Del proyecto donde se implementa la metodología LPS.**

Como se describió en el capítulo anterior, la planificación por fases tiene como finalidad seleccionar trabajos que se puedan ejecutarse sin restricción e indicando fecha de inicio tentativa de cada equipo/sector, el cual se realiza para el proyecto N° 02 con la finalidad de:

- El equipo entiende mejor el proyecto.
- El equipo tiene la oportunidad de conocerse más.
- Cada miembro sabe lo que los otros necesitan para llevar a cabo sus tareas.
- Todos entienden lo que se debe hacer y cuándo hay que hacerlo.

### *PULL SESION.*

Se realizó Pull sesion, con el personal técnico y obrero que labora en la obra "Mejoramiento del servicio de formación profesional en la escuela profesional de Educación Primaria de la Universidad Nacional del Altiplano" con la finalidad de

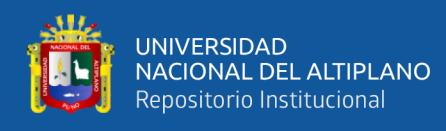

planificar las actividades de asentado de ladrillo, tarrajeos en interiores, tarrajeos en vigas, tarrajeos columnas y otros. Del componente estructuras: en vigas y columnas de arriostre, encofrado en vigas y columnas de arriostres y concreto en vigas y columnas de arriostre, se utilizaron pos'it con información de la duración, materiales, equipos y personal que se necesitara para cumplir la actividad programada.

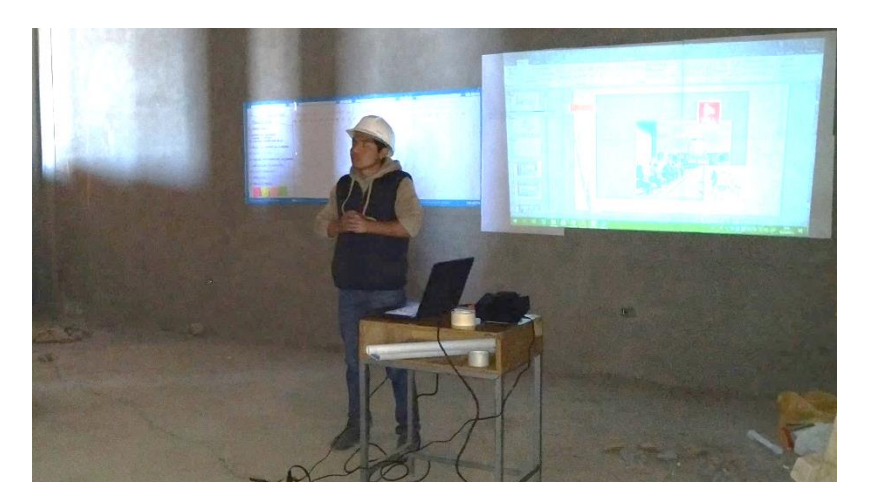

*Figura N° 51: En la fotografía se muestra una introducción de pull sesion al personal obrero.*

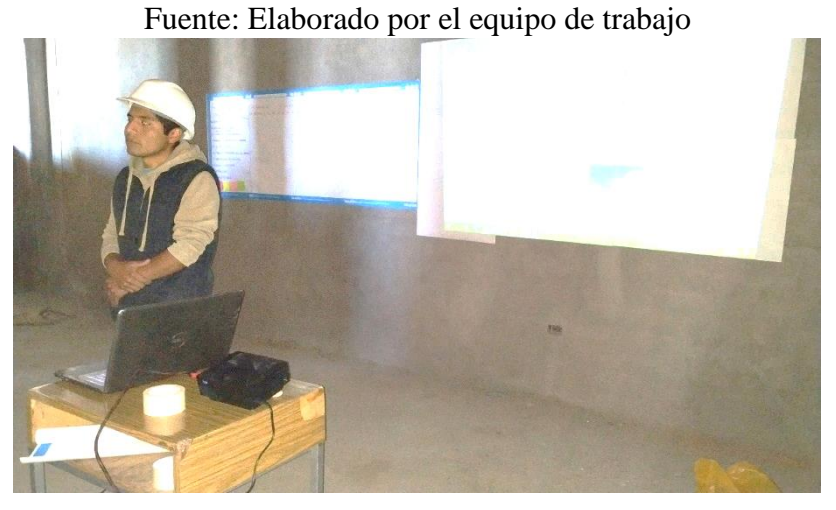

*Figura N° 52: En la figura se observa las indicaciones para realizar con éxito "Pull sesion" y las instrucciones con los pos'it de colores y de la especialidad de cada uno.* Fuente: Elaborado por el equipo de trabajo

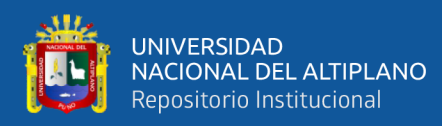

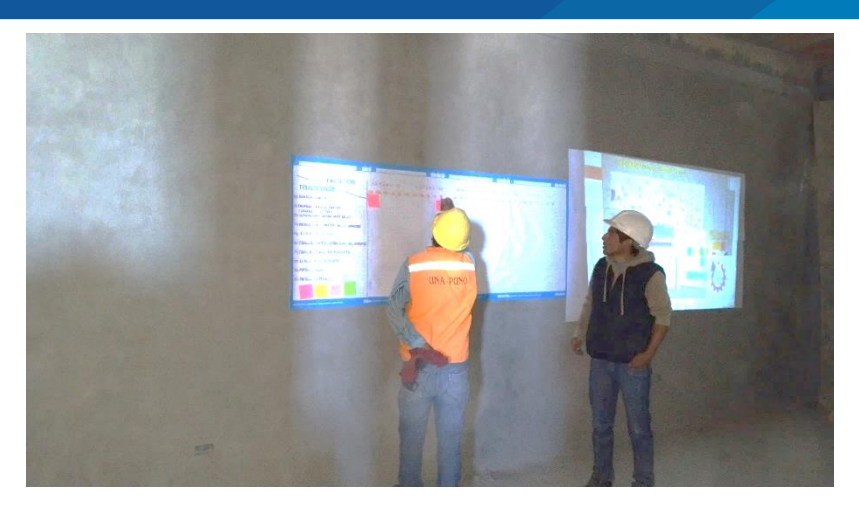

*Figura N° 53: En la figura se observa el colocado de los pos'it de del personal de obra de acuerdo a su especialidad.* Fuente: Elaborado por el equipo de trabajo

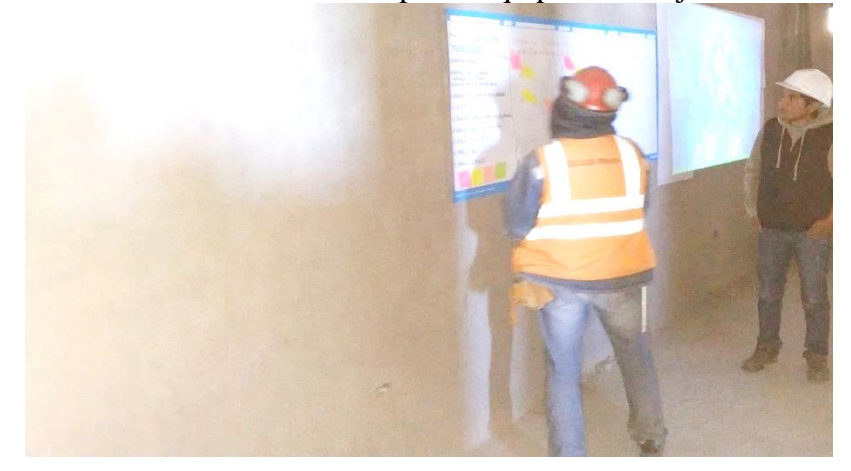

*Figura N° 54: Se observa el colocado de los pos'it de del personal de obra de acuerdo a su especialidad.*

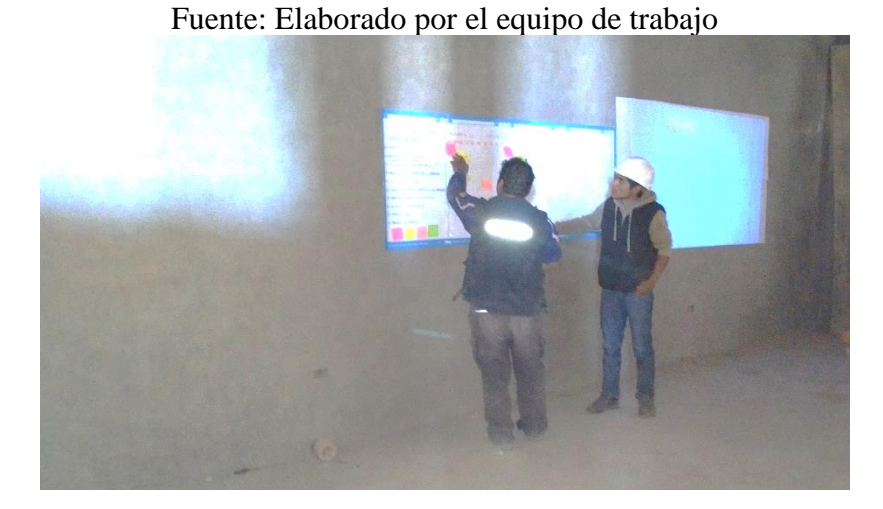

*Figura N° 55: En la figura se observa el colocado de los pos'it de del personal de obra de acuerdo a su especialidad.* Fuente: Elaborado por el equipo de trabajo

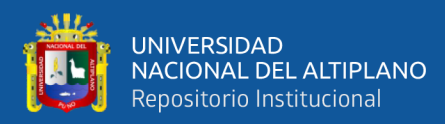

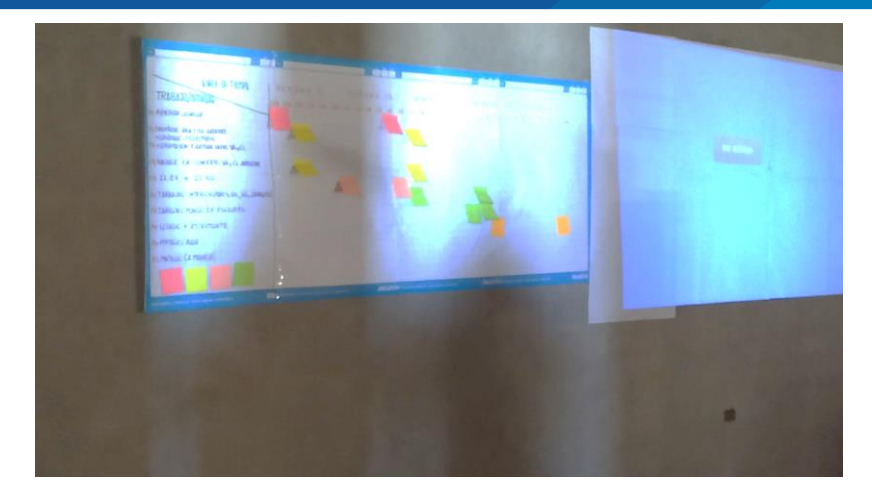

*Figura N° 56: En la figura se observa la conclusión de "Pull Sesion" realizado por los operarios y jefes de cuadrilla.* Fuente: Elaborado por el equipo de trabajo

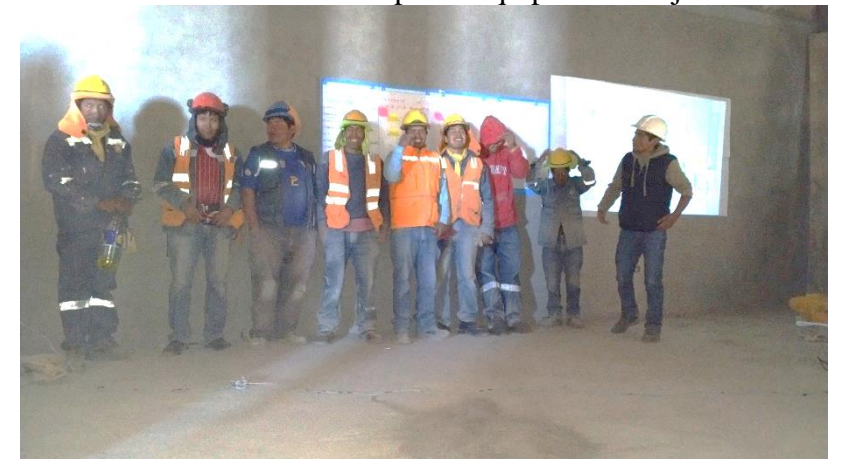

*Figura N° 57: Se observa el final de "pull sesion" y a los participantes.* Fuente: Elaborado por el equipo de trabajo

*Comentario*: Como se muestra en las imágenes se realizó Pull sesión en ambientes cercanos a la obra en ejecución para evitar demoras con el normal avance de obra, donde los participantes fueron los jefes de cuadrilla y estuvieron presentes personal técnico y administrativo de obra, esto con la finalidad de asegurar el éxito de la implementación de la herramienta LPS. A continuación, se muestra el formato y ejemplo de llenado de Pos'it de colores.

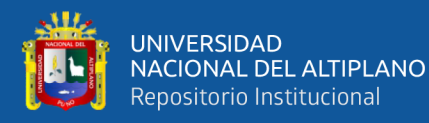

| <b>ACTIVIDAD</b>    |                      |  |  |  |  |  |  |  |  |  |  |
|---------------------|----------------------|--|--|--|--|--|--|--|--|--|--|
| NIVEL Y/O SECTOR    |                      |  |  |  |  |  |  |  |  |  |  |
| RECURSOS A UTILIZAR | <b>RESTRICCIONES</b> |  |  |  |  |  |  |  |  |  |  |
|                     |                      |  |  |  |  |  |  |  |  |  |  |
|                     |                      |  |  |  |  |  |  |  |  |  |  |
|                     |                      |  |  |  |  |  |  |  |  |  |  |
|                     |                      |  |  |  |  |  |  |  |  |  |  |
| FECHA DE INICIO     |                      |  |  |  |  |  |  |  |  |  |  |
| FECHA DE TERMINO    |                      |  |  |  |  |  |  |  |  |  |  |

*Figura N° 58: Modelo de formato a llenar en Pos'it*

| Fuente: Elaborado por el equipo de trabajo |                       |  |  |  |  |  |  |  |  |
|--------------------------------------------|-----------------------|--|--|--|--|--|--|--|--|
| ASENTADO DE LADRILLO                       |                       |  |  |  |  |  |  |  |  |
| 2DO NIVEL / SECTOR A                       |                       |  |  |  |  |  |  |  |  |
| RECURSOS:                                  | RESTRICCIONES:        |  |  |  |  |  |  |  |  |
| Operarío: 01                               | Desencofrado de Losa  |  |  |  |  |  |  |  |  |
| Peon: 0.5                                  | Traslado de ladríllos |  |  |  |  |  |  |  |  |
|                                            | Dísponíbilidad de     |  |  |  |  |  |  |  |  |
|                                            | andamio tipo acrow    |  |  |  |  |  |  |  |  |
|                                            | Cemento               |  |  |  |  |  |  |  |  |
|                                            |                       |  |  |  |  |  |  |  |  |
| FECHA DE INICIO:                           |                       |  |  |  |  |  |  |  |  |
| 11/03/2019                                 |                       |  |  |  |  |  |  |  |  |
|                                            |                       |  |  |  |  |  |  |  |  |
| FECHA DE TERMINO:                          |                       |  |  |  |  |  |  |  |  |
| 16/03/2019                                 |                       |  |  |  |  |  |  |  |  |
|                                            |                       |  |  |  |  |  |  |  |  |
|                                            |                       |  |  |  |  |  |  |  |  |

*Figura N° 59: Ejemplo de llenado de Pos'it*

### *3.6.1.4. Planificación Intermedia (Look Ahead).*

La planificación intermedia la podemos entender, como un intervalo de tiempo en el futuro que permite tener una idea inicial de las actividades que serán ejecutadas, para lo cual se debe coordinar y levantar todos los obstáculos o restricciones que puedan existir para que dichas actividades puedan ser realizadas. Gonzales C. (2018).

### **Inventario de trabajo ejecutable (ITE).**

El inventario de trabajo ejecutable está compuesto por todas las tareas que poseen alta probabilidad de ejecutarse, es decir, está conformado por las tareas de la planificación Lookahead que tienen liberadas sus restricciones. De esta manera se crea un inventario de tareas que sabemos que pueden ser ejecutadas.

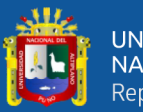

- De la Especialidad de Estructuras: En vigas y columnas de arriostre, encofrado en vigas y columnas de arriostres y concreto en vigas y columnas de arriostre.
- De a Especialidad de Arquitectura: Asentado de ladrillo, tarrajeos en interiores, tarrajeos en vigas, tarrajeos columnas y tarrajeos en derrames.

### **Lookahead window (intervalo de tiempo).**

El proceso de planeamiento Look ahead es el desglose de las actividades del cronograma maestro, siendo estas las asignaciones potenciales dentro del intervalo de tiempo a planificar. El período del look ahead window puede ser entre 4 a 6 semanas, y esto " ... es decidido en base a las características del proyecto, la confiabilidad del sistema de planificación, y los plazos para adquirir información, materiales, mano de obra, equipos y herramientas" (Ballard, 2000).

• Intervalo de tiempo para el proyecto de investigación se consideró de 4 semanas, ya que en la Pull Sesion el almacenero y asistente administrativo aseguraron el abastecimiento de ladrillo, cemento y agregados; esto nos da una mayor confiabilidad del cumplimiento de lo planificado.

## **Implementación del Look Ahead en el proyecto de estudio.**

El Look Ahead se implementó en el proyecto "Mejoramiento del servicio de formación profesional en la escuela profesional de Educación Primaria de la Universidad Nacional del Altiplano" con los objetivos de llevar un control en el flujo de trabajo y de la correcta secuencia de las actividades de la programación.

La programación Look Ahead se inició con una reunión con el personal técnico de la obra en donde participan el residente de obra, el asistente técnico, asistente administrativo, almacenero, el ultimo planificador que para el caso viene a ser el maestro de obra y un facilitador quien dirige la reunión (Tesista).

En la reunión se elabora un plan de trabajo de acuerdo a lo planteado en la programación maestra y en la planificación por fases donde se propone, revisa y compromete de acuerdo a los recursos disponibles con los que se cuenta en obra, de acuerdo a los trabajos planteados y a medida que estos sean revisados para su ejecución, nos topamos con restricciones las cuales fueron levantadas, teniendo las actividades libres de restricciones estas pasaran a formar parte de la programación semanal, para cualquier

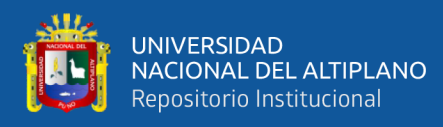

inconveniente con la ejecución de las actividades programadas se considerará "Buffers" (colchones).

Las características de obra, se describieron anteriormente, del proyecto "Mejoramiento del servicio de formación profesional en la escuela profesional de Educación Primaria de la Universidad Nacional del Altiplano" se encuentra ubicada en el centro de la ciudad de Puno exactamente en el campus de la Universidad Nacional del Altiplano Puno, debido a esto y por recomendación de la bibliografía leída se propuso el Look Ahead conformado por 4 semanas, además ya anteriormente se realizó el metrado por niveles de los componente Arquitectura (asentado de ladrillo y tarrajeos) y una parte de estructuras (Vigas y columnas de arriostre), el metrado se realizó detalladamente por elementos, definimos elementos (muro entre ejes, tarrajeo entre ejes, acero, encofrado y concreto en columnas y vigas de arriostre entre ejes). Ver Anexo C

A continuación, se muestra la tabla de resumen del Look a head

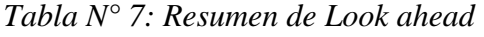

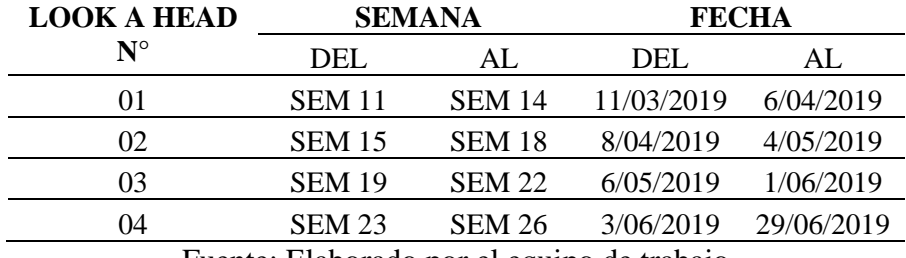

Fuente: Elaborado por el equipo de trabajo

*Comentario:* En los anexos se podrá observar la creación de secuencia del flujo de trabajo, el equilibrio correcto de la carga y capacidad de trabajo, que se descompuso la programación maestra, que se detalló los métodos de trabajo, asimismo de mantener una reserva de trabajo y que se mantuvo actualizada la programación Look a head.

Después de realizada el metrado detallado, se propuso sectores de trabajo para asegurar que los flujos no paren (flujos continuos), después del balance de metrado en los sectores, se propusieron 04 sectores con los cuales se trabajaron en el look Ahead.

A continuación, se observa un ejemplo del planteamiento del 1er Look Ahead desde la semana 11 hasta la semana 15. Para ver los Look Ahead 02, 03 y 04. (Ver anexo 3).

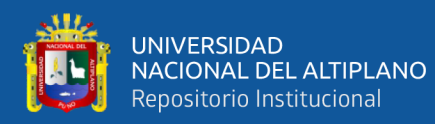

|                                | APLICACIÓN: LAST PLANNER SYSTEM                                                                      |                 |                                                                                                    |                                                                                               |                                                                         |               |                  |                         |  |           |         |                                                                                                    | $-992$           |                  |                                            |      |       |                                                         |                  |                   |              |               |              |               |                  |                            |        |                    |
|--------------------------------|----------------------------------------------------------------------------------------------------|-----------------|----------------------------------------------------------------------------------------------------|-----------------------------------------------------------------------------------------------|-------------------------------------------------------------------------|---------------|------------------|-------------------------|--|-----------|---------|----------------------------------------------------------------------------------------------------|------------------|------------------|--------------------------------------------|------|-------|---------------------------------------------------------|------------------|-------------------|--------------|---------------|--------------|---------------|------------------|----------------------------|--------|--------------------|
|                                |                                                                                                    |                 | <b>HOJA: LOOK AHEAD</b>                                                                                                    |                                                                                               | $N^{\circ}$ 01<br><b>HORIZONTE</b><br><b>LOOK AHEAD</b><br>: 04 SEMANAS |               |                  |                         |  |           |         |                                                                                                    |                  |                  |                                            |      |       |                                                         |                  |                   |              |               |              |               |                  |                            |        |                    |
|                                | PROYECTO:<br><b>PROGRAMADO</b>                                                                       |                 |                                                                                                    |                                                                                               |                                                                         |               |                  |                         |  |           |         | "MEJORAMIENTO DEL SERVICIO DE FORMACION PROFESIONAL EN LA ESCUELA DE EDUCACIÓN PRIMARIA DE LA UNA - PUNO"<br>LOOK AHEAD DEL: 11/03/2019 AL 06/04/2019 |                  |                  |                                            |      |       |                                                         |                  |                   |              |               |              |               |                  |                            |        |                    |
| <b>ITEM</b>                    | <b>ACTIVIDADES PROGRAMADAS</b>                                                                       | <b>UND</b>      | PROG.                                                                                                    | <b>TOTAL</b>                                                                                  |                                                                         |               | <b>SEMANA 11</b> |                         |  |           |         |                                                                                                    |                  | <b>SEMANA 12</b> |                                            |      |       |                                                         | <b>SEMANA 13</b> |                   |              |               |              |               | <b>SEMANA 14</b> |                            |        |                    |
|                                |                                                                                                    |                 |                                                                                                    | U.                                                                                            | 11-Mar.                                                                 | M.<br>12-Mar. | <b>M</b> J       | 13-Mar. 14-Mar. 15-Mar. |  | 16-Mar.   | 18-Mar. | м.<br>19-Mar.                                                                                                    |                  |                  | M J V S<br>20-Mar. 21-Mar. 22-Mar. 23-Mar. |      |       | M<br><u>L M M J<br/>25-Mar. 26-Mar. 27-Mar. 28-Mar.</u> | $\blacksquare$   |                   | v<br>29-Mar. | s.<br>30-Mar. | ш.<br>1-Abr. | M<br>$2-Abr.$ | M<br>3-Abr.      | $\frac{1}{4 - A \Delta r}$ | 5-Abr. | $\frac{S}{6-Abr.}$ |
| <b>NIVEL</b>                   | : SEGUNDO<br>ARQUITECTURA<br>MUROS Y TABIQUES DE ALBANILERIA                                         |                 |                                                                                                    |                                                                                               |                                                                         |               |                  |                         |  |           |         |                                                                                                    |                  |                  |                                            |      |       |                                                         |                  |                   |              |               |              |               |                  |                            |        |                    |
| 3.01<br>13.01.0                | <b>MURO DE LADRILLO KING KONG M</b>                                                                  |                 |                                                                                                    |                                                                                               |                                                                         | 15.3          |                  |                         |  |           |         |                                                                                                    |                  |                  |                                            |      |       |                                                         |                  |                   |              |               |              |               |                  |                            |        |                    |
| 02.03.07                       | <b>ECTOR B</b>                                                                                       |                 | $\begin{array}{ c c c c c }\n\hline\nm2 & 72.1 & 72.1 \\ m2 & 11.2 & 11.2\n\end{array}$                                             |                                                                                               |                                                                         |               |                  |                         |  | 3.84 7.38 |         |                                                                                                    |                  |                  |                                            |      |       |                                                         |                  |                   |              |               |              |               |                  |                            |        |                    |
| 0.03.07                        | COLUMNAS DE ARRIOSTRE<br>COLUMNAS DE ARRIOSTRE: ACERO GRADO<br>SECTOR A                              | kg              |                                                                                                    | 232.0 232.0                                                                                   |                                                                         |               |                  |                         |  | 10.85     |         |                                                                                                    |                  |                  |                                            |      |       |                                                         |                  |                   |              |               |              |               |                  |                            |        |                    |
| 02.03.07<br>02.03.07.0         | ECTOR B<br>COLUMNAS DE ARRIOSTRE                                                                     | kg              |                                                                                                    | 20.9 20.9                                                                                     |                                                                         |               |                  |                         |  |           |         |                                                                                                    |                  |                  |                                            |      |       |                                                         |                  |                   |              |               |              |               |                  |                            |        |                    |
|                                | <b>TORB</b>                                                                                          | m2<br>m2        |                                                                                                    | $\begin{array}{ c c c c }\n\hline\n32.8 & 32.8 \\ \hline\n5.9 & 5.9 \\ \hline\n\end{array}$   |                                                                         |               |                  | 8.90                    |  | 5.90      |         |                                                                                                    |                  |                  |                                            |      |       |                                                         |                  |                   |              |               |              |               |                  |                            |        |                    |
| 02.03.07<br>2.03.07.0          | <b>COLUMNAS DE ARRIOSTRE</b><br>COLUMNAS DE ARRIOSTRE<br><mark>CTOR A</mark><br>CTOR B               | m3              |                                                                                                    |                                                                                               |                                                                         |               |                  |                         |  |           |         |                                                                                                    |                  |                  |                                            |      |       |                                                         |                  |                   |              |               |              |               |                  |                            |        |                    |
| 02.03.09                       | <b>VIGAS DE CONFINAMIENTO</b>                                                                        | m3              |                                                                                                    | $\begin{array}{ c c c }\n\hline\n2.5 & 2.5 \\ 0.4 & 0.4 \\ \hline\n\end{array}$               |                                                                         |               |                  |                         |  | 0.44      |         |                                                                                                    |                  |                  |                                            |      |       |                                                         |                  |                   |              |               |              |               |                  |                            |        |                    |
|                                | S DE CONFINAMIENT<br><b>TOR A</b><br><b>CTORB</b>                                                    | kg              | kg 106.0 106.0                                                                                                    | $9.3$ 9.3                                                                                     |                                                                         |               |                  |                         |  | 9.27      |         |                                                                                                    |                  |                  |                                            |      |       |                                                         |                  |                   |              |               |              |               |                  |                            |        |                    |
| 02.03.09<br><u>12.03.09.02</u> | <b>VIGAS DE CONFINAMIENTO</b><br>VIGAS DE CONFINAMIENTO                                              |                 |                                                                                                    |                                                                                               |                                                                         |               |                  |                         |  |           |         |                                                                                                    |                  |                  |                                            |      |       |                                                         |                  |                   |              |               |              |               |                  |                            |        |                    |
|                                | <b>CTOR B</b>                                                                                        | m2<br>m2        |                                                                                                    | $10.2$ 10.2<br>$0.9$ 0.9                                                                      |                                                                         |               |                  |                         |  |           |         |                                                                                                    |                  |                  |                                            |      |       |                                                         |                  |                   |              |               |              |               |                  |                            |        |                    |
| 02.03.09<br>02.03.09.t         | <b>VIGAS DE CONFINAMIENTO</b><br>VIGAS DE CONFINAMIENT<br>CTOR A                                     |                 |                                                                                                    |                                                                                               |                                                                         |               |                  |                         |  |           |         |                                                                                                    |                  |                  |                                            |      |       |                                                         |                  |                   |              |               |              |               |                  |                            |        |                    |
|                                | <b>CTOR F</b><br><b>ARQUITECTURA</b>                                                                 |                 | $\begin{array}{ c c c c c c } \hline \text{m3} & \text{0.8} & \text{0.8} \\ \hline \text{m3} & \text{0.1} & \text{0.1} \end{array}$ |                                                                                               |                                                                         |               |                  |                         |  | 0.14      |         |                                                                                                    |                  |                  |                                            |      |       |                                                         |                  |                   |              |               |              |               |                  |                            |        |                    |
| 03.01<br>03.01.02              | <b>MUROS Y TABIQUES DE ALBANILERIA</b><br><b>MURO DE LADRILLO KING KO<br/>SECTOR B</b>               |                 | m2 62.0 62.0                                                                                                    |                                                                                               |                                                                         |               |                  |                         |  |           |         |                                                                                                    |                  |                  |                                            |      |       |                                                         |                  |                   |              |               |              |               |                  |                            |        |                    |
| 02.03.07<br>02.03.07.0         | SECTOR C<br>ICOLUMNAS DE ARRIOSTRE<br>ICOLUMNAS DE ARRIOSTRE: ACERO GRAD                             |                 | m2 16.6 16.6                                                                                                    |                                                                                               |                                                                         |               |                  |                         |  |           |         |                                                                                                    |                  |                  | 9.99 6.59                                  |      |       |                                                         |                  |                   |              |               |              |               |                  |                            |        |                    |
|                                | <b>TOR B</b><br>TOR C                                                                                |                 | kg 216.4 216.4                                                                                                    |                                                                                               |                                                                         |               |                  |                         |  |           |         |                                                                                                    |                  |                  | 56.05 50.00 62.5                           |      |       |                                                         |                  |                   |              |               |              |               |                  |                            |        |                    |
| 02.03.07<br>02.03.07.02        | COLUMNAS DE ARRIOSTRE<br>COLUMNAS DE ARRIOS                                                          | kg              | 168.6 168.6                                                                                                    |                                                                                               |                                                                         |               |                  |                         |  |           |         |                                                                                                    |                  |                  |                                            |      |       |                                                         |                  |                   |              |               |              |               |                  |                            |        |                    |
|                                | ECTOR B<br>ECTOR C                                                                                   | m2              | $m2$   28.1   28.1                                                                                                    | 27.5 27.5                                                                                     |                                                                         |               |                  |                         |  |           | 3.85    |                                                                                                    | $0.33 \mid 8.35$ |                  | 1.50 8.85 8.85                             |      |       |                                                         |                  |                   |              |               |              |               |                  |                            |        |                    |
| 02.03.07<br>02.03.07.01        | <b>COLUMNAS DE ARRIOSTRE</b><br>COLUMNAS DE ARRIOSTI                                                 | m3              |                                                                                                    |                                                                                               |                                                                         |               |                  |                         |  |           | 0.77    | -0.80 -                                                                                                    |                  |                  |                                            |      |       |                                                         |                  |                   |              |               |              |               |                  |                            |        |                    |
| 02.03.09                       | <b>ECTOR B</b><br>ECTOR C<br><b>VIGAS DE CONFINAMIENTO</b>                                           | m3              |                                                                                                    | $\frac{21}{21}$ $\frac{21}{21}$                                                               |                                                                         |               |                  |                         |  |           |         |                                                                                                    | 0.11             |                  |                                            |      |       |                                                         |                  |                   |              |               |              |               |                  |                            |        |                    |
| 2.03.09.                       | VIGAS DE CONFINAMIENTO: ACERO<br>ECTOR B<br>ECTOR C                                                  | $-$ kg          |                                                                                                    | 100.0 100.0                                                                                   |                                                                         |               |                  |                         |  |           |         |                                                                                                    | 30.05 19.11      |                  |                                            |      |       |                                                         |                  |                   |              |               |              |               |                  |                            |        |                    |
| 02.03.09                       | <b>VIGAS DE CONFINAMIENTO</b><br><b>DE CONFINAMIENTO: B</b>                                          | kg              |                                                                                                    | 56.7 56.7                                                                                     |                                                                         |               |                  |                         |  |           |         |                                                                                                    |                  | 8.60             |                                            |      |       |                                                         |                  |                   |              |               |              |               |                  |                            |        |                    |
|                                | VIGA<br><mark>CTOR B</mark><br><b>CTOR C</b>                                                         | m2<br>m2        |                                                                                                    | $9.3$ 9.3<br>$8.3$ $8.3$                                                                      |                                                                         |               |                  |                         |  |           |         |                                                                                                    | 3.44 2.94 2.96   |                  | $2.97$ 2.45                                | 2.87 |       |                                                         |                  |                   |              |               |              |               |                  |                            |        |                    |
| 02.03.09<br><u>12.03.09.01</u> | <b>VIGAS DE CONFINAMIENTO</b>                                                                        |                 |                                                                                                    |                                                                                               |                                                                         |               |                  |                         |  |           |         |                                                                                                    |                  |                  |                                            |      |       |                                                         |                  |                   |              |               |              |               |                  |                            |        |                    |
| 03                             | VIGAS DE CONFINAMIENTO: CONCRET<br>ECTOR B<br>ECTOR C                                                |                 | $\begin{array}{ c c c c c }\n\hline\nm3 & 0.6 & 0.6 \\ \hline\nm3 & 0.8 & 0.8\n\end{array}$                                         |                                                                                               |                                                                         |               |                  |                         |  |           |         |                                                                                                    |                  |                  | $0.06$ 0.27 0.25                           | 0.24 |       |                                                         |                  |                   |              |               |              |               |                  |                            |        |                    |
| 03.01<br>3.01.02               | DE CONTRO<br>MUROS Y TABIQUES DE ALBANILERIA<br>MURO DE LADRILLO KING KONG MECA<br>SECTOR C          |                 |                                                                                                    |                                                                                               |                                                                         |               |                  |                         |  |           |         |                                                                                                    |                  |                  |                                            |      |       |                                                         |                  |                   |              |               |              |               |                  |                            |        |                    |
| 02.03.07                       | <b>COLUMNAS DE ARRIOSTRE</b>                                                                         | $\frac{m2}{m2}$ |                                                                                                    | $\begin{array}{ c c c }\n\hline\n54.4 & 54.4 \\ \hline\n27.1 & 27.1 \\ \hline\n\end{array}$   |                                                                         |               |                  |                         |  |           |         |                                                                                                    |                  |                  |                                            |      | 14.30 |                                                         | 15.19 14.94      |                   |              |               |              |               |                  |                            |        |                    |
| 12.03.07.0                     | COLUMNAS DE ARRIOSTRE: ACERO GRADO<br>SECTOR C                                                       | kg              |                                                                                                    | 154.3 154.3                                                                                   |                                                                         |               |                  |                         |  |           |         |                                                                                                    |                  |                  |                                            |      |       | 70.85 62.55                                             |                  |                   |              |               |              |               |                  |                            |        |                    |
| 02.03.07<br>02.03.07.0         | SECTOR C<br>COLUMNAS DE ARRIOSTRE<br>COLUMNAS DE ARRIOSTRE: ENC                                      | kg              |                                                                                                    | 205.0 205.0                                                                                   |                                                                         |               |                  |                         |  |           |         |                                                                                                    |                  |                  |                                            |      |       |                                                         |                  | 41.70 63.45 68.60 |              | 31.21         |              |               |                  |                            |        |                    |
|                                |                                                                                                    | m2<br>m2        |                                                                                                    | $\begin{array}{ c c c c }\n\hline\n14.8 & 14.8 \\ \hline\n30.5 & 30.5 \\ \hline\n\end{array}$ |                                                                         |               |                  |                         |  |           |         |                                                                                                    |                  |                  |                                            |      |       |                                                         |                  |                   |              |               |              |               |                  |                            |        |                    |
| 02.03.07                       | <b>COLUMNAS DE ARRIOSTRE</b>                                                                         | m2              |                                                                                                    | $14.8$   14.8                                                                                 |                                                                         |               |                  |                         |  |           |         |                                                                                                    |                  |                  |                                            |      |       |                                                         |                  |                   | 5.90         |               |              |               |                  |                            |        |                    |
|                                | CTOR C                                                                                               | m3              |                                                                                                    | 11   11                                                                                       |                                                                         |               |                  |                         |  |           |         |                                                                                                    |                  |                  |                                            |      |       | 0.44                                                    |                  |                   |              |               |              |               |                  |                            |        |                    |
| 02.03.09<br>02.03.09.0         | <b>CTOR A</b><br><b>VIGAS DE CONFINAMIENTO</b><br>VIGAS DE CONFINAMIENTO                             | $\frac{m3}{m3}$ |                                                                                                    | $\begin{array}{ c c c }\n\hline\n2.3 & 2.3 \\ \hline\n0.9 & 0.9\n\end{array}$                 |                                                                         |               |                  |                         |  |           |         |                                                                                                    |                  |                  |                                            |      |       |                                                         |                  |                   | 0.22         |               |              |               |                  |                            |        |                    |
|                                | <b>CTOR</b>                                                                                          | kg              |                                                                                                    | 75.1 75.1                                                                                     |                                                                         |               |                  |                         |  |           |         |                                                                                                    |                  |                  |                                            |      |       |                                                         |                  |                   |              |               |              |               |                  |                            |        |                    |
| 02.03.09<br>02.03.09           | VIGAS DE CONFINAMIENTO                                                                               | kg              |                                                                                                    | 111.5 111.5                                                                                   |                                                                         |               |                  |                         |  |           |         |                                                                                                    |                  |                  |                                            |      |       |                                                         |                  |                   |              |               |              |               |                  |                            |        |                    |
|                                |                                                                                                    |                 | $\frac{m2}{m2}$ 4.1 4.1<br>$\frac{4.1}{m2}$ 11.8 11.8                                                                               |                                                                                               |                                                                         |               |                  |                         |  |           |         |                                                                                                    |                  |                  |                                            |      |       | $2.64$ 1.44                                             |                  |                   |              |               |              |               |                  |                            |        |                    |
| 02.03.09<br>02.03.09.01        | <b>ECTOR A</b><br><b>VIGAS DE CONFINAMIENTO</b><br>S DE CONFINAM<br>VIG <sub>A</sub><br>NTO: CONCRET |                 | $m2$ 0.9 0.9                                                                                                    |                                                                                               |                                                                         |               |                  |                         |  |           |         |                                                                                                    |                  |                  |                                            |      |       |                                                         |                  |                   |              | 0.90          |              |               |                  |                            |        |                    |
|                                | <b>ECTOR C</b>                                                                                       |                 | m3 0.1 0.1<br>m3 0.9 0.9                                                                                                    |                                                                                               |                                                                         |               |                  |                         |  |           |         |                                                                                                    |                  |                  |                                            |      | 0.11  |                                                         |                  |                   |              |               |              |               |                  |                            |        |                    |
| 03                             | SECTOR D<br>SECTOR A<br>ARQUITECTURA<br><b>MUROS Y TABIQUES DE ALBANILERIA</b>                       |                 | $m3$ 0.4 0.4                                                                                                    |                                                                                               |                                                                         |               |                  |                         |  |           |         |                                                                                                    |                  |                  |                                            |      |       |                                                         |                  |                   | $0.21$ 0.2   |               |              |               |                  |                            |        |                    |
| 03.01<br><u>3.01.0:</u>        | muro de Ladrillo King Ko                                                                             |                 | m2 44.2 44.2                                                                                                    |                                                                                               |                                                                         |               |                  |                         |  |           |         |                                                                                                    |                  |                  |                                            |      |       |                                                         |                  |                   |              |               |              |               |                  |                            |        |                    |
| <b>NIVEL</b><br>03             | : TERCERO<br>ARQUITECTURA                                                                            |                 |                                                                                                    |                                                                                               |                                                                         |               |                  |                         |  |           |         |                                                                                                    |                  |                  |                                            |      |       |                                                         |                  |                   |              |               |              |               |                  |                            |        |                    |
| 03.01<br>03.01.02              | <b>MUROS Y TABIQUES DE ALBAÑILERIA</b><br>MURO DE LADRILLO KING KONG MEC                             |                 | m2 38.1 38.1                                                                                                    |                                                                                               |                                                                         |               |                  |                         |  |           |         |                                                                                                    |                  |                  |                                            |      |       |                                                         |                  |                   |              |               |              |               | 7.38.            | 7.38 15.62                 |        | 7.73               |
| 02.03.07<br>02.03.07.0         | <b>COLUMNAS DE ARRIOSTRE</b><br><u>COLUMNAS DE ARRIOSTRE: AO</u>                                     |                 |                                                                                                    |                                                                                               |                                                                         |               |                  |                         |  |           |         |                                                                                                    |                  |                  |                                            |      |       |                                                         |                  |                   |              |               |              |               |                  |                            |        |                    |
| 02.03.07                       | COLUMNAS DE ARRIOSTRE                                                                                | kg<br>kg        | 232.0 232.0<br>125.1 125.1                                                                                                    |                                                                                               |                                                                         |               |                  |                         |  |           |         |                                                                                                    |                  |                  |                                            |      |       |                                                         |                  |                   |              |               |              |               |                  |                            |        |                    |
| 02.03.07.02                    | <b>COLUMNAS DE ARRIOSTRE</b>                                                                         | m2              |                                                                                                    | 19.5 19.5                                                                                     |                                                                         |               |                  |                         |  |           |         |                                                                                                    |                  |                  |                                            |      |       |                                                         |                  |                   |              |               | 11.80        | 7.70          |                  |                            |        |                    |
|                                | ORT<br><b>TOR</b>                                                                                    | m2              | m2 37.9 37.9<br>$4.5$ 4.5                                                                                                    |                                                                                               |                                                                         |               |                  |                         |  |           |         |                                                                                                    |                  |                  |                                            |      |       |                                                         |                  |                   |              |               |              | 2.95 11       | 80 T             |                            | 0.65 I | 4.45               |
| 02.03.07<br>02.03.07.0         | <b>COLUMNAS DE ARRIOSTRE</b><br><b>COLUMNAS DE ARRIC</b>                                             | :175<br>m3      |                                                                                                    | $1.7$ 1.7                                                                                     |                                                                         |               |                  |                         |  |           |         |                                                                                                    |                  |                  |                                            |      |       |                                                         |                  |                   |              |               |              |               |                  |                            |        |                    |
|                                | <b>TOR B</b><br><b>CTOR</b>                                                                          | m3<br>m3        |                                                                                                    | $\begin{array}{ c c c }\n\hline\n2.8 & 2.8 \\ \hline\n0.1 & 0.1\n\end{array}$                 |                                                                         |               |                  |                         |  |           |         |                                                                                                    |                  |                  |                                            |      |       |                                                         |                  |                   |              |               |              |               | I 66 I           | $0.66$ $0.89$              |        | 0.11               |
| 02.03.09<br>02.03.09.t         | <b>VIGAS DE CONFINAMIENTO</b><br>S DE CONFINAM                                                       |                 |                                                                                                    |                                                                                               |                                                                         |               |                  |                         |  |           |         |                                                                                                    |                  |                  |                                            |      |       |                                                         |                  |                   |              |               |              |               |                  |                            |        |                    |
|                                | <b>TOR A</b><br><b>ECTOR B</b>                                                                       | kg<br>kg        | $kg$ 60.1 60.1                                                                                                    | $\begin{array}{ c c c c }\n\hline\n6.8 & 6.8 \\ \hline\n106.7 & 106.7 \\ \hline\n\end{array}$ |                                                                         |               |                  |                         |  |           |         |                                                                                                    |                  |                  |                                            |      |       |                                                         |                  |                   |              |               |              | 18.10 27.60   |                  |                            |        | 9.60 30.48         |
| 02.03.09<br>02.03.09.02        | <b>VIGAS DE CONFINAMIENTO</b><br><b>E CONFI</b>                                                      | <b>DF</b>       |                                                                                                    |                                                                                               |                                                                         |               |                  |                         |  |           |         |                                                                                                    |                  |                  |                                            |      |       |                                                         |                  |                   |              |               |              |               |                  |                            |        |                    |
| 02.03.09                       | <b>CTORA</b><br>CTORE<br><b>VIGAS DE CONFINAMIENTO</b>                                               | m2<br>m2        |                                                                                                    | $\begin{array}{ c c c } \hline 9.3 & 9.3 \\ \hline 5.6 & 5.6 \\ \hline \end{array}$           |                                                                         |               |                  |                         |  |           |         |                                                                                                    |                  |                  |                                            |      |       |                                                         |                  |                   |              |               | <u>2.76</u>  |               |                  |                            | 2.13   | 2.49               |
|                                | <b>VIGA</b><br><b>DE CONFIN</b><br>TOR <sup>A</sup><br>TOR B                                         | m3              |                                                                                                    | $\begin{array}{ c c c c }\n\hline\n0.4 & 0.4 \\ \hline\n0.8 & 0.8 \\ \hline\n\end{array}$     |                                                                         |               |                  |                         |  |           |         |                                                                                                    |                  |                  |                                            |      |       |                                                         |                  |                   |              |               |              | 0.14          |                  |                            |        |                    |
|                                | <b>ECTOR C</b>                                                                                       | m3              | $m3$ 0.2 0.2                                                                                                    |                                                                                               |                                                                         |               |                  |                         |  |           |         |                                                                                                    |                  |                  |                                            |      |       |                                                         |                  |                   |              |               |              | v.v/          | 0.20             | 0.23                       | 10.22  | $\boxed{0.22}$     |

*Figura N° 60: Look Ahead 01 - semana 11 al 14*

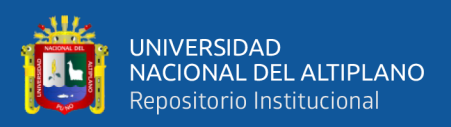

# *3.6.1.5. Análisis de Restricciones (Constraints Analysis).*

Se realizó la identificación de restricciones de las tareas asignada del Look A head del proyecto "Mejoramiento del servicio de formación profesional en la escuela profesional de Educación Primaria de la Universidad Nacional del Altiplano". Los cuales impiden que la asignación pueda ser ejecutada en la fecha y plazo programado.

Se evaluaron las actividades que estarán libres y las que no tienen restricciones, que se detallaron en el primer nivel de la programación:

Se identificaron los tipos de restricciones posibles que se puedan presentar en obra: Programación, Actividades Predecesoras, control de calidad, Causas externas, cliente/supervisión, errores de ejecución, subcontratos, equipos, administrativos, materiales y otros.

### *Catálogo de causas de incumplimiento:*

# *Programación (PROG/TEC).*

Todas las causas que implican:

- Errores o cambios en la programación.
- Inadecuada utilización de las Herramientas de Programación.
- Mala asignación de recursos.
- Cualquier restricción que no fue identificada de manera oportuna.
- Información técnica.

# *Actividades predecesoras (ACPR).*

Todas las causas que implican:

• El no cumplimiento de la ejecución de la actividad de precede o antecede a la actividad que se está ejecutando.

# *Control de calidad (QA/QC).*

Todas las causas que implican:

- La entrega oportuna de información (planos, procedimientos, etc.)
- Cambios o errores en la ingeniería durante el desarrollo de las actividades del Plan semanal.

# *Externos (EXT).*

Todas las causas que implican:

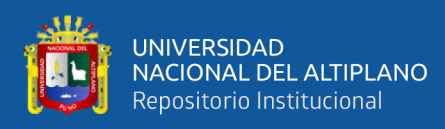

- Retrasos por razones climáticas extraordinarias.
- Eventos extraordinarios como marchas sindicales sin previo aviso, huelgas, accidentes, etc.

### *Cliente/supervisión (CLI/SUP).*

Todas las causas que implican Responsabilidad del Cliente (Falta de información, cambio de prioridades, cambios o errores en la ingeniería, falta de liberación de estructuras, etc.).

### *Errores de ejecución (EJEC).*

Se consideran las causas que corresponden a atrasos debido a errores en el proceso constructivo

### *Subcontratas (SC).*

En este punto se consideran todas las causas de incumplimiento relacionadas a la falla en la entrega de algún recurso subcontratado.

### *Equipos (EQ).*

Todas las causas que implican averías o fallas en los equipos que no permitieron el cumplimiento de las actividades del Plan Semanal.

### *Administrativos (ADM).*

Todas las causas que implican:

- No llegada del personal especializado (incluidos subcontratos).
- Falta de permisos y licencias.

### *Materiales (MAT).*

Todas las causas que implican

- Falta de materiales para la ejecución de los trabajos programados.
- Inconvenientes en la entrega de los materiales u otros.

Se describen las actividades las cuales son las mismas del Look Ahead Planning, también se indica la fecha de inicio planteada, el tipo de restricción y su descripción de la restricción, el estado de la restricción si está en proceso de liberación o ya está liberado y, por último, el responsable del levantamiento de la restricción.

A continuación, se muestra un ejemplo del análisis de restricciones de la semana 11, para ver las restricciones de todas las semanas. Ver anexo 4.

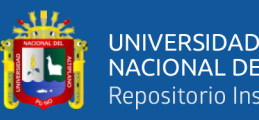

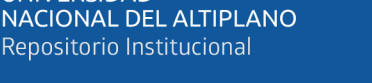

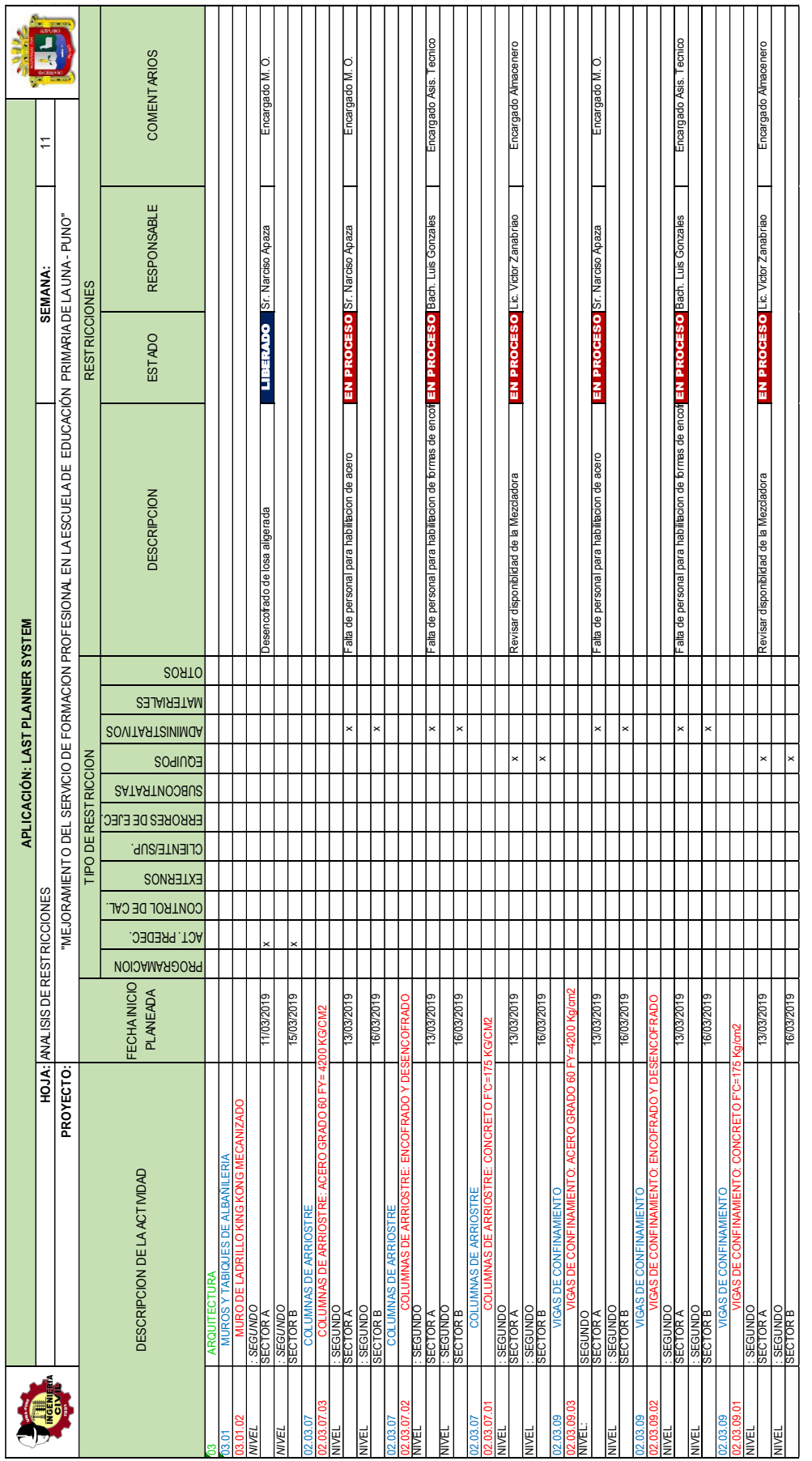

Fuente: Elaborado por el equipo de trabajo Fuente: Elaborado por el equipo de trabajo

*Figura N° 61: Análisis de Restricciones - semana 11*

Figura Nº 61: Análisis de Restricciones - semana 11

124

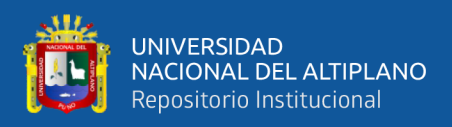

# *3.6.1.6. Weekly Work Plan (Plan de Trabajo Semanal).*

La programación semanal se caracteriza por tener un alto nivel de detalle ya que esta se realiza previo a la ejecución de una tarea y tiene como objetivo el control de las unidades de producción, esta nos definirá lo que realmente "se hará".

La Planificación Semanal es la selección de tareas que se encuentran dentro del Inventario de Trabajo Ejecutable (ITE) y que, como su nombre lo indica, se planifican para la semana de trabajo. Presenta un gran nivel de detalle y debe ser realizada por los supervisores de construcción que controlan directamente la ejecución del trabajo. (Barría, C. 2009)

Ballard afirma que los planes de trabajo semanal son efectivos cuando las asignaciones cumplen los cinco criterios de calidad:

- Definición: Información específica para tener la información, materiales necesarios y poder coordinarse.
- Consistencia: Todas las restricciones deben estar liberadas.
- Secuencia: La asignación debe hacerse en orden de prioridad.
- Tamaño: Es congruente con la unidad productiva asignada.
- Retroalimentación o aprendizaje: Identificar las causas de por qué no se completa una asignación y analizarla para tomar medidas.

Además, lo que busca es lograr flujos continuos y procesos eficientes, para lograr lo planteado primero seleccionaremos las actividades que están libres de restricción que se tienen en el Look Ahead, posteriormente se incluirán en la programación semanal para tener en claro el compromiso y la meta semanal y tener definido los recursos que serán necesarios para alcanzar los objetivos propuestos, como medida de control evaluaremos lo programado semanalmente con el PPC.

Para realizar poder realizar la programación semanal se necesitan los siguientes datos:

- Tener realizada la programación maestra.
- Tener definida las actividades a ejecutarse.
- Tener bien definidas los metrados de las actividades.
- Liberar las restricciones que se tuviera dentro de las actividades.

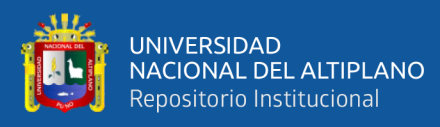

### *Plan de trabajo semanal del proyecto en estudio.*

Luego de realizar el análisis de restricciones de las tareas del Look A head y de haber realizado el Inventario de Trabajos Ejecutables ITE del proyecto "Mejoramiento del servicio de formación profesional en la escuela profesional de Educación Primaria de la Universidad Nacional del Altiplano". Los trabajos libres y en proceso de liberar de las restricciones pasan a formar parte del Plan de Trabajo Semanal, en un formato (ver Anexo E) se trasladan los trabajos programados en el ITE libres o en proceso de liberación de restricciones y se colocan en el plan semanal los trabajos con sus respectivos metrados diarios a cumplir, se anotan observaciones si hubiesen de las actividades a cumplir.

- Definición: Antes de Transferir los trabajos ejecutables del ITE se hizo la verificación de la disponibilidad de recursos a utilizar, donde la restricción más importante fue la del desencofrado de la losa aligerada del nivel donde se programó la ejecución de los trabajos
- Consistencia: Se hizo la verificación de la liberación y/o eliminación de las restricciones que impiden la realización de los trabajos programados,
- Secuencia: Antes de la programación se realizó el diagrama de flujo asentado de ladrillo del componente Arquitectura y vigas y columnas de arriostre de la parte de Estructuras.
- Tamaño: antes de la programación del plan de trabajo semanal se realizó el dimensionamiento de la cuadrilla según las velocidades del Expediente Técnico.
- Retroalimentación o aprendizaje: luego de culminada la semana, se realizan reuniones con el personal técnico y personal jefe de cuadrilla donde se identifican las Causas de no cumplimiento de las actividades programas. Y se mejoran a la semana siguiente.

Para una buena implementación de plan semanal se recomienda:

### *De la semana anterior.*

- Controlar cumplimiento de actividades.
- Calcular PPC.
- Determinar causas de no cumplimiento.
- Tomar acciones correctivas.
- Definir actividades pendientes.

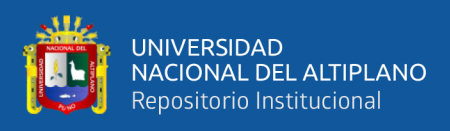

• Tomar acciones correctivas para recuperar atrasos, principalmente con actividades críticas.

### *Preparación del Programa Semanal.*

- Revisar estado de restricciones del plan intermedio anterior.
- Definir nuevo ITE.
- Contrastar ITE con programa propuesto por LPS.
- Definir el programa semanal, adquiriendo compromisos y dejando actividades colchón.

### *Preparación del Plan Intermedio.*

- Presentación del nuevo plan intermedio por parte del planificador de la obra.
- Revisar estado de restricciones del nuevo plan intermedio.
- Definir un responsable para la liberación de restricciones, definiendo acciones para esto.

Para visualizar los planes semanales completos. (Ver Anexo 5)

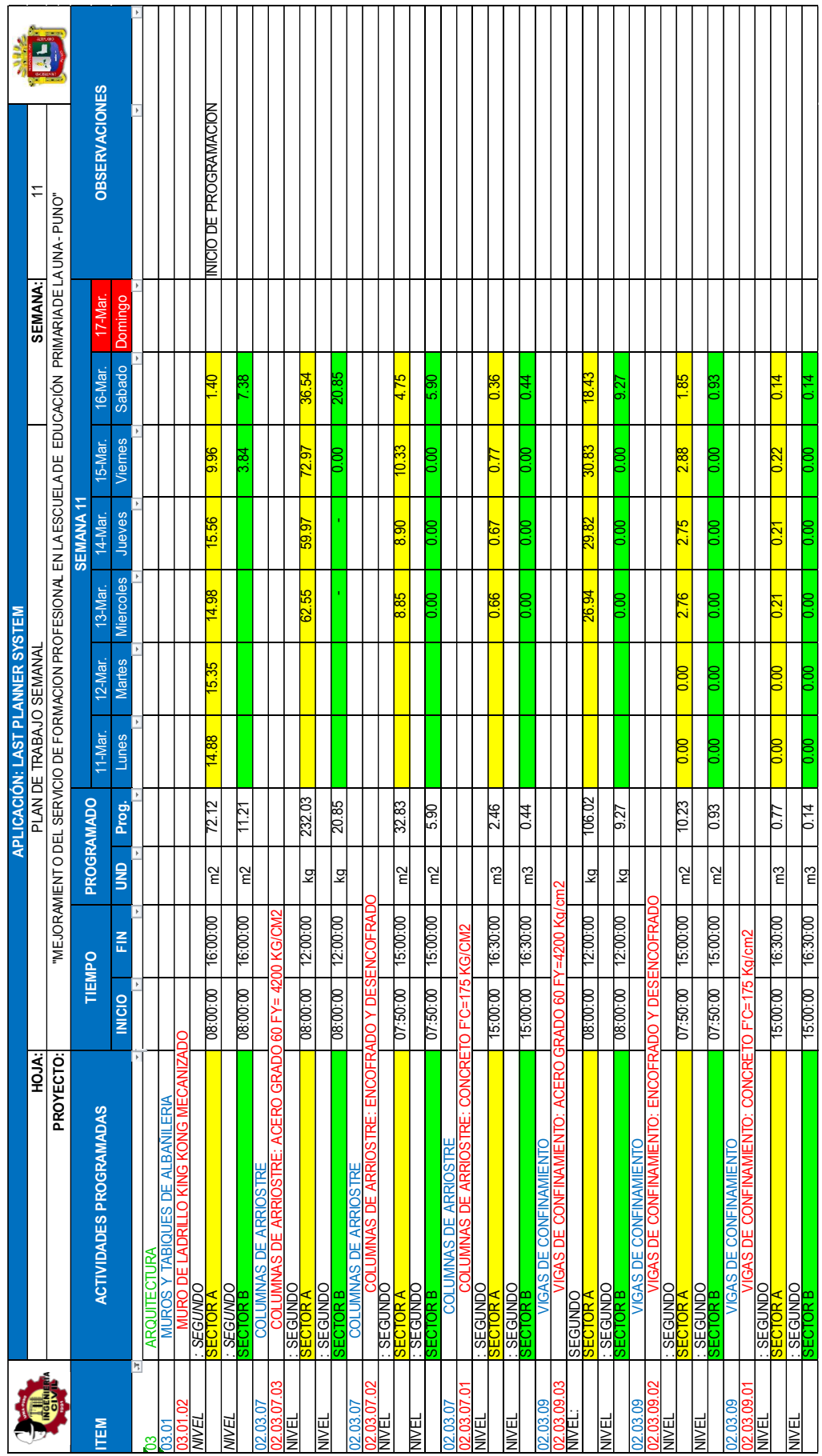

Figura N° 62: Ejemplo de Plan de Trabajo Semanal - Semana 11. *Figura N° 62: Ejemplo de Plan de Trabajo Semanal - Semana 11.* Fuente: Elaborado por el equipo de trabajo Fuente: Elaborado por el equipo de trabajo

128

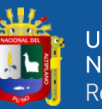

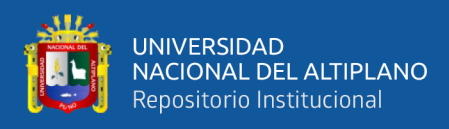

### **Reuniones de planificación semanal.**

La planificación del trabajo semanal se debe desarrollar preferentemente durante una reunión en la semana anterior. En esta reunión deben participar todos los involucrados relacionados con prerrequisitos, recursos compartidos, directrices u otras limitaciones potenciales. Los propósitos de la reunión son los siguientes: Revisar y aprender del Porcentaje de Actividades Cumplidas de la semana anterior, analizar las causas de no cumplimiento de la programación de la semana anterior, tomar acciones para mitigar las causas de no cumplimiento, realizar un paralelo entre los objetivos alcanzados y los propuestos por el proyecto, Determinar las actividades que entran en la planificación Lookahead, analizando y responsabilizando las restricciones de cada tarea ingresada, realizar un adecuado análisis de las restricciones (revisión y preparación), determinar el ITE para la próxima semana, Formular el plan de trabajo para la semana siguiente, determinar la preparación necesaria a desarrollar en la semana en curso. Para poder cumplir con todos los objetivos planteados en las reuniones se debe tener y llevar la información en coordinación con el ultimo planificador.

La planificación de trabajo semanal se hace en una reunión una semana antes de iniciarse los trabajos programados. En esta reunión participan el Residente de obra, Asistente Técnico y Asistente Administrativo, Maestro de Obra, Personal de Apoyo (Practicantes) y Tesista.

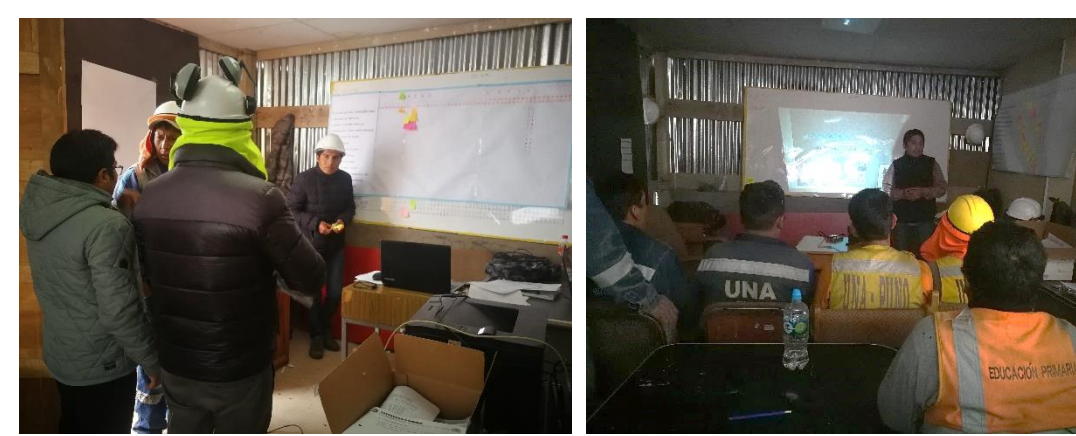

*Reuniones Semanales con el Residente de obra.*

*Reuniones con el personal obrero Importante (Jefes de cuadrilla).*

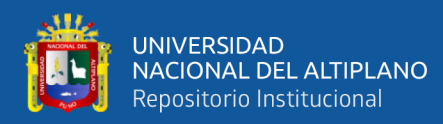

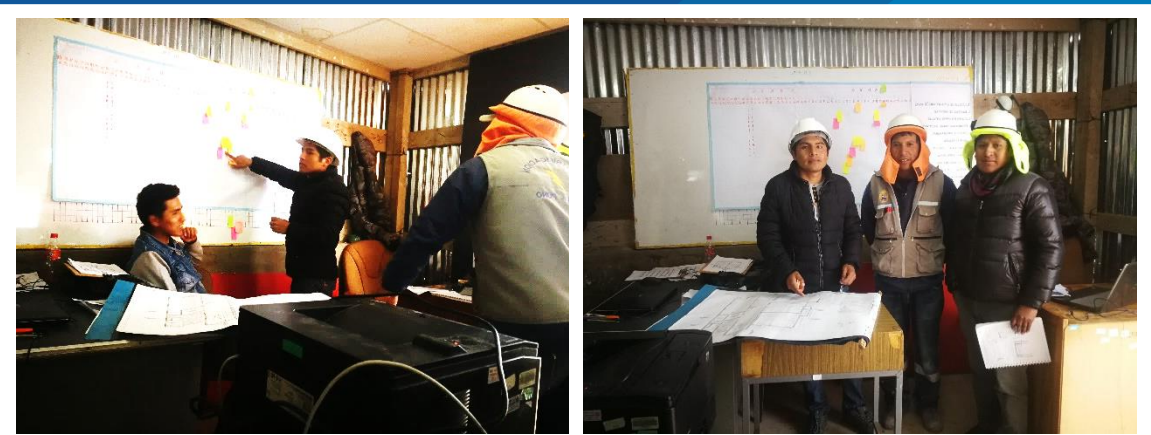

*Reuniones con los encargados de liberar las restricciones. Reuniones con el Ultimo Planificador y el Asistente técnico del proyecto. Figura N° 63: Reuniones Semanales con el personal del Proyecto.*

Fuente: Elaborado por el equipo de trabajo

# *Buffer (Colchón).*

Se deben tener actividades buffer (colchón) o tareas suplentes, para el proyecto "Mejoramiento del servicio de formación profesional en la escuela profesional de Educación Primaria de la Universidad Nacional del Altiplano" se consideraron trabajos que no estén en la ruta crítica. Así, ante una eventualidad en la sectorización, retraso en el encofrado, retraso en las instalaciones etc. Se podrían asignar estas actividades, de modo que las cuadrillas afectadas no se quedarían sin hacer trabajos productivos.

### *Buffer-Tiempo:*

- Ante una eventual presencia de lluvia; se consideraron implementos capas para lluvia pvc - nylon indumentaria de protección que protegerá al personal obrero contra el mal tiempo, vientos, lluvias, salpicaduras y otros.
- Ante una eventual toma de local, como se describió anteriormente el proyecto donde se implementa el LPS y BIM se encuentra dentro del campus universitario de la Universidad Nacional del Altiplano si ocurriese alguna toma del local, se habilito una puerta exclusivamente para el personal que labora en las obras que se vienen ejecutando.
- Ante una ausencia circunstancial de trabajadores, en las charlas de seguridad y salud que se realizan diariamente se instruye al personal que labora en obra a dar aviso un día antes o con mayor anticipación sobre una falta que tuviesen, para no afectar la cuadrilla de trabajo.

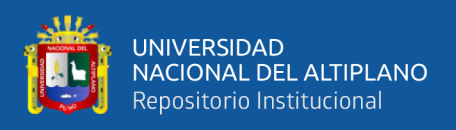

# *Buffer-Capacidad:*

- Ante una eventual falta de frente de trabajo, debido a que no se haya cumplido con la actividad predecesora, se prevé realizar los siguientes trabajos que no afectan la ruta crítica: Limpieza, nivelación del terreno adyacente, encofrado de veredas, concreto en veredas, traslado de materiales y otros.
- Además, ante una eventual descoordinación se tiene los siguientes trabajos liberados:

# **Movimiento de tierras.**

- $\checkmark$  Relleno y compactado manual de fundaciones con material de préstamo
- $\checkmark$  Nivelación interior y apisonado
- $\checkmark$  Nivelación interior y apisonado ambientes
- $\checkmark$  Transporte interno de materiales
- $\checkmark$  Transporte de materiales a la obra

# **Veredas.**

- $\checkmark$  Relleno, nivelación y compactado con equipo
- $\checkmark$  Concreto f'c=140 kg/cm2
- $\checkmark$  Encofrado y desencofrado
- $\checkmark$  Juntas asfálticas y/o bruñas

# *Buffer - Inventario:*

• Cuando nos faltase materiales para la ejecución de alguna actividad o se tuviese falta o problema con los equipos y/o maquinarias, se prevé realizar los siguientes trabajos: Limpieza, nivelación del terreno adyacente, encofrado de veredas, concreto en veredas, traslado de materiales y otros; siempre que estén libre de restricciones.

# **3.6.2. Flujos Eficientes.**

Además, de planificar y ejecutar el proyecto de tal manera que el flujo de actividades sea sin paralizaciones ni demoras, al mismo tiempo se debe buscar planificar las actividades de tal forma que se sean lo más eficientemente posibles. Es decir, que se puedan lograr mejores resultados con la menor cantidad de recursos utilizados, para ellos existen algunas técnicas que veremos a continuación:

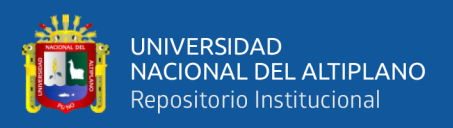

### *3.6.2.1. Sectorización.*

Para poder realizar una correcta sectorización, se debe contar con los metrados de las partidas a sectorizar de tal manera que aquel metrado sea dividido equitativamente entre la cantidad de sectores deseados inicialmente. Luego se observa si aquella distribución es factible, si no lo es se vuelve al inicio. En el caso que sea factible, se procede con la iteración de sectores, es decir, se trabaja ya con el plano en mano a fin de esquematizar en el cuanto abarcará cada sector y se tendrá en cuenta las restricciones que se encuentran para cada partida. En caso este balance de sectores no pueda ser esquematizado, se regresa, nuevamente, al inicio. Una vez que todo se encuentre balanceado y correctamente dividido se habrá concluido con el proceso de Sectorización.

Esta es una herramienta que consiste en la división de una actividad. Para poder realizar la sectorización se debe tener definido el método constructivo a utilizar, el metraje de las actividades generales (unidades de m3, m2, metros lineales), se debe tomar en cuenta que los sectores tengan una cantidad de elementos similares a ejecutar, con la finalidad de que no se produzcan atrasos o un desbalance en la producción de la obra, siempre teniendo cuidado de los criterios constructivos y estructurales que puedan afectar la calidad de la obra.

### *Sectorización del proyecto donde se implementa el LPS.*

Para la sectorización del proyecto "Mejoramiento del servicio de formación profesional en la escuela profesional de Educación Primaria de la Universidad Nacional del Altiplano" se basó en enumerar las actividades a realizar según el proceso constructivo tomando como ejemplo el principio clásico de la construcción en la parte de Arquitectura (Primero el asentado de ladrillo y luego los acabados) en la parte de Estructuras (primero es el armado de acero, segundo encofrado y tercero vaciado de concreto) esto con el fin simplificar y favorecer el aprendizaje del sistema, también teniendo en cuenta que las actividades son predecibles ya que existen indicios de rendimientos de mano de obra.

El proceso de sectorización de inicia con el metrado de las actividades consideradas, se propone un numero de sectores tentativo y se calcula el metrado promedio que tendrá cada sector en el proyecto: Muro de ladrillo king kong mecanizado, acero grado en columnas de arriostre, encofrado y desencofrado en columnas de arriostre, concreto en columnas de arriostre, acero grado en vigas de confinamiento, encofrado y

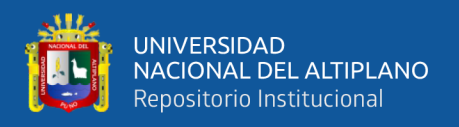

desencofrado en vigas de confinamiento, concreto en vigas de confinamiento, tarrajeo en muros interiores, tarrajeo en columnas y placas rectas, tarrajeo en vigas rectas.

A continuación, se muestra los pasos a realizarse para una adecuada sectorización:

- a) Metrado de actividades de mayor incidencia:
- b) Proponer número de sectores tentativo
- c) Calcular metrado promedio que tendrá cada sector
- d) Iteración balanceando de sectores

Desarrollamos el proceso de sectorización:

### **a) Metrado de actividades de mayor incidencia.**

Como lo hizo el Ingeniero Xavier Brioso se inicia con el metrado de las principales actividades en este caso se realiza el metrado de las actividades de Asentado de muros en (m2) y tarrajeo en (m2) son los que mayor influencia tienen en esta sectorización, el metrado se realiza a detalle en una hoja de Microsoft Excel identificando cada elemento con su grafica respectivamente.

Se realizará el metrado del asentado del ladrillo y del área del tarrajeo que se va a ejecutar en cada nivel, para posteriormente realizar las iteraciones para sectorizar los niveles.

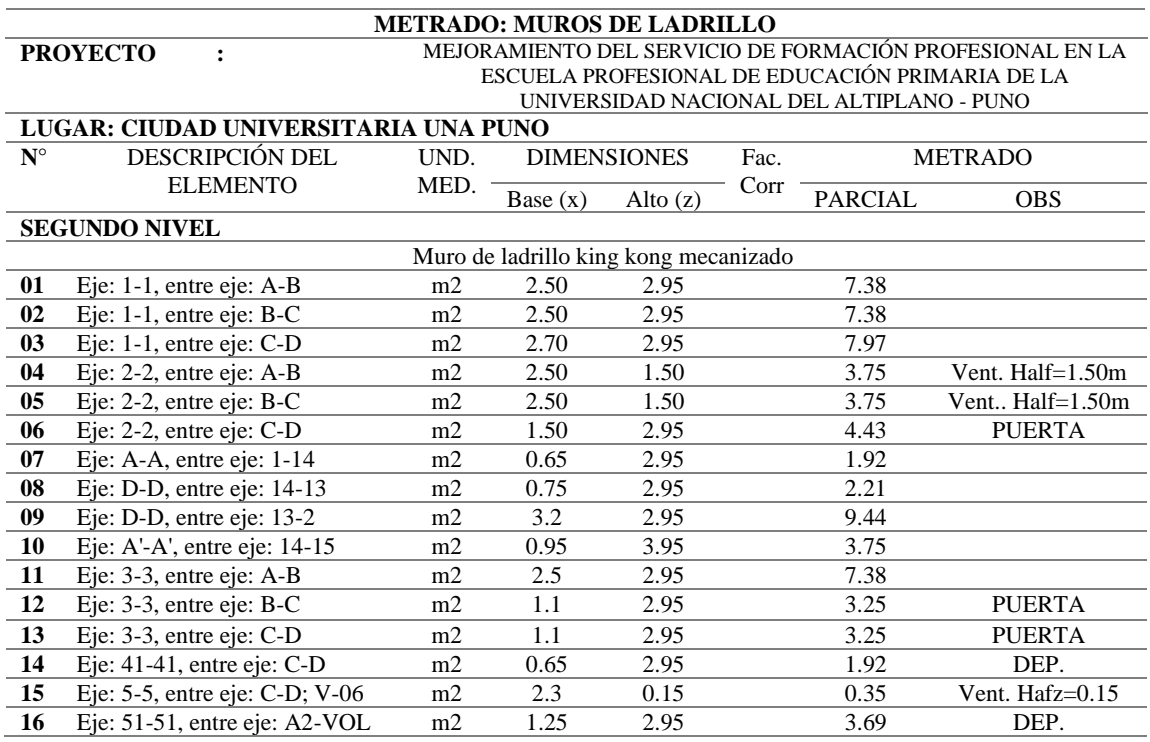

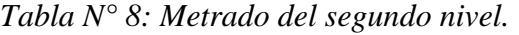

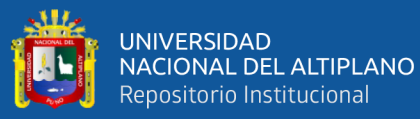

#### …continuación

| 17     | Eje: 53-53, entre eje: B-A2      | m2             | 5.05 | 1.30 | 6.57                                           | Vent. Hafz=1.30  |
|--------|----------------------------------|----------------|------|------|------------------------------------------------|------------------|
| 18     | Eje: 53-53, entre eje: B-C       | m2             | 2.45 | 2.95 | 7.23                                           |                  |
| 19     | Eje: A2-A2, entre eje: 31-41     | m2             | 5.7  | 1.30 | 7.41                                           | Vent. Hafz=1.30  |
| 20     | Eje: A2-A2, entre eje: 51-53     | m2             | 0.75 | 1.30 | 0.98                                           | VENT. Hafz=1.30  |
| 21     | Eje: A3-A3, entre eje: 41-51     | $\rm m2$       | 2.5  | 2.95 | 7.38                                           |                  |
| $22\,$ | Eje: A-A, entre eje: $41-51$     | m2             | 1.45 | 2.95 | 4.28                                           | DEP.             |
| 23     | Eje: C-C, entre eje: 3-4         | m <sub>2</sub> | 3.35 | 2.95 | 9.88                                           |                  |
| 24     | Eje: C-C, entre eje: 4-5         | $\rm m2$       | 3.35 | 2.95 | 9.88                                           |                  |
| 25     | Eje: C-C, entre eje: 5-53        | m2             | 1.5  | 2.95 | 4.43                                           |                  |
| 26     | Eje: D-D, entre eje: 5-VOL       | m2             | 1.1  | 2.95 | 3.25                                           | <b>VOLADO</b>    |
| 27     | Eje: 3-3, entre eje: D-E         | m2             | 2.3  | 1.50 | 3.45                                           | Vent. Hafz=1.50m |
| 28     | Eje: $3-3$ , entre eje: E-F      | m2             | 1.2  | 2.95 | 3.54                                           | <b>PUERTA</b>    |
| 29     | Eje: 3-3, entre eje: F-G         | m2             | 2.1  | 2.95 | 6.20                                           |                  |
| 30     | Eje: 5-5, entre eje: D-E         | m2             | 2.3  | 2.95 | 6.79                                           |                  |
| 31     | Eje: 5-5, entre eje: E-G         | m2             | 4.4  | 0.15 | 0.66                                           | Vent. Hafz=0.15  |
| 32     | Eje: $51-51$ , entre eje: D-E    | m2             | 1.05 | 2.95 | 3.10                                           | Elem.+Vol.       |
| 33     | Eje: 51-51, entre eje: E-F       | $\rm m2$       | 1.2  | 2.95 | 3.54                                           | Elem.+Vol.       |
| 34     | Eje: E-E, entre eje: 3-4         | m2             | 3.35 | 2.95 | 9.88                                           |                  |
| 35     | Eje: E-E, entre eje: 4-5         | m2             | 3.35 | 2.95 | 9.88                                           |                  |
| 36     | Eje: E'-E', entre eje: 5-51      | m2             | 1.35 | 2.95 | 3.98                                           |                  |
| 37     | Eje: 3'-3', entre eje: G-VOL     | m2             | 0.4  | 2.95 | 1.18                                           |                  |
| 38     | Eje: G-G, entre eje: 4-5         | m2             | 3.5  | 0.15 | 0.53                                           | Vent. Hafz=0.15  |
| 39     | Eje: 1-1, entre eje: D-E         | m2             | 2.7  | 2.95 | 7.97                                           |                  |
| 40     | Eje: 1-1, entre eje: E-F         | m2             | 2.6  | 2.95 | 7.67                                           |                  |
| 41     | Eje: 1-1, entre eje: F-G         | m <sub>2</sub> | 2.4  | 2.95 | 7.08                                           |                  |
| 42     | Eje: 1-1, entre eje: G-G'        | m2             | 0.4  | 2.95 | 1.18                                           |                  |
| 43     | Eje: 15-15, entre eje: E-F       | m2             | 1.65 | 2.95 | 4.87                                           | Ducto            |
| 44     | Eje: $14-14$ , entre eje: $G-G'$ | m2             | 0.65 | 2.95 | 1.92                                           | Volado           |
| 45     | Eje: $14-14$ , entre eje: G-E2   | m2             | 3.85 | 2.95 | 11.36                                          |                  |
| 46     | Eje: 14-14, entre eje: E3-E4     | m2             | 0.85 | 2.95 | 2.51                                           |                  |
| 47     | Eje: 14-14, entre eje: E-D       | m2             | 3.35 | 2.95 | 9.88                                           |                  |
| 48     | Eje: 2-2, entre eje: F-G         | m2             | 2.1  | 2.95 | 6.20                                           |                  |
| 49     | Eje: $2-2$ , entre eje: $D-E$    | m2             | 1.8  | 1.80 | 3.24                                           | Vent. Hafz=1.80  |
| 50     | Eje: E-E, entre eje: 1-14        | m2             | 1.7  | 2.95 | 5.02                                           |                  |
| 51     | Eje: E-E, entre eje: 14-2        | m2             | 3.15 | 2.95 | 9.29                                           |                  |
| 52     | Eje: E3-E3, entre eje: 1-15      | m2             | 0.7  | 1.80 | 1.26                                           | Vent. Hafz=1.80  |
| 53     | Eje: E3-E3, entre eje: 15-14     | m2             | 1.7  | 2.95 | 5.02                                           |                  |
|        | <b>SUB TOTAL</b>                 |                |      |      | 270.2                                          |                  |
|        |                                  |                |      |      | MURO DE LADRILLO KING KONG MECANIZADO (CABEZA) |                  |
| 54     | Eje: G-G, entre eje: 14-2        | m2             | 2.80 | 1.80 | 1.33<br>6.70                                   | Vent. Hafz=1.80  |
| 55     | Eje: 2-2, entre eje: G'-H        | m2             | 1.45 | 2.95 | 1.33<br>5.69                                   |                  |
| 56     | Eje: 3-3, entre eje: G'-H        | m2             | 1.45 | 2.95 | 1.33<br>5.69                                   |                  |
| 57     | Eje: G1-G1, entre eje: 1-14      | m2             | 2.65 | 1.80 | 1.33<br>6.34                                   | Vent Hafz=1.80   |
|        | <b>SUB TOTAL</b>                 |                |      |      | 24.4                                           |                  |

Fuente: Elaborado por el equipo de trabajo

### **NOTA:**

• Realizando la revisión de los análisis de costo Unitario de los muros de ladrillo King Kong (soga) y los muros de ladrillo King Kong (cabeza) velocidades difieren, esta diferencia se reflejará en la velocidad de ejecución de la partida.

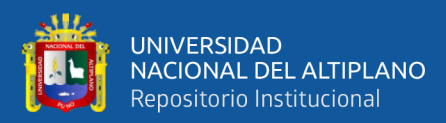

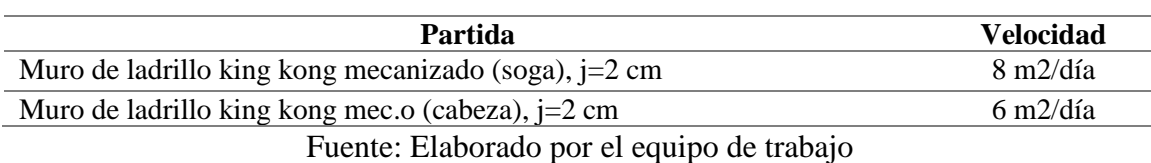

*Tabla N° 9: Velocidad de muro de ladrillo.*

Por tal motivo, se le multiplicara a la partida "Muro de ladrillo king kong mecanizado (cabeza), j=2 cm" por un factor de nivel de dificultad el cual es calculado respecto a la velocidad de la partida "Muro de ladrillo king kong mecanizado (Soga), j=2 cm". Este factor se le multiplicará en el formato de "Metrado: muros y tabiques de albañilería", para homogenizar el cálculo del metrado y sectorizar adecuadamente.

### **b) Proponer número de sectores tentativo**

- Luego se proponen un numero de sectores tentativo esto de acuerdo a los metrados totales dividiendo entre la cantidad de sectores con los que se desea trabajar considerando los recursos con los que se cuenta en obra.
- Como indica Gonzales (2018) "El objetivo de utilizar la sectorización en la construcción es para dividir el trabajo en partes más manejables, para tener un mejor control y rendimiento de las cuadrillas de trabajo"
- Con un área techada de 475.96 m2 y divididos en 118.99 m2 en el segundo nivel, en un programa de dibujo se propone que la sectorización sea en partes iguales. Como se observa a continuación:

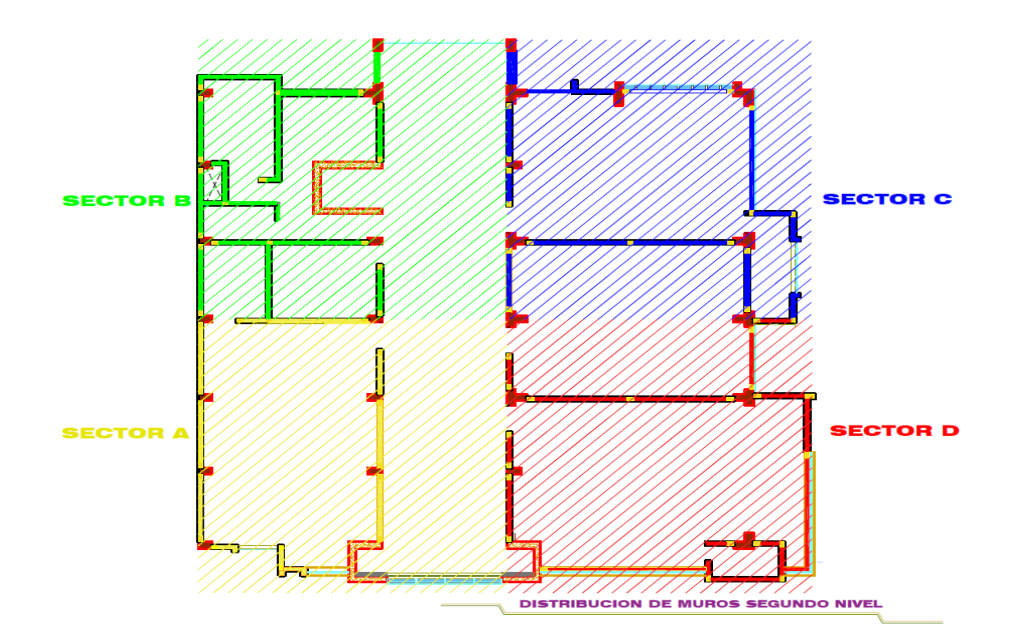

*Figura N° 64: Propuesta de un número de sectores tentativos.*

Fuente: Elaborado por el equipo de trabajo

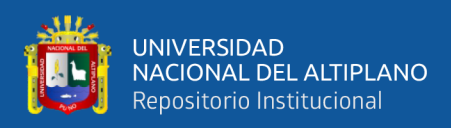

#### **c) Calcular metrado promedio que tendrá cada sector.**

Posteriormente, se realiza con la iteración de los sectores buscando balancear los recursos, teniendo en cuenta que los sectores tengan similar cantidad de elementos y similar metrado a ejecutar trabajando con la hoja de Microsoft Excel (del metrado) ya identificado cada elemento y su grafica respectivamente, este balance para que no existan atrasos o adelantos y también se tendrá cuidado en los criterios constructivos y estructurales que puedan afectar la calidad de la obra.

| <b>SEGUNDO NIVEL</b>                                  |               |               |               |               |               |        |  |  |  |  |  |  |
|-------------------------------------------------------|---------------|---------------|---------------|---------------|---------------|--------|--|--|--|--|--|--|
|                                                       | <b>SECTOR</b> |               | <b>TOTAL</b>  |               |               |        |  |  |  |  |  |  |
| <b>ACTIVIDAD</b>                                      | <b>IDEAL</b>  | <b>SECTOR</b> | <b>SECTOR</b> | <b>SECTOR</b> | <b>SECTOR</b> |        |  |  |  |  |  |  |
|                                                       |               | A             | B             | C             | D             |        |  |  |  |  |  |  |
| MURO DE LADRILLO KING KONG<br><b>MECANIZADO</b>       | 71.91         | 72.1          | 73.17         | 71.01         | 71.35         | 287.62 |  |  |  |  |  |  |
| ACERO GRADO EN COLUMNAS<br><b>DE ARRIOSTRE</b>        | 246.69        | 232.03        | 237.28        | 322.85        | 194.59        | 986.75 |  |  |  |  |  |  |
| ENCOFRADO Y DESENCOFRADO<br>EN COLUMNAS DE ARRIOSTRE  | 34.88         | 32.83         | 33.43         | 42.8          | 30.45         | 139.5  |  |  |  |  |  |  |
| <b>CONCRETO EN COLUMNAS DE</b><br><b>ARRIOSTRE</b>    | 2.62          | 2.46          | 2.51          | 3.22          | 2.29          | 10.48  |  |  |  |  |  |  |
| ACERO GRADO EN VIGAS DE<br><b>CONFINAMIENTO</b>       | 116.37        | 106.02        | 109.24        | 131.88        | 118.32        | 465.46 |  |  |  |  |  |  |
| ENCOFRADO Y DESENCOFRADO<br>EN VIGAS DE CONFINAMIENTO | 11.16         | 10.23         | 10.26         | 12.36         | 11.79         | 44.64  |  |  |  |  |  |  |
| CONCRETO EN VIGAS DE<br><b>CONFINAMIENTO</b>          | 0.84          | 0.77          | 0.77          | 0.93          | 0.88          | 3.35   |  |  |  |  |  |  |
| <b>TARRAJEO EN MUROS</b><br><b>INTERIORES</b>         | 90.14         | 89.25         | 92.09         | 92.56         | 86.65         | 360.55 |  |  |  |  |  |  |
| <b>TARRAJEO EN COLUMNAS Y</b><br><b>PLACAS RECTAS</b> | 46.60         | 48.67         | 55.03         | 48.21         | 34.5          | 186.4  |  |  |  |  |  |  |
| TARRAJEO EN VIGAS RECTAS                              | 18.05         | 16.56         | 16.32         | 19.62         | 19.68         | 72.18  |  |  |  |  |  |  |

*Tabla N° 10: Resumen de Metrados por sectores Segundo Nivel*

Fuente: Elaborado por el equipo de trabajo

### **d) Iteración con balanceando de sectores.**

Teniendo la propuesta de la sectorización, posteriormente se realizó el balanceado considerando los elementos de muros, columnas y vigas; con la finalidad que estas no puedan ser alteradas por el proceso constructivo y tengan un mayor flujo de trabajo. A continuación, se observa el porcentaje de los sectores respecto al metrado total del 2do nivel del proyecto en mención.

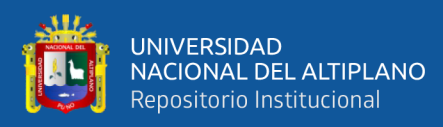

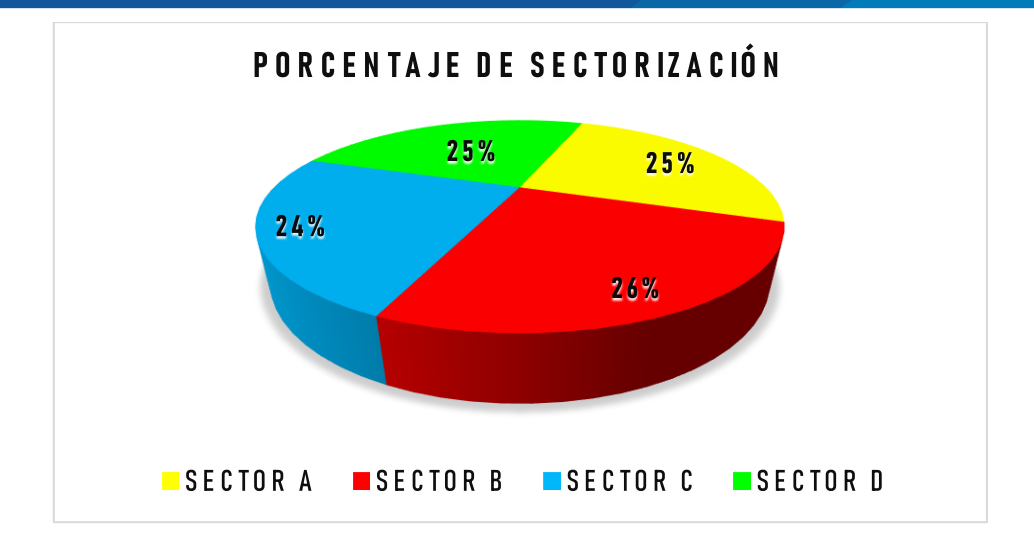

*Figura N° 65: Representación en porcentaje de los sector A,B,C y D.*

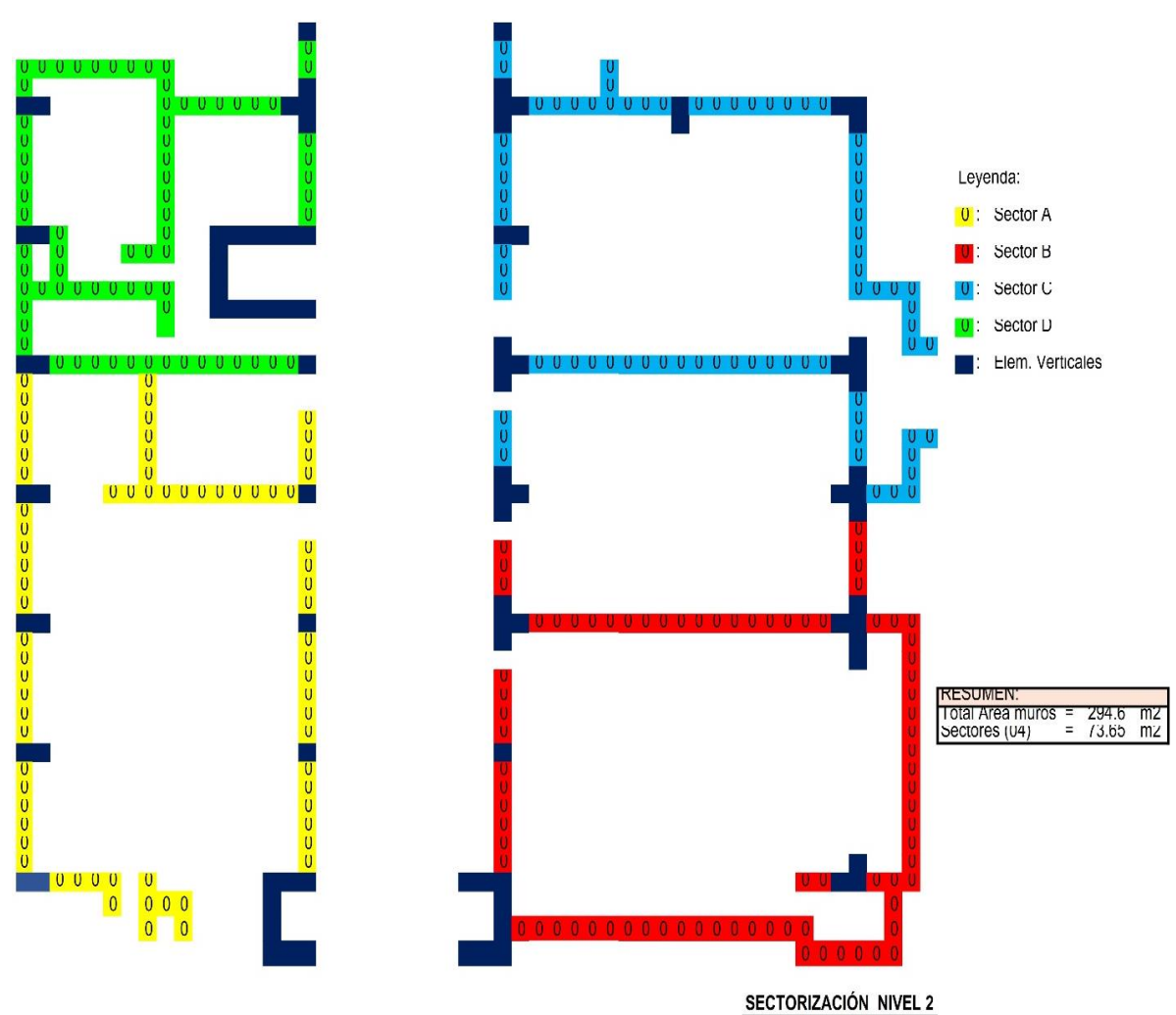

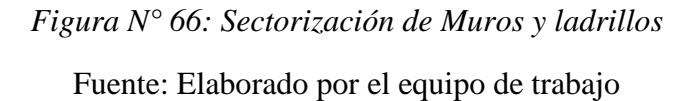

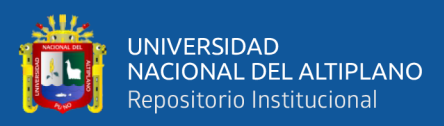

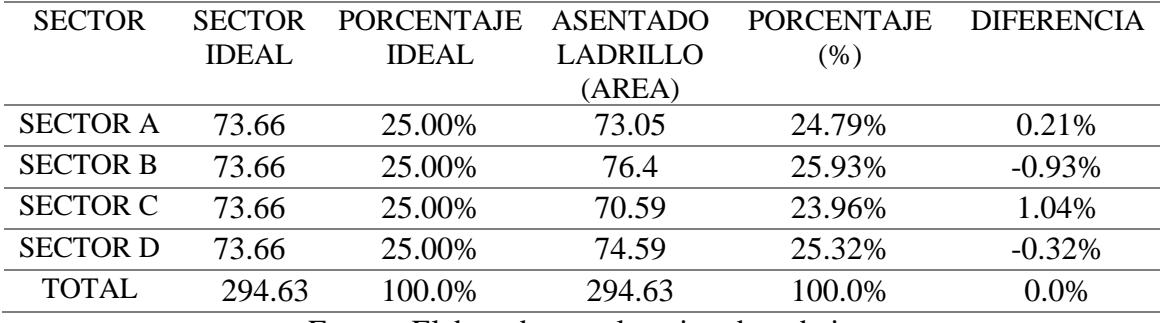

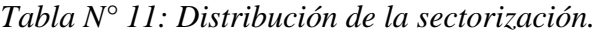

Luego de realizada la iteración y teniendo balanceado los metrados por sector, para un mejor entendimiento de los sectorizado se realiza el modelado en 3D el programa Revit Autodesk 2018. A continuación, se visualiza los sectores A, B, C y D de los muros en el segundo nivel.

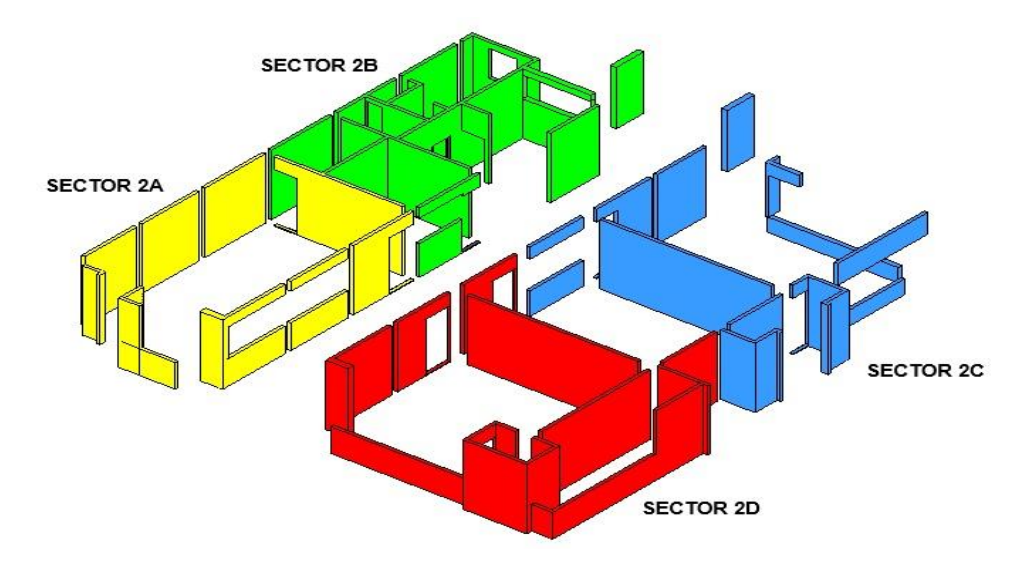

*Figura N° 67: Vista en 3D de la sectorización – Elaborado en Revit Autodesk (2018)*

Fuente: Elaborado por el equipo de trabajo

#### *3.6.2.2. Trenes de Trabajo.*

Para la realización de los trenes de trabajo o también conocido como trenes de actividad del proyecto "Mejoramiento del servicio de formación profesional en la escuela profesional de Educación Primaria de la Universidad Nacional del Altiplano" se procedió de la siguiente manera:

Una vez culminada la sectorización del Proyecto, se buscó que cada actividad pueda ser ejecutada en un sector, pudiéndose hacer dos o más en un solo día, solo limitadas por criterios de constructabilidad, temas técnicos y temas de recursos. Cabe

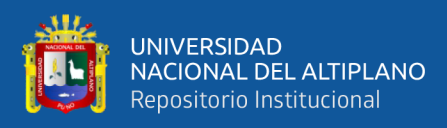

resaltar que en el tren de actividades fue trabajado para el 2do, 3er, 4to, 1er nivel y azotea, ya que hay diferencias en la cantidad de sectores como también hay diferencia de actividades unidas.

Pasos a seguir para generar un tren de actividades:

- Sectorizar el área de trabajo, identificar áreas pequeñas, que puedan ser construidas en un día de trabajo. La cantidad de trabajo debe ser equivalente entre sí en cada sector, es decir, todas las cuadrillas deben estar balanceadas para avanzar diariamente el mismo metrado por cada actividad, sin holguras ni pérdidas. De esta forma se minimizan los picos de trabajo, y por lo tanto se reducen los valles plagados de tiempos muertos.
- Listar actividades necesarias, El detalle de este listado deberá ser tal que permita entender claramente el proceso y a su vez que no signifique manejar muchas actividades que puedan confundir a los obreros.
	- $\checkmark$  Muros y tabiques.
	- $\checkmark$  Revoques y revestimientos.
	- Tarrajeo de columnas.
	- $\checkmark$  Tarrajeo de vigas.
	- $\checkmark$  Vestidura de derrames.
	- $\checkmark$  Tarrajeo en fondo de escalera.
- Secuenciar las actividades previamente listadas de modo que se cubran todos los sectores de trabajo. Este es el paso que toma más tiempo y es muy común que las primeras secuencias que se consideren no sean las mejores, éstas se irán mejorando a lo largo del Proyecto. Se incluirán colchones de tiempo en función a la variabilidad de las actividades. Siempre se tiene que tomar en cuenta que la duración del tren debe encajar dentro de los hitos del plan general. De no encajar, revisar la secuencia constructiva diaria, y ver la manera de ajustarla. Tal vez sea necesario, disponer de mayor cantidad de equipos, o de mayor cantidad de obreros.

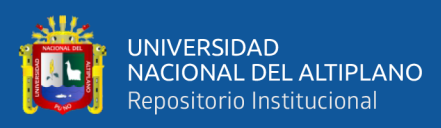

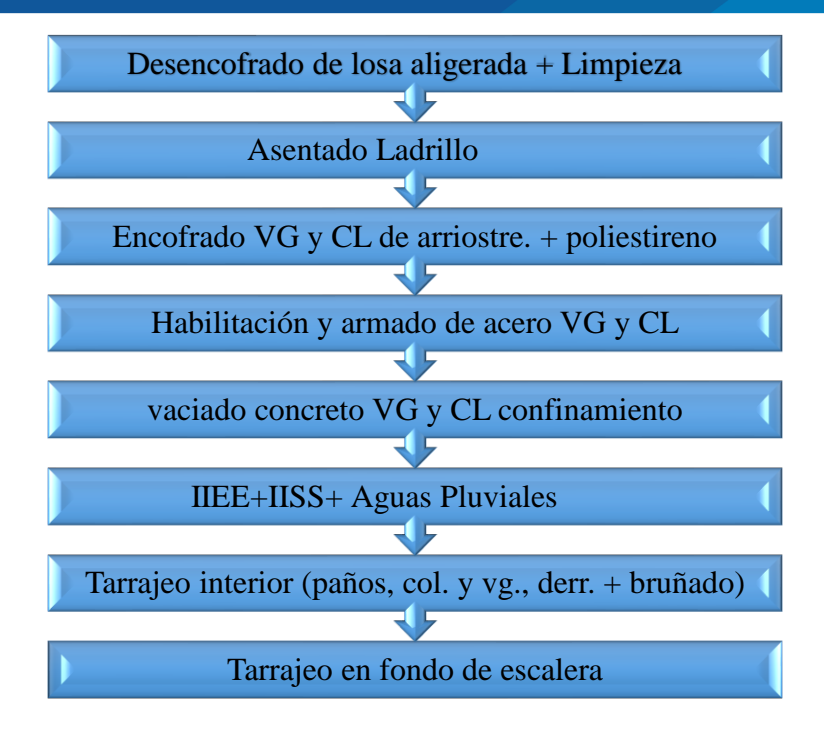

*Figura N° 68: Secuencia de las Actividades a ejecutarse*

- Dimensionar los recursos, la cantidad de obreros y de equipos necesario, considerando:
	- a) Metrados de cada sector (del más representativo); como se pudo observar en el ítem anterior (Sectorización) se realizó el metrado a detalle de cada elemento (muro de Ladrillo).
	- b) Velocidad de avance de cada cuadrilla básica; como se puede observar en la [Figura N° 69,](#page-140-0) la velocidad que se consideró para la cuadrilla base fue tomado del Expediente Técnico y posteriormente modificada ajustando las cuadrillas y la velocidad a nuestra realidad en la región.

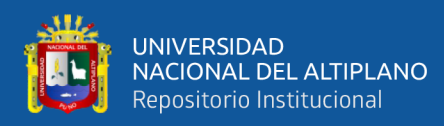

|                                 | <b>LAST PLANNER SYSTEM</b>                         |                                                                      |                |                             |                 |                  |                                    |                                      |                            |                            |                                     |                         |  |  |
|---------------------------------|----------------------------------------------------|----------------------------------------------------------------------|----------------|-----------------------------|-----------------|------------------|------------------------------------|--------------------------------------|----------------------------|----------------------------|-------------------------------------|-------------------------|--|--|
|                                 | HOJA: Calculo de trenes de trabaio                 |                                                                      |                |                             |                 |                  |                                    |                                      |                            |                            |                                     |                         |  |  |
| <b>NGENIERIA</b><br><b>CIMI</b> | PROYECTO:                                          | "MEJORAMIENTO DEL SERVICIO DE FORMACION PROFESIONAL EN LA ESCUELA DE |                |                             |                 |                  |                                    |                                      |                            |                            |                                     |                         |  |  |
|                                 |                                                    |                                                                      |                |                             |                 |                  |                                    | EDUCACIÓN PRIMARIA DE LA UNA - PUNO" |                            |                            |                                     |                         |  |  |
|                                 | <b>ACTIVIDAD</b>                                   | <b>SECTOR:</b><br>$\overline{A}$                                     |                | <b>CUADRILLA</b><br>OP OF P |                 | <b>VELOCIDAD</b> | <b>DUR.x01</b><br><b>CUADRILLA</b> | DUR.<br><b>PROPUESTA</b>             | N° CUAD, X3<br><b>DIAS</b> | <b>DURACION</b><br>(HORAS) | $N^{\circ}$ DE<br><b>HORAS xDIA</b> | N° DE CUAD.<br>x03 DIAS |  |  |
|                                 | IMURO DE LADRILLO KING KONG MECANIZADO             | 72.1 m2                                                              |                | $\mathbf 0$                 |                 | 8 m2/Día         | 9.0 Dias                           | 3.0 Dias                             | 3.01                       | 72.2                       | 8                                   | 3.00                    |  |  |
|                                 | ACERO GRADO EN COLUMNAS DE ARRIOSTRE               | 232.0 Kg                                                             |                | $\overline{1}$              | $\overline{0}$  | 250 Kg/Día       | 0.9 Dias                           | 3.0 Dias                             | 0.31                       | 7.4                        | 4                                   | 0.60                    |  |  |
|                                 | IENCOFRADO Y DESENCOFRADO EN COLUMNAS DE ARRIOSTRE | 32.8 m2                                                              |                | $\mathbf{1}$                |                 | 8 m2/Día         | 4.1 Dias                           | 3.0 Dias                             | 1.37                       | 32.9                       | 8                                   | 1.40                    |  |  |
|                                 | CONCRETO F'C=175 KG/CM2 EN COLUMNAS DE ARRIOSTRE   | 2.5 <sub>m3</sub>                                                    | $\overline{2}$ | $\overline{2}$              | 10 <sup>1</sup> | 7 m3/Día         | 0.4 Dias                           | 3.0 Dias                             | 0.12                       | 2.9                        | 2                                   | 0.50                    |  |  |
|                                 | ACERO GRADO 60 FY=4200 Kg/cm2 EN VIGAS DE CONF.    | 106.0 Kg                                                             |                | $\overline{1}$              | $\overline{0}$  | 250 Kg/Día       | 0.4 Dias                           | 3.0 Dias                             | 0.14                       | 3.4                        | $\overline{2}$                      | 0.60                    |  |  |
|                                 | IENCOFRADO Y DESENCOFRADO EN VIGAS DE CONF.        | 10.2 m2                                                              |                | $\mathbf{1}$                |                 | 8 m2/Día         | 1.3 Dias                           | 3.0 Dias                             | 0.43                       | 10.3                       | 4                                   | 0.90                    |  |  |
|                                 | CONCRETO F'C=175 Kg/cm2 EN VIGAS DE CONF.          | .8 <sub>m3</sub>                                                     | $\overline{2}$ | $\overline{2}$              | $\overline{2}$  | 18 m3/Día        | 0.1 Dias                           | 3.0 Dias                             | 0.02                       | 0.5                        | 0.25                                | 0.60                    |  |  |
|                                 | <b>TARRAJEO EN MUROS INTERIORES</b>                | 89.3 m2                                                              |                | $\Omega$                    |                 | 16 m2/Día        | 5.6 Dias                           | 3.0 Dias                             | 1.86                       | 44.6                       | 8                                   | 1.90                    |  |  |
|                                 | TARRAJEO EN COLUMNAS Y PLACAS                      | 48.7 m2                                                              |                | $\mathbf 0$                 |                 | 8 m2/Día         | 6.1 Dias                           | 3.0 Dias                             | 2.03                       | 48.7                       | 8                                   | 2.00                    |  |  |
|                                 | <b>TARRAJEO EN VIGAS RECTAS</b>                    | 16.6 m2                                                              |                | $\mathbf 0$                 |                 | 6 m2/Día         | 2.8 Dias                           | 3.0 Dias                             | 0.92                       | 22.1                       | 8                                   | 0.90                    |  |  |
| <b>TOTAL</b>                    |                                                    |                                                                      | 12             | 8                           | 17              |                  |                                    |                                      |                            | 245.04                     |                                     |                         |  |  |

<span id="page-140-0"></span>*Figura N° 69: Ejemplo de cálculo de trenes de trabajo segundo Nivel - Sector A*

*Comentario:* Número de cuadrillas básicas para que las actividades se ejecuten en 1 sólo día (en lo posible); pero para la investigación se consideraron 02 y 03 días un sector debido a criterios del Proceso constructivo del asentado de ladrillo donde la altura máxima del muro en una jornada de trabajo debe ser de 1.3 m, equivalente a 12 o 13 hiladas, el resto se completará al día siguiente, de lo contrario las hiladas superiores comprimirán a las inferiores adelgazando las juntas horizontales, como se puede apreciar en la figura siguiente:

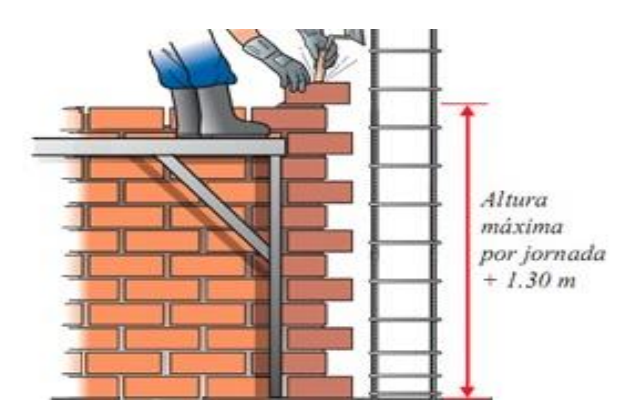

*Figura N° 70: Altura máxima del muro en una jornada de trabajo.*

Fuente: Manual del Maestro Constructor

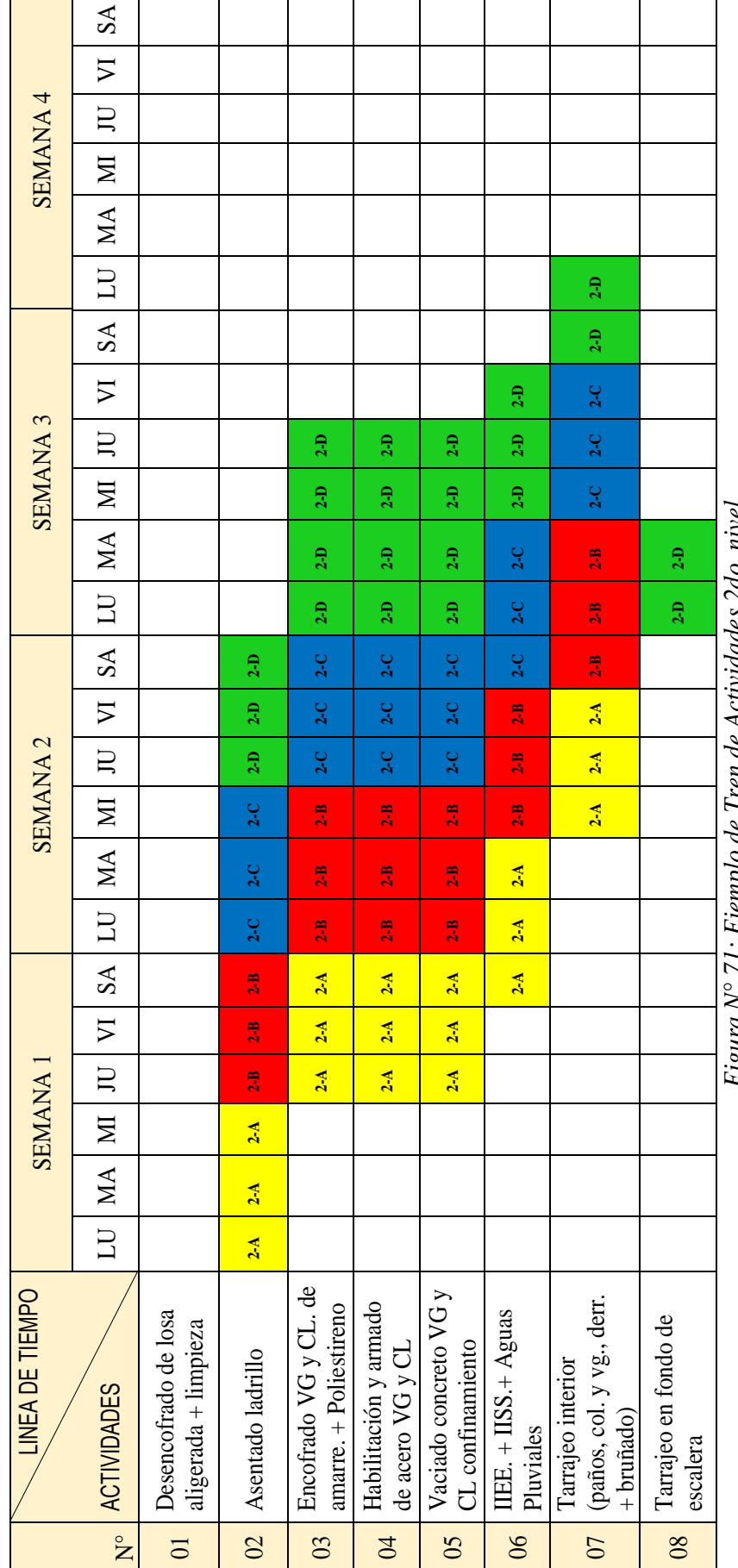

Figura Nº 71: Ejemplo de Tren de Actividades 2do nivel *Figura N° 71: Ejemplo de Tren de Actividades 2do nivel*

Fuente: Elaborado por el equipo de trabajo Fuente: Elaborado por el equipo de trabajo

142

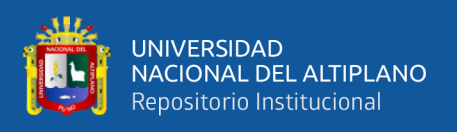

### **3.6.3. Procesos Eficientes.**

Con los objetivos anteriores cumplidos con el Last Planer System, el siguiente paso es lograr que el sistema de producción sea efectivo para ello nos apoyaremos en las herramientas de la filosofía Lean Construction.

Optimización de Procesos: las herramientas que se propone para lograr esta optimización en cada proceso son:

- Nivel general de Actividad
- Cartas de balance.

A partir del uso de dicha herramienta se puede entender el estado de un proceso y la manera de optimizarlo.

# *3.6.3.1. Nivel general de Actividad.*

Siña Y. (2018), Es una herramienta que propone el Lean Construction, para obtener un resultado general de la productividad en la obra y nos sirve como un indicador de la eficiencia con que se están realizando los trabajos en obra. Consiste en mediciones de Trabajos Productivos (TP), trabajos contributorios (TC) y trabajos no contributorios (TNC) que se realiza en toda la obra y para todos los obreros con la finalidad de tener un indicador claro del nivel de productividad general.

Consiste en una serie de mediciones en las que se especifica el tipo de trabajo que están realizando los obreros al momento de la medición (TP, TC y TNC), si se desea entrar en mayor detalle se puede mencionar el tipo de Trabajo Contributorio y no contributorio específico que se visualizó, mas no se puede hacer esto en el trabajo productivo debido a que se tendría una lista enorme que solo entorpecería el proceso. Según Serpell (1993) se necesita un total de 384 mediciones como mínimo para tener resultados estadísticamente válidos.

*Se sugiere seguir los siguientes pasos para realizar las mediciones de N.G.A.*

• Definir actividades a medir, sectores a medir, objetivos de la medición y grado de detalle de la medición.

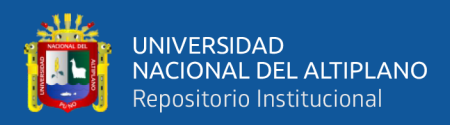

**Trabajo Productivo**: Solo se menciona que se realiza trabajos que aportan valor.

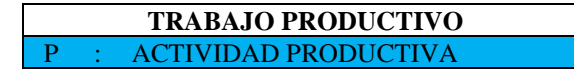

**Trabajo Contributorio**: Se Describe las Actividades que ayudan y son necesarias para que se realice el trabajo productivo.

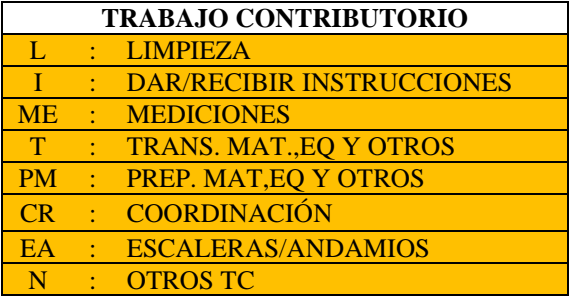

**Trabajo No Contributorio**: Se anotan las actividades que no aportan valor

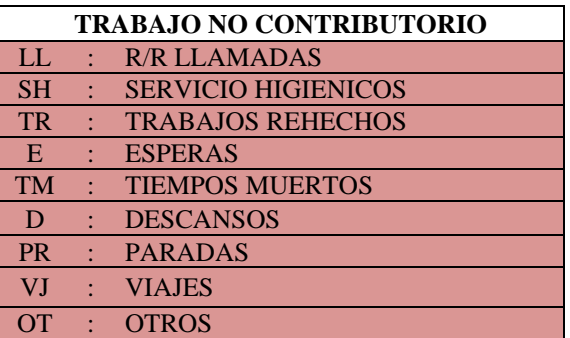

• Observar de forma aleatoria los trabajos que se realizan en el sector seleccionado, cada vez que se tope visualmente con un trabajador deberá registrar en un formato la cuadrilla a la que pertenece y si realiza trabajo Productivo, Contributorio o no Contributorio y dentro de estos, la clasificación del trabajo según lo establecido en el paso previo.

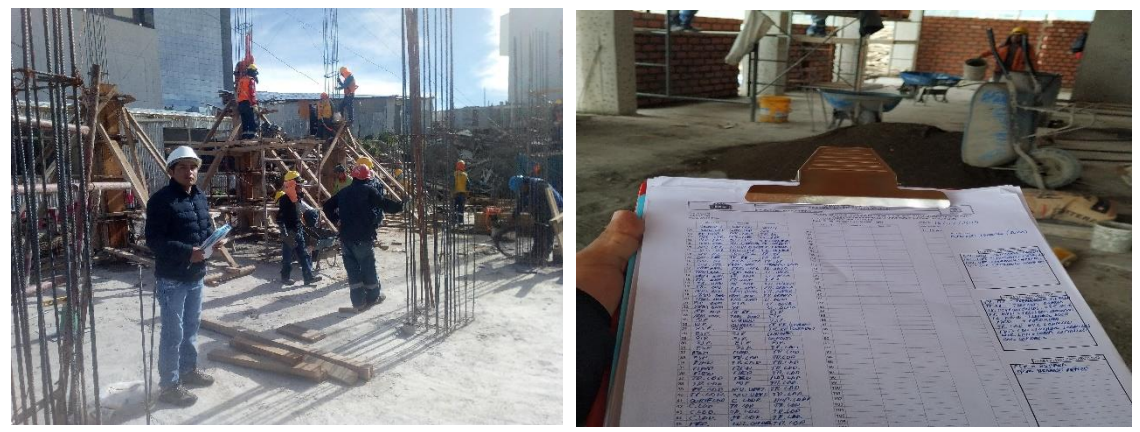

Se observa que el tesista anota la actividad que realizan

En el formato se anota las actividades realizadas
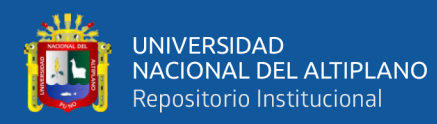

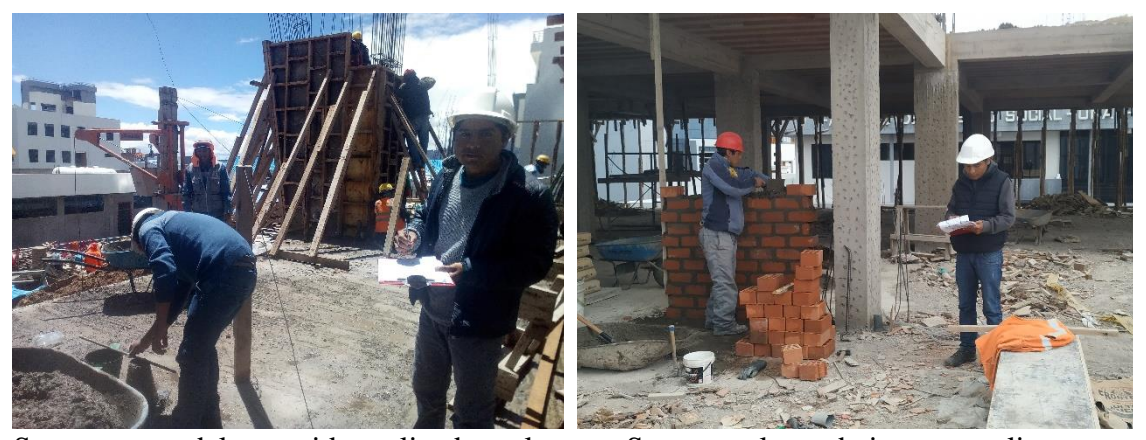

Se toma nota del recorrido realizado en la obra. Se anotan los trabajos que realizan *Figura N° 72: Se realiza el recorrido del proyecto en ejecución y se van anotando las actividades que realizan el personal de obra.*

Fuente: Elaborado por el equipo de trabajo

• Se procesa la información, obteniendo los porcentajes de cada categoría de trabajo, la cual puede ser presentada gráficamente para un mejor entendimiento.

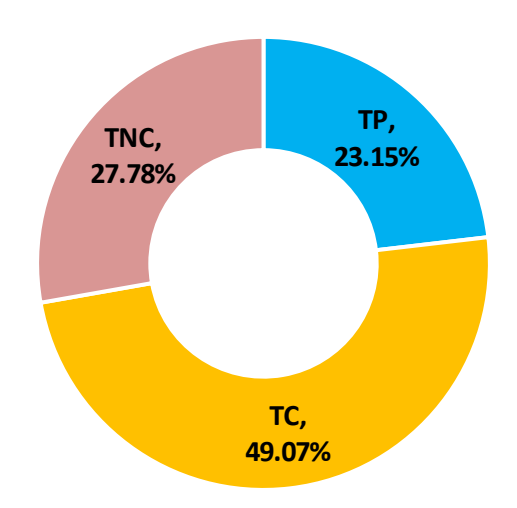

#### **DISTRIBUCION DE LOS TIEMPOS**

*Figura N° 73: Ejemplo de la distribución de los tipos de trabajo.* Fuente: Elaborado por el equipo de trabajo

A continuación, se presenta un formato de Nivel General de Actividad, describiremos cada parte de este:

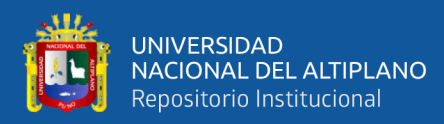

|                               |                  |                            |            |      |                 |           |    |                                 | FORMATO TOMA DE DATOS: NIVEL GENERAL DE ACTIVIDAD<br>UNIVERSIDAD NACIONAL DEL ALTIPLANO - PUNO |                              |
|-------------------------------|------------------|----------------------------|------------|------|-----------------|-----------|----|---------------------------------|------------------------------------------------------------------------------------------------|------------------------------|
|                               |                  |                            |            |      |                 |           |    | APLICACIÓN: LAST PLANNER SYSTEM |                                                                                                |                              |
|                               | <b>PROYECTO</b>  |                            |            |      |                 |           |    |                                 |                                                                                                |                              |
|                               | <b>UBICACIÓN</b> |                            |            |      |                 |           |    |                                 |                                                                                                |                              |
| $N^{\circ}$                   | <b>TP</b>        | <b>REALIZADO POR</b><br>TC | <b>TNC</b> | OBS. | $N^{\circ}$     | <b>TP</b> | ТC | <b>TNC</b>                      | <b>OBS</b>                                                                                     |                              |
| 01                            |                  |                            |            |      | 61              |           |    |                                 |                                                                                                | FECHA:                       |
| 02                            |                  |                            |            |      | 62              |           |    |                                 |                                                                                                |                              |
| $\frac{1}{L}$<br>$\mathbf{1}$ |                  |                            |            |      | 63              |           |    |                                 |                                                                                                | Duracion:                    |
| 05                            |                  |                            |            |      | 64<br>65        |           |    |                                 |                                                                                                | Hora inicio:<br>Hora Fin     |
| 06                            |                  |                            |            |      | 66              |           |    |                                 |                                                                                                |                              |
| 07                            |                  |                            |            |      | 67              |           |    |                                 |                                                                                                | <b>TRABAJO PRODUCTIVO</b>    |
| 08                            |                  | $\overline{2}$             |            |      | 68              |           |    |                                 |                                                                                                | 6                            |
| 09<br>10                      |                  |                            |            |      | 69<br>70        |           |    |                                 |                                                                                                |                              |
| 11                            |                  |                            |            |      | 71              |           |    |                                 |                                                                                                |                              |
| 12                            |                  |                            |            |      | 72              |           |    |                                 |                                                                                                |                              |
| 13                            |                  |                            |            |      | 73              |           |    |                                 |                                                                                                | <b>TRABAJO CONTRIBUTORIO</b> |
| 14                            |                  |                            |            |      | 74              |           |    |                                 |                                                                                                |                              |
| $\frac{15}{16}$               |                  |                            |            |      | 75<br>76        |           |    |                                 |                                                                                                |                              |
| 17                            |                  |                            |            |      | 77              |           |    |                                 |                                                                                                |                              |
| 18                            |                  |                            |            |      | 78              |           |    |                                 |                                                                                                |                              |
| $\frac{10}{19}$               |                  |                            |            |      | 79              |           |    |                                 |                                                                                                |                              |
| $\frac{20}{21}$               |                  |                            |            |      | 80              |           |    |                                 |                                                                                                |                              |
|                               |                  |                            |            |      | 81<br>82        |           |    |                                 |                                                                                                |                              |
|                               |                  |                            |            |      | 83              |           |    |                                 |                                                                                                |                              |
| $\frac{23}{24}$               |                  |                            |            |      | 84              |           |    |                                 |                                                                                                |                              |
|                               |                  |                            |            |      | $\overline{85}$ |           |    |                                 |                                                                                                |                              |
| $\frac{1}{26}$<br>27          |                  |                            |            |      | 86<br>87        |           |    |                                 |                                                                                                |                              |
| 28                            |                  |                            |            |      | 88              |           |    |                                 |                                                                                                | TRABAJO NO CONTRIBUTORIO     |
| $\frac{1}{29}$                |                  |                            |            |      | 89              |           |    |                                 |                                                                                                |                              |
| 30                            |                  |                            |            |      | 90              |           |    |                                 |                                                                                                |                              |
| 31                            |                  |                            |            |      | 91              |           |    |                                 |                                                                                                |                              |
| 32                            |                  |                            |            |      | 92              |           |    |                                 |                                                                                                | 8                            |
| $\overline{33}$<br>34         |                  |                            |            |      | 93<br>94        |           |    |                                 |                                                                                                |                              |
| 35                            |                  |                            |            |      | $\overline{95}$ |           |    |                                 |                                                                                                |                              |
| 36                            |                  |                            |            |      | 96              |           |    |                                 |                                                                                                |                              |
| $\frac{37}{3}$                |                  |                            |            |      | 97              |           |    |                                 |                                                                                                |                              |
| 38                            |                  |                            |            |      | 98<br>99        |           |    |                                 |                                                                                                |                              |
| 39<br>40                      |                  |                            |            |      | 100             |           |    |                                 |                                                                                                | <b>OBSERVACIONES:</b>        |
| 41                            |                  |                            |            |      | 101             |           |    |                                 |                                                                                                |                              |
| $\overline{42}$               |                  |                            |            |      | 102             |           |    |                                 |                                                                                                |                              |
| 43                            |                  |                            |            |      | 103             |           |    |                                 |                                                                                                |                              |
| 44                            |                  |                            |            |      | 104             |           |    |                                 |                                                                                                |                              |
| 45<br>46                      |                  |                            |            |      | 105<br>106      |           |    |                                 |                                                                                                |                              |
| 47                            |                  |                            |            |      | 107             |           |    |                                 |                                                                                                |                              |
| 48                            |                  |                            |            |      | 108             |           |    |                                 |                                                                                                |                              |
| 49                            |                  |                            |            |      | 109             |           |    |                                 |                                                                                                |                              |

Figura N° 74: Formato toma de datos Nivel General de Actividad. 5 S P ALBAÑ 113 P ALBAÑ 113 P FIERRERIA 113 P FIERRERIA 113 P FIERRERIA 113 P FIERRERIA 113 P FIERRERIA 113 P

- 1) La numeración, una unidad representa cada minuto que se realiza la muestra.  $\frac{1}{2}$
- 2) Espacio donde va registrado los trabajos (TP, TC y TNC)
	- 3) Se coloca los frentes de trabajo.
	- 4) Se coloca la fecha en que se toma los datos.
	- 5) Se coloca la duración de la medición, la hora de inicio y fin.
	- 6) Se menciona que se realiza trabajo Productivo, no se describe el tipo de trabajo.
	- 7) Se menciona el trabajo productivo que realizan.
	- 8) Se menciona el trabajo No contributario que realizan.
	- 9) Se anotan observaciones.

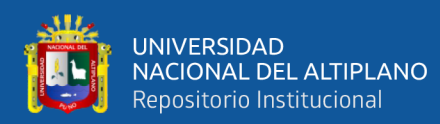

|                  |                      | <b>FORMATO TOMA DE DATOS: NIVEL GENERAL DE ACTIVIDAD</b>                     |            |                                          |            |                                                                                                    |                                            |              |                                        |                                               |  |  |
|------------------|----------------------|------------------------------------------------------------------------------|------------|------------------------------------------|------------|----------------------------------------------------------------------------------------------------|--------------------------------------------|--------------|----------------------------------------|-----------------------------------------------|--|--|
|                  |                      | UNIVERSIDAD NACIONAL DEL ALTIPLANO - PUNO<br>APLICACIÓN: LAST PLANNER SYSTEM |            |                                          |            |                                                                                                    |                                            |              |                                        |                                               |  |  |
|                  |                      |                                                                              |            |                                          |            | "MEJORAMIENTO DEL SERVICIO DE FORMACION PROFESIONAL EN LA ESCUELA PROFESIONAL DE EDUCACION PRIMARIA DE LA UNIVERSIDAD |                                            |              |                                        |                                               |  |  |
| PROYECTO         |                      |                                                                              |            |                                          |            |                                                                                                    | NACIONAL DEL ALTIPLANO"                    |              |                                        |                                               |  |  |
| <b>UBICACIÓN</b> |                      |                                                                              |            |                                          |            |                                                                                                    | CIUDAD UNIVERSITARIA UNA PUNO              |              |                                        |                                               |  |  |
|                  | <b>REALIZADO POR</b> |                                                                              |            |                                          |            |                                                                                                    | Bach. En Ing.: Abimael Javier Mamani Lopez |              |                                        |                                               |  |  |
| $N^{\circ}$      | TP                   | TC                                                                           | <b>TNC</b> | OBS.                                     | N°         | TP                                                                                                    | TC                                         | <b>TNC</b>   | <b>OBS</b>                             |                                               |  |  |
| 01               | P                    |                                                                              |            | <b>CARPINTERIA</b>                       | 61         | P                                                                                                    |                                            |              | <b>IEE</b>                             | FECHA:<br>18/03/2019                          |  |  |
| 02               |                      | 62<br><b>CARPINTERIA</b><br><b>ME</b><br><b>PM</b>                           |            |                                          |            |                                                                                                    |                                            |              |                                        |                                               |  |  |
| 03<br>04         | P                    |                                                                              | E          | <b>CARPINTERIA</b><br><b>CARPINTERIA</b> | 63<br>64   |                                                                                                    | Т                                          | VJ           | <b>VOLANTE</b><br><b>INS. SANIT</b>    | Duracion:<br>2 Horas<br>Hora inicio: 08:30    |  |  |
| 05               |                      | T                                                                            |            | <b>CARPINTERIA</b>                       | 65         | P                                                                                                    |                                            |              | <b>INS. SANIT</b>                      | Hora Fin<br>: 10:30                           |  |  |
| 06               |                      |                                                                              | E          | <b>FIERRERIA</b>                         | 66         |                                                                                                    |                                            |              |                                        |                                               |  |  |
| 07               | P                    |                                                                              |            | <b>FIERRERIA</b>                         | 67         |                                                                                                    |                                            | VJ           | <b>FIERRERIA</b>                       | TRABAJO PRODUCTIVO<br>25                      |  |  |
| 08               |                      |                                                                              | E          | <b>VOLANTE</b>                           | 68         |                                                                                                    | EA                                         |              | <b>FIERRERIA</b>                       | 25<br>: ACTIVIDAD PRODUCTIVA                  |  |  |
| 09               |                      | N                                                                            |            | ALBAÑILERIA                              | 69         |                                                                                                    | <b>CR</b>                                  |              | ALBAÑILERIA                            |                                               |  |  |
| 10               |                      | <b>PM</b>                                                                    |            | ALBAÑILERIA                              | 70         |                                                                                                    | <b>PM</b>                                  |              | CARPINTERIA                            |                                               |  |  |
| 11               | P.                   |                                                                              |            | ALBAÑILERIA                              | 71         |                                                                                                    |                                            | <b>PR</b>    | <b>VOLANTE</b>                         |                                               |  |  |
| 12<br>13         |                      | <b>PM</b>                                                                    | <b>VJ</b>  | ALBAÑILERIA                              | 72<br>73   | P.                                                                                                    | - 11                                       |              | ALBAÑILERIA                            | TRABAJO CONTRIBUTORIO<br>53                   |  |  |
| 14               | P                    |                                                                              |            | IIEE                                     | 74         |                                                                                                    |                                            | $\mathbb{R}$ | ALBAÑILERIA                            | $\overline{2}$<br>L : LIMPIEZA                |  |  |
| 15               |                      | Τ                                                                            |            | ALBAÑILERIA                              | 75         |                                                                                                    |                                            | VJ           | ALBAÑILERIA                            | 5<br>: DAR/RECIBIR INSTRUCCIONES              |  |  |
| 16               |                      | N                                                                            |            | <b>FIERRERIA</b>                         | 76         |                                                                                                    | Τ                                          |              | <b>CARPINTERIA</b>                     | <b>ME: MEDICIONES</b><br>4                    |  |  |
| 17               |                      |                                                                              | VJ         | <b>VOLANTE</b>                           | 77         | P                                                                                                    |                                            |              | ALBAÑILERIA                            | T : TRANS, MAT., EQ Y OTROS<br>15             |  |  |
| 18               |                      | EA                                                                           |            | <b>CARPINTERIA</b>                       | 78         |                                                                                                    | N                                          |              | <b>CARPINTERIA</b>                     | <b>PM : PREP. MAT.EQ Y OTROS</b><br>14        |  |  |
| 19               |                      |                                                                              |            | <b>FIERRERIA</b>                         | 79         |                                                                                                    |                                            | Ш            | <b>FIERRERIA</b>                       | 6<br><b>CR : COORDINACION</b>                 |  |  |
| 20               |                      |                                                                              | <b>SH</b>  | <b>VOLANTE</b>                           | 80         |                                                                                                    | Т                                          |              | <b>CARPINTERIA</b>                     | 3<br>EA : ESCALERAS/ANDAMIOS                  |  |  |
| 21               |                      | <b>PM</b>                                                                    |            | ALBAÑILERIA                              | 81         |                                                                                                    |                                            | <b>PR</b>    | ALBAÑILERIA                            | 4<br>N<br>$:$ OTROS TC                        |  |  |
| 22               | P<br>P.              |                                                                              |            | <b>FIERRERIA</b><br>ALBAÑILERIA          | 82         | P                                                                                                    | T                                          |              | <b>FIERRERIA</b><br><b>CARPINTERIA</b> |                                               |  |  |
| 23<br>24         |                      | <b>ME</b>                                                                    |            | <b>FIERRERIA</b>                         | 83<br>84   |                                                                                                    | т                                          |              |                                        |                                               |  |  |
| 25               |                      | Т                                                                            |            | <b>FIERRERIA</b>                         | 85         |                                                                                                    | L                                          |              | <b>FIERRERIA</b>                       |                                               |  |  |
| 26               |                      |                                                                              | D          | ALBAÑILERIA                              | 86         |                                                                                                    |                                            | VJ           | ALBAÑILERIA                            |                                               |  |  |
| 27               | P                    |                                                                              |            | INS. SANIT                               | 87         |                                                                                                    | T                                          |              | <b>CARPINTERIA</b>                     |                                               |  |  |
| 28               |                      | N                                                                            |            | <b>INS. SANIT</b>                        | 88         |                                                                                                    | CR                                         |              | <b>CARPINTERIA</b>                     | TRABAJO NO CONTRIBUTORIO<br>30                |  |  |
| 29               |                      | T                                                                            |            | INS. SANIT                               | 89         |                                                                                                    | <b>PM</b>                                  |              | <b>FIERRERIA</b>                       | $\overline{2}$<br>LL: R/R LLAMADAS            |  |  |
| 30               |                      |                                                                              | <b>SH</b>  | <b>VOLANTE</b>                           | 90         |                                                                                                    |                                            | Ш            | <b>CARPINTERIA</b>                     | 2<br>SH: SERVICIO HIGIENICOS                  |  |  |
| 31               | P                    |                                                                              |            | <b>FIERRERIA</b>                         | 91         | P                                                                                                    |                                            |              | ALBAÑILERIA                            | 0<br>TR : TRABAJOS REHECHOS                   |  |  |
| 32<br>33         |                      | <b>PM</b>                                                                    | VJ         | <b>FIERRERIA</b><br><b>FIERRERIA</b>     | 92<br>93   |                                                                                                    | т                                          | VJ           | <b>CARPINTERIA</b><br><b>FIERRERIA</b> | E : ESPERAS<br>9<br>TM : TIEMPOS MUERTOS<br>4 |  |  |
| 34               |                      |                                                                              | <b>VJ</b>  | CARPINTERIA                              | 94         |                                                                                                    |                                            | <b>TM</b>    | <b>VOLANTE</b>                         | 5<br>: DESCANSOS<br>D                         |  |  |
| 35               | P                    |                                                                              |            | ALBAÑILERIA                              | 95         |                                                                                                    | <b>PM</b>                                  |              | ALBAÑILERIA                            | $\overline{4}$<br>PR : PARADAS                |  |  |
| 36               |                      | <b>PM</b>                                                                    |            | <b>CARPINTERIA</b>                       | 96         |                                                                                                    | T                                          |              | <b>CARPINTERIA</b>                     | 4<br>VJ : VIAJES                              |  |  |
| 37               |                      | CR                                                                           |            | <b>CARPINTERIA</b>                       | 97         |                                                                                                    |                                            | VJ           | <b>FIERRERIA</b>                       | OT : OTROS<br>0                               |  |  |
| 38               |                      | <b>PM</b>                                                                    |            | <b>CARPINTERIA</b>                       | 98         | P                                                                                                    |                                            |              | IEE                                    |                                               |  |  |
| $39\,$           |                      |                                                                              | Ε          | VOLANTE                                  | 99         |                                                                                                    |                                            | Ε            | <b>FIERRERIA</b>                       |                                               |  |  |
| 40               |                      | <b>ME</b>                                                                    |            | ALBAÑILERIA                              | 100        |                                                                                                    |                                            | $\mathbb{R}$ | <b>FIERRERIA</b>                       |                                               |  |  |
| 41               |                      |                                                                              | D          | <b>FIERRERIA</b>                         | 101        |                                                                                                    | PM                                         |              | <b>FIERRERIA</b>                       |                                               |  |  |
| 42               | P                    | T                                                                            |            | <b>CARPINTERIA</b><br><b>IIEE</b>        | 102<br>103 |                                                                                                    | CR                                         | D            | ALBAÑILERIA<br>ALBAÑILERIA             | DISTRIBUCION DE LOS TIEMPOS                   |  |  |
| 43<br>44         | P                    |                                                                              |            | <b>CARPINTERIA</b>                       | 104        | P                                                                                                    |                                            |              | ALBAÑILERIA                            |                                               |  |  |
| 45               |                      |                                                                              | VJ         | <b>VOLANTE</b>                           | 105        |                                                                                                    | т                                          |              | <b>FIERRERIA</b>                       |                                               |  |  |
| 46               |                      | <b>PM</b>                                                                    |            | ALBAÑILERIA                              | 106        |                                                                                                    |                                            | VJ           | <b>CARPINTERIA</b>                     |                                               |  |  |
| 47               |                      |                                                                              | E          | <b>VOLANTE</b>                           | 107        |                                                                                                    | CR                                         |              | <b>FIERRERIA</b>                       |                                               |  |  |
| 48               |                      |                                                                              | VJ         | ALBAÑILERIA                              | 108        |                                                                                                    |                                            | <b>TM</b>    | <b>CARPINTERIA</b>                     | TP,<br>TNC,                                   |  |  |
| 49               |                      | T                                                                            |            | <b>FIERRERIA</b>                         | 109        |                                                                                                    | <b>PM</b>                                  |              | ALBAÑILERIA                            | 23.15%<br>27.78%                              |  |  |
| 50               |                      |                                                                              | PR         | <b>CARPINTERIA</b>                       | 110        |                                                                                                    | T.                                         |              | <b>FIERRERIA</b>                       |                                               |  |  |
| 51               |                      |                                                                              | E          | <b>FIERRERIA</b><br><b>CARPINTERIA</b>   | 111        |                                                                                                    |                                            | E            | ALBAÑILERIA                            |                                               |  |  |
| 52<br>53         | P                    | EA                                                                           |            | ALBAÑILERIA                              | 112<br>113 | P                                                                                                    |                                            | TR           | <b>CARPINTERIA</b><br><b>FIERRERIA</b> |                                               |  |  |
| 54               |                      |                                                                              | D          | <b>CARPINTERIA</b>                       | 114        |                                                                                                    |                                            | E            | <b>VOLANTE</b>                         |                                               |  |  |
| 55               |                      |                                                                              | <b>TM</b>  | <b>CARPINTERIA</b>                       | 115        |                                                                                                    | т                                          |              | <b>FIERRERIA</b>                       | TC,                                           |  |  |
| 56               | P.                   |                                                                              |            | <b>CARPINTERIA</b>                       | 116        |                                                                                                    |                                            | <b>TM</b>    | <b>VOLANTE</b>                         | 49.07%                                        |  |  |
| 57               |                      |                                                                              | D          | <b>VOLANTE</b>                           | 117        | P.                                                                                                    |                                            |              | INS. SANIT                             |                                               |  |  |
| 58               |                      | <b>ME</b>                                                                    |            | <b>FIERRERIA</b>                         | 118        |                                                                                                    | CR                                         |              | <b>INS. SANIT</b>                      |                                               |  |  |
| 59               | P                    |                                                                              |            | IIEE                                     | 119        |                                                                                                    | T                                          |              | <b>CARPINTERIA</b>                     |                                               |  |  |
| 60               |                      |                                                                              | PR         | <b>CARPINTERIA</b>                       | 120        |                                                                                                    | PM                                         |              | <b>CARPINTERIA</b>                     |                                               |  |  |

*Figura N° 75: Toma de datos Nivel General de Actividad.*

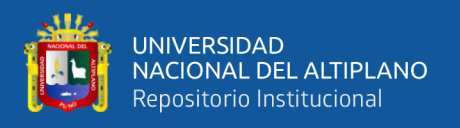

### *3.6.3.2. Carta Balance.*

Sugerencias para realizar una Carta Balance:

- Representar las tareas dentro de la actividad por una letra, la cual será colocada en el formato de Carta Balance.
- La cuadrilla a observar debe tener un máximo de 8-10 integrantes.
- La medición debe realizarse en un espacio limitado, donde se pueda observar claramente a cada uno de los integrantes de la cuadrilla.

#### *Medición de la carta balance en el asentado de ladrillo.*

De acuerdo al análisis del presupuesto maestro la principal partida "03.01.02 Muro de ladrillo king kong mecanizado (SOGA) J=2 cm" tiene el mayor monto presupuestado de las partidas donde se realiza la investigación (ver Anexo 2).

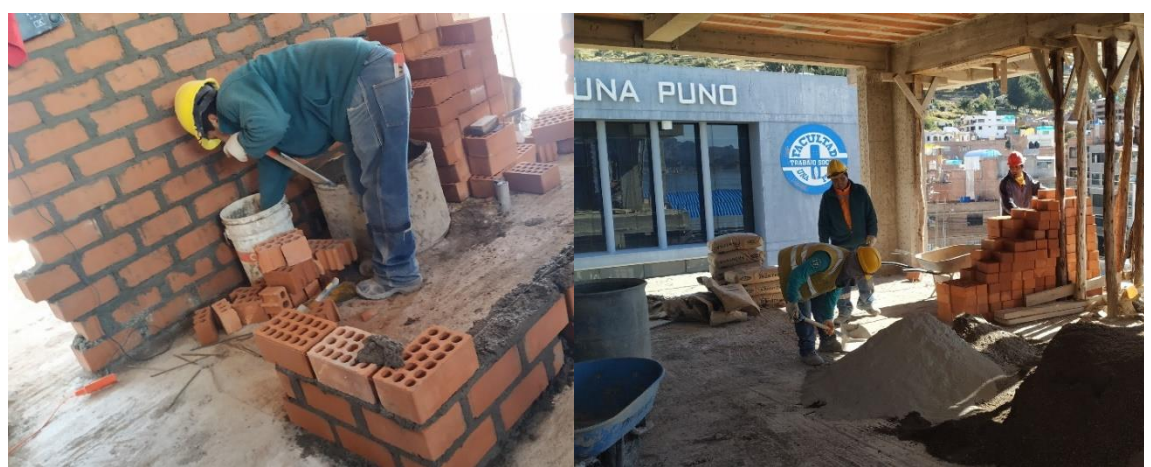

a) Asentado de ladrillo (Trabajo productivo)

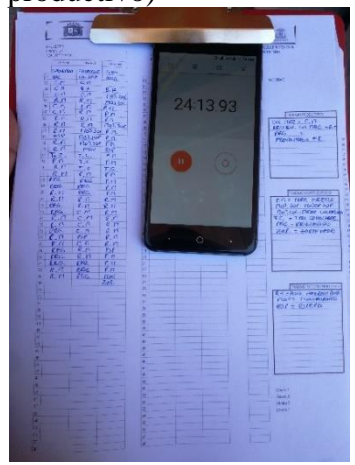

b) Transporte de Materiales (trabajo contributorio)

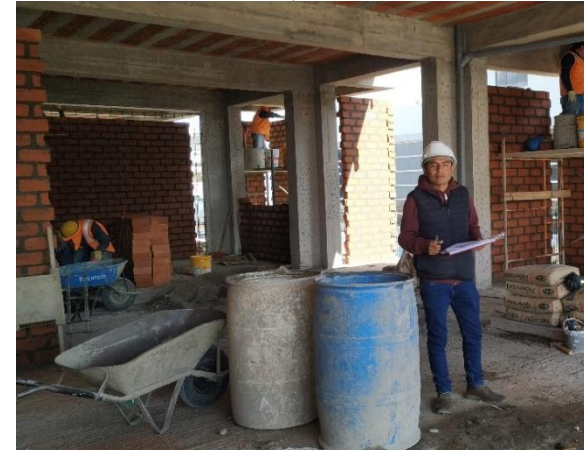

c) Llenado datos en formato de la carta balance d) Toma de datos en el Proyecto de estudio

*Figura N° 76: Proceso de toma de datos Carta Balance en los trabajos de asentado de muro de ladrillo.*

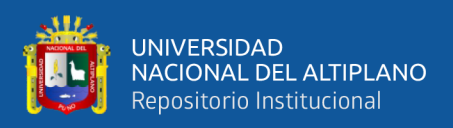

*El procedimiento propuesto para la aplicación de ésta herramienta es el siguiente:*

**1) Determinar la actividad que se va a muestrear y entender su proceso constructivo.**

Realizamos el diagrama de flujo de procesos e identificación de actividades a muestrear.

El diagrama del flujo de proceso consiste en ordenar tus actividades para conocer la correspondencia de cada actividad. El diagrama de flujo permite tener claro cuál es la secuencia de actividades a seguir y como se interrelaciona cada actividad con la otra. Esto permite tener un orden y una mejor distribución y coordinación de la mano de obra.

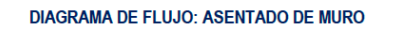

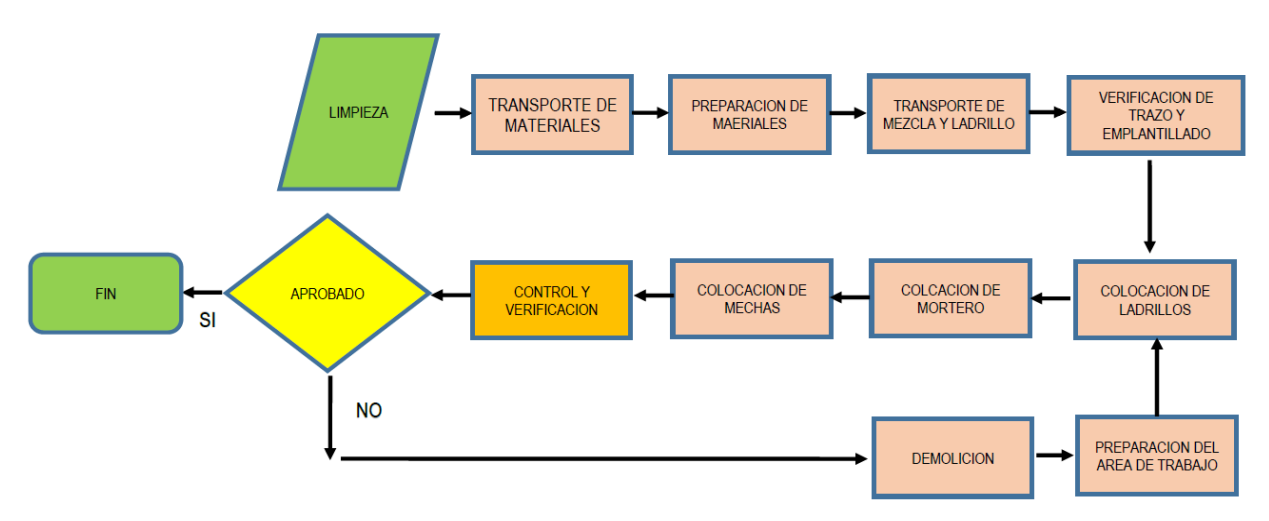

*Figura N° 77: Diagrama de Flujo de asentado de muro.*

Fuente: Elaborado por el equipo de trabajo

- **2) Identificar a cada uno de los integrantes del equipo de trabajo, así como su categoría (Operario, oficial, ayudante, etc.).**
	- ✓ Operario 01: Canqui
	- $\checkmark$  Operario 02: Olguin
	- ✓ Peón: Willy
- **3) Identificar las tareas dentro de la actividad seleccionada, dividiendo los trabajos en las diferentes categorías (TP, TC, TNC).**

| Abreviatura | <b>TRABAJO PRODUCTIVO</b> |
|-------------|---------------------------|
| CL          | Colocado de Ladrillo      |
| <b>CM</b>   | : Colocado de mezcla      |
| <b>NV</b>   | Nivelación Vertical       |
| <b>NH</b>   | Nivelación Horizontal     |

*Figura N° 78: Trabajos productivos de asentado de ladrillo y su abreviatura.*

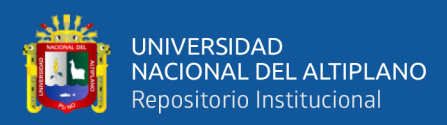

| Abreviatura  | <b>TRABAJO CONTRIBUTORIO</b>    |
|--------------|---------------------------------|
| Th           | <b>Traslado de Herramientas</b> |
| Ta           | Traslado de andamio             |
| Tar          | <b>Traslado de arena</b>        |
| <b>Tlad</b>  | <u>Traslado de Ladrillo</u>     |
| Pmz          | <b>Preparacion Mezcla</b>       |
| <b>MoLad</b> | Mojado de Ladrillo              |
| <b>LIH20</b> | Llenado de agua                 |
| <b>Med</b>   | <b>Mediciones</b>               |
| Coor         | Colocado de cordel              |

*Figura N° 79: Trabajos contributorios de asentado de ladrillo y su abreviatura*

Fuente: Elaborado por el equipo de trabajo

| <b>TRABAJO NO CONTRIBUTORIO</b> |  |                              |  |  |  |  |  |  |  |
|---------------------------------|--|------------------------------|--|--|--|--|--|--|--|
| Es:                             |  | <b>Esperas</b>               |  |  |  |  |  |  |  |
| T                               |  | : Trabajo Rehecho            |  |  |  |  |  |  |  |
| Toc                             |  | $\therefore$ Tiempos de ocio |  |  |  |  |  |  |  |
| Nb                              |  | : Necesidades Basicas        |  |  |  |  |  |  |  |

*Figura N° 80: Trabajos no contributorios de asentado de ladrillo y su abreviatura*

Fuente: Elaborado por el equipo de trabajo

**4) Registrar en un formato; Se registra tomando en consideración que actividad realiza por minuto los integrantes de la cuadrilla analizada.**

A continuación, detallaremos las partes del formato de toma de datos de la carta balance:

La numeración, una unidad representa cada minuto que se realiza la muestra.

- 1) Espacio donde va registrado los trabajos (TP, TC y TNC), se coloca solo la abreviatura del tipo de trabajo que realizan los trabajadores.
- 2) Se coloca la actividad que se realiza.
- 3) Se coloca los trabajos productivos (TP) y su abreviatura.
- 4) Se coloca los trabajos contributorio (TC) y su abreviatura.
- 5) Se coloca los trabajos no contributorio (TNC) y su abreviatura.
- 6) Se identifica a los trabajadores y el cargo que ocupan.
- 7) Va a indicar la fecha de realización de la toma de datos.

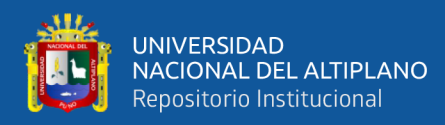

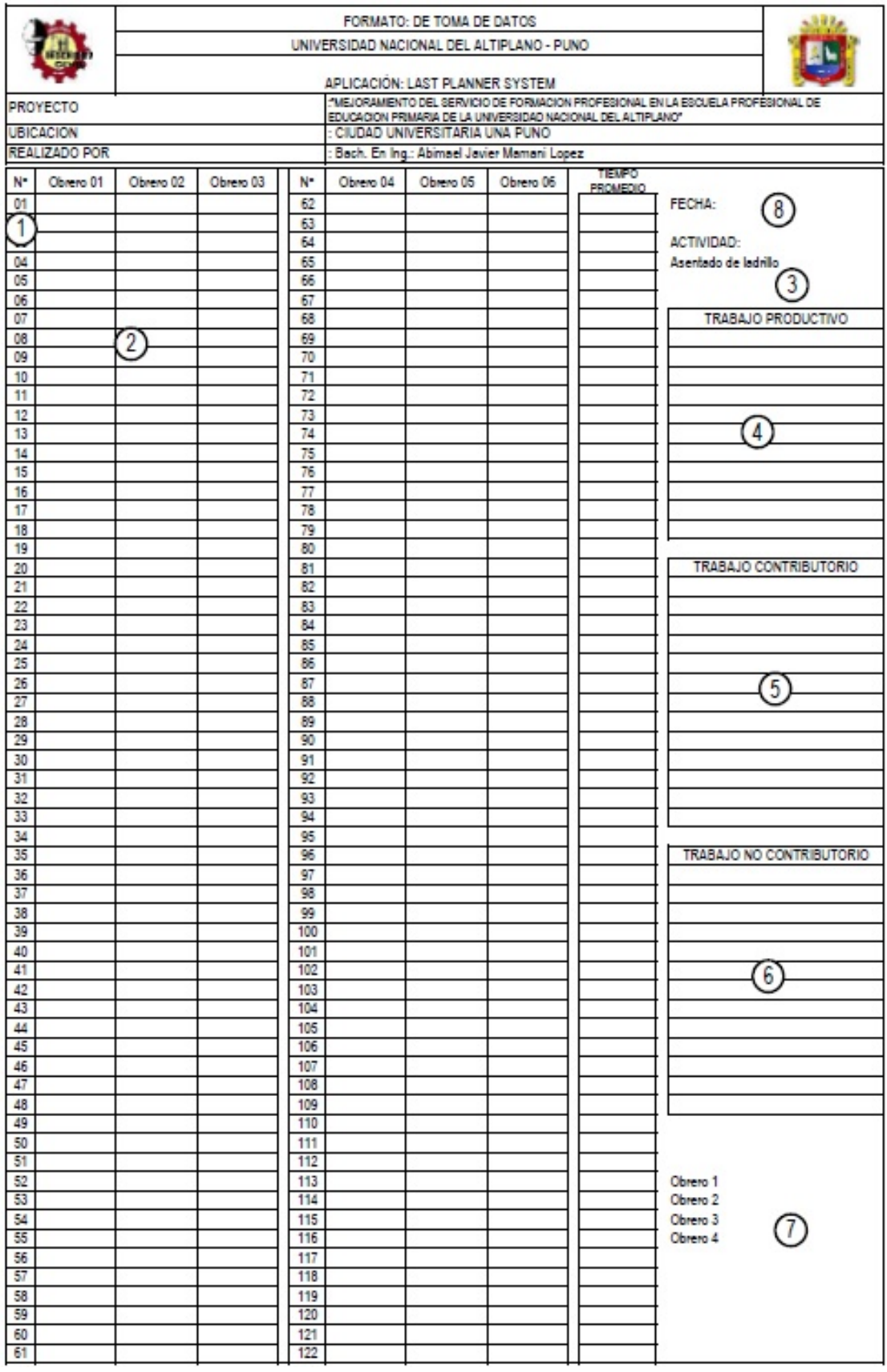

*Figura N° 81: Formato toma de datos carta balance.*

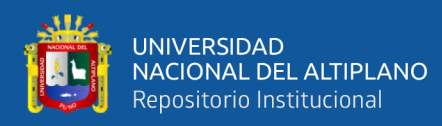

|                       |                    |                                | UNIVERSIDAD NACIONAL DEL ALTIPLANO - PUNO |                                            |                     |                   |                                                                              |                                 |
|-----------------------|--------------------|--------------------------------|-------------------------------------------|--------------------------------------------|---------------------|-------------------|------------------------------------------------------------------------------|---------------------------------|
|                       |                    | APLICACIÓN LAST PLANNER SYSTEM |                                           |                                            |                     |                   |                                                                              |                                 |
|                       |                    |                                |                                           |                                            |                     |                   | MEJORAMIENTO DEL SERVICIO DE FORMACION PROFESIONAL EN LA ESCUELA PROFESIONAL |                                 |
| <b>PROYECTO</b>       |                    |                                |                                           | CIUDAD UNIVERSITARIA UNA PUNO              |                     |                   | DE EDUCACIÓN PRIMARIA DE LA UNIVERSIDAD NACIONAL DEL ALTIPLANO               |                                 |
| <b>LIBICACIÓN</b>     |                    |                                |                                           | Bach. En Ing., Abimael Javier Mamani Lopez |                     |                   | FECHA                                                                        |                                 |
| REALIZADO POR         |                    | Obrero 03                      |                                           | Obraro 04                                  | Obrero 05           | Obrero 06         | <i><b>TEMPO PROVEDE</b></i>                                                  |                                 |
| Obrero Of             | Obrero 02          |                                |                                           |                                            | W1LY                | OMICOR            | $c = 8:49$                                                                   |                                 |
| CANDUL                | OLOUNN HOR.        | CHOQUE MOM.                    |                                           | COLDAKHO                                   | ESP                 | T. L.             |                                                                              | <b>ACTIVIDAD</b>                |
| b.H<br>let.           | N.V                | c.n                            | $ 01\rangle$<br> 02                       | n, 2<br>C.T                                | $\nabla - L$        | T L.              |                                                                              | DIENTORO LODRILO                |
| N.V<br> 02            | c.n                | C.L<br>$C - L$                 | 03                                        | c, n                                       | P.T                 | PIP               |                                                                              | (SOGD)                          |
| 03<br>C.17<br>N.H.    | C, L<br>C, L       | N.H.                           | 04                                        | H.H                                        | $\ell$ , $\pi$      | $T-L$             |                                                                              |                                 |
| 04<br>H/H.<br>05      | U.U.               | C. L.                          | 05                                        | H.H.                                       | ESP.                | $T-L$             |                                                                              |                                 |
| N.H.<br>DG            | c.n.               | C.L                            | 06                                        | 5. H.                                      | T, L                | $T - L$ .         |                                                                              | TRABAJO PRODUCTIVO              |
| c.n.<br>07            | c.n.               | C. L.                          | 07                                        | S.H.                                       | T. L.               | 7.6.5             |                                                                              | C.L. = Colocado Ladrello        |
| P.M<br>80             | $C-17$             | c.n                            | 60                                        | SH.                                        | M.L.                |                   |                                                                              | C. N=Colocado Negla             |
| c.n<br>09             | C. L.              | H.H.                           | 09                                        | 5.14.                                      | ESP.                | T.L.              |                                                                              |                                 |
| C. P.<br>10           | e, L               | W. H.                          | 10                                        | S, H                                       | ESP<br>.59P.        | J.L.<br>T.L.      |                                                                              |                                 |
| $c, n$ .<br>11<br>12  | R.77.              | e, n<br>$c. \pi$               | 11                                        | S, U<br>N.H.                               | T. L.               | J.L.              |                                                                              |                                 |
| c.n.<br>$C, \Pi$ .    | c.n.<br>$C, \Pi$ . | C.V.                           | 12<br>13                                  | c.n.                                       | T.L.                | EIP               |                                                                              |                                 |
| C.n.                  | T.L.               | $C.T$ .                        | 14                                        | C. n.                                      | T.n.                | T.L               |                                                                              |                                 |
| NED.                  | P. n               | $\mathcal{H}$                  | 15                                        | C, n                                       | 91P                 | $T, L$ .          |                                                                              |                                 |
| $P.\n$                | P. n.              | c.ri                           | 16                                        | C, R                                       | EIP.                | $T-L$             |                                                                              |                                 |
| C.H                   | N.V.               | $C.$ $V$                       | 17                                        | N.H                                        | $\Gamma L$ .        | T. L.             |                                                                              |                                 |
| c.n                   | C.M                | c.n                            | 18                                        | C.A                                        | $n_{i}.$            | $f$ s $\rho$      |                                                                              |                                 |
| C.L                   | c.n                | C, r1<br>$C, \Pi$              | 19<br>20                                  | c.n                                        | STP                 | 7.1               |                                                                              | TRABAJO CONTRIBUTORIO           |
| V <sub>N</sub><br>c.n | N.V<br>ESr         | C. L.                          | 21                                        | c.n<br>C.L.                                | 寸.L.<br>ESP.        | T.L.<br>915       |                                                                              | M.L. = Majodo de Labrillo       |
| N.H.                  | N.V                | C.L.                           | 22                                        | C.L.                                       | P                   | 5r                |                                                                              | J. R = Translate Mercla         |
| N.H.                  | $P.\Pi$ .          | e, e                           | 23                                        | C, n                                       | J.L.                | T.L.              |                                                                              | N.V. 2 Vivelación Vertical      |
| C.n                   | C.7                | C.n                            | 24                                        | c.n                                        | ESf                 | T.L.              |                                                                              | N.H. = Window Horgortal         |
| C.17                  | C, C               | $C, \Pi$                       | 25                                        | $C \cdot \Gamma$ .                         | $\mathcal{L}$       | $E_{\mathcal{L}}$ |                                                                              |                                 |
| C.17.                 | C.n.               | $c.n$ .                        | 26                                        | C, R                                       | $\Gamma$ . $\ell$ . | 81P               |                                                                              |                                 |
| C.L.                  | C. L.              | H.H.                           | 27                                        | N.H.                                       | 81.                 | T.L.              |                                                                              |                                 |
| c. L.<br>IV. V.       | C. L.<br>C. L.     | $c.$ $\Gamma$<br>N.3           | 28                                        | H.H.                                       | t.L.                | T.L.              |                                                                              |                                 |
| c.n                   | SP                 | C.n                            | 29<br>30                                  | c.n<br>C.M                                 | T.L.                | S<br>ZJP          |                                                                              |                                 |
| C.L.                  | C.T                | C. n                           | 31                                        | C. L.                                      | たム·<br>Ej p.        | $T \cdot L$ .     |                                                                              |                                 |
| C.L.                  | C.L.               | CL.                            | 32                                        | N.H                                        | $+2$                | 7.2               |                                                                              |                                 |
|                       |                    |                                | 33                                        |                                            |                     |                   |                                                                              |                                 |
|                       |                    |                                | 34                                        |                                            |                     |                   |                                                                              |                                 |
|                       |                    |                                | 35                                        |                                            |                     |                   |                                                                              | <b>TRABAJO NO CONTRIBUTORIO</b> |
|                       |                    |                                | 36<br>37                                  |                                            |                     |                   |                                                                              | $EST. = ESPua$                  |
|                       |                    |                                | 38                                        |                                            |                     |                   |                                                                              | SH = Syrumor Higunical          |
|                       |                    |                                | 39                                        |                                            |                     |                   |                                                                              |                                 |
|                       |                    |                                | 40                                        |                                            |                     |                   |                                                                              |                                 |
|                       |                    |                                | 41                                        |                                            |                     |                   |                                                                              |                                 |
|                       |                    |                                | 42                                        |                                            |                     |                   |                                                                              |                                 |
|                       |                    |                                | 43                                        |                                            |                     |                   |                                                                              |                                 |
|                       |                    |                                | 44                                        |                                            |                     |                   |                                                                              |                                 |
|                       |                    |                                | 45<br>46                                  |                                            |                     |                   |                                                                              |                                 |
|                       |                    |                                | 47                                        |                                            |                     |                   |                                                                              |                                 |
|                       |                    |                                | 48                                        |                                            |                     |                   |                                                                              |                                 |
|                       |                    |                                | 49                                        |                                            |                     |                   |                                                                              |                                 |
|                       |                    |                                | 50                                        |                                            |                     |                   |                                                                              |                                 |
|                       |                    |                                | 51                                        |                                            |                     |                   |                                                                              | Obrero 1                        |
|                       |                    |                                | 52                                        |                                            |                     |                   |                                                                              | Obrero 2                        |
|                       |                    |                                | 53                                        |                                            |                     |                   |                                                                              | Obrero 3                        |
|                       |                    |                                | 54<br>55                                  |                                            |                     |                   |                                                                              | Obrero 4                        |
|                       |                    |                                | 56                                        |                                            |                     |                   |                                                                              |                                 |
|                       |                    |                                | 57                                        |                                            |                     |                   |                                                                              |                                 |
|                       |                    |                                | 58                                        |                                            |                     |                   |                                                                              |                                 |
|                       |                    |                                |                                           |                                            |                     |                   |                                                                              |                                 |
|                       |                    |                                |                                           |                                            |                     |                   |                                                                              |                                 |
|                       |                    |                                |                                           |                                            |                     |                   |                                                                              |                                 |
|                       |                    |                                |                                           |                                            |                     |                   |                                                                              |                                 |

*Figura N° 82: Toma de datos carta balance en campo.*

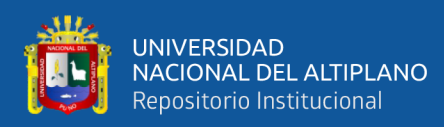

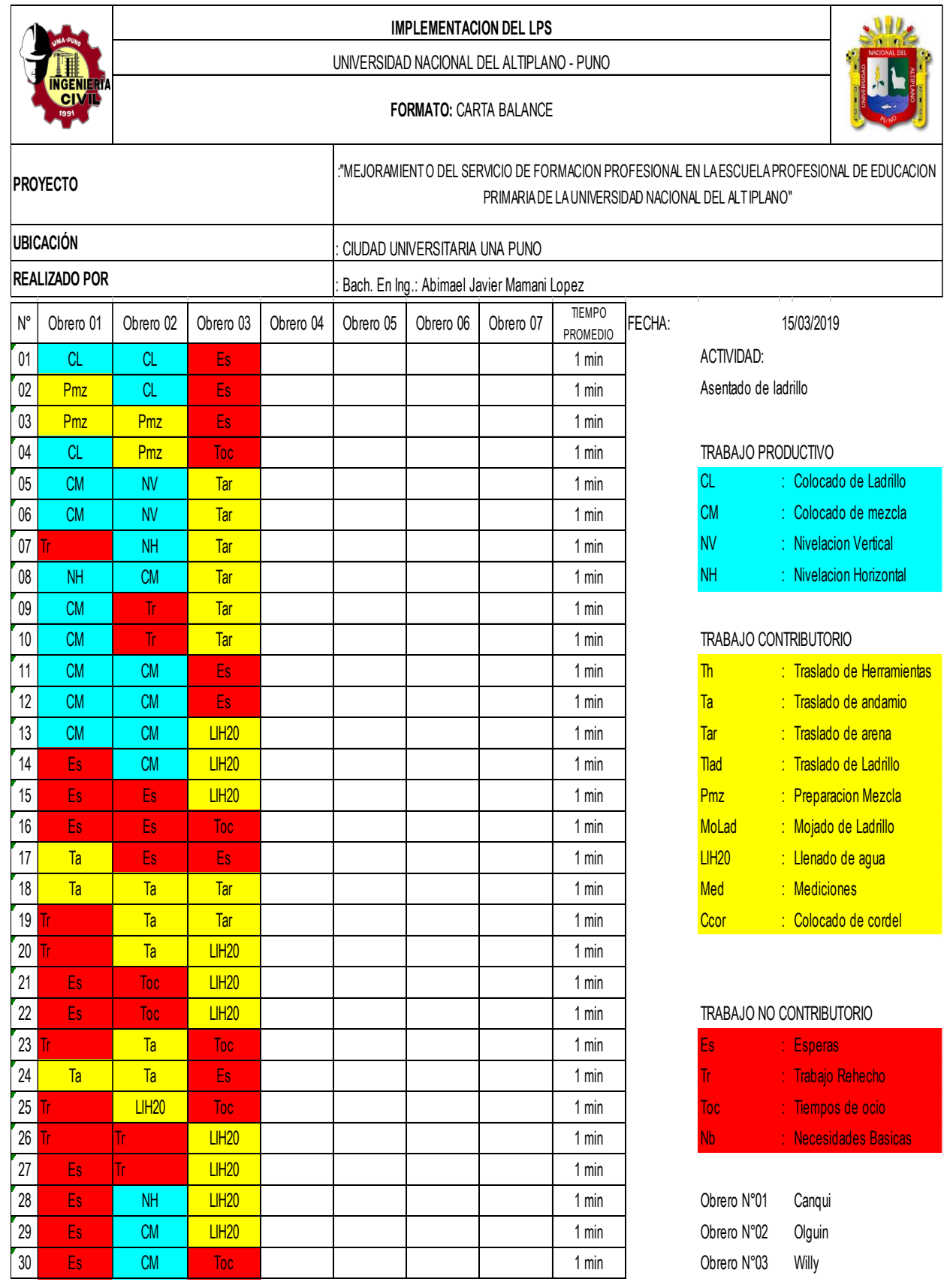

*Figura N° 83: Carta Balance de Asentado Ladrillo del 15/03/2019.*

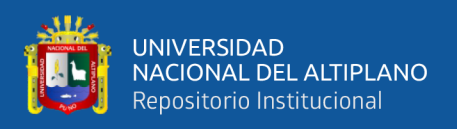

## **5) Se procesa la información, obteniendo los porcentajes de cada categoría de trabajo para cada trabajador, esta información puede ser presentada gráficamente para un mejor entendimiento.**

*COMENTARIO*: Se realizó el análisis de la actividad "Asentado de Ladrillo"; en el sector B del segundo Nivel, se realizó la observación de 02 cuadrillas de asentadores de ladrillo, los cuales estaban conformados por 01 Operario y 0.5 Peón cada uno.

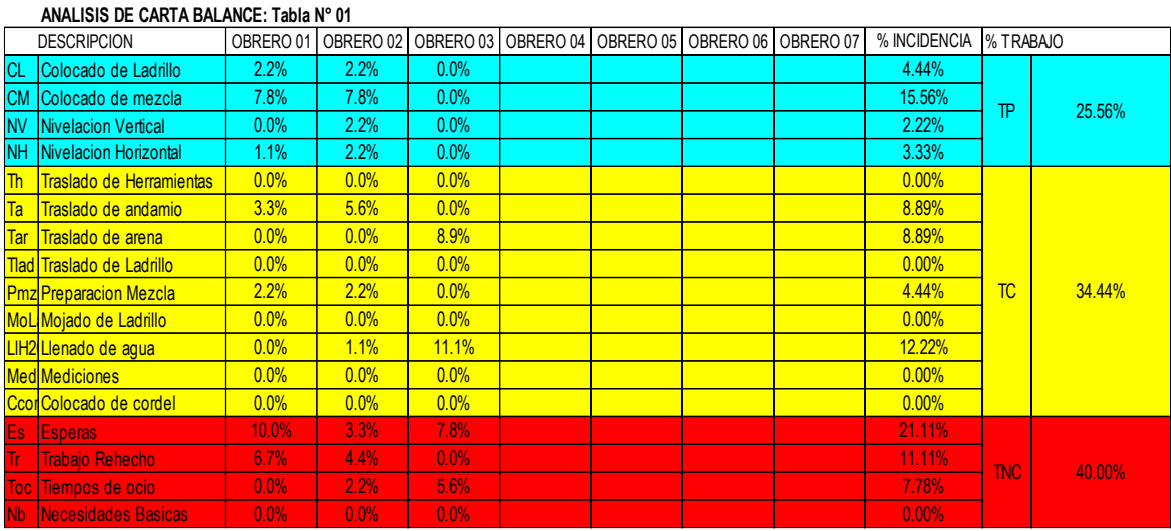

<span id="page-153-0"></span>*Figura N° 84: Incidencia del tipo de trabajo del asentado de ladrillo.*

Fuente: Elaborado por el equipo de trabajo

Como se puede observar en la Figura  $N^{\circ}$  84, el trabajo productivo es del (25.55%), trabajo Contributorio (34.44%) y el Trabajo No contributorio (40.00%); se puede determinar que el trabajo Productivo es bajo, debido a las "esperas" que se dan, el cual es el máximo tiempo del trabajo no contributorio.

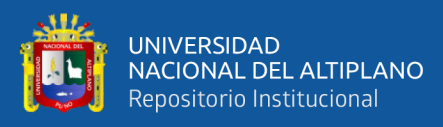

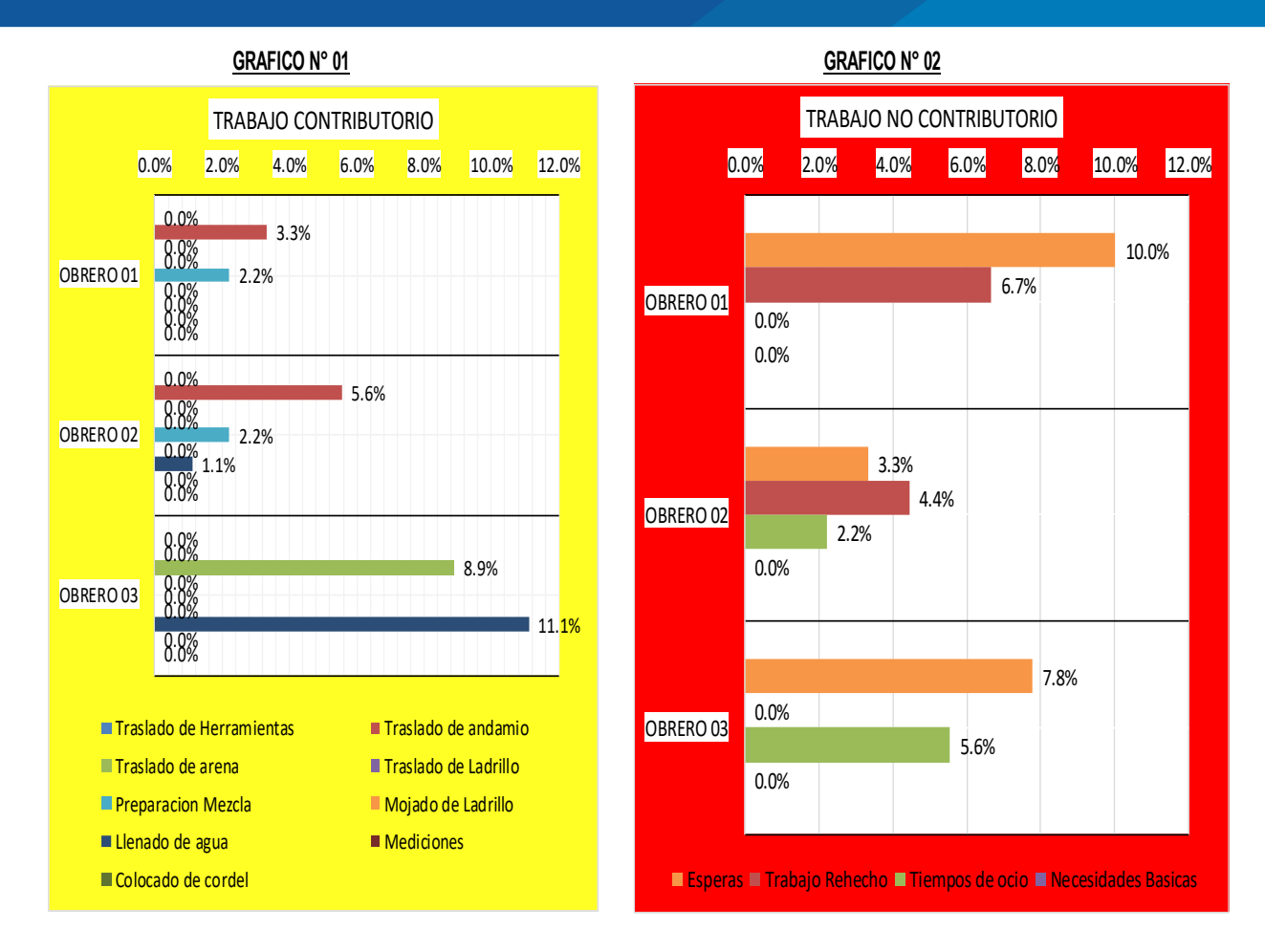

<span id="page-154-0"></span>*Figura N° 85: Representación gráfica, % de incidencia de tipo de trabajo realizado del integrante de la cuadrilla.*

Fuente: Elaborado por el equipo de trabajo

#### **Comentario:**

Como se puede observar en [Figura N° 85,](#page-154-0) el trabajo contributorio con más incidencia es el "traslado de andamio" y "llenado de agua", los cuales debemos usar alguna alternativa para reducir estos tiempos, el tiempo con mayor incidencia de los trabajos No Contributorios son las "esperas" y el tiempo de ocio los cuales debemos eliminar.

#### *3.6.3.3. Optimización de procesos.*

Una vez realizado que los flujos no paren y lograr flujos eficientes, se identifican los motivos por los que se tienen bajos rendimientos, realizando propuestas de mejora de la productividad y de acuerdo a la realización de la identificación de las actividades que no aportan valor del Nivel General de actividad y Carta Balance:

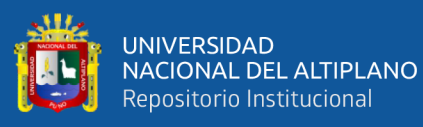

#### **3.6.4. RETROALIMENTACIÓN**

# *3.6.4.1. Análisis de confiabilidad (PPC)* **Análisis de confiabilidad del proyecto de estudio.**

La forma de medir el desempeño del Weekly Work (Programación Semanal) estimar su calidad en cuanto a cumplimiento, se realiza a través del Porcentaje de Plan Cumplido (PPC). Este paso es importante ya que nos sirve de retroalimentación para poder luego implementar mejoras y aprender de las fallas al momento de asignar una tarea. El PPC compara lo que se planeó ejecutar versus lo que realmente fue ejecutado, tomando en cuenta que una tarea se considera terminada si es que se concluyó según se especificaba en el Weekly Work Plan. de esta manera podremos evaluar por ejemplo el equilibrio entre carga y capacidad para esa unidad de producción. La manera de obtener el PPC viene de la división del número de tareas completadas que fueron programadas divido por el total de las tareas programadas para la misma semana, y todo esto lo expresamos como porcentaje.

El % PPC se realiza una vez concluida la semana, en donde se revisa el nivel de cumplimiento de las actividades programadas durante la semana, por día se compara con la programación semanal si se llegó a la meta propuesta o no se pudo completar. Si la actividad programada logró ejecutarse durante la semana se le colorea del color azul y si no se logró alcanzar la meta se le colorea de color rojo, esto para visualizarlo fácilmente y darnos cuenta en que día de la semana no se logró lo programado e indicar las causas de no Cumplimiento.

A Continuación, se presenta el Porcentaje de Plan completado (PPC) de la Programación semanal (semana 11). Para ver todos los %PPC (Ver. Anexo 8)

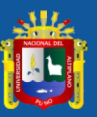

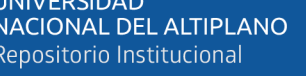

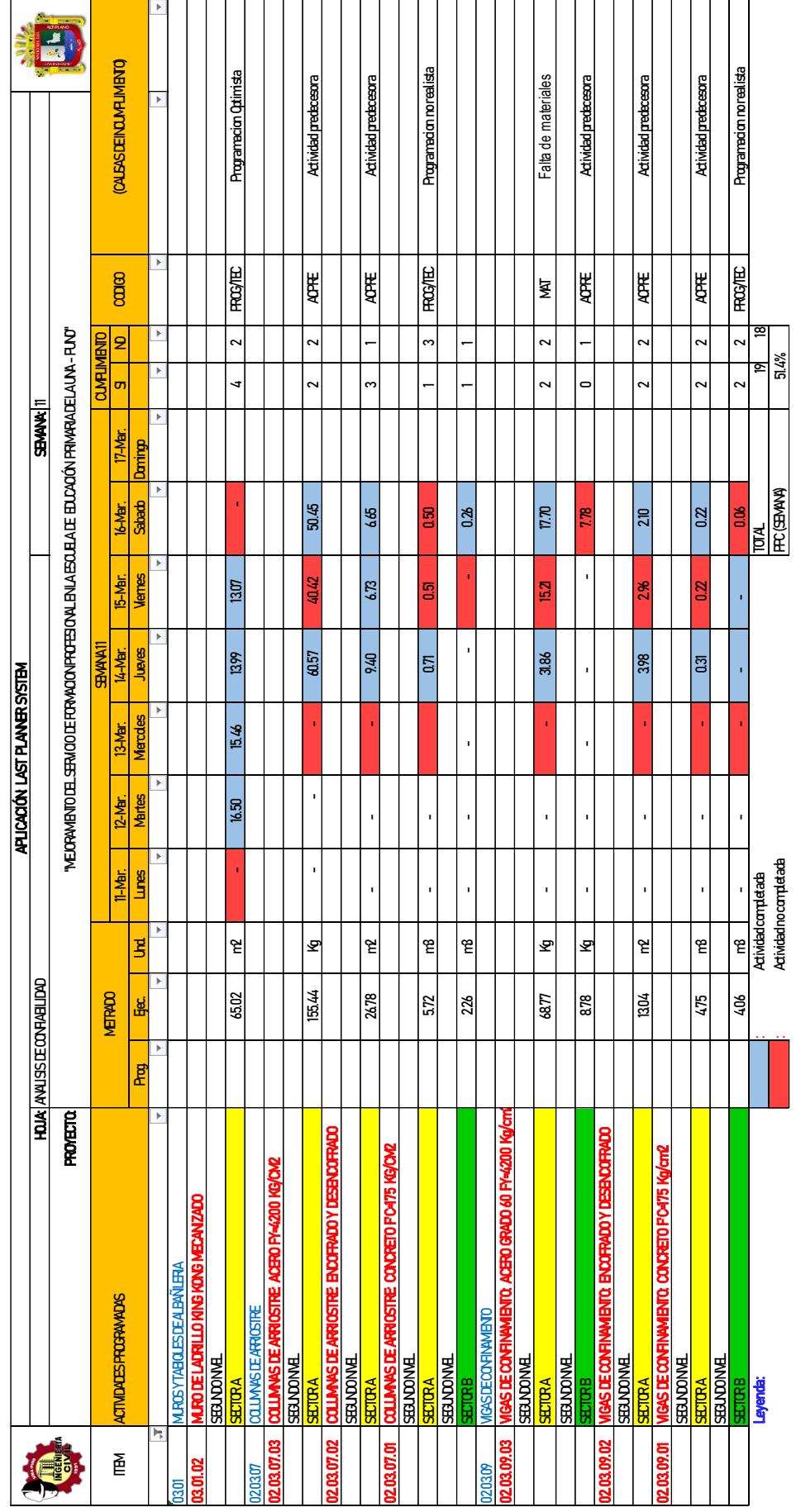

Figura N° 86: Análisis de Confiabilidad semana 11. Fuente: Elaborado por el equipo de trabajo Fuente: Elaborado por el equipo de trabajo

*Figura N° 86: Análisis de Confiabilidad semana 11.*

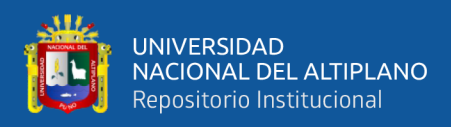

#### *3.6.4.2. Razones de no cumplimiento (reasons forn non-conformances)*

Las razones de no cumplimiento (RNC) son todas aquellas causas que llevaron a no culminar la tarea programada para la semana. Recordemos que la tarea se considera culminada si es que se concluyó totalmente. El identificar estas causas nos llevará a una retroalimentación para futuro, ya que podremos ir haciendo una recopilación de las causas más recurrentes y en las que debemos tener más cuidado para las siguientes semanas o para próximos proyectos. Algunas razones de no cumplimiento puede ser las fallas en mano de obra, materiales, causas externas, etc.

De la [Tabla N° 12](#page-157-0) En la columna (02) se visualiza la causa de Incumplimiento y en la columna (01) se le coloca su representación (Código) debido a que estos códigos van en el Formato y se cuantifican al finalizar la semana, en la columna (03) se suman todas las RNC y en la columna (04) se anota la incidencia respecto al total de las RNC de la semana analizada. Las BNC completas están en el Anexo 8.

<span id="page-157-0"></span>

| <b>SEMANA:</b> | 11                              |                 |                   |
|----------------|---------------------------------|-----------------|-------------------|
| <b>CÓDIGO</b>  | <b>CAUSAS DE INCUMPLIMIENTO</b> | <b>CANTIDAD</b> | <b>INCIDENCIA</b> |
| (01)           | (02)                            | (03)            | (04)              |
| PROG/TEC       | : PROGRAMACION                  | 3               | 30%               |
| <b>ACPRE</b>   | : ACTIVIDADES PREDECESORAS      | 6               | 60%               |
| QA/QC          | : CONTROL DE CALIDAD            |                 | 0%                |
| <b>EXT</b>     | : EXTERNOS                      |                 | $0\%$             |
| <b>CLI/SUP</b> | : CLIENTE/SUPERVISIÓN           |                 | 0%                |
| <b>EJEC</b>    | : ERRORES DE EJECUCIÓN          |                 | $0\%$             |
| <b>SC</b>      | : SUBCONTRATAS                  |                 | $0\%$             |
| EO             | : EOUIPOS                       |                 | $0\%$             |
| <b>ADM</b>     | : ADMINISTRATIVOS               |                 | $0\%$             |
| <b>MAT</b>     | : MATERIALES                    |                 | 10%               |
|                | TOTAL                           | 10              | 100%              |

*Tabla N° 12: Causas de incumplimiento de la semana 11.*

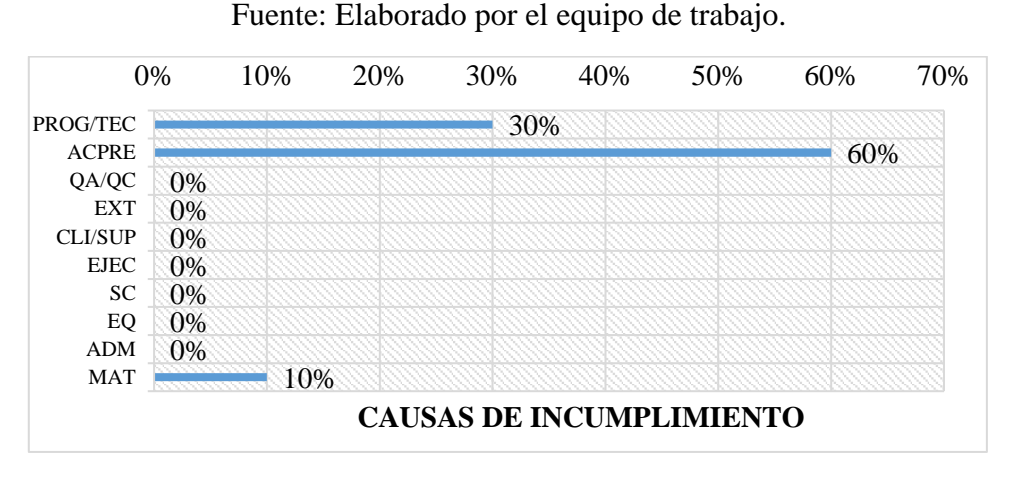

*Figura N° 87: Presentación grafica de las Causas de incumplimiento de la semana 11.* Fuente: Elaborado por el equipo de trabajo

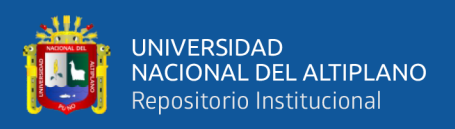

#### *Estrategias para mejorar la productividad.*

Para mejorar la productividad en obra, se analiza los datos del análisis de Carta Balance, identificando los principales trabajos contributorios y no contributorios:

- Uso frecuente de celulares.
- Diálogo entre operarios sobre temas sin importancia, y durante tiempos prolongados.
- Esperas a causa de interferencias de espacio en el frente de trabajo.
- Espera en la corrección en los planos.
- Esperas a causa en traslado de agregados.
- Esperas a causa de traslado de cemento y acero desde el almacén.
- Esperas a causa de traslado de formas (encofrados).
- Falta de materiales y herramientas.

Y para reducir los trabajos contributorios y no contributorio, se presenta las siguientes estrategias:

- Mayor control y charlas de motivación de los trabajadores.
- Ubicar y acumular los materiales en orden, que equidiste de los distintos frentes de trabajo, sin que interfiera en el tráfico del personal que labora en obra.
- Premiar la productividad.
- Tomar rendimientos de su avance diario.
- Implementar cuadrillas de apoyo para evitar el transporte excesivo de herramientas y materiales dentro de la obra.
- Generar una cuadrilla especializada en el habilitado de encofrados.
- Implementar cuadrillas de apoyo para el preparado de materiales.
- Tener planos bien definidos y coherentes.
- Tener materiales y herramientas a disposición del obrero.

#### **3.7. BUILDING INFORMATION MODELING (BIM).**

#### **3.7.1. Proyecto donde se Implementa.**

La metodología BIM se implementa en el proyecto "Mejoramiento del Servicio de Formación Profesional en la Escuela Profesional de Educación Primaria de la Universidad Nacional del Altiplano", como herramienta de ayuda y soporte para tener

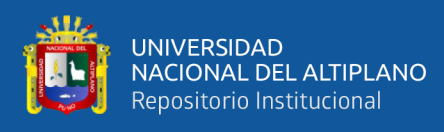

mejores resultados en la etapa de planificación y control de obra; además simultáneamente se implementó el LPS, en donde se evidencio que favorecía en la gestión visual del proyecto.

#### **3.7.2. Características del Proyecto.**

El Proyecto donde se implementa la metodología BIM es el mismo en donde se realizó el LPS en el ítem (Ver Figura [3.4\)](#page-100-0), donde se detalla la información del proyecto.

Debido al grado de dificultad del proyecto, que se basa en cuatro niveles y azotea, con zapatas aisladas y combinadas, en el proyecto se consideraron también placas verticales en las diferentes zonas de la fachada y otros sectores de la estructura, también que los elementos estructurales vigas, columnas y placas tengan formas geométricas variables, esto hizo que el proyecto tenga una geometría compleja.

#### *3.7.2.1. Información Recibida.*

Para el desarrollo del sistema BIM se requiere información necesaria para el modelado. En el siguiente cuadro se muestra la documentación que se recibió del proyecto:

| <b>Especialidad</b>             | Cantidad | Formato    |
|---------------------------------|----------|------------|
| Estructuras                     | 15       | $A-1$      |
| Arquitectura                    | 33       | $A-1, A-2$ |
| <b>Instalaciones Sanitarias</b> |          | $A-1$      |

*Tabla N° 13: Número de planos recibidos por Especialidad.*

Fuente: Elaborado por el equipo de trabajo

#### **3.7.3. Estrategias BIM.**

#### *3.7.3.1. Propósito BIM.*

El BIM no solo es el modelado en programas en 3D, sino que una vez realizado el modelado se hace la entrega de la integración del modelo (IPD), para posteriormente realizar la gestión de información, tal y como lo indican varios autores, el BIM tiene diferentes usos, para ello definiremos los usos y el nivel de desarrollo del proyecto:

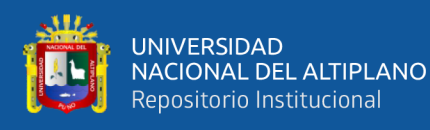

- Con la información del Expediente Técnico y datos recibidos, se realizaron los modelamientos en 3D de las Especialidades: Estructuras, Arquitectura e Instalaciones sanitarias. Con el objetivo de la gestión visual que ayudara a realizar la planificación y control de obra.
- Una vez realizado los modelos en 3D, lo siguiente es la gestión de la información: para la identificación de incompatibilidades y detección de interferencias.
- Para la planificación y control del proyecto, se gestiona la información en un modelo en 4D.

#### *3.7.3.2. Recursos tecnológicos:*

Corresponde al software utilizado, se utilizó Autodesk Revit 2018, como software de modelado y el Autodesk Navisworks 2018 como software para la gestión de la información.

Los requisitos mínimos los que el programa requiere son:

#### *Para Autodesk Revit 2018:*

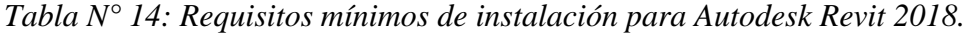

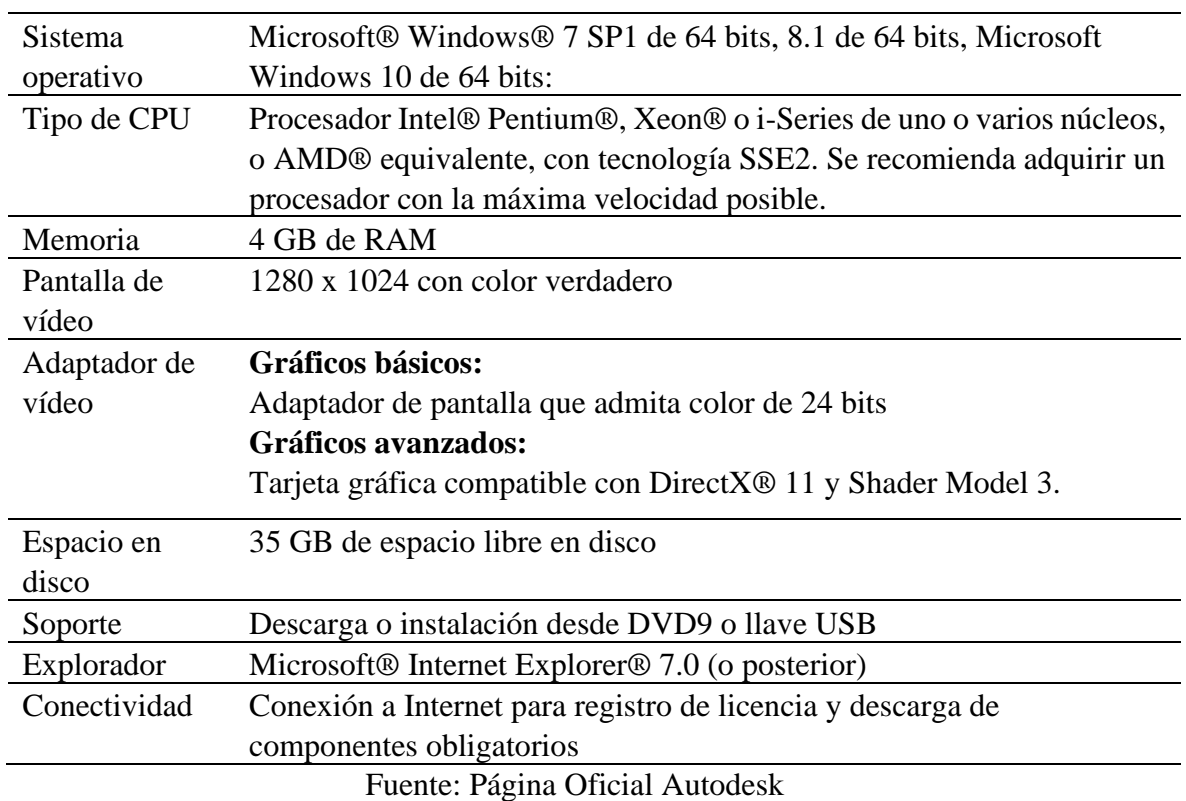

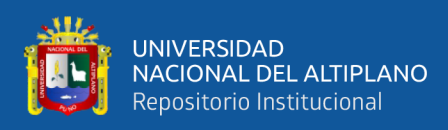

#### *Para Autodesk Navisworks Manage 2018:*

*Tabla N° 15: Requisitos mínimos para la instalación de Autodesk Navisworks Manage 2018.*

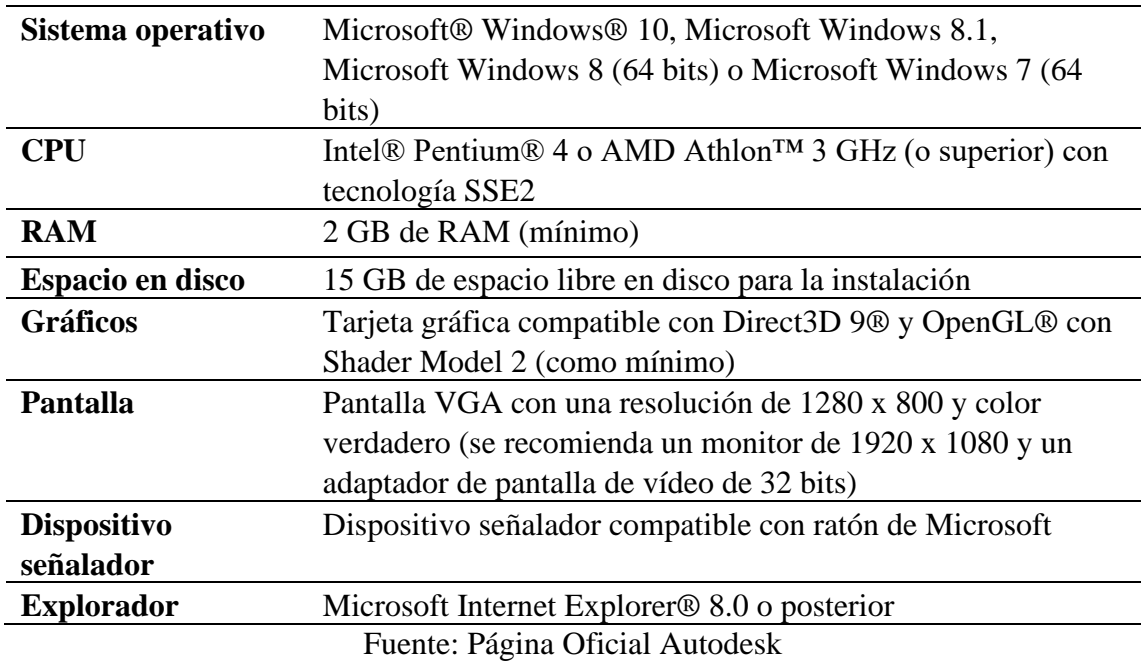

#### *3.7.3.3. Nivel de Desarrollo (LOD) BIM.*

De acuerdo al uso que se le va a dar al modelo BIM el Nivel de detalle es un "LOD 300" debido a que el modelo servirá para la gestión visual y para la programación y control de obra. Cabe indicar que el modelo LOD 300 se representa gráficamente en el modelo como un sistema específico, objeto o montaje en términos de cantidad, tamaño, forma, ubicación y orientación.

#### **3.7.4. Desarrollo del Sistema BIM.**

#### *3.7.4.1. Modelamiento en 3D de la especialidad de Estructuras.*

Para el modelado del proyecto en la especialidad de Estructuras, fue necesaria que contáramos con los planos en 2D completos con sus respectivos detalles graficados, cuadro de resúmenes indicando la cantidad de elementos estructurales y las consideraciones técnicas a tomar en cuenta para el proceso constructivo.

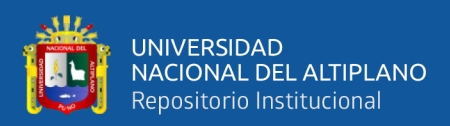

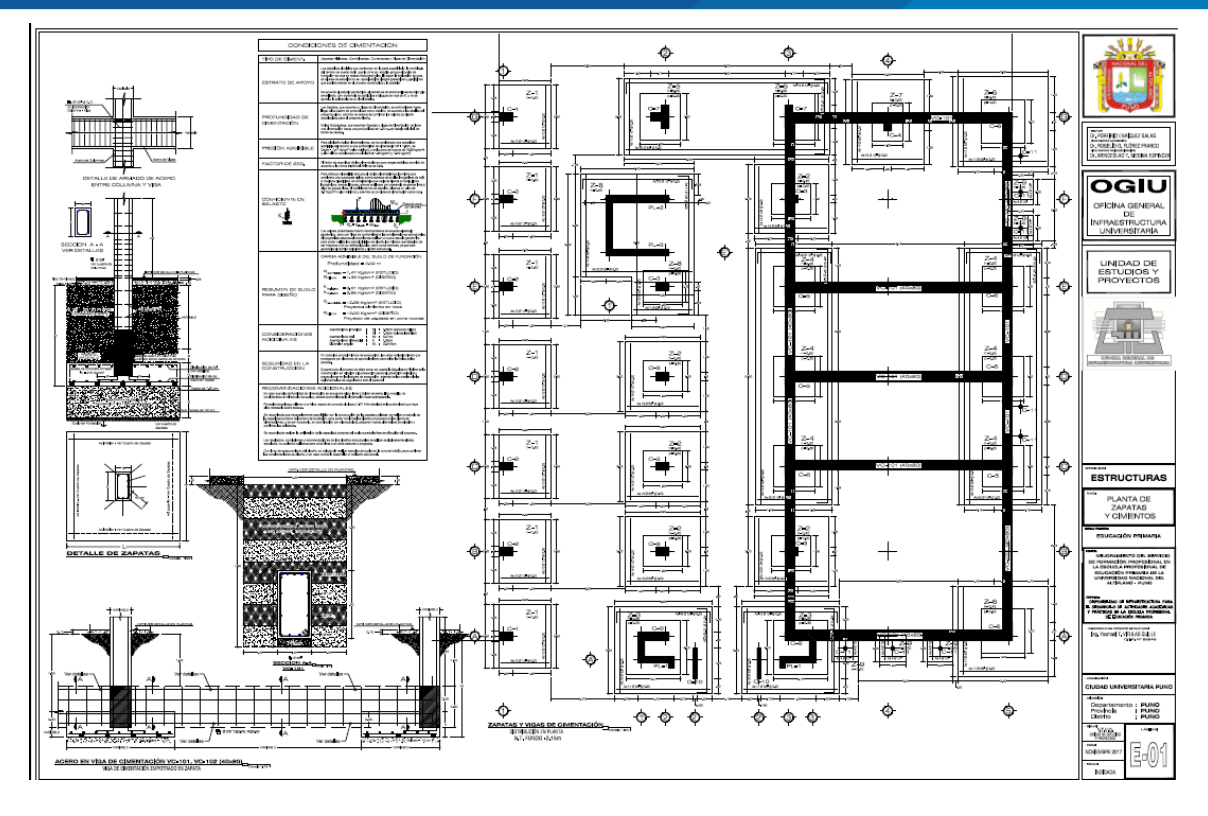

En la figura se observa: Planos de la cimentacion –vista en planta – Especialidad Estructuras.

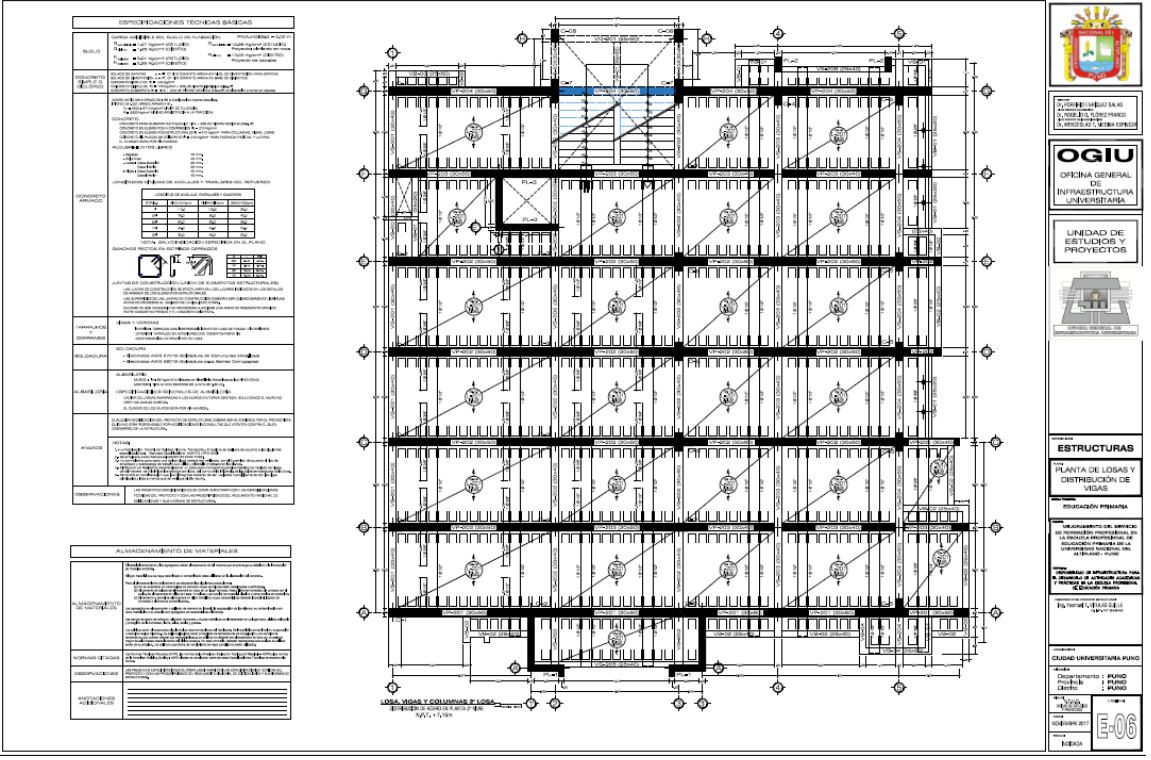

En la figura se observa: Plano vista en planta – Especialidad Estructuras.

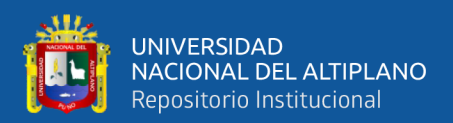

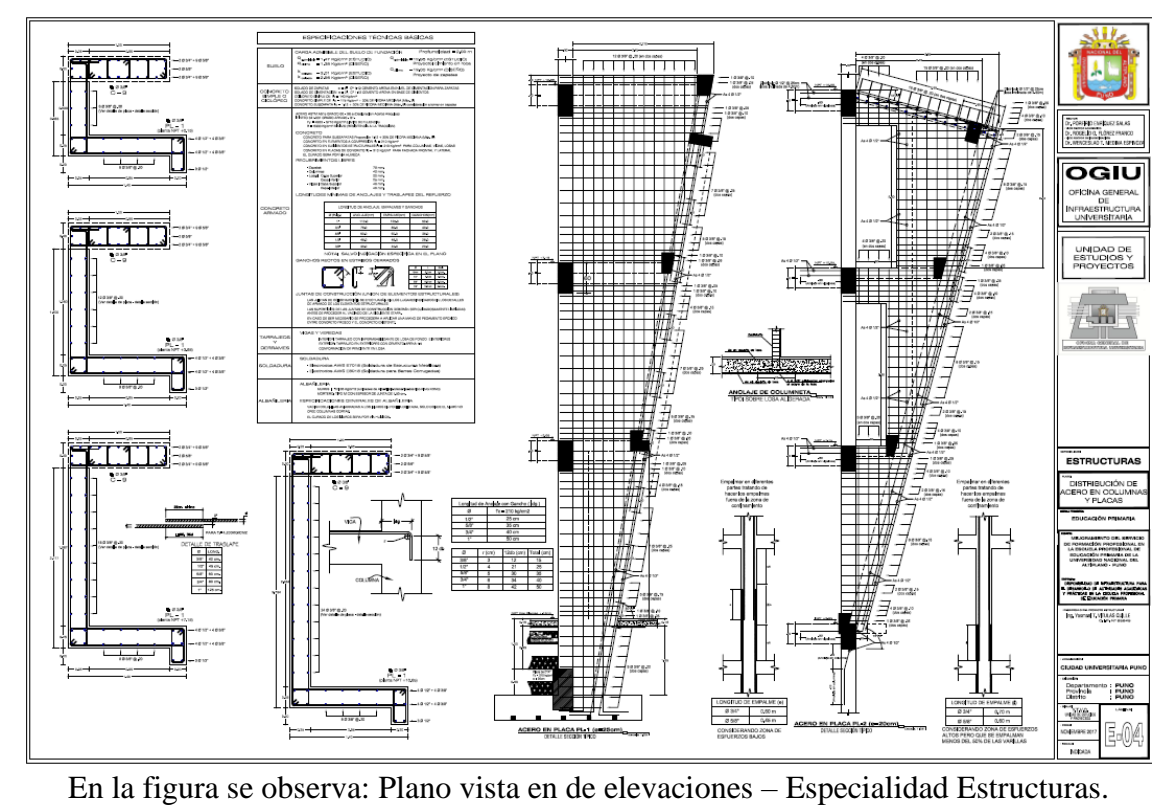

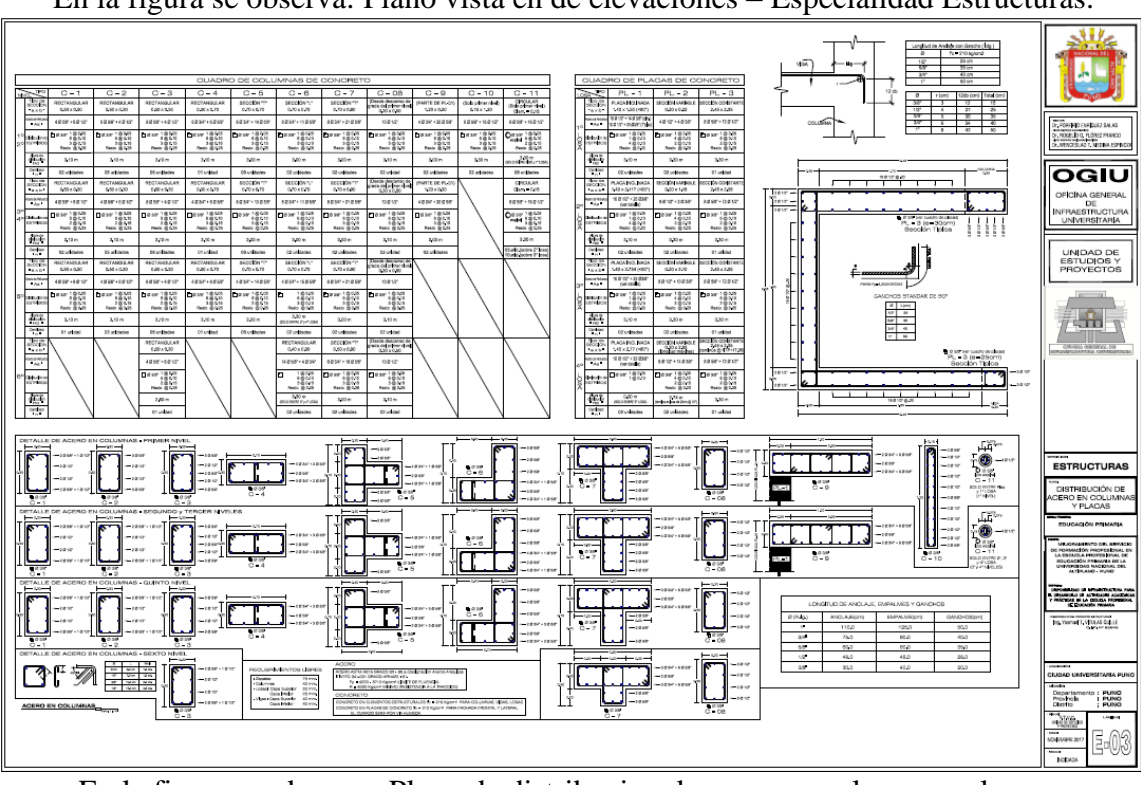

En la figura se observa: Plano de distribucion de acero en columna y placas – Especialidad Estructuras.

*Figura N° 88: Se muestran algunos de los planos presentados en 2D, utilizados para el modelado en la especialidad de Estructuras.*

Fuente: Expediente Técnico del Proyecto de Educación Primaria.

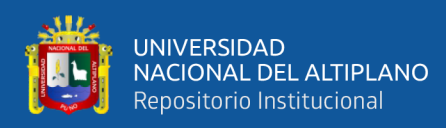

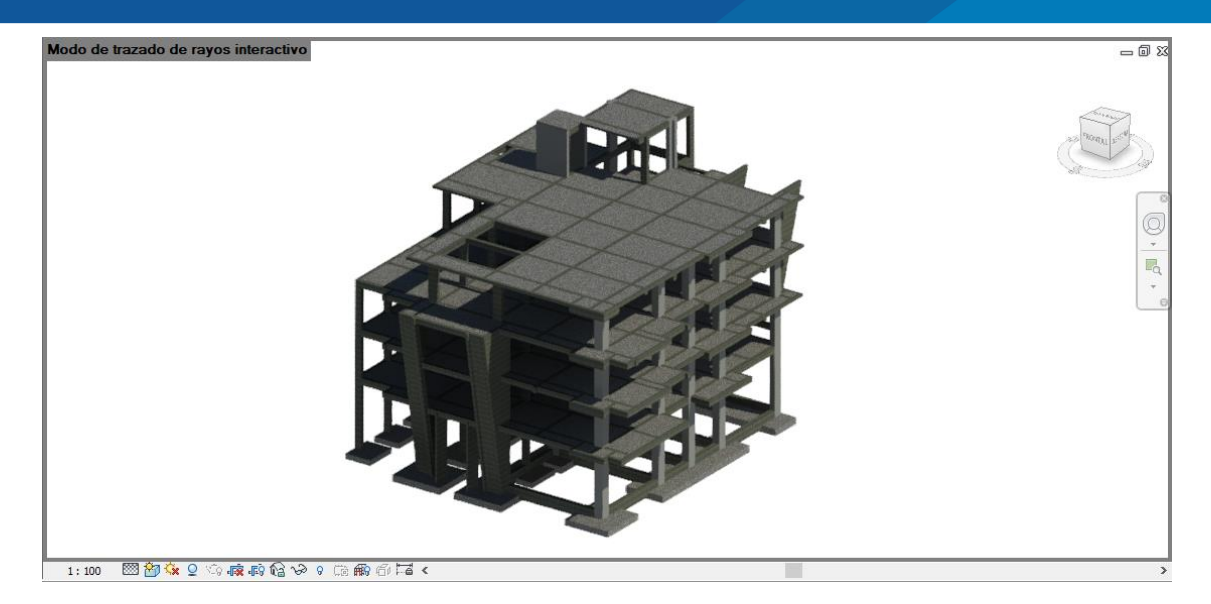

*Figura N° 89: Se muestra el entregable final presentado en 3D a Nivel de un LOD 300 de la especialidad de Estructuras.*

Fuente: Elaborado por el equipo de trabajo

A continuación, se muestra el proceso de construcción virtual de la especialidad estructuras del proyecto.

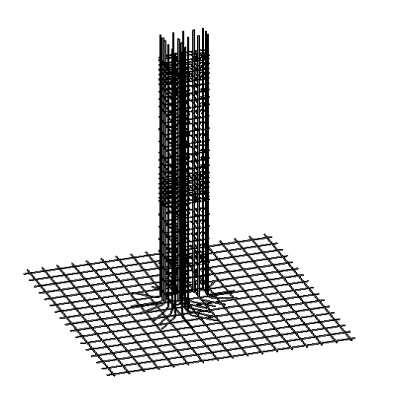

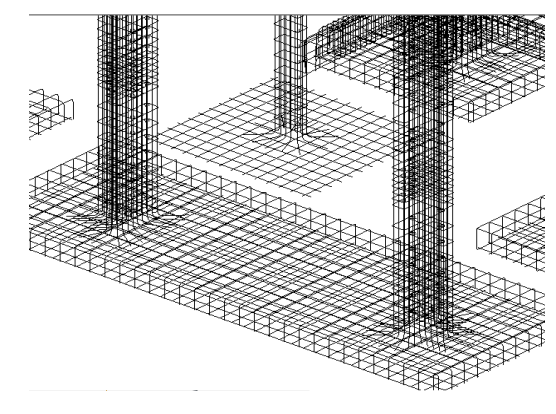

(a)Modelado en 3D de acero en zapata y columna.

(b) Modelado en 3D de acero en zapata combinada.

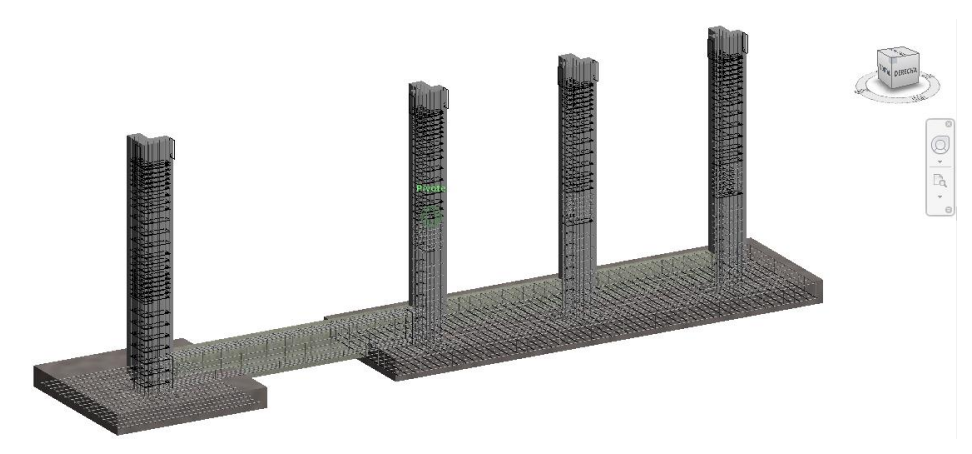

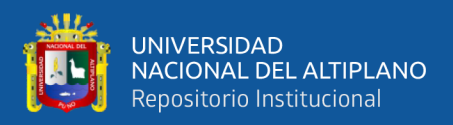

lo de ra

c) Modelado en 3D de acero y concreto en zapata combinada con la viga de cimentación.

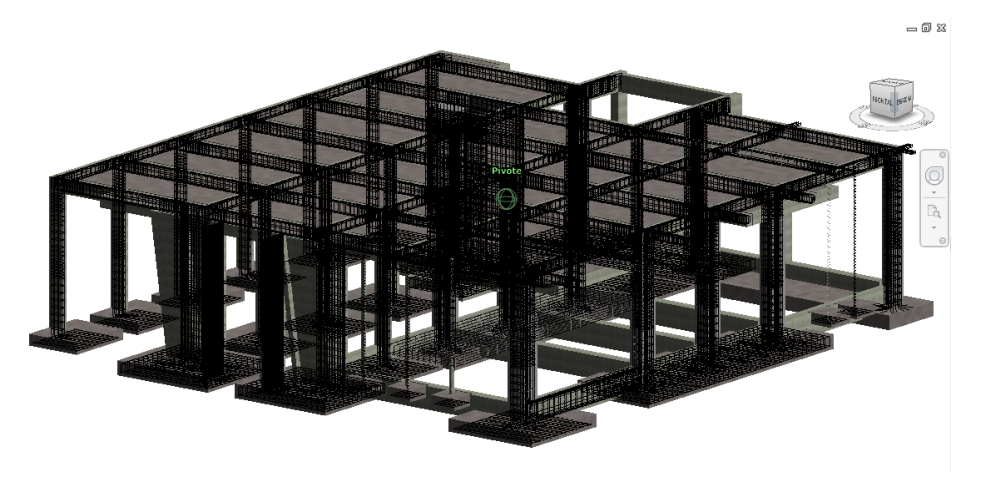

e) Modelado en 3D de acero y concreto de zapata, vigas de cimentación, columnas, vigas y placas del primer nivel.

.<br>Modo de trazado de rayos interactivo

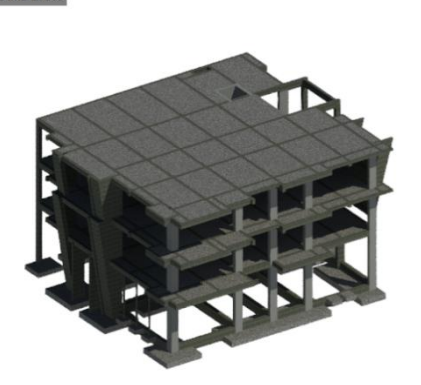

f) Modelo en 3D de las placas PL-1 y PL-2. g) Modelado en 3D de acero y

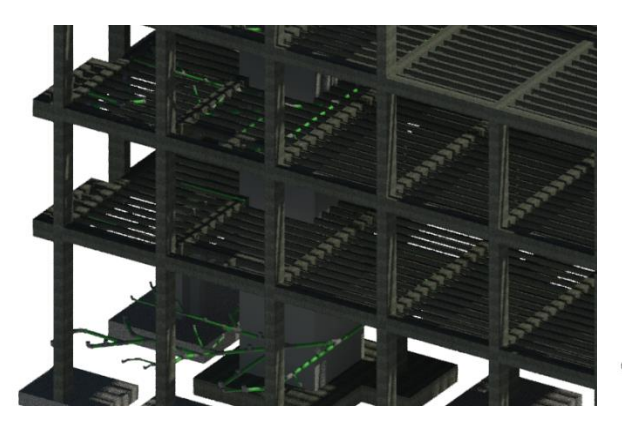

h) Modelo en 3D de las viguetas en la losa aligerada de1er nivel.

concreto en las escaleras.

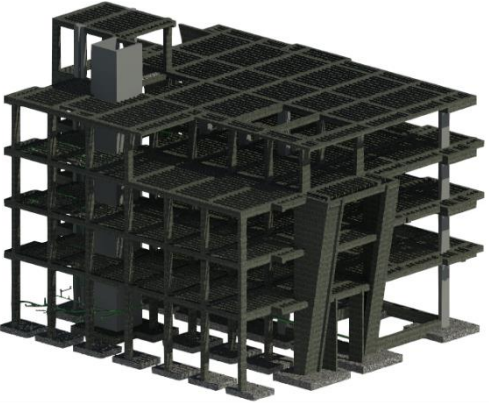

i) Modelo en 3D de la PL-03, las placas de la caja del ascensor.

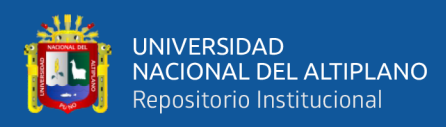

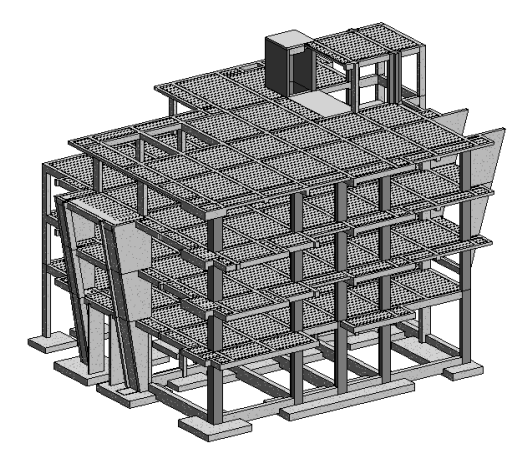

j) Modelo en 3D de las viguetas en las losas aligeradas de1er, 2do, 3er y 4to nivel.

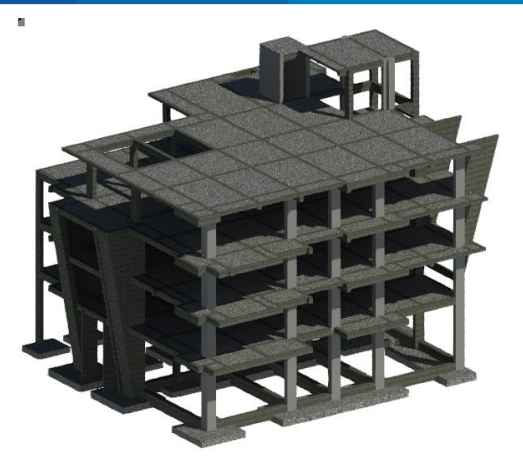

k) Presentación del modelo en 3D final de la especialidad de estructura del proyecto.

*Figura N° 90: Se muestran la cadena de Proceso del modelado virtual de acero y concreto del proyecto en la especialidad de Estructuras.*

Fuente: Elaborado por el equipo de trabajo.

# *3.7.4.2. Modelamiento de la especialidad de Arquitectura*

Para el modelado del proyecto en la especialidad de arquitectura, fue necesaria que contáramos con los planos en 2D completos con sus respectivos detalles graficados, vista en planta, vista de elevaciones, vista de secciones indicadas, cuadro de vanos y otros detalles necesarios para el entendimiento del proyecto.

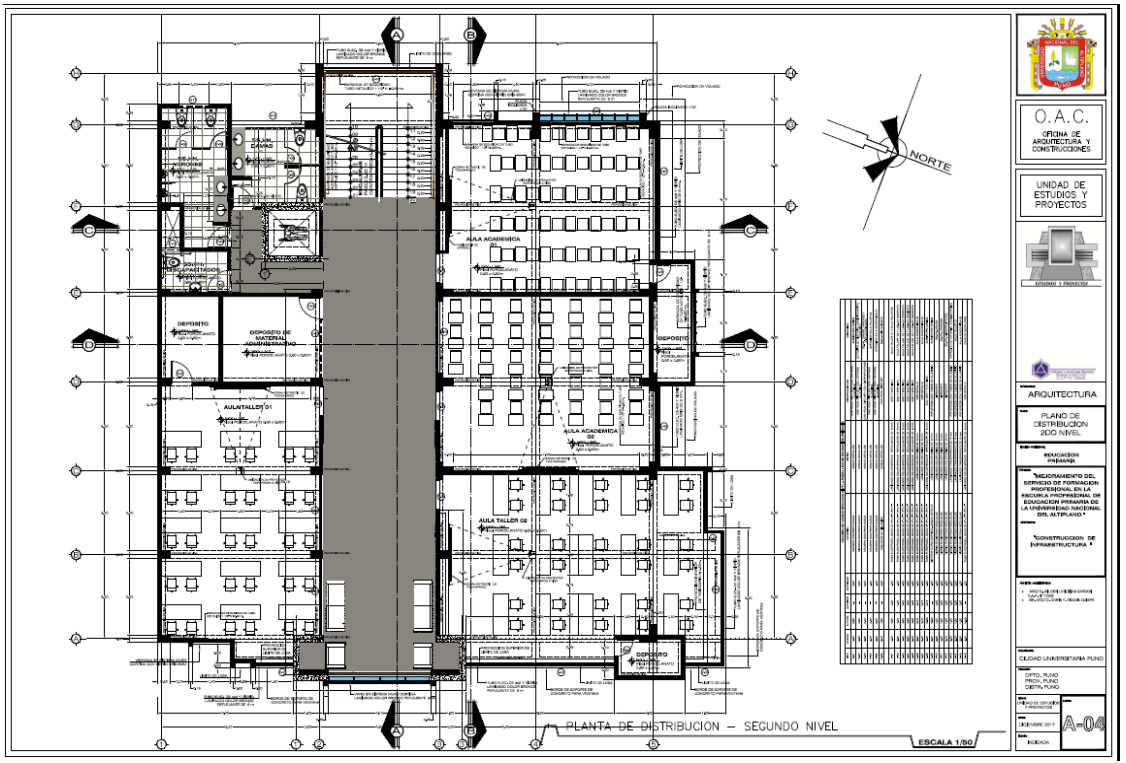

En la figura se observa: Plano vista en planta – Especialidad Arquitectura.

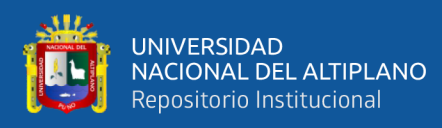

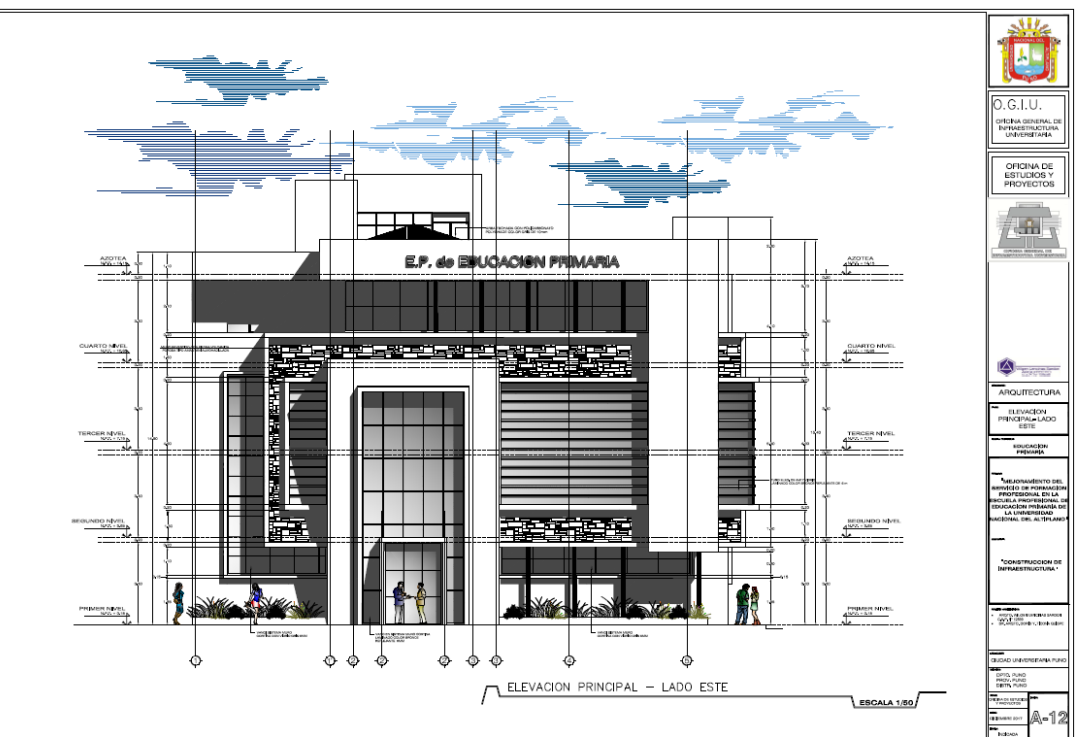

En la figura se observa: Plano vista de elevaciones – Especialidad Arquitectura.

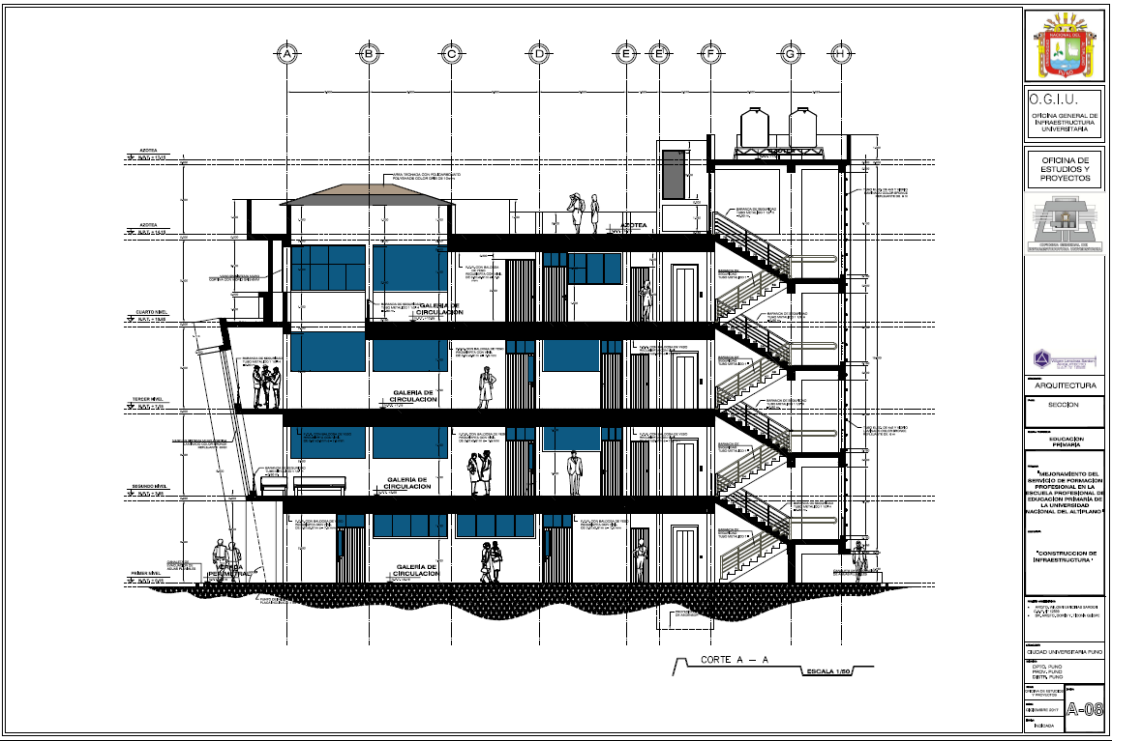

En la figura se observa: Plano en Corte A-A – Especialidad Arquitectura.

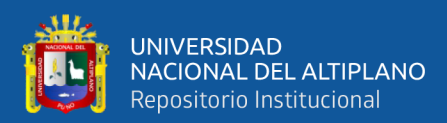

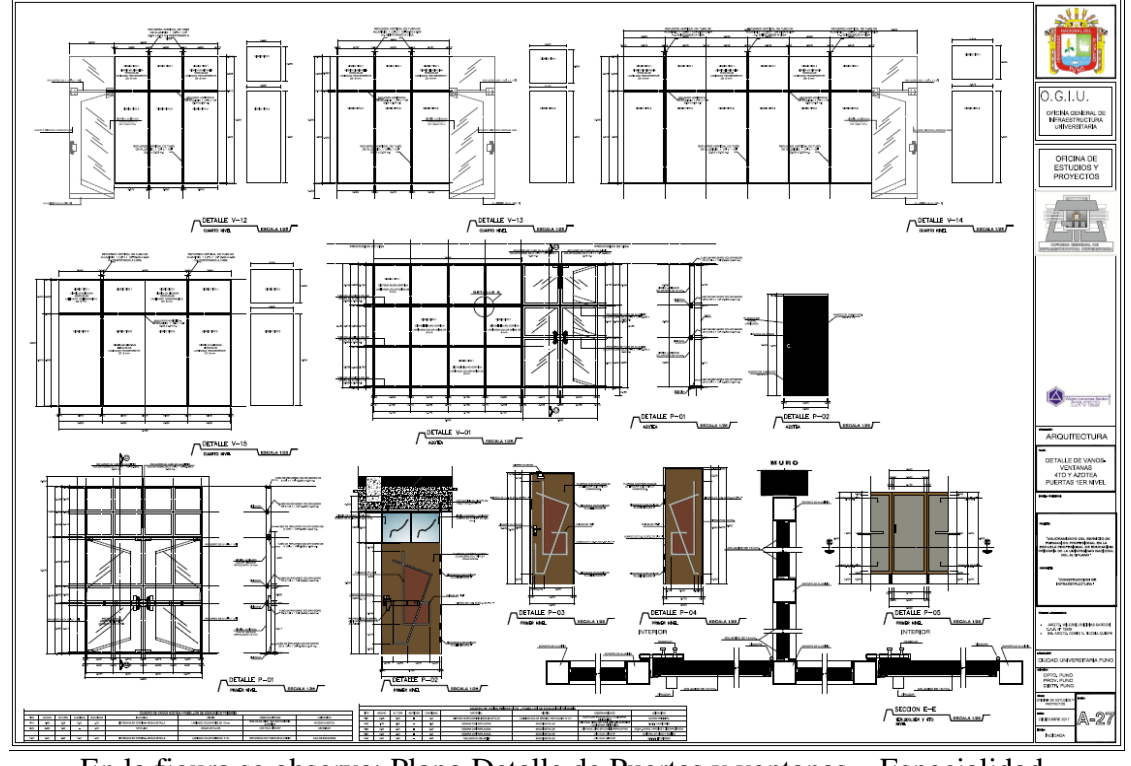

En la figura se observa: Plano Detalle de Puertas y ventanas – Especialidad Arquitectura.

*Figura N° 91: Se observan algunos planos que fueron necesarios para el modelado en 3D de la especialidad Arquitectura.*

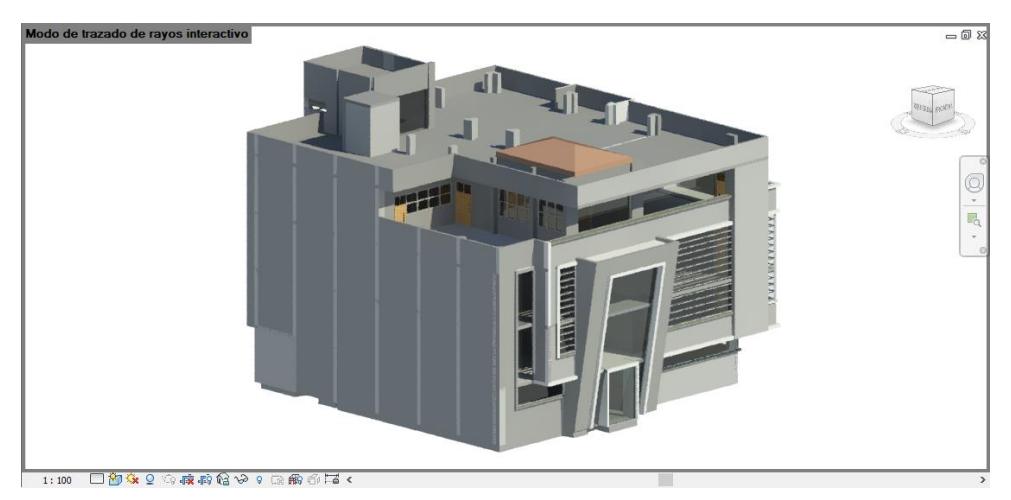

Fuente: Expediente Técnico del Proyecto de Educación Primaria.

*Figura N° 92: Se muestra el Entregable Final del proyecto de Educación Primaria en 3D a nivel de LOD 300 de la Especialidad Arquitectura.*

Fuente: Elaborado por el equipo de trabajo.

A continuación, se muestra el proceso de construcción virtual de la especialidad arquitectura del proyecto.

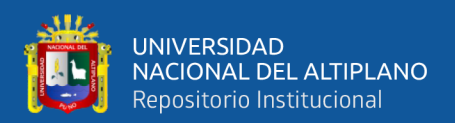

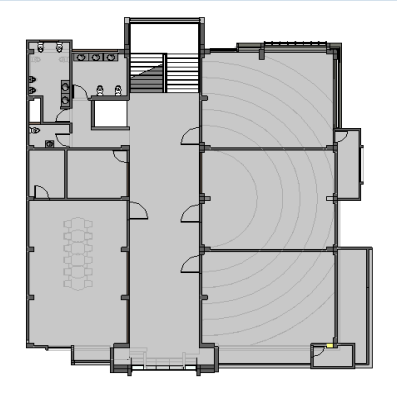

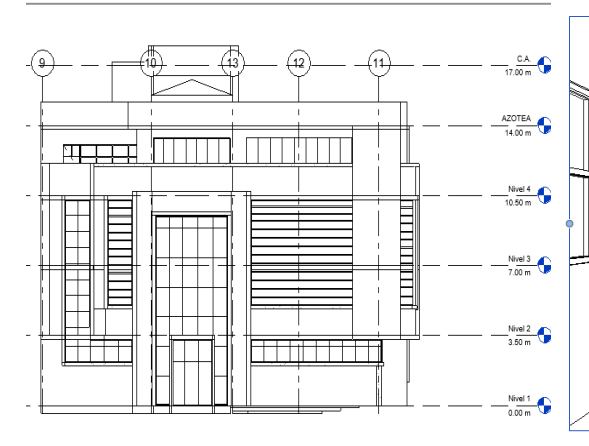

c) Vista lateral con colores con lineas del proyecto en 3D.

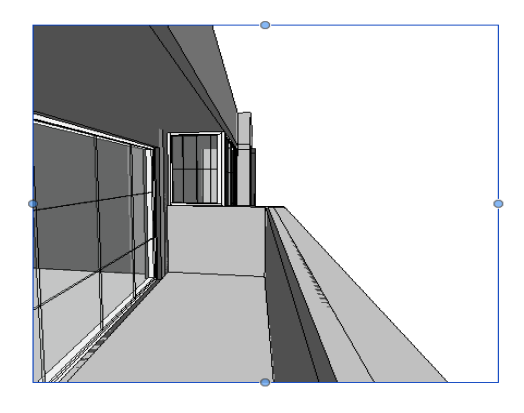

e) Vista del exterior de la mampara en el 4to nivel del proyecto en 3D.

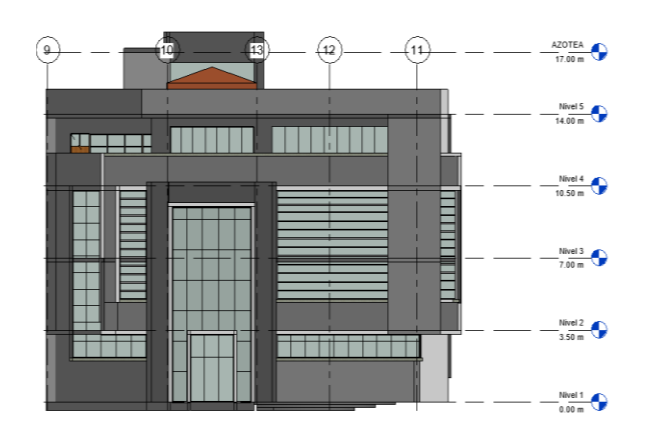

a)Vista en planta del modelo en 3D. b)Vista lateral con colores coherentes del proyecto en 3D.

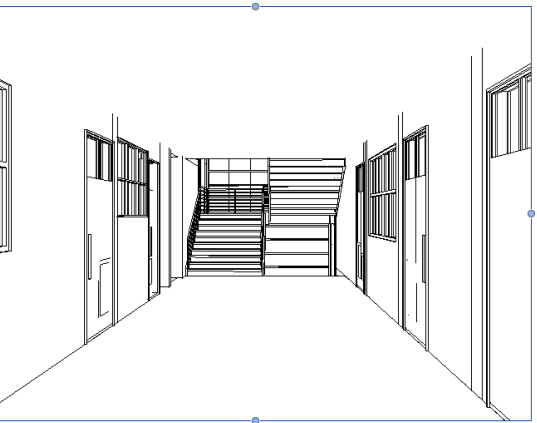

d) Vista interior del pasillo y escaleras del proyecto en 3D.

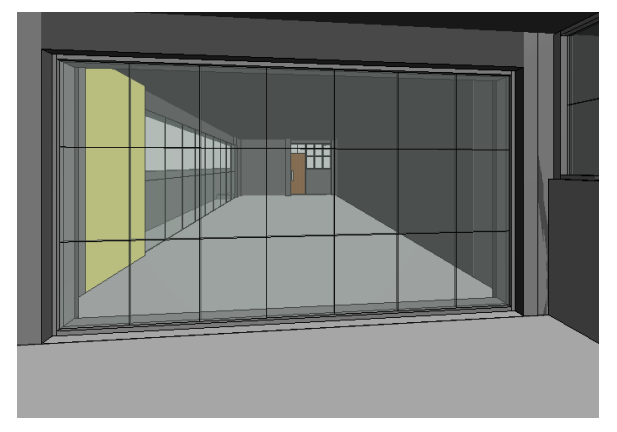

f) Vista del interior de la mampara en el 4to nivel del proyecto en 3D.

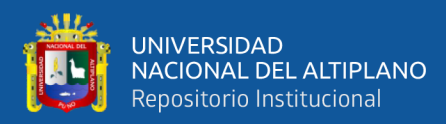

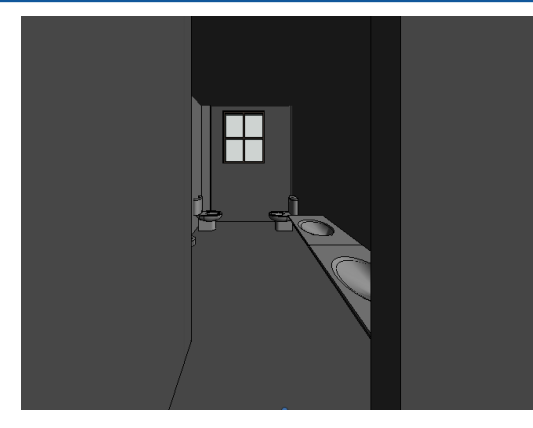

g)Vista interior de los servicios higienicos del proyecto en 3D.

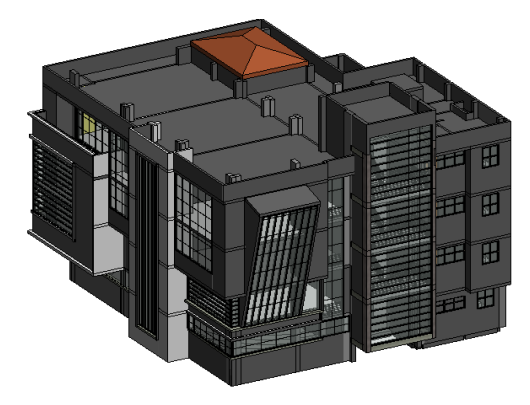

i) Vista del proyecto en 3D – con colores básicos.

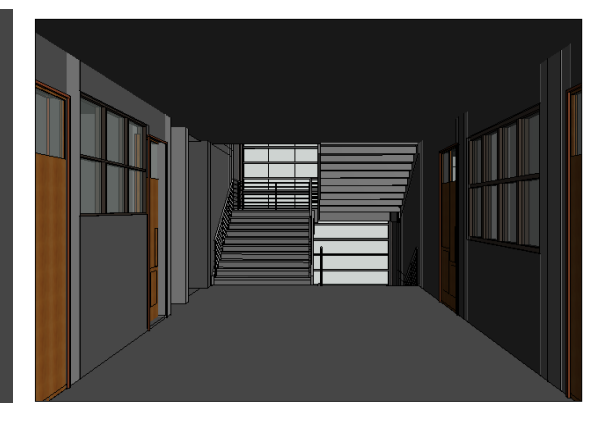

h)Vista interior de las escaleras del 3er nivel del proyecto en 3D.

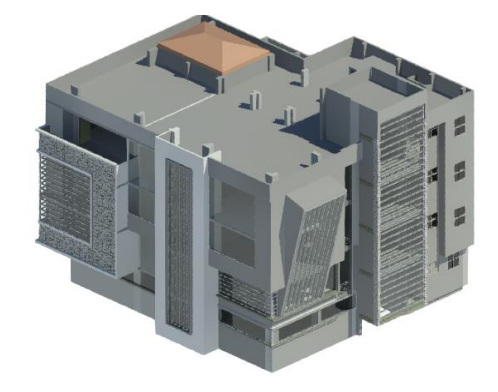

j)Vista con colores reales del proyecto en 3D.

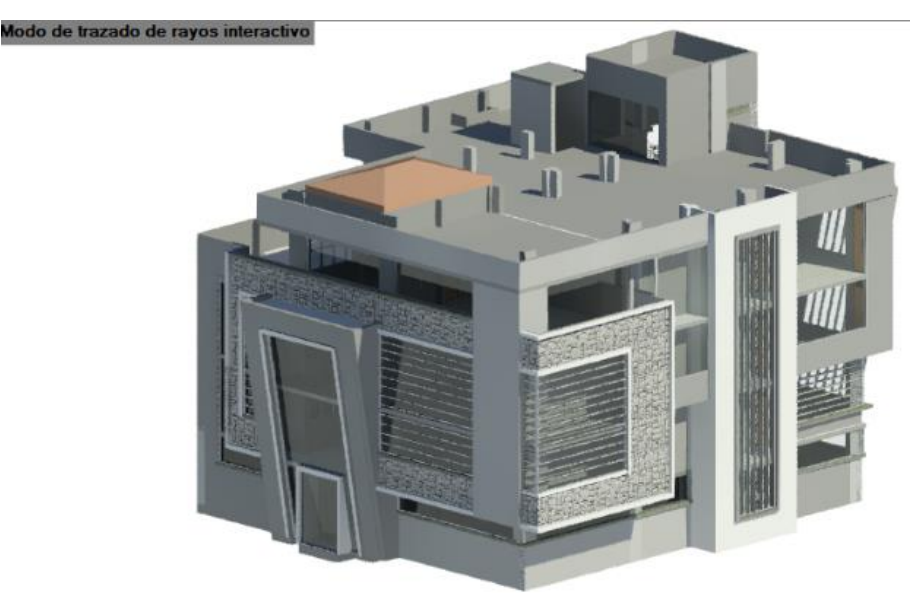

k) Vista del exterior de la especialidad de arquitectura del proyecto en 3D para la presentacion.

*Figura N° 93: Secuencia y la Gestión visual del Proceso de modelado de la Especialidad de Arquitectura a nivel de LOD 300 del Proyecto Educación Primaria.*

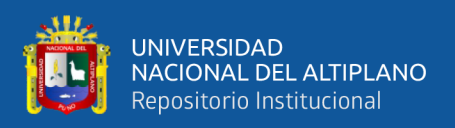

#### *3.7.4.3. Modelamiento de la especialidad de Instalaciones Sanitarias.*

Para el modelado del proyecto en la especialidad de Instalaciones Sanitarias, se realizó el modelado de las instalaciones de agua y desagüe para ello se recolectó la información del expediente técnico desde las especificaciones técnicas y los planos con sus respectivos detalles para un buen entendimiento.

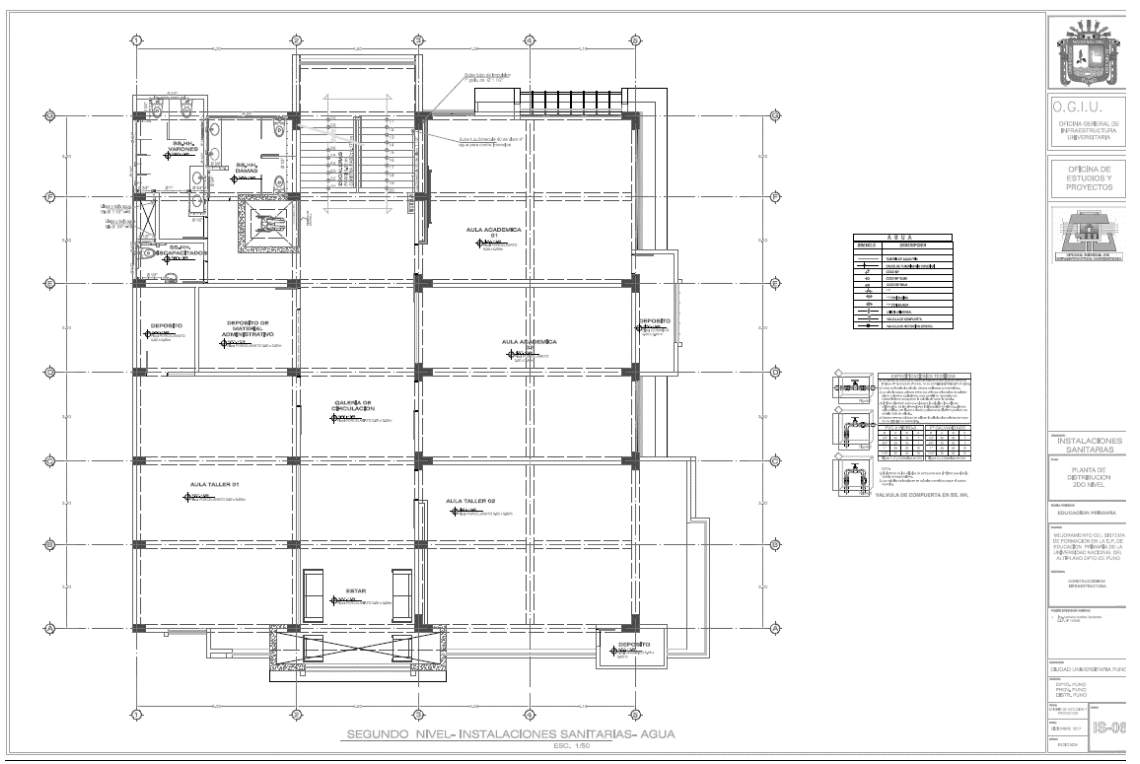

En la figura se observa: Plano de vista en Planta de las tuberias, aparatos sanitarios y accesorios de la Instlación de Agua – Especialidad Instalaciones Sanitarias.

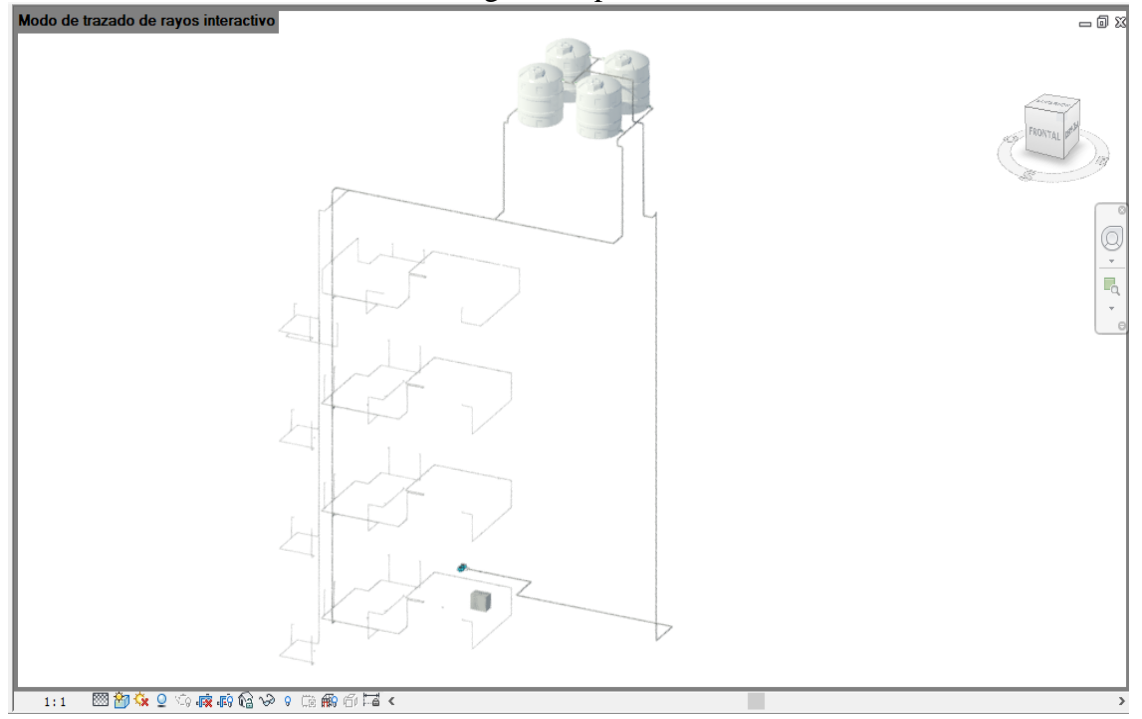

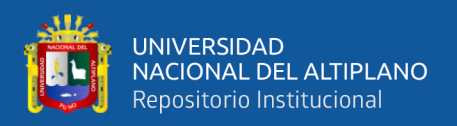

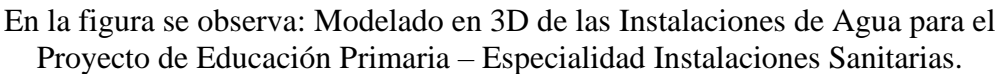

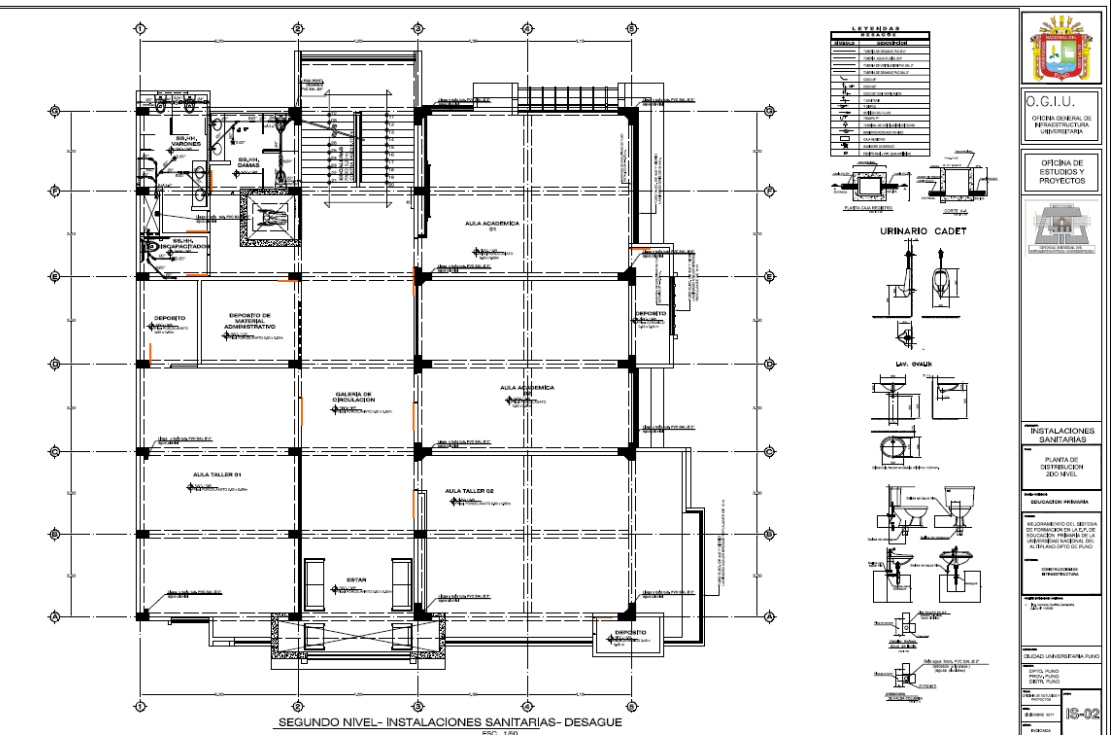

En la figura se observa: Plano de vista en Planta de las Tuberias, accesorios y otros para el desague del Proyecto de Educación Primaria – Especialidad Instalaciones Sanitarias

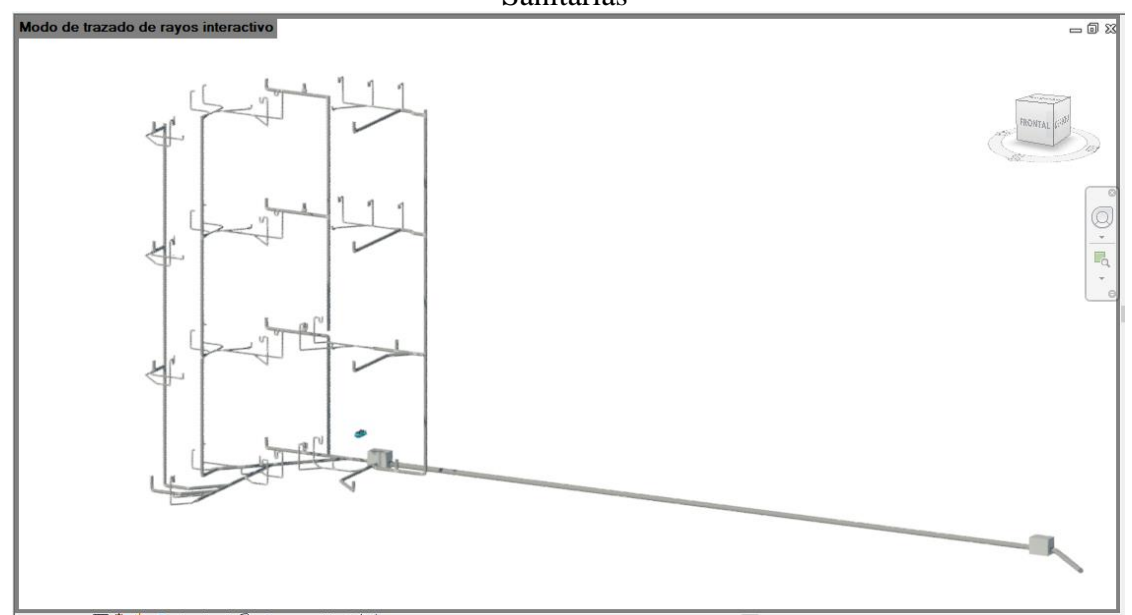

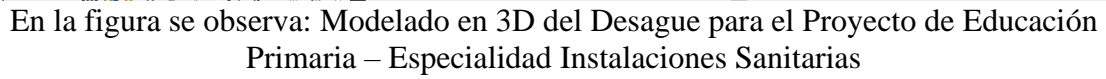

*Figura N° 94: Se observan algunos planos que fueron necesarios para el modelado en 3D de la especialidad de Instalaciones Sanitarias de agua y desagüe.*

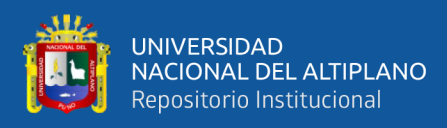

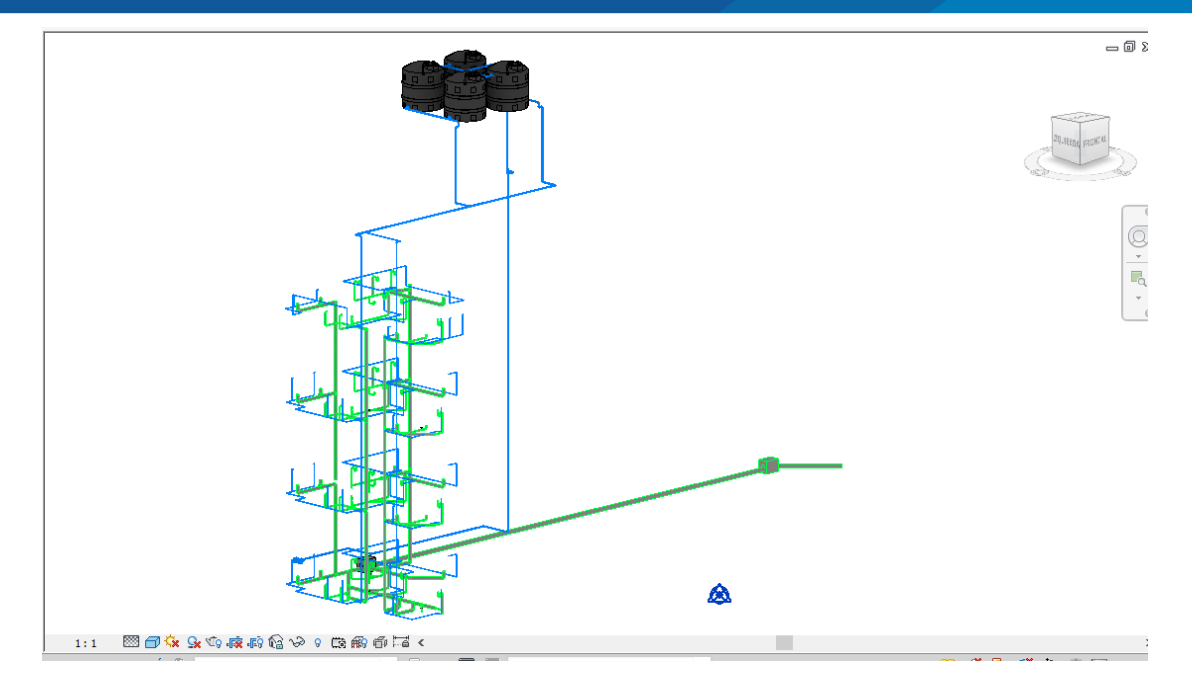

*Figura N° 95: Modelado virtual en 3D de las instalaciones Sanitarias del Proyecto de Educación Primaria.*

Fuente: Elaborado por el equipo de trabajo.

#### *3.7.4.4. INTEGRACIÓN DE ESPECIALIDADES.*

Se inició la recopilación de información: Del expediente Técnico del proyecto con los documentos necesarios (Planos en vista de planta, elevaciones, corte y detalles), Especificaciones Técnicas, Memoria Descriptiva, Metrados, Presupuesto de Obra y Análisis de Costos Unitarios. Esto para modelar la información por especialidades de Estructuras, Arquitectura e Instalaciones Sanitarias en el programa Autodesk Revit

Posteriormente se procede a la integración y centralización de toda la información en un solo modelo para poder realizar la gestión de información, mediante el Software Autodesks Naviswork.

De la Especialidad de Arquitectura, Se realizó la virtualización en 3D con los planos en planta, elevaciones, detalles y otros datos, encontrando varias incompatibilidades e incongruencias de dibujo en los planos 2D.

De la especialidad estructuras, a medida que se realizaba la construcción digital, se iba encontrando errores de diseño, incompatibilidades entre los planos y sus detalles.

De la especialidad Instalaciones sanitarias, se realizó la virtualización en 3D de las Instalaciones de Agua, Desagüe, Aguas Pluviales y Agua Contra Incendio, de donde

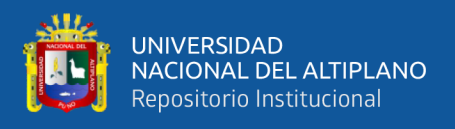

se observó que no se tenía planos vista de elevaciones ni detalles de estos. Lo cual dificulto la virtualización, En el Capítulo IV se observan y describen dichas Incompatibilidades.

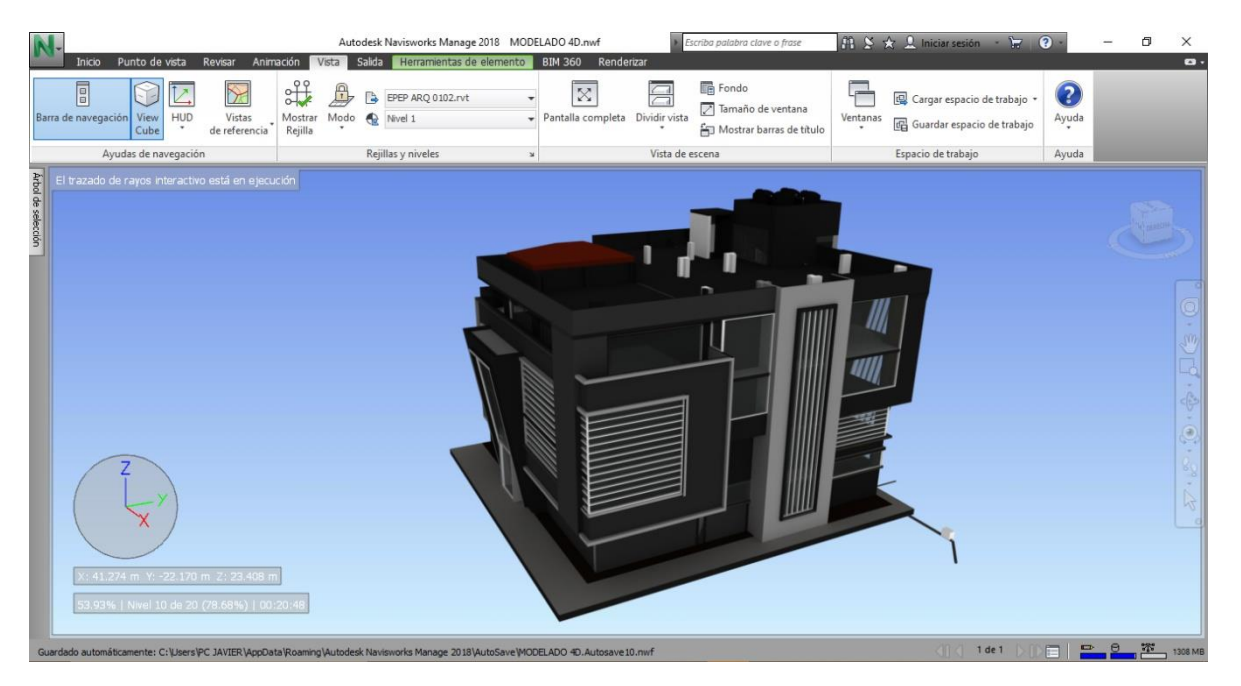

*Figura N° 96: Integración de Especialidades de proyecto en el Software Naviswork.* Fuente: Elaborado por el equipo de trabajo.

#### *3.7.4.5. Simulación en 4D.*

Una vez desarrollado los modelos en Autodesks Revit 2018, el modelo se lleva a un entorno en donde podamos realizar las gestiones de Información, para ello existen diferentes plataformas para esta investigación elegimos Autodesk Navisworks 2018 ya que nuestro modelo 3D realizado en el programa de la compañía Autodesk esto nos garantiza que al exportar la información no se perderá al ser de la misma marca, para nuestro caso y según el propósito que perseguimos es la de desarrollar la planificación y programación de obra del proyecto de Educación Primaria. Se modela el proyecto bajo el entorno BIM – 4D en la Especialidad de Arquitectura.

El inicio de la planificación 4D re realizó mediante la elaboración de la programación de obra en Microsoft Projet 2016, esta etapa se realizó en la oficina de residencia de obra en donde estaban presentes los colaboradores junto al Ultimo planificador que para nuestro caso es el Maestro de obra. Ya realizada la programación de obra, esta se exportó al entorno de Naviswors en donde se trabajó con cada elemento del modelo en 3D definiendo el orden en que iban a ser construidas virtualmente, una vez

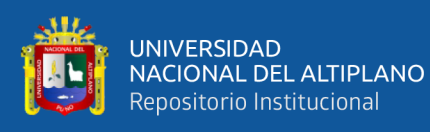

ordenado el proceso de los elementos de la estructura, con la Herramienta "Time Liner" traducido al español como cronometraje. En donde nos muestra el proceso constructivo del proyecto en un formato amigable, indicándonos la secuencia constructiva y la fecha en que cada elemento tiene que ser construido.

En la etapa de la gestión de información bajo este entorno, se utilizó el modelo en 4D para la sectorización de las actividades de Asentado de muros, Acero en columnas de arriostre y vigas de confinamiento, concreto de columnas de arriostre y vigas de confinamiento y acabados, esta herramienta nos ayuda en la gestión de información no solo en la etapa de construcción sino desde la etapa de diseño, construcción, operación y mantenimiento. A continuación, se observa el entorno donde se trabaja la gestión de información en el entorno Navisworks:

Procedimiento para vincular el proyecto desde Revit a Naviswork:

- Lo Primero es tener los modelos terminados en Revit, tener abierta la ventana modelado en 3D, para luego exportarlo bajo la extensión ".nwc", luego abrirlo en Naviswork. Se hace este procedimiento para que los cambios que realicemos en el Revit se actualicen conforme se va modificando el proyecto.
- Agrupamos los elementos bajo el criterio de sectorización y por niveles; pero Naviswork permite agrupar elemento por elemento y modificarlos estos a elección bajo el uso que se le va a dar.
- Vincular el archivo de programación de obra, Naviswork permite formatos de Programas computacionales como Primavera Project Microsoft Project y realizados en Microsoft Excel.
- Teniendo la programación de Obra y el modelo en 3D, se procede a asignarle el tipo de tarea, para el proyecto es de construcción.
- Finalmente realizamos la simulación del modelo, visualizando con el comando "TimeLiner", mostrándonos la construcción virtual establecidas en (días, semanas, meses, etc.)

Como se muestra a continuación:

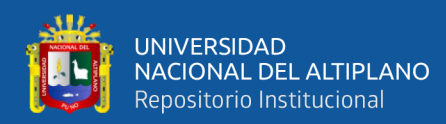

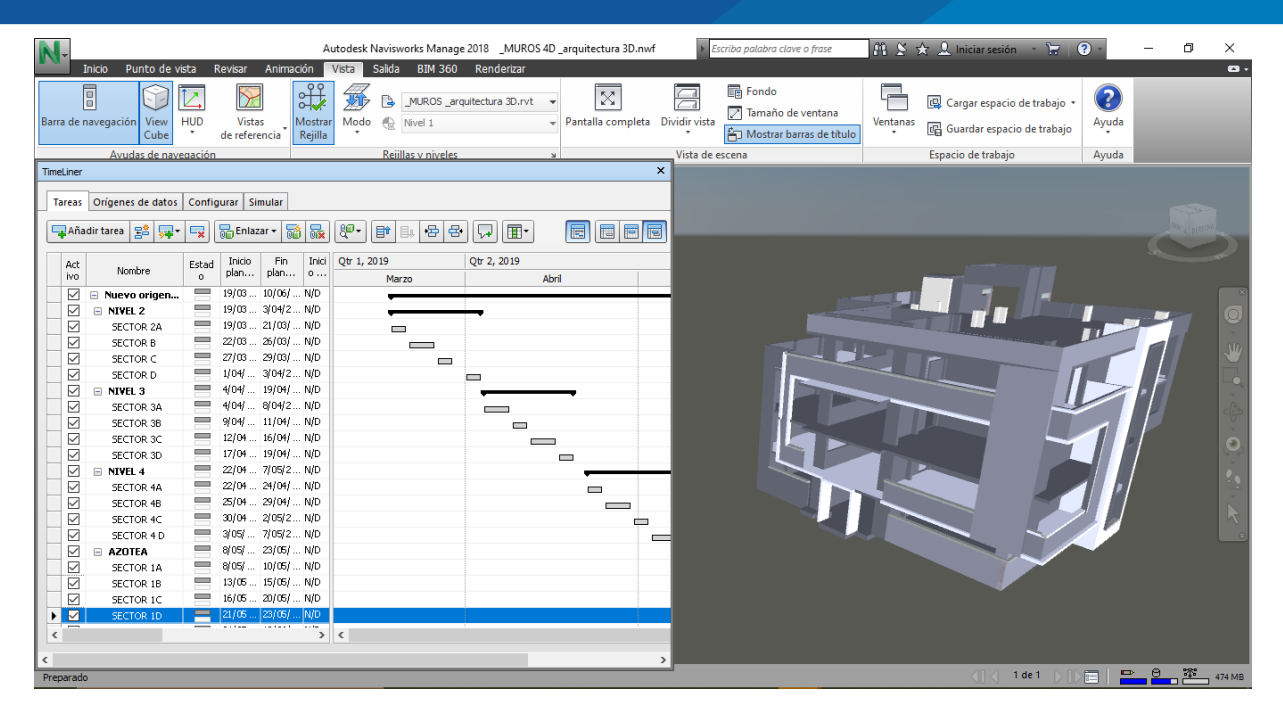

*Figura N° 97: Se muestra el Modelado BIM en 4D en el Entorno Autodesk Navisworks 2018.*

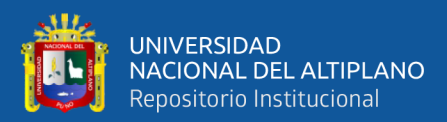

# **CAPÍTULO IV**

# **4. RESULTADOS Y DISCUSIÓN**

## **4.1. RESULTADOS DE LA INVETIGACION.**

En este capítulo se mostrarán los resultados de la implementación del Last Planner System y la metodología BIM en la planificación y programación del proyecto "Mejoramiento del servicio de formación profesional en la Escuela Profesional de Educación Primaria de la Universidad Nacional del Altiplano".

#### **4.1.1. Implementación del LPS al proyecto de estudio.**

Se implementó el LPS en la planificación y programación de obra con la aplicación de las siguientes herramientas del LPS:

- *Flujos Continuos:* Programación Maestra, Look Ahead, Análisis de restricciones, Programación semanal y Reuniones Semanales.
- *Procesos Eficientes:* Nivel general de actividad, Carta Balance, y Optimización de procesos.
- *Retroalimentación:* Porcentaje de Plan Cumplido (PPC) y Causas de no Cumplimiento (CNC)

Del muestreo de trabajo (Nivel General de Obra) realizado en el Proyecto 02 (Educación Primaria) donde se implementa la metodología del LPS se tienen los siguientes resultados:

| <b>DESCRIPCIÓN</b>     | $18-$             | $25 -$ | 08-    | $23 -$ | $30-$  | $09-$  | $13-$  | $29-$  | <b>TOTAL</b> |        |
|------------------------|-------------------|--------|--------|--------|--------|--------|--------|--------|--------------|--------|
|                        |                   | Mar    | Mar    | Abr    | Abr    | Abr    | May    | May    | <b>May</b>   |        |
| Trabajo                |                   | 25     | 35     | 31     | 29     | 38     | 39     | 39     | 37           |        |
| Productivo<br>(TP)     | % Parcial         | 23.15% | 29.17% | 26.05% | 24.79% | 31.67% | 32.50% | 32.77% | 30.83%       | 28.95% |
|                        | $%$ Inc.<br>Total | 2.65%  | 3.71%  | 3.29%  | 3.08%  | 4.03%  | 4.14%  | 4.14%  | 3.92%        |        |
| Trabajo                |                   | 53     | 58     | 60     | 63     | 52     | 55     | 56     | 60           |        |
| Contributorio<br>(TC)  | % Parcial         | 49.07% | 48.33% | 50.42% | 53.85% | 43.33% | 45.83% | 47.06% | 50.00%       | 48.46% |
|                        | $%$ Inc.<br>Total | 5.62%  | 6.15%  | 6.36%  | 6.68%  | 5.51%  | 5.83%  | 5.94%  | 6.36%        |        |
| Trabajo No             |                   | 30     | 27     | 28     | 25     | 30     | 26     | 24     | 23           |        |
| Contributorio<br>(TNC) | % Parcial         | 27.78% | 22.50% | 23.53% | 21.37% | 25.00% | 21.67% | 20.17% | 19.17%       | 22.59% |
|                        | $%$ Inc.<br>Total | 3.18%  | 2.86%  | 2.97%  | 2.65%  | 3.18%  | 2.76%  | 2.55%  | 2.44%        |        |

*Tabla N° 16: Resumen de Nivel General de Actividad por fechas.*

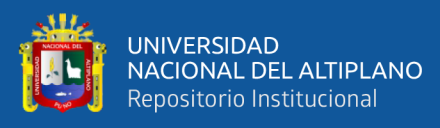

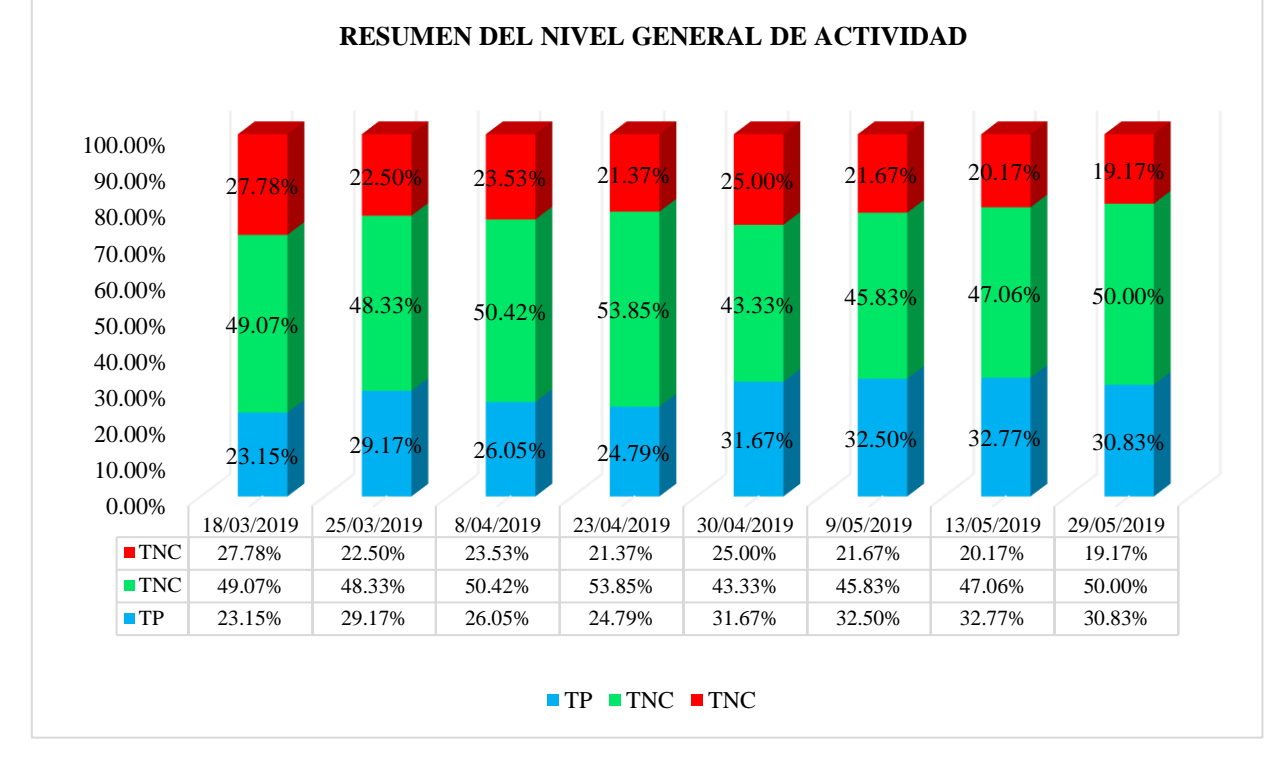

*Figura N° 98: Representación gráfica, mostrando la variación de los TP, TC y TNC por fechas.*

Fuente: Elaborado por el equipo de trabajo.

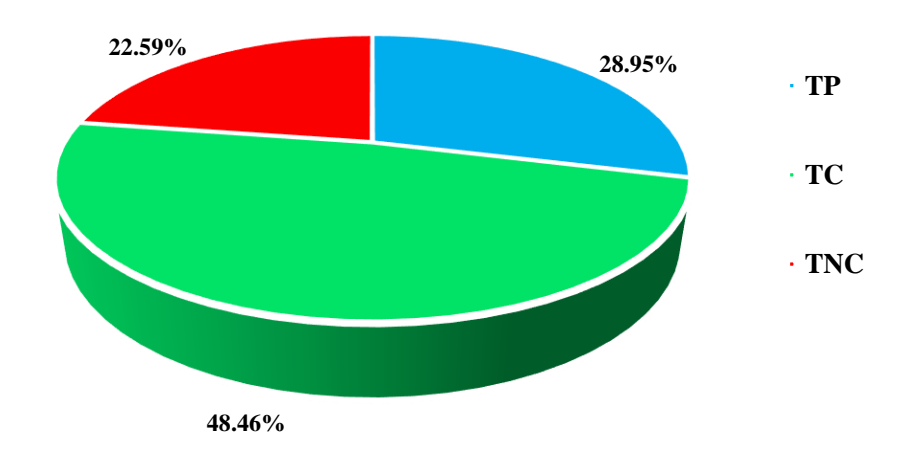

# **RESUMEN DEL NIVEL GENERAL DE ACTIVIDAD**

*Figura N° 99: Resumen del Nivel General Actividad del Proyecto.*

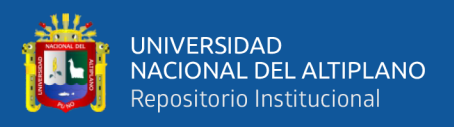

Se puede observar que la productividad en la ejecución de tabiquería con ladrillo y acabados en la obra de Educación Primaria tuvo un Trabajo Productivo de 28.95 %, Trabajo Contributorio 48.46 % y Trabajo no Contributorio del 22.59 %.

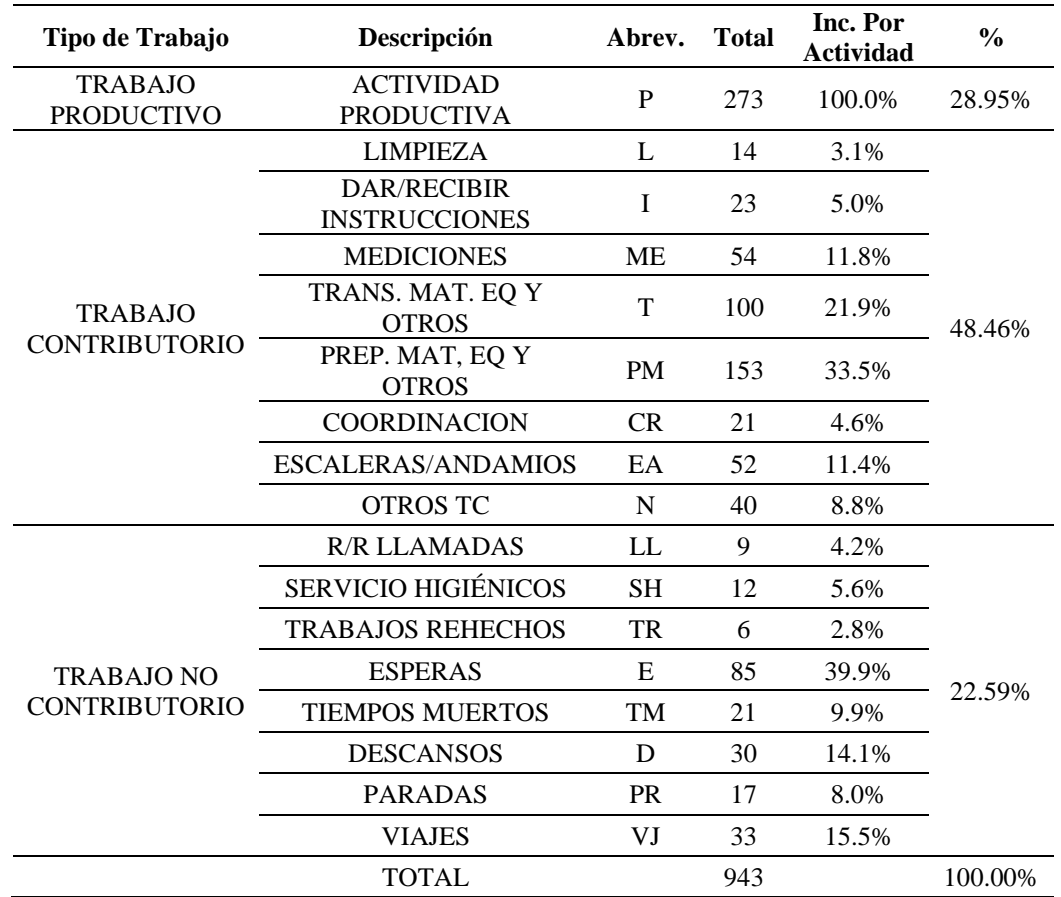

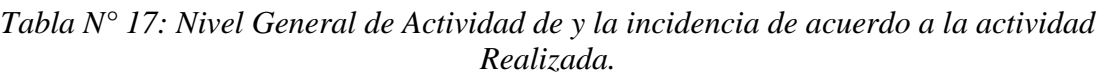
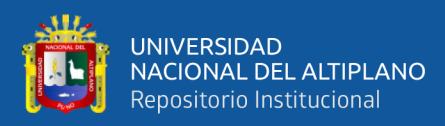

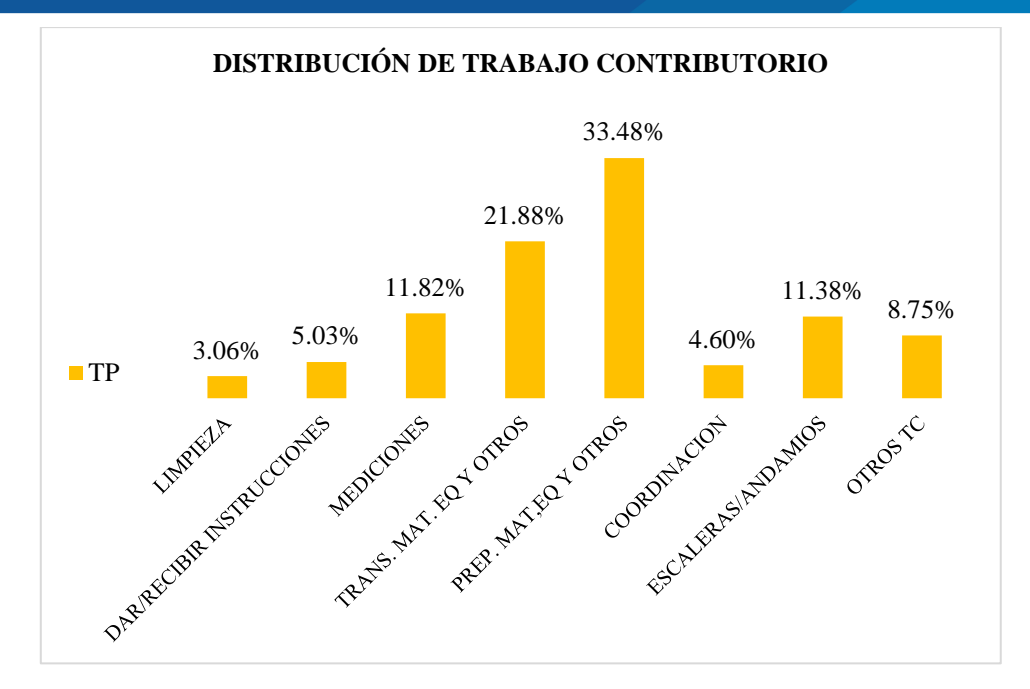

*Figura N° 100: Representación gráfica del Trabajo Contributorio.*

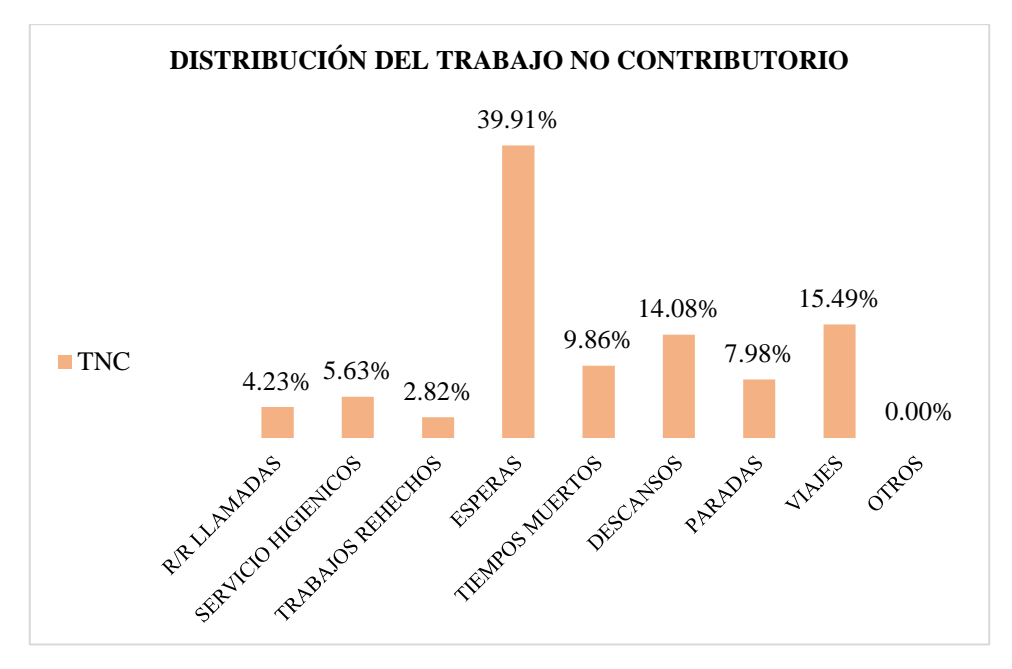

*Figura N° 101: Representación gráfica del Trabajo No Contributorio.* Fuente: Elaborado por el equipo de trabajo.

Principio de Pareto, nos permite organizar las actividades que mayor incidencia tienen, ordenándolas de mayor a menor, identificando las actividades con mayor frecuencia.

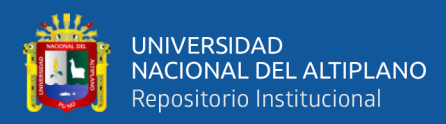

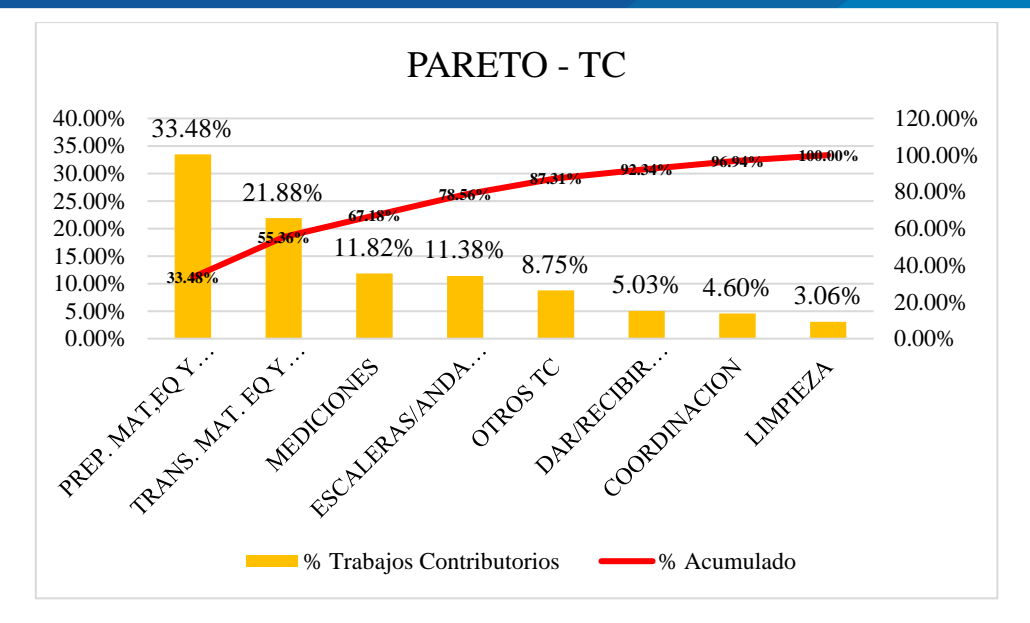

<span id="page-181-0"></span>*Figura N° 102: Actividades ordenadas con Pareto del Trabajo Contributorio.* Fuente: Elaborado por el equipo de trabajo.

De la [Figura N° 102](#page-181-0) se puede observar, que los trabajos de "Preparación de Materiales y otros" tiene una incidencia del 33.48%, del total de TC, "Transporte Materiales, equipos y otros" tienen una incidencia del 21.88% del total de TC "Mediciones" con 11.82% del TC y "Escaleras y Andamios" con 11.38% de TC; son los que mayor incidencia tienen en los Trabajos Contributorios.

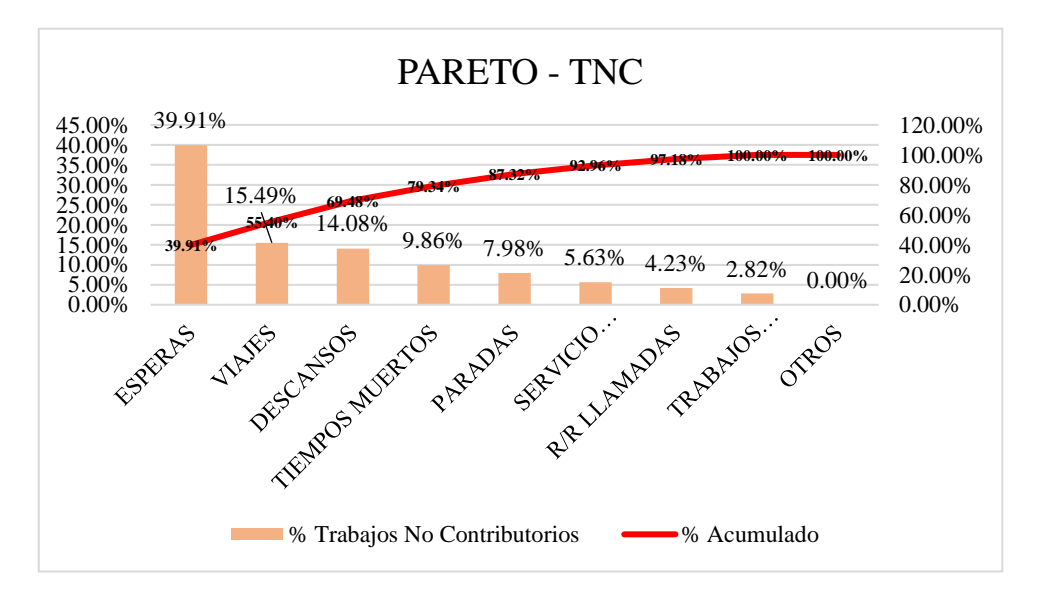

<span id="page-181-1"></span>*Figura N° 103: Actividades ordenadas con Pareto del Trabajo No Contributorio.*

Fuente: Elaborado por el equipo de trabajo.

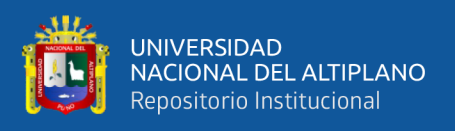

De la [Figura N° 103](#page-181-1) se puede observar, que las actividades de mayor incidencia son: Esperas con 39.91%, "Viajes Improductivos" con 15.49% de TNC, "Descansos" con 14.08% del TNC y "Tiempos muertos" con 9.86% del TNC.

### **4.1.2. Implementación del BIM del proyecto de estudio.**

### *4.1.2.1. Detección de incompatibilidades.*

En el proceso de la virtualización 3D de las especialidades de Arquitectura, Estructuras e Instalaciones Sanitarias en el Software Autodesk Revit 2018, se encontraron varias incongruencias e incompatibilidades en los planos entregados los cuales formaban parte del expediente técnico. A continuación, se muestran las incompatibilidades:

**Incompatibilidad N° 01:** Terreno – Planos 2D, Comparando los planos 2D (Realizados en Autodesks AutoCAD) Con los modelos en 3D (realizados en Autodesk Revit 2018) figura (b) y (c) se observó que la placa: PL-02 figura (a) tenían un error de la ubicación, ya que la parte inferior de la placa se superponía con la caseta existente en el lugar donde ese iba a construir la estructura.

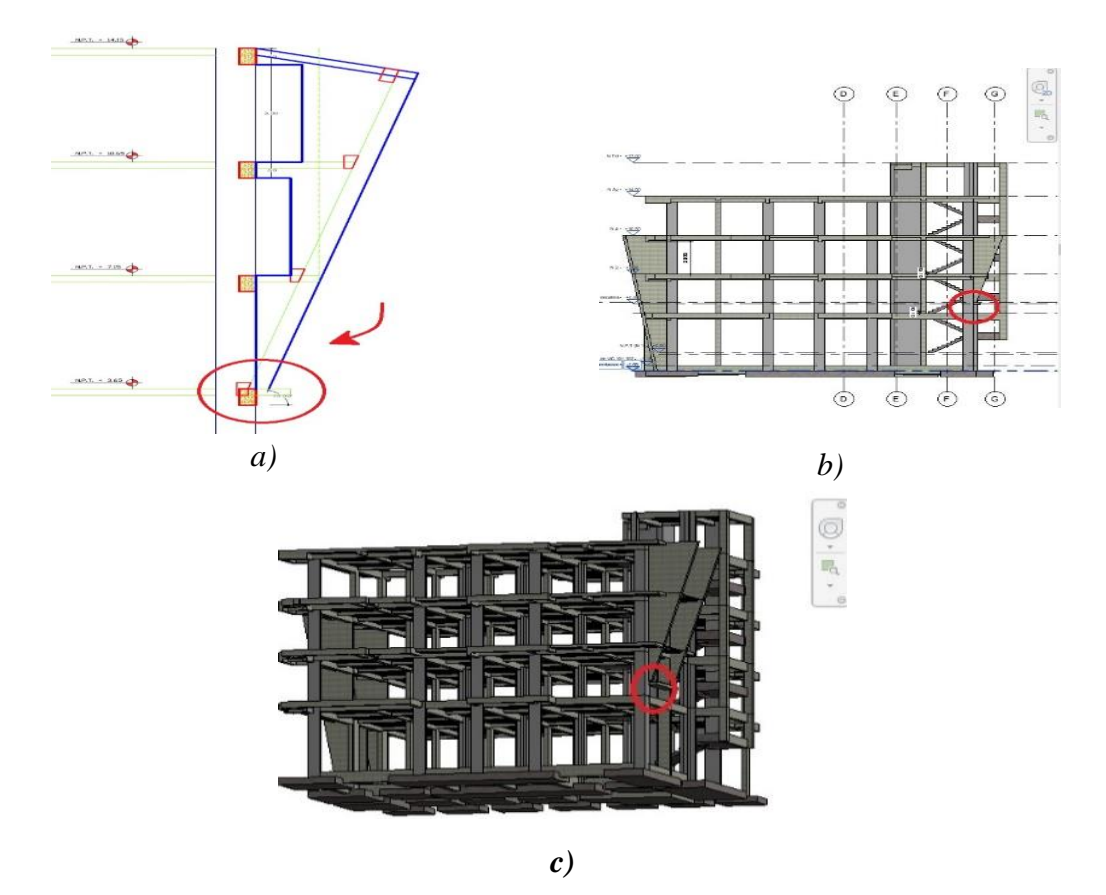

*Figura N° 104: Incompatibilidad N°01 del Proyecto.*

Fuente: Elaborado por el equipo de trabajo.

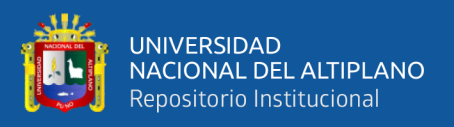

**Incompatibilidad N° 02:** Plano vista en planta 2D – plano detalle 2D, incompatibilidad de longitud de viga principal VP-102 en el segundo nivel, en los planos de vista en planta (a) indica  $L= 1.5$  m, y en el plano de detalle de este (b) donde indica L=2.20 m.

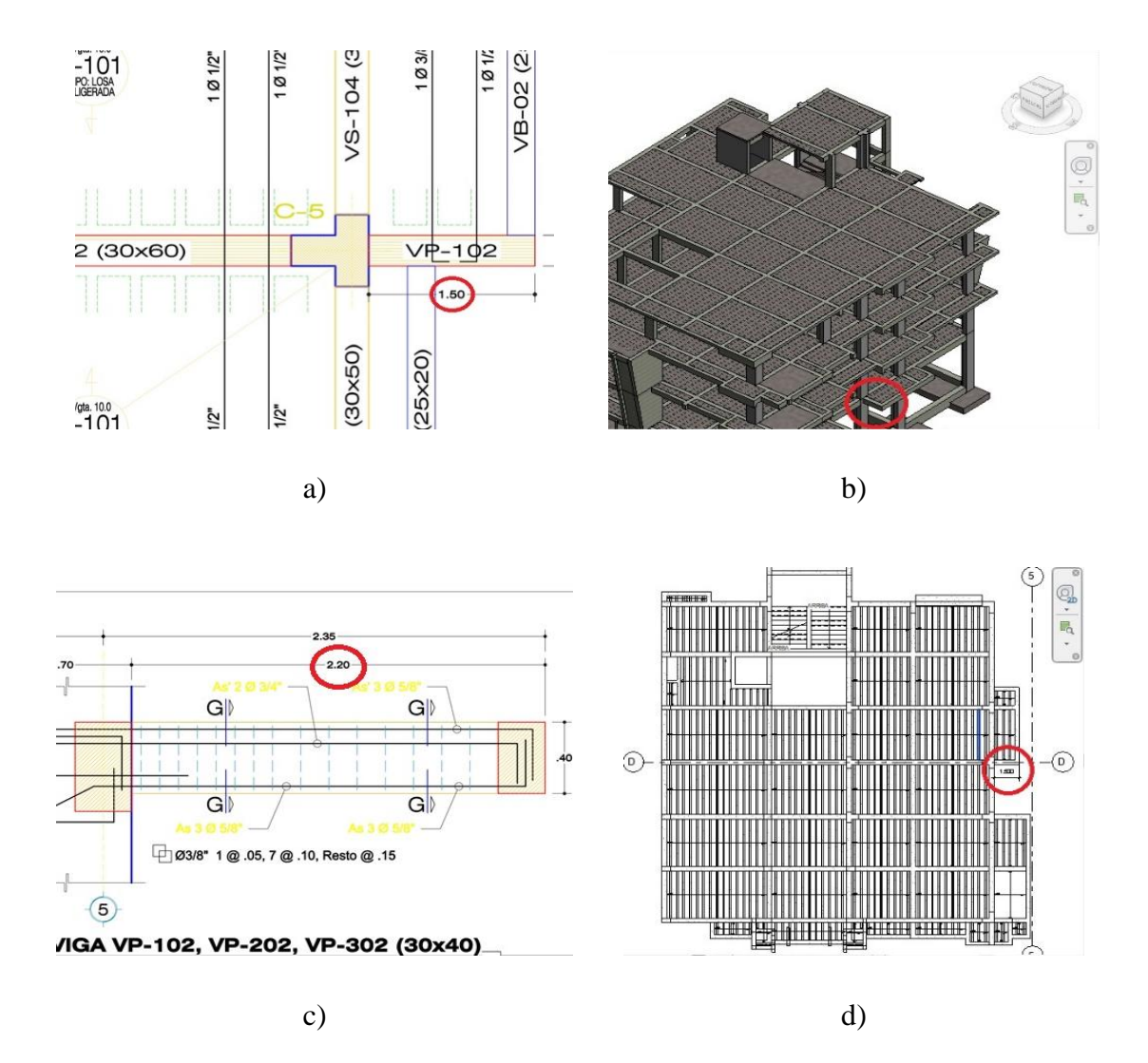

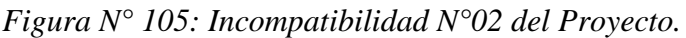

Fuente: Elaborado por el equipo de trabajo.

**Incompatibilidad N° 03:** De Diseño, En los planos entregados del Expediente Técnico del proyecto (a) y (c) se observa que no se considera elementos de soporte a las cargas horizontales producidas por la escalera, los ejecutores luego de ver esta incompatibilidad (b) tomaron la decisión de cambiar la losa aligerada por losa maciza (d).

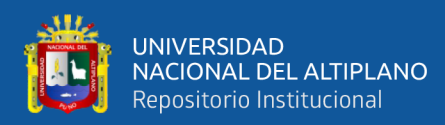

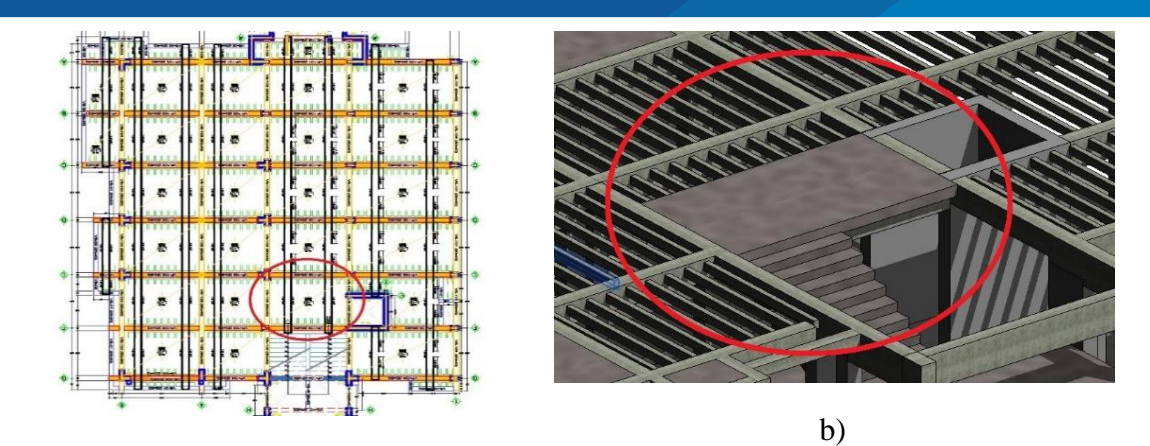

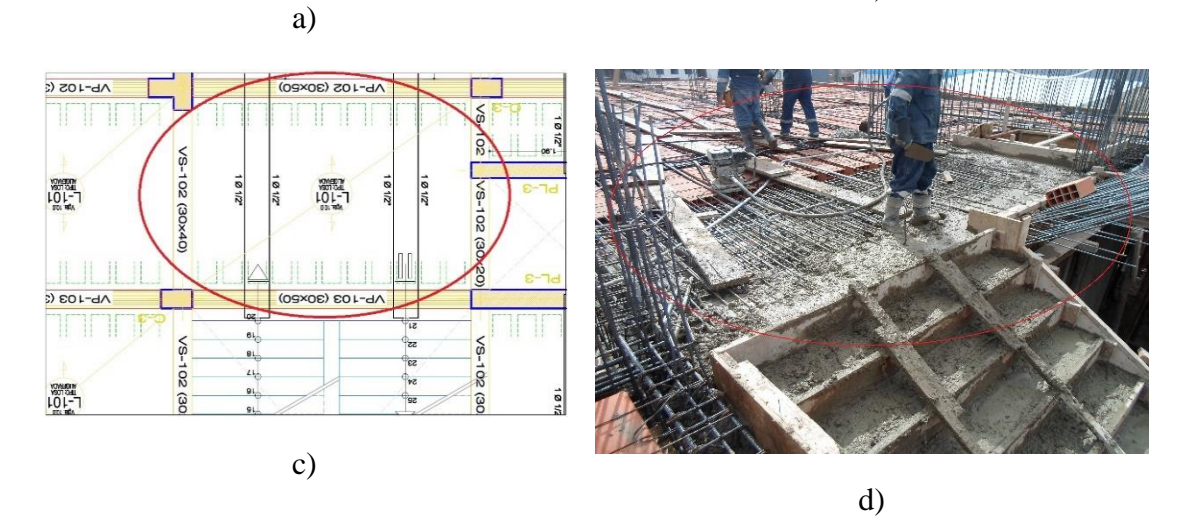

*Figura N° 106: Incompatibilidad N° 03 del Proyecto.*

**Incompatibilidad N° 04:** De diseño, se obviaron complemento de vigas de borde (pestañas) en los planos de la Especialidad de Estructuras (a) pero se consideraron en la Especialidad de Arquitectura (b) y corregidos en 3D (b) y (d).

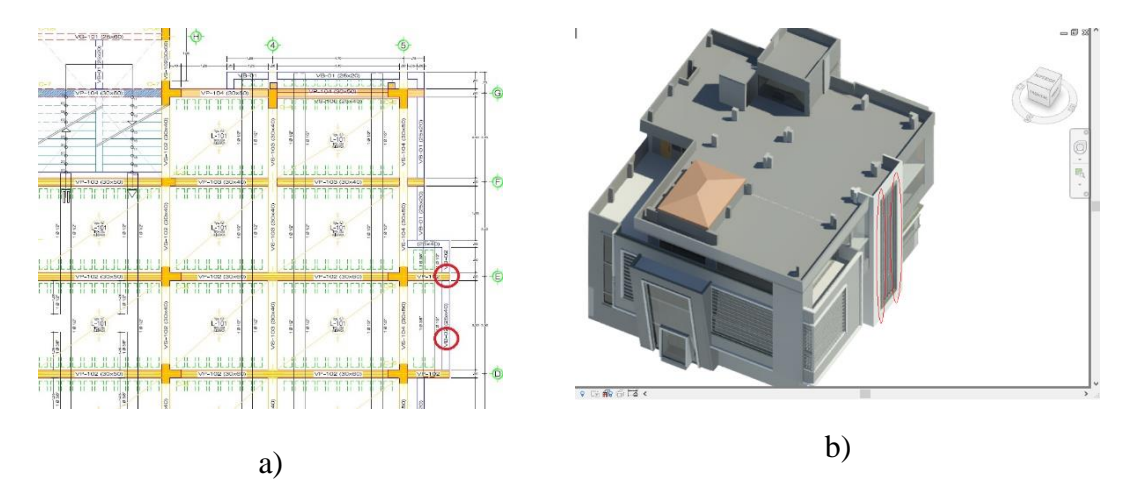

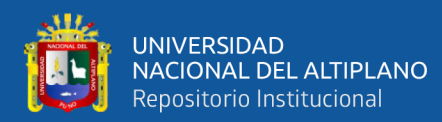

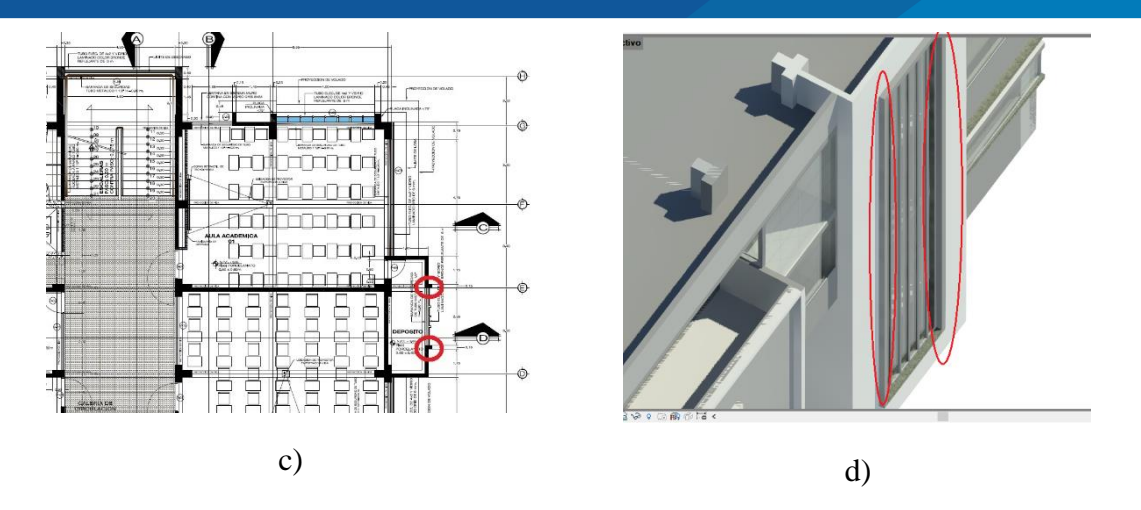

*Figura N° 107: Incompatibilidad N°04 del Proyecto.*

**Incompatibilidad N° 05:** De diseño, en los planos del Expediente técnico se consideró que el muro se alinee con la cara de columna en el ducto (a) y (c), pero se crea un espacio irregular en los SSHH. (b) los ejecutores toman la decisión de alinear a la cara de los SSHH (d).

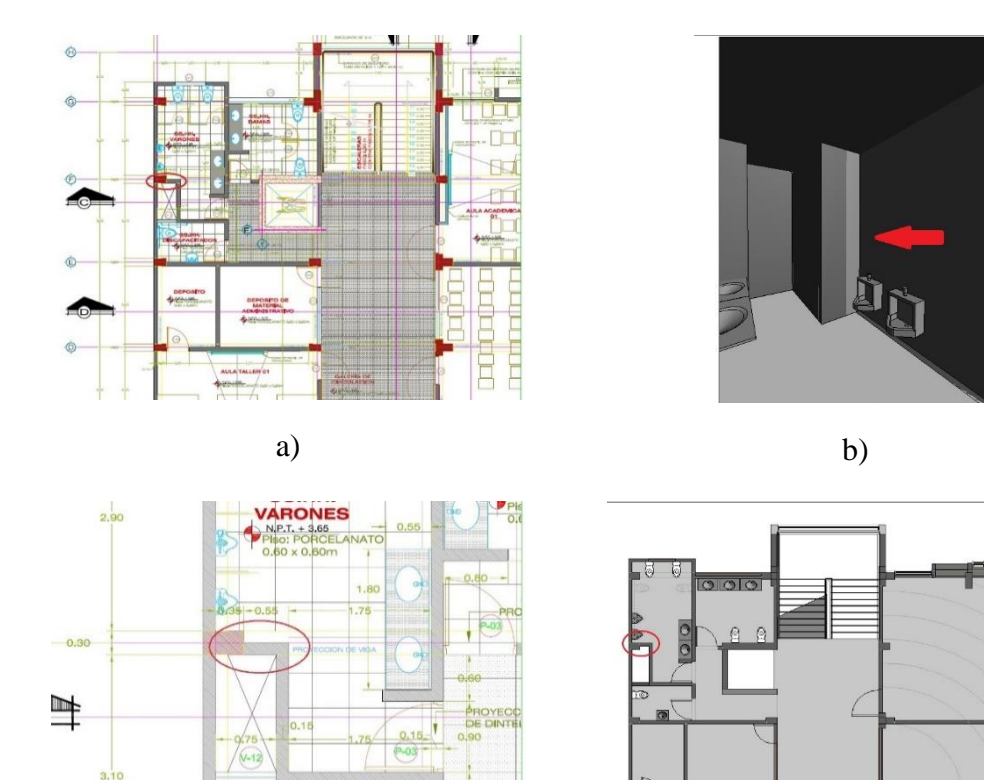

 $\widehat{\mathsf{E}}$ 

c) and  $\qquad \qquad$  d)

*Figura N° 108: Incompatibilidad N°05 del Proyecto.*

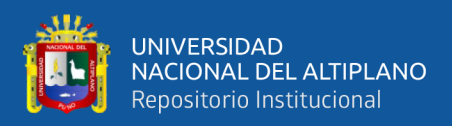

**Incompatibilidad N° 06:** De diseño, en los planos del Expediente Técnico se consideraron muros de alturas diferentes (a) y (c), los ejecutores luego de ver La construcción virtual (d) tomaron la decisión de darle simetría uniformizando las alturas de los muros (b).

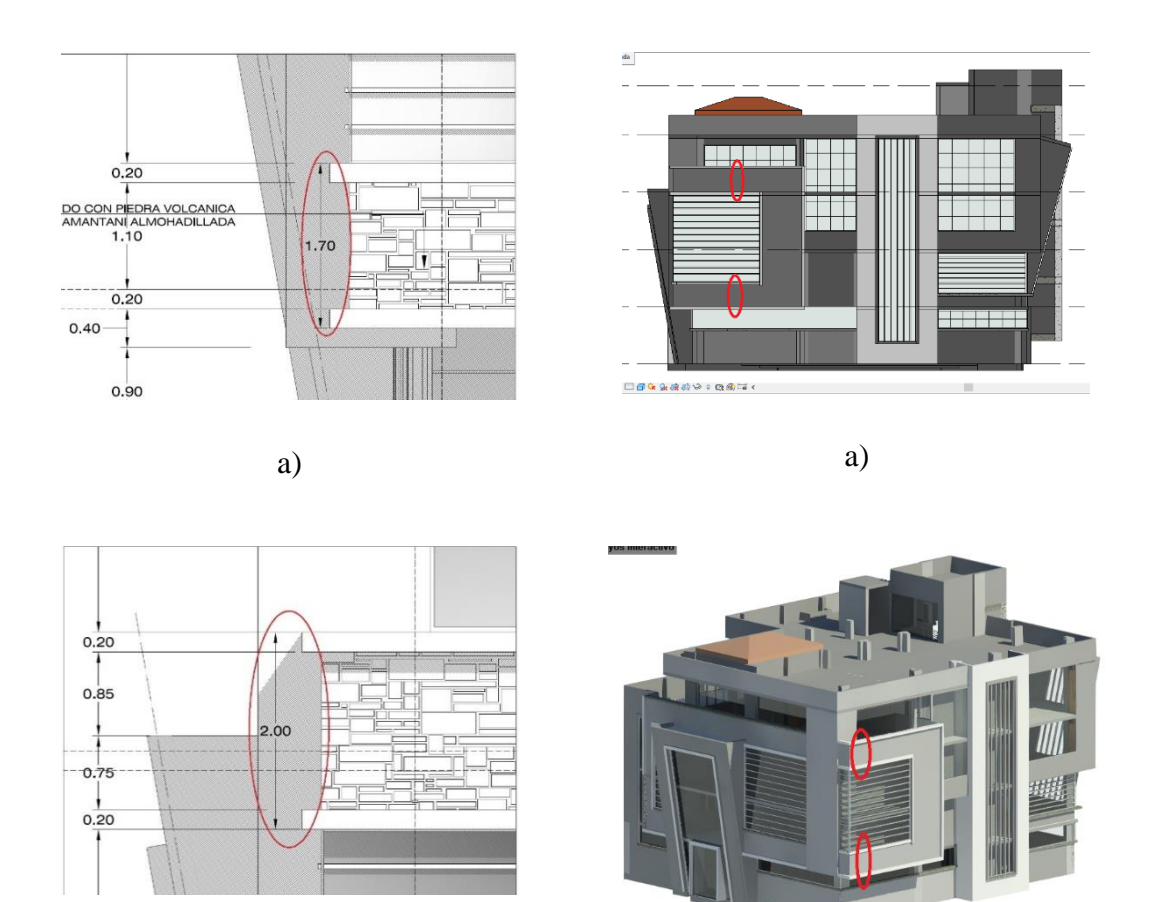

a)

a)

*Figura N° 109: Incompatibilidad N°06 del Proyecto.*

Fuente: Elaborado por el equipo de trabajo.

#### *4.1.2.2. Detección de interferencias.*

Se realizó la Gestión de la información mediante las aplicaciones y usos bajo el entorno Autodesk Navisworks 2018 y la colaboración de los participantes del Proyecto de Educación Primaria, con la herramienta "Clash Detective" del software Naviswork se

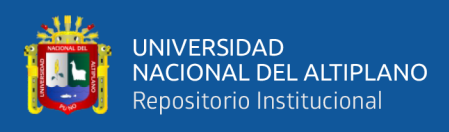

realizó la identificación de Interferencias entre las disciplinas de Estructuras, Arquitectura e Instalaciones Sanitarias:

### **Estructuras – Instalaciones Sanitarias**

*Interferencia N° 01;* Triple interferencia, entre: Tubería de impulsión de agua – tubería de aguas pluviales – columna de Concreto Armado, al momento de la identificación de conflictos con la herramienta Clash Detective, se observó la superposición de las tuberías y la columna de concreto armado y se tuvo que tomar decisión de modificar las ubicaciones de las tuberías y así resolver esta interferencia, se observó que este conflicto se registró como levantada.

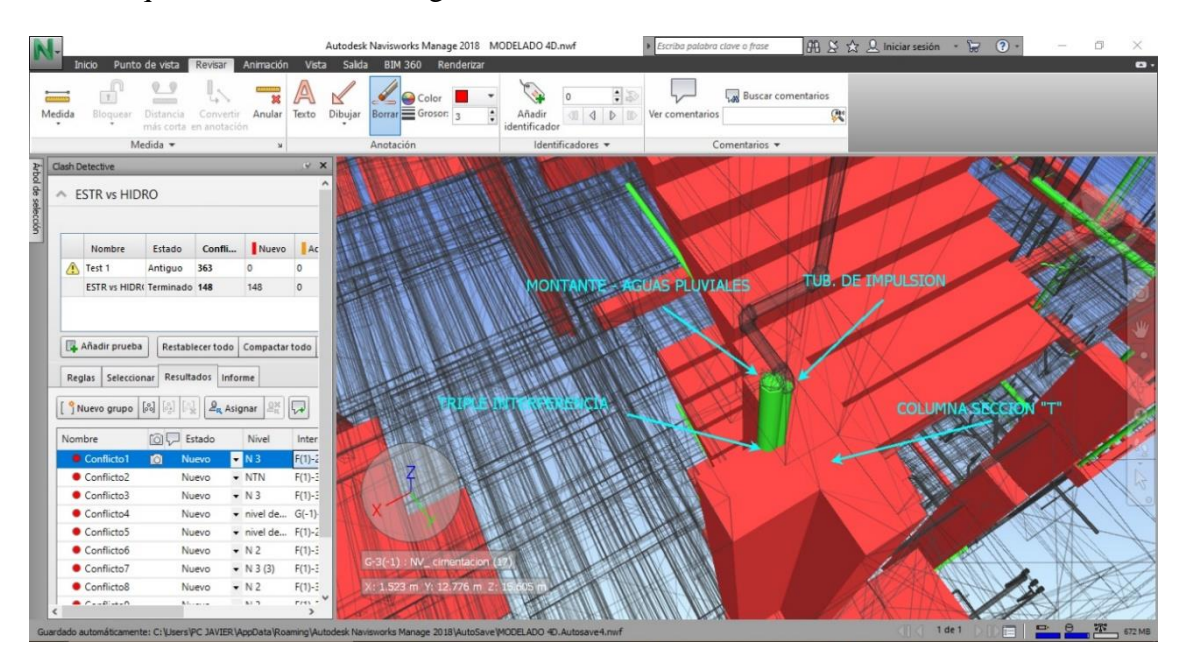

*Figura N° 110: Interferencia detectada N° 01 del Proyecto.*

Fuente: Elaborado por el equipo de trabajo.

*Interferencia N° 02; Entre: Tubería de Agua Contra Incendio – Columna de* Concreto Armado, al momento de la identificación de conflictos con la herramienta Clash Detective, se observó que la tubería de agua contra incendio traspasaba la columna de concreto se sección "T", la raíz de esta interferencia es que el especialista en Instalaciones sanitarias trabajo con una columna adyacente tipo "L" lo que causo que se diera este conflicto.

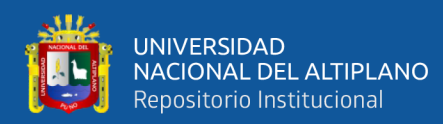

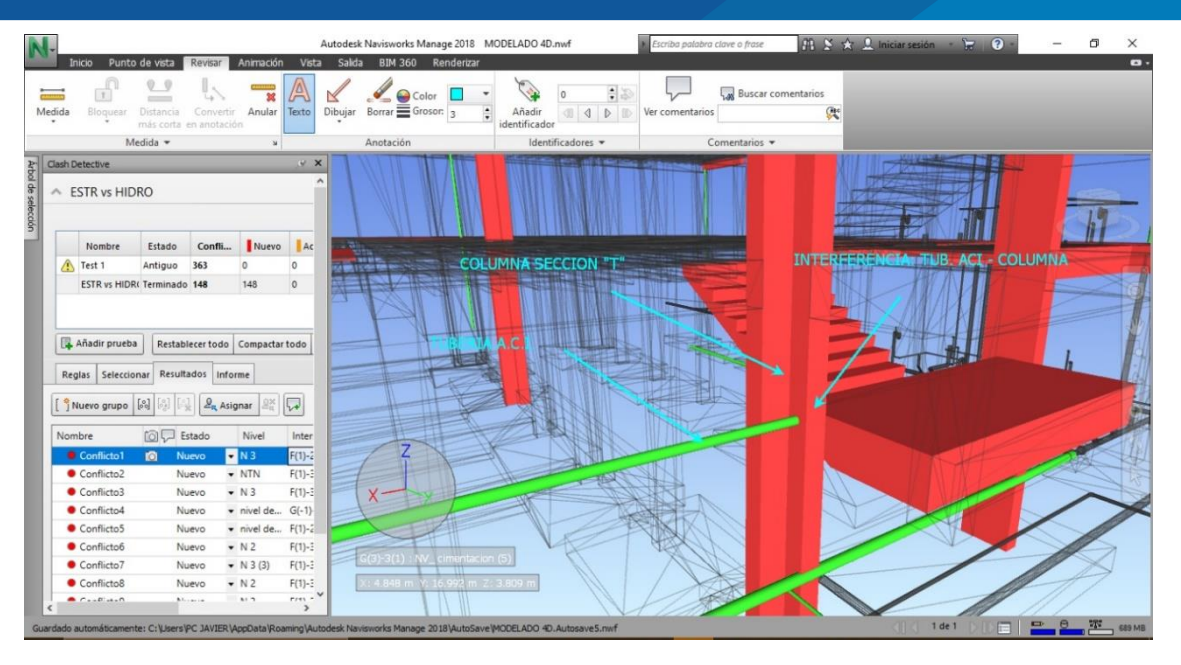

*Figura N° 111: Interferencia detectada N° 02 del Proyecto.* Fuente: Elaborado por el equipo de trabajo.

*Interferencia N° 03; Entre: Tubería de Agua contra incendio – Escalera, al* momento de la identificación de conflictos con la herramienta Clash Detective, se identificó el conflicto la montante de Agua contra incendio y la escalera de concreto armado, esta interferencia se dio debido a que el Especialista en Instalaciones no considero la ubicación de la escalera.

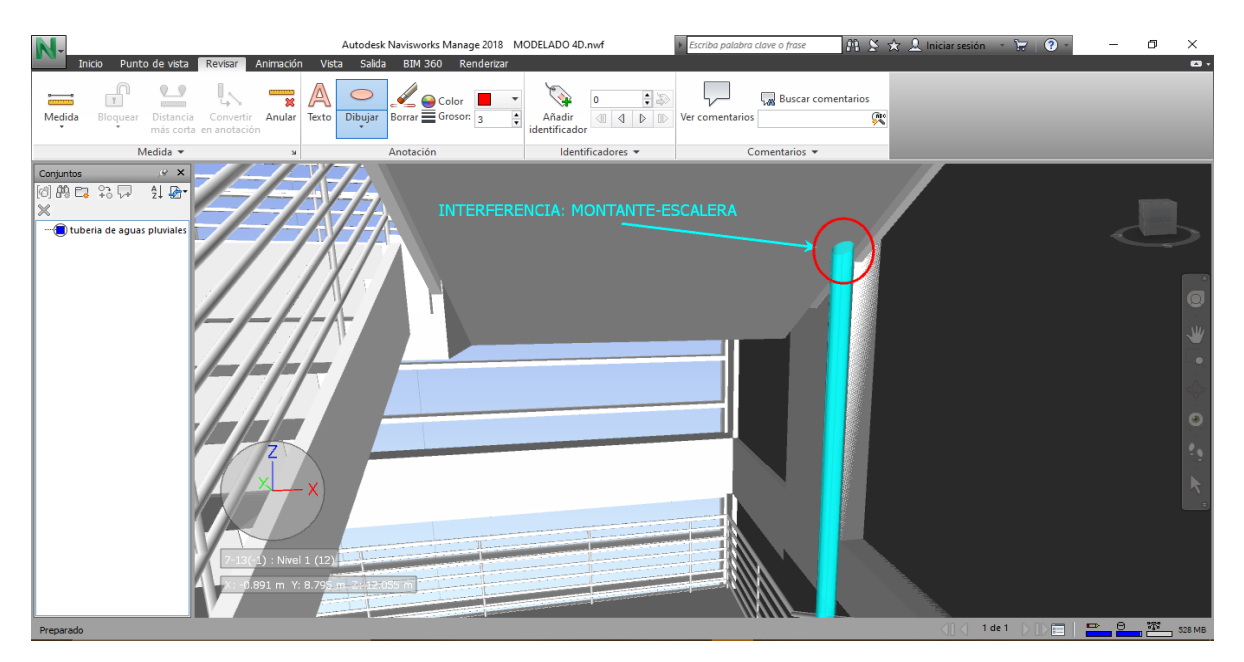

*Figura N° 112: Interferencia detectada N° 03 del Proyecto.*

Fuente: Elaborado por el equipo de trabajo.

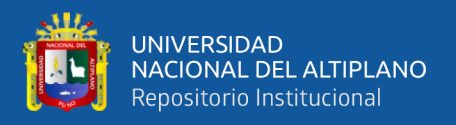

*Interferencia N° 04;* Entre: Tubería de aguas pluviales – Viga de Concreto Armado, al momento de la identificación de conflictos con la herramienta Clash Detective, en la azotea se identificó que la tubería traspasa la viga de concreto armado lo cual no era correcto, para ello se tuvo que colocar codos y conectar al sumidero.

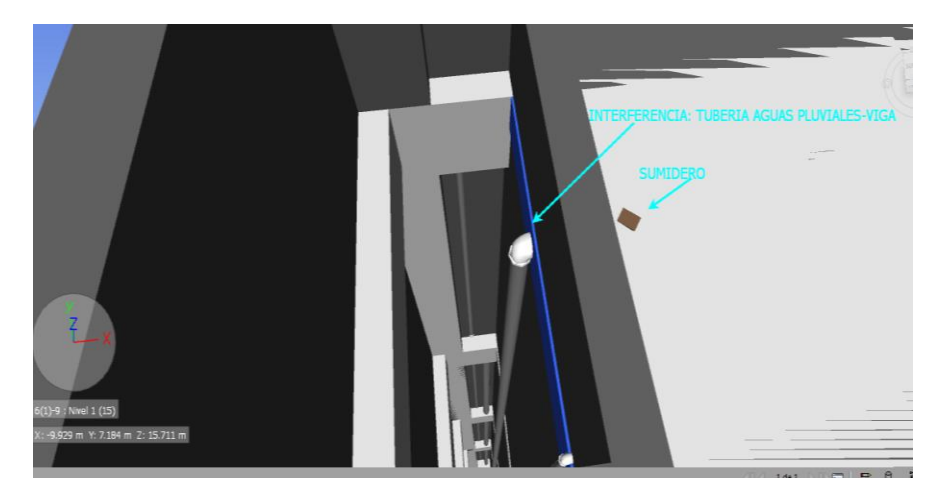

*Figura N° 113: Interferencia detectada N° 04 del Proyecto.* Fuente: Elaborado por el equipo de trabajo.

#### **Arquitectura – Instalaciones Sanitarias**,

*Interferencia N° 05;* Entre: Tubería de aguas pluviales – veredas en el perímetro del proyecto, al momento de la identificación de conflictos con la herramienta Clash Detective, se observó que las tuberías de aguas pluviales traspasan la vereda, para posteriormente evacuar el agua en las canaletas, esta identificación de restricción sirvió para evitar picar la vereda, ya que muchas veces se olvidan de colocar estas tuberías.

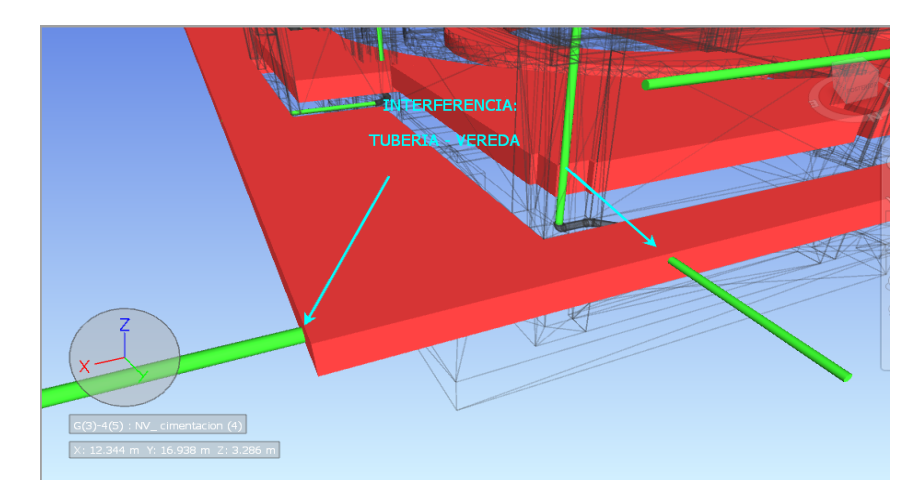

*Figura N° 114: Interferencia detectada N° 05 del Proyecto.* Fuente: Elaborado por el equipo de trabajo.

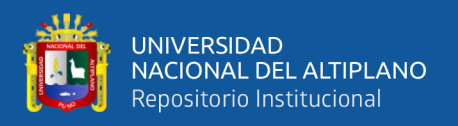

*Interferencia N° 06;* Entre: Tubería de aguas pluviales – Losas aligeradas, al momento de la identificación de conflictos con la herramienta Clash Detective, se observó que los montantes de aguas pluviales traspasan las losas aligeradas, se identifica estos conflictos con el objetivo de planificar y colocar estas tuberías al momento de vaciado de las losas de los diferentes niveles.

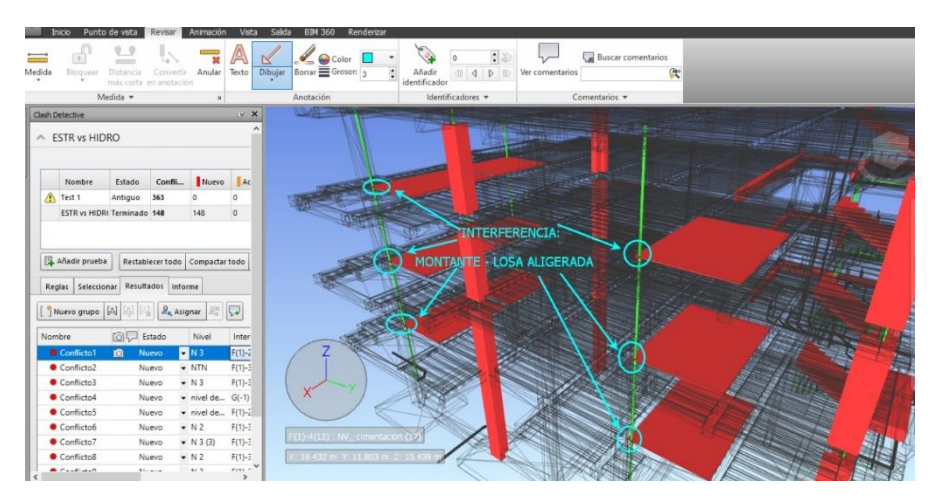

*Figura N° 115: Interferencia detectada N° 06 del Proyecto.* Fuente: Elaborado por el equipo de trabajo.

**Estructuras – Arquitectura.**

*Interferencia N° 07;* Entre: Columna especialidad Estructuras – columna Arquitectura, al momento de la identificación de conflictos con la herramienta Clash Detective, se observó que el especialista en Estructuras en la azotea plantea las 2 columnas de sección "T", los cuales no son necesarios, los ejecutores toman la decisión de reducir la sección de la columna a "L".

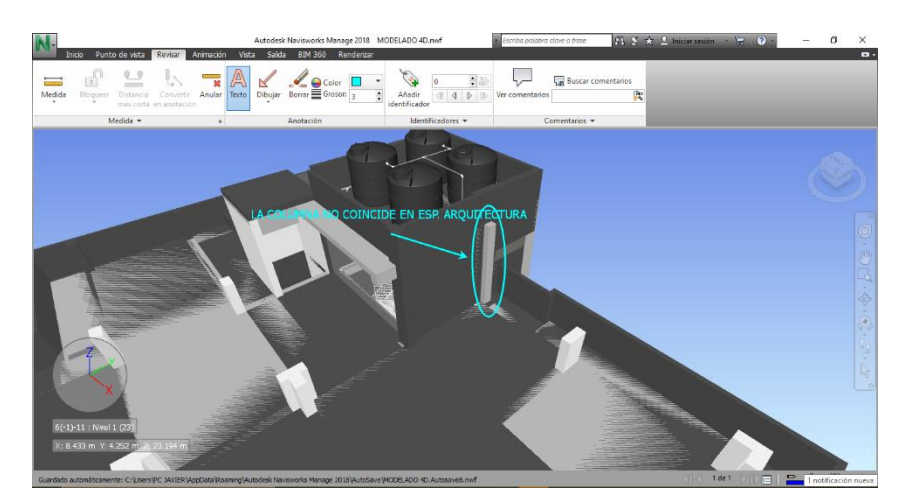

*Figura N° 116: Interferencia detectada N° 07 del Proyecto.* Fuente: Elaborado por el equipo de trabajo.

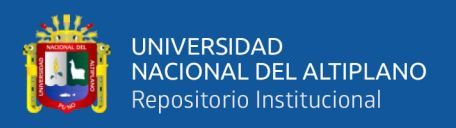

## *4.1.2.3. Modelado 4D.*

A diferencia de las presentaciones tradicionales que se realiza de los proyectos en donde se tiene que imprimir la programación de obra en papel a diferentes escalas y aun así resulta difícil entender la programación a plenitud; con el BIM, una vez realizado la construcción virtual en un software, las presentaciones 4D se generan fácilmente insertando la programación a corto, mediano o largo plazo en Microsoft Project, esta se enlaza con el modelo generado en Revit a Navisworks y con la herramienta "Time Linear" se genera simulación de la programación y pueden ser modificadas tantas veces sean necesarias.

Secuencia de la ejecución: una vez realizado la construcción del modelo en el programa Autodesk Revit con ayuda del software Autodesk Naviswork se hizo la simulación de la construcción virtual del proyecto de proyecto.

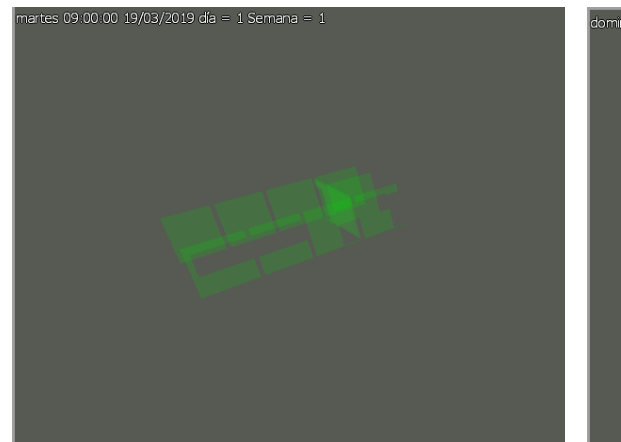

a) Inicio de la construcción virtual del **sector A del segundo nivel.**<br>Vernes 02.34.00 29/03/2019 día = 10 Semana = 2

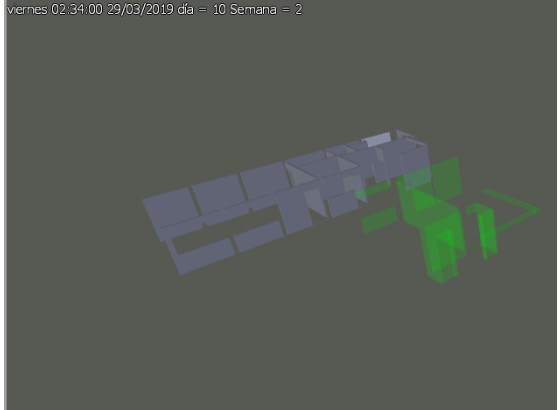

c) Construcción virtual del sector C del segundo nivel.

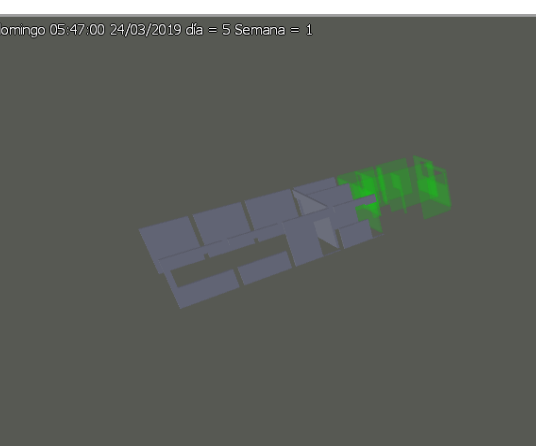

b) Construcción virtual del sector B del Segundo nivel.<br>martes 23:21:00 2/04/2019 día :

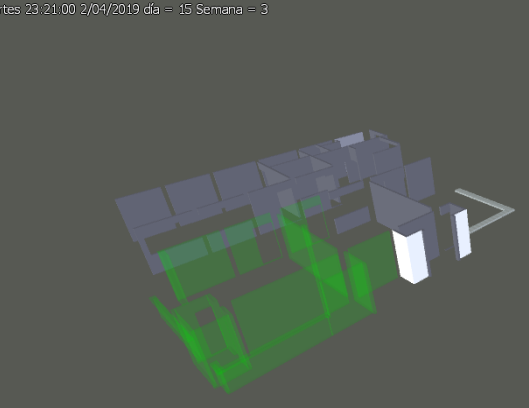

d) Construcción virtual del sector D del segundo nivel.

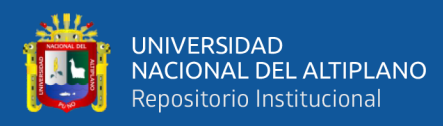

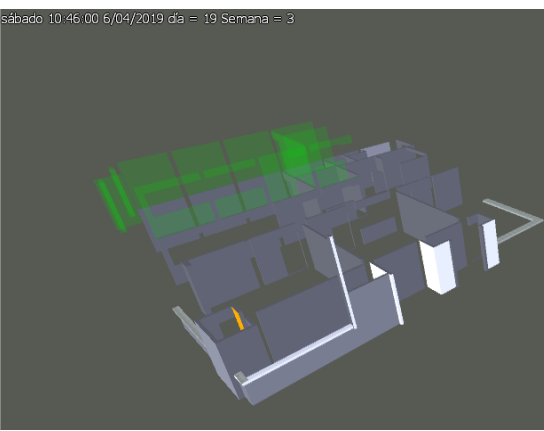

e) Construcción virtual del sector A del **tercer nivel.**<br>domingo 18.58.00 14/04/2019 d'a = 27 Semana

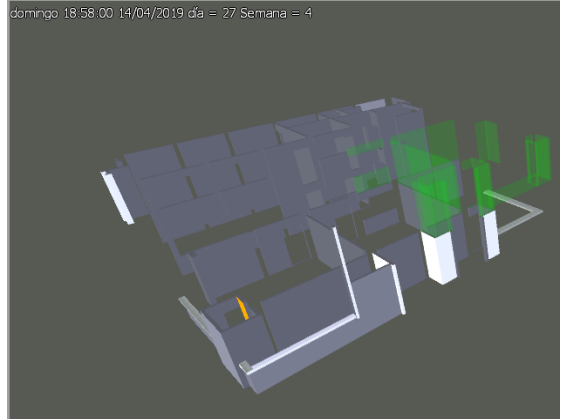

g) Construcción virtual del sector C del tercer nivel.

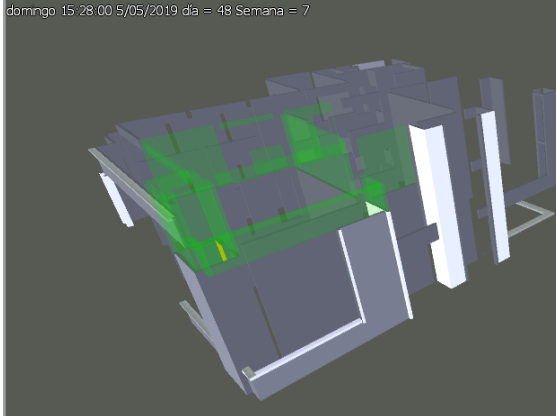

i) Construcción virtual del sector D del cuarto nivel.

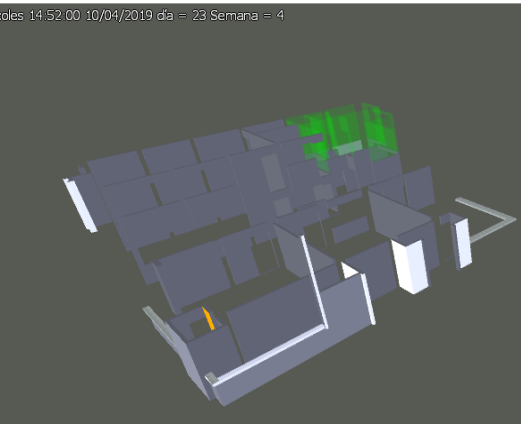

f) Construcción virtual del sector B del **tercer nivel.**<br>jueves 23:04:00 18/04/2019 día = 31 Semana

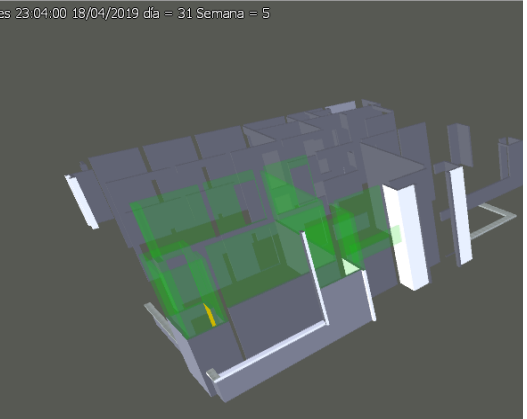

h) Construcción virtual del sector D del tercer nivel.<br>sábado 03.46.00 18/05/2019 d'a

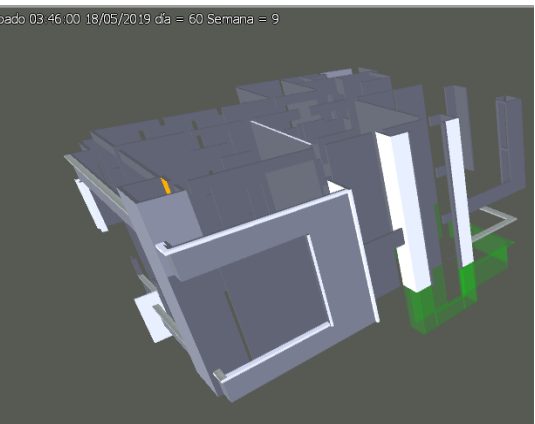

j) Construcción virtual del sector C del primer nivel.

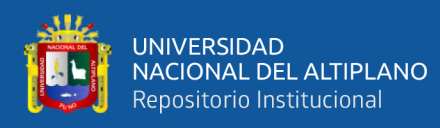

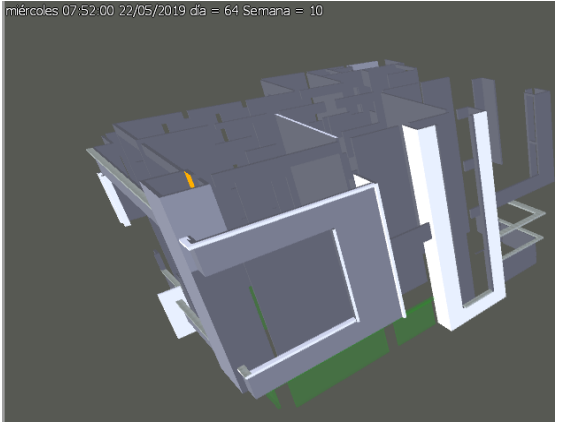

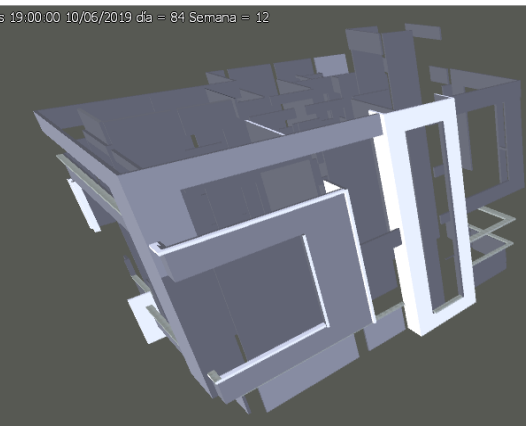

k) Construcción virtual del sector D del primer nivel. l) Construcción virtual completada *Figura N° 117: Simulación de la construcción virtual del Modelado del proyecto, por niveles y sectores.*

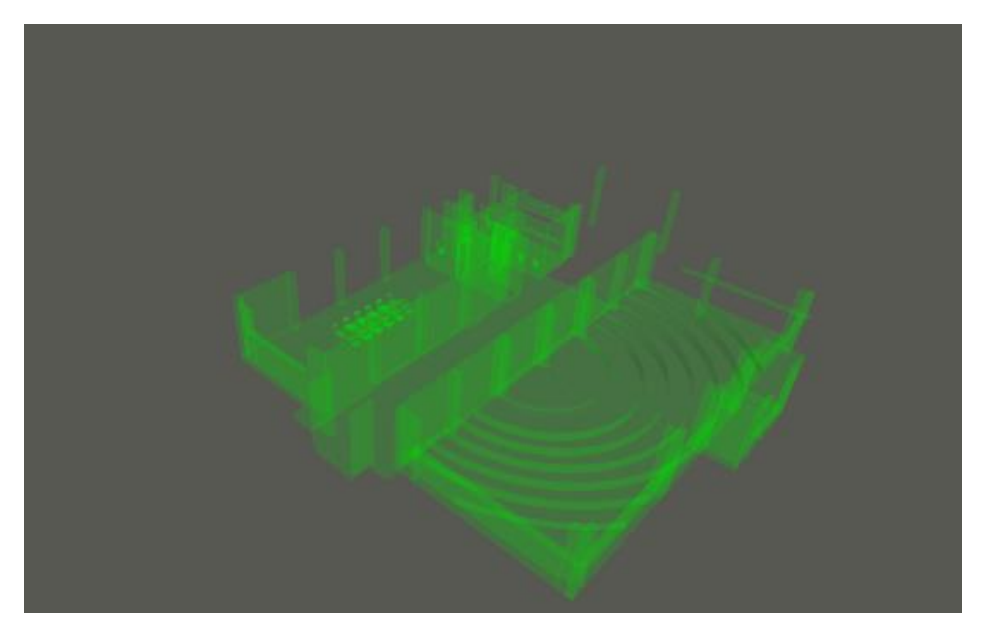

*Figura N° 118: En la figura se puede observar el modelo 4D, el primer nivel de la edificación.*

Fuente: Elaborado por el equipo de trabajo

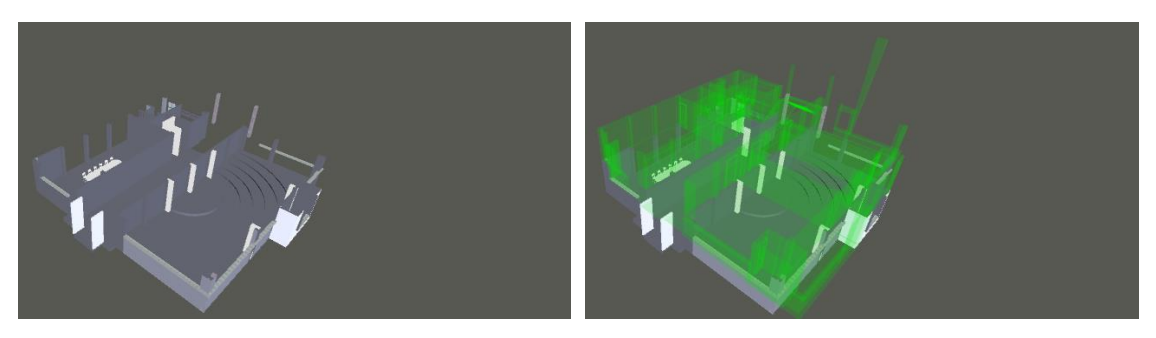

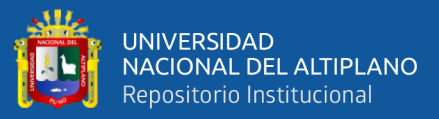

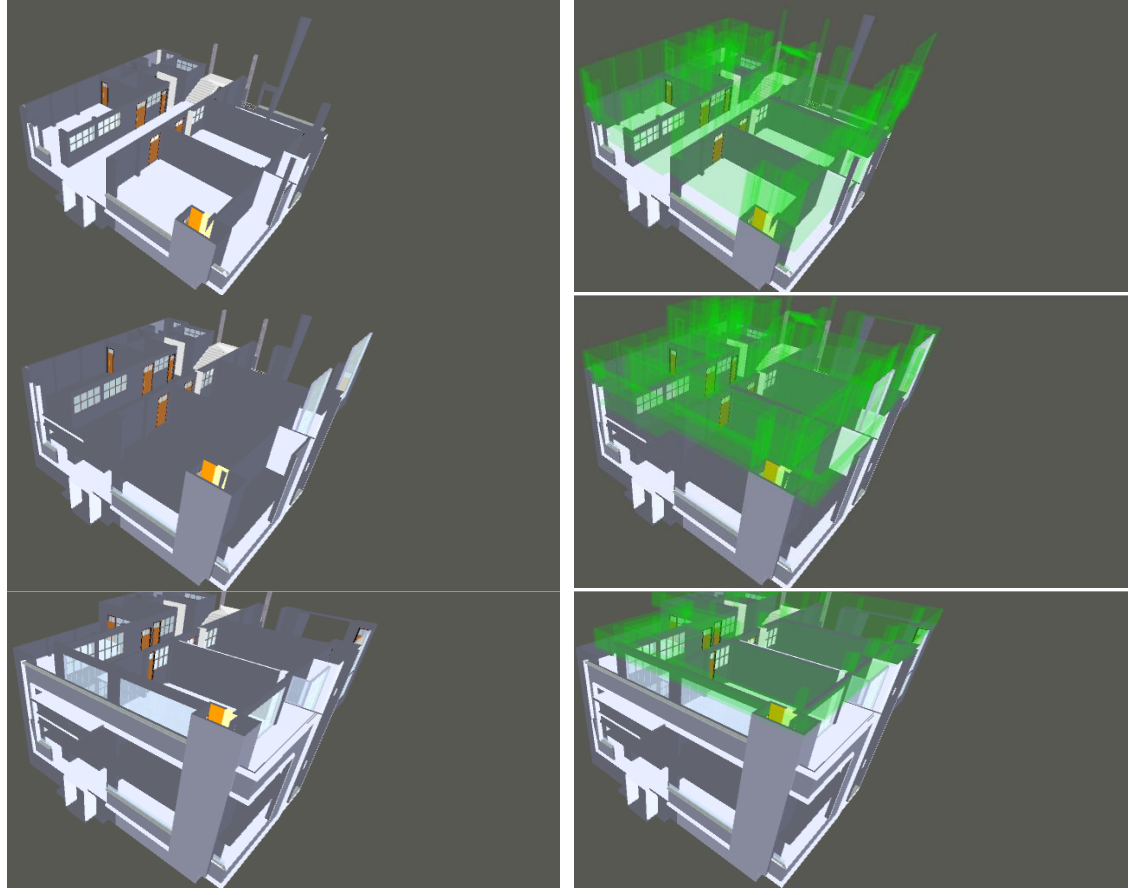

*Figura N° 119: Se muestra el proceso constructivo mediante el modelado en 4D de la edificación en estudio.*

## **4.1.3. Mejoramiento de la programación de obra tradicional con la implementación de la metodología LPS y BIM en el proyecto de estudio.**

En la metodología de programación de obra tradicional el Pert Cpm u otro similar, no hay una identificación de las restricciones ni un trabajo colaborativo entre los participantes de la ejecución de obra, y usualmente es solamente un encargado el que elabora esta programación. Es así que la metodología del Last Planner System es lo opuesto, existe identificación de restricciones y se plantea una mejora continua, a su vez esta utiliza el BIM desde etapas tempranas ya sea para planificaciones a largo, mediano o corto plazo además existe la posibilidad de realizar (sectorización, trenes de trabajo, plan maestro, look ahead y otros).

*Sectorización;* Se realizó la sectorización en el modelo 3D realizado en el programa Autodesk Revit 2018. Como se muestra:

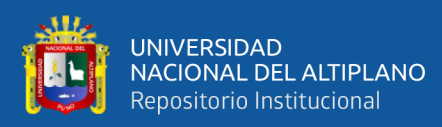

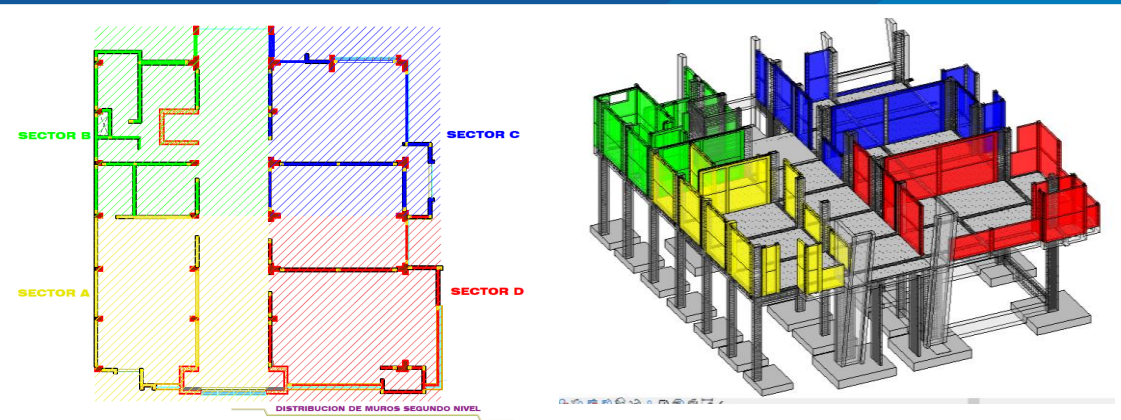

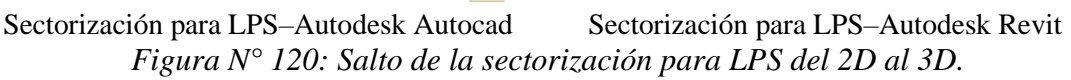

*Trenes de trabajo;* Para la gestión visual de cómo se planteó los trenes de trabajo para el proyecto de las actividades de asentado de ladrillo y acabados, esta se simulo en 4D en el software Autodesk Navisworks.

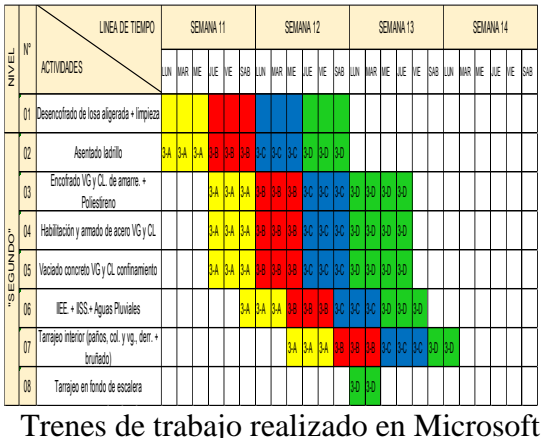

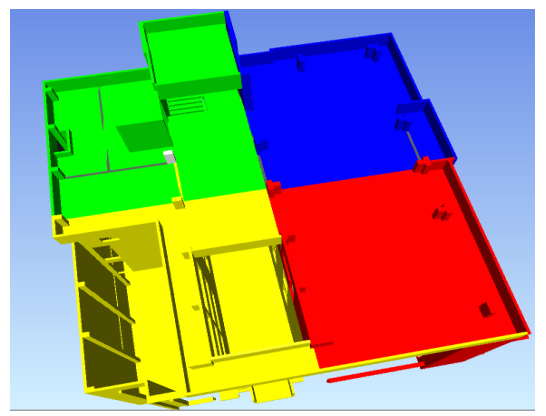

Excel. Trenes de trabajo planteados, realizados en Autodesk Naviswork. *Figura N° 121: Los trenes de trabajo LPS y su representación en un modelo BIM.*

*Fuente: Elaborado por el equipo de trabajo.*

*Identificación de restricciones;* La gestión de la información se realizó en Naviswors con los participantes de la ejecución del proyecto, en donde se identificaban las restricciones existentes en el modelo, para posteriormente liberarlas

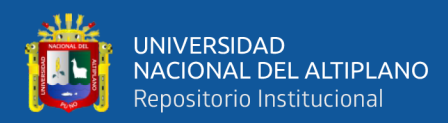

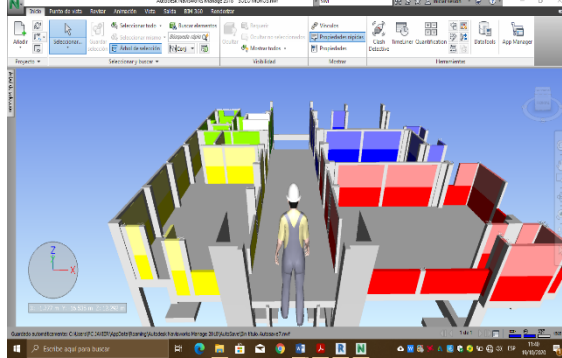

| DESCRIPCION DE LA ACTIVIDAD |                                        | <b>FECHA INICIO</b> | <b>RESTRICCIONES</b>                                                               |                 |                                      |                         |  |  |  |
|-----------------------------|----------------------------------------|---------------------|------------------------------------------------------------------------------------|-----------------|--------------------------------------|-------------------------|--|--|--|
|                             |                                        | PI ANFADA           | <b>DESCRIPCION</b>                                                                 | <b>FSTADO</b>   | <b>RESPONSABLE</b>                   | <b>COMENTARIOS</b>      |  |  |  |
| œ                           | <b>ARQUITECTURA</b>                    |                     |                                                                                    |                 |                                      |                         |  |  |  |
| 03.01                       | <b>MUROS Y TABIQUES DE ALBANILERIA</b> |                     |                                                                                    |                 |                                      |                         |  |  |  |
| 03.01.02                    | MURO DE LADRILLO KING KONG MECANIZADO  |                     |                                                                                    |                 |                                      |                         |  |  |  |
| <b>NIVFI</b>                | · SEGUNDO                              |                     |                                                                                    |                 |                                      |                         |  |  |  |
|                             | SECTOR A                               | 11/03/2019          | Desencofrado de losa aligerada                                                     | <b>LIBERADO</b> | Sr. Narciso Apaza                    | Encargado M. O.         |  |  |  |
| <b>NIVEL</b>                | · SEGUNDO                              |                     |                                                                                    |                 |                                      |                         |  |  |  |
|                             | <b>SECTOR B</b>                        | 15/03/2019          |                                                                                    |                 |                                      |                         |  |  |  |
| 02.03.07                    | COLUMNAS DE ARRIOSTRE                  |                     |                                                                                    |                 |                                      |                         |  |  |  |
| 02.03.07.03                 |                                        |                     | COLUMNAS DE ARRIOSTRE: ACERO GRADO 60 FY= 4200 KG/CM2                              |                 |                                      |                         |  |  |  |
| NIVEL                       | SEGUNDO                                |                     |                                                                                    |                 |                                      |                         |  |  |  |
|                             | <b>SECTOR A</b>                        | 13/03/2019          | Falla de personal para habilitación de acero EN PROCESO Sr. Narciso Apaza          |                 |                                      | Encargado M. O.         |  |  |  |
| NIVEL                       | <b>SEGUNDO</b>                         |                     |                                                                                    |                 |                                      |                         |  |  |  |
|                             | <b>SECTOR B</b>                        | 1603/2019           |                                                                                    |                 |                                      |                         |  |  |  |
| 02.03.07                    | <b>COLUMNAS DE ARRIOSTRE</b>           |                     |                                                                                    |                 |                                      |                         |  |  |  |
| 02.03.07.02                 |                                        |                     | COLUMNAS DE ARRIOSTRE: ENCOFRADO Y DESENCOFRADO                                    |                 |                                      |                         |  |  |  |
| nivel                       | <b>SEGUNDO</b>                         |                     |                                                                                    |                 |                                      |                         |  |  |  |
|                             | SECTOR A                               | <b>INTERVING</b>    | Falla de personal para habilitación de forma <b>EN PROCESO</b> Bach, Luis Gonzales |                 |                                      | Encargado Asis. Tecnico |  |  |  |
| NIVEL                       | SEGUNDO                                |                     |                                                                                    |                 |                                      |                         |  |  |  |
|                             | SECTOR B                               | 1603/2019           |                                                                                    |                 |                                      |                         |  |  |  |
| 02.03.07                    | <b>COLUMNAS DE ARRIOSTRE</b>           |                     |                                                                                    |                 |                                      |                         |  |  |  |
| 02.03.07.01                 |                                        |                     | COLUMNAS DE ARRIOSTRE: CONCRETO F'C=175 KG/CM2                                     |                 |                                      |                         |  |  |  |
| NIVEL                       | <b>SEGUNDO</b>                         |                     |                                                                                    |                 |                                      |                         |  |  |  |
|                             | SECTOR A                               | 13/03/2019          | Revisar disconibildad de la Mezcladora                                             |                 | <b>EN PROCESO Revision Zanabriao</b> | Encargado Almacenero    |  |  |  |
| NIVEL                       | SEGUNDO                                |                     |                                                                                    |                 |                                      |                         |  |  |  |
|                             | <b>SECTOR B</b>                        | 1603/2019           |                                                                                    |                 |                                      |                         |  |  |  |
| 02.03.09                    | <b>VIGAS DE CONFINAMIENTO</b>          |                     |                                                                                    |                 |                                      |                         |  |  |  |
| 20 80 20 30                 |                                        |                     | VIGAS DE CONFINAMIENTO: ACERO GRADO 60 FY=4200 Ka/cm2                              |                 |                                      |                         |  |  |  |
| NIVEL:                      | <b>SEGUNDO</b>                         |                     |                                                                                    |                 |                                      |                         |  |  |  |
|                             | <b>SECTOR A</b>                        | 13/03/2019          | Pala de personal para habilitación de acaro EN PROCESO Sr#Narciso Apaza            |                 |                                      | Encargado M. O.         |  |  |  |
|                             |                                        |                     |                                                                                    |                 |                                      |                         |  |  |  |

Modelo en 4D de las actividades donde se realizarán los trabajos y se identifican restricciones.

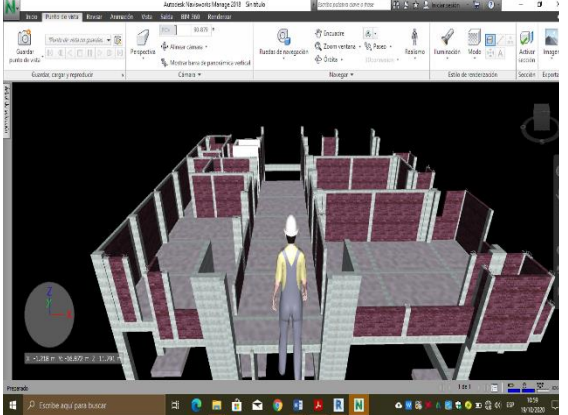

Formato LPS para identificar las restricciones

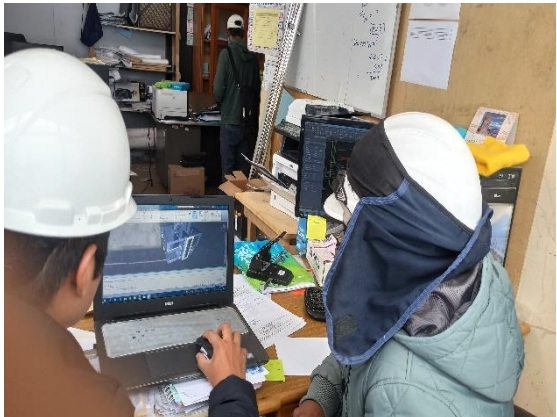

Se realiza la gestión visual identificando restricciones. En las reuniones se toman decisiones para levantar las restricciones *Figura N° 122: Identificación de restricciones que se realizan del modelo BIM y se registran en el formato LPS.*

Fuente: Elaborado por el equipo de trabajo.

*BIM en las reuniones LPS*; En las reuniones realizadas con el personal que labora en obra, se realiza la gestión de información utilizando los modelos BIM, en las diferentes etapas de la planificación del LPS, en la programación maestra, Look Ahead, Programación Semanal, en las sesiones PULL y otros.

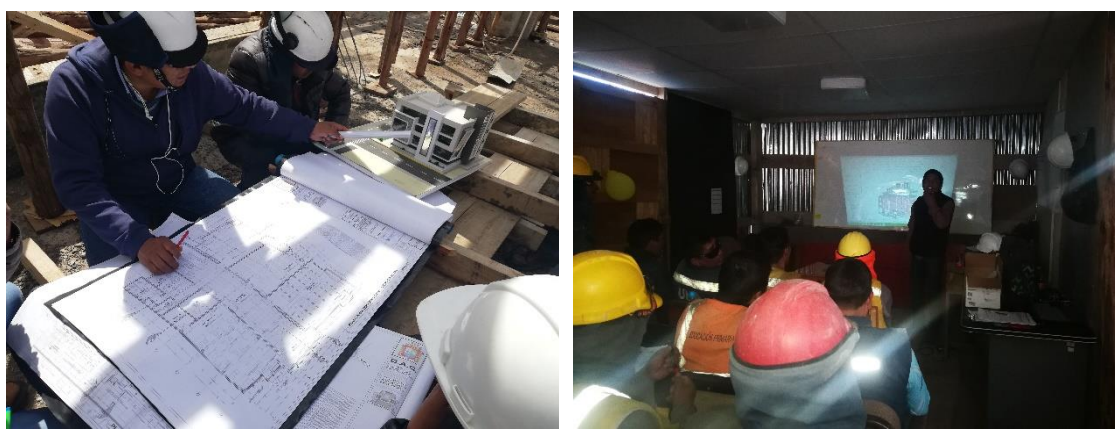

Programación tradicional uso de planos y Maquetas.

Uso de modelos BIM en las Programaciones semanales.

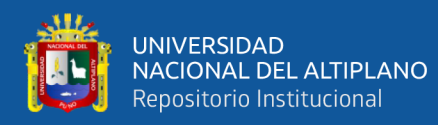

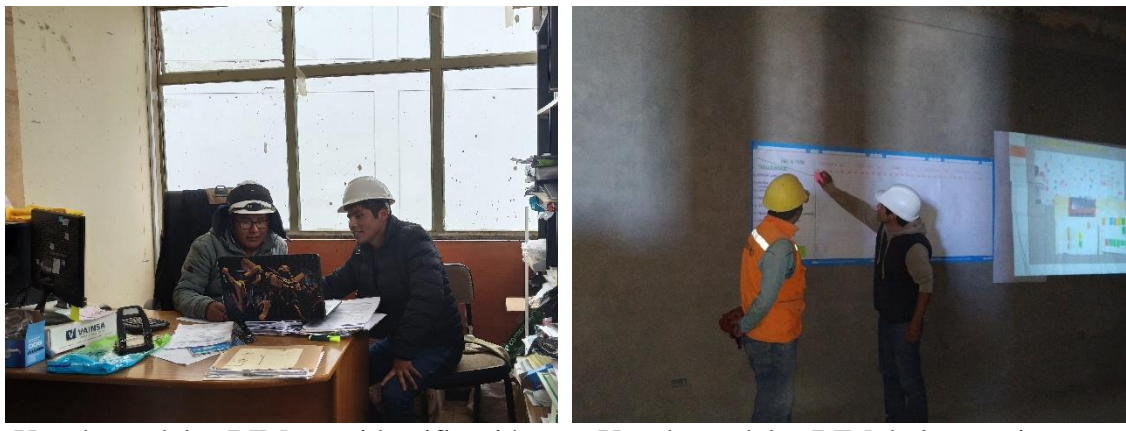

Uso de modelos BIM para identificación de restricciones. Uso de modelos BIM de las secciones PULL. *Figura N° 123: Usos de los Modelos BIM en las diferentes etapas de la planificación y programación de obra con LPS.*

Fuente: Elaborado por el equipo de trabajo.

### *Resultados del porcentaje del plan cumplido (PPC).*

Los resultados del porcentaje de plan cumplido nos indican el nivel de cumplimiento de los trabajos que fueron planificados desde el Plan Maestro, Look Ahead, programación semanal, y es justamente el PPC el indicador el cual nos muestra el nivel de fiabilidad que se tuvo en la obra de Educación, en la [Tabla N° 18](#page-198-0) nos indica que porcentaje de fuimos capaz de adelantarnos en la programación:

En fecha 11/03/2019; Cuando se inició con la programación semanal, inmediatamente se controló con el PPC; pero hubo muchas inquietudes ya que anteriormente no se habían realizado en la obra. Se planteó como meta ejecutar al 65% de lo programado, posteriormente cuando ya se empezaba con la retroalimentación, empezaba a elevarse el PPC y se propuso llegar al 85% de lo Programado, y finalmente con las propuestas de mejora se esperaba alcanzar el 100% de lo programado.

En la [Tabla N° 18](#page-198-0) se observa el resumen de los porcentajes de plan cumplidos desde la semana 11/03/2019 hasta la semana 07/07/2019; en la columna (1) se muestra el mes donde fue realizada el PPC, en la columna (2) la semana de la medición del PPC, en la columnas (3) el inicio y fin de las semanas donde las tareas son programadas,(4) muestra las tareas programadas semanales y las acumuladas, (5) muestra las tareas realizadas semanales y acumuladas, (6) muestras el PPC en porcentajes semanales y acumuladas y (7) la meta propuesta semanalmente.

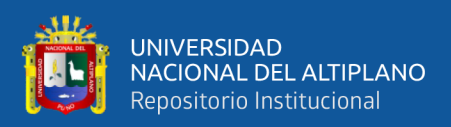

<span id="page-198-0"></span>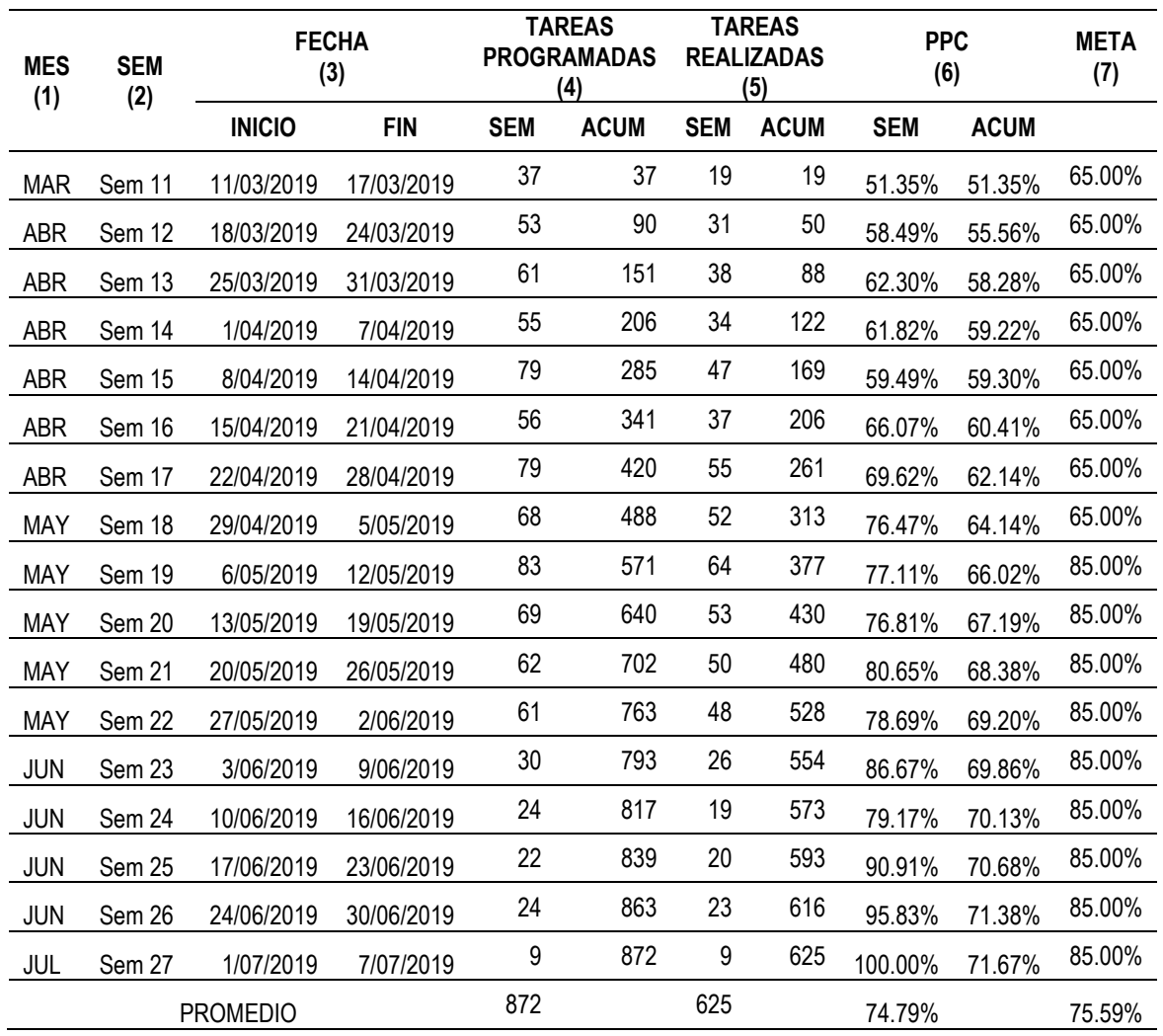

*Tabla N° 18: Resumen del PPC sem-11 a sem-27*

Fuente: Elaborado por el equipo de trabajo

Como se muestra en la [Tabla N° 18](#page-198-0) el resumen total de los PPC, en el anexo 10 se puede observar cada PPC semanalmente.

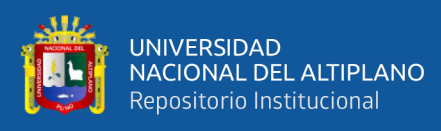

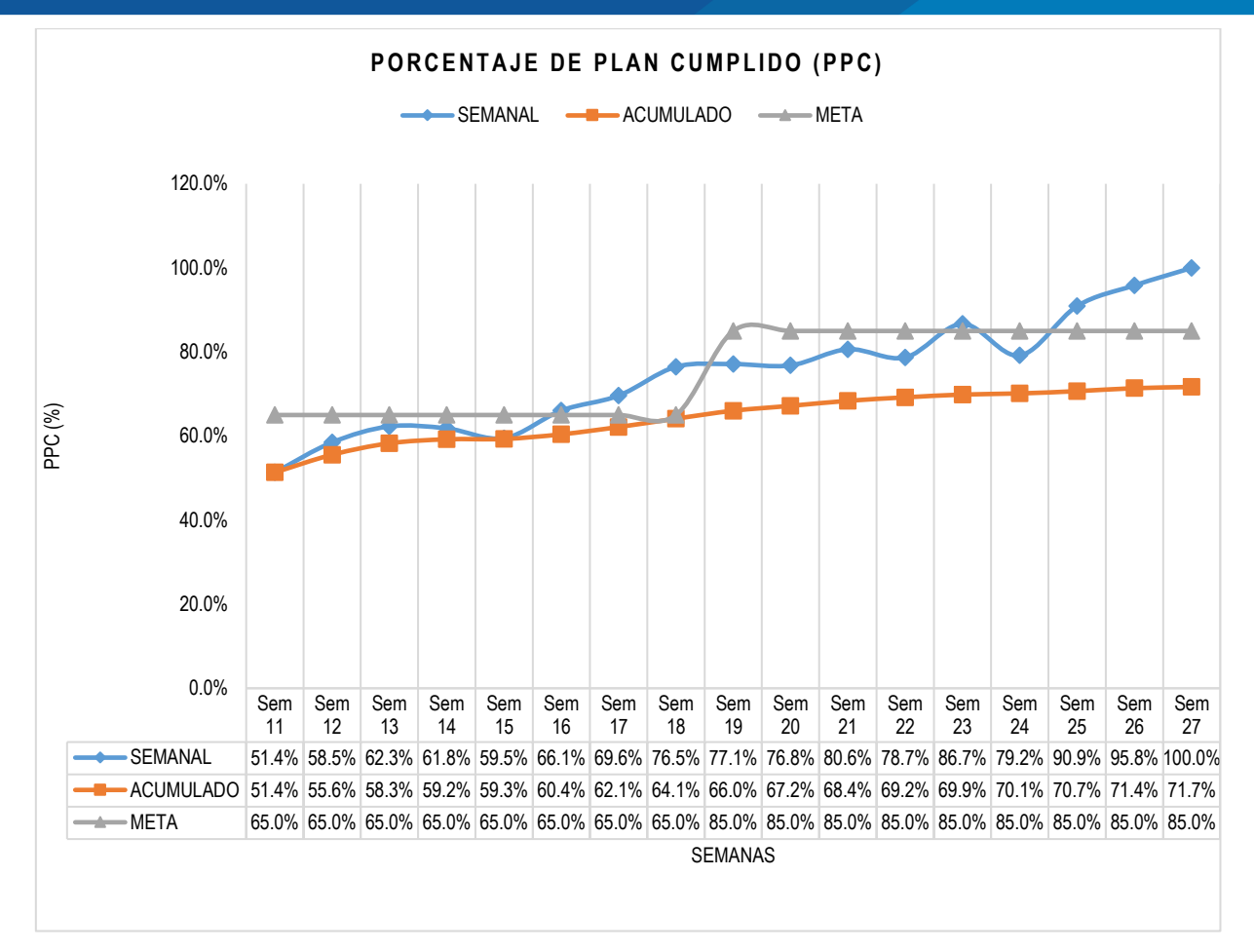

<span id="page-199-0"></span>*Figura N° 124: Representación gráfica del PPC(%) vs avance semanal.*

De la [Figura N° 124](#page-199-0) se puede observar un total de 17 semanas programadas, se observa que el %PPC acumulado es del 71.7% , ademas de la figura se puede observar que desde la semana 19 se obtuvieron buenos resultados en el PPC mayores al 65.00%, lo que indica que se tuvo una buena liberación de restricciones y una adecuada implentación de todos los niveles de planificación y programación de obra.

### **Resultados de las causas de no cumplimiento (CNC).**

Una ves calculado el PPC se registraba las causas de no cumplimiento de los trabajos ejecutados semanalmente, en la siguiente tabla se visualiza el resumen de todas las causas de incumplimiento, desde el primer Look Ahead que inicia el (11/03/2019) hasta el quinto look ahead que culmina el (05/07/2019).

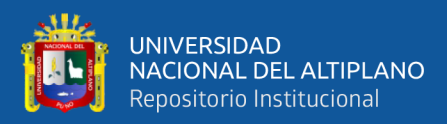

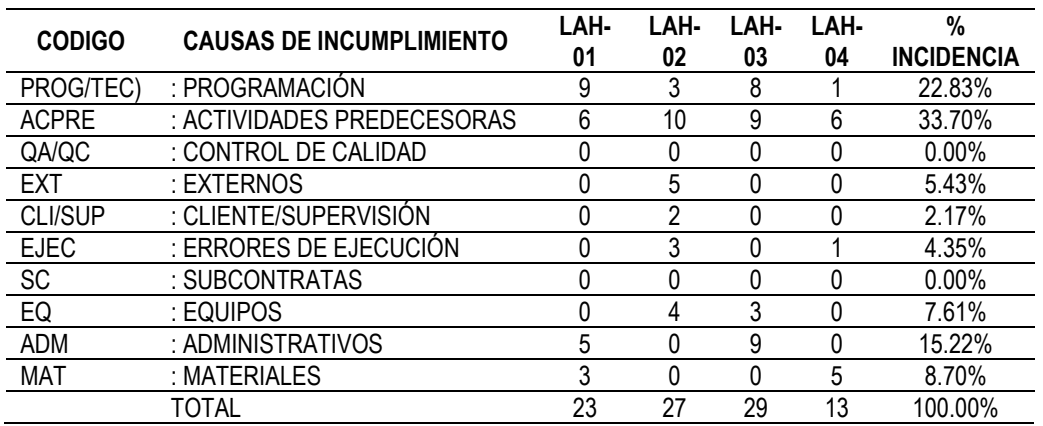

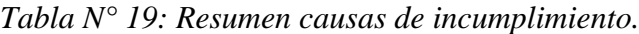

En la [Figura N° 125](#page-200-0) se puede observar el resumen de las causas de no cumplimiento versus el % de su incidencias, para la visualización completa de cada Look Ahead y sus CNC (ver Anexo J).

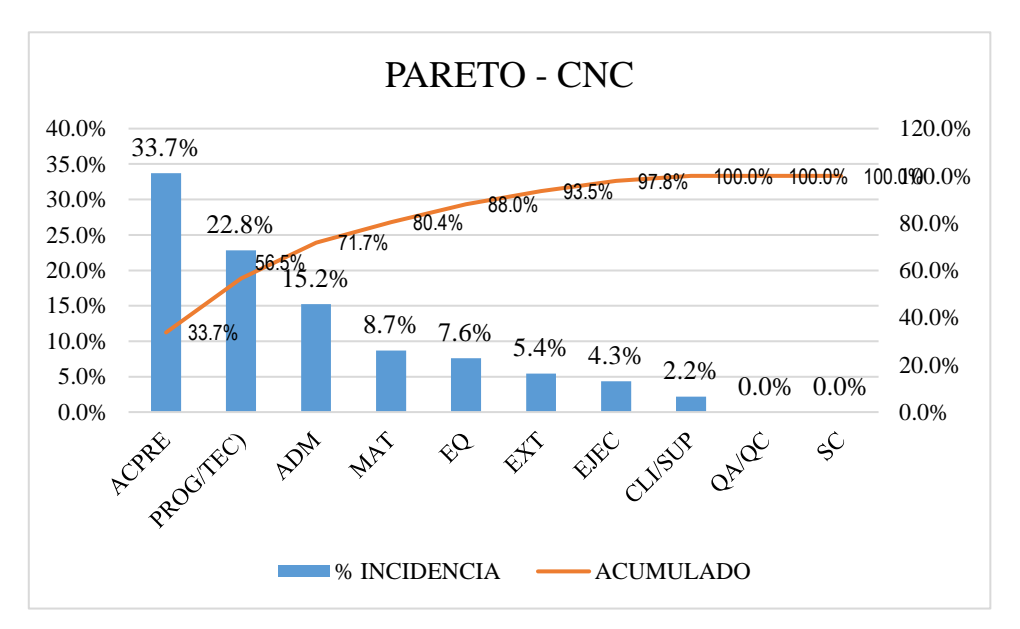

<span id="page-200-0"></span>*Figura N° 125: Representación gráfica % incidencia vs CNC*

Fuente: Elaborado por el equipo de trabajo.

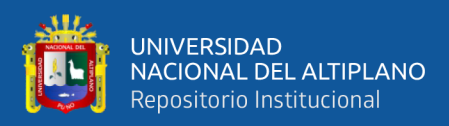

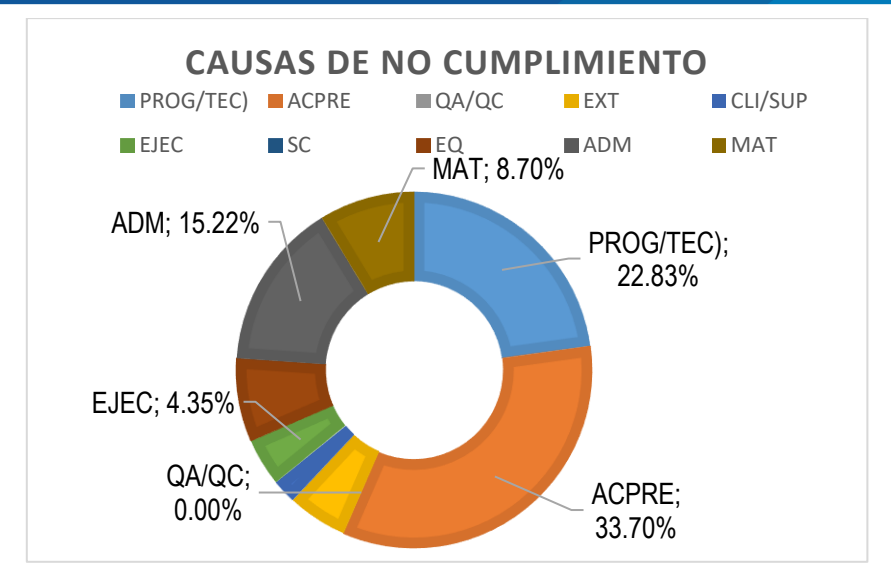

<span id="page-201-0"></span>*Figura N° 126: Representación gráfica circular del % incidencia de las CNC.*

Como se muestra en la [Figura N° 126](#page-201-0) la gráfica circular del % de incidencias de las causas de no cumplimiento de las actividades programas, se observa claramente la mayor causa de no cumlimiento son de las actividades predecesoras el cual representa un 33.7%, otro factor de no cumplimiento es el de Programación y aspectos técnicos con un 22.83%, no cumplimientos respectos a factores administrativos un 15.22%, CNC respecto a la fata de materiales un 8.70% y errores en la ejecución un 4.35%.

## *Comparación de lo programado (Exp. Tec.) vs lo Ejecutado Implementando las metodologías LPS y BIM en el Proyecto de Educación Primaria.*

Se realizó la comparación de la programación de obra de las partidas que son objeto de estudio, de esta programación se observó que carecía de información técnica (falta del número de cuadrillas que intervendrían en las actividades, donde se realizarían los trabajos, cuando se realizarían, en qué nivel se realizarían y otros) debido a esta falta de información y que los plazos eran demasiado cortos, además esta programación general ya estaba desfasada, se tuvo que realizar una reprogramación de obra (como se observa en el (Anexo k) algo real que si pudiese cumplirse y completando los datos faltantes se pudo proyectar el número de días en que se pudieran cumplirse la ejecución de las partidas.

Posteriormente se realizó la comparación de lo reprogramado con los datos del Expediente técnico con lo ejecutado en obra implementando las metodologías LPS y

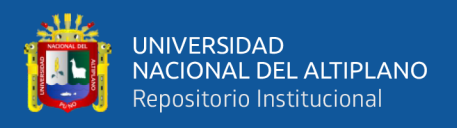

BIM, donde se muestra claramente un ahorro en la Ejecución (Barra azul) respecto lo Programado (Barra amarilla). Como se observa en la siguiente figura:

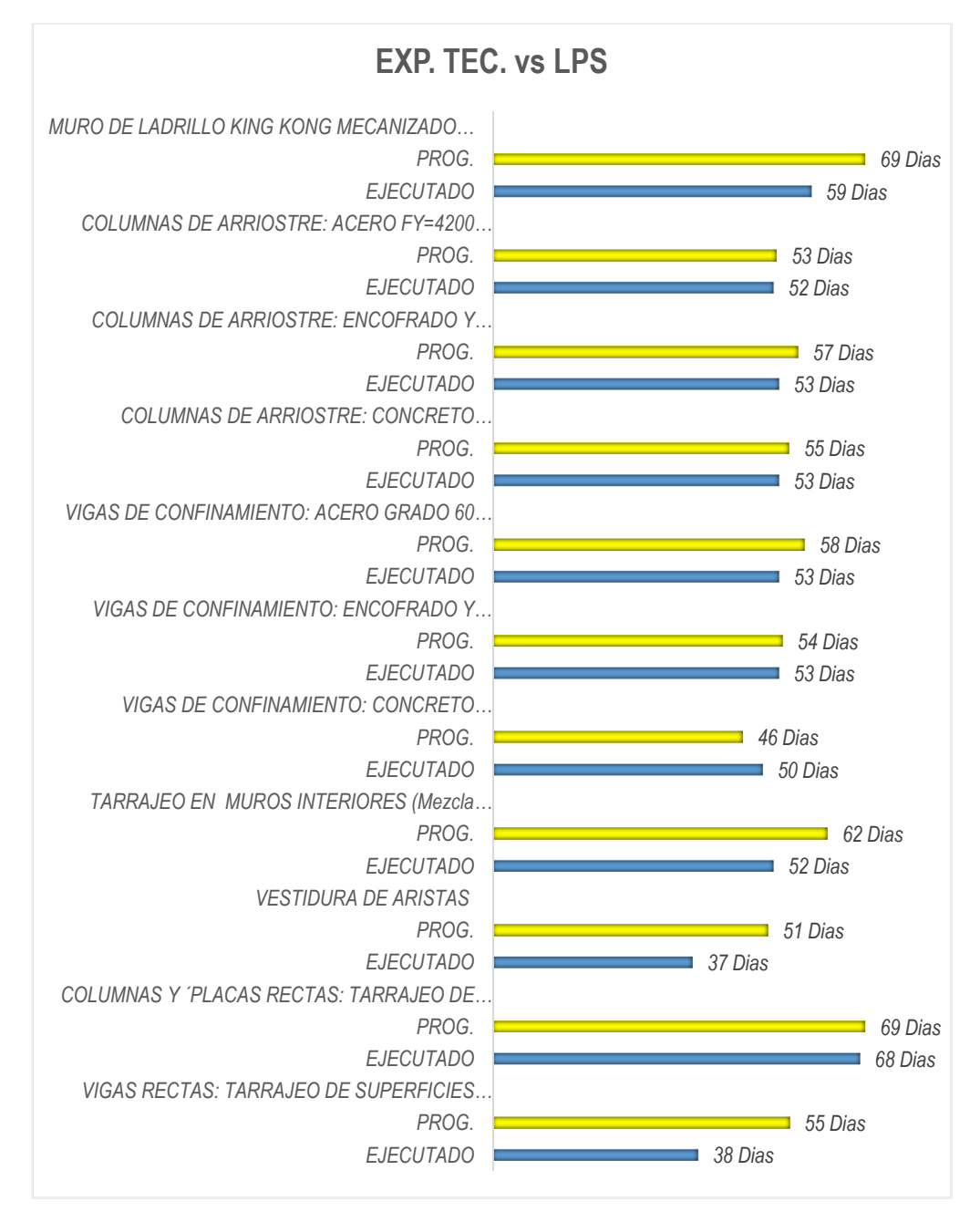

<span id="page-202-0"></span>*Figura N° 127: Comparación del Número de días que se proyectó VS El número de días en los que se logró completar las actividades implementando las metodologías LPS y BIM.*

Fuente: Elaborado por el equipo de trabajo

De la [Figura N° 127](#page-202-0) obtenemos el ahorro en días realizando la diferencia: de los días Proyectado (Programados) con los días Ejecutados implementando LPS y BIM.

$$
Ahorro = HH_{Programadas} - HH_{Ejectadas}
$$

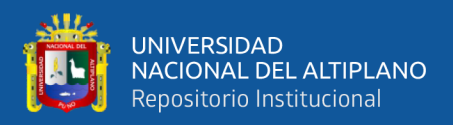

| N° | <b>PARTIDAS</b>                                                               | <b>DIAS</b> | <b>AHORRO</b> |  |  |
|----|-------------------------------------------------------------------------------|-------------|---------------|--|--|
|    | MURO DE LADRILLO KING KONG MECANIZADO (SOGA) J=2 CM                           |             |               |  |  |
| 1. | PROG.                                                                         | 69 Días     | 10 Días       |  |  |
|    | <b>EJECUTADO</b>                                                              | 59 Días     |               |  |  |
| 2. | COLUMNAS DE ARRIOSTRE: ACERO FY=4200 KG/CM2<br>PROG.                          | 53 Días     | 1 Días        |  |  |
|    | <b>EJECUTADO</b>                                                              | 52 Días     |               |  |  |
| 3  | COLUMNAS DE ARRIOSTRE: ENCOFRADO Y<br><b>DESENCOFRADO</b>                     |             |               |  |  |
|    | PROG.                                                                         | 57 Días     | 4 Días        |  |  |
|    | <b>EJECUTADO</b>                                                              | 53 Días     |               |  |  |
|    | COLUMNAS DE ARRIOSTRE: CONCRETO F'C=175 KG/CM2                                |             |               |  |  |
| 4  | PROG.                                                                         | 55 Días     | 2 Días        |  |  |
|    | <b>EJECUTADO</b>                                                              | 53 Días     |               |  |  |
|    | VIGAS DE CONFINAMIENTO: ACERO GRADO 60 FY=4200 Kg/cm2                         |             |               |  |  |
| 5  | PROG.                                                                         | 58 Días     | 5 Días        |  |  |
|    | <b>EJECUTADO</b>                                                              | 53 Días     |               |  |  |
|    | VIGAS DE CONFINAMIENTO: ENCOFRADO Y<br><b>DESENCOFRADO</b>                    |             |               |  |  |
| 6  | PROG.                                                                         | 54 Días     | 1 Días        |  |  |
|    | <b>EJECUTADO</b>                                                              | 53 Días     |               |  |  |
|    | VIGAS DE CONFINAMIENTO: CONCRETO F'C=175 Kg/cm2                               |             |               |  |  |
| 7  | PROG.                                                                         | 46 Días     | -4 Días       |  |  |
|    | <b>EJECUTADO</b>                                                              | 50 Días     |               |  |  |
|    | TARRAJEO EN MUROS INTERIORES (Mezcla C:A 1:4, E=2cm)                          |             |               |  |  |
| 8  | PROG.                                                                         | 62 Días     | 10 Días       |  |  |
|    | <b>EJECUTADO</b>                                                              | 52 Días     |               |  |  |
| 9  | <b>VESTIDURA DE ARISTAS</b>                                                   |             |               |  |  |
|    | PROG.                                                                         | 51 Días     | 14 Días       |  |  |
|    | <b>EJECUTADO</b>                                                              | 37 Días     |               |  |  |
| 10 | COLUMNAS Y 'PLACAS RECTAS: TARRAJEO DE SUPERFICIES (Mezcla<br>C:A 1:5, E=2cm) |             |               |  |  |
|    | PROG.                                                                         | 69 Días     | 1 Días        |  |  |
|    | <b>EJECUTADO</b>                                                              | 68 Días     |               |  |  |
| 11 | VIGAS RECTAS: TARRAJEO DE SUPERFICIES (Mezcla C:A 1:5, E=2cm)                 |             |               |  |  |
|    | PROG.                                                                         | 55 Días     | 17 Días       |  |  |
|    | <b>EJECUTADO</b>                                                              | 38 Días     |               |  |  |

*Tabla N° 20: Ahorro en días de las Partidas del Py. De Educación respecto al Expediente Técnico.*

Con la recolección de datos obtenidos y estos procesados del proyecto de Educación Primaria (ver anexo 12) se pudo realizar la comparación con las horas

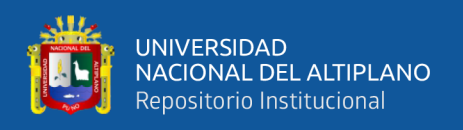

Proyectadas para completar la ejecución de las partidas objeto de estudio. En [Figura N°](#page-204-0)  [128](#page-204-0) se observa el número de horas hombre Proyectadas (Barra amarilla) comparadas con el número de horas hombre utilizadas implementado las metodologías LPS y BIM (Barra azul).

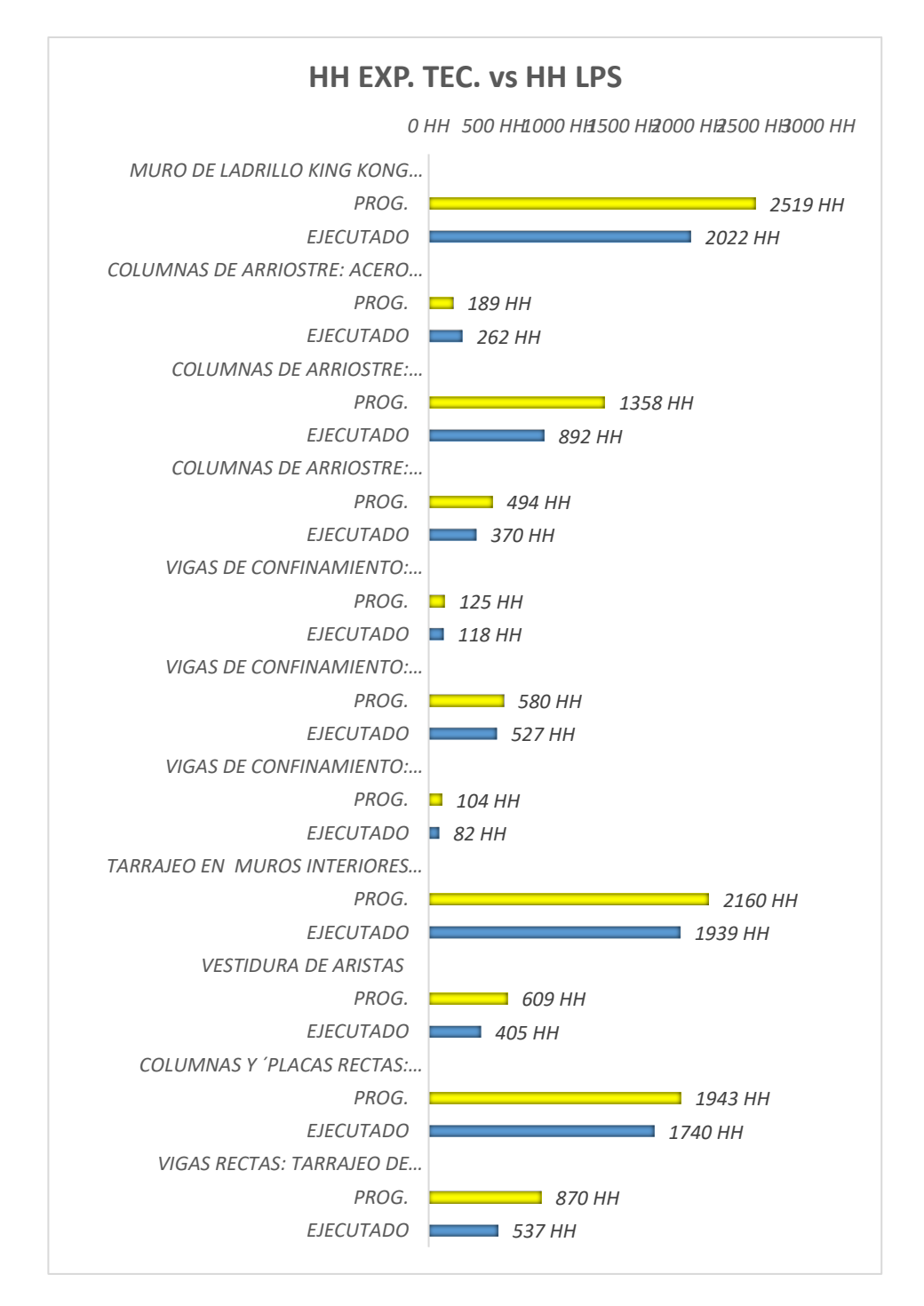

<span id="page-204-0"></span>*Figura N° 128: Comparación del Número de Horas Hombre que se proyectó VS El número de Horas Hombre en los que se logró completar las actividades implementando las metodologías LPS y BIM.*

Fuente: Elaborado por el equipo de trabajo.

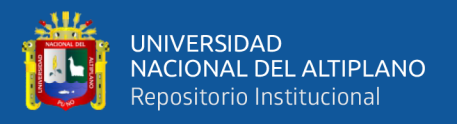

Entonces con los datos de la [Figura N° 128,](#page-204-0) se realiza la sumatoria de las HH de todas las partidas proyectadas obteniendo un total de 10951 HH, también se hace la sumatoria de las partidas donde se implementaron el LPS y BIM obteniendo un total de 8891 HH, Dividiendo las horas hombre Proyectadas entre horas hombre ejecutadas obtendremos como resultado la eficiencia, el cual nos indicara la eficiencia de la implementación de las metodología LPS y BIM.

> *Eficiencia* =  $\frac{HH_{Proyectadas}}{HH}$  $HH_{Ejectatadas}$  $Eficiencia =$ 10951 ℎℎ 8891 ℎℎ

 $Eficiencia = 123.16 %$ 

También, con la diferencia de las Horas Hombre proyectadas y las Horas Hombre gastadas en la ejecución del Proyecto se obtiene el ahorro de las Horas Hombre:

> Ahorro en  $HH = HH_{provectadas} - HH_{Ejectadas}$  $Ahorro$  en  $HH = 10951hh - 8891hh$  $Ahorro$  en  $HH = 2060hh$

Para cuantificar el ahorro en Soles lo multiplicaremos por el pago Promedio por HH del personal obrero el cual es 10.73 soles.

 $Ahorro$  en Soles =  $2060hh * 10.73$  soles

 $Ahorro$  en Soles = 22103.80 soles

## *Comparación de lo ejecutado del Proyecto de Administración vs lo Ejecutado Implementando las metodologías LPS y BIM en el Proyecto de Educación Primaria.*

Se realizó la evaluación de la Implementación del LPS y BIM en el Proyecto de Educación Primaria con el Proyecto de Administración, considerando el avance, el uso de Horas Hombre y el rendimiento, como se puede ver en el Anexo M. Esto con la

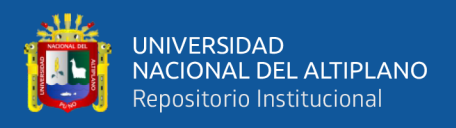

finalidad de determinar si la implementación del LPS y BIM reducen los tiempos de ejecución de las partidas de análisis respecto a otros Proyectos de similares características.

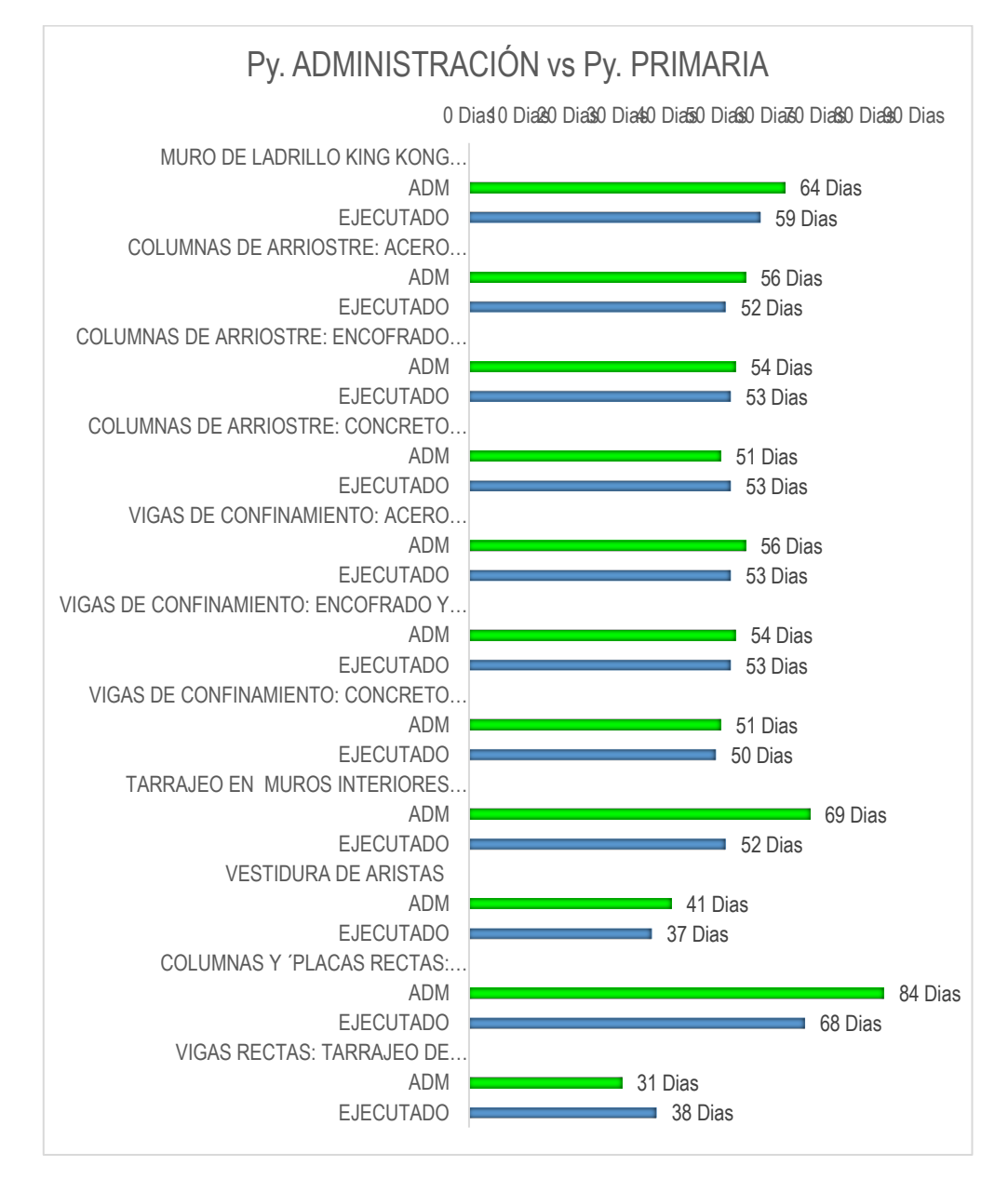

<span id="page-206-0"></span>*Figura N° 129: Comparación del Número de días del Proyecto Administración VS El número de días del Proyecto de Educación Primaria.*

Fuente: Elaborado por el equipo de trabajo

De la [Figura N° 129](#page-206-0) obtenemos el ahorro en días realizando la diferencia: de los días Ejecutados (Educación Primaria) con los días Gastados (Proyecto de Administración). Para obtener el Ahorro en días de las partidas analizadas:

$$
Ahorro = HH_{Programadas} - HH_{Ejectadas}
$$

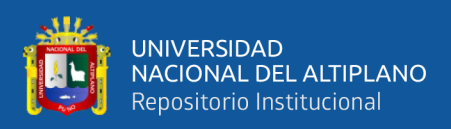

| $N^{\circ}$ | <b>DESCRIPCIÓN</b>                                                            |         | <b>AHORRO</b><br>EN DIAS |  |  |
|-------------|-------------------------------------------------------------------------------|---------|--------------------------|--|--|
| 1.          | MURO DE LADRILLO KING KONG MECANIZADO (SOGA) J=2 CM                           |         |                          |  |  |
|             | <b>EJECUTADO</b>                                                              | 59 Días |                          |  |  |
|             | ADM                                                                           | 64 Días |                          |  |  |
| 2.          | COLUMNAS DE ARRIOSTRE: ACERO FY=4200 KG/CM2                                   |         |                          |  |  |
|             | <b>EJECUTADO</b><br>52 Días                                                   |         | 4 Días                   |  |  |
|             | 56 Días<br>ADM                                                                |         |                          |  |  |
|             | COLUMNAS DE ARRIOSTRE: ENCOFRADO Y<br><b>DESENCOFRADO</b>                     |         |                          |  |  |
| 3           | <b>EJECUTADO</b>                                                              | 53 Días |                          |  |  |
|             | <b>ADM</b>                                                                    | 54 Días |                          |  |  |
|             | COLUMNAS DE ARRIOSTRE: CONCRETO F'C=175 KG/CM2                                |         |                          |  |  |
| 4           | <b>EJECUTADO</b><br>53 Días                                                   |         | -2 Días                  |  |  |
|             | 51 Días<br>ADM                                                                |         |                          |  |  |
|             | VIGAS DE CONFINAMIENTO: ACERO GRADO 60 FY=4200 Kg/cm2                         |         |                          |  |  |
| 5           | <b>EJECUTADO</b>                                                              | 53 Días |                          |  |  |
|             | ADM                                                                           | 56 Días |                          |  |  |
|             | VIGAS DE CONFINAMIENTO: ENCOFRADO Y<br>DESENCOFRADO                           |         |                          |  |  |
| 6           | <b>EJECUTADO</b>                                                              | 53 Días | 1 Días                   |  |  |
|             | <b>ADM</b>                                                                    | 54 Días |                          |  |  |
|             | VIGAS DE CONFINAMIENTO: CONCRETO F'C=175 Kg/cm2                               |         |                          |  |  |
| 7           | <b>EJECUTADO</b><br>50 Días                                                   |         | 1 Días                   |  |  |
|             | <b>ADM</b>                                                                    | 51 Días |                          |  |  |
|             | TARRAJEO EN MUROS INTERIORES (Mezcla C:A 1:4, E=2cm)                          |         |                          |  |  |
| 8           | <b>EJECUTADO</b><br>52 Días                                                   |         | 17 Días                  |  |  |
|             | ADM                                                                           | 69 Días |                          |  |  |
|             | <b>VESTIDURA DE ARISTAS</b>                                                   |         |                          |  |  |
| 9           | 37 Días<br><b>EJECUTADO</b>                                                   |         | 22 Días                  |  |  |
|             | ADM<br>59 Días                                                                |         |                          |  |  |
| 10          | COLUMNAS Y 'PLACAS RECTAS: TARRAJEO DE SUPERFICIES (Mezcla<br>C:A 1:5, E=2cm) |         |                          |  |  |
|             | <b>EJECUTADO</b>                                                              | 68 Días |                          |  |  |
|             | ADM                                                                           | 84 Días |                          |  |  |
| 11          | VIGAS RECTAS: TARRAJEO DE SUPERFICIES (Mezcla C:A 1:5, E=2cm)                 |         |                          |  |  |
|             | <b>EJECUTADO</b>                                                              | 38 Días |                          |  |  |
|             | ADM                                                                           | 31 Días |                          |  |  |

*Tabla N° 21: Ahorro en días de las Partidas del Proyecto de Educación respecto al Proyecto de Administración.*

Teniendo el resumen de los datos obtenido de los Proyectos de Educación Primaria y Administración (Ver Anexo N) realizamos la comparación de las horas

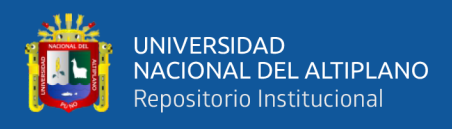

hombre gastadas, con el objetivo de saber si hubo pérdidas o ganancias de las horas hombre utilizadas en los dos proyectos.

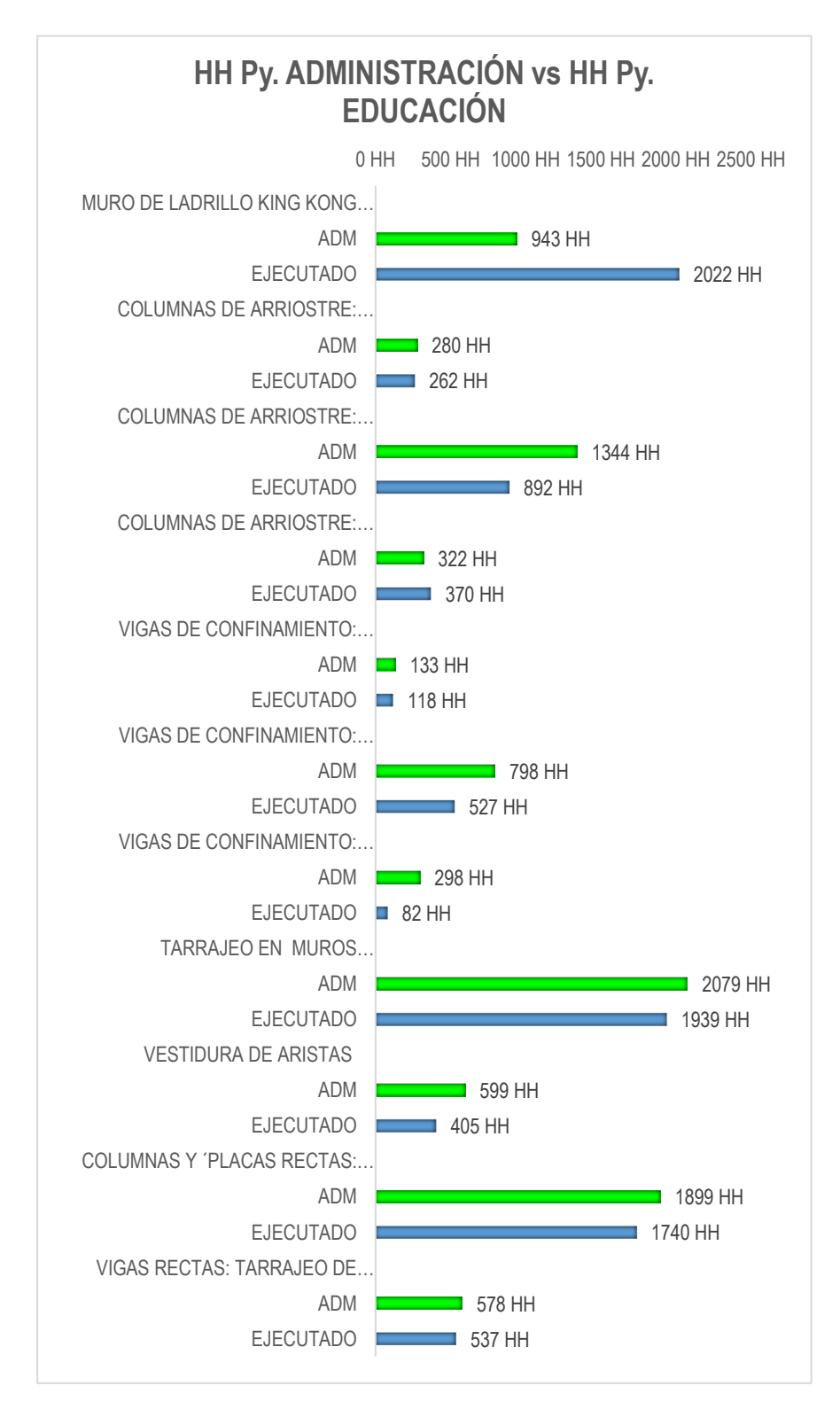

<span id="page-208-0"></span>*Figura N° 130: Comparación del Número de Horas Hombre del Proyecto de administración VS el Número de horas del Proyecto de Educación Primaria.*

Fuente: Elaborado por el equipo de trabajo

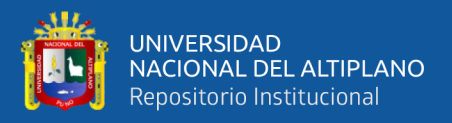

Entonces con los datos de la Figura  $N^{\circ}$  130, se realiza la sumatoria de las HH de todas las partidas analizadas del Proyecto de Administración obteniendo un total de 9272 HH, también se hace la sumatoria de las partidas donde se implementaron el LPS y BIM (Proyecto Educación Primaria) obteniendo un total de 8891 HH, Dividiendo las horas hombre Proyectadas entre horas hombre ejecutadas obtendremos como resultado la eficiencia de la implementación LPS y BIM respecto al proyecto de Administración.

> *Eficiencia* =  $\frac{HH_{Proyectadas}}{HH}$  $HH_{Ejectatadas}$  $Eficiencia =$ 9272 ℎℎ 8891 ℎℎ

 $Eficiencia = 104.28 %$ 

### *4.1.3.1. Ventajas y desventajas al implementar Last Planner System y la metodología BIM en el proyecto de estudio.*

La implantación del LPS, mejoran las programaciones a largo (Plan Maestro), Mediano (Look Ahead) y corto plazo (programación semanal) y a medida que se va avanzando en cada etapa, las programaciones se hacen más detalladas. De esta manera se utiliza los recursos eficientemente, estas programaciones que se realizan con el personal que interviene directamente en la obra son medibles con el % PPC analizando la confiabilidad de estas, lo cual no puede realizarse en una programación tradicional, también al finalizar cada semana podemos identificar las CNC e ir mejorándolas continuamente.

A las programaciones que se realizan con la implementación del LPS, se pueden optimizar los recursos con las herramientas Lean Construction (Nivel General de Actividad y Carta Balance) y los resultados de estas pueden ser debatidas y superadas en las reuniones que se realizan con la implementación del LPS y BIM

La implementación del BIM, en la etapa de construcción del proyecto aporta valor para la identificación de Incompatibilidades del Expediente Técnico con la ejecución del proyecto, también identificando Interferencias anticipadamente entre Especialidades con la herramienta "Clash Detective" para ser discutidas y solucionadas con el equipo técnico; además en gestión de información del BIM y LPS existe una convivencia e interacción

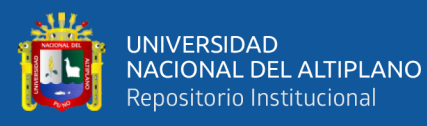

en las etapas de programación de obra bajo estos enfoques, es decir que ambos necesitan uno del otro para optimizar las planificaciones y programaciones de obra.

De la implementación de las metodologías LPS y BIM, si son implementadas adecuadamente con las capacitaciones a cerca de estas metodologías de trabajo, desconocidas para la mayoría del personal tanto técnico y obrero del personal que labora en obra, beneficiará a la optimización en la planificación y control de los recursos.

Pero, si no se realizan capacitaciones ni estrategias que den a conocer la correcta implementación de estas metodologías, pude ser que, en lugar de tener beneficios nos traiga pérdidas económicas en el pago al personal Capacitado, horas hombre desperdiciadas destinadas a la implementación de estas metodologías; además si el personal obrero quienes intervienen directamente en la ejecución del proyecto no están comprometidas con las responsabilidades asignadas en las reuniones o en la liberación de restricciones, el LPS y BIM solo serán parte de una documentación en papeles como lo es actualmente las programaciones tradicionales o en software y que no aportan valor a la mejora continua de la ejecución del proyecto.

### **4.2. DISCUSIÓN DE RESULTADOS.**

En esta sección realizaremos la interpretación de los resultados de la Implementación de la Planificación y Programación de obra con Last Planner System y la Metodología BIM.

#### *Implementación del LPS al proyecto de estudio.*

De acuerdo a los resultados obtenidos, en la implementación del Last Planner Sytem en el Asentado de Muros y Acabados en el Proyecto de Educación Primaria se tiene como resultado TP= 28.95%, TC=48.46% y TNC=22.59%, comparando estos resultados con los obtenidos por: Madariaga J. y Ccapa D. (2019) en el Proyecto de Arquitectura en la UNAP TP= 35.00%, TC=42.00% y TNC=23.00%, Esteba E. y Vilca R. (2017) en el Proyecto de Administración en la UNAP obtuvieron TP= 34.00%, TC=45.00% y TNC=21.00%, Flores D. (2016) en su análisis al proyecto del Estadio en la UNAP obtuvo TP= 36.00%, TC=44.00% y TNC=20.00%; en su libro que fue publicado por (Ghio, 2000), TP= 28.00%, TC=36.00% y TNC=36.00%, los resultados evaluados en Proyectos en Lima (Morales & Galeas, 2005), obtuvieron los siguientes TP= 30.00%, TC=44.00% y TNC=25.00%; todos estos resultados los comparamos con los

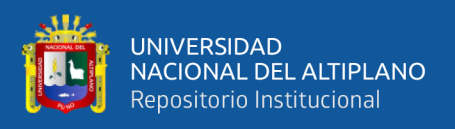

obtenidos en Chile (Alarcón, 2002) TP= 66.00%, TC=15.00% y TNC=19.00%, también los comparamos con investigaciones realizados en Colombia (Botero & Alvarez, 2003) en donde obtuvieron TP= 55.00%, TC=25.00% y TNC=20.00%.

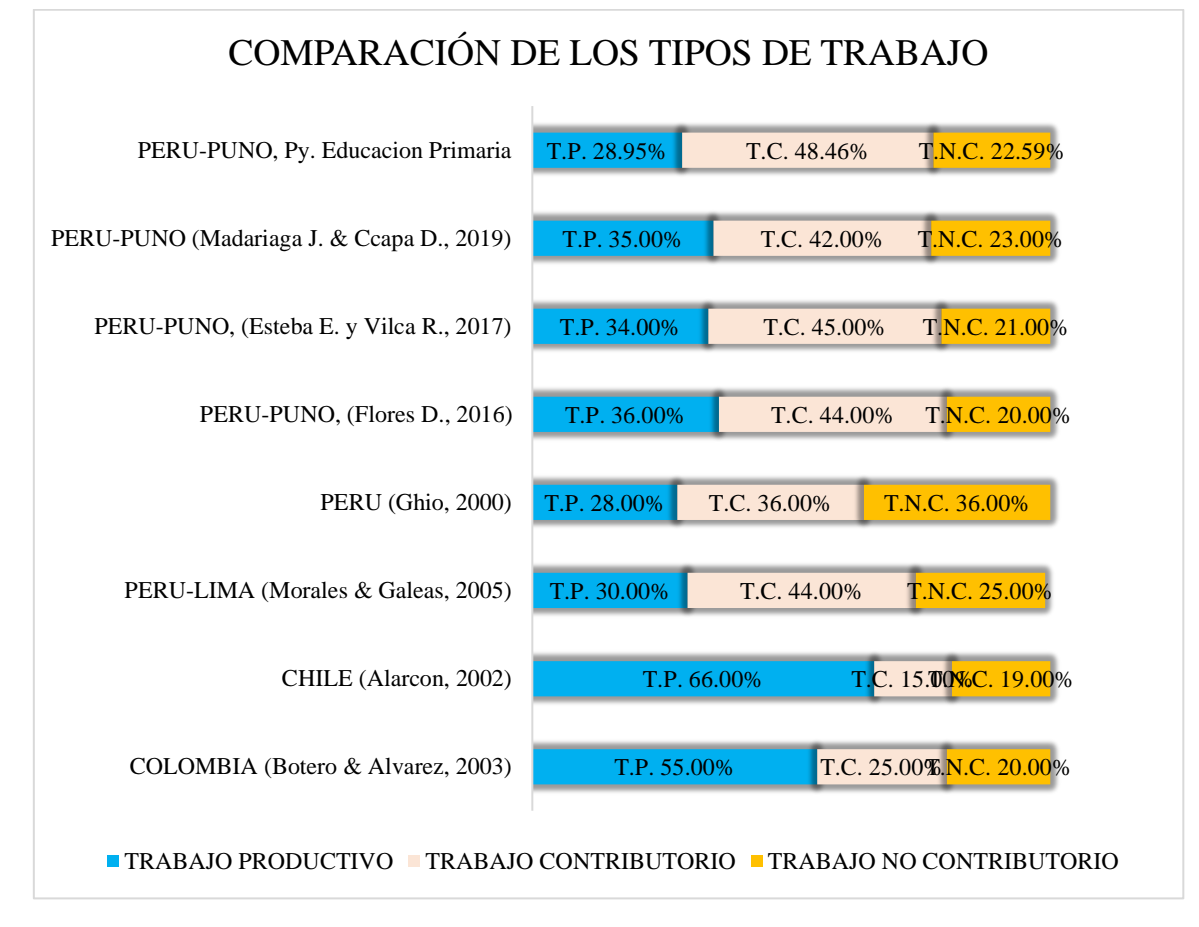

*Figura N° 131: Comparación de los resultados de tipos de trabajo.*

Fuente: Elaborado por el equipo de trabajo.

Estos resultados comparados con los países de nuestra región, nos muestra que los trabajos Productivos que se realizan a nivel nacional son poco eficientes, y es que muy pocas o ninguna entidad del gobierno implementa medidas de control de los trabajos que se realizan en la construcción civil, y este es el resultado de las planificaciones y programaciones tradicionales en donde solo se controla el avance más no se indica si los trabajos que se realizan son eficientes o no, para mejorar estos resultados se tienen que implementar metodologías de trabajo que optimicen la productividad en obra.

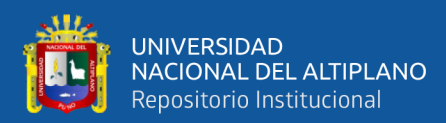

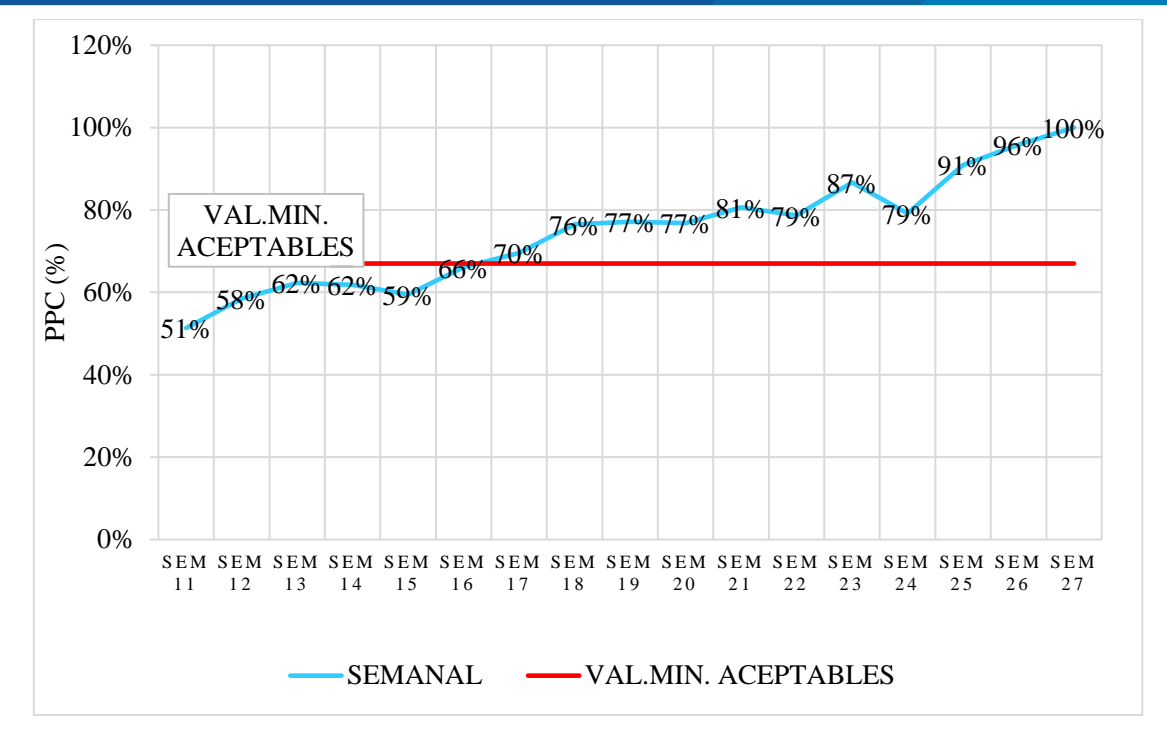

*Figura N° 132: Resumen semanal de %PPC del proyecto.* Fuente: Elaborado por el equipo de trabajo.

Como se observa en los resultados del porcentaje de plan cumplido (PPC); se inició en la semana 11 en el mes de marzo, el %PPC está por debajo de los valores aceptables el cual es 67%, la primera semana el %PPC fue del 51.4 %, esto nos indica que los trabajadores de la obra Mejoramiento del servicio de formación profesional en la escuela profesional de Educación Primaria no tenía conocimiento de la metodología de trabajo, pero esta deficiencia se superó con la realización de reuniones de capacitación al personal que labora en obra.

A partir de la semana 17 en el mes de abril, el personal ya iba teniendo un mayor compromiso con las actividades que se programaban, llegando a obtener un %PPC del 69.6% superando por primera el %PPC aceptable, el cual nos indica Ballard que valores mayores a 67.00% son considerados aceptables.

En la semana 24 de acuerdo al gráfico mostrado se ve un decaimiento del 86.7% (semana anterior) a un 79.2% del PPC, es muestra clara que si no se tiene compromiso con las actividades que se programan estas tienden a no completar lo programado y como consecuencia atraso en la ejecución de las actividades.

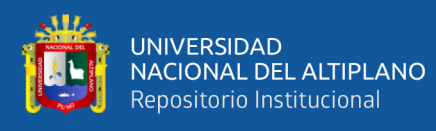

El %PPC indica la confiabilidad de la programación de se realiza en las sesiones Pull, más no es un indicativo del avance de obra; para el Proyecto de Educación Primaria se tiene un %PPC Promedio del 74.79% es cual nos da a entender la que la implementación LPS fue aceptable, y las planificaciones largo (Plan Maestro), mediano (Look Ahead) y corto (Programación semanal) plazo fueron las adecuadas, como lo indica Barria N. (2009) el rango aceptable esta entre 60% al 85%.

#### *Implementación del BIM del proyecto de estudio.*

Mediante la gestión de información de los modelos BIM ya sean en 3D o 4D, en el proceso de centralizar la información desde los planos, Especificaciones Técnicas, Memorias Descriptica y otros documentos del expediente técnico del Proyecto de Educación Primaria, se detectaron 06 incompatibilidades, los cuales son de importancia y fueron analizadas y coordinadas entre las Especialidades de Estructuras, Arquitectura e Instalaciones Sanitarias; estas incompatibilidades nos dan a entender que el sector construcción actualmente ha tenido muy pocos avances en el uso de herramientas y metodologías innovadoras, y es que los proyecto se siguen realizando como se hacía hace muchas décadas atrás solo se utiliza softwares para optimizar los procesos mas no para la gestión de información,

De la centralización de la información, se realiza las revisiones de interferencias entre las especialidades de estructuras, Arquitectura e Instalaciones sanitarias, mediante la herramienta "Clash detective" se identifican 07 interferencias entre especialidades, esto surge debido a que los especialistas trabajan independientemente para elaborar el proyecto, estas deficiencias se generan desde la etapa de diseño hasta la etapa de ejecución del proyecto los cuales generan gastos en resolución de estos conflictos, modificación de expediente técnico y otros causando, pérdidas económicas evitables si se identifican estas interferencias en etapas tempranas del proyecto.

Tradicionalmente se realiza la planificación de obra con el uso de planos elaborados en 2D (programas de dibujos), con el uso de algún software que simplifique la visualización de la programación esto realizado por un solo Profesional, a veces un experto en el tema y algunas veces no, es difícil entonces confiarnos de esta programación de obra ya que cada profesional tiene diferentes criterios. En las reuniones de la implementación del LPS, se realizan las programaciones de obra con el personal que labora directamente e indirectamente en obra, los cuales se comprometen con la

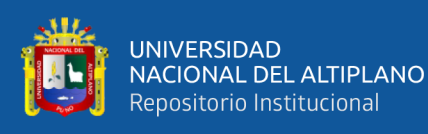

programación realizada en conjunto, es así que esta programación si es realizable y confiable, para posteriormente trasladarlo al BIM y realizar la gestión de información y darlo a conocer a todo el personal involucrado en obra. Mejorando así la programación de obra con LPS y BIM.

## *Comparación de los resultados obtenidos al implementar LPS y BIM con los métodos tradicionales.*

Respecto al Expedientes técnico; La implementación de las metodologías LPS y BIM lograron el ahorro en las siguientes partidas: ahorro en Muros de ladrillo 10 días calendarios, ahorro Acero en columnas de arriostre 01 día, ahorro en encofrado de columnas de arriostre ahorro de 04 días, ahorro de concreto en columnas de arriostre de 2 días, ahorro en acero de vigas de confinamiento 05 días, ahorro en encofrado de vigas de confinamiento 01 día, ahorro en tarrajeo de muros interiores 10 días, ahorro en vestidura de aristas 14 días, ahorro en tarrajeo en columnas y placas de concreto 01 día, ahorro en tarrajeo en vigas rectas 17 días los cuales pueden ser evidenciados en la tabla N° 20, traduciendo todos estos ahorros en horas hombre tenemos 2060 HH ahorradas cuantificándolas en soles representa un ahorro de s/ 22103.80, esto nos da a entender si las Metodologías del LPS y BIM son correctamente implementadas nos traerán beneficios en reducción de costos. A diferencia de la programación tradicional que se realiza en nuestro país en el sector público, en donde por el poco nivel de detalle de estos no se puede identificar restricciones ni proponer una mejora continua.

Respecto al proyecto de Administración; En comparación con lo ejecutado en el proyecto de Administración por la UNAP en el campus universitario se tienen los siguientes ahorros: ahorro en Muros de ladrillo 05 días calendarios, ahorro Acero en columnas de arriostre 04 días, ahorro en encofrado de columnas de arriostre ahorro de 01 día, ahorro en acero de vigas de confinamiento 03 días, ahorro en encofrado de vigas de confinamiento 01 día, ahorro en tarrajeo de muros interiores 17 días, ahorro en vestidura de aristas 22 días, ahorro en tarrajeo en columnas y placas de concreto 16 día, los cuales pueden ser evidenciados en la tabla N° 21, traduciendo todos estos ahorros en horas hombre tenemos 401 HH ahorradas cuantificándolas en soles representa un ahorro de s/ 4302.73, es decir, debido a que la Universidad ejecuta varios proyectos dentro y fuera del campus universitario, el personal que labora en obra suele rotar de una obra a otra, esto hace que los trabos que realizan sean repetitivos y por ende tiene mayor destreza a la hora de realizar las actividades asignadas. La implementación del LPS y BIM mejora los

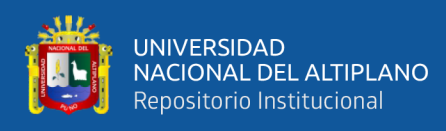

resultados de la planificación y programación en la ejecución de los proyectos optimizando los recursos y reduciendo los costos de ejecución.

# *Ventajas y desventajas al implementar Last Planner System y BIM en el proyecto de estudio.*

Una de las ventajas que se pudo identificar en la implementación de LPS y BIM es el trabajo colaborativo que resulta de realizar las reuniones y realizar la gestión de la información entre los involucrados de la ejecución de obra, trae beneficios en la coordinación y resolución anticipada de problemas como lo indica; Goyzueta G. y Puma H. (2016). Llegan a la conclusión "la mayor ventaja de esta metodología es la mejor en la coordinación con todos los involucrados en el proyecto lo que de un valor agregado por el juicio expertos".

Entre las ventajas Vicencio G. (2015), afirma que "El uso del Sistema Último Planificador contribuye a la mejora de la planificación y coordinación del equipo de obra, preparando e informando con anticipación los recursos necesarios para ejecución de los trabajos"; y es que mejorando la planificación y programación de obra con el personal que interviene en obra la programación es confiable y realizable, pero la desventaja es que si no se coordina los trabajos y el LPS solo queda en papeles, lo más probable es que en lugar de generarnos ahorros nos traerán perdidas en la implementación y las reuniones Pull.

Eyzaguirre R. (2015) indica "Existe resistencia a la iniciación de nuevos procesos. En la mayoría de los casos, los ingenieros/arquitectos con mayor experiencia y quienes manejan procesos tradicionales por varios años, creyendo que funciona eficiente y productivamente". Y es que la desventaja de la Implementación de nuevas metodologías de trabajo ya sean LPS o BIM, no pueden ser implementadas con un alto grado de madurez debido a que en la región de Puno existe esa resistencia al cambio.

Entre los usos de la metodología BIM está la de aportar valor en la planificación y programación de obra en las diferentes etapas del proyecto, como lo indica Cespedes A. y Mamani C. (2016), mejora la planificación por fases con el software Navisworks aumentando la productividad y disminuyendo los tiempos de ejecución de obra. La ventaja que se identificó es que la correcta implementación de los softwares BIM aumentan la productividad en proyectos de edificación en la región de Puno.
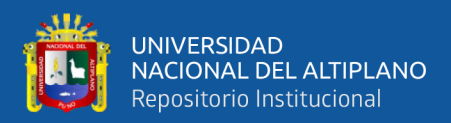

# **5. V. CONCLUSIONES**

#### *Conclusión General.*

Las planificaciones y programaciones que se realizan bajo el enfoque de las metodologías Last Planner System y BIM en el proyecto "Mejoramiento del servicio de formación profesional en la escuela profesional de Educación Primaria de la Universidad Nacional del Altiplano" desde las etapas de planificación, a largo (Plan Maestro), mediano (Look Ahead) y corto plazo (Programaciones Semanales), incrementan la confiabilidad del %PPC al utilizar herramientas que ayuden a tener claridad de las actividades que se programan ejecutar, identificando oportunamente las deficiencias en la programación con el uso de herramientas Last Planner System y BIM, reduciendo la duración de las actividades programadas, al reducir y eliminar los TC y TNC; además, simular la construcción en BIM para detectar los errores de diseño y de programaciones de obra.

#### *Conclusión Específicas 01.*

- Con la aplicación de las Cartas Balance y Nivel General de Actividad se optimizó el uso de los recursos, reduciendo y eliminando los tiempos de los TC y los TNC reduciendo de un 49.07 % y 27.78% a un 47.05% y 20.17% respectivamente, en el transcurso de 11 semanas; Además, con la implementación del Last Planner System se redujo la variabilidad del proceso que involucran las actividades de Asentado de muros, elementos de arriostre y acabados, reduciendo tiempos en la ejecución de estas partidas, obteniendo como ahorro acumulando de estas partidas en 60 días y un ahorro de 2060 HH respecto al expediente tecnico.
- Se optimizaron las horas hombre en las partidas de Asentado de muros, elementos de arriostre y acabados con las planificaciones y programaciones de obra a largo (Plan Maestro), mediano (Look Ahead) y corto plazo (Programación Semanal), con una confiabilidad %PPC del 74.79% lo cual indica que se ha levantado las restricciones anticipadamente y sea cumplido lo programado en las reuniones en obra.
- De la medición del nivel de productividad en obra de los TP=28.95%, TC=22.59% y TNC=48.46%. Aunque, estos resultados no son muy alentadores, el nivel de productividad de toda la obra aún puede ser mejorada con la implementación de las metodologías del LPS y BIM en toda la etapa de construcción del Proyecto.

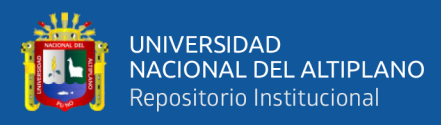

### *Conclusión Especificas 02.*

- Para la implementación del BIM primero se realizó el modelado en 3D del proyecto, centralizando la información del expediente técnico, en modelos de las especialidades de Estructuras, Arquitectura e Instalaciones Sanitarias, en el transcurso de esta transformación de planos 2D e información necesaria para el modelamiento de estas especialidades se encontraron incompatibilidades de diseño un total de 06, los cuales al ser detectados tempranamente fueron atendidos por los involucrados del diseño y ejecución del proyecto.
- Se realizó la gestión de la información con el uso del modelo centralizado de las especialidades de Estructuras, Arquitectura e Instalaciones Sanitarias en Navisworks y con la herramienta "Clash detective" donde se identificaron un total de 07 interferencias de importancia entre estas especialidades, las cuales se analizaron y resolvieron anticipadamente en las reuniones sostenidas con el personal involucrado en la ejecución del proyecto.
- Se logró la gestión visual del proyecto, con el uso de la programación a largo, mediano y corto plazo del proyecto, enlazando las programaciones realizadas en papel con el software Navisworks, realizando la simulación con la herramienta Time Liner de la construcción del proyecto, mostrando estas para su visualizaciones en las reuniones donde se realizaban las programaciones de obra, además, estas simulaciones se utilizaron para el entendimiento de la sectorización por niveles del proyecto, también para visualizar correctamente la simulación de los trenes de trabajos de las actividades. Esta simulación en 4D sirvió para que los involucrados identificaran errores en las programaciones que realizaban y así tener una programación con una mejor confiabilidad de que pueda cumplirse.

### *Conclusión Especificas 03.*

- Con la planificación bajo el enfoque del Last Planner System y el uso de modelos 3D y 4D en etapas tempranas de la planificación del proyecto, se tiene un mejor entendimiento en las iteraciones en las sectorizaciones del proyecto y se identifican los errores de programación, además de simular los trenes de trabajos planteados; la sinergia que existe entre estas dos metodologías que ayudan a que las planificaciones a largo, mediano y corto plazo tengan una mayor confiabilidad.
- La implementación simultánea de las metodologías LPS y BIM en el Proyecto de Educación Primaria, mejoró los resultados de las planificaciones y

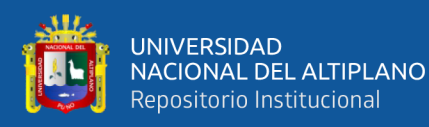

programaciones de obra respecto al proyecto de Administración ejecutado con una programación tradicional en las partidas: elementos de arriostre (columnas y vigas), asentado de muros y acabados en un 4.28% en la eficiencia de la utilización de los recursos de mano de obra, obteniendo ahorro de 381HH lo cual representa un ahorro de s/. 4088.13.

# *Conclusión Especificas 04.*

- En la presente investigación, con la implementación del Last Planner System y BIM aplicados simultáneamente se pudo realizar la programación virtual de obra del cual se puede mencionar las ventajas y desventajas con respecto a los beneficios: La aplicación del Last Planner System son sencillas de implementar en cualquier obra de edificación, ya que mucho depende de la motivación del personal técnico, administrativo y obrero de la obra, esta herramienta optimiza la forma en que se vienen trabajando en las obras acortando tiempo de ejecución de los proyectos, reduciendo tiempo y costos. Con respecto a la metodología y BIM nos visualiza todos las interferencias e incompatibilidades que se van a tener en obra realizando la construcción virtual.
- Los inconvenientes que se tuvo en la implementación del Last Planner System y BIM, es el desconocimiento de estas nuevas metodologías de trabajo en nuestro entorno laboral y del cambio de la manera de trabajar, por lo que se puede afirmar, cambiar la forma de trabajar no es fácil, también mucho depende de la disposición del personal involucrado directamente e indirectamente en la ejecución del proyecto.

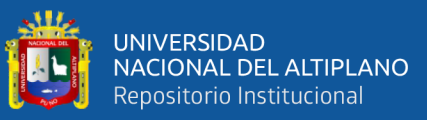

# **6. VI. RECOMENDACIONES**

- Se tuvo inconvenientes en la implementación del LPS, por tal motivo se recomienda dar charlas de inducción o invitar a cursos de actualización sobre el Last Planner System a todo el personal técnico, administrativo y personal obrero de la obra; antes de la implementación de esta metodología, para evitar tener retrasos o malos resultados en la eliminación de restricciones o en comprometer al personal a realizar el trabajo programado.
- Inducir y realizar la capacitación del maestro de obra quien es el último planificador con casos en donde se hayan obtenido buenos resultados.
- Se recomienda que una vez analizada el nivel de productividad de la obra se propongan nuevas alternativas tecnologías de trabajo que puedan optimizar la velocidad en la ejecución de los trabajos programados.
- Para proyectos en el que se quiera aplicar el Last Planner System, se recomienda tener en consideración que el personal que intervendrá en obra sea proactivo y se desenvuelva en trabajos en equipos, también hacer la revisión de materiales críticos que influyan en la ejecución de las actividades programadas, para poder maximizar la productividad de estos y lograr que los flujos no paren.
- Se recomienda que en el gobierno se impulse el uso de las metodologías LPS y BIM en los proyectos públicos, debido a que, según experiencias internacionales, la adopción de esta metodología en los sectores públicos y privados va en aumento debido a que los gobiernos impulsan el uso obligatorio de metodologías BIM desde la concepción del proyecto, como es el caso del Reino Unido, España y China.
- Se recomienda a la Escuela Profesional de Ingeniería Civil, que se incluyan cursos en su plan curricular con temas relacionados al Last Planner System y BIM, debido a que son metodologías de trabajo que son usadas por las empresas privadas. Además, que el gobierno viene implementándolas progresivamente en la presentación de proyectos.

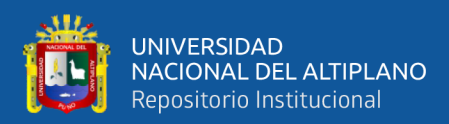

# **7. VII. REFERENCIAS**

#### BIBLIOGRAFÍA

Alarcón, L. F., & González, V. (2003). Buffers de programación: una estrategia complementaria para reducir la variabilidad en los procesos de construcción. Revista ingeniería de construcción, 18(2), 109-119.

Albors, J. (2007). El Sistema Tradicional en la Construcción. AA Albors Arquitecto.

- Apaza Lima, R. (2015). Análisis y Medidción de la Productivivdad para su mejoramiento en las construcciones de la OAC - UNA - PUNO (tesis de pregrado). Universidad Nacional del Altiplano, Puno, Perú.
- Botero Botero, L. F., & Alvarez Villa, M. E. (2003). Identificación de perdidas en el proceso productivo de la construcción. Revista Universidad EAFIT (130), 65-78. Obtenido de<http://www.redalyc.org/pdf/215/21513006.pdf>
- Brioso, X. (2015). El análisis de la construcción sin perdidas (lean construction) y su relación con el Project y construcción mangement: propuesta de regulación en España y su inclusión en la ley de la ordenación de la edificación. (tesis de postgrado). Universidad Politécnica de Madrid, España.
- Díaz Valdivia, J. M. (2013). Diagnóstico, implementación y evaluación de la aplicabilidad de la filosofía lean Construction en el proyecto de estacionamientos y aulas del colegio Lord Byron en la ciudad de Arequipa (tesis de pregrado). Universidad Católica de Santa María, Arequipa, Perú.
- Esteba E. y Vilca R. (2017). Aplicación del Lean Construction y algoritmos de flujo de redes en la evaluación del costo y duración de proyectos de edificación" (tesis de pre-grado)

Universidad Nacional del Altiplano

- Figueroa Pacheco, R., & Tolmos Nehme, M. E. (2014). Aplicación de herramientas Lean Construction para mejorar los costos y tiempos en la colocación de encofrado, acero y concreto en la construcción de edificaciones en el sector económico a A/B en Lima. Universidad Peruana de Ciencias Aplicadas - UPC, Lima, Perú.
- Flores Cervantes, D. (2016). Aplicación de la filosofía Lean Construction en la Planificación, programación, ejecución y control de la construcción del estadio de la UNA – PUNO (tesis de grado). Universidad Nacional del Altiplano, Puno, Perú.
- Garcia Diaz, O. A. (2012). Aplicación de la Metodología Lean Construction en la vivienda de interés social (Especialización en gerencia de proyectos). Universidad EAN, Bógota.
- Ghio Castillo, V. (2001). Productividad en obras de Construcción; Diagnostico, critica y propuesta. Lima: Fondo Editorial PUCP.

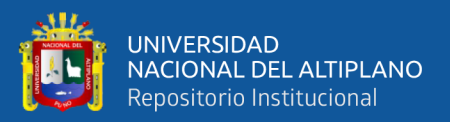

- Guzmán Tejada, A. (2014). Aplicación de la Filosofía Lean Construction en la planificación, programación, ejecución y control de proyectos (tesis de pregrado). Pontificia Universidad Católica del Perú, Lima, Perú.
- Hiller, F. S., & Lieberman, G. J. (2010). Introducción a la Investigación de Operaciones (Novena ed.). México: McGraw Hill. Ibarra Gómez, L. I. (2011). Lean Construction. Universidad Nacional Autónoma de México, México DF.
- Ito Cervantes, L. J. (2014). Implementación de la Filosofía Lean Construction en el proyecto CVPUE Alimentador de Molinos- Área 3310 (tesis de pregrado). Universidad Católica de Santa María, Arequipa, Perú.
- Madariaga J. y Ccapa D. (2019). Evaluación de la ejecución de proyectos de edificación de concreto armado en torno al BIM y lean construction
- Orihuela, P., Canchaya, L., & Rodriguez, E. (2015). Gestión Visual del Sistema Last Planner mediante el modelado BIM. En SIBRAGEC - ELAGEC 2015 (págs. 545- 553). UFSCAR. Obtenido de http://www.infohab.org.br/sibraelagec2015/index.html
- Orihuela, P., Orihuela, J., & Motiva, S. A. (2005). Aplicaciones del Lean Design a proyectos inmobiliarios de vivienda. Seminario Internacional: Ventajas competitivas en la construcción. Lima, Perú.
- Palisade Corporación. (2015). Guía para el uso de Evolver Solver de algoritmo genético para Microsoft Excel. Cascadilla St. Ithaca, NY 14850, EE.UU. Obtenido de http://www.palisade.com
- Palisade Corporación. (2015). Guía para el uso de NeuralTools Programa auxiliar de redes neuronales para Microsoft Excel. Versión 7. Cascadilla St. Ithaca, NY 14850, EE.UU. Obtenido de http://www.palisade.com
- Picchi, F. A. (1993). Sistemas de qualidade: Uso em empresas de contrução de edificios (Tesis para obtar el grado de Doctor en Ingeniería). Escola Politécnica, Universidade de São Paulo, São Paulo, Brazil.
- Ponce Cruz, P. (2010). Inteligencia Artificial con Aplicaciones a la ingeniería. México DF: Alfaomega Grupo Editor. Ponz Tienda, J. L., Benlloch Marco, J., Andrés Romano, C., & Doria Gil, S. (2011). A matrix algorithm RUPSP/GRUPSP "no splitting allowed" for production planning under Lean Construction methodology based on production processes. Revista de la Construcción, 10(2), 90-103.
- Vilca Uzategui, M. P. (2014). Mejora de la productividad por medio de las cartas de balance en las partidas de solaqueo y tarrajeo de un edificio multifamiliar. Universidad Peruana de Ciencias Aplicadas (UPC), Lima, Perú.
- Serpell, A. (2002). Administración de Operaciones de Construcción. México D.F.: Alfaomega.

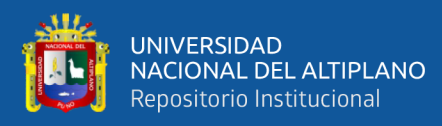

# **ANEXOS**

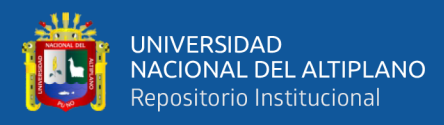

# **ANEXO 1: PLAN MAESTRO**

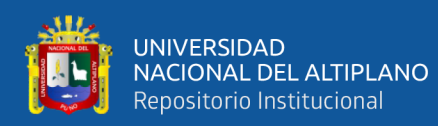

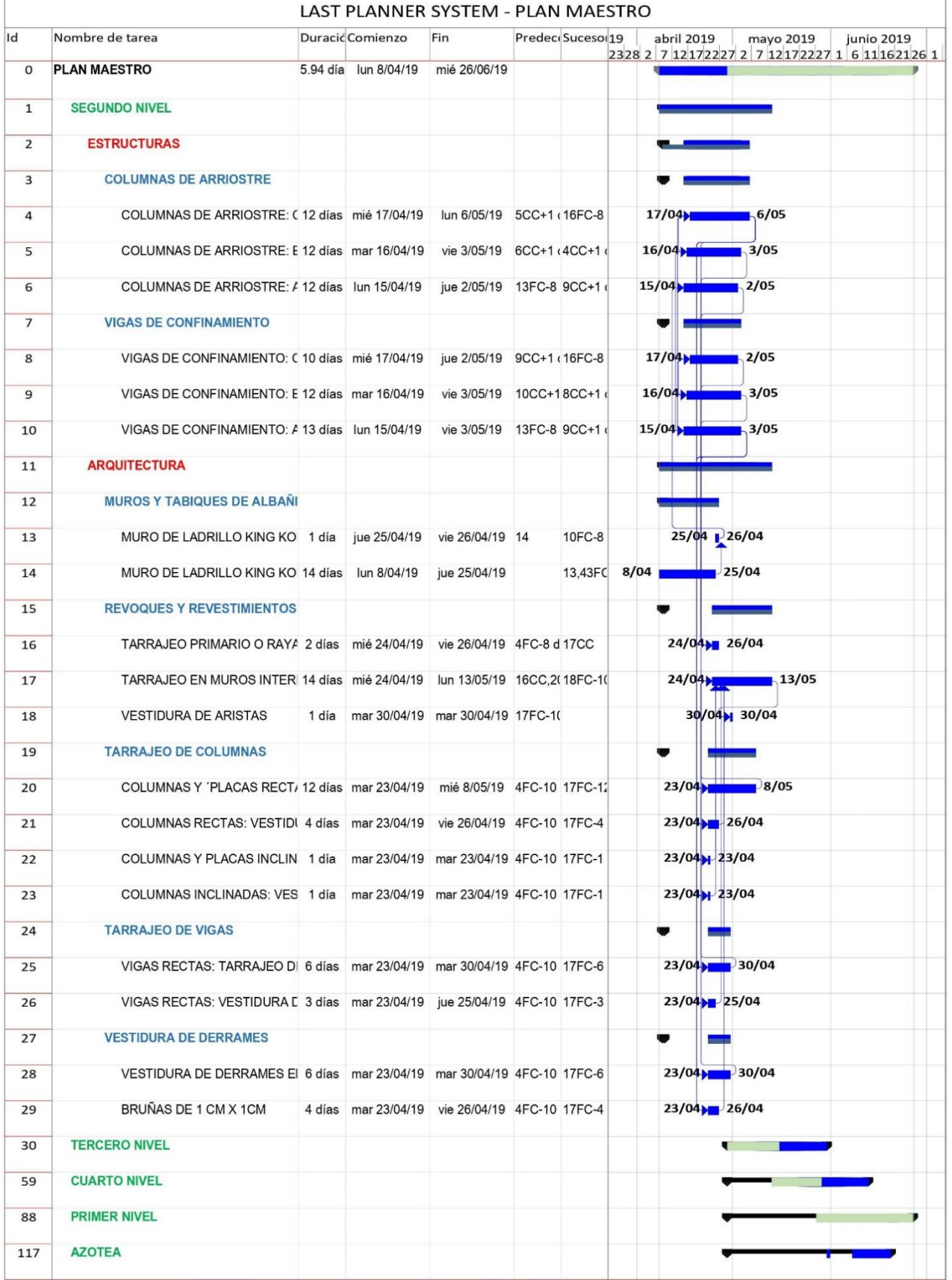

Programación de Obra del Segundo Nivel, en Microsoft Project.

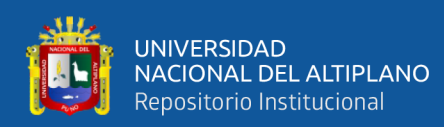

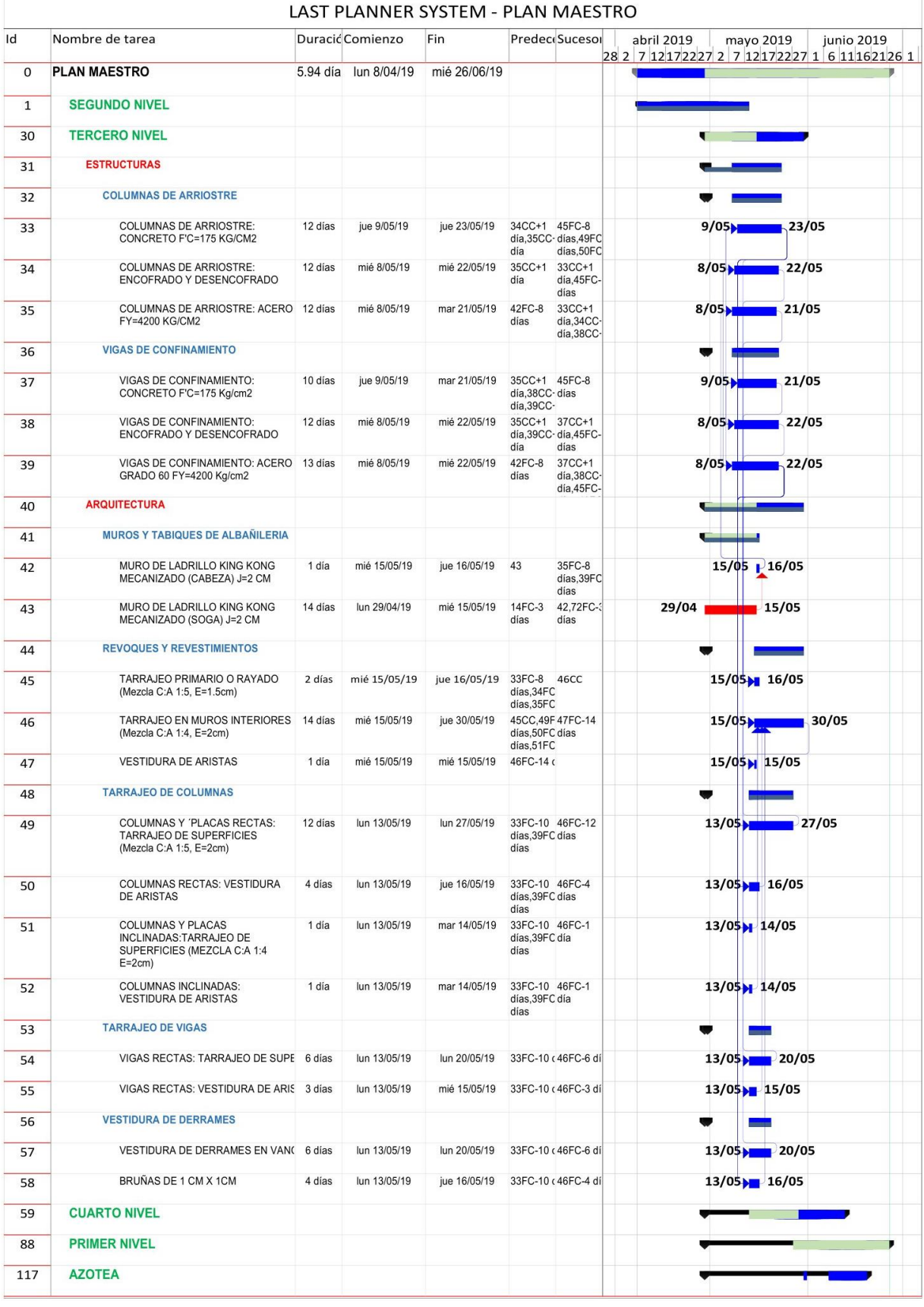

Programación de Obra del Tercer Nivel, en Microsoft Project.

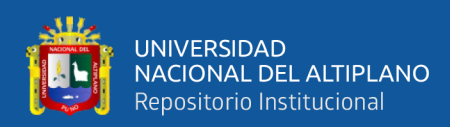

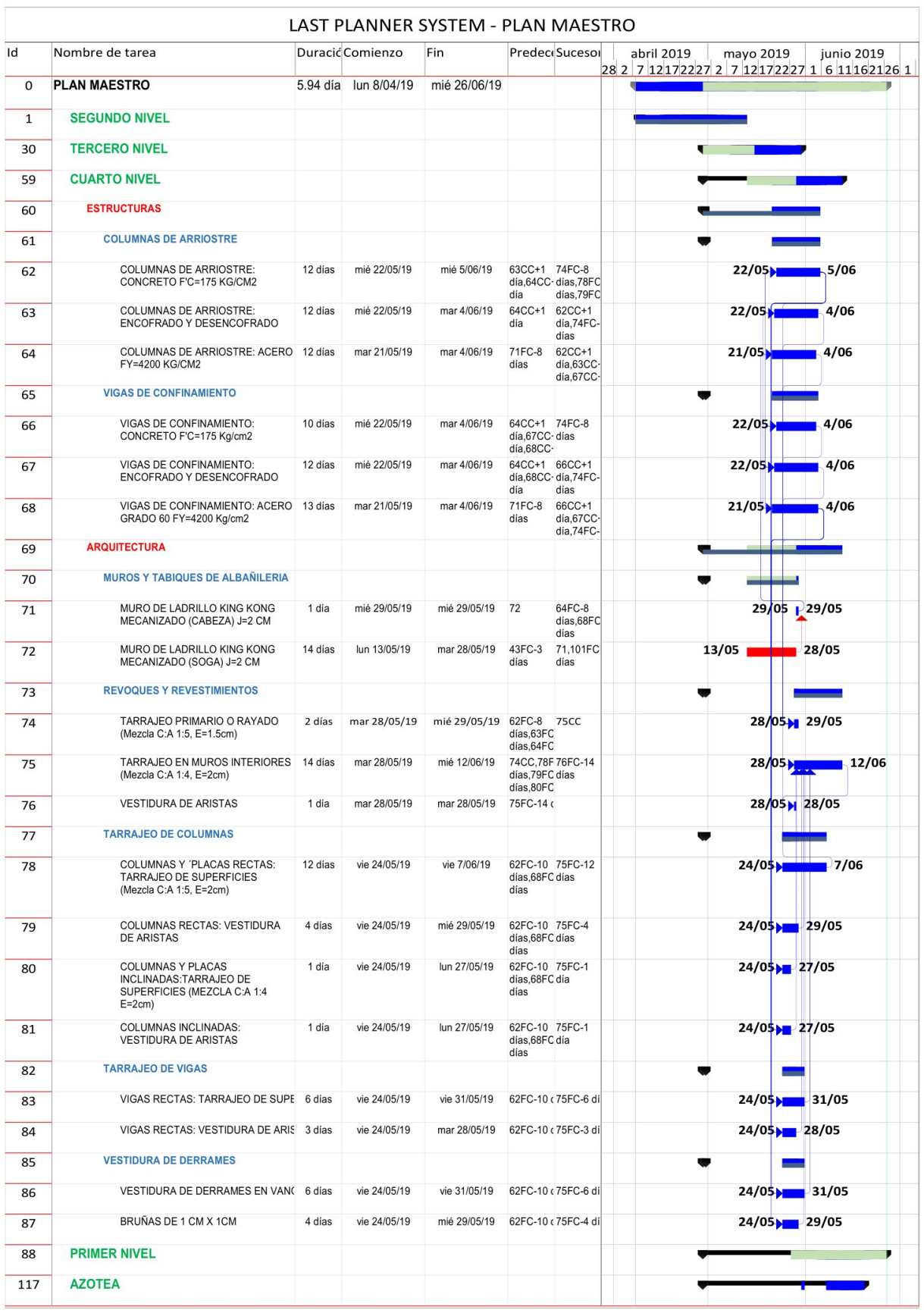

#### LACT DLANINED CVCTEMA DIANIMARECTDO

Programación de Obra del Cuarto Nivel, en Microsoft Project.

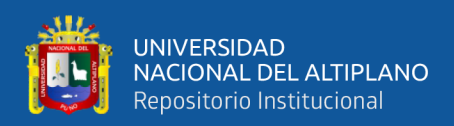

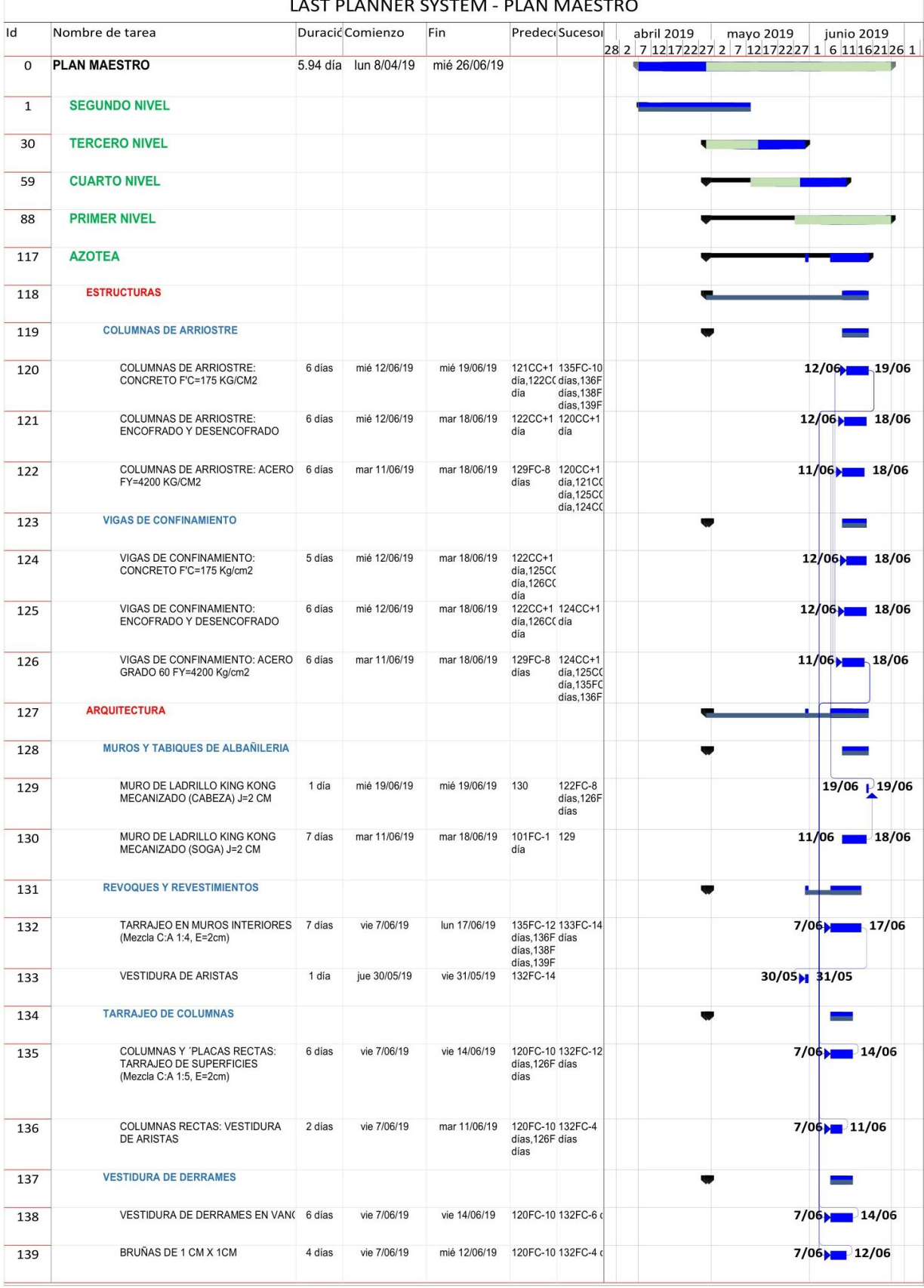

Programación de Obra de Azotea, en Microsoft Project.

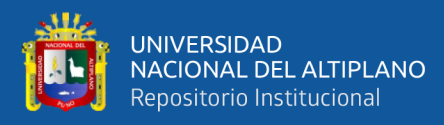

**ANEXO 2: PRESUPUESTO MAESTRO** 

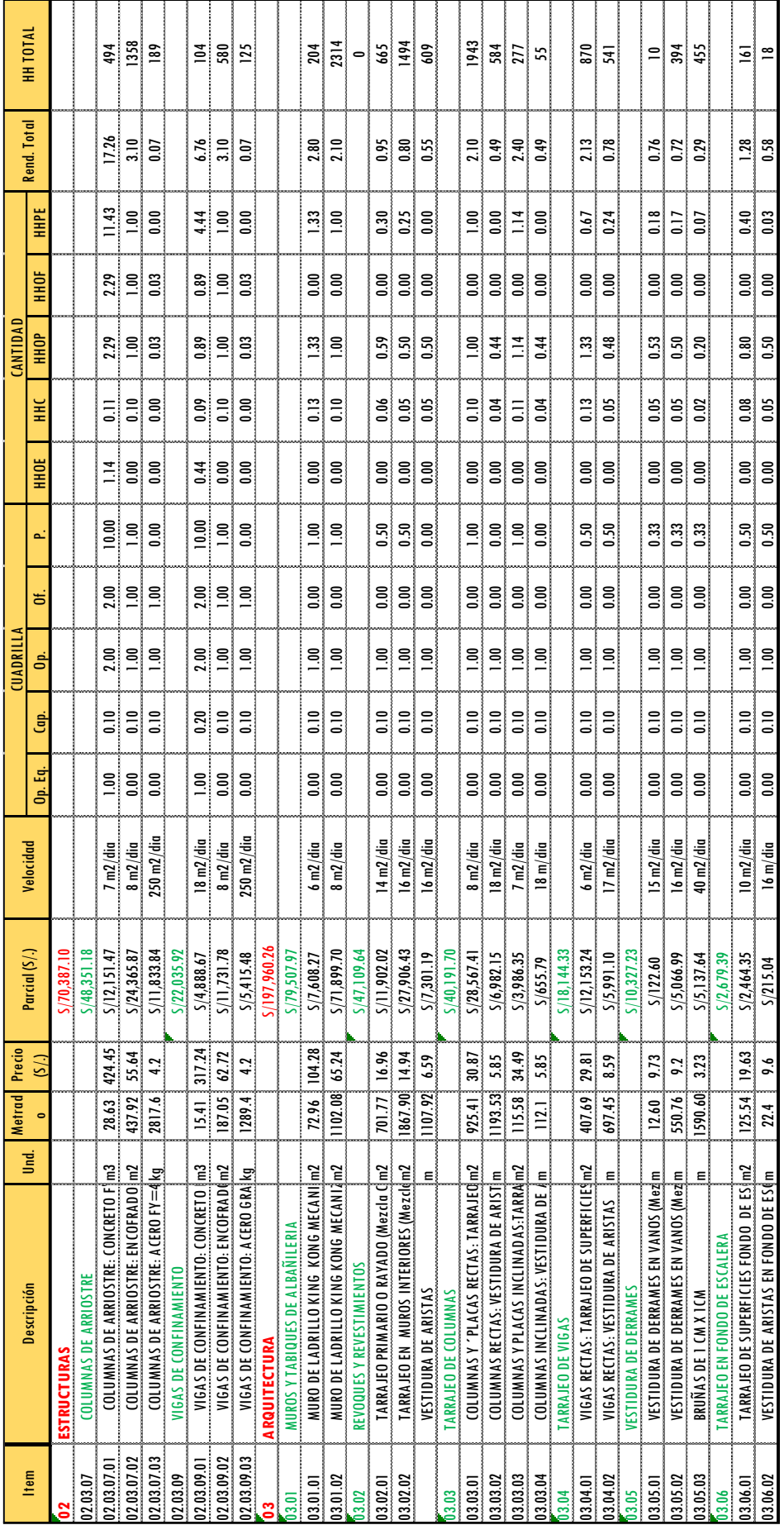

Fuente: Elaborado por el equipo de trabajo. Fuente: Elaborado por el equipo de trabajo.

*Figura N° 133: Presupuesto Maestro de las Partidas donde se Implementa el LPS y BIM del Proyecto de Educación Primaria.*

Figura Nº 133: Presupuesto Maestro de las Partidas donde se Implementa el LPS y BIM del Proyecto de Educación Primaria.

230

والل

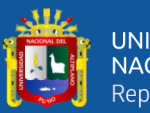

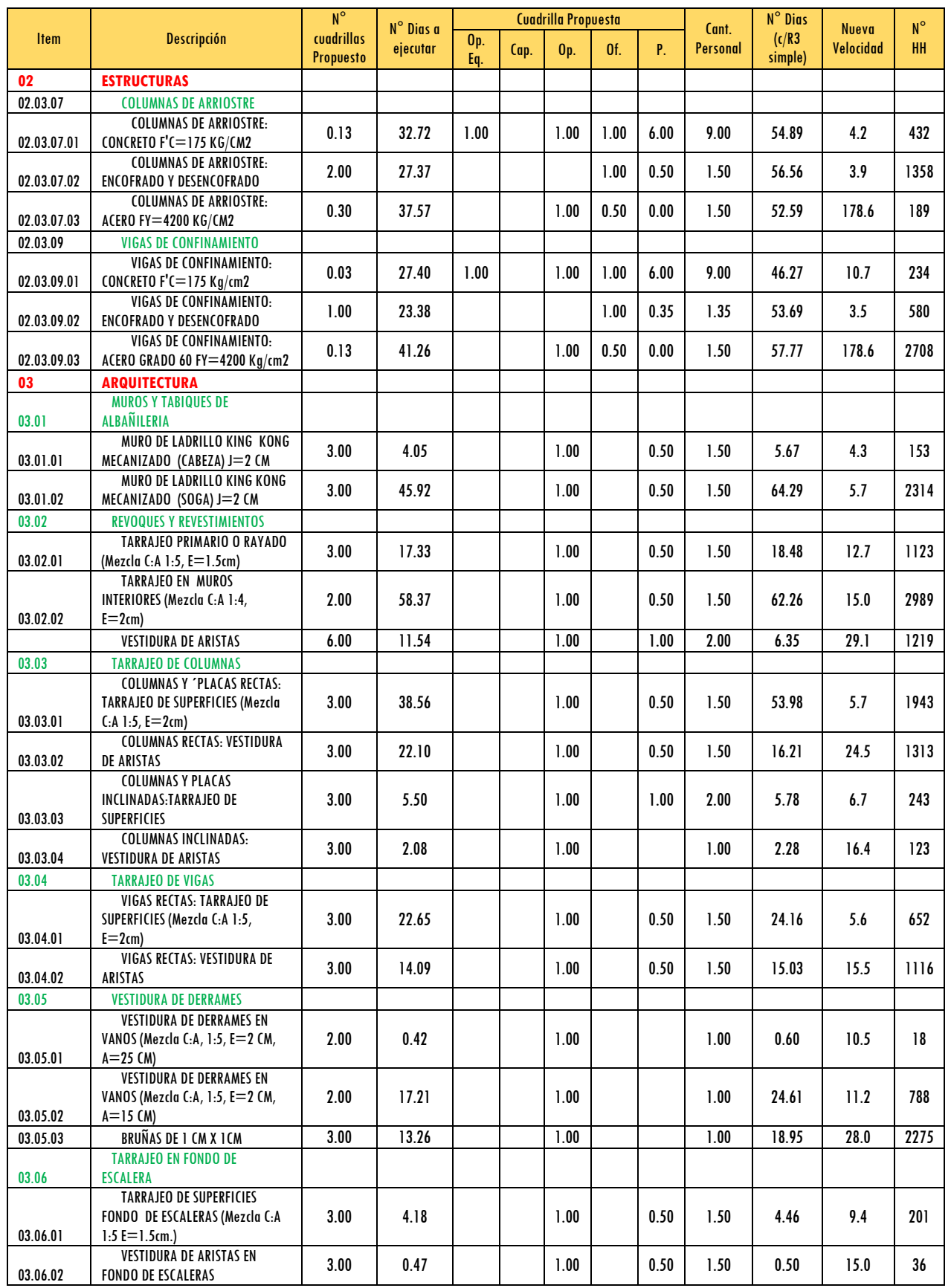

*Propuesta del Numero de Cuadrillas y la composición de esta de las partidas donde se implementan LPS y BIM del Proyecto de Educación Primaria.*

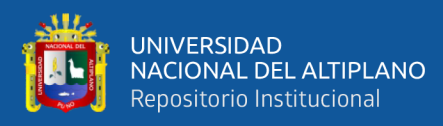

**ANEXO 3: LOOK AHEAD** 

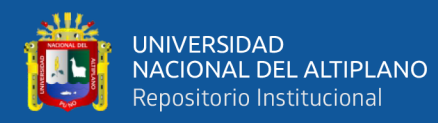

|                                                    |                                                                                                    |                 | HOJA : LOOK AHEAD                                                                                                 |                                                                                                    |               |         | <b>HORIZONTE</b> |      | APLICACIÓN: LAST PLANNER SYSTEM<br>: 04 SEMANAS |  |  |                           |   | <b>LOOK AHEAD</b> |              |               | $N^{\circ}$ 02 |       |               |             |                                                                                                    |                    |                                         |            |
|----------------------------------------------------|----------------------------------------------------------------------------------------------------|-----------------|----------------------------------------------------------------------------------------------------|----------------------------------------------------------------------------------------------------|---------------|---------|------------------|------|-------------------------------------------------|--|--|---------------------------|---|-------------------|--------------|---------------|----------------|-------|---------------|-------------|----------------------------------------------------------------------------------------------------|--------------------|-----------------------------------------|------------|
|                                                    | PROYECTO:                                                                                                    |                 | <b>PROGRAMADO</b>                                                                                                 | "MEJORAMIENTO DEL SERVICIO DE FORMACION PROFESIONAL EN LA ESCUELA DE EDUCACIÓN PRIMARIA DE LA UNA - PUNO"                                                                                                    |               |         |                  |      |                                                 |  |  | <b>LOOK AHEAD DEL: 08</b> |   |                   | 4/2019 AI 04 |               |                |       |               |             |                                                                                                    |                    |                                         |            |
| <b>ITEM</b>                                        | <b>ACTIVIDADES PROGRAMADAS</b>                                                                                                    |                 | UND PROGR TOTAL                                                                                                   |                                                                                                    |               |         |                  |      | L   M   M   J   V   S   L   M   M   J           |  |  | $\mathbf{V}$              | S |                   |              | <b>SEMANA</b> |                |       |               |             | L   M   M   J   V   S   L   M   M   J                                                                                      |                    | $\mathbf{V}$                            | <b>S</b>   |
|                                                    | <b><i>ROUITECTURA</i></b>                                                                                                    |                 |                                                                                                    |                                                                                                    | 8-Abr. 9-Abr. |         |                  |      | 10-Abr. 11-Abr. 12-Abr. 13-Abr. 15-Abr. 16-Abr. |  |  |                           |   |                   |              |               |                |       |               |             | 17-Abr. 18-Abr. 19-Abr. 20-Abr. 22-Abr. 23-Abr. 24-Abr. 25-Abr. 26-Abr. 27-Abr. 29-Abr. 30-Abr. 1-May. 2-May. 3-May. 4-May |                    |                                         |            |
|                                                    | JROS Y TABIQUES DE ALBAÑILEI                                                                                                    |                 |                                                                                                    | m2 33.99 33.99<br>m2 48.53 48.53                                                                                                    | 14.38         | 384 797 |                  |      |                                                 |  |  |                           |   |                   |              |               |                |       |               |             |                                                                                                    |                    |                                         |            |
|                                                    | DE ARRIOSTRE<br>DE ARRIOSTRE: A                                                                                                    |                 |                                                                                                    | kg 151.32 151.32<br>kg 218.60 218.60                                                                                                    |               |         |                  |      |                                                 |  |  |                           |   |                   |              |               |                |       |               |             |                                                                                                    |                    |                                         |            |
|                                                    |                                                                                                    |                 |                                                                                                    |                                                                                                    |               |         |                  |      |                                                 |  |  |                           |   |                   |              |               |                |       |               |             |                                                                                                    |                    |                                         |            |
|                                                    | JAS DE ARRIOSTRE<br><mark>ANAS DE ARRIOSTR</mark>                                                                                                    |                 | $\begin{array}{ l c c c c c c c }\n\hline \text{m3} & 3.33 & 3.33 \\ \hline \text{m3} & 1.12 & 1.12\n\end{array}$ |                                                                                                    | 0.67          | 0.89    | 0.67             | 0.66 |                                                 |  |  |                           |   |                   |              |               |                |       |               |             |                                                                                                    |                    |                                         |            |
|                                                    | <b>VIGAS DE CONFINAMIENT</b>                                                                                                    |                 |                                                                                                    |                                                                                                    |               |         |                  |      |                                                 |  |  |                           |   |                   |              |               |                |       |               |             |                                                                                                    |                    |                                         |            |
|                                                    | VIGAS L                                                                                                    |                 |                                                                                                    | kg 49.94 49.94<br>kg 130.94 130.94                                                                                                    |               |         |                  |      |                                                 |  |  |                           |   |                   |              |               |                |       |               |             |                                                                                                    |                    |                                         |            |
|                                                    |                                                                                                    |                 | $\frac{m2}{m2}$ $\frac{4.82}{10.92}$                                                                              | $\frac{4.82}{10.92}$                                                                                                    |               |         |                  |      |                                                 |  |  |                           |   |                   |              |               |                |       |               |             |                                                                                                    |                    |                                         |            |
|                                                    | <b>EVOQUES Y REVESTIN</b>                                                                                                    |                 | $\begin{array}{ c c c }\n\hline\nm3 & 0.73 \\ m3 & 0.71\n\end{array}$                                             | $\frac{0.73}{0.71}$                                                                                                    |               |         |                  |      |                                                 |  |  |                           |   |                   |              |               |                |       |               |             |                                                                                                    |                    |                                         |            |
|                                                    |                                                                                                    |                 | $\frac{22cm}{m^2}$ 85.11 85.11<br>$\frac{26}{m^2}$ 20.36 20.36                                                    |                                                                                                    |               |         |                  |      |                                                 |  |  |                           |   |                   |              |               |                |       |               |             |                                                                                                    |                    |                                         |            |
|                                                    |                                                                                                    |                 |                                                                                                    | m2 48.67 48.67<br>m2 23.77 23.77                                                                                                    |               |         |                  |      |                                                 |  |  |                           |   |                   |              |               |                |       |               |             |                                                                                                    |                    |                                         |            |
|                                                    |                                                                                                    |                 |                                                                                                    | $\frac{12}{102}$ 16.56 16.56<br>$\frac{12}{102}$ 14.73 14.73<br>$\frac{12}{102}$ 4.74 4.74                                                                                                    |               |         |                  |      |                                                 |  |  |                           |   |                   |              |               |                |       |               |             |                                                                                                    |                    |                                         |            |
|                                                    |                                                                                                    |                 | mi 54.80 54.80<br>mi 19.50 19.50                                                                                  |                                                                                                    |               |         |                  |      |                                                 |  |  |                           |   |                   |              |               |                |       |               |             |                                                                                                    |                    |                                         |            |
|                                                    | <b>CUITECTURA</b><br><b>QUES DE ALBA</b>                                                                                                    |                 |                                                                                                    |                                                                                                    |               |         |                  |      |                                                 |  |  |                           |   |                   |              |               |                |       |               |             |                                                                                                    |                    |                                         |            |
|                                                    |                                                                                                    |                 | m2 25.67 25.67<br>m2 28.89 28.89                                                                                  |                                                                                                    |               |         |                  |      |                                                 |  |  |                           |   |                   |              |               |                |       |               |             |                                                                                                    |                    |                                         |            |
|                                                    |                                                                                                    |                 |                                                                                                    | 125.10 125.10<br>120.85 120.85                                                                                                    |               |         |                  |      |                                                 |  |  |                           |   |                   |              |               |                |       |               |             |                                                                                                    |                    |                                         |            |
|                                                    |                                                                                                    |                 | m2 29.35 29.35<br>m2 6.30 6.30                                                                                    |                                                                                                    |               |         |                  |      |                                                 |  |  |                           |   |                   |              |               |                |       |               |             |                                                                                                    |                    |                                         |            |
|                                                    |                                                                                                    |                 | $\frac{174}{1.15}$                                                                                                | $\frac{174}{115}$                                                                                                    |               |         |                  |      |                                                 |  |  |                           |   |                   |              |               |                |       |               |             |                                                                                                    |                    |                                         |            |
|                                                    |                                                                                                    |                 |                                                                                                    | 5.58 5.58<br>117.19 117.19                                                                                                    |               |         |                  |      |                                                 |  |  |                           |   |                   |              |               |                |       |               |             |                                                                                                    |                    |                                         |            |
|                                                    |                                                                                                    | m2<br>m2        | 1.75<br>9.44 9.44                                                                                                 | $-1.75$                                                                                                    |               |         |                  |      |                                                 |  |  |                           |   |                   |              |               |                |       |               |             |                                                                                                    |                    |                                         |            |
|                                                    |                                                                                                    |                 | $\frac{0.28}{0.56}$                                                                                               | $\frac{0.28}{0.56}$                                                                                                    |               |         |                  |      |                                                 |  |  |                           |   |                   |              |               |                |       |               |             |                                                                                                    |                    |                                         |            |
|                                                    | <b>VOQUES Y REVESTIMIENTO</b>                                                                                                    |                 | 71.74 71.74                                                                                                    |                                                                                                    |               |         |                  |      |                                                 |  |  |                           |   |                   |              |               |                |       |               |             |                                                                                                    |                    |                                         |            |
|                                                    |                                                                                                    | $\frac{m2}{m2}$ |                                                                                                    |                                                                                                    |               |         |                  |      |                                                 |  |  |                           |   |                   |              |               |                |       |               |             |                                                                                                    |                    |                                         |            |
|                                                    |                                                                                                    |                 | m2 42.94 42.94                                                                                                    |                                                                                                    |               |         |                  |      |                                                 |  |  |                           |   |                   |              |               |                |       |               |             |                                                                                                    |                    |                                         |            |
|                                                    |                                                                                                    |                 | $\frac{m}{m^2}$ 14.88 14.88                                                                                       |                                                                                                    |               |         |                  |      |                                                 |  |  |                           |   |                   |              |               |                |       |               |             |                                                                                                    |                    |                                         |            |
|                                                    | <b>ROUITECTURA</b>                                                                                                    |                 | $\frac{m}{m}$ 3.10                                                                                                | $\frac{3.10}{47.15}$                                                                                                    |               |         |                  |      |                                                 |  |  |                           |   |                   |              |               |                |       |               |             |                                                                                                    |                    |                                         |            |
|                                                    | <b>IUROS Y TABIQUES DE ALBANILEI</b>                                                                                                    |                 | m2 43.68 43.68<br>m2 39.01 39.01                                                                                  |                                                                                                    |               |         |                  |      |                                                 |  |  |                           |   |                   | 14.57        | 5.31          | 3.14<br>11.56  | 14.84 |               |             |                                                                                                    |                    |                                         |            |
|                                                    |                                                                                                    |                 |                                                                                                    | <b>KG/CM</b><br>Kg 172.85 172.85<br>Kg 186.10                                                                                                    |               |         |                  |      |                                                 |  |  |                           |   |                   |              |               |                |       |               |             |                                                                                                    |                    |                                         |            |
|                                                    |                                                                                                    |                 | m2 21.50 21.50<br>m2 28.35 28.35                                                                                  |                                                                                                    |               |         |                  |      |                                                 |  |  |                           |   |                   |              |               |                |       |               |             |                                                                                                    |                    |                                         |            |
|                                                    | <b>COLUMNAS DE ARRIOSTRI</b>                                                                                                    |                 |                                                                                                    |                                                                                                    |               |         |                  |      |                                                 |  |  |                           |   |                   |              |               |                |       |               |             |                                                                                                    |                    |                                         |            |
|                                                    |                                                                                                    |                 | m3 0.94 0.94<br>m3 2.62 2.62<br>m3 0.78 0.78                                                                      |                                                                                                    |               |         |                  |      |                                                 |  |  |                           |   |                   | 0.44         |               |                |       |               |             |                                                                                                    |                    |                                         |            |
|                                                    |                                                                                                    |                 | kg 17.98 17.98<br>kg 120.43 120.43<br>kg 29.03 29.03                                                              |                                                                                                    |               |         |                  |      |                                                 |  |  |                           |   |                   |              |               |                |       |               |             |                                                                                                    |                    |                                         |            |
|                                                    |                                                                                                    |                 |                                                                                                    | $\begin{array}{c cc}\n\hline\nm^2 & 3.68 & 3.68 \\ m^2 & 11.76 & 11.76 \\ m^2 & 0.93 & 0.93\n\end{array}$                                                                                                    |               |         |                  |      |                                                 |  |  |                           |   |                   |              |               |                |       |               |             |                                                                                                    |                    |                                         |            |
|                                                    |                                                                                                    |                 |                                                                                                    |                                                                                                    |               |         |                  |      |                                                 |  |  |                           |   |                   |              |               |                |       |               |             |                                                                                                    |                    |                                         |            |
|                                                    |                                                                                                    |                 | m3 0.33 0.33<br>m3 0.69 0.69<br>m3 0.31 0.31                                                                      |                                                                                                    |               |         |                  |      |                                                 |  |  |                           |   |                   |              |               |                |       |               |             |                                                                                                    |                    |                                         |            |
|                                                    | <b>TARRAJEO DE COLUMNAS</b>                                                                                                    |                 | 2 cm)<br>m2 83.35 83.35<br>m2 25.04 25.04                                                                         |                                                                                                    |               |         |                  |      |                                                 |  |  |                           |   |                   |              |               |                |       |               |             |                                                                                                    |                    |                                         |            |
| 03.03<br>03.03.01                                  | S Y 'PLACAS RECTAS' TARRA IFO DE SUP<br><b>ECTORA</b>                                                                                                    |                 |                                                                                                    |                                                                                                    |               |         |                  |      |                                                 |  |  |                           |   |                   | .97 15.04    |               |                |       |               |             |                                                                                                    |                    |                                         |            |
| 03.04<br>03.04.01                                  |                                                                                                    |                 |                                                                                                    | 1.5, Ex. (1.16 11.16 11.16 11.16 11.16 11.16 11.16 11.16 11.16 11.16 11.16 11.16 11.16 11.16 11.16 11.16 11.16<br>The 1.16.56 11.16 11.16 11.16 11.16 11.16 11.16 11.16 11.16 11.16 11.16 11.16 11.16 11.16 11.16 11.16 11.16 1<br>T                                                                     |               |         |                  |      |                                                 |  |  |                           |   |                   |              |               |                |       |               |             |                                                                                                    |                    |                                         |            |
| 03.05<br>03.05.01                                  | ECTOR D<br>ECTOR A<br>ECTOR B<br><b>VESTIDURA DE DERRAMES</b>                                                                                                    |                 |                                                                                                    |                                                                                                    |               |         |                  |      |                                                 |  |  |                           |   |                   | 1.50         | 6.12          |                |       |               |             |                                                                                                    |                    |                                         |            |
|                                                    | <u>CTORC</u><br>SECTOR'U<br>ARQUITECTURA<br>***BOR Y TABIQUES DE ALBANI                                                                                                    |                 |                                                                                                    | m 25.55 25.55<br>m 17.50 17.50                                                                                                    |               |         |                  |      |                                                 |  |  |                           |   |                   |              |               |                |       |               |             |                                                                                                    |                    |                                         |            |
| 03<br>03.01<br>03.01.02                            |                                                                                                    |                 | m2 32.45 32.45                                                                                                    |                                                                                                    |               |         |                  |      |                                                 |  |  |                           |   |                   |              |               |                |       | 16.74   13.   |             |                                                                                                    |                    |                                         |            |
| NIVEL<br>03<br>03.01<br>03.01.02                   | MURO DE LADRILLO KING K<br>SECTOR C<br>L'EURE DE LADRILLO KING K<br>ARQUITECTURA<br>MUROS Y TABIQUES DE AL MURO<br>DE LADRILLO KING K<br>SECTOR A<br>COLUMNAS DE ARRIOSTRE<br>COLUMNAS DE ARRIOSTRE |                 | m2 40.22 40.22                                                                                                    |                                                                                                    |               |         |                  |      |                                                 |  |  |                           |   |                   |              |               |                |       |               |             |                                                                                                    |                    | 16.63                                   | 7.83       |
| 02.03.07<br>02.03.07                               | ECTOR B                                                                                                    |                 | kg 255.57                                                                                                    | 255.57                                                                                                    |               |         |                  |      |                                                 |  |  |                           |   |                   |              |               |                |       | 20.85   62.59 |             |                                                                                                    | 62.55              | 57.39 52.23                             |            |
| 02.03.07<br>02.03.07                               | <b>COLUMNAS DE ARRIOSTR<br/>COLUMNAS DE ARRI</b><br>ECTOR C                                                                                                    |                 | $\frac{m}{m^2}$ 6.55 6.55<br>$m^2$ 36.90 36.90                                                                    |                                                                                                    |               |         |                  |      |                                                 |  |  |                           |   |                   |              |               |                |       |               |             |                                                                                                    | 8.85               | 8.85                                    | 8.85       |
|                                                    | <b>COLUM</b><br><b>COLUMNAS DE ARRIOSTR</b>                                                                                                    |                 | GCM2<br>m3 2.66 2.66<br>m3 0.67 0.67                                                                              |                                                                                                    |               |         |                  |      |                                                 |  |  |                           |   |                   |              |               |                |       |               | $0.66$ 0.66 |                                                                                                    | 0.66               | 0.66                                    |            |
| 02.03.07<br>02.03.07<br>02.03.07.01<br>02.03.09.03 | <b>VIGAS DE CONFINAMIENTO</b>                                                                                                    |                 | 4200 Kr<br>Kg 69.82 69.82<br>Kg 81.22 81.22                                                                       |                                                                                                    |               |         |                  |      |                                                 |  |  |                           |   |                   |              |               |                |       |               |             |                                                                                                    | $\frac{6.94}{2.8}$ |                                         |            |
| 02.03.09<br>02.03.09                               | <b>VIGAS DE CONFINAMIENTO</b><br>S DE CONFINAM                                                                                                    |                 |                                                                                                    |                                                                                                    |               |         |                  |      |                                                 |  |  |                           |   |                   |              |               |                |       | 2.06          | 2.33        |                                                                                                    | 2.99               |                                         | 7.69 30.64 |
| 02.03.09<br>02.03.09.0                             | ECTOR B<br>ECTOR C<br><b>VIGAS DE CONFINAMIENTO</b><br>VIGAS DE CONFINAMIENT                                                                                                    |                 | m2 8.25 8.25                                                                                                    |                                                                                                    |               |         |                  |      |                                                 |  |  |                           |   |                   |              |               |                |       |               |             |                                                                                                    |                    | $\frac{0.89}{2.13}$ $\frac{0.00}{3.02}$ |            |
| 03.02<br>03.02.02                                  | <b>REVOQUES Y REVESTIMIENTOS</b>                                                                                                    |                 | 1/2012<br>m3 0.35 0.35<br>m3 0.58 0.58                                                                            |                                                                                                    |               |         |                  |      |                                                 |  |  |                           |   |                   |              |               |                |       | 0.19          | 0.17        |                                                                                                    |                    |                                         |            |
| 03.03<br>03.03.01                                  | <b>CTORA</b><br><b>TARRAJEO DE COLUMNAS</b>                                                                                                    |                 |                                                                                                    | $\begin{array}{ c c c c }\hline -2cm & -2cm & -61.61 & -61.61 & -61.61 & -61.61 & -61.61 & -61.61 & -61.61 & -61.61 & -61.61 & -61.61 & -61.61 & -61.61 & -61.61 & -61.61 & -61.61 & -61.61 & -61.61 & -61.61 & -61.61 & -61.61 & -61.61 & -61.61 & -61.61 & -61.61 & -61.61 & -61.61 & -61.61 & -61.61$ |               |         |                  |      |                                                 |  |  |                           |   |                   |              |               |                |       |               |             |                                                                                                    |                    | 17.70 18.44                             |            |
| 03.04<br>03.04.01                                  | ECTOR <sup>8</sup>                                                                                                    |                 |                                                                                                    | $\frac{m}{m^2}$ 20.46 20.46<br>$\frac{m^2}{m^2}$ 33.56 33.56                                                                                                    |               |         |                  |      |                                                 |  |  |                           |   |                   |              |               |                |       |               |             |                                                                                                    |                    | 10.73                                   | 10.73      |
|                                                    | TARRAJEO DE VIGAS<br>VIGAS RECTAS: TARRAJEO DE                                                                                                    |                 |                                                                                                    | $\begin{array}{ c c c c c }\hline \text{A 1:5, E^*} & \text{6.66} & \text{6.66} \ \hline \text{m2} & \text{19.94} & \text{19.94} \ \text{m2} & \text{5.88} & \text{5.88} \ \hline \end{array}$                                                                                                    |               |         |                  |      |                                                 |  |  |                           |   |                   |              |               |                |       | 6.66          | 7.38        |                                                                                                    | 6.18               | 6.38                                    |            |
| 03.05<br>03.05.01                                  | <b>SECTOR DE DERRAMES<br/>VESTIDURA DE DERRAMES<br/>VESTIDURA DE DERRAMES EN VANOS (N</b>                                                                                                    |                 |                                                                                                    | 15. E=2<br>  ml 11.50 11.50<br>  ml 12.40 12.40                                                                                                    |               |         |                  |      |                                                 |  |  |                           |   |                   |              |               |                |       |               |             |                                                                                                    |                    |                                         |            |
|                                                    |                                                                                                    |                 |                                                                                                    |                                                                                                    |               |         |                  |      |                                                 |  |  |                           |   |                   |              |               |                |       |               |             |                                                                                                    |                    |                                         | 12.40      |

*Look Ahead 02 - semana 15 al 18 Fuente: Elaborado por el equipo de trabajo*

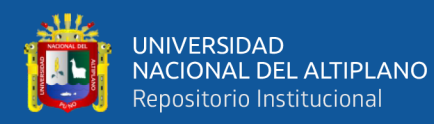

| 極             | HOJA: LOOK AHEAD                                                            |                                               |                                                                                                    |                            |        |  |    | APLICACIÓN: LAST PLANNER SYSTEM<br><b>LOOK AHEAD</b><br>$N^{\circ}$ 03<br><b>HORIZONTE</b><br>: 04 SEMANAS<br>"MEJORAMIENTO DEL SERVICIO DE FORMACION PROFESIONAL EN LA ESCUELA DE EDUCACIÓN PRIMARIA DE LA UNA - PUNO" |  |          |        |        |  |               |      |  |      |                                   |       |      | <b>DL</b>                       |       |        |       |    |  |        |
|---------------|-----------------------------------------------------------------------------|-----------------------------------------------|----------------------------------------------------------------------------------------------------|----------------------------|--------|--|----|----------------------------------------------------------------------------------------------------|--|----------|--------|--------|--|---------------|------|--|------|-----------------------------------|-------|------|---------------------------------|-------|--------|-------|----|--|--------|
|               | PROYECTO:                                                                   |                                               |                                                                                                    |                            |        |  |    |                                                                                                    |  |          |        |        |  |               |      |  |      |                                   |       |      |                                 |       |        |       |    |  |        |
| <b>ITEM</b>   | <b>ACTIVIDADES PROGRAMADAS</b>                                              | UND                                           | PROGR.                                                                                                    |                            |        |  |    | TOTAL L   M   M   J   V   S   L   M                                                                                                    |  |          |        |        |  | <b>MUTTYS</b> |      |  | T.   | I M I M I J I V I S I L I M I M I |       |      |                                 |       |        |       | U. |  |        |
|               | <b>ARQUITECTURA</b>                                                         |                                               |                                                                                                    |                            | 5-May. |  |    | 7-May. 8-May. 9-May. 10-May. 11-May.                                                                                                    |  |          | 13-May | 14-May |  | 6-May. 17-May |      |  |      |                                   |       |      |                                 |       | 28-May | 9-May |    |  |        |
|               | UROS Y TABIQUES DE ALBAÑILERIA                                              | m2                                            |                                                                                                    | 22.2                       |        |  |    |                                                                                                    |  |          |        |        |  |               |      |  |      |                                   |       |      |                                 |       |        |       |    |  |        |
|               | <b>OLUMNAS DE ARRIOSTRE</b><br>S DE ARRIOSTRE: ACERO GRADO 60 FY= 4200 KG/C |                                               | $m2$ 64.4                                                                                                    | 64.4                       |        |  |    |                                                                                                    |  |          |        |        |  |               |      |  |      |                                   |       |      |                                 |       |        |       |    |  |        |
|               | COLUMNAS DE ARRICSTRE<br>COLUMNAS DE ARRICSTRE                              |                                               | kg 327.1<br>kg 41.7                                                                                                    | $\frac{327.1}{41.7}$       |        |  |    |                                                                                                    |  |          |        |        |  |               |      |  |      |                                   |       |      |                                 |       |        |       |    |  |        |
|               |                                                                             | m2 8.9                                        | m2 33.0                                                                                                    | 8.9<br>$\frac{33.0}{10.9}$ |        |  |    |                                                                                                    |  |          |        |        |  |               |      |  |      |                                   |       |      |                                 |       |        |       |    |  |        |
|               | <b>CTOR A</b><br><b>COLUMNAS DE ARRIOSTRE</b>                               |                                               | m2 10.9                                                                                                    |                            |        |  |    |                                                                                                    |  | 295 7.90 |        |        |  |               |      |  |      |                                   |       |      |                                 |       |        |       |    |  |        |
|               |                                                                             | $m3$ 1.8<br>$\frac{m3}{m3}$ $\frac{1.4}{0.7}$ |                                                                                                    | 1.8<br>$\frac{1.4}{0.7}$   |        |  |    |                                                                                                    |  | 0.66     |        |        |  |               |      |  |      |                                   |       |      |                                 |       |        |       |    |  |        |
|               | VIGAS DE CONFINAMIENTO                                                      |                                               | kg 22.5 22.5                                                                                                    |                            |        |  |    |                                                                                                    |  |          |        |        |  |               |      |  |      |                                   |       |      |                                 |       |        |       |    |  |        |
|               |                                                                             |                                               | $\frac{16}{\log 27.6}$                                                                                                    | $\frac{112.3}{27.6}$       |        |  |    |                                                                                                    |  |          |        |        |  |               |      |  |      |                                   |       |      |                                 |       |        |       |    |  |        |
|               |                                                                             | $\frac{m2}{m2}$ 10.7                          | $m2$ 3.8                                                                                                    | 3.8<br>$\frac{10.7}{5.1}$  | 3.28   |  |    |                                                                                                    |  |          |        |        |  |               |      |  |      |                                   |       |      |                                 |       |        |       |    |  |        |
|               |                                                                             |                                               |                                                                                                    |                            |        |  |    |                                                                                                    |  |          |        |        |  |               |      |  |      |                                   |       |      |                                 |       |        |       |    |  |        |
|               |                                                                             | m3 0.<br>$\frac{m3}{m3}$ 0.5                  |                                                                                                    | 0.<br>0.5<br>0.5           |        |  |    |                                                                                                    |  |          |        |        |  |               |      |  |      |                                   |       |      |                                 |       |        |       |    |  |        |
|               |                                                                             | m3 0.1                                        |                                                                                                    | 0.1                        |        |  |    |                                                                                                    |  |          |        |        |  |               |      |  |      |                                   |       |      |                                 |       |        |       |    |  |        |
|               | TOR B<br><b>TARRAJEO DE COLUMNAS</b>                                        |                                               | m2 53.1<br>m2 72.9                                                                                                    | $\frac{53.1}{72.9}$        |        |  |    |                                                                                                    |  |          |        |        |  |               |      |  |      |                                   |       |      |                                 |       |        |       |    |  |        |
|               |                                                                             |                                               | m2 21.5 21.5<br>$m2$ 48.1                                                                                                    | 48.1                       |        |  |    |                                                                                                    |  |          |        |        |  |               |      |  |      |                                   |       |      |                                 |       |        |       |    |  |        |
|               | <b>TARRAJEO DE VIGAS</b>                                                    | $m2$ 7.4                                      |                                                                                                    | 7.4                        |        |  |    |                                                                                                    |  |          |        |        |  |               |      |  |      |                                   |       |      |                                 |       |        |       |    |  |        |
|               | ne e                                                                        | $\frac{m2}{m2}$ 19.3                          | m2 15.5 15.5<br>19.3                                                                                                    | $\frac{19.3}{6.8}$         |        |  | 46 |                                                                                                    |  |          |        |        |  |               |      |  |      |                                   |       |      |                                 |       |        |       |    |  |        |
|               | <b>VESTIDURA DE DERRAMES</b><br><b>VESTIDURA DE DERRI</b>                   |                                               | ml 16.9 16.9                                                                                                    |                            |        |  |    |                                                                                                    |  |          |        |        |  |               |      |  |      |                                   |       |      |                                 |       |        |       |    |  |        |
|               | <b>ROUITECTURA</b><br><b>ROS Y TABIQUES DE ALB</b>                          |                                               | ml 22.6 22.6                                                                                                    |                            |        |  |    |                                                                                                    |  |          |        |        |  |               |      |  |      |                                   |       |      |                                 |       |        |       |    |  |        |
|               | ) DE LADRILLO KING KONG MI                                                  |                                               | m2 60.59 60.59<br>m2 27.69 27.69                                                                                                    |                            |        |  |    |                                                                                                    |  |          |        |        |  |               |      |  |      |                                   |       |      |                                 |       |        |       |    |  |        |
|               | COLUMNAS DE ARRICISTRE                                                      |                                               | 213.45 213.45                                                                                                    |                            |        |  |    |                                                                                                    |  |          |        |        |  |               |      |  |      |                                   |       |      |                                 |       |        |       |    |  |        |
|               | SECTOR A<br>COLUMNAS DE ARRICSTRE                                           |                                               | 137.43 137.43                                                                                                    |                            |        |  |    |                                                                                                    |  |          |        |        |  |               |      |  |      |                                   |       |      |                                 |       |        |       |    |  |        |
|               |                                                                             |                                               | $\begin{tabular}{ c c c c c } \hline $\frac{m2}{2}$ & 7.90 & 7.90 \\ \hline $\frac{m2}{2}$ & 18.95 & 18.95 \\ \hline $\frac{m2}{2}$ & 2.20 & 20.20 \\ \hline $\frac{m2}{2}$ & 2.95 & 2.95 \\ \hline \end{tabular}$                                                                                                    |                            |        |  |    |                                                                                                    |  |          |        |        |  |               | 8.41 |  |      |                                   |       |      |                                 |       |        |       |    |  |        |
|               | <b>COLUMNAS DE ARRIOSTRE</b>                                                |                                               |                                                                                                    |                            |        |  |    |                                                                                                    |  |          |        |        |  |               |      |  |      |                                   |       |      |                                 |       |        |       |    |  |        |
|               |                                                                             |                                               | $\begin{array}{c cc} 0.76 & 0.76 \\ \hline 1.52 & 1.52 \\ \hline 1.48 & 1.48 \end{array}$                                                                                                    |                            |        |  |    |                                                                                                    |  |          |        |        |  |               |      |  |      |                                   |       |      |                                 |       |        |       |    |  |        |
|               | VIGAS DE CONFINAMIENTO                                                      |                                               |                                                                                                    |                            |        |  |    |                                                                                                    |  |          |        |        |  |               |      |  |      |                                   |       |      |                                 |       |        |       |    |  |        |
|               | <b>CTOR</b><br>VIGAS DE CONFINAMIENTO                                       |                                               | $\begin{array}{ c c c } \hline 34.53 & 34.53 \\ \hline 62.46 & 62.46 \\ \hline 68.27 & 68.27 \\ \hline \end{array}$                                                                                                    |                            |        |  |    |                                                                                                    |  |          |        |        |  | 16.98 .       |      |  |      |                                   |       |      |                                 |       |        |       |    |  |        |
|               |                                                                             |                                               | $\begin{array}{ c c c c c }\n\hline\nm2 & 2.13 & 2.13 \\ \hline\nm2 & 7.23 & 7.23 \\ \hline\n2.000 & 2.000\n\end{array}$                                                                                                    |                            |        |  |    |                                                                                                    |  |          |        |        |  |               |      |  |      |                                   |       |      |                                 |       |        |       |    |  |        |
|               | TOR <sub>C</sub>                                                            | m2                                            | $\frac{\pi 2}{\pi 2}$ 7.85 7.85<br>$\frac{\pi 2}{2.61}$ 2.61                                                                                                    |                            |        |  |    |                                                                                                    |  |          |        |        |  |               |      |  |      |                                   |       |      |                                 |       |        |       |    |  |        |
|               | <b>VIGAS DE CONFINAMIENTO</b><br>VIGAS DE CONFINAMIENTO:                    |                                               | $\blacksquare$<br>$0.51$ 0.51<br>$0.69$ 0.69                                                                                                    |                            |        |  |    |                                                                                                    |  |          |        |        |  |               |      |  |      |                                   |       |      |                                 |       |        |       |    |  |        |
|               | <b>REVOQUES Y REVESTIMIENTOS</b><br>EO EN MUROS INTER                       |                                               | m2 20.26 20.26                                                                                                    |                            |        |  |    |                                                                                                    |  |          |        |        |  |               |      |  |      |                                   |       |      |                                 |       |        |       |    |  |        |
|               | VRRAJEO DE COLUMNAS                                                         |                                               | m2 86.37 86.37                                                                                                    |                            |        |  |    |                                                                                                    |  |          |        |        |  |               |      |  |      |                                   |       |      |                                 |       |        |       |    |  |        |
|               | CTOR A                                                                      |                                               | $\frac{m2}{m2}$ 27.13 27.13<br>$\frac{27.13}{m2}$ 44.92 44.92                                                                                                    |                            |        |  |    |                                                                                                    |  |          |        | 7.10   |  |               |      |  |      |                                   |       |      |                                 |       |        |       |    |  |        |
|               | ARRAJEO DE VIGAS                                                            |                                               | $m2$ 22.82 22.82                                                                                                    |                            |        |  |    |                                                                                                    |  |          |        |        |  |               |      |  |      |                                   |       |      |                                 |       |        |       |    |  |        |
|               |                                                                             |                                               | $m2$ 7.68 7.68<br>$m2$ 13.00 13.00<br>$\frac{m2}{m2}$ 17.15 17.15                                                                                                    |                            |        |  |    |                                                                                                    |  |          | 1.26   | 9.41   |  |               |      |  |      |                                   |       |      |                                 |       |        |       |    |  |        |
|               | <b>SECTOR A</b><br>VESTIDURA DE DERRAMES                                    |                                               |                                                                                                    |                            |        |  |    |                                                                                                    |  |          |        |        |  |               |      |  |      |                                   |       |      |                                 |       |        |       |    |  |        |
|               | <b>ARQUITECTURA</b><br><b>UROS Y TABIQUES DE ALBANIL</b>                    |                                               | $\begin{array}{ c c c c }\n\hline\n\text{ml} & 28.75 & 28.75 \\ \hline\n\text{ml} & 21.10 & 21.10 \\ \hline\n\end{array}$                                                                                                    |                            |        |  |    |                                                                                                    |  |          |        |        |  |               |      |  |      |                                   |       |      |                                 |       |        |       |    |  |        |
| <b>NIVEL:</b> | <b>PRIMERO</b>                                                              |                                               | m2 34.06 34.06                                                                                                    |                            |        |  |    |                                                                                                    |  |          |        |        |  |               |      |  |      |                                   |       |      |                                 |       |        |       |    |  |        |
|               | <b>QUITECT</b>                                                              |                                               |                                                                                                    |                            |        |  |    |                                                                                                    |  |          |        |        |  |               |      |  |      |                                   |       |      |                                 |       |        |       |    |  |        |
|               | <b>COLUMNAS DE ARRIOSTRE</b>                                                |                                               | $\begin{array}{ c c c c }\hline \rule{0pt}{1ex}\rule{0pt}{1ex}\rule{0pt}{2ex}\rule{0pt}{2ex}\rule{$ |                            |        |  |    |                                                                                                    |  |          |        |        |  |               |      |  |      |                                   |       |      | <u>15.66 9.52</u><br>7.38 15.81 |       |        |       |    |  |        |
|               |                                                                             |                                               | 138.33 138.33<br>151.56 151.56                                                                                                    |                            |        |  |    |                                                                                                    |  |          |        |        |  |               |      |  |      |                                   | 41.70 |      |                                 |       |        |       |    |  |        |
|               | S DE ARRI<br><b>COLUMNAS DE ARRIOSTRE: ENO</b>                              |                                               | 41.70 41.70                                                                                                    |                            |        |  |    |                                                                                                    |  |          |        |        |  |               |      |  |      |                                   |       |      |                                 |       |        |       |    |  |        |
|               | VIGAS DE CONFINAMIENTO<br><b>DE CONFINAMIENTO</b>                           |                                               | m2 16.80 16.80                                                                                                    |                            |        |  |    |                                                                                                    |  |          |        |        |  |               |      |  |      |                                   |       |      |                                 |       |        |       |    |  | ٠      |
|               | <b>ECTOR DE CONFINAMIENTO</b><br>VIGAS DE CONFINAMIENTO: ENCOP              |                                               | 79.82 79.82                                                                                                    |                            |        |  |    |                                                                                                    |  |          |        |        |  |               |      |  |      |                                   |       |      |                                 |       |        |       |    |  |        |
|               | REVOQUES Y REVESTIMIENTOS<br>TARRAJEO EN MUROS INTERIO                      |                                               | $m2$ 6.62 6.62                                                                                                    |                            |        |  |    |                                                                                                    |  |          |        |        |  |               |      |  |      |                                   |       |      |                                 |       |        |       |    |  | ۰<br>Ξ |
|               | ETOR C<br><b>CTORA</b>                                                      |                                               | m2 9.23 9.23<br>m2 90.61 90.61<br>9.60 9.60                                                                                                    |                            |        |  |    |                                                                                                    |  |          |        |        |  |               |      |  |      | ┑                                 |       | ╼    |                                 | 9.60  |        |       |    |  |        |
|               | TARRAJEO DE COLUMNAS<br>COLUMNAS Y "PLACAS REC                              |                                               |                                                                                                    |                            |        |  |    |                                                                                                    |  |          |        |        |  |               |      |  |      |                                   |       |      |                                 |       |        |       |    |  |        |
|               | <u>VRRAJEO DE VIGA</u>                                                      |                                               | $\frac{m2}{m2}$ 32.20 32.20<br>$\frac{32.20}{48.21}$ 48.21                                                                                                    |                            |        |  |    |                                                                                                    |  |          |        |        |  |               |      |  |      | 10.73 10.73 10.73                 |       |      |                                 | 16.04 |        |       |    |  | Ξ      |
|               | <b>CTORB</b><br>CTORC                                                       |                                               | $\begin{array}{ c c c c c }\hline \text{m2} & 19.56 & 19.56 \\ \hline \text{m2} & 18.24 & 18.24 \\ \hline \text{m2} & 8.52 & 8.52 \\ \hline \end{array}$                                                                                                    |                            |        |  |    |                                                                                                    |  |          |        |        |  |               |      |  |      |                                   |       | 7.35 |                                 | 1.32  |        |       |    |  |        |
|               | <b>VESTIDURA DE DERRAMES</b>                                                |                                               |                                                                                                    |                            |        |  |    |                                                                                                    |  |          |        |        |  |               |      |  |      |                                   |       |      |                                 |       |        |       |    |  | Τ      |
|               | 210RA<br><mark>ARQUITECTURA</mark><br>MUROS Y TABIQUES DE ALBAÑILERIA       |                                               | $\begin{array}{ l l l }\n\hline\n\text{m} & 36.30 & 36.30 \\ \hline\n\text{m} & 3.10 & 3.10\n\end{array}$                                                                                                    |                            |        |  |    |                                                                                                    |  |          |        |        |  |               |      |  | 6.80 |                                   |       |      | $\frac{0.40}{3.10}$             |       |        |       |    |  |        |
|               | <u>STOR C</u>                                                               |                                               | m2 41.5575 41.5575<br>m2 45.0750 45.0750                                                                                                    |                            |        |  |    |                                                                                                    |  |          |        |        |  |               |      |  |      |                                   |       |      |                                 |       |        |       |    |  |        |
|               | COLUMNAS DE ARRIOSTRE                                                       |                                               | kg ###### ######                                                                                                    |                            |        |  |    |                                                                                                    |  |          |        |        |  |               |      |  |      |                                   |       |      |                                 |       |        |       |    |  |        |
|               | REVOQUES Y REVESTIMIENTOS                                                   |                                               | m2 66.6825 66.6825                                                                                                    |                            |        |  |    |                                                                                                    |  |          |        |        |  |               |      |  |      |                                   |       |      |                                 |       | :68    |       |    |  |        |
|               | _____<br><b>CTORB</b><br>'ARRAJEO DE COLUMNAS<br>COLUMNAS Y 'PLACAS REC     |                                               | m2 52.2150 52.2150                                                                                                    |                            |        |  |    |                                                                                                    |  |          |        |        |  |               |      |  |      |                                   |       |      |                                 |       |        |       |    |  | 86     |
|               | <b>TARRAJEO DE VIGAS</b>                                                    | m2                                            | 77.4350 77.4350                                                                                                    |                            |        |  |    |                                                                                                    |  |          |        |        |  |               |      |  |      |                                   |       |      |                                 |       |        |       |    |  | Ξ      |
|               | VESTIDURA DE DERRAMES<br>VESTIDURA DE DERRAMES EN VANOS (Mezda C-A, 1:5, E  |                                               | m2 11.1600 11.1600                                                                                                    |                            |        |  |    |                                                                                                    |  |          |        |        |  |               |      |  |      |                                   |       |      |                                 |       |        |       |    |  | щ      |
|               | <b>CTOR</b>                                                                 |                                               | ml 16.4000 16.4000<br>ml 29.0500 29.0500                                                                                                    |                            |        |  |    |                                                                                                    |  |          |        |        |  |               |      |  |      |                                   |       |      |                                 |       |        |       |    |  |        |

*Look Ahead 03 - semana 19 al 22 Fuente: Elaborado por el equipo de trabajo*

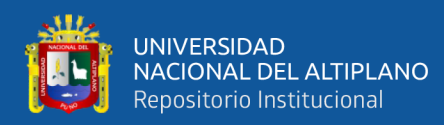

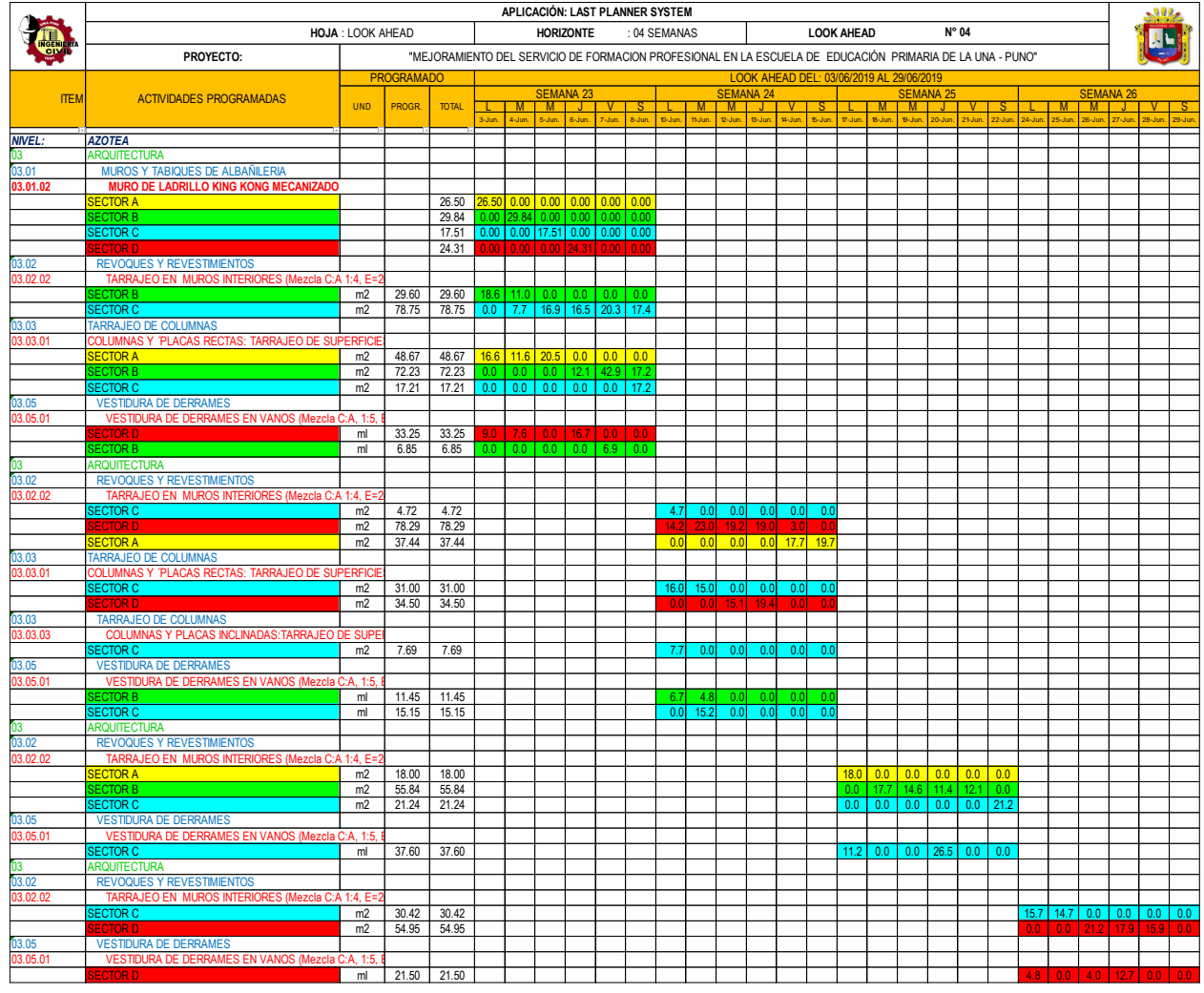

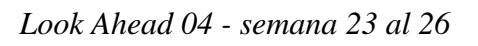

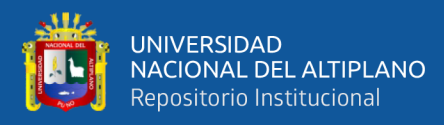

ANEXO 4: ANÁLISIS DE RESTRICCIONES

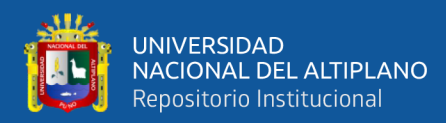

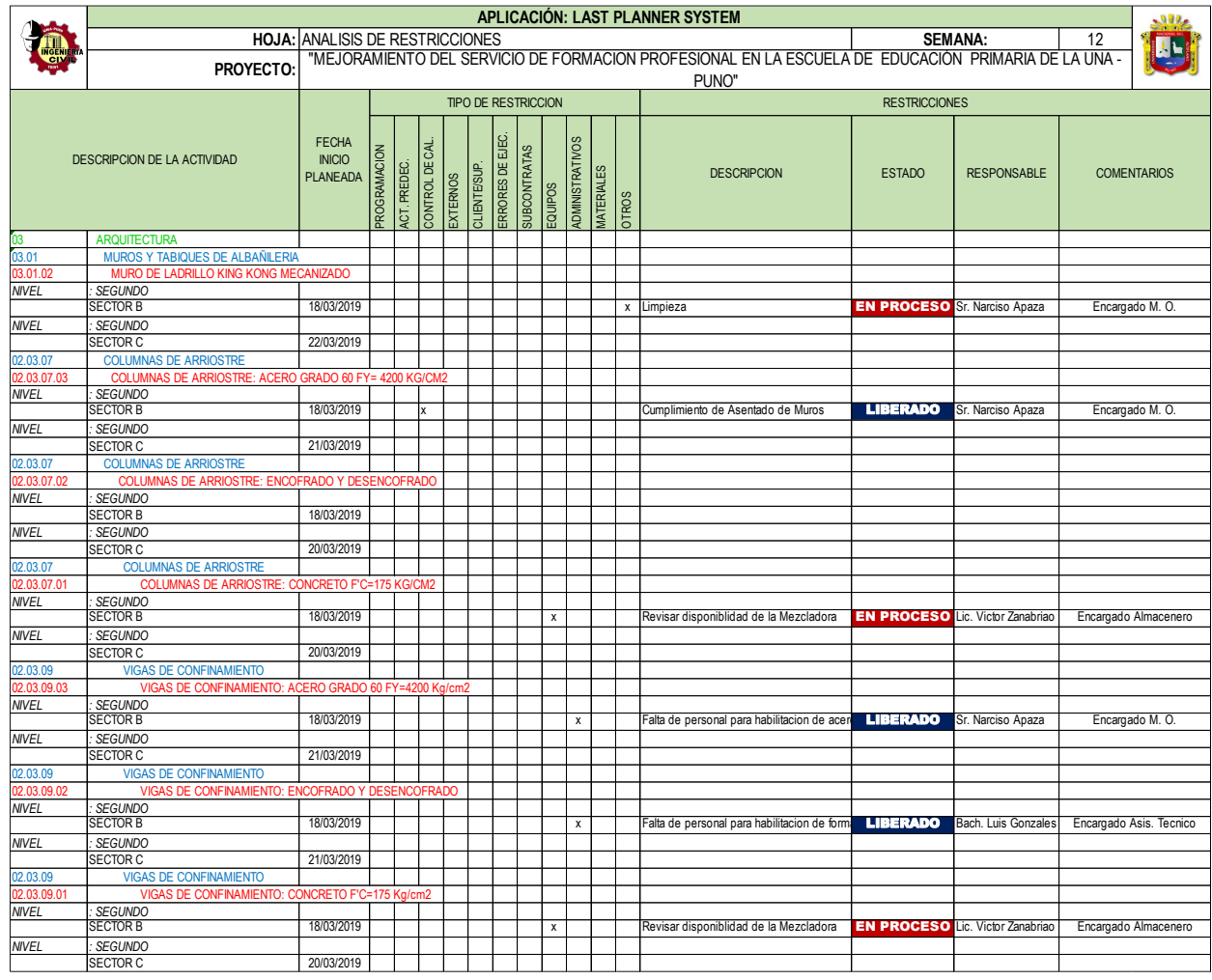

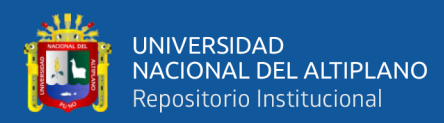

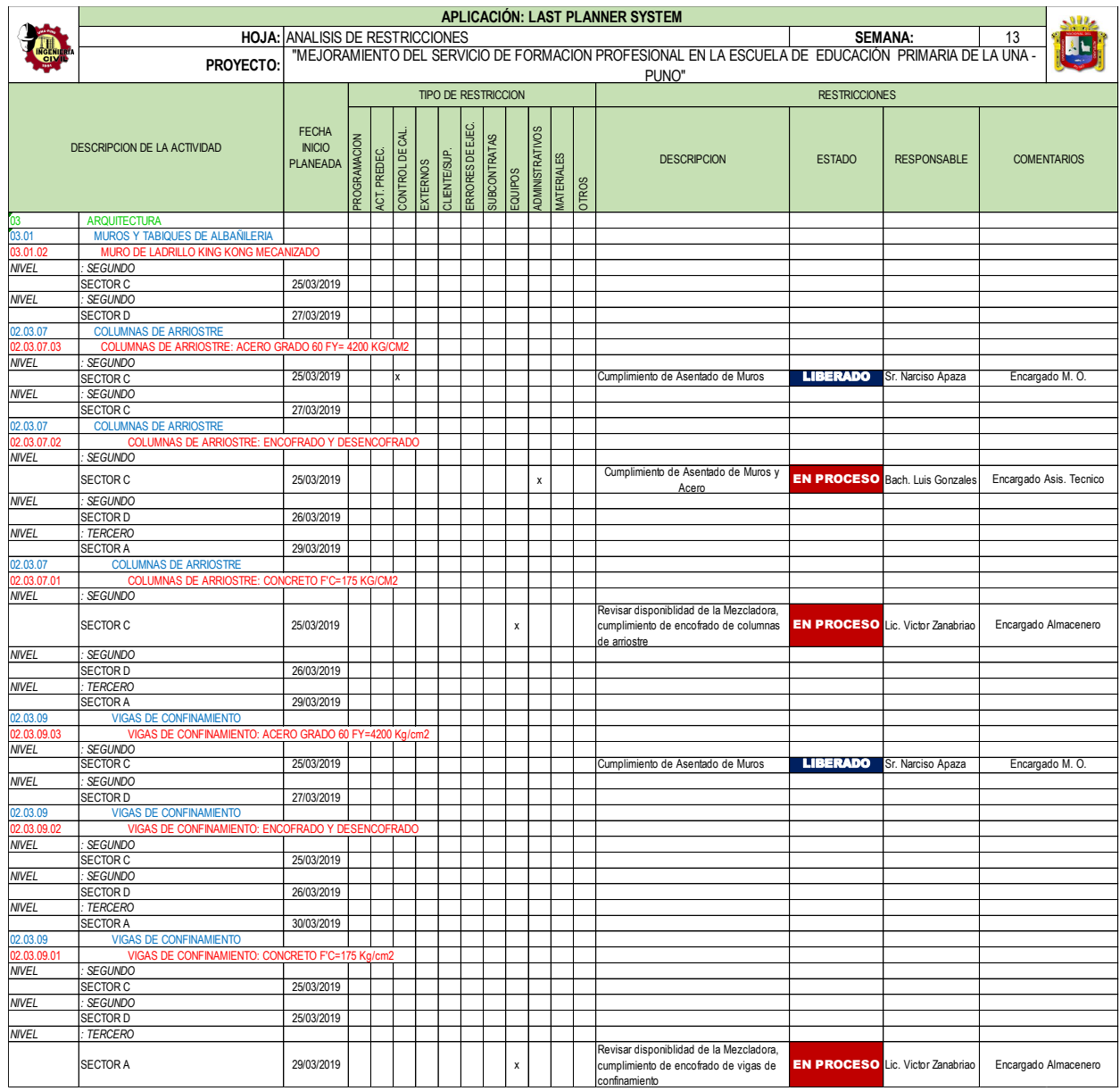

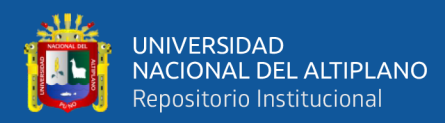

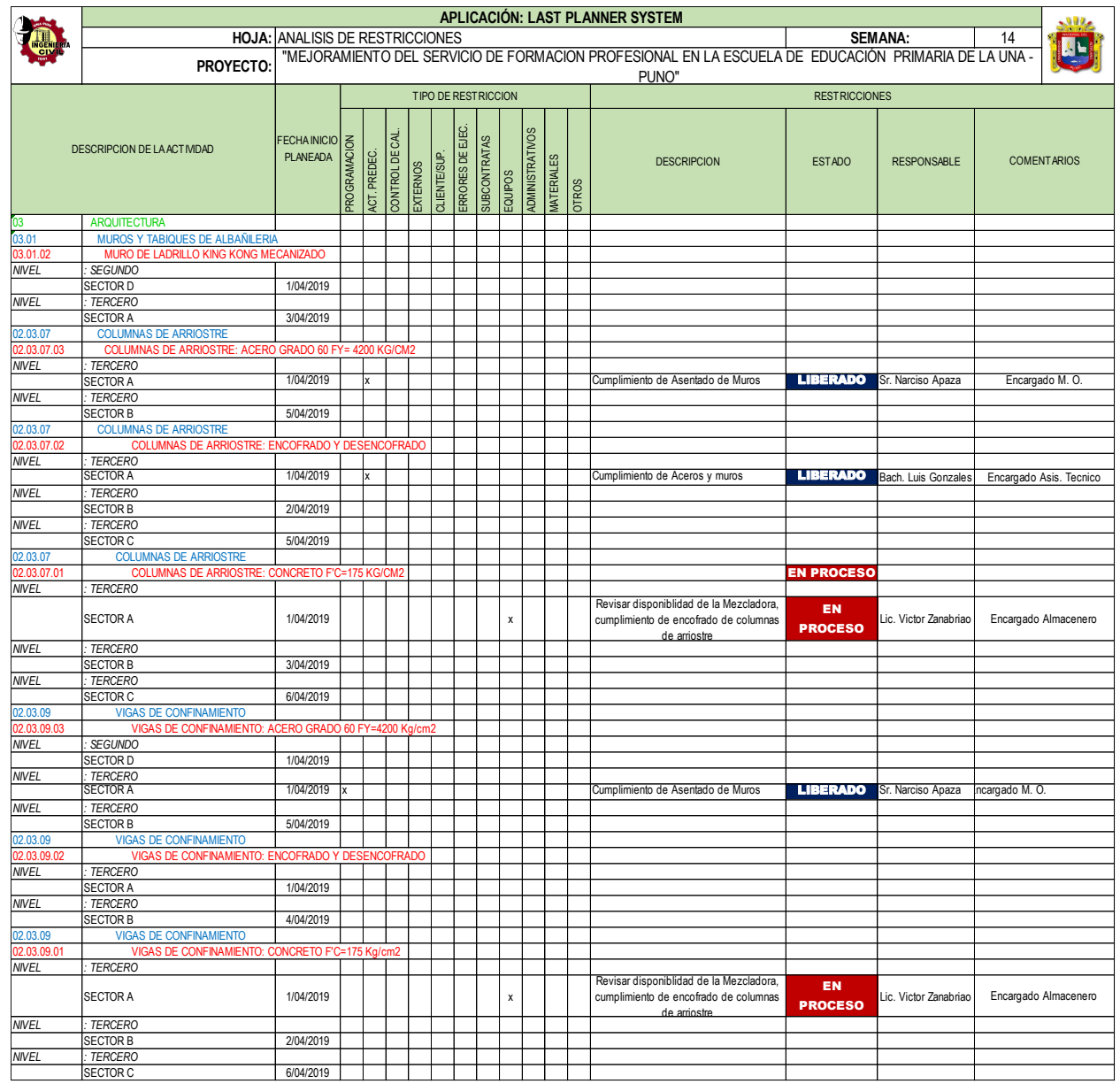

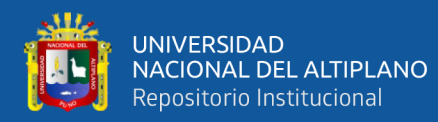

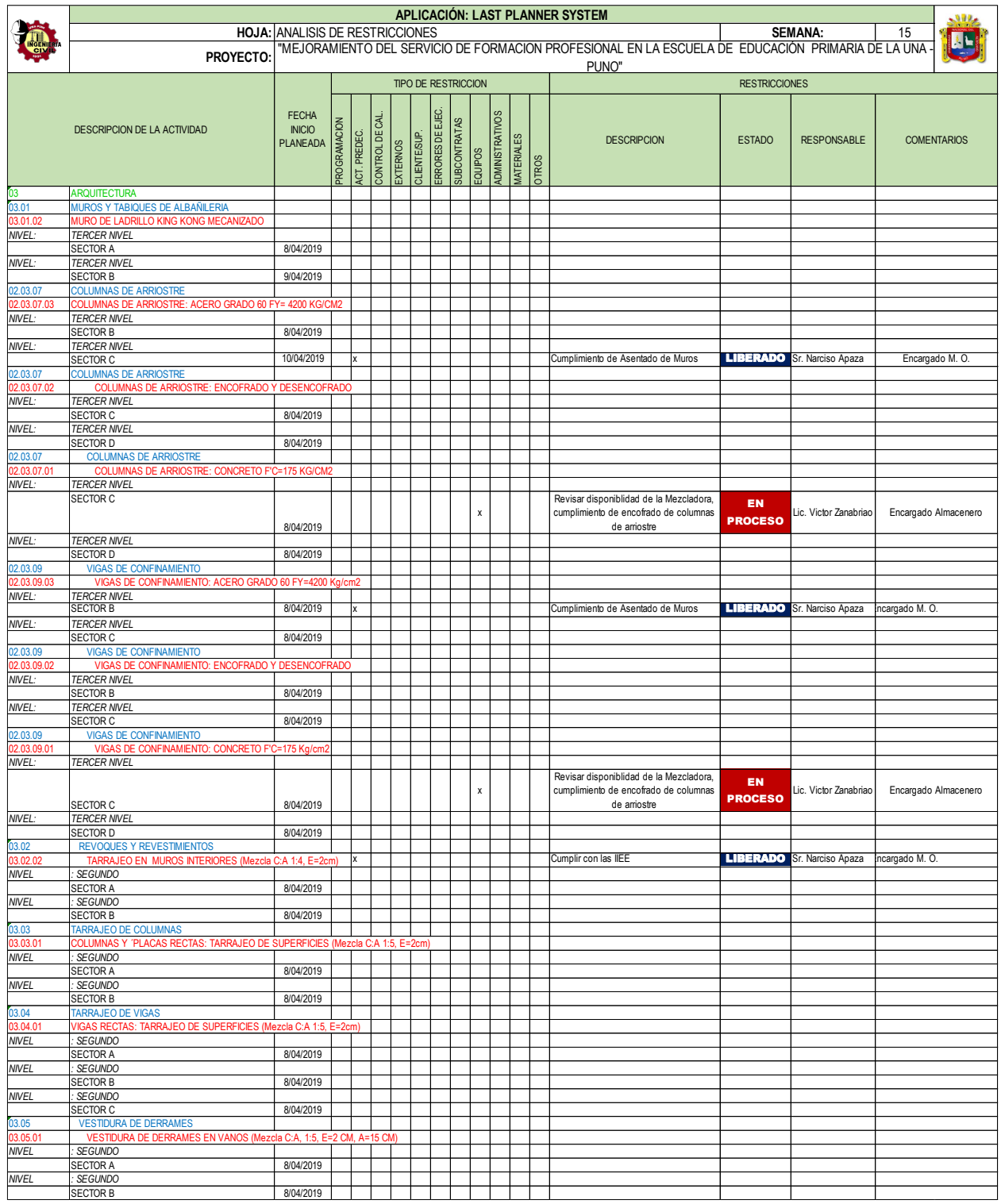

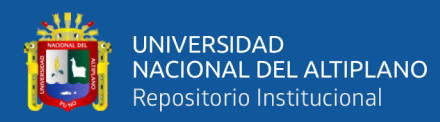

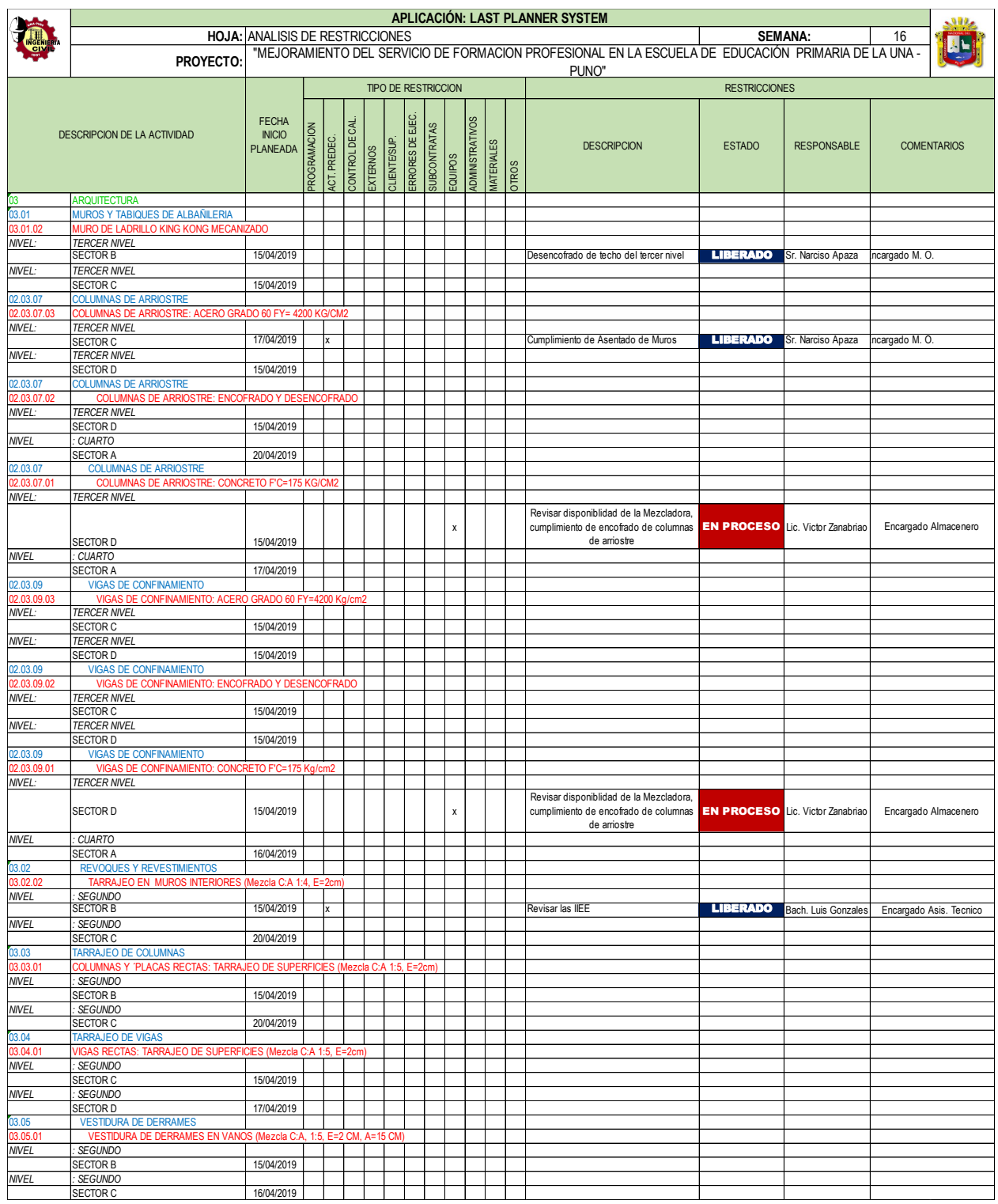

*Análisis de Restricciones - semana 16 Fuente: Elaborado por el equipo de trabajo*

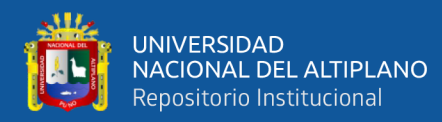

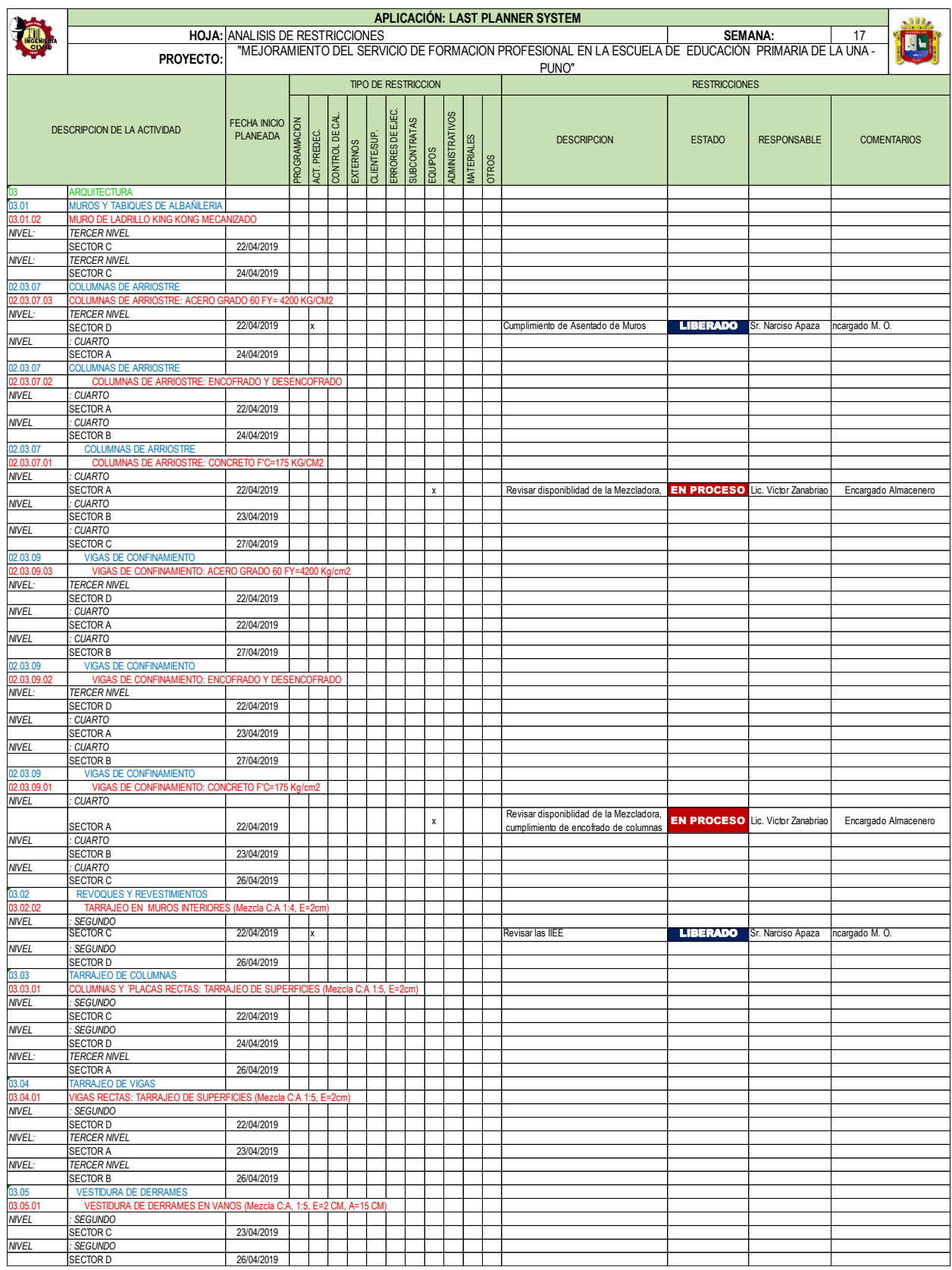

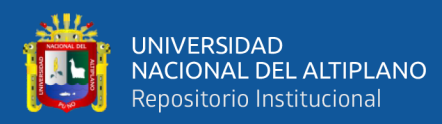

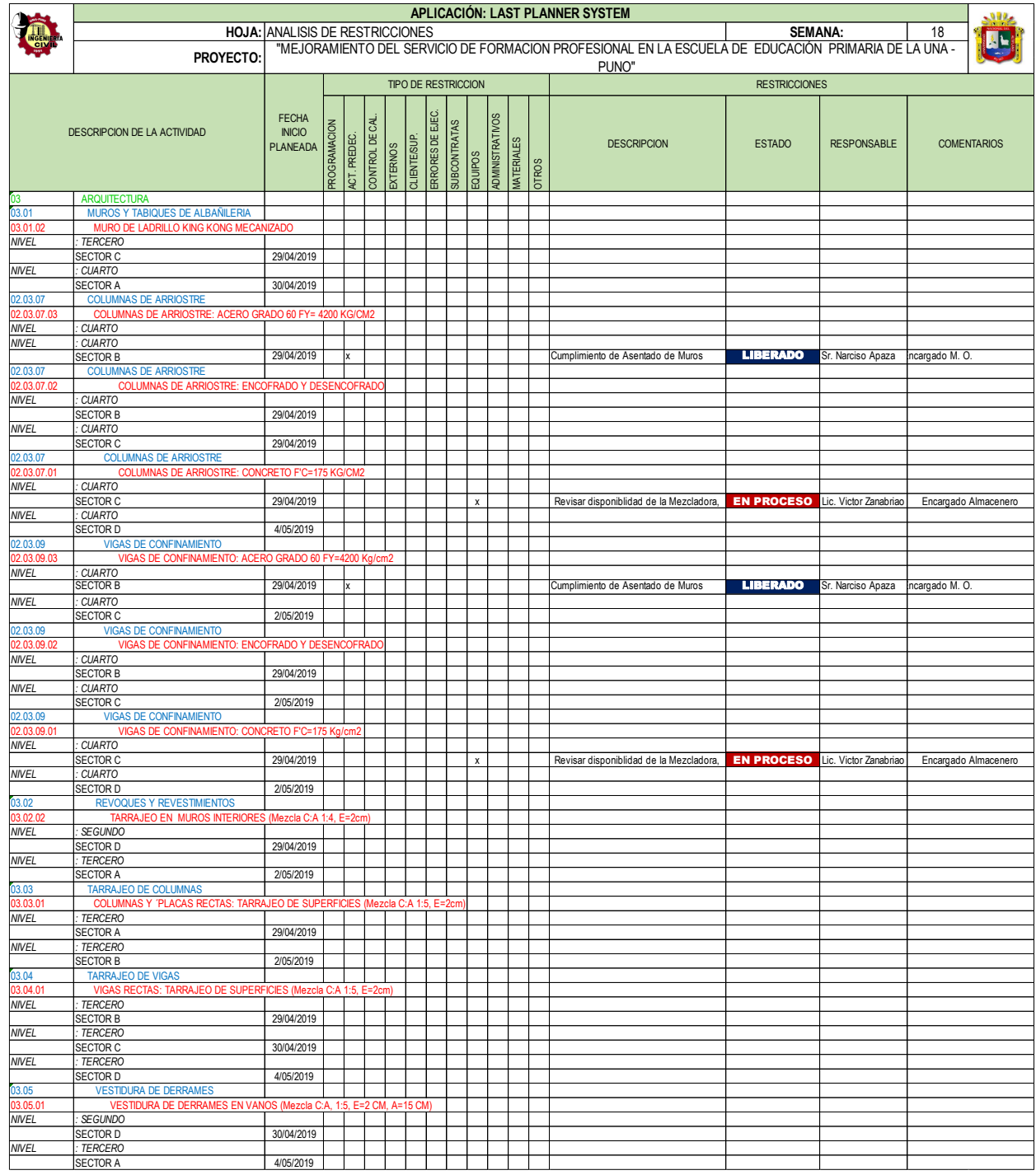

*Análisis de Restricciones - semana 18 Fuente: Elaborado por el equipo de trabajo*

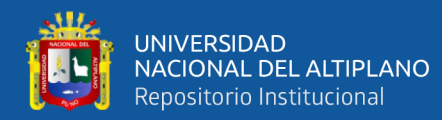

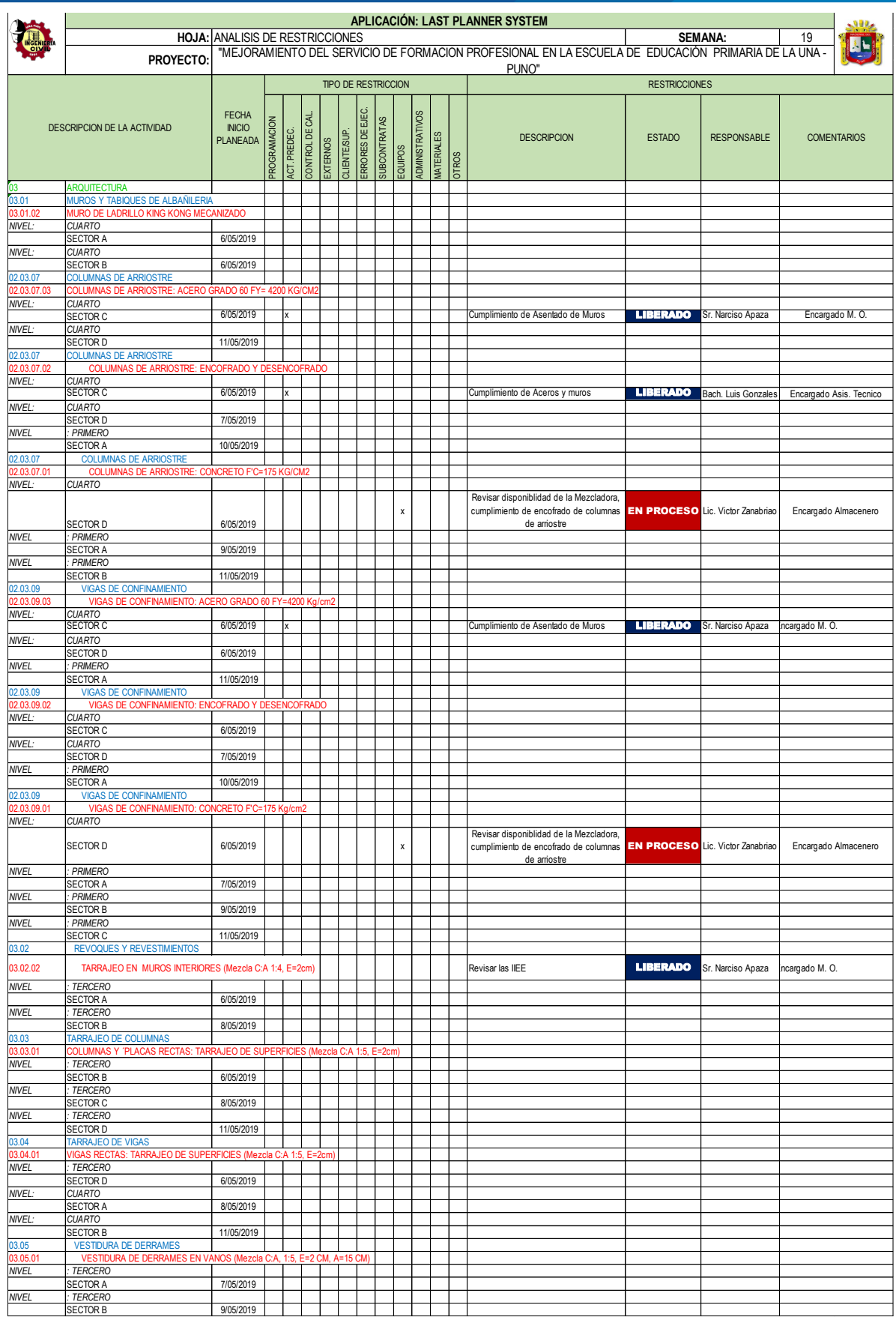

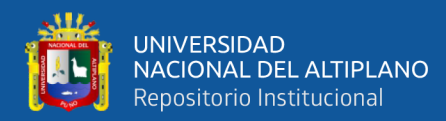

|                            |                                                                                              |                               |                                                                                                    |              |                |          |                 |                     |         |                 |                   |              | APLICACIÓN: LAST PLANNER SYSTEM         |                      |                       |                         |  |  |  |  |  |
|----------------------------|----------------------------------------------------------------------------------------------|-------------------------------|----------------------------------------------------------------------------------------------------|--------------|----------------|----------|-----------------|---------------------|---------|-----------------|-------------------|--------------|-----------------------------------------|----------------------|-----------------------|-------------------------|--|--|--|--|--|
|                            |                                                                                              |                               |                                                                                                    |              |                |          |                 |                     |         |                 |                   |              |                                         |                      | <b>SEMANA:</b>        | 20                      |  |  |  |  |  |
|                            |                                                                                              |                               | <b>HOJA: ANALISIS DE RESTRICCIONES</b><br>"MEJORAMIENTO DEL SERVICIO DE FORMACION PROFESIONAL EN LA ESCUELA DE EDUCACIÓN PRIMARIA DE LA UNA |              |                |          |                 |                     |         |                 |                   |              |                                         |                      |                       |                         |  |  |  |  |  |
|                            | <b>PROYECTO</b>                                                                              |                               |                                                                                                    |              |                |          |                 |                     |         |                 |                   |              | PUNO"                                   |                      |                       |                         |  |  |  |  |  |
|                            |                                                                                              |                               |                                                                                                    |              |                |          |                 | TIPO DE RESTRICCION |         |                 |                   |              |                                         | <b>RESTRICCIONES</b> |                       |                         |  |  |  |  |  |
|                            |                                                                                              |                               |                                                                                                    |              |                |          |                 |                     |         |                 |                   |              |                                         |                      |                       |                         |  |  |  |  |  |
|                            | DESCRIPCION DE LA ACTIVIDAD                                                                  | <b>FECHA</b><br><b>INICIO</b> |                                                                                                    |              |                |          | ERRORES DE EJEC |                     |         | ADMINISTRATIVOS |                   |              |                                         |                      |                       |                         |  |  |  |  |  |
|                            |                                                                                              | <b>PLANEADA</b>               |                                                                                                    |              |                |          |                 |                     |         |                 |                   |              | <b>DESCRIPCION</b>                      | <b>ESTADO</b>        | <b>RESPONSABLE</b>    | <b>COMENTARIOS</b>      |  |  |  |  |  |
|                            |                                                                                              |                               | PROGRAMACION                                                                                                    | ACT. PREDEC. | CONTROL DE CAL | EXTERNOS | CLIENTE/SUP     | <b>SUBCONTRATAS</b> | EQUIPOS |                 | <b>MATERIALES</b> |              |                                         |                      |                       |                         |  |  |  |  |  |
|                            |                                                                                              |                               |                                                                                                    |              |                |          |                 |                     |         |                 |                   | <b>OTROS</b> |                                         |                      |                       |                         |  |  |  |  |  |
|                            | <b>ARQUITECTURA</b>                                                                          |                               |                                                                                                    |              |                |          |                 |                     |         |                 |                   |              |                                         |                      |                       |                         |  |  |  |  |  |
| 03.01                      | <b>MUROS Y TABIQUES DE ALBAÑILERIA</b>                                                       |                               |                                                                                                    |              |                |          |                 |                     |         |                 |                   |              |                                         |                      |                       |                         |  |  |  |  |  |
| 3.01.02<br>NIVEL:          | <b>INRO DE LADRILLO KING KONG MECANIZADO</b><br>CUARTO                                       |                               |                                                                                                    |              |                |          |                 |                     |         |                 |                   |              |                                         |                      |                       |                         |  |  |  |  |  |
|                            | SECTOR C                                                                                     | 13/05/2019                    |                                                                                                    |              |                |          |                 |                     |         |                 |                   |              |                                         |                      |                       |                         |  |  |  |  |  |
| NIVEL:                     | CUARTO                                                                                       |                               |                                                                                                    |              |                |          |                 |                     |         |                 |                   |              |                                         |                      |                       |                         |  |  |  |  |  |
| 02.03.07                   | SECTOR D<br>COLUMNAS DE ARRIOSTRE                                                            | 15/05/2019                    |                                                                                                    |              |                |          |                 |                     |         |                 |                   |              |                                         |                      |                       |                         |  |  |  |  |  |
| 2.03.07.03                 | COLUMNAS DE ARRIOSTRE: ACERO GRADO 60 FY= 4200 KG/CM2                                        |                               |                                                                                                    |              |                |          |                 |                     |         |                 |                   |              |                                         |                      |                       |                         |  |  |  |  |  |
| NIVEL:                     | CUARTO                                                                                       |                               |                                                                                                    |              |                |          |                 |                     |         |                 |                   |              |                                         |                      |                       |                         |  |  |  |  |  |
| NIVEL                      | SECTOR D<br>PRIMERO                                                                          | 13/05/2019                    |                                                                                                    |              |                |          |                 |                     |         |                 |                   |              | Cumplimiento de Asentado de Muros       | <b>LIBERADO</b>      | Sr. Narciso Apaza     | Encargado M.O.          |  |  |  |  |  |
|                            | <b>SECTOR A</b>                                                                              | 16/05/2019                    |                                                                                                    |              |                |          |                 |                     |         |                 |                   |              |                                         |                      |                       |                         |  |  |  |  |  |
| 2.03.07                    | <b>COLUMNAS DE ARRIOSTRE</b>                                                                 |                               |                                                                                                    |              |                |          |                 |                     |         |                 |                   |              |                                         |                      |                       |                         |  |  |  |  |  |
| 2.03.07.02<br><b>NIVEL</b> | COLUMNAS DE ARRIOSTRE: ENCOFRADO Y DESENCOFRADO<br>PRIMERO                                   |                               |                                                                                                    |              |                |          |                 |                     |         |                 |                   |              |                                         |                      |                       |                         |  |  |  |  |  |
|                            | <b>SECTOR A</b>                                                                              | 13/05/2019                    |                                                                                                    |              |                |          |                 |                     |         |                 |                   |              | Cumplimiento de Aceros y muros          | <b>LIBERADO</b>      | Bach. Luis Gonzales   | Encargado Asis. Tecnico |  |  |  |  |  |
| <b>NIVEL</b>               | <b>PRIMERO</b>                                                                               |                               |                                                                                                    |              |                |          |                 |                     |         |                 |                   |              |                                         |                      |                       |                         |  |  |  |  |  |
| NIVEL                      | <b>SECTOR B</b><br><b>PRIMERO</b>                                                            | 14/05/2019                    |                                                                                                    |              |                |          |                 |                     |         |                 |                   |              |                                         |                      |                       |                         |  |  |  |  |  |
|                            | SECTOR C                                                                                     | 16/05/2019                    |                                                                                                    |              |                |          |                 |                     |         |                 |                   |              |                                         |                      |                       |                         |  |  |  |  |  |
| NIVEL                      | PRIMERO                                                                                      |                               |                                                                                                    |              |                |          |                 |                     |         |                 |                   |              |                                         |                      |                       |                         |  |  |  |  |  |
| 02.03.07                   | SECTOR D<br><b>COLUMNAS DE ARRIOSTRE</b>                                                     | 18/05/2019                    |                                                                                                    |              |                |          |                 |                     |         |                 |                   |              |                                         |                      |                       |                         |  |  |  |  |  |
| 2.03.07.01                 | COLUMNAS DE ARRIOSTRE: CONCRETO F'C=175 KG/CM2                                               |                               |                                                                                                    |              |                |          |                 |                     |         |                 |                   |              |                                         |                      |                       |                         |  |  |  |  |  |
| NIVEL                      | PRIMERO                                                                                      |                               |                                                                                                    |              |                |          |                 |                     |         |                 |                   |              | Revisar disponiblidad de la Mezcladora, |                      |                       |                         |  |  |  |  |  |
|                            |                                                                                              |                               |                                                                                                    |              |                |          |                 |                     | x       |                 |                   |              | cumplimiento de encofrado de columnas   | EN<br><b>PROCESO</b> | Lic. Victor Zanabriao | Encargado Almacenero    |  |  |  |  |  |
| NIVEL                      | <b>SECTOR B</b><br><b>PRIMERO</b>                                                            | 13/05/2019                    |                                                                                                    |              |                |          |                 |                     |         |                 |                   |              | de arriostre                            |                      |                       |                         |  |  |  |  |  |
|                            | SECTOR C                                                                                     | 14/05/2019                    |                                                                                                    |              |                |          |                 |                     |         |                 |                   |              |                                         |                      |                       |                         |  |  |  |  |  |
| NIVEL                      | <b>PRIMERO</b>                                                                               |                               |                                                                                                    |              |                |          |                 |                     |         |                 |                   |              |                                         |                      |                       |                         |  |  |  |  |  |
| 02.03.09                   | <b>SECTOR D</b><br><b>VIGAS DE CONFINAMIENTO</b>                                             | 16/05/2019                    |                                                                                                    |              |                |          |                 |                     |         |                 |                   |              |                                         |                      |                       |                         |  |  |  |  |  |
| 2.03.09.03                 | VIGAS DE CONFINAMIENTO: ACERO GRADO 60 FY=4200 Kg/cm                                         |                               |                                                                                                    |              |                |          |                 |                     |         |                 |                   |              |                                         |                      |                       |                         |  |  |  |  |  |
| NIVEL                      | PRIMERO<br><b>SECTOR A</b>                                                                   | 13/05/2019                    |                                                                                                    |              |                |          |                 |                     |         |                 |                   |              | Cumplimiento de Asentado de Muros       | <b>LIBERADO</b>      | Sr. Narciso Apaza     | incargado M. O.         |  |  |  |  |  |
| NIVEL                      | <b>PRIMERO</b>                                                                               |                               |                                                                                                    |              |                |          |                 |                     |         |                 |                   |              |                                         |                      |                       |                         |  |  |  |  |  |
|                            | SECTOR B                                                                                     | 14/05/2019                    |                                                                                                    |              |                |          |                 |                     |         |                 |                   |              |                                         |                      |                       |                         |  |  |  |  |  |
| NIVEL                      | <b>PRIMERO</b><br><b>SECTOR C</b>                                                            | 16/05/2019                    |                                                                                                    |              |                |          |                 |                     |         |                 |                   |              |                                         |                      |                       |                         |  |  |  |  |  |
| 02.03.09                   | <b>VIGAS DE CONFINAMIENTO</b>                                                                |                               |                                                                                                    |              |                |          |                 |                     |         |                 |                   |              |                                         |                      |                       |                         |  |  |  |  |  |
| 2.03.09.02                 | VIGAS DE CONFINAMIENTO: ENCOFRADO Y DESENCOFRADO                                             |                               |                                                                                                    |              |                |          |                 |                     |         |                 |                   |              |                                         |                      |                       |                         |  |  |  |  |  |
| NIVEL                      | PRIMERO<br>SECTOR A                                                                          | 13/05/2019                    |                                                                                                    |              |                |          |                 |                     |         |                 |                   |              |                                         |                      |                       |                         |  |  |  |  |  |
| NIVEL                      | PRIMERO                                                                                      |                               |                                                                                                    |              |                |          |                 |                     |         |                 |                   |              |                                         |                      |                       |                         |  |  |  |  |  |
|                            | <b>SECTOR B</b>                                                                              | 13/05/2019                    |                                                                                                    |              |                |          |                 |                     |         |                 |                   |              |                                         |                      |                       |                         |  |  |  |  |  |
| NIVEL                      | PRIMERO<br>SECTOR C                                                                          | 16/05/2019                    |                                                                                                    |              |                |          |                 |                     |         |                 |                   |              |                                         |                      |                       |                         |  |  |  |  |  |
| NIVEL                      | PRIMERO                                                                                      |                               |                                                                                                    |              |                |          |                 |                     |         |                 |                   |              |                                         |                      |                       |                         |  |  |  |  |  |
| 02.03.09                   | <b>SECTOR D</b><br><b>VIGAS DE CONFINAMIENTO</b>                                             | 18/05/2019                    |                                                                                                    |              |                |          |                 |                     |         |                 |                   |              |                                         |                      |                       |                         |  |  |  |  |  |
| 2.03.09.01                 | VIGAS DE CONFINAMIENTO: CONCRETO F'C=175 Kg/cm2                                              |                               |                                                                                                    |              |                |          |                 |                     |         |                 |                   |              |                                         |                      |                       |                         |  |  |  |  |  |
| <b>NIVEL</b>               | <b>PRIMERO</b>                                                                               |                               |                                                                                                    |              |                |          |                 |                     |         |                 |                   |              | kevisar uisponipiidad de la Mezciadora, |                      |                       |                         |  |  |  |  |  |
|                            | SECTOR C                                                                                     | 13/05/2019                    |                                                                                                    |              |                |          |                 |                     | x       |                 |                   |              | cumplimiento de encofrado de columnas   | EN<br><b>PROCESO</b> | Lic. Victor Zanabriao | Encargado Almacenero    |  |  |  |  |  |
| NIVEL                      | : PRIMERO                                                                                    |                               |                                                                                                    |              |                |          |                 |                     |         |                 |                   |              |                                         |                      |                       |                         |  |  |  |  |  |
|                            | <b>SECTOR D</b>                                                                              | 15/05/2019                    |                                                                                                    |              |                |          |                 |                     |         |                 |                   |              |                                         |                      |                       |                         |  |  |  |  |  |
| 03.02<br>3.02.02           | <b>REVOQUES Y REVESTIMIENTOS</b><br>TARRAJEO EN MUROS INTERIORES (Mezcla C:A 1:4, E=2cn      |                               |                                                                                                    |              |                |          |                 |                     |         |                 |                   |              |                                         |                      |                       |                         |  |  |  |  |  |
| NIVEL                      | <b>TERCERO</b>                                                                               |                               |                                                                                                    |              |                |          |                 |                     |         |                 |                   |              |                                         |                      |                       |                         |  |  |  |  |  |
| <b>NIVEL</b>               | <b>SECTOR B</b><br><b>TERCERO</b>                                                            | 13/05/2019                    |                                                                                                    |              |                |          |                 |                     |         |                 |                   |              | Revisar Inst. Elec                      | EN                   | Sr. Narciso Apaza     | ncargado M.O.           |  |  |  |  |  |
|                            | SECTOR C                                                                                     | 14/05/2019                    |                                                                                                    |              |                |          |                 |                     |         |                 |                   |              |                                         |                      |                       |                         |  |  |  |  |  |
| 03.03                      | <b>TARRAJEO DE COLUMNAS</b>                                                                  |                               |                                                                                                    |              |                |          |                 |                     |         |                 |                   |              |                                         |                      |                       |                         |  |  |  |  |  |
| 3.03.01<br>NIVEL           | COLUMNAS Y 'PLACAS RECTAS: TARRAJEO DE SUPERFICIES (Mezcla C:A 1:5, E=2cm)<br><b>TERCERO</b> |                               |                                                                                                    |              |                |          |                 |                     |         |                 |                   |              |                                         |                      |                       |                         |  |  |  |  |  |
|                            | SECTOR C                                                                                     | 13/05/2019                    |                                                                                                    |              |                |          |                 |                     |         |                 |                   |              |                                         |                      |                       |                         |  |  |  |  |  |
| NIVEL:                     | CUARTO                                                                                       |                               |                                                                                                    |              |                |          |                 |                     |         |                 |                   |              |                                         |                      |                       |                         |  |  |  |  |  |
| NIVEL:                     | <b>SECTOR A</b><br><b>CUARTO</b>                                                             | 14/05/2019                    |                                                                                                    |              |                |          |                 |                     |         |                 |                   |              |                                         |                      |                       |                         |  |  |  |  |  |
|                            | <b>SECTOR B</b>                                                                              | 17/05/2019                    |                                                                                                    |              |                |          |                 |                     |         |                 |                   |              |                                         |                      |                       |                         |  |  |  |  |  |
| 03.04                      | TARRAJEO DE VIGAS<br>VIGAS RECTAS: TARRAJEO DE SUPERFICIES (Mezcla C:A 1:5, E=2cr            |                               |                                                                                                    |              |                |          |                 |                     |         |                 |                   |              |                                         |                      |                       |                         |  |  |  |  |  |
| 3.04.0<br>NIVEL:           | CUARTO                                                                                       |                               |                                                                                                    |              |                |          |                 |                     |         |                 |                   |              |                                         |                      |                       |                         |  |  |  |  |  |
|                            | <b>SECTOR B</b>                                                                              | 13/05/2019                    |                                                                                                    |              |                |          |                 |                     |         |                 |                   |              |                                         |                      |                       |                         |  |  |  |  |  |
| NIVEL:                     | CUARTO                                                                                       |                               |                                                                                                    |              |                |          |                 |                     |         |                 |                   |              |                                         |                      |                       |                         |  |  |  |  |  |
| NIVEL:                     | SECTOR C<br>CUARTO                                                                           | 13/05/2019                    |                                                                                                    |              |                |          |                 |                     |         |                 |                   |              |                                         |                      |                       |                         |  |  |  |  |  |
|                            | <b>SECTOR D</b>                                                                              | 15/05/2019                    |                                                                                                    |              |                |          |                 |                     |         |                 |                   |              |                                         |                      |                       |                         |  |  |  |  |  |
| NIVEL                      | PRIMERO                                                                                      | 17/05/2019                    |                                                                                                    |              |                |          |                 |                     |         |                 |                   |              |                                         |                      |                       |                         |  |  |  |  |  |
| 03.05                      | SECTOR A<br><b>VESTIDURA DE DERRAMES</b>                                                     |                               |                                                                                                    |              |                |          |                 |                     |         |                 |                   |              |                                         |                      |                       |                         |  |  |  |  |  |
| 3.05.01                    | VESTIDURA DE DERRAMES EN VANOS (Mezcla C:A, 1:5, E=2 CM, A=15 CM)                            |                               |                                                                                                    |              |                |          |                 |                     |         |                 |                   |              |                                         |                      |                       |                         |  |  |  |  |  |
| <b>NIVEL</b>               | <b>TERCERO</b><br>SECTOR C                                                                   | 14/05/2019                    |                                                                                                    |              |                |          |                 |                     |         |                 |                   |              |                                         |                      |                       |                         |  |  |  |  |  |
| NIVEL                      | TERCERO                                                                                      |                               |                                                                                                    |              |                |          |                 |                     |         |                 |                   |              |                                         |                      |                       |                         |  |  |  |  |  |
|                            | SECTOR D                                                                                     | 16/05/2019                    |                                                                                                    |              |                |          |                 |                     |         |                 |                   |              |                                         |                      |                       |                         |  |  |  |  |  |

*Análisis de Restricciones - semana 20 Fuente: Elaborado por el equipo de trabajo*

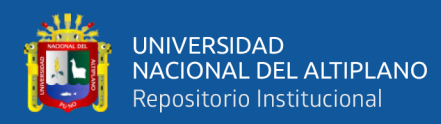

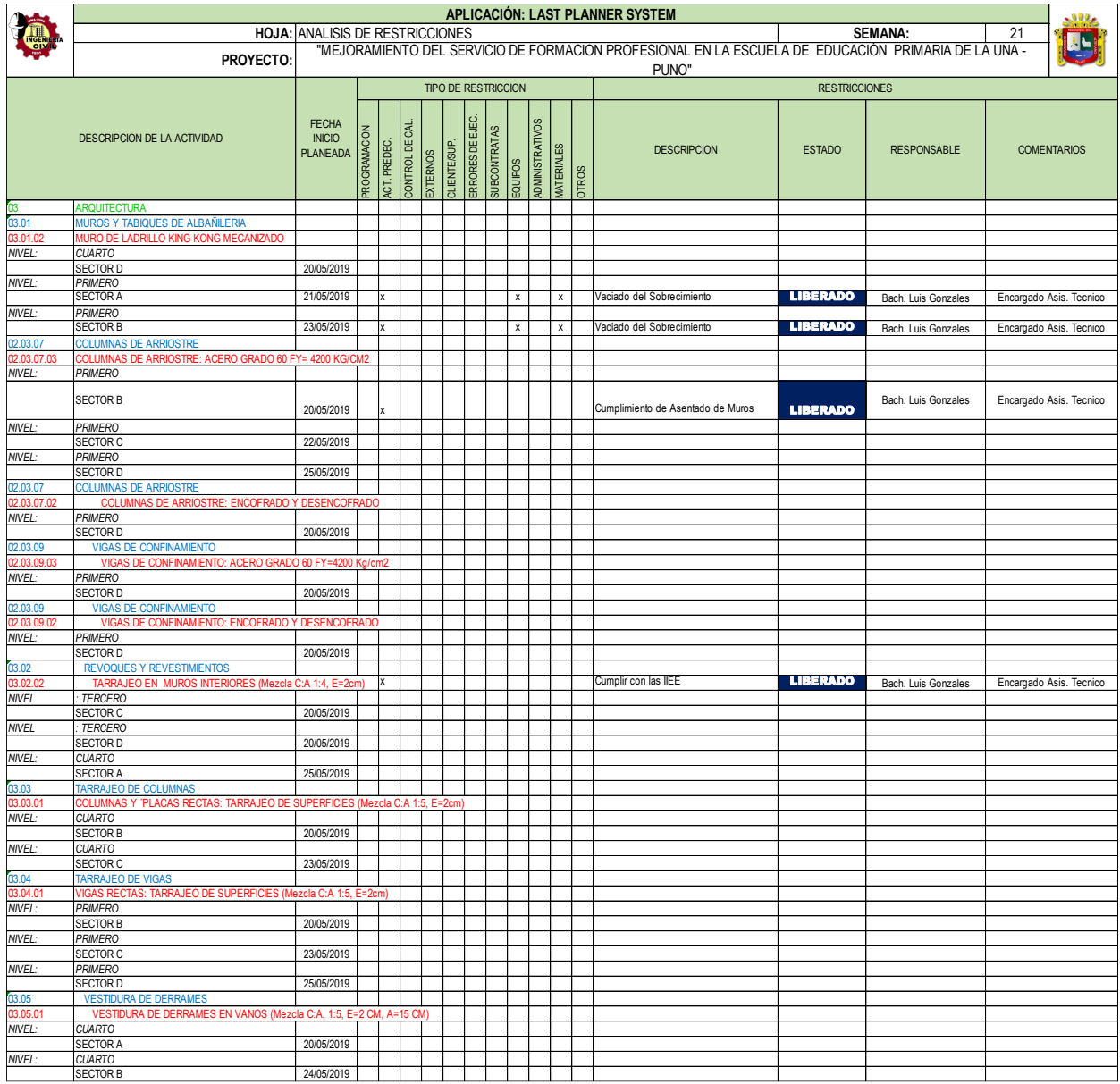

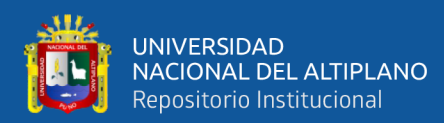

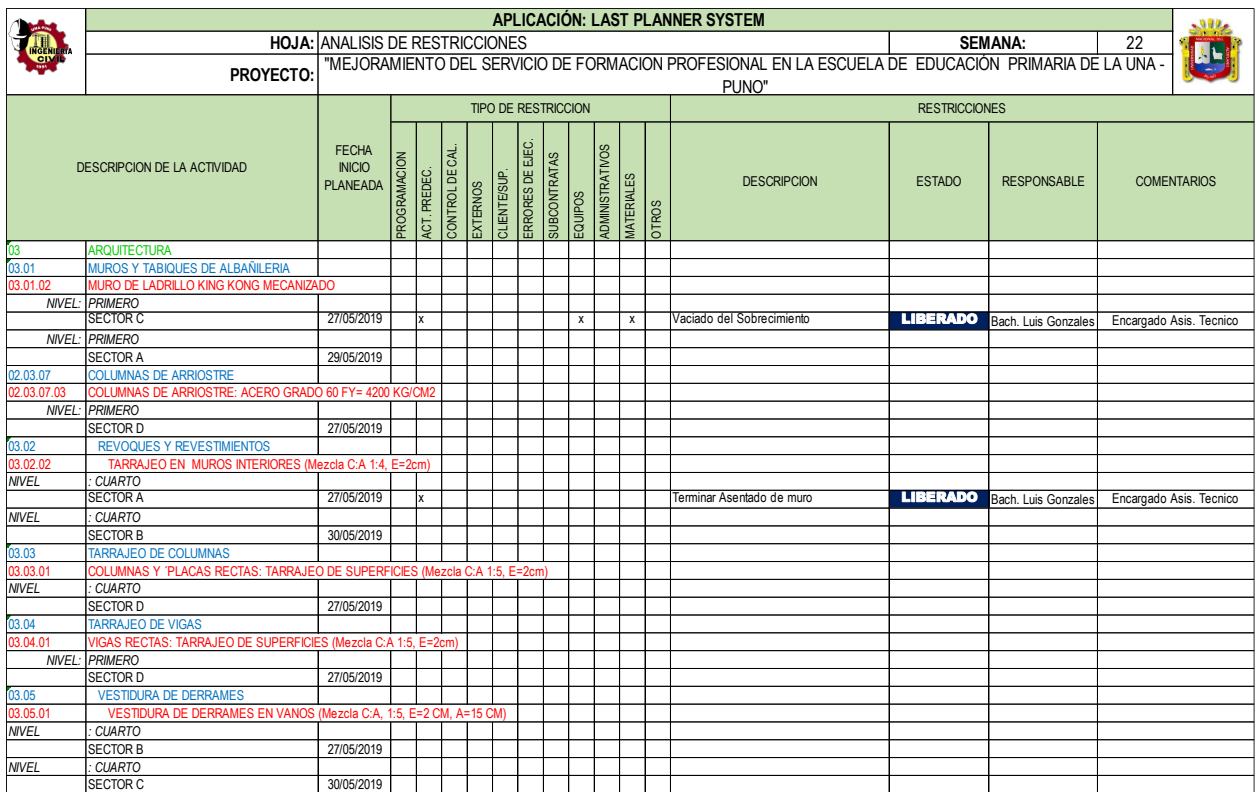

# *Fuente: Elaborado por el equipo de trabajo*

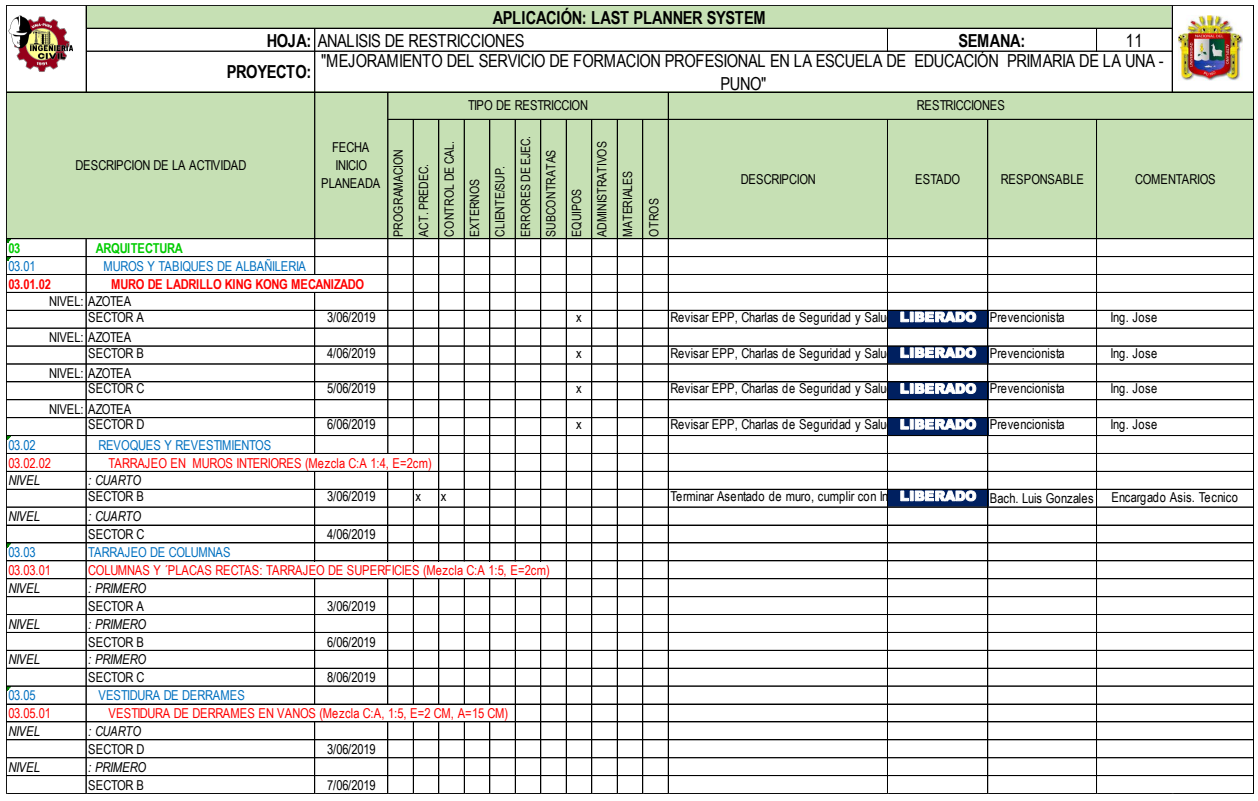

*Análisis de Restricciones - semana 23*

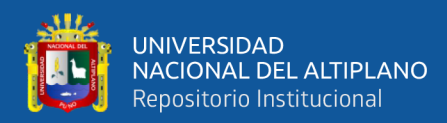

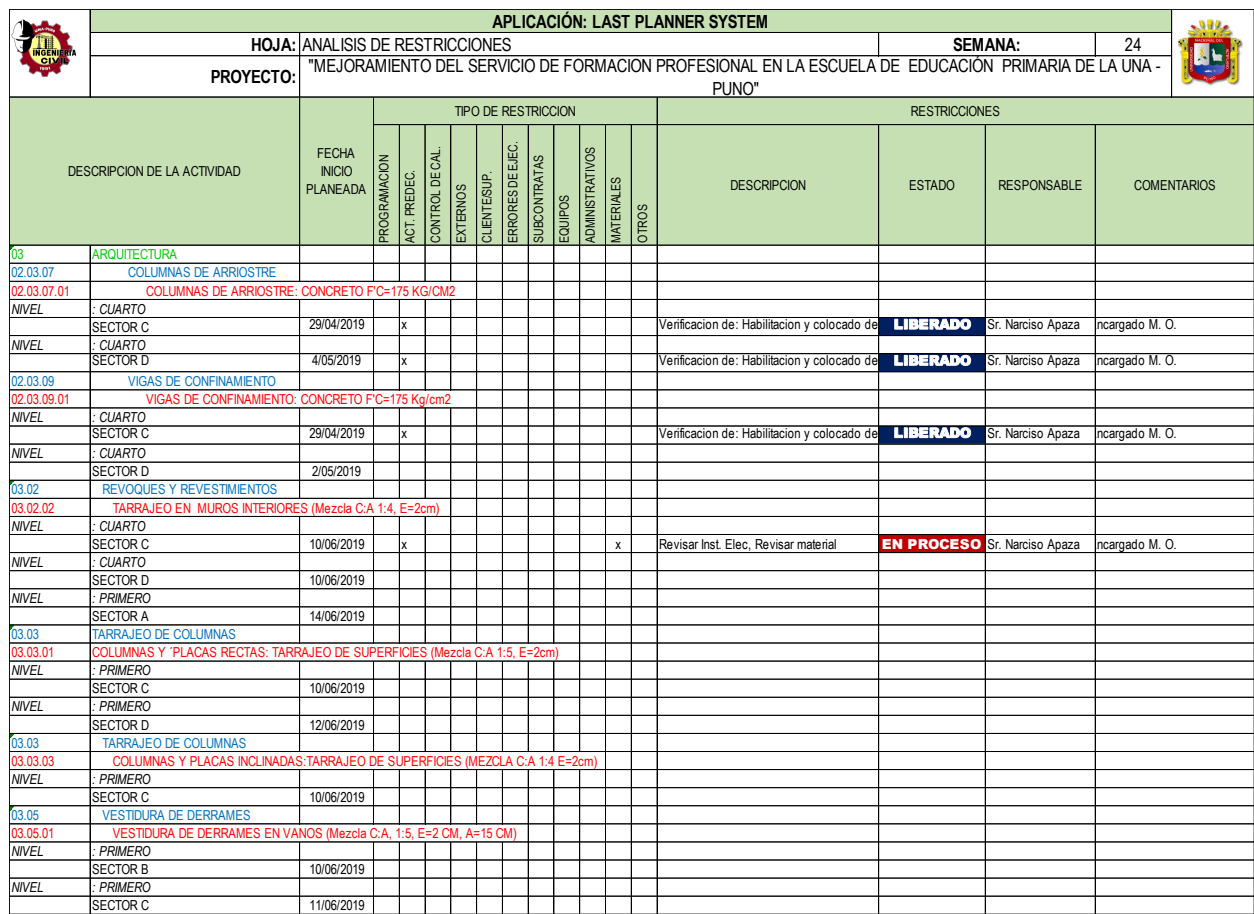

# *Fuente: Elaborado por el equipo de trabajo*

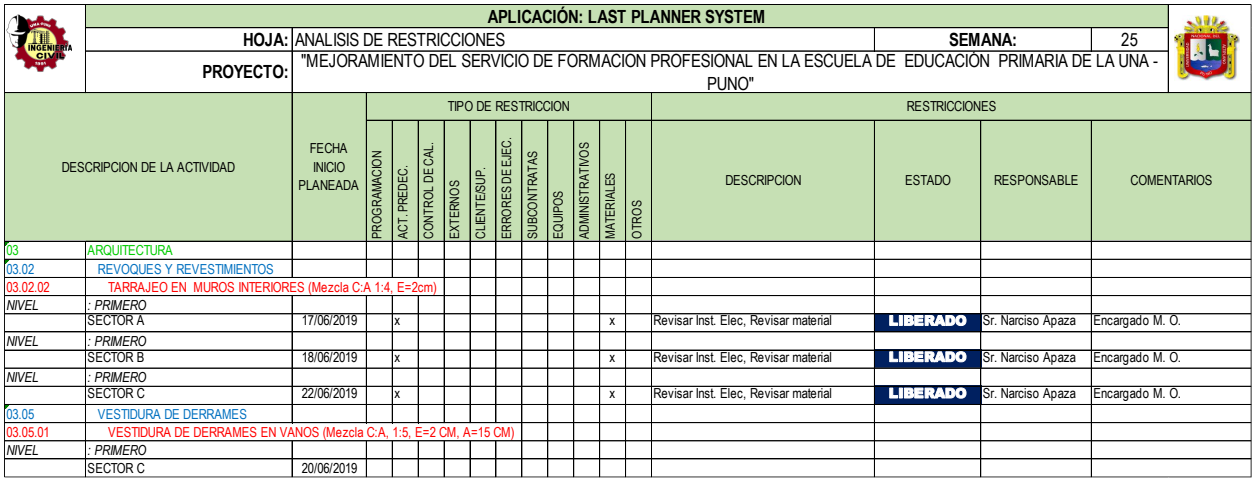

*Análisis de Restricciones - semana 25*

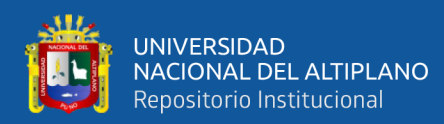

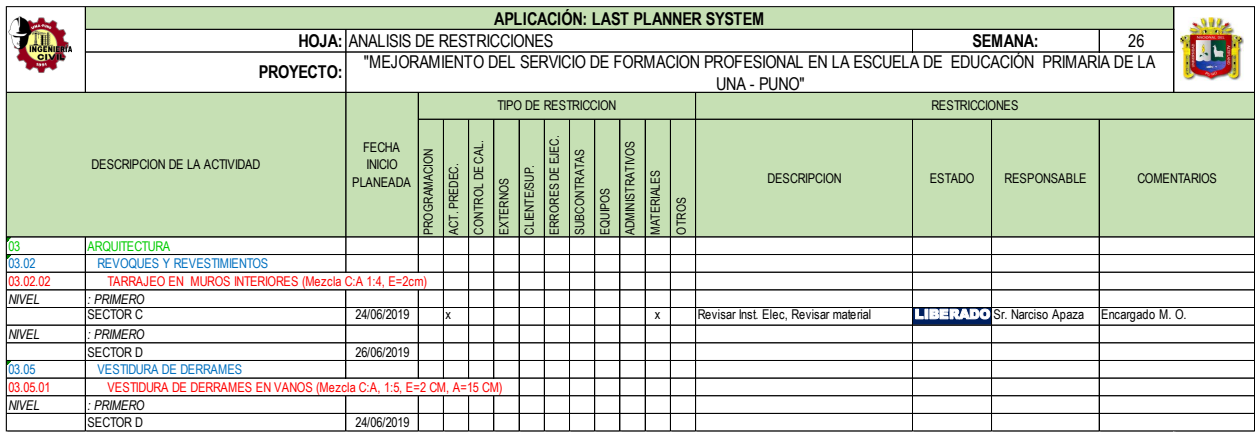

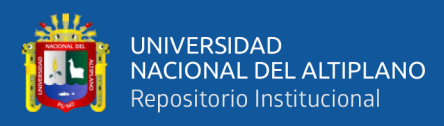

ANEXO 5: PROGRAMACIÓN SEMANAL

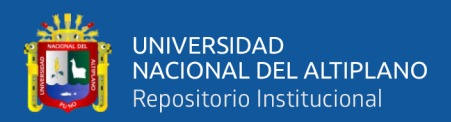

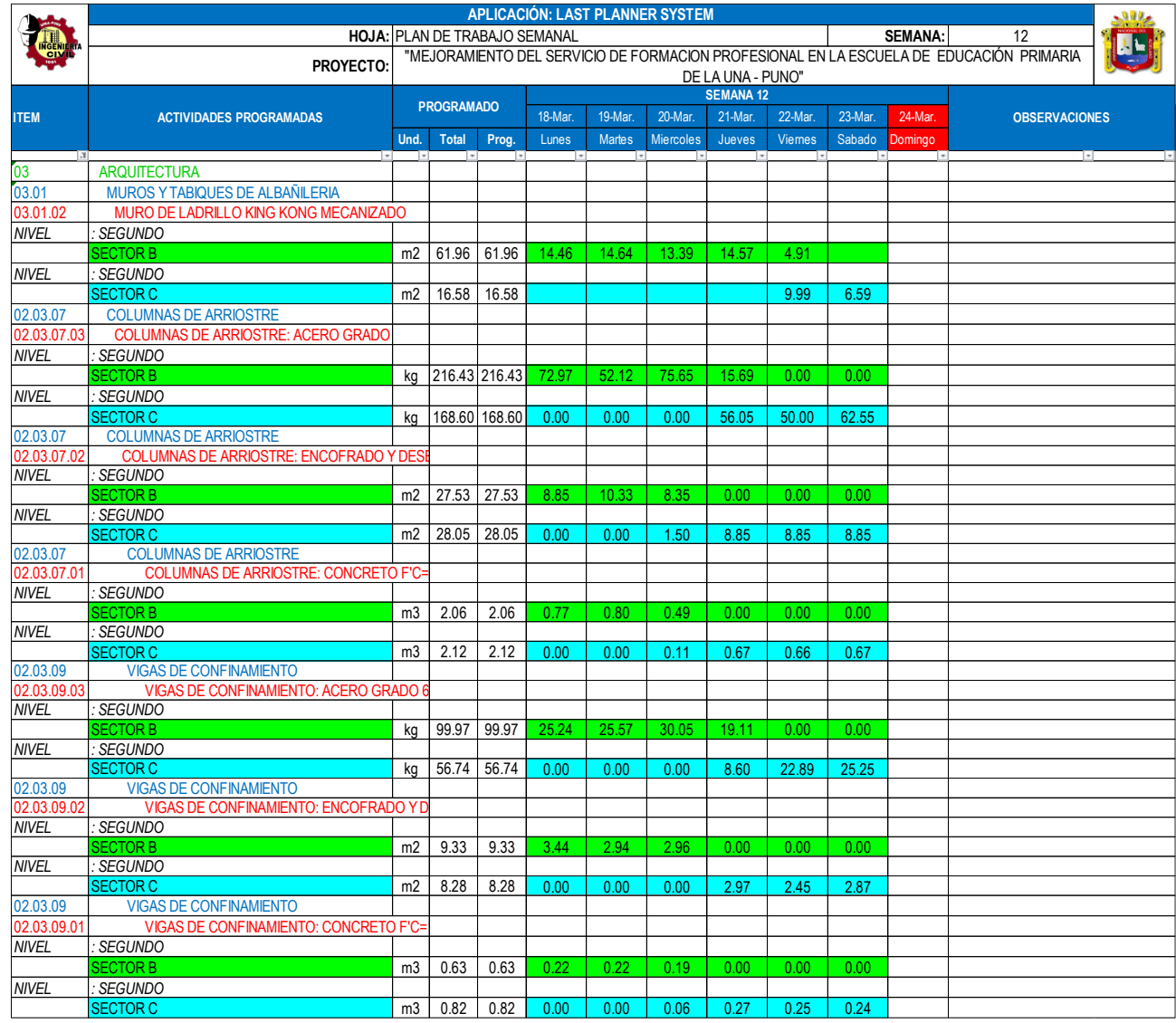

*Programación Semanal - Semana 12*

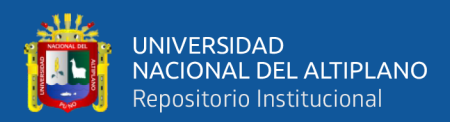

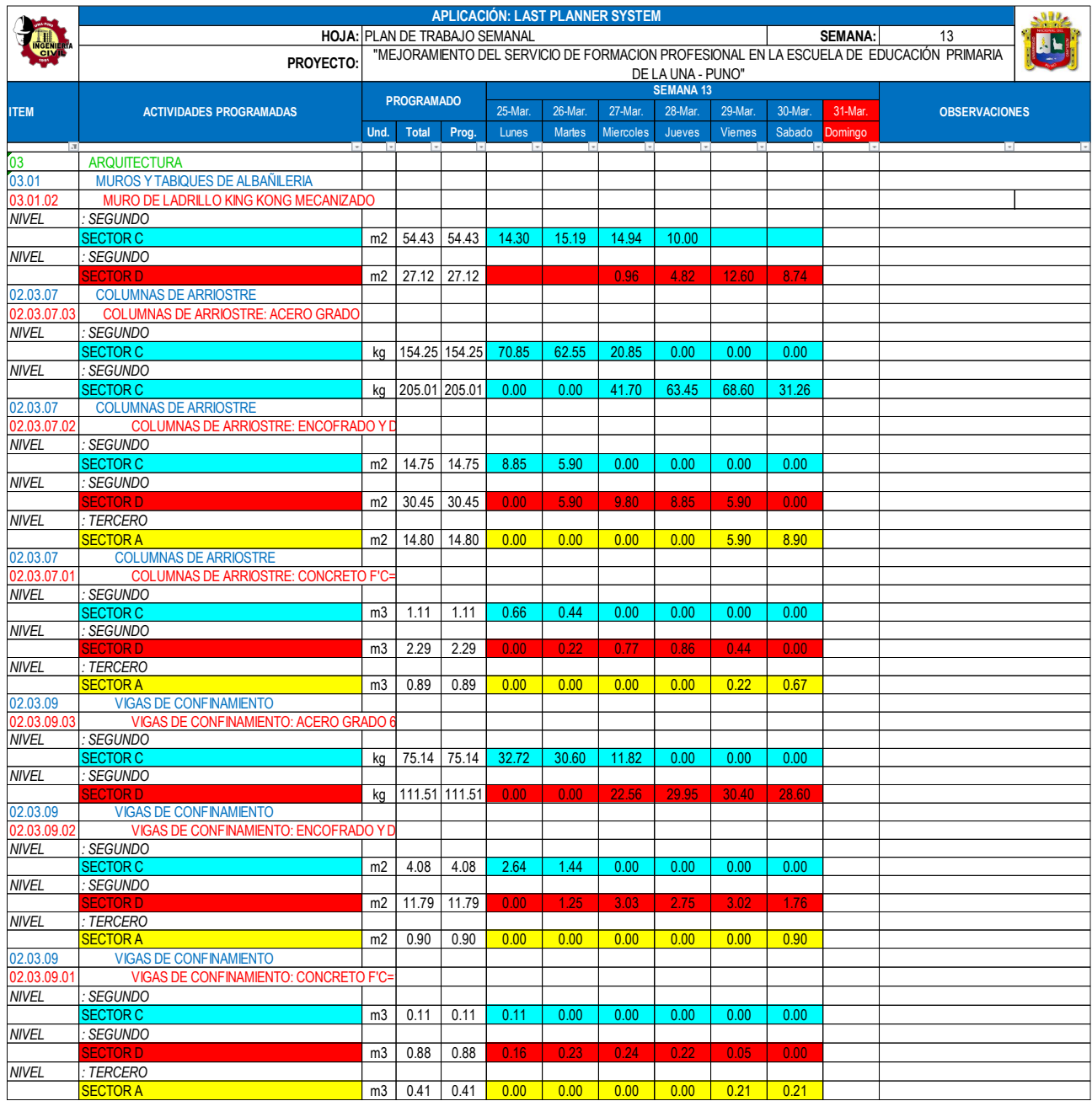

*Programación Semanal - Semana 13*
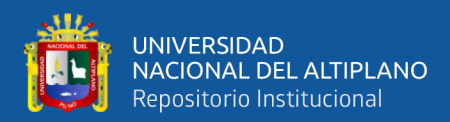

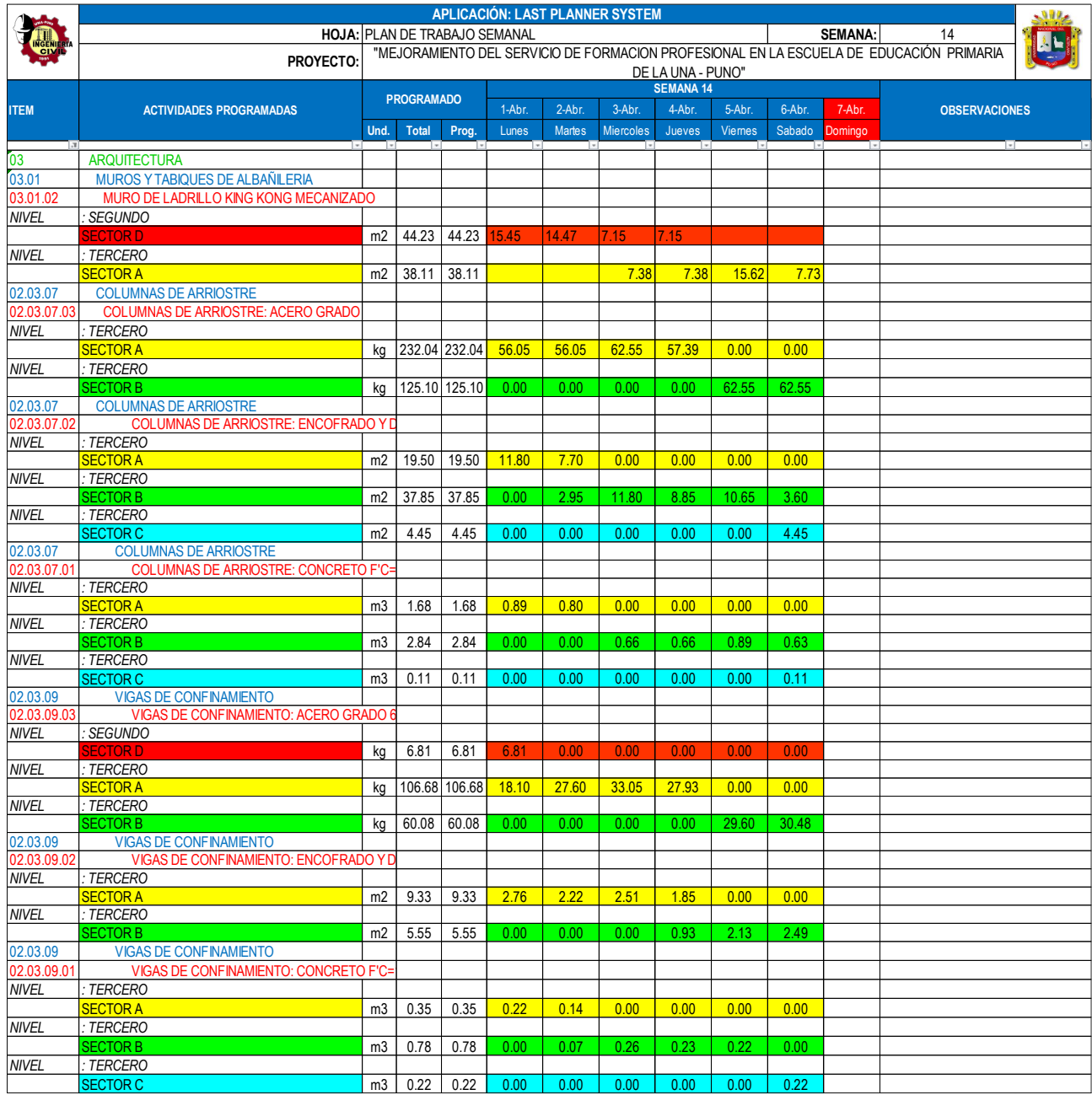

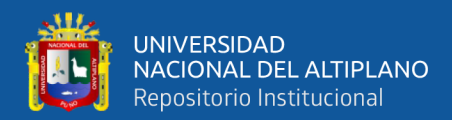

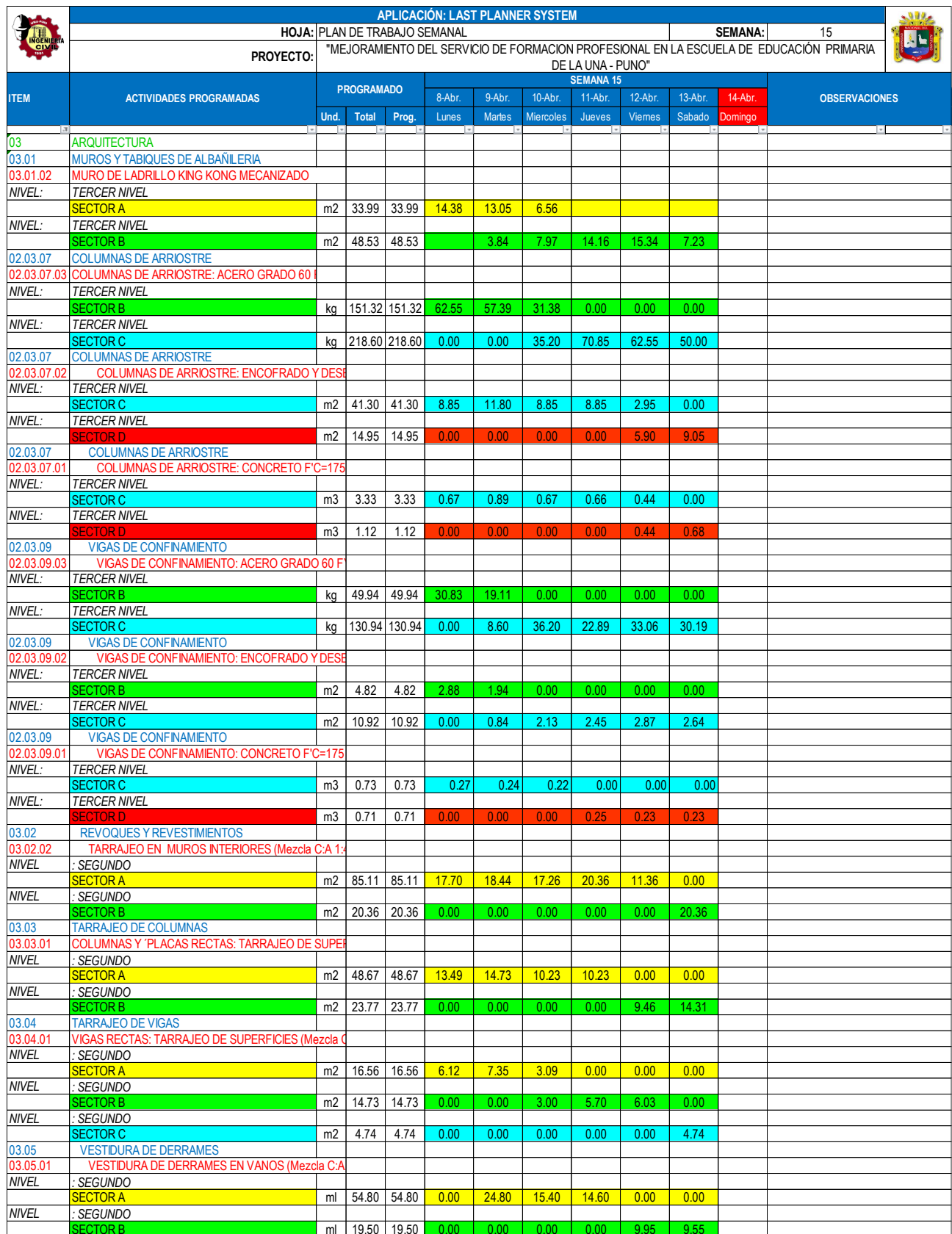

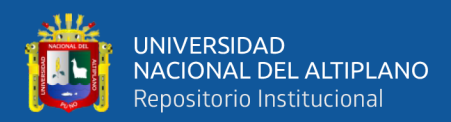

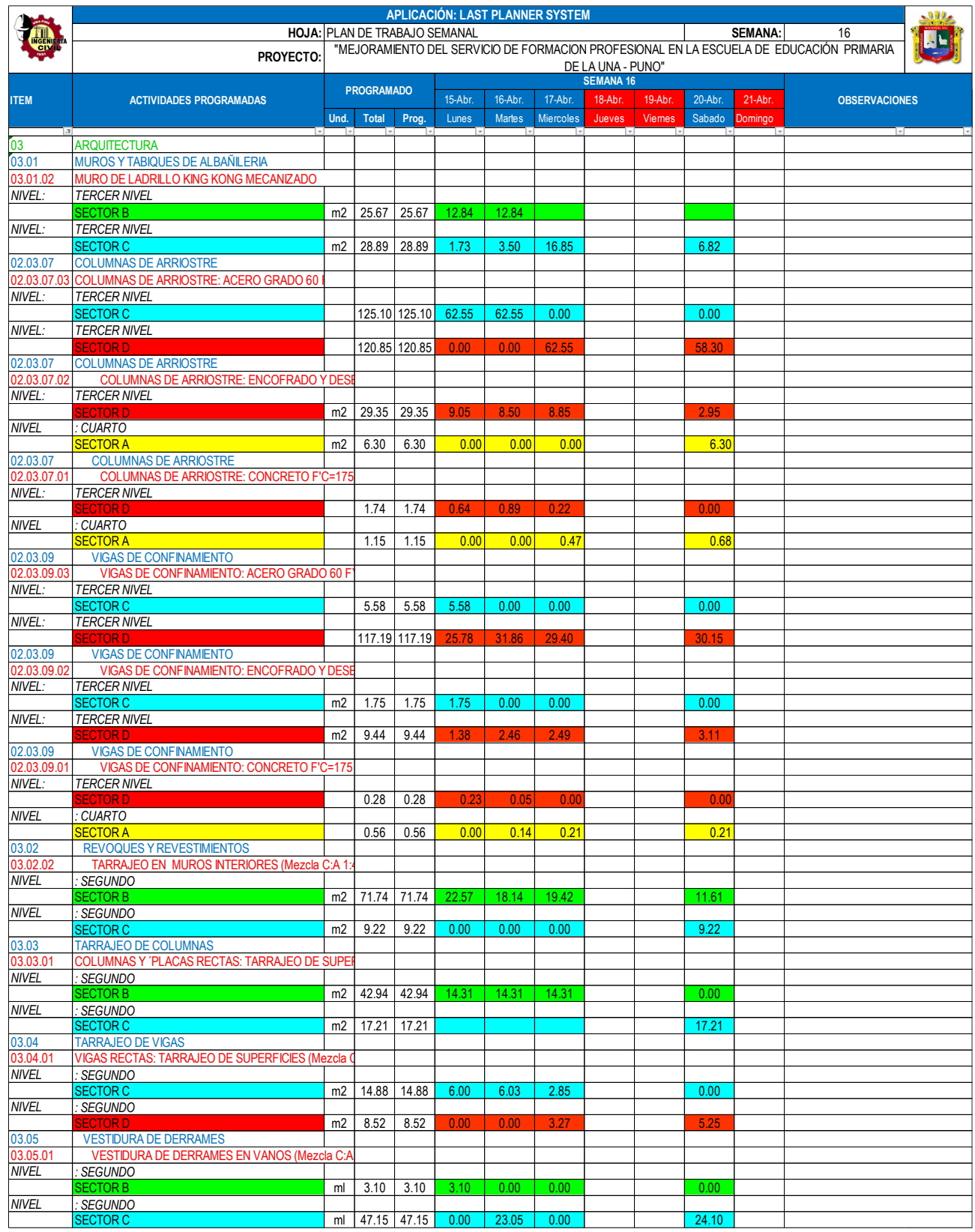

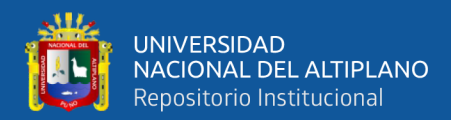

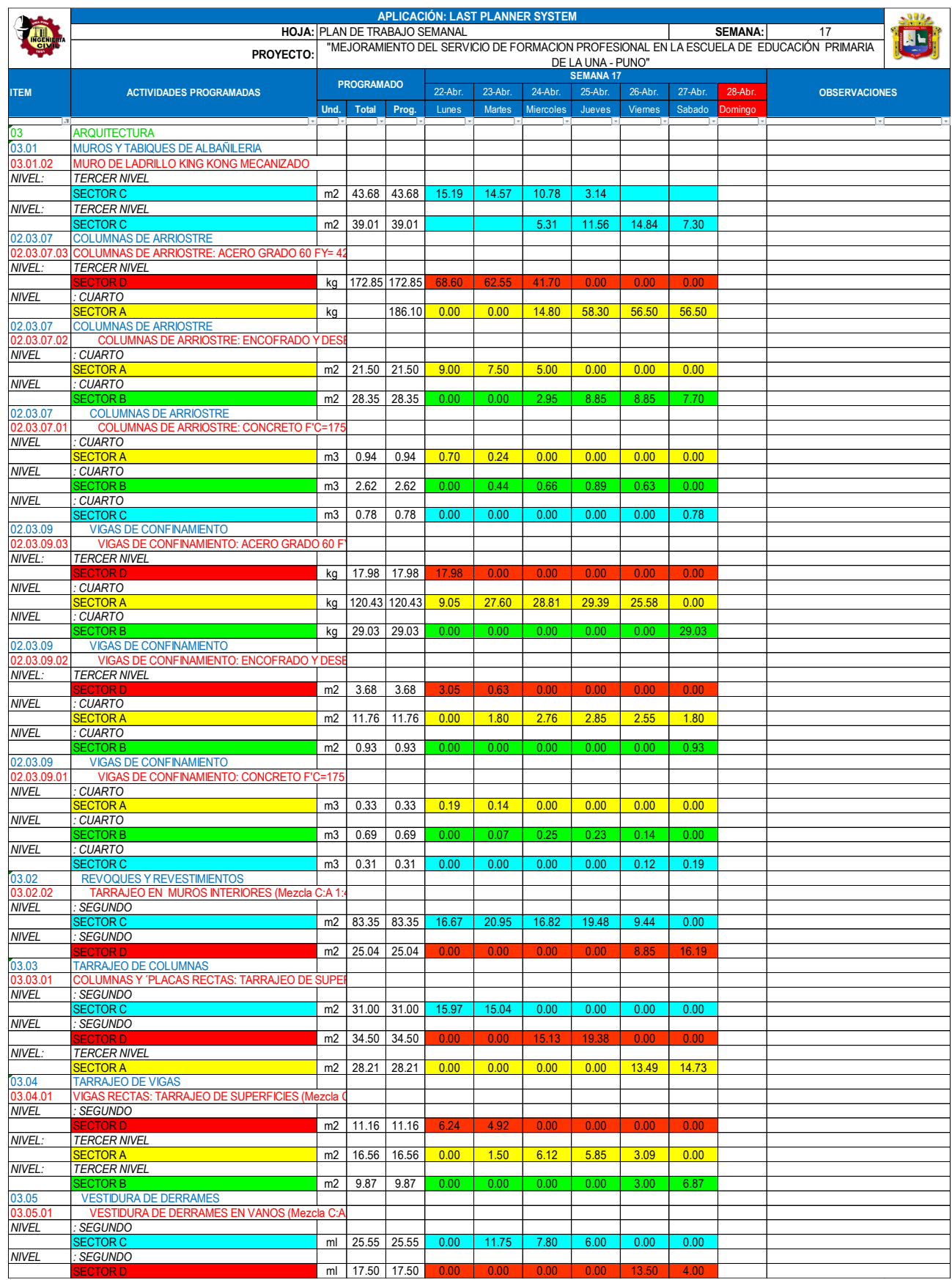

*Programación Semanal - Semana 17 Fuente: Elaborado por el equipo de trabajo*

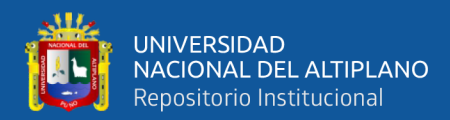

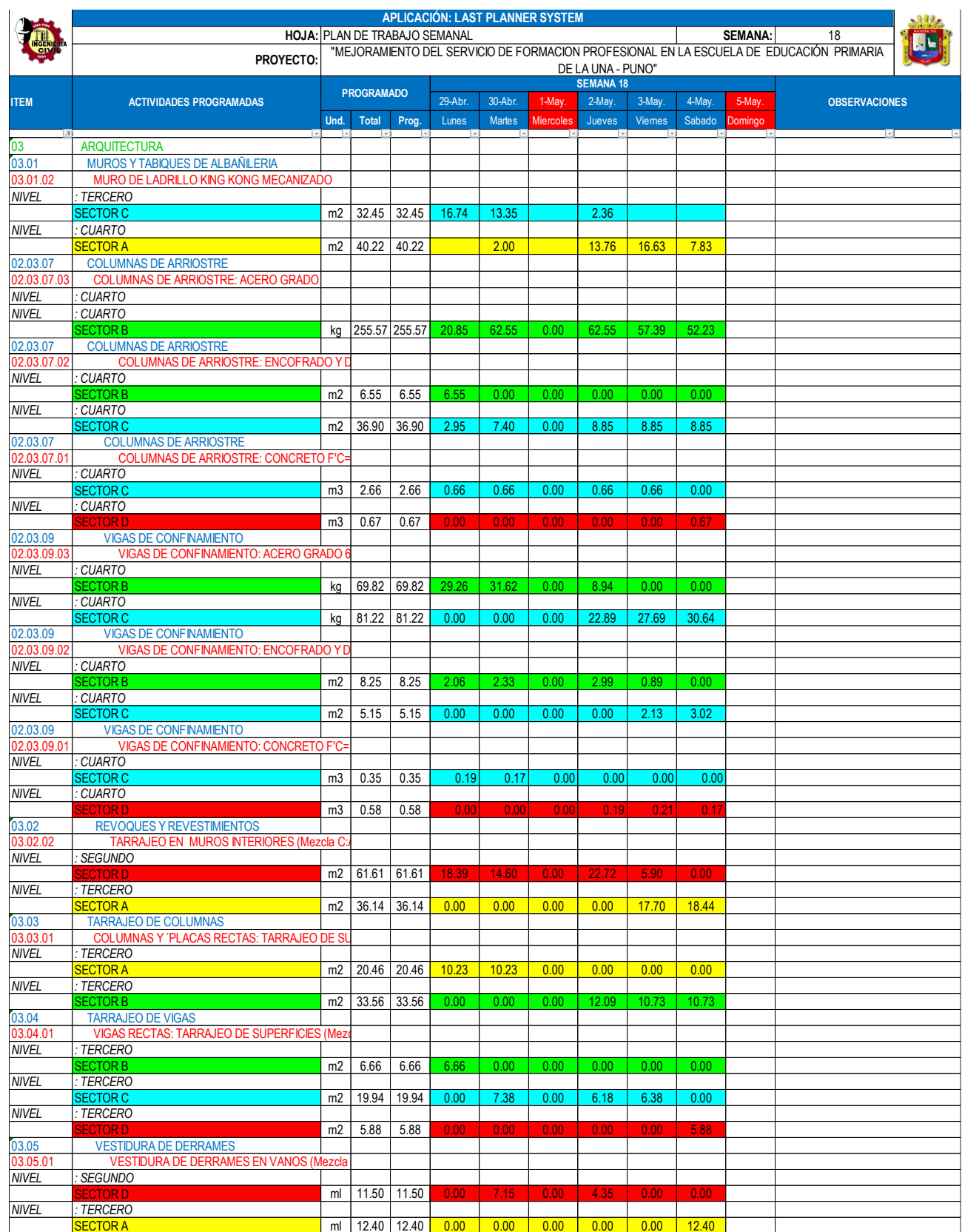

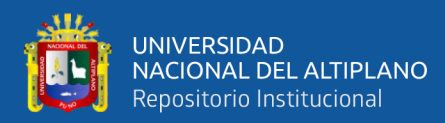

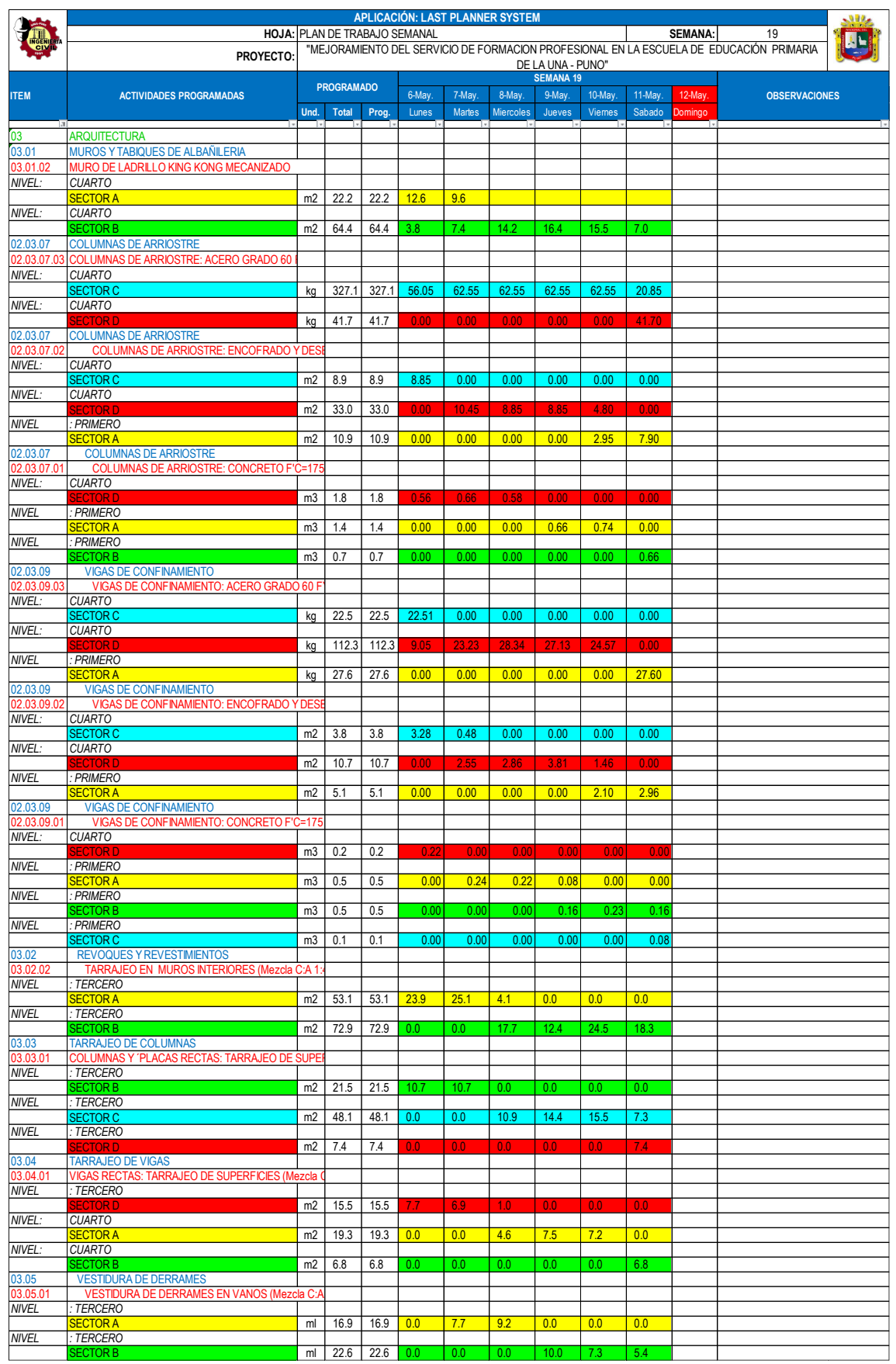

*Programación Semanal - Semana 19 Fuente: Elaborado por el equipo de trabajo*

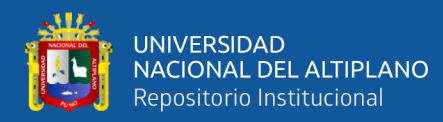

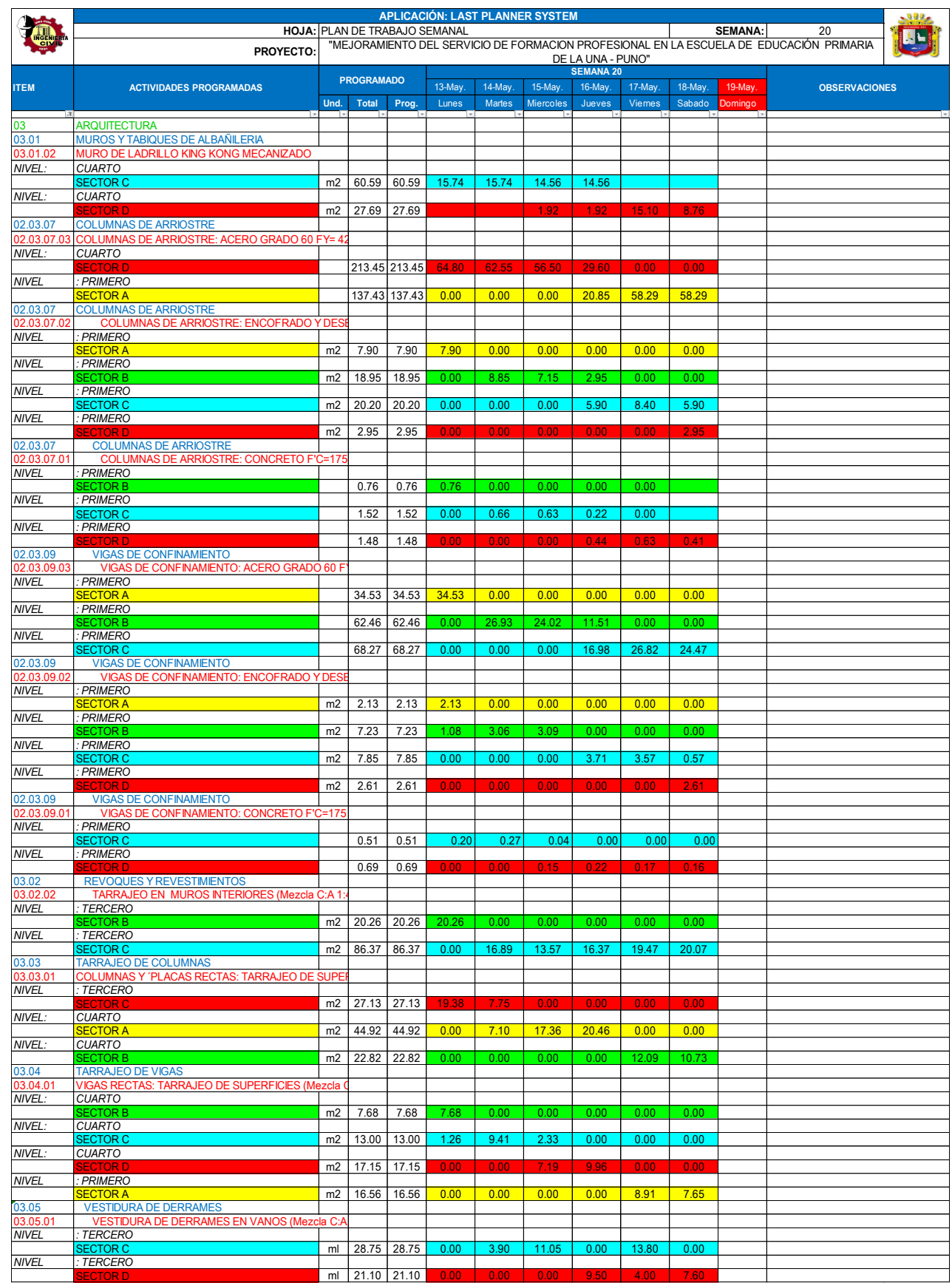

*Programación Semanal - Semana 20 Fuente: Elaborado por el equipo de trabajo*

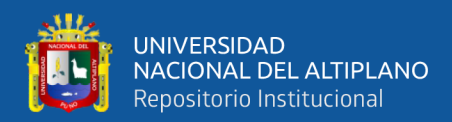

|                         | APLICACIÓN: LAST PLANNER SYSTEM<br>$-982$                              |                |                                      |        |         |                   |                   |                  |               |         |                |                                                                                            |  |
|-------------------------|------------------------------------------------------------------------|----------------|--------------------------------------|--------|---------|-------------------|-------------------|------------------|---------------|---------|----------------|--------------------------------------------------------------------------------------------|--|
|                         |                                                                        |                | <b>HOJA: PLAN DE TRABAJO SEMANAL</b> |        |         |                   |                   |                  |               |         | <b>SEMANA:</b> | 21                                                                                         |  |
|                         | <b>PROYECTO</b>                                                        |                |                                      |        |         |                   |                   |                  |               |         |                | "MEJORAMIENTO DEL SERVICIO DE FORMACION PROFESIONAL EN LA ESCUELA DE EDUCACIÓN PRIMARIA DE |  |
|                         |                                                                        |                |                                      |        |         |                   |                   | LA UNA - PUNO"   |               |         |                |                                                                                            |  |
|                         |                                                                        |                | <b>PROGRAMADO</b>                    |        |         |                   |                   | <b>SEMANA 21</b> |               |         |                |                                                                                            |  |
| <b>ITEM</b>             | <b>ACTIVIDADES PROGRAMADAS</b>                                         |                |                                      |        | 20-May. | 21-May.           | 22-May.           | 23-May.          | 24-May.       | 25-May. | 26-May.        | <b>OBSERVACIONES</b>                                                                       |  |
|                         |                                                                        | Und.           | Total                                | Prog.  | Lunes   | <b>Martes</b>     | Miercoles         | Jueves           | <b>Viemes</b> | Sabado  | Domingo        |                                                                                            |  |
| 03                      | <b>ARQUITECTURA</b>                                                    |                |                                      |        |         |                   |                   |                  |               |         |                |                                                                                            |  |
| 03.01                   | <b>MUROS Y TABIQUES DE ALBAÑILERIA</b>                                 |                |                                      |        |         |                   |                   |                  |               |         |                |                                                                                            |  |
| 03.01.02                | MURO DE LADRILLO KING KONG MECANIZADO                                  |                |                                      |        |         |                   |                   |                  |               |         |                |                                                                                            |  |
| NIVEL:                  | <b>CUARTO</b>                                                          |                |                                      |        |         |                   |                   |                  |               |         |                |                                                                                            |  |
|                         | <b>SECTOR D</b>                                                        | m2             | 34.06                                | 34.06  | 15.12   | 13.86             | 5.08              |                  |               |         |                |                                                                                            |  |
| NIVEL:                  | <b>PRIMERO</b>                                                         |                |                                      |        |         |                   |                   |                  |               |         |                |                                                                                            |  |
|                         | <b>SECTOR A</b>                                                        | m2             | 46.06                                | 46.06  | 0.00    | 7.38              | 13.51             | 15.66            | 9.52          | 0.00    |                |                                                                                            |  |
| NIVEL:                  | <b>PRIMERO</b>                                                         |                |                                      |        |         |                   |                   |                  |               |         |                |                                                                                            |  |
|                         | <b>SECTOR B</b>                                                        | m <sub>2</sub> | 46.37                                | 46.37  | 0.00    | 0.00              | 0.00              | 7.38             | 15.81         | 23.18   |                |                                                                                            |  |
| 02.03.07                | <b>COLUMNAS DE ARRIOSTRE</b>                                           |                |                                      |        |         |                   |                   |                  |               |         |                |                                                                                            |  |
| 02.03.07.03             | COLUMNAS DE ARRIOSTRE: ACERO GRADO 60 FY= 4                            |                |                                      |        |         |                   |                   |                  |               |         |                |                                                                                            |  |
| NIVEL:                  | <b>PRIMERO</b>                                                         |                |                                      |        |         |                   |                   |                  |               |         |                |                                                                                            |  |
|                         | <b>SECTOR B</b>                                                        |                | 138.33 138.33                        |        | 62.55   | 54.93             | 20.85             | 0.00             | 0.00          | 0.00    |                |                                                                                            |  |
| NIVEL:                  | <b>PRIMERO</b>                                                         |                |                                      |        |         |                   |                   |                  |               |         |                |                                                                                            |  |
|                         | <b>SECTOR C</b>                                                        |                | 151.56                               | 151.56 | 0.00    | 0.00              | 41.70             | 54.93            | 54.93         | 0.00    |                |                                                                                            |  |
| NIVEL:                  | <b>PRIMERO</b>                                                         |                |                                      |        |         |                   |                   |                  |               |         |                |                                                                                            |  |
|                         | <b>SECTOR D</b>                                                        |                | 41.70                                | 41.70  | 0.00    | 0.00              | 0.00              | 0.00             | 0.00          | 41.70   |                |                                                                                            |  |
| 02.03.07<br>02.03.07.02 | <b>COLUMNAS DE ARRIOSTRE</b><br>COLUMNAS DE ARRIOSTRE: ENCOFRADO Y DES |                |                                      |        |         |                   |                   |                  |               |         |                |                                                                                            |  |
| NIVEL:                  | <b>PRIMERO</b>                                                         |                |                                      |        |         |                   |                   |                  |               |         |                |                                                                                            |  |
|                         | FCTOR D                                                                | m2             | 16.80                                | 16.80  | 8.85    | 7.95              |                   |                  |               |         |                |                                                                                            |  |
| 02.03.09                | <b>VIGAS DE CONFINAMIENTO</b>                                          |                |                                      |        |         |                   |                   |                  |               |         |                |                                                                                            |  |
| 02.03.09.03             | VIGAS DE CONFINAMIENTO: ACERO GRADO 60 F                               |                |                                      |        |         |                   |                   |                  |               |         |                |                                                                                            |  |
| NIVEL:                  | <b>PRIMERO</b>                                                         |                |                                      |        |         |                   |                   |                  |               |         |                |                                                                                            |  |
|                         | <b>ECTORD</b>                                                          |                | 79.82                                | 79.82  | 23.11   | 29.83             | 26.88             |                  |               |         |                |                                                                                            |  |
| 02.03.09<br>02.03.09.02 | <b>VIGAS DE CONFINAMIENTO</b>                                          |                |                                      |        |         |                   |                   |                  |               |         |                |                                                                                            |  |
| NIVEL:                  | VIGAS DE CONFINAMIENTO: ENCOFRADO Y DESI<br><b>PRIMERO</b>             |                |                                      |        |         |                   |                   |                  |               |         |                |                                                                                            |  |
|                         | <b>ECTOR D</b>                                                         | m <sub>2</sub> | 6.62                                 | 6.62   | 3.51    | 3.11              |                   |                  |               |         |                |                                                                                            |  |
| 03.02                   | <b>REVOQUES Y REVESTIMIENTOS</b>                                       |                |                                      |        |         |                   |                   |                  |               |         |                |                                                                                            |  |
| 03.02.02                | TARRAJEO EN MUROS INTERIORES (Mezcla C:A 1                             |                |                                      |        |         |                   |                   |                  |               |         |                |                                                                                            |  |
| NIVEL                   | : TERCERO                                                              |                |                                      |        |         |                   |                   |                  |               |         |                |                                                                                            |  |
|                         | <b>SECTOR C</b>                                                        | m2             | 9.23                                 | 9.23   | 9.23    | 0.00              | 0.00              | 0.00             | 0.00          | 0.00    |                |                                                                                            |  |
| <b>NIVEL</b>            | : TERCERO                                                              |                |                                      |        |         |                   |                   |                  |               |         |                |                                                                                            |  |
|                         | <b>SECTOR D</b>                                                        | m <sub>2</sub> | 90.61                                | 90.61  | 4.72    | 16.96             | 22.12             | 17.90            | 22.72         | 6.20    |                |                                                                                            |  |
| NIVEL:                  | <b>CUARTO</b><br><b>SECTOR A</b>                                       |                | 9.60                                 | 9.60   | 0.00    | 0.00              | 0.00              | 0.00             | 0.00          | 9.60    |                |                                                                                            |  |
| 03.03                   | <b>TARRAJEO DE COLUMNAS</b>                                            |                |                                      |        |         |                   |                   |                  |               |         |                |                                                                                            |  |
| 03.03.01                | COLUMNAS Y 'PLACAS RECTAS: TARRAJEO DE SUPE                            |                |                                      |        |         |                   |                   |                  |               |         |                |                                                                                            |  |
| NIVEL:                  | <b>CUARTO</b>                                                          |                |                                      |        |         |                   |                   |                  |               |         |                |                                                                                            |  |
|                         | <b>SECTOR B</b>                                                        | m <sub>2</sub> | 32.20                                | 32.20  | 10.73   | 10.73             | 10.73             | 0.00             | 0.00          | 0.00    |                |                                                                                            |  |
| NIVEL:                  | <b>CUARTO</b>                                                          |                |                                      |        |         |                   |                   |                  |               |         |                |                                                                                            |  |
|                         | <b>SECTOR C</b>                                                        | m <sub>2</sub> | 48.21                                | 48.21  | 0.00    | 0.00              | 0.00              | 17.21            | 15.97         | 15.04   |                |                                                                                            |  |
| 03.04                   | <b>TARRAJEO DE VIGAS</b>                                               |                |                                      |        |         |                   |                   |                  |               |         |                |                                                                                            |  |
| 03.04.01                | <b>VIGAS RECTAS: TARRAJEO DE SUPERFICIES (Mezcla</b>                   |                |                                      |        |         |                   |                   |                  |               |         |                |                                                                                            |  |
| NIVEL:                  | <b>PRIMERO</b>                                                         |                |                                      |        | 6.48    | 6.48              | 6.60              | 0.00             | 0.00          | 0.00    |                |                                                                                            |  |
| NIVEL:                  | <b>SECTOR B</b><br><b>PRIMERO</b>                                      | m2             | 19.56                                | 19.56  |         |                   |                   |                  |               |         |                |                                                                                            |  |
|                         | <b>SECTOR C</b>                                                        | m2             | 18.24                                | 18.24  | 0.00    | 0.00              | 0.00              | 7.35             | 9.57          | 1.32    |                |                                                                                            |  |
| NIVEL:                  | <b>PRIMERO</b>                                                         |                |                                      |        |         |                   |                   |                  |               |         |                |                                                                                            |  |
|                         | <b>SECTOR D</b>                                                        | m2             | 8.52                                 | 8.52   | 0.00    | 0.00 <sub>1</sub> | 0.00 <sub>1</sub> | 0.00             | 0.00          | 8.52    |                |                                                                                            |  |
| 03.05                   | <b>VESTIDURA DE DERRAMES</b>                                           |                |                                      |        |         |                   |                   |                  |               |         |                |                                                                                            |  |
| 03.05.01                | <b>VESTIDURA DE DERRAMES EN VANOS (Mezcla C:A</b>                      |                |                                      |        |         |                   |                   |                  |               |         |                |                                                                                            |  |
| NIVEL:                  | <b>CUARTO</b>                                                          |                |                                      |        |         |                   |                   |                  |               |         |                |                                                                                            |  |
| NIVEL:                  | <b>SECTOR A</b><br><b>CUARTO</b>                                       | ml             | 36.30                                | 36.30  | 6.80    | 6.80              | 10.10             | 7.20             | 5.40          | 0.00    |                |                                                                                            |  |
|                         | <b>SECTOR B</b>                                                        | ml             | 3.10                                 | 3.10   | 0.00    | 0.00              | 0.00              | 0.00             | 3.10          | 0.00    |                |                                                                                            |  |
|                         |                                                                        |                |                                      |        |         |                   |                   |                  |               |         |                |                                                                                            |  |

*Programación Semanal - Semana 21 Fuente: Elaborado por el equipo de trabajo*

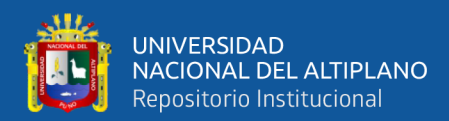

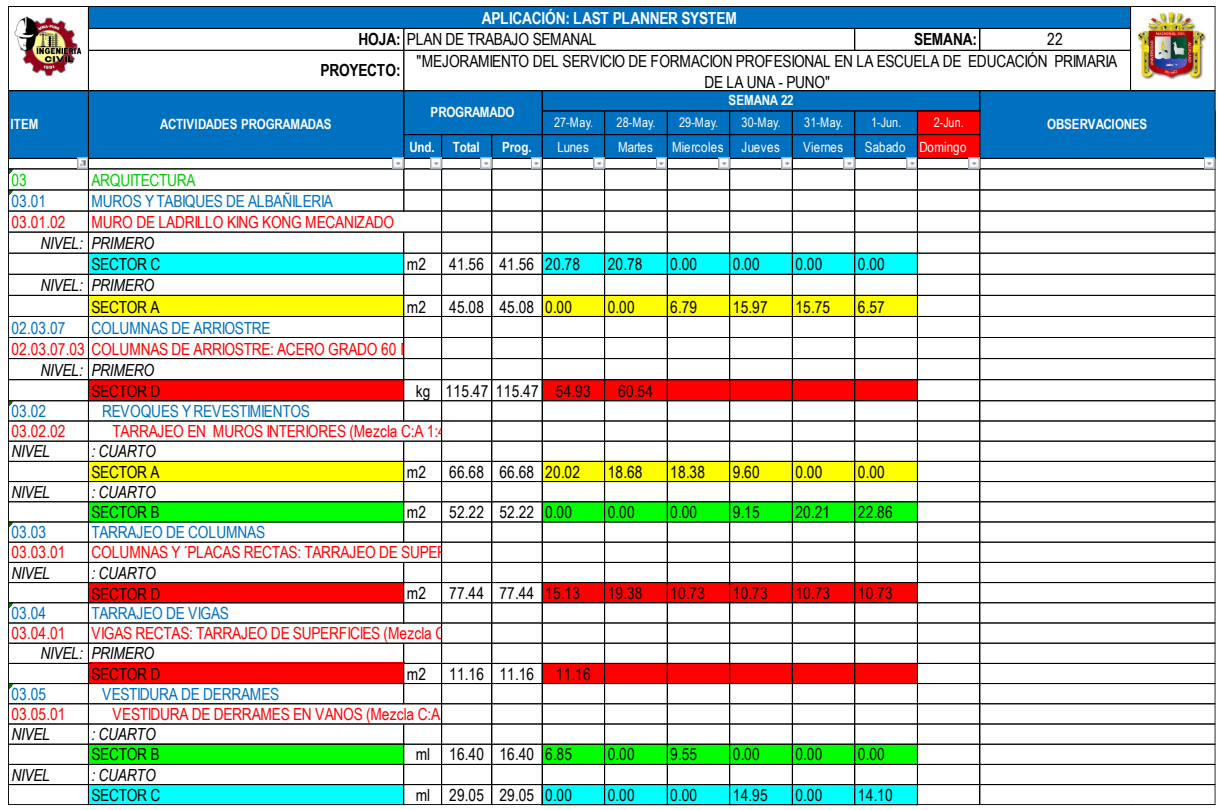

### *Fuente: Elaborado por el equipo de trabajo*

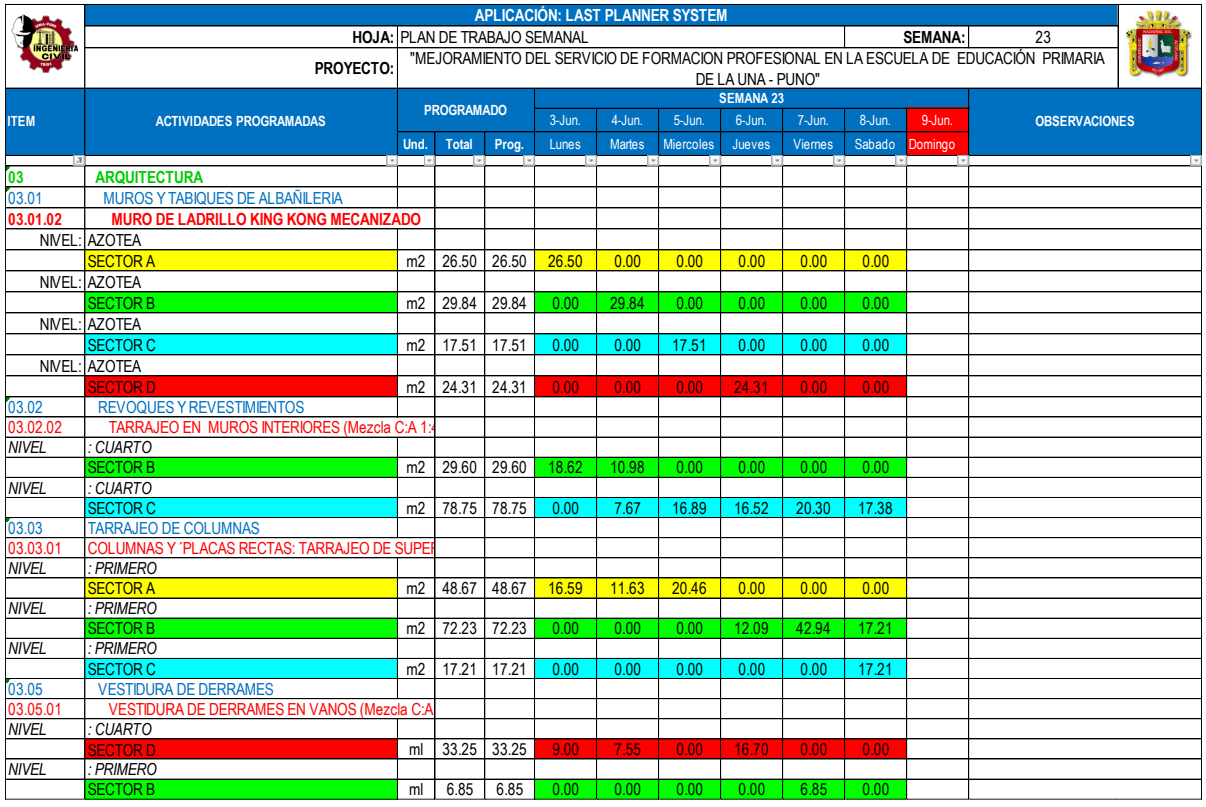

*Programación Semanal - Semana 23*

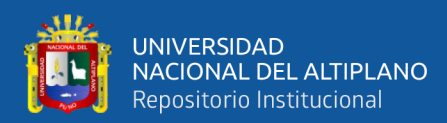

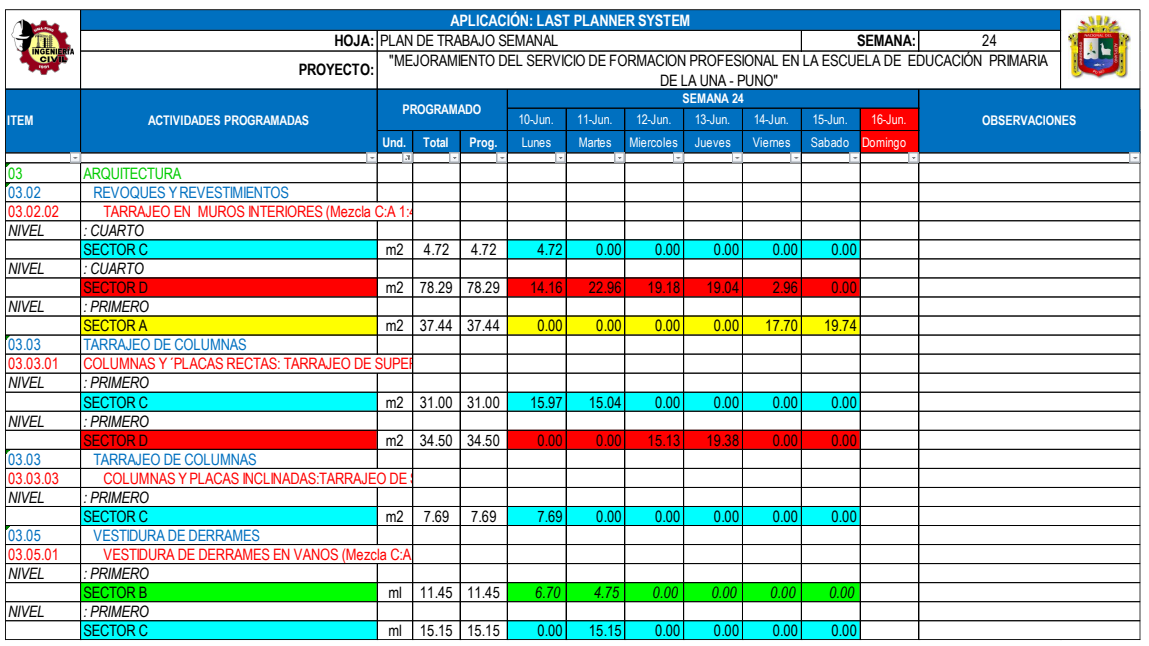

### *Fuente: Elaborado por el equipo de trabajo*

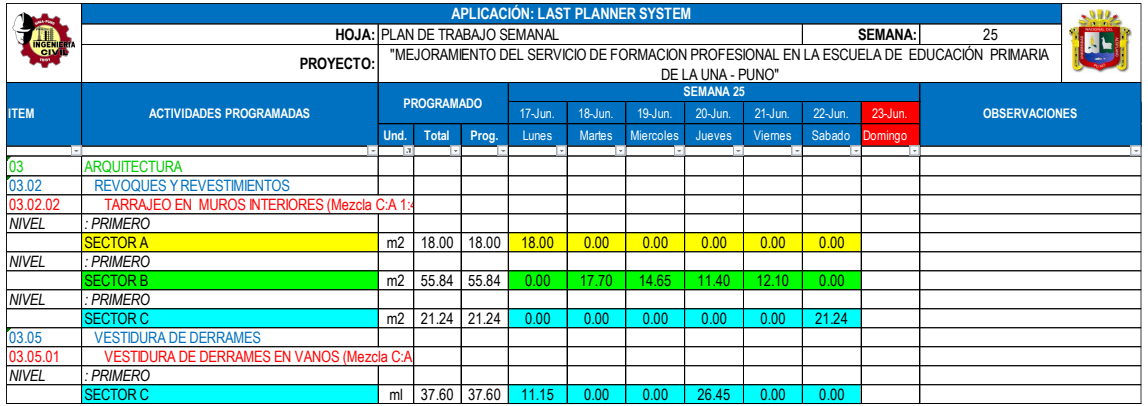

*Programación Semanal - Semana 25*

*Fuente: Elaborado por el equipo de trabajo*

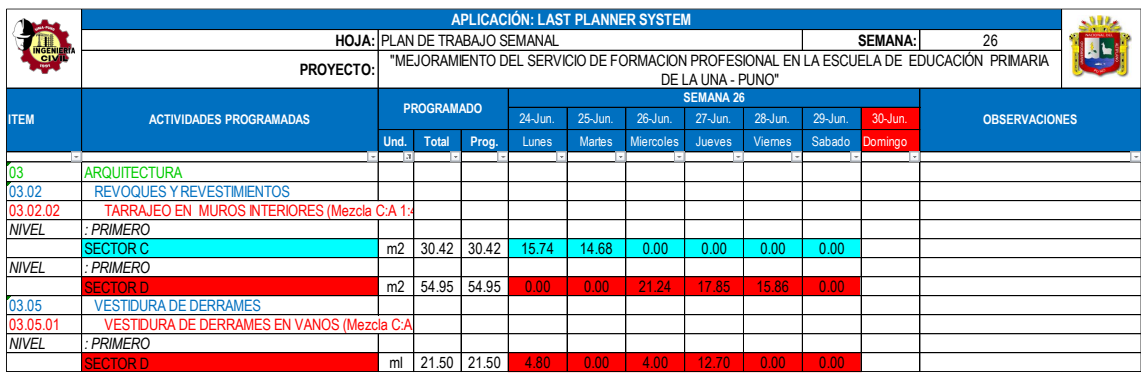

*Programación Semanal - Semana 26 Fuente: Elaborado por el equipo de trabajo*

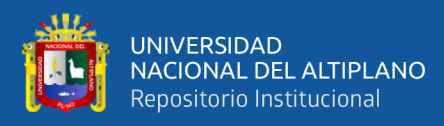

*ANEXO 6: NIVEL GENERAL DE ACTIVIDAD*

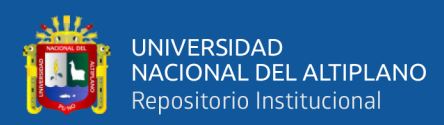

|                  |                      |                 |            |                                    |                    |                                           |                                            |                                 | FORMATO TOMA DE DATOS: NIVEL GENERAL DE ACTIVIDAD |                                                                                                    | -912   |  |  |  |  |
|------------------|----------------------|-----------------|------------|------------------------------------|--------------------|-------------------------------------------|--------------------------------------------|---------------------------------|---------------------------------------------------|----------------------------------------------------------------------------------------------------|--------|--|--|--|--|
|                  |                      |                 |            |                                    |                    | UNIVERSIDAD NACIONAL DEL ALTIPLANO - PUNO |                                            |                                 |                                                   |                                                                                                    |        |  |  |  |  |
|                  |                      |                 |            |                                    |                    |                                           |                                            | APLICACIÓN: LAST PLANNER SYSTEM |                                                   |                                                                                                    |        |  |  |  |  |
|                  |                      |                 |            |                                    |                    |                                           |                                            |                                 |                                                   | "MEJORAMIENTO DEL SERVICIO DE FORMACION PROFESIONAL EN LA ESCUELA PROFESIONAL DE EDUCACION PRIMARIA DE LA UNIVERSIDAD |        |  |  |  |  |
| <b>PROYECTO</b>  |                      |                 |            |                                    |                    | NACIONAL DEL ALTIPLANO"                   |                                            |                                 |                                                   |                                                                                                    |        |  |  |  |  |
| <b>UBICACIÓN</b> |                      |                 |            |                                    |                    | CIUDAD UNIVERSITARIA UNA PUNO             |                                            |                                 |                                                   |                                                                                                    |        |  |  |  |  |
|                  | <b>REALIZADO POR</b> |                 |            |                                    |                    |                                           | Bach. En Ing.: Abimael Javier Mamani Lopez |                                 |                                                   |                                                                                                    |        |  |  |  |  |
| $N^{\circ}$      | <b>TP</b>            | TC              | <b>TNC</b> | OBS.                               | $\mathsf{N}^\circ$ | <b>TP</b>                                 | <b>TC</b>                                  | <b>TNC</b>                      | OBS                                               |                                                                                                    |        |  |  |  |  |
| 01               |                      | <b>PM</b>       |            | ALBAÑILERIA                        | 61                 |                                           |                                            | E                               | <b>VOLANTE</b>                                    | FECHA:<br>25/03/2019                                                                                                  |        |  |  |  |  |
| 02               |                      | т               |            | ALBAÑILERIA                        | 62                 |                                           |                                            | D                               | <b>FIERRERIA</b>                                  |                                                                                                    |        |  |  |  |  |
| 03               |                      |                 | D          | ALBAÑILERIA                        | 63                 |                                           | <b>PM</b>                                  |                                 | CARP.                                             | Duracion:<br>2 Horas                                                                                                  |        |  |  |  |  |
| 04               |                      | L               |            | ALBAÑILERIA                        | 64                 |                                           | <b>PM</b><br>T                             |                                 | <b>FIERRERIA</b>                                  | Hora inicio: : 09:30                                                                                                  |        |  |  |  |  |
| 05<br>06         |                      | <b>PM</b><br>EA |            | CARP.<br>CARP.                     | 65<br>66           | P                                         |                                            |                                 | CARP.<br>CARP.                                    | Hora Fin<br>: 11:30                                                                                                   |        |  |  |  |  |
| 07               | P.                   |                 |            | CARP.                              | 67                 |                                           | EA                                         |                                 | CARP.                                             | TRABAJO PRODUCTIVO<br>35                                                                                              |        |  |  |  |  |
| 08               |                      |                 | E          | <b>VOLANTE</b>                     | 68                 |                                           |                                            | E                               | CARP.                                             | 35<br>: ACTIVIDAD PRODUCTIVA<br>P                                                                                     |        |  |  |  |  |
| 09               | P.                   |                 |            | ALBAÑILERIA                        | 69                 |                                           | T.                                         |                                 | CARP.                                             |                                                                                                    |        |  |  |  |  |
| 10               | P.                   |                 |            | CARP.                              | 70                 | P.                                        |                                            |                                 | <b>FIERRERIA</b>                                  |                                                                                                    |        |  |  |  |  |
| 11               | P.                   |                 |            | <b>VOLANTE</b>                     | 71                 |                                           | EA                                         |                                 | <b>FIERRERIA</b>                                  |                                                                                                    |        |  |  |  |  |
| 12               |                      | <b>ME</b>       |            | ALBAÑILERIA                        | 72                 |                                           | T                                          |                                 | <b>VOLANTE</b>                                    |                                                                                                    |        |  |  |  |  |
| 13<br>14         | P.                   | <b>PM</b>       |            | CARP.<br>ALBAÑILERIA               | 73<br>74           | P.                                        | <b>PM</b>                                  |                                 | ALBAÑILERIA<br>ALBAÑILERIA                        | <b>TRABAJO CONTRIBUTORIO</b><br>58<br>3<br>L: LIMPIEZA                                                                |        |  |  |  |  |
| 15               |                      | <b>PM</b>       |            | CARP.                              | 75                 |                                           |                                            | VJ                              | ALBAÑILERIA                                       | 4<br>I : INSTRUCCIONES                                                                                                |        |  |  |  |  |
| 16               |                      | $\top$          |            | ALBAÑILERIA                        | 76                 | P.                                        |                                            |                                 | ALBAÑILERIA                                       | ME : MEDICIONES<br>10                                                                                                 |        |  |  |  |  |
| 17               |                      | <b>PM</b>       |            | ALBAÑILERIA                        | 77                 |                                           | EA                                         |                                 | <b>VOLANTE</b>                                    | T : TRANS. MAT., EQ Y OTROS<br>13                                                                                     |        |  |  |  |  |
| 18               |                      |                 | VJ         | CARP.                              | 78                 |                                           | т.                                         |                                 |                                                   | 19<br>PM : PREP. MAT, EQ Y OTROS                                                                                      |        |  |  |  |  |
| 19               | P.                   |                 |            | CARP.                              | 79                 |                                           | <b>ME</b>                                  |                                 | <b>FIERRERIA</b>                                  | $\mathbf{1}$<br><b>CR : COORDINACION</b>                                                                              |        |  |  |  |  |
| 20               |                      | $\mathsf{T}$    |            | ALBAÑILERIA                        | 80                 | P                                         |                                            |                                 | <b>LADRILLOS</b>                                  | EA : ESCALERAS/ANDAMIOS<br>8                                                                                          |        |  |  |  |  |
| 21               |                      |                 | <b>TM</b>  | <b>FIERRERIA</b>                   | 81                 | P.                                        |                                            |                                 |                                                   | 0<br>N: OTROS TC                                                                                                    |        |  |  |  |  |
| 22<br>23         | P                    | <b>PM</b>       |            | CARP.<br>CARP.                     | 82<br>83           | P.                                        | T                                          |                                 | <b>LADRILLOS</b><br><b>VOLANTE</b>                |                                                                                                    |        |  |  |  |  |
| 24               |                      |                 | E.         | <b>FIERRERIA</b>                   | 84                 |                                           | CR                                         |                                 | <b>LADRILLOS</b>                                  |                                                                                                    |        |  |  |  |  |
| 25               |                      | <b>ME</b>       |            | CARP.                              | 85                 |                                           |                                            | E.                              | <b>IIEE</b>                                       |                                                                                                    |        |  |  |  |  |
| 26               | P                    |                 |            | <b>VOLANTE</b>                     | 86                 |                                           | EA                                         |                                 | ALBAÑILERIA                                       |                                                                                                    |        |  |  |  |  |
| 27               | P.                   |                 |            | ALBAÑILERIA                        | 87                 |                                           |                                            | <b>TM</b>                       | <b>FIERRERIA</b>                                  |                                                                                                    |        |  |  |  |  |
| 28               |                      | EA              |            | <b>VOLANTE</b>                     | 88                 |                                           | <b>ME</b>                                  |                                 | <b>VOLANTE</b>                                    | <b>TRABAJO NO CONTRIBUTORIO</b><br>27                                                                                 |        |  |  |  |  |
| 29               | P.                   |                 |            | <b>VOLANTE</b>                     | 89                 | P.                                        |                                            |                                 | CARP.                                             | 0<br>LL : R/R LLAMADAS                                                                                                |        |  |  |  |  |
| 30               |                      | <b>ME</b>       |            | CARP.                              | 90<br>91           |                                           | <b>ME</b><br>T                             |                                 | <b>FIERRERIA</b><br>CARP.                         | 0<br>SH: SERVICIO HIGIENICOS                                                                                          |        |  |  |  |  |
| 31<br>32         | P.                   |                 | E.         | ALBAÑILERIA<br><b>FIERRERIA</b>    | 92                 |                                           |                                            | D                               | ALBAÑILERIA                                       | 0<br>TR : TRABAJOS REHECHOS<br>9<br>E : ESPERAS                                                                       |        |  |  |  |  |
| 33               |                      | $\top$          |            | <b>FIERRERIA</b>                   | 93                 | P.                                        |                                            |                                 | <b>FIERRERIA</b>                                  | 5<br>TM: TIEMPOS MUERTOS                                                                                              |        |  |  |  |  |
| 34               |                      |                 | <b>TM</b>  | <b>VOLANTE</b>                     | 94                 |                                           | т                                          |                                 | ALBAÑILERIA                                       | $\overline{7}$<br>D : DESCANSOS                                                                                       |        |  |  |  |  |
| 35               |                      | <b>PM</b>       |            | <b>VOLANTE</b>                     | 95                 | P.                                        |                                            |                                 | <b>FIERRERIA</b>                                  | 3<br>PR : PARADAS                                                                                                    |        |  |  |  |  |
| 36               |                      | <b>PM</b>       |            | <b>VOLANTE</b>                     | 96                 | P.                                        |                                            |                                 |                                                   | 3<br>VJ : VIAJES                                                                                                    |        |  |  |  |  |
| 37               |                      |                 | D          | <b>FIERRERIA</b>                   | 97                 |                                           | L                                          |                                 | <b>FIERRERIA</b>                                  | OT : OTROS<br>$\mathbf{0}$                                                                                            |        |  |  |  |  |
| 38               |                      |                 |            | ALBAÑILERIA                        | 98                 |                                           | <b>PM</b>                                  |                                 | <b>LADRILLOS</b>                                  |                                                                                                    |        |  |  |  |  |
| 39<br>40         | P.                   | <b>PM</b>       |            | <b>FIERRERIA</b><br>CARP.          | 99<br>100          |                                           |                                            | <b>PR</b><br>E.                 | VOLANTE<br><b>LADRILLOS</b>                       |                                                                                                    |        |  |  |  |  |
| 41               |                      |                 | VJ         | <b>FIERRERIA</b>                   | 101                | P                                         |                                            |                                 | CARP.                                             |                                                                                                    |        |  |  |  |  |
| 42               |                      | $\mathsf{T}$    |            | ALBAÑILERIA                        | 102                |                                           | <b>PM</b>                                  |                                 | ALBAÑILERIA                                       |                                                                                                    |        |  |  |  |  |
| 43               |                      | <b>ME</b>       |            | <b>FIERRERIA</b>                   | 103                |                                           | EA                                         |                                 | CARP.                                             | DISTRIBUCION DE LOS TIEMPOS                                                                                           |        |  |  |  |  |
| 44               | P                    |                 |            |                                    | 104                | P                                         |                                            |                                 | CARP.                                             |                                                                                                    |        |  |  |  |  |
| 45               |                      | L               |            | CARP.                              | 105                |                                           | <b>ME</b>                                  |                                 | CARP.                                             |                                                                                                    |        |  |  |  |  |
| 46               |                      |                 | E          | ALBAÑILERIA                        | 106                |                                           |                                            | D                               | <b>VOLANTE</b>                                    |                                                                                                    |        |  |  |  |  |
| 47               |                      |                 | D          |                                    | 107                |                                           | <b>PM</b>                                  |                                 | <b>LADRILLOS</b>                                  |                                                                                                    |        |  |  |  |  |
| 48<br>49         |                      | EA<br><b>ME</b> |            | <b>VOLANTE</b><br><b>FIERRERIA</b> | 108<br>109         | P.                                        |                                            | PR                              | <b>LADRILLOS</b>                                  | TNC,                                                                                                    | TP,    |  |  |  |  |
| 50               | P.                   |                 |            |                                    | 110                |                                           | <b>PM</b>                                  |                                 | <b>VOLANTE</b>                                    | 22.50%                                                                                                    | 29.17% |  |  |  |  |
| 51               |                      |                 | <b>TM</b>  |                                    | 111                |                                           |                                            | <b>TM</b>                       |                                                   |                                                                                                    |        |  |  |  |  |
| 52               |                      | <b>PM</b>       |            | ALBAÑILERIA                        | 112                | P                                         |                                            |                                 |                                                   |                                                                                                    |        |  |  |  |  |
| 53               | P                    |                 |            |                                    | 113                | $\overline{P}$                            |                                            |                                 | <b>FIERRERIA</b>                                  |                                                                                                    |        |  |  |  |  |
| 54               |                      | $\mathsf{T}$    |            | ALBAÑILERIA                        | 114                |                                           | Т                                          |                                 | CARP.                                             |                                                                                                    |        |  |  |  |  |
| 55               |                      | <b>PM</b>       |            | <b>FIERRERIA</b>                   | 115                |                                           |                                            | D                               | ALBAÑILERIA                                       | TC,                                                                                                    |        |  |  |  |  |
| 56               | P.                   |                 |            | ALBAÑILERIA                        | 116                |                                           |                                            | PR                              | CARP.                                             | 48.33%                                                                                                    |        |  |  |  |  |
| 57               | P                    | -1              |            | <b>FIERRERIA</b>                   | 117                | $\overline{P}$                            | <b>PM</b>                                  |                                 | CARP.<br>CARP.                                    |                                                                                                    |        |  |  |  |  |
| 58<br>59         | P                    |                 |            | <b>VOLANTE</b>                     | 118<br>119         |                                           | <b>ME</b>                                  |                                 | <b>VOLANTE</b>                                    |                                                                                                    |        |  |  |  |  |
| 60               |                      | $\top$          |            | ALBAÑILERIA                        | 120                |                                           |                                            | E                               | <b>FIERRERIA</b>                                  |                                                                                                    |        |  |  |  |  |
|                  |                      |                 |            |                                    |                    |                                           |                                            |                                 |                                                   |                                                                                                    |        |  |  |  |  |

*Toma de datos Nivel General de Actividad del 25/03/2019 Fuente: Elaborado por el equipo de trabajo*

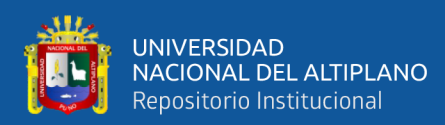

|                 |                      | FORMATO TOMA DE DATOS: NIVEL GENERAL DE ACTIVIDAD<br>.912 |            |                                      |            |                                           |                               |                                            |                                      |                         |                                                                                                    |  |  |  |  |
|-----------------|----------------------|-----------------------------------------------------------|------------|--------------------------------------|------------|-------------------------------------------|-------------------------------|--------------------------------------------|--------------------------------------|-------------------------|----------------------------------------------------------------------------------------------------|--|--|--|--|
|                 |                      |                                                           |            |                                      |            | UNIVERSIDAD NACIONAL DEL ALTIPLANO - PUNO |                               |                                            |                                      |                         |                                                                                                    |  |  |  |  |
|                 |                      |                                                           |            |                                      |            |                                           |                               | APLICACIÓN: LAST PLANNER SYSTEM            |                                      |                         |                                                                                                    |  |  |  |  |
|                 |                      |                                                           |            |                                      |            |                                           |                               |                                            |                                      |                         | "MEJORAMIENTO DEL SERVICIO DE FORMACION PROFESIONAL EN LA ESCUELA PROFESIONAL DE EDUCACION PRIMARIA DE LA UNIVERSIDAD |  |  |  |  |
| <b>PROYECTO</b> |                      |                                                           |            |                                      |            | NACIONAL DEL ALTIPLANO"                   |                               |                                            |                                      |                         |                                                                                                    |  |  |  |  |
| UBICACIÓN       | <b>REALIZADO POR</b> |                                                           |            |                                      |            |                                           | CIUDAD UNIVERSITARIA UNA PUNO |                                            |                                      |                         |                                                                                                    |  |  |  |  |
|                 |                      |                                                           |            |                                      |            |                                           |                               | Bach. En Ing.: Abimael Javier Mamani Lopez |                                      |                         |                                                                                                    |  |  |  |  |
| $N^{\circ}$     | <b>TP</b>            | TC                                                        | <b>TNC</b> | OBS.                                 | N°         | <b>TP</b>                                 | <b>TC</b>                     | <b>TNC</b>                                 | <b>OBS</b>                           |                         |                                                                                                    |  |  |  |  |
| 01              |                      | N                                                         |            | ACAB. (TARRAJEO)                     | 61         |                                           |                               | VJ                                         | ACAB. (TARRAJEO)                     | FECHA:                  | 8/04/2019                                                                                                    |  |  |  |  |
| 02<br>03        |                      | <b>PM</b>                                                 | VJ         | ACAB. (TARRAJEO)<br>ACAB. (TARRAJEO) | 62<br>63   | P                                         |                               | VJ                                         | ACAB. (TARRAJEO)<br><b>VOLANTE</b>   | Duracion:               | 2 Horas                                                                                                    |  |  |  |  |
| 04              | P.                   |                                                           |            | ALBAÑILERIA                          | 64         |                                           | <b>ME</b>                     |                                            | <b>FIERRERIA</b>                     | Hora inicio: : 08:00    |                                                                                                    |  |  |  |  |
| 05              |                      | <b>PM</b>                                                 |            | ALBAÑILERIA                          | 65         |                                           | N.                            |                                            | <b>FIERRERIA</b>                     | Hora Fin                | : 10:00                                                                                                    |  |  |  |  |
| 06              |                      | T                                                         |            | <b>VOLANTE</b>                       | 66         | P                                         |                               |                                            | <b>ENCOFRADO</b>                     |                         |                                                                                                    |  |  |  |  |
| 07              |                      | <b>PM</b>                                                 |            | ALBAÑILERIA                          | 67         |                                           | <b>PM</b>                     |                                            | <b>ENCOFRADO</b>                     | 31                      | <b>TRABAJO PRODUCTIVO</b>                                                                                             |  |  |  |  |
| 08              |                      | <b>PM</b>                                                 |            | <b>FIERRERIA</b>                     | 68         |                                           |                               | E                                          | ALBAÑILERIA                          | 31                      | : ACTIVIDAD PRODUCTIVA                                                                                                |  |  |  |  |
| 09              |                      |                                                           | E.         | <b>FIERRERIA</b>                     | 69         | P.                                        |                               |                                            | ALBAÑILERIA                          |                         |                                                                                                    |  |  |  |  |
| 10<br>11        | P                    | <b>PM</b>                                                 |            | ACAB. (TARRAJEO)<br>ACAB. (TARRAJEO) | 70<br>71   |                                           | <b>PM</b><br><b>ME</b>        |                                            | <b>ENCOFRADO</b><br>ALBAÑILERIA      |                         |                                                                                                    |  |  |  |  |
| 12              |                      | $\top$                                                    |            | <b>VOLANTE</b>                       | 72         |                                           |                               | VJ                                         | <b>ENCOFRADO</b>                     |                         |                                                                                                    |  |  |  |  |
| 13              |                      | <b>ME</b>                                                 |            | <b>ENCOFRADO</b>                     | 73         | P.                                        |                               |                                            | <b>VOLANTE</b>                       | 60                      | <b>TRABAJO CONTRIBUTORIO</b>                                                                                          |  |  |  |  |
| 14              | P                    |                                                           |            | ACAB. (TARRAJEO)                     | 74         |                                           | T.                            |                                            | <b>IIEE</b>                          | $\mathbf{1}$            | L: LIMPIEZA                                                                                                    |  |  |  |  |
| 15              |                      | EA                                                        |            | <b>VOLANTE</b>                       | 75         |                                           |                               | E                                          | <b>IEE</b>                           | $\overline{2}$          | I : INSTRUCCIONES                                                                                                    |  |  |  |  |
| 16              |                      |                                                           | D          | <b>ENCOFRADO</b>                     | 76         |                                           |                               | E.                                         | <b>FIERRERIA</b>                     | 9                       | ME : MEDICIONES                                                                                                    |  |  |  |  |
| 17              | P.                   |                                                           |            | <b>ENCOFRADO</b>                     | 77         | P.                                        |                               |                                            | <b>FIERRERIA</b>                     | 13                      | <b>TRANS. MAT., EQ Y OTROS</b><br>$T$ :                                                                               |  |  |  |  |
| 18              |                      | <b>PM</b>                                                 |            | ACAB. (TARRAJEO)                     | 78         |                                           | EA                            |                                            | <b>VOLANTE</b>                       | 24                      | <b>PREP. MAT, EQ Y OTROS</b><br>PM:                                                                                   |  |  |  |  |
| 19<br>20        |                      | N                                                         | <b>TM</b>  | ACAB. (TARRAJEO)<br>ACAB. (TARRAJEO) | 79<br>80   |                                           | <b>PM</b>                     | D                                          | ACAB. (TARRAJEO)<br>ACAB. (TARRAJEO) | $\mathbf{1}$<br>3       | CR:<br><b>COORDINACION</b><br><b>ESCALERAS/ANDAMIOS</b><br>EA :                                                       |  |  |  |  |
| 21              |                      | $\top$                                                    |            | <b>VOLANTE</b>                       | 81         | P.                                        |                               |                                            | <b>ENCOFRADO</b>                     | $\overline{7}$<br>N.    | <b>OTROS TC</b>                                                                                                    |  |  |  |  |
| 22              | P                    |                                                           |            | <b>FIERRERIA</b>                     | 82         |                                           | T.                            |                                            | <b>ENCOFRADO</b>                     |                         |                                                                                                    |  |  |  |  |
| 23              |                      | $\top$                                                    |            | <b>FIERRERIA</b>                     | 83         |                                           | $\mathbf{I}$                  |                                            | ACAB. (TARRAJEO)                     |                         |                                                                                                    |  |  |  |  |
| 24              |                      | <b>PM</b>                                                 |            | <b>ENCOFRADO</b>                     | 84         | P.                                        |                               |                                            | <b>VOLANTE</b>                       |                         |                                                                                                    |  |  |  |  |
| 25              |                      | EA                                                        |            | <b>IIEE</b>                          | 85         |                                           | T                             |                                            | <b>INST. SANT.</b>                   |                         |                                                                                                    |  |  |  |  |
| 26              |                      |                                                           | D          | <b>VOLANTE</b>                       | 86         | P.                                        |                               |                                            | ALBAÑILERIA                          |                         |                                                                                                    |  |  |  |  |
| 27              | P.                   |                                                           |            | <b>LADRILLOS</b>                     | 87         |                                           | <b>ME</b>                     |                                            | <b>VOLANTE</b>                       |                         |                                                                                                    |  |  |  |  |
| 28<br>29        |                      |                                                           | VJ         | <b>IIEE</b><br>ALBAÑILERIA           | 88<br>89   |                                           | <b>PM</b>                     | E.                                         | ALBAÑILERIA<br>ALBAÑILERIA           | 28<br>0                 | TRABAJO NO CONTRIBUTORIO<br>LL : R/R LLAMADAS                                                                         |  |  |  |  |
| 30              | P                    |                                                           |            | <b>FIERRERIA</b>                     | 90         | P.                                        |                               |                                            | <b>VOLANTE</b>                       | $\overline{2}$          | SH: SERVICIO HIGIENICOS                                                                                               |  |  |  |  |
| 31              |                      | <b>ME</b>                                                 |            | <b>VOLANTE</b>                       | 91         |                                           | <b>PM</b>                     |                                            | <b>FIERRERIA</b>                     | 0                       | TR : TRABAJOS REHECHOS                                                                                                |  |  |  |  |
| 32              | P                    |                                                           |            | CARP.                                | 92         |                                           | <b>PM</b>                     |                                            | <b>FIERRERIA</b>                     | 8                       | <b>ESPERAS</b><br>$E$ :                                                                                               |  |  |  |  |
| 33              |                      |                                                           | <b>TM</b>  | <b>FIERRERIA</b>                     | 93         |                                           | T                             |                                            | <b>ENCOFRADO</b>                     | $\overline{\mathbf{c}}$ | TM: TIEMPOS MUERTOS                                                                                                   |  |  |  |  |
| 34              |                      |                                                           | <b>PR</b>  | CARP.                                | 94         | P                                         |                               |                                            | <b>ENCOFRADO</b>                     | $\overline{7}$          | D : DESCANSOS                                                                                                    |  |  |  |  |
| 35              |                      | N                                                         |            | ALBAÑILERIA                          | 95         |                                           | N.                            |                                            | <b>VOLANTE</b>                       | $\overline{2}$          | PR : PARADAS                                                                                                    |  |  |  |  |
| 36              |                      |                                                           | VJ         | <b>IIEE</b>                          | 96         | P.                                        |                               |                                            | <b>VOLANTE</b>                       | $\overline{7}$          | VJ : VIAJES                                                                                                    |  |  |  |  |
| 37<br>38        |                      | L                                                         | <b>SH</b>  | <b>VOLANTE</b><br><b>ENCOFRADO</b>   | 97<br>98   |                                           | <b>PM</b>                     | E                                          | INST. SANT.<br>ALBAÑILERIA           | $\mathbf{0}$            | OT : OTROS                                                                                                    |  |  |  |  |
| 39              |                      |                                                           | <b>SH</b>  | ALBAÑILERIA                          | 99         | P                                         |                               |                                            | ALBAÑILERIA                          |                         |                                                                                                    |  |  |  |  |
| 40              |                      | <b>ME</b>                                                 |            | <b>ENCOFRADO</b>                     | 100        |                                           | <b>CR</b>                     |                                            | <b>INST. SANT.</b>                   |                         |                                                                                                    |  |  |  |  |
| 41              | P                    |                                                           |            | <b>ENCOFRADO</b>                     | 101        |                                           |                               | D                                          | <b>ENCOFRADO</b>                     |                         |                                                                                                    |  |  |  |  |
| 42              |                      |                                                           | D          | INST. SANT.                          | 102        |                                           | T                             |                                            | <b>INST. SANT.</b>                   |                         |                                                                                                    |  |  |  |  |
| 43              |                      | <b>PM</b>                                                 |            | <b>VOLANTE</b>                       | 103        | P                                         |                               |                                            | <b>ENCOFRADO</b>                     |                         | <b>DISTRIBUCION DE LOS TIEMPOS</b>                                                                                    |  |  |  |  |
| 44              | P                    |                                                           |            | ALBAÑILERIA                          | 104        |                                           | <b>PM</b>                     |                                            | <b>INST. SANT.</b>                   |                         |                                                                                                    |  |  |  |  |
| 45<br>46        | P.                   | <b>ME</b>                                                 |            | INST. SANT.<br>ALBAÑILERIA           | 105<br>106 |                                           | <b>ME</b><br>T.               |                                            | <b>VOLANTE</b><br><b>ENCOFRADO</b>   |                         |                                                                                                    |  |  |  |  |
| 47              |                      | T                                                         |            | INST. SANT.                          | 107        | P                                         |                               |                                            | <b>ENCOFRADO</b>                     |                         |                                                                                                    |  |  |  |  |
| 48              |                      | T                                                         |            | ACAB. (TARRAJEO)                     | 108        |                                           |                               | E                                          | INST. SANT.                          |                         |                                                                                                    |  |  |  |  |
| 49              | P                    |                                                           |            | ACAB. (TARRAJEO)                     | 109        |                                           | N                             |                                            | <b>VOLANTE</b>                       |                         | TNC,<br>TP,<br>23.53%<br>26.05%                                                                                       |  |  |  |  |
| 50              |                      |                                                           | D          | ACAB. (TARRAJEO)                     | 110        |                                           | <b>PM</b>                     |                                            | <b>INST. SANT.</b>                   |                         |                                                                                                    |  |  |  |  |
| 51              | P                    |                                                           |            | <b>ENCOFRADO</b>                     | 111        | P                                         |                               |                                            | <b>ENCOFRADO</b>                     |                         |                                                                                                    |  |  |  |  |
| 52              |                      |                                                           | VJ         | <b>IIEE</b>                          | 112        |                                           | <b>PM</b>                     |                                            | <b>ENCOFRADO</b>                     |                         |                                                                                                    |  |  |  |  |
| 53              | P                    |                                                           |            | <b>VOLANTE</b>                       | 113        |                                           | т                             |                                            | <b>VOLANTE</b>                       |                         |                                                                                                    |  |  |  |  |
| 54              |                      | <b>PM</b>                                                 |            | <b>FIERRERIA</b>                     | 114        |                                           | <b>PM</b>                     |                                            | <b>FIERRERIA</b>                     |                         |                                                                                                    |  |  |  |  |
| 55<br>56        |                      | <b>PM</b>                                                 | D          | <b>FIERRERIA</b><br>ACAB. (TARRAJEO) | 115<br>116 |                                           | <b>PM</b><br>N                |                                            | <b>FIERRERIA</b><br><b>ENCOFRADO</b> |                         | TC,<br>50.42%                                                                                                    |  |  |  |  |
| 57              |                      | <b>PM</b>                                                 |            | <b>INST. SANT.</b>                   | 117        |                                           |                               | PR                                         | <b>ENCOFRADO</b>                     |                         |                                                                                                    |  |  |  |  |
| 58              | P                    |                                                           |            | ACAB. (TARRAJEO)                     | 118        |                                           | <b>PM</b>                     |                                            | <b>FIERRERIA</b>                     |                         |                                                                                                    |  |  |  |  |
| 59              |                      |                                                           | VJ         | ACAB. (TARRAJEO)                     | 119        | P                                         |                               |                                            | <b>FIERRERIA</b>                     |                         |                                                                                                    |  |  |  |  |
| 60              |                      | <b>ME</b>                                                 |            |                                      | 120        |                                           |                               | E                                          |                                      |                         |                                                                                                    |  |  |  |  |
|                 |                      |                                                           |            |                                      |            |                                           |                               |                                            |                                      |                         |                                                                                                    |  |  |  |  |

*Toma de datos Nivel General de Actividad del 08/04/2019 Fuente: Elaborado por el equipo de trabajo*

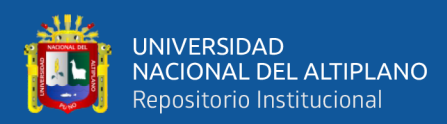

|                  |               |              |            |                                      |            | <b>FORMATO TOMA DE DATOS: NIVEL GENERAL DE ACTIVIDAD</b> |                                           |                                            |                                                                                                    |                                                           |                             |  |  |  |  |  |
|------------------|---------------|--------------|------------|--------------------------------------|------------|----------------------------------------------------------|-------------------------------------------|--------------------------------------------|----------------------------------------------------------------------------------------------------|-----------------------------------------------------------|-----------------------------|--|--|--|--|--|
|                  |               |              |            |                                      |            |                                                          | UNIVERSIDAD NACIONAL DEL ALTIPLANO - PUNO |                                            |                                                                                                    |                                                           |                             |  |  |  |  |  |
|                  |               |              |            |                                      |            |                                                          |                                           | <b>APLICACIÓN: LAST PLANNER SYSTEM</b>     |                                                                                                    |                                                           |                             |  |  |  |  |  |
| <b>PROYECTO</b>  |               |              |            |                                      |            |                                                          |                                           |                                            | "MEJORAMIENTO DEL SERVICIO DE FORMACION PROFESIONAL EN LA ESCUELA PROFESIONAL DE EDUCACION PRIMARIA DE LA UNIVERSIDAD |                                                           |                             |  |  |  |  |  |
| <b>UBICACIÓN</b> |               |              |            |                                      |            | <b>NACIONAL DEL ALTIPLANO"</b>                           | CIUDAD UNIVERSITARIA UNA PUNO             |                                            |                                                                                                    |                                                           |                             |  |  |  |  |  |
|                  | REALIZADO POR |              |            |                                      |            |                                                          |                                           | Bach, En Ing.: Abimael Javier Mamani Lopez |                                                                                                    |                                                           |                             |  |  |  |  |  |
| N°               | <b>TP</b>     | TC           | <b>TNC</b> | OBS.                                 | N°         | <b>TP</b>                                                | <b>TC</b>                                 | <b>TNC</b>                                 | <b>OBS</b>                                                                                                    |                                                           |                             |  |  |  |  |  |
| 01               |               | <b>PM</b>    |            | <b>ENCOFRADO</b>                     | 61         |                                                          | <b>PM</b>                                 |                                            | ALBAÑILERIA                                                                                                    | FECHA:<br>23/04/2019                                      |                             |  |  |  |  |  |
| 02               |               | $\mathsf{T}$ |            | <b>ENCOFRADO</b>                     | 62         | P.                                                       |                                           |                                            | ALBAÑILERIA                                                                                                    |                                                           |                             |  |  |  |  |  |
| 03               |               | EA           |            | ALBAÑILERIA                          | 63         |                                                          |                                           | E                                          | <b>VOLANTE</b>                                                                                                    | Duracion:<br>2 Horas                                      |                             |  |  |  |  |  |
| 04               |               | <b>PM</b>    |            | <b>ENCOFRADO</b>                     | 64         |                                                          | <b>PM</b>                                 |                                            | <b>VOLANTE</b>                                                                                                    | Hora inicio: $: 14:30$                                    |                             |  |  |  |  |  |
| 05               | P             |              |            | <b>ENCOFRADO</b>                     | 65         |                                                          |                                           | E.                                         | <b>IIEE</b>                                                                                                    | Hora Fin<br>: 16:30                                       |                             |  |  |  |  |  |
| 06               |               | <b>PM</b>    |            | ALBAÑILERIA                          | 66         |                                                          | <b>ME</b>                                 |                                            | <b>ENCOFRADO</b>                                                                                                    |                                                           |                             |  |  |  |  |  |
| 07               | P             |              |            | ALBAÑILERIA                          | 67         | P                                                        |                                           |                                            | <b>ENCOFRADO</b>                                                                                                    | 29<br><b>TRABAJO PRODUCTIVO</b>                           |                             |  |  |  |  |  |
| 08               | P.            |              |            | ACAB. (TARRAJEO)                     | 68         | P.                                                       |                                           |                                            | ALBAÑILERIA                                                                                                    | 29<br>P.                                                  | : ACTIVIDAD PRODUCTIVA      |  |  |  |  |  |
| 09               |               | <b>PM</b>    |            | ALBAÑILERIA                          | 69         |                                                          | т                                         |                                            | ALBAÑILERIA                                                                                                    |                                                           |                             |  |  |  |  |  |
| 10<br>11         |               | EA           | E          | <b>VOLANTE</b><br>ALBAÑILERIA        | 70<br>71   |                                                          | N<br>T                                    |                                            | <b>ENCOFRADO</b><br>ALBAÑILERIA                                                                                       |                                                           |                             |  |  |  |  |  |
| 12               |               |              |            | ALBAÑILERIA                          | 72         |                                                          |                                           | VJ                                         | <b>ENCOFRADO</b>                                                                                                    |                                                           |                             |  |  |  |  |  |
| 13               |               | $\mathsf{T}$ |            | <b>IIEE</b>                          | 73         | P                                                        |                                           |                                            | <b>VOLANTE</b>                                                                                                    | <b>TRABAJO CONTRIBUTORIO</b><br>63                        |                             |  |  |  |  |  |
| 14               |               | <b>PM</b>    |            | <b>FIERRERIA</b>                     | 74         |                                                          |                                           | <b>PR</b>                                  | ALBAÑILERIA                                                                                                    | 4<br>L: LIMPIEZA                                          |                             |  |  |  |  |  |
| 15               |               |              | E.         | <b>FIERRERIA</b>                     | 75         |                                                          | N                                         |                                            | <b>VOLANTE</b>                                                                                                    | I : INSTRUCCIONES<br>3                                    |                             |  |  |  |  |  |
| 16               |               | $\mathsf{T}$ |            | ALBAÑILERIA                          | 76         |                                                          |                                           | <b>SH</b>                                  | ALBAÑILERIA                                                                                                    | 6<br>ME : MEDICIONES                                      |                             |  |  |  |  |  |
| 17               |               | <b>PM</b>    |            | <b>VOLANTE</b>                       | 77         |                                                          | т                                         |                                            | ALBAÑILERIA                                                                                                    | 13                                                        | T: TRANS. MAT., EQ Y OTROS  |  |  |  |  |  |
| 18               |               | N            |            | ALBAÑILERIA                          | 78         |                                                          |                                           | E                                          | <b>FIERRERIA</b>                                                                                                    | 20                                                        | PM : PREP. MAT, EQ Y OTROS  |  |  |  |  |  |
| 19               | P             |              |            | ACAB. (TARRAJEO)                     | 79         |                                                          | <b>PM</b>                                 |                                            | <b>FIERRERIA</b>                                                                                                    | $\overline{2}$<br>: COORDINACION<br>CR.                   |                             |  |  |  |  |  |
| 20               |               | <b>ME</b>    |            | <b>ENCOFRADO</b>                     | 80         | P                                                        |                                           |                                            | <b>FIERRERIA</b>                                                                                                    | 9<br><b>EA</b>                                            | : ESCALERAS/ANDAMIOS        |  |  |  |  |  |
| 21               |               |              | E.         | <b>FIERRERIA</b>                     | 81         |                                                          | EA                                        |                                            | <b>VOLANTE</b>                                                                                                    | 6<br>: OTROS TC<br>N.                                     |                             |  |  |  |  |  |
| 22<br>23         |               | N.<br>EA     |            | <b>FIERRERIA</b><br><b>ENCOFRADO</b> | 82<br>83   | P.                                                       |                                           | VJ                                         | <b>IIEE</b><br><b>VOLANTE</b>                                                                                         |                                                           |                             |  |  |  |  |  |
| 24               |               |              | TR         | <b>VOLANTE</b>                       | 84         |                                                          | <b>PM</b>                                 |                                            | OTRO(RELL. 1ER NIVEL)                                                                                                 |                                                           |                             |  |  |  |  |  |
| 25               |               | <b>PM</b>    |            | <b>VOLANTE</b>                       | 85         |                                                          |                                           | <b>TR</b>                                  | OTRO(RELL. 1ER NIVEL)                                                                                                 |                                                           |                             |  |  |  |  |  |
| 26               |               | L            |            | <b>IEE</b>                           | 86         |                                                          |                                           | <b>TR</b>                                  | OTRO(RELL. 1ER NIVEL)                                                                                                 |                                                           |                             |  |  |  |  |  |
| 27               |               |              | E.         | ALBAÑILERIA                          | 87         |                                                          | T                                         |                                            | ACAB. (TARRAJEO)                                                                                                    |                                                           |                             |  |  |  |  |  |
| 28               |               | T            |            | <b>ENCOFRADO</b>                     | 88         |                                                          | N                                         |                                            | <b>FIERRERIA</b>                                                                                                    | 25                                                        | TRABAJO NO CONTRIBUTORIO    |  |  |  |  |  |
| 29               |               | <b>PM</b>    |            | ALBAÑILERIA                          | 89         |                                                          | T                                         |                                            | <b>FIERRERIA</b>                                                                                                    | 0<br>LL : R/R LLAMADAS                                    |                             |  |  |  |  |  |
| 30               |               | EA           |            | ALBAÑILERIA                          | 90         |                                                          | EA                                        |                                            | ACAB. (TARRAJEO)                                                                                                    | $\mathbf{1}$                                              | SH: SERVICIO HIGIENICOS     |  |  |  |  |  |
| 31               | P             |              |            | ACAB. (TARRAJEO)                     | 91         | P.                                                       |                                           |                                            | <b>VOLANTE</b>                                                                                                    | 0                                                         | TR : TRABAJOS REHECHOS      |  |  |  |  |  |
| 32               | P.<br>P.      |              |            | ACAB. (TARRAJEO)                     | 92<br>93   |                                                          | CR                                        |                                            | <b>VOLANTE</b><br><b>IIEE</b>                                                                                         | E : ESPERAS<br>13                                         |                             |  |  |  |  |  |
| 33<br>34         |               | EA           |            | <b>VOLANTE</b><br><b>VOLANTE</b>     | 94         | P                                                        | <b>PM</b>                                 |                                            | <b>FIERRERIA</b>                                                                                                    | TM: TIEMPOS MUERTOS<br>$\mathbf{1}$<br>0<br>D : DESCANSOS |                             |  |  |  |  |  |
| 35               |               | L            |            | <b>VOLANTE</b>                       | 95         |                                                          | EA                                        |                                            | <b>FIERRERIA</b>                                                                                                    | 4<br><b>PR : PARADAS</b>                                  |                             |  |  |  |  |  |
| 36               |               | <b>PM</b>    |            | OTRO(RELL. 1ER NIVEL)                | 96         |                                                          |                                           | <b>TM</b>                                  | ACAB. (TARRAJEO)                                                                                                    | 6<br>VJ<br>: VIAJES                                       |                             |  |  |  |  |  |
| 37               |               | т.           |            | <b>IEE</b>                           | 97         | P.                                                       |                                           |                                            | <b>VOLANTE</b>                                                                                                    | $\mathbf{0}$<br>OT : OTROS                                |                             |  |  |  |  |  |
| 38               |               |              | E.         | OTRO(RELL. 1ER NIVEL)                | 98         | $\overline{P}$                                           |                                           |                                            | <b>VOLANTE</b>                                                                                                    |                                                           |                             |  |  |  |  |  |
| 39               | P             |              |            | <b>FIERRERIA</b>                     | 99         |                                                          | <b>PM</b>                                 |                                            | <b>IIEE</b>                                                                                                    |                                                           |                             |  |  |  |  |  |
| 40               |               | CR           |            | <b>VOLANTE</b>                       | 100        | P                                                        |                                           |                                            | <b>FIERRERIA</b>                                                                                                    |                                                           |                             |  |  |  |  |  |
| 41               |               | PM           |            | <b>FIERRERIA</b>                     | 101        |                                                          |                                           | Ε                                          | <b>FIERRERIA</b>                                                                                                    |                                                           |                             |  |  |  |  |  |
| 42               |               |              | VJ         | <b>VOLANTE</b>                       | 102        |                                                          |                                           | VJ                                         | <b>VOLANTE</b>                                                                                                    |                                                           |                             |  |  |  |  |  |
| 43               |               | EA           |            | <b>FIERRERIA</b>                     | 103        |                                                          | <b>ME</b>                                 |                                            | <b>FIERRERIA</b>                                                                                                    |                                                           | DISTRIBUCION DE LOS TIEMPOS |  |  |  |  |  |
| 44               | P             |              |            | ACAB. (TARRAJEO)<br>ACAB. (TARRAJEO) | 104        | P                                                        |                                           |                                            | <b>VOLANTE</b>                                                                                                    |                                                           |                             |  |  |  |  |  |
| 45<br>46         |               | <b>ME</b>    |            | <b>VOLANTE</b>                       | 105<br>106 |                                                          | T.                                        | E                                          | <b>VOLANTE</b><br><b>VOLANTE</b>                                                                                      |                                                           |                             |  |  |  |  |  |
| 47               |               |              | E          | <b>VOLANTE</b>                       | 107        |                                                          |                                           | PR                                         | <b>ENCOFRADO</b>                                                                                                    |                                                           |                             |  |  |  |  |  |
| 48               |               | <b>ME</b>    |            | ALBAÑILERIA                          | 108        |                                                          | т                                         |                                            | <b>VOLANTE</b>                                                                                                    | TNC,                                                      |                             |  |  |  |  |  |
| 49               | P.            |              |            | <b>VOLANTE</b>                       | 109        | P                                                        |                                           |                                            | <b>FIERRERIA</b>                                                                                                    | 21.37%                                                    | TP,<br>24.79%               |  |  |  |  |  |
| 50               |               |              |            | ALBAÑILERIA                          | 110        |                                                          |                                           | PR                                         | <b>ENCOFRADO</b>                                                                                                    |                                                           |                             |  |  |  |  |  |
| 51               | P             |              |            | ACAB. (TARRAJEO)                     | 111        |                                                          |                                           | VJ                                         | <b>ENCOFRADO</b>                                                                                                    |                                                           |                             |  |  |  |  |  |
| 52               | P             |              |            | ACAB. (TARRAJEO)                     | 112        |                                                          | <b>PM</b>                                 |                                            | <b>VOLANTE</b>                                                                                                    |                                                           |                             |  |  |  |  |  |
| 53               |               | N            |            | <b>VOLANTE</b>                       | 113        | P                                                        |                                           |                                            | ALBAÑILERIA                                                                                                    |                                                           |                             |  |  |  |  |  |
| 54               | P             |              |            | <b>ENCOFRADO</b>                     | 114        | P.                                                       |                                           |                                            | OTRO(RELL. 1ER NIVEL)                                                                                                 |                                                           |                             |  |  |  |  |  |
| 55               |               | <b>ME</b>    |            | <b>FIERRERIA</b>                     | 115        |                                                          | <b>PM</b>                                 |                                            | OTRO(RELL. 1ER NIVEL)                                                                                                 |                                                           | TC,<br>53.85%               |  |  |  |  |  |
| 56               |               | T            |            | <b>FIERRERIA</b>                     | 116        |                                                          | -1                                        |                                            | OTRO(RELL. 1ER NIVEL)                                                                                                 |                                                           |                             |  |  |  |  |  |
| 57<br>58         | P             | <b>PM</b>    |            | <b>ENCOFRADO</b><br><b>ENCOFRADO</b> | 117<br>118 |                                                          | T                                         | <b>PR</b>                                  | OTRO(RELL. 1ER NIVEL)<br><b>VOLANTE</b>                                                                               |                                                           |                             |  |  |  |  |  |
| 59               |               |              | VJ         | <b>VOLANTE</b>                       | 119        |                                                          | <b>PM</b>                                 |                                            | ACAB. (TARRAJEO)                                                                                                    |                                                           |                             |  |  |  |  |  |
| 60               |               |              | E          | <b>VOLANTE</b>                       | 120        |                                                          |                                           | Ε                                          | ACAB. (TARRAJEO)                                                                                                    |                                                           |                             |  |  |  |  |  |
|                  |               |              |            |                                      |            |                                                          |                                           |                                            |                                                                                                    |                                                           |                             |  |  |  |  |  |

*Toma de datos Nivel General de Actividad del 23/04/2019 Fuente: Elaborado por el equipo de trabajo*

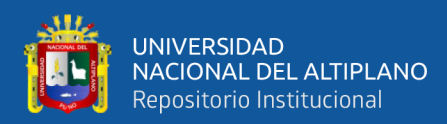

|                  |                      |                |            |                                      |             |                                           |                                            |                                        | FORMATO TOMA DE DATOS: NIVEL GENERAL DE ACTIVIDAD |                            |                                                                                                    |  |  |  |  |  |
|------------------|----------------------|----------------|------------|--------------------------------------|-------------|-------------------------------------------|--------------------------------------------|----------------------------------------|---------------------------------------------------|----------------------------|----------------------------------------------------------------------------------------------------|--|--|--|--|--|
|                  |                      |                |            |                                      |             | UNIVERSIDAD NACIONAL DEL ALTIPLANO - PUNO |                                            |                                        |                                                   |                            |                                                                                                    |  |  |  |  |  |
|                  |                      |                |            |                                      |             |                                           |                                            | <b>APLICACIÓN: LAST PLANNER SYSTEM</b> |                                                   |                            |                                                                                                    |  |  |  |  |  |
|                  |                      |                |            |                                      |             |                                           |                                            |                                        |                                                   |                            | "MEJORAMIENTO DEL SERVICIO DE FORMACION PROFESIONAL EN LA ESCUELA PROFESIONAL DE EDUCACION PRIMARIA DE LA UNIVERSIDAD |  |  |  |  |  |
| <b>PROYECTO</b>  |                      |                |            |                                      |             | NACIONAL DEL ALTIPLANO"                   |                                            |                                        |                                                   |                            |                                                                                                    |  |  |  |  |  |
| <b>UBICACIÓN</b> |                      |                |            |                                      |             |                                           | CIUDAD UNIVERSITARIA UNA PUNO              |                                        |                                                   |                            |                                                                                                    |  |  |  |  |  |
|                  | <b>REALIZADO POR</b> |                |            |                                      |             |                                           | Bach. En Ing.: Abimael Javier Mamani Lopez |                                        |                                                   |                            |                                                                                                    |  |  |  |  |  |
| $N^{\circ}$      | <b>TP</b>            | TC             | <b>TNC</b> | OBS.                                 | $N^{\circ}$ | <b>TP</b>                                 | TC                                         | <b>TNC</b>                             | <b>OBS</b>                                        |                            |                                                                                                    |  |  |  |  |  |
| 01               |                      |                | <b>TM</b>  | ACAB. (TARRAJEO)                     | 61          | P.                                        |                                            |                                        | <b>FIERRERIA</b>                                  | FECHA:                     | 30/04/2019                                                                                                    |  |  |  |  |  |
| 02               |                      | <b>ME</b>      |            | ACAB. (TARRAJEO)                     | 62          | P                                         |                                            |                                        | <b>FIERRERIA</b>                                  |                            |                                                                                                    |  |  |  |  |  |
| 03               | P.                   |                |            | <b>ENCOFRADO</b>                     | 63          |                                           |                                            | <b>TM</b>                              | ALBAÑILERIA                                       | Duracion:                  | 2 Horas                                                                                                    |  |  |  |  |  |
| 04               |                      | $\mathsf{T}$   |            | <b>IEE</b>                           | 64          |                                           | T.                                         |                                        | ALBAÑILERIA                                       | Hora inicio: : 09:30       |                                                                                                    |  |  |  |  |  |
| 05               |                      | <b>PM</b>      |            | ALBAÑILERIA                          | 65          |                                           | <b>PM</b>                                  |                                        | ALBAÑILERIA                                       | Hora Fin                   | : 11:30                                                                                                    |  |  |  |  |  |
| 06<br>07         | P.                   | CR             |            | ALBAÑILERIA<br><b>ENCOFRADO</b>      | 66<br>67    | P.                                        |                                            | Ш                                      | <b>VOLANTE</b><br>OTRO(RELL. 1ER NIVEL)           | 38                         | <b>TRABAJO PRODUCTIVO</b>                                                                                             |  |  |  |  |  |
| 08               |                      |                | <b>SH</b>  | <b>IIEE</b>                          | 68          |                                           | <b>PM</b>                                  |                                        | OTRO(RELL. 1ER NIVEL)                             | 38<br>P                    | : ACTIVIDAD PRODUCTIVA                                                                                                |  |  |  |  |  |
| 09               |                      | EA             |            | <b>ENCOFRADO</b>                     | 69          |                                           |                                            | VJ                                     | ALBAÑILERIA                                       |                            |                                                                                                    |  |  |  |  |  |
| 10               |                      |                | E.         | <b>FIERRERIA</b>                     | 70          | P                                         |                                            |                                        | <b>VOLANTE</b>                                    |                            |                                                                                                    |  |  |  |  |  |
| 11               |                      | <b>PM</b>      |            | <b>FIERRERIA</b>                     | 71          |                                           | <b>PM</b>                                  |                                        | ALBAÑILERIA                                       |                            |                                                                                                    |  |  |  |  |  |
| 12               |                      | N              |            | ACAB. (TARRAJEO)                     | 72          | P                                         |                                            |                                        | <b>IIEE</b>                                       |                            |                                                                                                    |  |  |  |  |  |
| 13               | P.                   |                |            | ACAB. (TARRAJEO)                     | 73          | P.                                        |                                            |                                        | <b>VOLANTE</b>                                    | 52                         | <b>TRABAJO CONTRIBUTORIO</b>                                                                                          |  |  |  |  |  |
| 14               |                      | T              |            | <b>FIERRERIA</b>                     | 74          |                                           | N                                          |                                        | ALBAÑILERIA                                       | 0                          | L: LIMPIEZA                                                                                                    |  |  |  |  |  |
| 15               |                      |                | E.         | <b>ENCOFRADO</b>                     | 75          | P.                                        |                                            | E.                                     | ALBAÑILERIA<br><b>IIEE</b>                        | $\overline{2}$             | I : INSTRUCCIONES                                                                                                    |  |  |  |  |  |
| 16<br>17         | P.                   | <b>PM</b>      |            | <b>FIERRERIA</b><br><b>ENCOFRADO</b> | 76<br>77    |                                           | <b>PM</b>                                  |                                        | ALBAÑILERIA                                       | $\overline{7}$<br>11       | ME : MEDICIONES<br><b>TRANS. MAT., EQ Y OTROS</b><br>$T \rightarrow$                                                  |  |  |  |  |  |
| 18               |                      | CR             |            | <b>ENCOFRADO</b>                     | 78          |                                           |                                            | D                                      | ALBAÑILERIA                                       | 19                         | PM: PREP. MAT, EQ Y OTROS                                                                                             |  |  |  |  |  |
| 19               |                      | <b>ME</b>      |            | <b>VOLANTE</b>                       | 79          |                                           | EA                                         |                                        | OTRO(RELL. 1ER NIVEL)                             | $\overline{2}$             | CR : COORDINACION                                                                                                    |  |  |  |  |  |
| 20               |                      |                | D          | <b>IEE</b>                           | 80          |                                           |                                            | D                                      | ALBAÑILERIA                                       | 6                          | EA : ESCALERAS/ANDAMIOS                                                                                               |  |  |  |  |  |
| 21               |                      | EA             |            | OTRO(RELL. 1ER NIVEL)                | 81          |                                           | <b>PM</b>                                  |                                        | OTRO(RELL. 1ER NIVEL)                             | 5                          | N : OTROS TC                                                                                                    |  |  |  |  |  |
| 22               |                      |                | <b>PR</b>  | ACAB. (TARRAJEO)                     | 82          | P.                                        |                                            |                                        | ACAB. (TARRAJEO)                                  |                            |                                                                                                    |  |  |  |  |  |
| 23               |                      | $\mathsf{T}$   |            | ACAB. (TARRAJEO)                     | 83          | P.                                        |                                            |                                        | <b>VOLANTE</b>                                    |                            |                                                                                                    |  |  |  |  |  |
| 24               |                      |                | D          | <b>ENCOFRADO</b>                     | 84          |                                           | <b>ME</b>                                  |                                        | <b>VOLANTE</b>                                    |                            |                                                                                                    |  |  |  |  |  |
| 25               |                      | N              |            | <b>ENCOFRADO</b>                     | 85          | P.                                        |                                            |                                        | ALBAÑILERIA                                       |                            |                                                                                                    |  |  |  |  |  |
| 26<br>27         | P.                   | <b>PM</b>      |            | <b>VOLANTE</b><br><b>ENCOFRADO</b>   | 86<br>87    |                                           | <b>PM</b>                                  | E                                      | <b>VOLANTE</b><br>ALBAÑILERIA                     |                            |                                                                                                    |  |  |  |  |  |
| 28               |                      | <b>PM</b>      |            | <b>FIERRERIA</b>                     | 88          |                                           | т                                          |                                        | ACAB. (TARRAJEO)                                  | 30                         | TRABAJO NO CONTRIBUTORIO                                                                                              |  |  |  |  |  |
| 29               |                      | $\top$         |            | ACAB. (TARRAJEO)                     | 89          |                                           |                                            | <b>TR</b>                              | ACAB. (TARRAJEO)                                  | $\overline{2}$             | LL : R/R LLAMADAS                                                                                                    |  |  |  |  |  |
| 30               | P                    |                |            | ACAB. (TARRAJEO)                     | 90          |                                           | T                                          |                                        | <b>VOLANTE</b>                                    | $\mathbf{1}$               | SH: SERVICIO HIGIENICOS                                                                                               |  |  |  |  |  |
| 31               |                      | <b>ME</b>      |            | ACAB. (TARRAJEO)                     | 91          |                                           | T                                          |                                        | <b>ENCOFRADO</b>                                  | 4                          | TR : TRABAJOS REHECHOS                                                                                                |  |  |  |  |  |
| 32               | P                    |                |            | ACAB. (TARRAJEO)                     | 92          |                                           | <b>PM</b>                                  |                                        | <b>FIERRERIA</b>                                  | 9                          | E : ESPERAS                                                                                                    |  |  |  |  |  |
| 33               | P                    |                |            | <b>IEE</b>                           | 93          |                                           |                                            | E                                      | <b>FIERRERIA</b>                                  | 4                          | TM: TIEMPOS MUERTOS                                                                                                   |  |  |  |  |  |
| 34               |                      |                | <b>TR</b>  | <b>ENCOFRADO</b>                     | 94          |                                           | <b>PM</b>                                  |                                        | OTRO(RELL. 1ER NIVEL)                             | $\overline{7}$             | D : DESCANSOS                                                                                                    |  |  |  |  |  |
| 35               | P                    |                |            | <b>ENCOFRADO</b>                     | 95          | P                                         |                                            |                                        | <b>VOLANTE</b>                                    | $\mathbf{1}$               | PR : PARADAS                                                                                                    |  |  |  |  |  |
| 36<br>37         | P                    |                | LL.        | <b>FIERRERIA</b><br><b>ENCOFRADO</b> | 96<br>97    | P                                         |                                            | <b>TR</b>                              | ALBAÑILERIA<br><b>VOLANTE</b>                     | $\sqrt{2}$<br>$\mathbf{0}$ | VJ : VIAJES<br>OT : OTROS                                                                                             |  |  |  |  |  |
| 38               |                      | <b>EA</b>      |            | <b>FIERRERIA</b>                     | 98          |                                           | <b>ME</b>                                  |                                        | ALBAÑILERIA                                       |                            |                                                                                                    |  |  |  |  |  |
| 39               |                      |                | D.         | ACAB. (TARRAJEO)                     | 99          |                                           |                                            | E                                      | ALBAÑILERIA                                       |                            |                                                                                                    |  |  |  |  |  |
| 40               |                      | $\mathsf{T}$   |            | <b>FIERRERIA</b>                     | 100         | P.                                        |                                            |                                        | ALBAÑILERIA                                       |                            |                                                                                                    |  |  |  |  |  |
| 41               |                      |                | D          | <b>ENCOFRADO</b>                     | 101         |                                           | <b>PM</b>                                  |                                        | ACAB. (TARRAJEO)                                  |                            |                                                                                                    |  |  |  |  |  |
| 42               | P                    |                |            | ALBAÑILERIA                          | 102         | P.                                        |                                            |                                        | ACAB. (TARRAJEO)                                  |                            |                                                                                                    |  |  |  |  |  |
| 43               |                      |                | VJ         | ALBAÑILERIA                          | 103         |                                           | EA                                         |                                        | ACAB. (TARRAJEO)                                  |                            | <b>DISTRIBUCION DE LOS TIEMPOS</b>                                                                                    |  |  |  |  |  |
| 44               |                      | <b>PM</b>      |            | <b>ENCOFRADO</b>                     | 104         |                                           |                                            | D                                      | <b>FIERRERIA</b>                                  |                            |                                                                                                    |  |  |  |  |  |
| 45               | P.                   |                |            | <b>IIEE</b>                          | 105         |                                           | <b>PM</b>                                  |                                        | <b>FIERRERIA</b>                                  |                            |                                                                                                    |  |  |  |  |  |
| 46<br>47         |                      | <b>PM</b><br>N |            | <b>FIERRERIA</b><br><b>FIERRERIA</b> | 106<br>107  |                                           |                                            | <b>TR</b><br>E                         | <b>FIERRERIA</b><br><b>VOLANTE</b>                |                            |                                                                                                    |  |  |  |  |  |
| 48               |                      | T              |            | ALBAÑILERIA                          | 108         |                                           | N                                          |                                        | ACAB. (TARRAJEO)                                  |                            |                                                                                                    |  |  |  |  |  |
| 49               | P                    |                |            | <b>ENCOFRADO</b>                     | 109         | P                                         |                                            |                                        | ACAB. (TARRAJEO)                                  |                            | TNC,<br>TP,<br>25.00%                                                                                                 |  |  |  |  |  |
| 50               | P.                   |                |            | <b>ENCOFRADO</b>                     | 110         |                                           | <b>PM</b>                                  |                                        | <b>ENCOFRADO</b>                                  |                            | 31.67%                                                                                                    |  |  |  |  |  |
| 51               |                      | <b>ME</b>      |            | <b>FIERRERIA</b>                     | 111         |                                           | 1                                          |                                        | OTRO(RELL. 1ER NIVEL)                             |                            |                                                                                                    |  |  |  |  |  |
| 52               | P.                   |                |            | ALBAÑILERIA                          | 112         |                                           | <b>PM</b>                                  |                                        | <b>ENCOFRADO</b>                                  |                            |                                                                                                    |  |  |  |  |  |
| 53               |                      |                | <b>TM</b>  | ALBAÑILERIA                          | 113         |                                           |                                            | Ε                                      | <b>IIEE</b>                                       |                            |                                                                                                    |  |  |  |  |  |
| 54               | P                    |                |            | <b>FIERRERIA</b>                     | 114         |                                           | EA                                         |                                        | ACAB. (TARRAJEO)                                  |                            |                                                                                                    |  |  |  |  |  |
| 55               | P.                   |                |            | <b>FIERRERIA</b>                     | 115         | P                                         |                                            |                                        | <b>FIERRERIA</b>                                  |                            | TC,<br>43.33%                                                                                                    |  |  |  |  |  |
| 56               |                      | $\top$         |            | ALBAÑILERIA                          | 116         |                                           | <b>ME</b>                                  |                                        | <b>FIERRERIA</b>                                  |                            |                                                                                                    |  |  |  |  |  |
| 57<br>58         | P                    |                | <b>TM</b>  | <b>IIEE</b><br><b>FIERRERIA</b>      | 117<br>118  | P<br>P.                                   |                                            |                                        | <b>VOLANTE</b><br>OTRO(RELL. 1ER NIVEL)           |                            |                                                                                                    |  |  |  |  |  |
| 59               | P                    |                |            | OTRO(RELL. 1ER NIVEL)                | 119         |                                           | T                                          |                                        | <b>FIERRERIA</b>                                  |                            |                                                                                                    |  |  |  |  |  |
| 60               | P.                   |                |            | <b>VOLANTE</b>                       | 120         |                                           |                                            | Ε                                      | <b>FIERRERIA</b>                                  |                            |                                                                                                    |  |  |  |  |  |
|                  |                      |                |            |                                      |             |                                           |                                            |                                        |                                                   |                            |                                                                                                    |  |  |  |  |  |

*Toma de datos Nivel General de Actividad del 30/04/2019 Fuente: Elaborado por el equipo de trabajo*

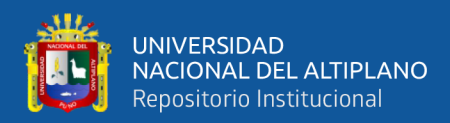

|                  |                      | <b>FORMATO TOMA DE DATOS: NIVEL GENERAL DE ACTIVIDAD</b> |            |                                            |             |                         |                               |                                                                                     |                                            |                                                                                                    |               |  |  |
|------------------|----------------------|----------------------------------------------------------|------------|--------------------------------------------|-------------|-------------------------|-------------------------------|-------------------------------------------------------------------------------------|--------------------------------------------|----------------------------------------------------------------------------------------------------|---------------|--|--|
|                  |                      |                                                          |            |                                            |             |                         |                               | UNIVERSIDAD NACIONAL DEL ALTIPLANO - PUNO<br><b>APLICACIÓN: LAST PLANNER SYSTEM</b> |                                            |                                                                                                    |               |  |  |
|                  |                      |                                                          |            |                                            |             |                         |                               |                                                                                     |                                            | "MEJORAMIENTO DEL SERVICIO DE FORMACION PROFESIONAL EN LA ESCUELA PROFESIONAL DE EDUCACION PRIMARIA DE LA UNIVERSIDAD |               |  |  |
| <b>PROYECTO</b>  |                      |                                                          |            |                                            |             | NACIONAL DEL ALTIPLANO" |                               |                                                                                     |                                            |                                                                                                    |               |  |  |
| <b>UBICACIÓN</b> |                      |                                                          |            |                                            |             |                         | CIUDAD UNIVERSITARIA UNA PUNO |                                                                                     |                                            |                                                                                                    |               |  |  |
|                  | <b>REALIZADO POR</b> |                                                          |            |                                            |             |                         |                               | Bach. En Ing.: Abimael Javier Mamani Lopez                                          |                                            |                                                                                                    |               |  |  |
| $N^{\circ}$      | <b>TP</b>            | TC                                                       | <b>TNC</b> | OBS.                                       | $N^{\circ}$ | <b>TP</b>               | TC                            | <b>TNC</b>                                                                          | <b>OBS</b>                                 |                                                                                                    |               |  |  |
| 01               | P                    |                                                          |            | <b>ENCOFRADO</b>                           | 61          |                         |                               | E.                                                                                  | <b>FIERRERIA</b>                           | FECHA:<br>9/05/2019                                                                                                   |               |  |  |
| 02<br>03         | P<br>P               |                                                          |            | <b>INS. SANITARIAS</b><br><b>ENCOFRADO</b> | 62<br>63    | P                       | EA                            |                                                                                     | <b>FIERRERIA</b>                           | Duracion:                                                                                                    |               |  |  |
| 04               |                      | <b>ME</b>                                                |            | <b>FIERRERIA</b>                           | 64          |                         | <b>PM</b>                     |                                                                                     | <b>INS. SANITARIAS</b><br><b>ENCOFRADO</b> | 2 Horas<br>Hora inicio: : 13:30                                                                                       |               |  |  |
| 05               |                      |                                                          | <b>SH</b>  | <b>FIERRERIA</b>                           | 65          | P                       |                               |                                                                                     | <b>FIERRERIA</b>                           | Hora Fin<br>: 15:30                                                                                                   |               |  |  |
| 06               |                      | <b>PM</b>                                                |            | <b>FIERRERIA</b>                           | 66          | P                       |                               |                                                                                     | <b>ENCOFRADO</b>                           |                                                                                                    |               |  |  |
| 07               | P                    |                                                          |            | <b>ENCOFRADO</b>                           | 67          |                         |                               | <b>SH</b>                                                                           | <b>FIERRERIA</b>                           | TRABAJO PRODUCTIVO<br>39                                                                                              |               |  |  |
| 08               | P                    | EA                                                       |            | <b>FIERRERIA</b>                           | 68<br>69    |                         | <b>PM</b>                     |                                                                                     | <b>ENCOFRADO</b>                           | 39<br>: ACTIVIDAD PRODUCTIVA<br>P                                                                                     |               |  |  |
| 09<br>10         |                      | <b>CR</b>                                                |            | <b>ENCOFRADO</b><br>ACAB. (TARRAJEO)       | 70          |                         | <b>PM</b>                     | VJ                                                                                  | ACAB. (TARRAJEO)<br>ACAB. (TARRAJEO)       |                                                                                                    |               |  |  |
| 11               |                      |                                                          | VJ         | <b>FIERRERIA</b>                           | 71          | P                       |                               |                                                                                     | <b>IIEE</b>                                |                                                                                                    |               |  |  |
| 12               | P                    |                                                          |            | <b>ENCOFRADO</b>                           | 72          |                         |                               | E                                                                                   | <b>ENCOFRADO</b>                           |                                                                                                    |               |  |  |
| 13               |                      | N                                                        |            | <b>IIEE</b>                                | 73          |                         | <b>PM</b>                     |                                                                                     | INS. SANITARIAS                            | TRABAJO CONTRIBUTORIO<br>55                                                                                           |               |  |  |
| 14               |                      |                                                          | Ш          | <b>ENCOFRADO</b>                           | 74          |                         |                               | VJ                                                                                  | <b>ENCOFRADO</b>                           | $\overline{2}$<br>L: LIMPIEZA                                                                                         |               |  |  |
| 15<br>16         | P<br>P               |                                                          |            | <b>FIERRERIA</b><br>ACAB. (TARRAJEO)       | 75<br>76    | P                       | т                             |                                                                                     | ACAB. (TARRAJEO)                           | $\overline{2}$<br>I : INSTRUCCIONES<br>8<br><b>ME: MEDICIONES</b>                                                     |               |  |  |
| 17               | P                    |                                                          |            | <b>INS. SANITARIAS</b>                     | 77          |                         |                               | E                                                                                   | ACAB. (TARRAJEO)                           | 8<br>T : TRANS. MAT., EQ Y OTROS                                                                                      |               |  |  |
| 18               |                      |                                                          | VJ         | <b>FIERRERIA</b>                           | 78          |                         |                               | LL                                                                                  | <b>IIEE</b>                                | 18<br>PM: PREP. MAT, EQ Y OTROS                                                                                       |               |  |  |
| 19               | P                    |                                                          |            | ACAB. (TARRAJEO)                           | 79          |                         | Τ                             |                                                                                     | <b>ENCOFRADO</b>                           | 5<br>CR.<br>: COORDINACION                                                                                            |               |  |  |
| 20               |                      |                                                          | E.         | ACAB. (TARRAJEO)                           | 80          |                         | $\mathsf{T}$                  |                                                                                     | <b>ENCOFRADO</b>                           | 8<br>EA : ESCALERAS/ANDAMIOS                                                                                          |               |  |  |
| 21               |                      | <b>CR</b>                                                |            | ACAB. (TARRAJEO)                           | 81          |                         | T                             |                                                                                     | <b>ENCOFRADO</b>                           | $\overline{4}$<br>N<br>: OTROS TC                                                                                     |               |  |  |
| 22<br>23         |                      | <b>PM</b><br><b>PM</b>                                   |            | <b>ENCOFRADO</b><br><b>IIEE</b>            | 82<br>83    |                         | T<br>EA                       |                                                                                     | <b>ENCOFRADO</b><br><b>VOLANTE</b>         |                                                                                                    |               |  |  |
| 24               | P                    |                                                          |            | <b>ENCOFRADO</b>                           | 84          |                         |                               | E.                                                                                  | ACAB. (TARRAJEO)                           |                                                                                                    |               |  |  |
| 25               |                      |                                                          |            | ACAB. (TARRAJEO)                           | 85          |                         |                               |                                                                                     | ACAB. (TARRAJEO)                           |                                                                                                    |               |  |  |
| 26               | P                    |                                                          |            | ACAB. (TARRAJEO)                           | 86          |                         |                               | <b>TR</b>                                                                           |                                            |                                                                                                    |               |  |  |
| 27               |                      | <b>ME</b>                                                |            | <b>ENCOFRADO</b>                           | 87          | P                       |                               |                                                                                     | ACAB. (TARRAJEO)                           |                                                                                                    |               |  |  |
| 28<br>29         | P                    |                                                          | E          | ACAB. (TARRAJEO)                           | 88<br>89    |                         |                               | VJ                                                                                  | ACAB. (TARRAJEO)                           | <b>TRABAJO NO CONTRIBUTORIO</b><br>26<br>3                                                                            |               |  |  |
| 30               |                      | N                                                        |            | <b>FIERRERIA</b><br>ACAB. (TARRAJEO)       | 90          |                         | <b>PM</b>                     | <b>SH</b>                                                                           | <b>IEE</b>                                 | LL : R/R LLAMADAS<br>SH: SERVICIO HIGIENICOS<br>4                                                                     |               |  |  |
| 31               |                      | EA                                                       |            | <b>FIERRERIA</b>                           | 91          |                         | T                             |                                                                                     | <b>ENCOFRADO</b>                           | $\mathbf{1}$<br>TR: TRABAJOS REHECHOS                                                                                 |               |  |  |
| 32               | P                    |                                                          |            | <b>IIEE</b>                                | 92          |                         | $\mathsf{T}$                  |                                                                                     | VAC. CONCRETO                              | : ESPERAS<br>11<br>E.                                                                                                 |               |  |  |
| 33               |                      | <b>PM</b>                                                |            | <b>FIERRERIA</b>                           | 93          |                         | T                             |                                                                                     | <b>ENCOFRADO</b>                           | 0<br>TM: TIEMPOS MUERTOS                                                                                              |               |  |  |
| 34               |                      | EA                                                       |            | <b>INS. SANITARIAS</b>                     | 94          |                         | T                             |                                                                                     | <b>IIEE</b>                                | 0<br><b>DESCANSOS</b><br>D                                                                                            |               |  |  |
| 35<br>36         | P                    | <b>PM</b>                                                |            | <b>FIERRERIA</b><br>ACAB. (TARRAJEO)       | 95<br>96    | P                       |                               | E                                                                                   | VAC. CONCRETO                              | : PARADAS<br>0<br><b>PR</b><br>$\overline{7}$<br>VJ<br>: VIAJES                                                       |               |  |  |
| 37               |                      |                                                          | VJ         | <b>VOLANTE</b>                             | 97          | P                       |                               |                                                                                     | ACAB. (TARRAJEO)                           | $\mathbf{0}$<br><b>OT</b><br>: OTROS                                                                                  |               |  |  |
| 38               |                      | <b>ME</b>                                                |            | ACAB. (TARRAJEO)                           | 98          |                         | <b>ME</b>                     |                                                                                     | ACAB. (TARRAJEO)                           |                                                                                                    |               |  |  |
| 39               |                      | <b>CR</b>                                                |            | <b>VOLANTE</b>                             | 99          | P                       |                               |                                                                                     | ACAB. (TARRAJEO)                           |                                                                                                    |               |  |  |
| 40               |                      |                                                          | E.         | <b>FIERRERIA</b>                           | 100         |                         | <b>PM</b>                     |                                                                                     |                                            |                                                                                                    |               |  |  |
| 41<br>42         |                      | N<br><b>PM</b>                                           |            | <b>INS. SANITARIAS</b>                     | 101<br>102  |                         | EA<br>EA                      |                                                                                     | ACAB. (TARRAJEO)                           |                                                                                                    |               |  |  |
| 43               | P                    |                                                          |            | <b>FIERRERIA</b><br><b>FIERRERIA</b>       | 103         | P                       |                               |                                                                                     | <b>IIEE</b><br>VAC. CONCRETO               | <b>DISTRIBUCION DE LOS TIEMPOS</b>                                                                                    |               |  |  |
| 44               |                      | <b>ME</b>                                                |            | <b>IIEE</b>                                | 104         |                         | т.                            |                                                                                     |                                            |                                                                                                    |               |  |  |
| 45               | P                    |                                                          |            | <b>ENCOFRADO</b>                           | 105         |                         | <b>PM</b>                     |                                                                                     | VAC. CONCRETO                              |                                                                                                    |               |  |  |
| 46               | P                    |                                                          |            | <b>FIERRERIA</b>                           | 106         | P.                      |                               |                                                                                     | <b>IIEE</b>                                |                                                                                                    |               |  |  |
| 47               |                      | CR                                                       |            | <b>INS. SANITARIAS</b>                     | 107         |                         | <b>PM</b>                     |                                                                                     | VAC. CONCRETO                              |                                                                                                    |               |  |  |
| 48<br>49         |                      | <b>PM</b>                                                | E.         | <b>ENCOFRADO</b><br><b>INS. SANITARIAS</b> | 108<br>109  | P                       | N                             |                                                                                     | ACAB. (TARRAJEO)<br>INS. SANITARIAS        | TNC,<br>21.67%                                                                                                    |               |  |  |
| 50               | P                    |                                                          |            | <b>ENCOFRADO</b>                           | 110         | P                       |                               |                                                                                     | ACAB. (TARRAJEO)                           |                                                                                                    | TP,<br>32.50% |  |  |
| 51               |                      | EA                                                       |            | <b>IIEE</b>                                | 111         |                         | <b>ME</b>                     |                                                                                     | ACAB. (TARRAJEO)                           |                                                                                                    |               |  |  |
| 52               |                      | <b>PM</b>                                                |            | <b>ENCOFRADO</b>                           | 112         | P                       |                               |                                                                                     | <b>IIEE</b>                                |                                                                                                    |               |  |  |
| 53               | P                    |                                                          |            | <b>VOLANTE</b>                             | 113         | P                       |                               |                                                                                     | VAC. CONCRETO                              |                                                                                                    |               |  |  |
| 54               | P                    |                                                          |            | <b>ENCOFRADO</b>                           | 114         |                         |                               | LL                                                                                  | INS. SANITARIAS                            | TC,                                                                                                    |               |  |  |
| 55<br>56         |                      | <b>ME</b>                                                | VJ         | <b>IIEE</b><br><b>FIERRERIA</b>            | 115<br>116  |                         | <b>PM</b>                     | <b>SH</b>                                                                           | ACAB. (TARRAJEO)<br>ACAB. (TARRAJEO)       | 45.83%                                                                                                    |               |  |  |
| 57               |                      | CR                                                       |            | ACAB. (TARRAJEO)                           | 117         |                         | <b>PM</b>                     |                                                                                     | <b>IIEE</b>                                |                                                                                                    |               |  |  |
| 58               | P                    |                                                          |            | ACAB. (TARRAJEO)                           | 118         | P                       |                               |                                                                                     | VAC. CONCRETO                              |                                                                                                    |               |  |  |
| 59               |                      |                                                          | E.         |                                            | 119         |                         | <b>ME</b>                     |                                                                                     | ACAB. (TARRAJEO)                           |                                                                                                    |               |  |  |
| 60               | P                    |                                                          |            | ACAB. (TARRAJEO)                           | 120         |                         |                               | E                                                                                   | ACAB. (TARRAJEO)                           |                                                                                                    |               |  |  |

*Toma de datos Nivel General de Actividad del 09/05/2019 Fuente: Elaborado por el equipo de trabajo*

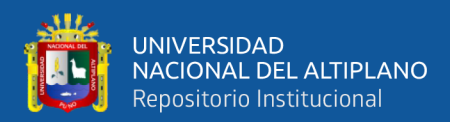

|                   |                      | $-9 - 2$<br><b>FORMATO TOMA DE DATOS: NIVEL GENERAL DE ACTIVIDAD</b> |            |                                      |             |                                |                               |                                                                              |                                           |                                                                                                    |        |  |  |
|-------------------|----------------------|----------------------------------------------------------------------|------------|--------------------------------------|-------------|--------------------------------|-------------------------------|------------------------------------------------------------------------------|-------------------------------------------|----------------------------------------------------------------------------------------------------|--------|--|--|
|                   |                      |                                                                      |            |                                      |             |                                |                               | UNIVERSIDAD NACIONAL DEL ALTIPLANO - PUNO<br>APLICACIÓN: LAST PLANNER SYSTEM |                                           |                                                                                                    |        |  |  |
|                   |                      |                                                                      |            |                                      |             |                                |                               |                                                                              |                                           | "MEJORAMIENTO DEL SERVICIO DE FORMACION PROFESIONAL EN LA ESCUELA PROFESIONAL DE EDUCACION PRIMARIA DE LA UNIVERSIDAD |        |  |  |
| <b>PROYECTO</b>   |                      |                                                                      |            |                                      |             | <b>NACIONAL DEL ALTIPLANO"</b> |                               |                                                                              |                                           |                                                                                                    |        |  |  |
| <b>UBICACIÓN</b>  | <b>REALIZADO POR</b> |                                                                      |            |                                      |             |                                | CIUDAD UNIVERSITARIA UNA PUNO | Bach. En Ing.: Abimael Javier Mamani Lopez                                   |                                           |                                                                                                    |        |  |  |
|                   |                      |                                                                      |            |                                      | $N^{\circ}$ |                                |                               |                                                                              |                                           |                                                                                                    |        |  |  |
| $N^{\circ}$<br>01 | <b>TP</b>            | <b>TC</b><br><b>PM</b>                                               | <b>TNC</b> | OBS.<br><b>FIERRERIA</b>             | 61          | TP                             | <b>TC</b>                     | <b>TNC</b><br>E                                                              | OBS<br><b>VOLANTE</b>                     | FECHA:                                                                                                    |        |  |  |
| 02                |                      |                                                                      | E.         | <b>ENCOFRADO</b>                     | 62          |                                | N                             |                                                                              | <b>ENCOFRADO</b>                          | 13/05/2019                                                                                                    |        |  |  |
| 03                | P                    |                                                                      |            | <b>ENCOFRADO</b>                     | 63          | P                              |                               |                                                                              | <b>ENCOFRADO</b>                          | Duracion:<br>2 Horas                                                                                                  |        |  |  |
| 04                |                      | <b>PM</b>                                                            |            | <b>FIERRERIA</b>                     | 64          |                                | T                             |                                                                              | INS. SANITARIAS                           | Hora inicio: : 09:30                                                                                                  |        |  |  |
| 05                | P                    |                                                                      |            | <b>ENCOFRADO</b>                     | 65          |                                | EA                            |                                                                              | <b>ENCOFRADO</b>                          | Hora Fin<br>: 11:30                                                                                                   |        |  |  |
| 06<br>07          |                      | <b>PM</b>                                                            | E          | <b>FIERRERIA</b><br><b>FIERRERIA</b> | 66<br>67    | P                              | <b>PM</b>                     |                                                                              | <b>INS. SANITARIAS</b><br>INS. SANITARIAS | 39<br><b>TRABAJO PRODUCTIVO</b>                                                                                       |        |  |  |
| 08                |                      | N                                                                    |            | <b>FIERRERIA</b>                     | 68          |                                | Τ                             |                                                                              | <b>ENCOFRADO</b>                          | 39<br>: ACTIVIDAD PRODUCTIVA<br>P                                                                                     |        |  |  |
| 09                |                      | <b>PM</b>                                                            |            | <b>ENCOFRADO</b>                     | 69          | P                              |                               |                                                                              |                                           |                                                                                                    |        |  |  |
| 10                | P                    |                                                                      |            | <b>ENCOFRADO</b>                     | 70          |                                |                               | E                                                                            | INS. SANITARIAS                           |                                                                                                    |        |  |  |
| 11                |                      | N.                                                                   |            | <b>IIEE</b>                          | 71          |                                | CR                            |                                                                              | <b>INS. SANITARIAS</b>                    |                                                                                                    |        |  |  |
| 12<br>13          | P                    | EA                                                                   |            | <b>IIEE</b><br><b>FIERRERIA</b>      | 72<br>73    | P                              | N                             |                                                                              | ACAB. (TARRAJEO)                          | <b>TRABAJO CONTRIBUTORIO</b><br>56                                                                                    |        |  |  |
| 14                |                      |                                                                      | E          | <b>ENCOFRADO</b>                     | 74          |                                |                               | E                                                                            |                                           | $\mathbf{1}$<br>$\therefore$ LIMPIEZA                                                                                 |        |  |  |
| 15                |                      | N.                                                                   |            | <b>ENCOFRADO</b>                     | 75          |                                | N                             |                                                                              | <b>IIEE</b>                               | $\overline{2}$<br>I : INSTRUCCIONES                                                                                   |        |  |  |
| 16                |                      | <b>PM</b>                                                            |            |                                      | 76          |                                | <b>ME</b>                     |                                                                              | <b>IIEE</b>                               | 3<br>ME : MEDICIONES                                                                                                  |        |  |  |
| 17                |                      | T.                                                                   |            | <b>FIERRERIA</b>                     | 77          | P                              |                               |                                                                              | INS. SANITARIAS                           | 13<br>T: TRANS. MAT., EQ Y OTROS                                                                                      |        |  |  |
| 18                |                      |                                                                      | E          | <b>ENCOFRADO</b>                     | 78          | P                              |                               |                                                                              | <b>INS. SANITARIAS</b>                    | 19<br>PM: PREP, MAT.EQ Y OTROS                                                                                        |        |  |  |
| 19<br>20          | P                    | <b>PM</b>                                                            |            | <b>ENCOFRADO</b><br><b>IIEE</b>      | 79<br>80    |                                | N                             | Ш                                                                            | <b>VOLANTE</b><br><b>VOLANTE</b>          | $\overline{2}$<br><b>CR : COORDINACION</b><br>6<br>EA : ESCALERAS/ANDAMIOS                                            |        |  |  |
| 21                |                      | <b>PM</b>                                                            |            | <b>IIEE</b>                          | 81          |                                | T.                            |                                                                              | <b>VOLANTE</b>                            | 10<br>N : OTROS TC                                                                                                    |        |  |  |
| 22                |                      |                                                                      | VJ         | <b>VOLANTE</b>                       | 82          |                                |                               | E                                                                            | <b>FIERRERIA</b>                          |                                                                                                    |        |  |  |
| 23                | P                    |                                                                      |            | <b>ENCOFRADO</b>                     | 83          |                                | <b>PM</b>                     |                                                                              |                                           |                                                                                                    |        |  |  |
| 24                |                      |                                                                      | E          | <b>ENCOFRADO</b>                     | 84          |                                | N                             |                                                                              | <b>FIERRERIA</b>                          |                                                                                                    |        |  |  |
| 25                |                      | N                                                                    |            |                                      | 85          | P                              |                               |                                                                              |                                           |                                                                                                    |        |  |  |
| 26<br>27          |                      | <b>PM</b><br><b>PM</b>                                               |            | ACAB. (TARRAJEO)<br>ACAB. (TARRAJEO) | 86<br>87    |                                | T<br><b>PM</b>                |                                                                              | <b>FIERRERIA</b><br><b>FIERRERIA</b>      |                                                                                                    |        |  |  |
| 28                | P                    |                                                                      |            | ACAB. (TARRAJEO)                     | 88          |                                |                               | E                                                                            | <b>FIERRERIA</b>                          | TRABAJO NO CONTRIBUTORIO<br>24                                                                                        |        |  |  |
| 29                | P                    |                                                                      |            |                                      | 89          |                                | <b>PM</b>                     |                                                                              |                                           | $\overline{2}$<br>LL: R/R LLAMADAS                                                                                    |        |  |  |
| 30                |                      | <b>ME</b>                                                            |            | <b>IIEE</b>                          | 90          |                                | EA                            |                                                                              | <b>ENCOFRADO</b>                          | 0<br>SH: SERVICIO HIGIENICOS                                                                                          |        |  |  |
| 31                |                      | EA                                                                   |            |                                      | 91          | P                              |                               |                                                                              | <b>ENCOFRADO</b>                          | TR: TRABAJOS REHECHOS<br>$\mathbf{1}$                                                                                 |        |  |  |
| 32<br>33          | P.                   |                                                                      | E.         | <b>ENCOFRADO</b><br><b>ENCOFRADO</b> | 92<br>93    | P                              |                               | <b>PR</b>                                                                    | <b>ENCOFRADO</b>                          | E : ESPERAS<br>14<br>TM: TIEMPOS MUERTOS<br>$\mathbf{1}$                                                              |        |  |  |
| 34                | P.                   |                                                                      |            |                                      | 94          |                                | <b>PM</b>                     |                                                                              | ACAB. (TARRAJEO)                          | 0<br>D : DESCANSOS                                                                                                    |        |  |  |
| 35                |                      | т                                                                    |            | ACAB. (TARRAJEO)                     | 95          | P.                             |                               |                                                                              |                                           | 3<br>PR : PARADAS                                                                                                    |        |  |  |
| 36                |                      |                                                                      | <b>VJ</b>  | <b>VOLANTE</b>                       | 96          |                                | T                             |                                                                              | ACAB. (TARRAJEO)                          | 3<br>VJ : VIAJES                                                                                                    |        |  |  |
| 37                |                      | -1                                                                   |            | ACAB. (TARRAJEO)                     | 97          |                                | T                             |                                                                              | <b>IIEE</b>                               | 0<br>OT : OTROS                                                                                                    |        |  |  |
| 38<br>39          | P                    | <b>PM</b>                                                            |            | ACAB. (TARRAJEO)                     | 98<br>99    | P.                             | <b>ME</b>                     |                                                                              | <b>IIEE</b><br><b>INS. SANITARIAS</b>     |                                                                                                    |        |  |  |
| 40                |                      |                                                                      | <b>TR</b>  |                                      | 100         | P.                             |                               |                                                                              | <b>INS. SANITARIAS</b>                    |                                                                                                    |        |  |  |
| 41                |                      |                                                                      |            | <b>FIERRERIA</b>                     | 101         |                                |                               | PК                                                                           | VOLANIE                                   |                                                                                                    |        |  |  |
| 42                |                      | <b>FIERRERIA</b>                                                     |            | <b>FIERRERIA</b>                     | 102         |                                | T.                            |                                                                              | INS. SANITARIAS                           |                                                                                                    |        |  |  |
| 43                |                      | EA                                                                   |            | <b>ENCOFRADO</b>                     | 103         |                                |                               | Ш                                                                            |                                           | <b>DISTRIBUCION DE LOS TIEMPOS</b>                                                                                    |        |  |  |
| 44                | P                    |                                                                      |            | <b>FIERRERIA</b>                     | 104         | P                              |                               |                                                                              |                                           |                                                                                                    |        |  |  |
| 45<br>46          |                      | L                                                                    | <b>TM</b>  | <b>ENCOFRADO</b>                     | 105<br>106  | P                              | <b>PM</b>                     |                                                                              | ACAB. (TARRAJEO)<br>ACAB. (TARRAJEO)      |                                                                                                    |        |  |  |
| 47                |                      | CR                                                                   |            | <b>ENCOFRADO</b>                     | 107         | P.                             |                               |                                                                              |                                           |                                                                                                    |        |  |  |
| 48                |                      | PM                                                                   |            | <b>ENCOFRADO</b>                     | 108         |                                |                               | PR                                                                           | ACAB. (TARRAJEO)                          | TNC,                                                                                                    |        |  |  |
| 49                | P                    |                                                                      |            | ACAB. (TARRAJEO)                     | 109         | P                              |                               |                                                                              |                                           | 20.17%                                                                                                    | TP,    |  |  |
| 50                |                      | T                                                                    |            |                                      | 110         |                                | <b>PM</b>                     |                                                                              | ACAB. (TARRAJEO)                          |                                                                                                    | 32.77% |  |  |
| 51                | P                    |                                                                      |            | ACAB. (TARRAJEO)                     | 111         | P                              |                               |                                                                              |                                           |                                                                                                    |        |  |  |
| 52<br>53          | P                    |                                                                      | E          | ACAB. (TARRAJEO)                     | 112<br>113  |                                | N                             | Ε                                                                            | ACAB. (TARRAJEO)<br><b>VOLANTE</b>        |                                                                                                    |        |  |  |
| 54                |                      |                                                                      |            | <b>IIEE</b>                          | 114         | P                              |                               |                                                                              | ACAB. (TARRAJEO)                          |                                                                                                    |        |  |  |
| 55                | P                    |                                                                      |            | <b>IIEE</b>                          | 115         |                                | T                             |                                                                              | <b>INS. SANITARIAS</b>                    | TC,<br>47.06%                                                                                                    |        |  |  |
| 56                |                      | <b>PM</b>                                                            |            | <b>FIERRERIA</b>                     | 116         | P.                             |                               |                                                                              | INS. SANITARIAS                           |                                                                                                    |        |  |  |
| 57                | P.                   |                                                                      |            |                                      | 117         | P                              |                               |                                                                              | ACAB. (TARRAJEO)                          |                                                                                                    |        |  |  |
| 58<br>59          | P                    | T                                                                    |            | <b>FIERRERIA</b>                     | 118<br>119  |                                | EA                            | VJ                                                                           | INS. SANITARIAS                           |                                                                                                    |        |  |  |
| 60                |                      |                                                                      | E          | <b>FIERRERIA</b>                     | 120         |                                | T                             |                                                                              | ACAB. (TARRAJEO)                          |                                                                                                    |        |  |  |
|                   |                      |                                                                      |            |                                      |             |                                |                               |                                                                              |                                           |                                                                                                    |        |  |  |

*Toma de datos Nivel General de Actividad del 13/05/2019 Fuente: Elaborado por el equipo de trabajo*

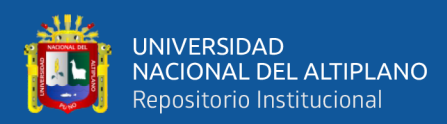

|                  |                      |              |            |                                        |            |                         |                                            |            | FORMATO TOMA DE DATOS: NIVEL GENERAL DE ACTIVIDAD |                                                                                                    | $-992$        |  |  |  |  |  |
|------------------|----------------------|--------------|------------|----------------------------------------|------------|-------------------------|--------------------------------------------|------------|---------------------------------------------------|----------------------------------------------------------------------------------------------------|---------------|--|--|--|--|--|
|                  |                      |              |            |                                        |            |                         | UNIVERSIDAD NACIONAL DEL ALTIPLANO - PUNO  |            |                                                   |                                                                                                    |               |  |  |  |  |  |
|                  |                      |              |            |                                        |            |                         | APLICACIÓN: LAST PLANNER SYSTEM            |            |                                                   |                                                                                                    |               |  |  |  |  |  |
| <b>PROYECTO</b>  |                      |              |            |                                        |            |                         |                                            |            |                                                   | "MEJORAMIENTO DEL SERVICIO DE FORMACION PROFESIONAL EN LA ESCUELA PROFESIONAL DE EDUCACION PRIMARIA DE LA UNIVERSIDAD |               |  |  |  |  |  |
| <b>UBICACIÓN</b> |                      |              |            |                                        |            | NACIONAL DEL ALTIPLANO" | CIUDAD UNIVERSITARIA UNA PUNO              |            |                                                   |                                                                                                    |               |  |  |  |  |  |
|                  | <b>REALIZADO POR</b> |              |            |                                        |            |                         | Bach. En Ing.: Abimael Javier Mamani Lopez |            |                                                   |                                                                                                    |               |  |  |  |  |  |
| N°               |                      |              |            |                                        | N°         | <b>TP</b>               |                                            |            |                                                   |                                                                                                    |               |  |  |  |  |  |
|                  | TP                   | <b>TC</b>    | <b>TNC</b> | OBS.                                   |            |                         | <b>TC</b>                                  | <b>TNC</b> | <b>OBS</b>                                        |                                                                                                    |               |  |  |  |  |  |
| 01<br>02         | P<br>P.              |              |            | <b>VOLANTE</b><br>ALBAÑILERIA          | 61<br>62   | P.                      |                                            | D          | <b>VOLANTE</b><br><b>FIERRERIA</b>                | FECHA:<br>29/05/2019                                                                                                  |               |  |  |  |  |  |
| 03               |                      | <b>ME</b>    |            | ALBAÑILERIA                            | 63         |                         | <b>PM</b>                                  |            | <b>FIERRERIA</b>                                  | Duracion:<br>2 Horas                                                                                                  |               |  |  |  |  |  |
| 04               | P.                   |              |            | ALBAÑILERIA                            | 64         |                         | EA                                         |            | <b>ENCOFRADO</b>                                  | Hora inicio: : 10:00                                                                                                  |               |  |  |  |  |  |
| 05               |                      | <b>PM</b>    |            | <b>ENCOFRADO</b>                       | 65         | P                       |                                            |            | <b>IIEE</b>                                       | Hora Fin<br>: 12:00                                                                                                   |               |  |  |  |  |  |
| 06               | P.                   |              |            | ACAB. (TARRAJEO)                       | 66         |                         | L.                                         |            | <b>ENCOFRADO</b>                                  |                                                                                                    |               |  |  |  |  |  |
| 07               |                      |              | E          | ALBAÑILERIA                            | 67         | P                       |                                            |            | <b>IIEE</b>                                       | 37<br><b>TRABAJO PRODUCTIVO</b>                                                                                       |               |  |  |  |  |  |
| 08               |                      | <b>PM</b>    |            | ACAB. (TARRAJEO)                       | 68         |                         | T.                                         |            | <b>ENCOFRADO</b>                                  | : ACTIVIDAD PRODUCTIVA<br>37<br>P                                                                                     |               |  |  |  |  |  |
| 09               |                      | EA           |            | ALBAÑILERIA                            | 69         |                         | <b>PM</b>                                  |            | <b>VOLANTE</b>                                    |                                                                                                    |               |  |  |  |  |  |
| 10               | P.                   |              |            | <b>FIERRERIA</b>                       | 70         | P                       |                                            | E          | <b>VOLANTE</b>                                    |                                                                                                    |               |  |  |  |  |  |
| 11<br>12         |                      | <b>PM</b>    | <b>TM</b>  | <b>INST. SANT.</b><br><b>FIERRERIA</b> | 71<br>72   | P.                      |                                            |            | <b>IIEE</b>                                       |                                                                                                    |               |  |  |  |  |  |
| 13               |                      | -1           |            | ACAB. (TARRAJEO)                       | 73         |                         | <b>PM</b>                                  |            | ALBAÑILERIA                                       | TRABAJO CONTRIBUTORIO<br>60                                                                                           |               |  |  |  |  |  |
| 14               |                      | CR           |            | INST. SANT.                            | 74         |                         |                                            | E          | <b>INST. SANT.</b>                                | L: LIMPIEZA<br>$\mathbf{1}$                                                                                           |               |  |  |  |  |  |
| 15               |                      | <b>PM</b>    |            | <b>ENCOFRADO</b>                       | 75         |                         | <b>PM</b>                                  |            | <b>FIERRERIA</b>                                  | 3<br>I : INSTRUCCIONES                                                                                                |               |  |  |  |  |  |
| 16               |                      | N            |            | ACAB. (TARRAJEO)                       | 76         | P.                      |                                            |            | ALBAÑILERIA                                       | $\overline{7}$<br>ME : MEDICIONES                                                                                     |               |  |  |  |  |  |
| 17               | P                    |              |            | ACAB. (TARRAJEO)                       | 77         |                         |                                            | D          | <b>VOLANTE</b>                                    | : TRANS. MAT., EQ Y OTROS<br>14<br>T                                                                                  |               |  |  |  |  |  |
| 18               |                      |              | D          | <b>ENCOFRADO</b>                       | 78         |                         | <b>ME</b>                                  |            | ALBAÑILERIA                                       | 20<br>PREP. MAT, EQ Y OTROS<br>PM.                                                                                    |               |  |  |  |  |  |
| 19               |                      | <b>ME</b>    |            | ACAB. (TARRAJEO)                       | 79         | P                       |                                            |            | <b>FIERRERIA</b>                                  | $\overline{2}$<br>CR : COORDINACION                                                                                   |               |  |  |  |  |  |
| 20               | P                    |              |            | ACAB. (TARRAJEO)                       | 80         |                         |                                            | <b>TM</b>  | <b>IIEE</b>                                       | 9<br><b>ESCALERAS/ANDAMIOS</b><br>EA.                                                                                 |               |  |  |  |  |  |
| 21               | P                    |              |            | ACAB. (TARRAJEO)                       | 81         | P                       |                                            |            | <b>FIERRERIA</b>                                  | 4<br>N.<br>: OTROS TC                                                                                                 |               |  |  |  |  |  |
| 22<br>23         |                      | T.<br>T      |            | ALBAÑILERIA<br>ACAB. (TARRAJEO)        | 82<br>83   |                         | <b>PM</b><br>N.                            |            | <b>INST. SANT.</b><br><b>FIERRERIA</b>            |                                                                                                    |               |  |  |  |  |  |
| 24               |                      | <b>PM</b>    |            | ALBAÑILERIA                            | 84         |                         |                                            | <b>TM</b>  |                                                   |                                                                                                    |               |  |  |  |  |  |
| 25               |                      |              | E          | <b>VOLANTE</b>                         | 85         | P                       |                                            |            | <b>ENCOFRADO</b>                                  |                                                                                                    |               |  |  |  |  |  |
| 26               | P.                   |              |            | <b>VOLANTE</b>                         | 86         | P.                      |                                            |            | <b>ENCOFRADO</b>                                  |                                                                                                    |               |  |  |  |  |  |
| 27               |                      | <b>PM</b>    |            | ALBAÑILERIA                            | 87         | P.                      |                                            |            |                                                   |                                                                                                    |               |  |  |  |  |  |
| 28               | P                    |              |            | <b>FIERRERIA</b>                       | 88         |                         | EA                                         |            | <b>ENCOFRADO</b>                                  | TRABAJO NO CONTRIBUTORIO<br>23                                                                                        |               |  |  |  |  |  |
| 29               |                      | <b>ME</b>    |            | <b>VOLANTE</b>                         | 89         | P.                      |                                            |            | ACAB. (TARRAJEO)                                  | 0<br>LL : R/R LLAMADAS                                                                                                |               |  |  |  |  |  |
| 30               | P.                   |              |            | <b>FIERRERIA</b>                       | 90         |                         |                                            | <b>TM</b>  | ACAB. (TARRAJEO)                                  | $\overline{2}$<br>SH: SERVICIO HIGIENICOS                                                                             |               |  |  |  |  |  |
| 31               | P.                   | л            |            | <b>FIERRERIA</b>                       | 91         | P                       | <b>PM</b>                                  |            | ACAB. (TARRAJEO)                                  | $\pmb{0}$<br>TR : TRABAJOS REHECHOS                                                                                   |               |  |  |  |  |  |
| 32<br>33         |                      |              | D          | <b>VOLANTE</b><br><b>ENCOFRADO</b>     | 92<br>93   |                         | <b>PM</b>                                  |            | ACAB. (TARRAJEO)<br><b>VOLANTE</b>                | E : ESPERAS<br>12<br>4<br>TM: TIEMPOS MUERTOS                                                                         |               |  |  |  |  |  |
| 34               |                      | T            |            | <b>ENCOFRADO</b>                       | 94         | P.                      |                                            |            |                                                   | 4<br>D : DESCANSOS                                                                                                    |               |  |  |  |  |  |
| 35               |                      | $\mathsf{T}$ |            | <b>ENCOFRADO</b>                       | 95         |                         |                                            | Ε          | <b>INST. SANT.</b>                                | 0<br><b>PR : PARADAS</b>                                                                                              |               |  |  |  |  |  |
| 36               |                      |              | E          | <b>VOLANTE</b>                         | 96         |                         | EA                                         |            |                                                   | VJ<br>: VIAJES<br>$\mathbf{1}$                                                                                        |               |  |  |  |  |  |
| 37               |                      | <b>PM</b>    |            | <b>IEE</b>                             | 97         | P.                      |                                            |            |                                                   | OT : OTROS<br>$\mathbf{0}$                                                                                            |               |  |  |  |  |  |
| 38               |                      |              | VJ         | <b>FIERRERIA</b>                       | 98         |                         |                                            | <b>SH</b>  | ACAB. (TARRAJEO)                                  |                                                                                                    |               |  |  |  |  |  |
| 39               |                      | T            |            | <b>INST. SANT.</b>                     | 99         |                         | T.                                         |            | ACAB. (TARRAJEO)                                  |                                                                                                    |               |  |  |  |  |  |
| 40               |                      | EA           |            | ALBAÑILERIA                            | 100        |                         | T                                          |            | ACAB. (TARRAJEO)                                  |                                                                                                    |               |  |  |  |  |  |
| 41               | P.                   |              |            | <b>VOLANTE</b>                         | 101        |                         | PM                                         | E          | <b>VOLANTE</b>                                    |                                                                                                    |               |  |  |  |  |  |
| 42<br>43         |                      | <b>PM</b>    | E.         | ALBAÑILERIA<br>ALBAÑILERIA             | 102<br>103 | P.                      |                                            |            | ACAB. (TARRAJEO)                                  | <b>DISTRIBUCION DE LOS TIEMPOS</b>                                                                                    |               |  |  |  |  |  |
| 44               |                      | <b>PM</b>    |            | ALBAÑILERIA                            | 104        |                         | EA                                         |            |                                                   |                                                                                                    |               |  |  |  |  |  |
| 45               | P                    |              |            | <b>VOLANTE</b>                         | 105        |                         | EA                                         |            | INST. SANT.                                       |                                                                                                    |               |  |  |  |  |  |
| 46               |                      |              | Ε          | ALBAÑILERIA                            | 106        | P                       |                                            |            | <b>INST. SANT.</b>                                |                                                                                                    |               |  |  |  |  |  |
| 47               |                      | <b>ME</b>    |            | <b>FIERRERIA</b>                       | 107        |                         | T                                          |            |                                                   |                                                                                                    |               |  |  |  |  |  |
| 48               | P                    |              |            | <b>VOLANTE</b>                         | 108        | P                       |                                            |            | ALBAÑILERIA                                       | TNC,                                                                                                    |               |  |  |  |  |  |
| 49               |                      | <b>PM</b>    |            | <b>FIERRERIA</b>                       | 109        |                         | T.                                         |            | INST. SANT.                                       | 19.17%                                                                                                    | TP,<br>30.83% |  |  |  |  |  |
| 50               |                      | EA           |            | <b>ENCOFRADO</b>                       | 110        |                         |                                            | E          | ALBAÑILERIA                                       |                                                                                                    |               |  |  |  |  |  |
| 51               |                      | N            |            | ACAB. (TARRAJEO)                       | 111        |                         | EA                                         |            | ALBAÑILERIA                                       |                                                                                                    |               |  |  |  |  |  |
| 52<br>53         | P.                   | N            |            | ACAB. (TARRAJEO)<br><b>VOLANTE</b>     | 112<br>113 | P                       | <b>PM</b>                                  |            | INST. SANT.<br>ALBAÑILERIA                        |                                                                                                    |               |  |  |  |  |  |
| 54               |                      |              | E          | ACAB. (TARRAJEO)                       | 114        |                         | т.                                         |            | <b>VOLANTE</b>                                    |                                                                                                    |               |  |  |  |  |  |
| 55               |                      | <b>ME</b>    |            | <b>INST. SANT.</b>                     | 115        |                         | CR                                         |            | <b>FIERRERIA</b>                                  | TC,                                                                                                    |               |  |  |  |  |  |
| 56               | P.                   |              |            | ACAB. (TARRAJEO)                       | 116        |                         | T                                          |            | <b>FIERRERIA</b>                                  | 50.00%                                                                                                    |               |  |  |  |  |  |
| 57               |                      | $\top$       |            | <b>VOLANTE</b>                         | 117        |                         | $\top$                                     |            | <b>FIERRERIA</b>                                  |                                                                                                    |               |  |  |  |  |  |
| 58               |                      | <b>PM</b>    |            | <b>IIEE</b>                            | 118        |                         | <b>ME</b>                                  |            | ACAB. (TARRAJEO)                                  |                                                                                                    |               |  |  |  |  |  |
| 59               |                      |              | E          | <b>IIEE</b>                            | 119        | P                       |                                            |            | ACAB. (TARRAJEO)                                  |                                                                                                    |               |  |  |  |  |  |
| 60               |                      | Τ            |            |                                        | 120        |                         |                                            | <b>SH</b>  | ACAB. (TARRAJEO)                                  |                                                                                                    |               |  |  |  |  |  |

*Toma de datos Nivel General de Actividad del 29/05/2019 Fuente: Elaborado por el equipo de trabajo*

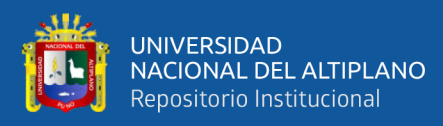

*ANEXO 7: CARTA BALANCE*

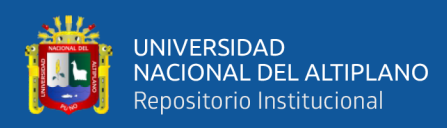

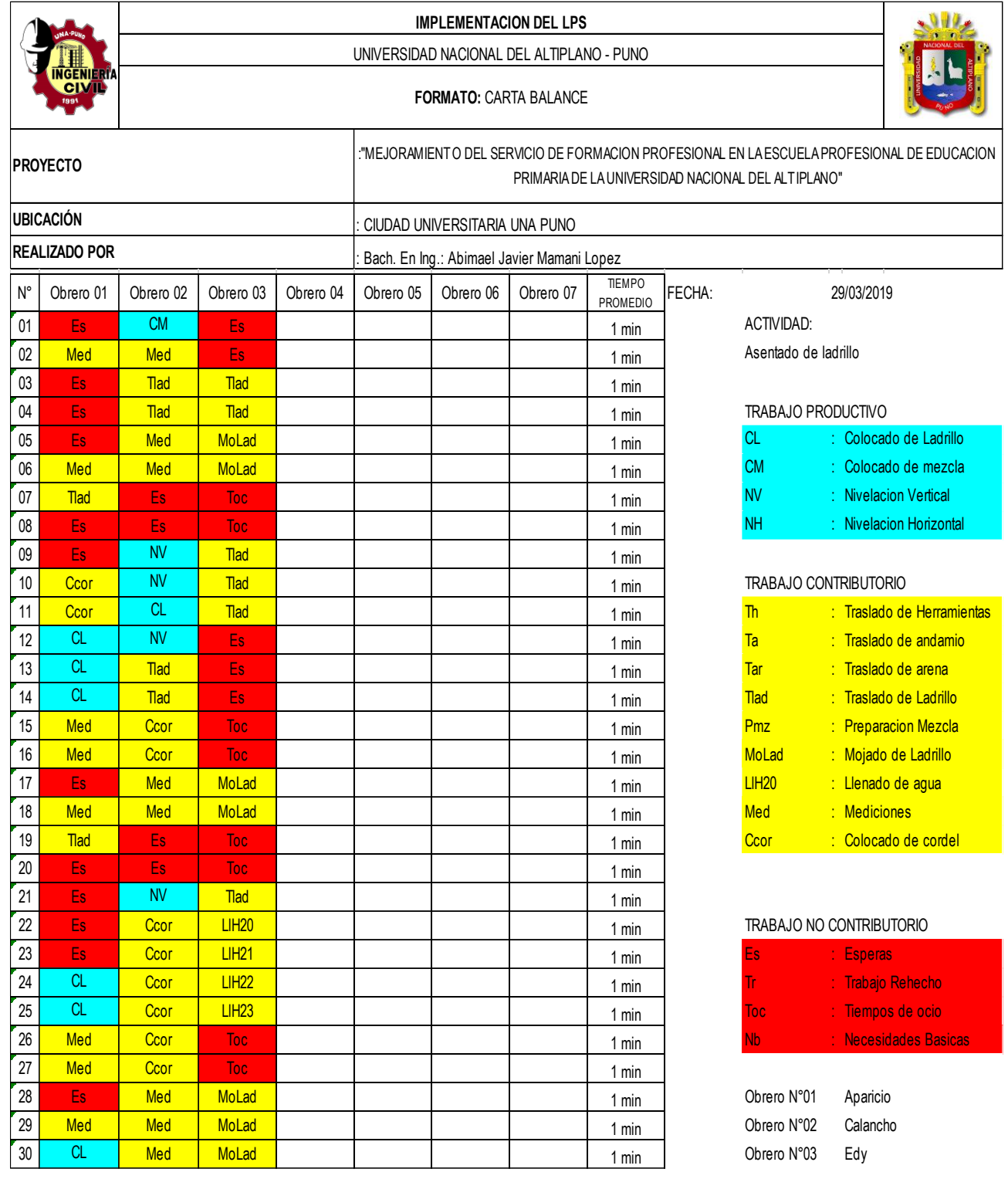

*Carta Balance del 29/03/2019*

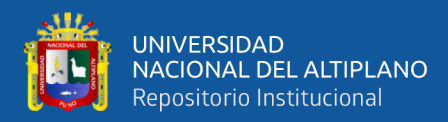

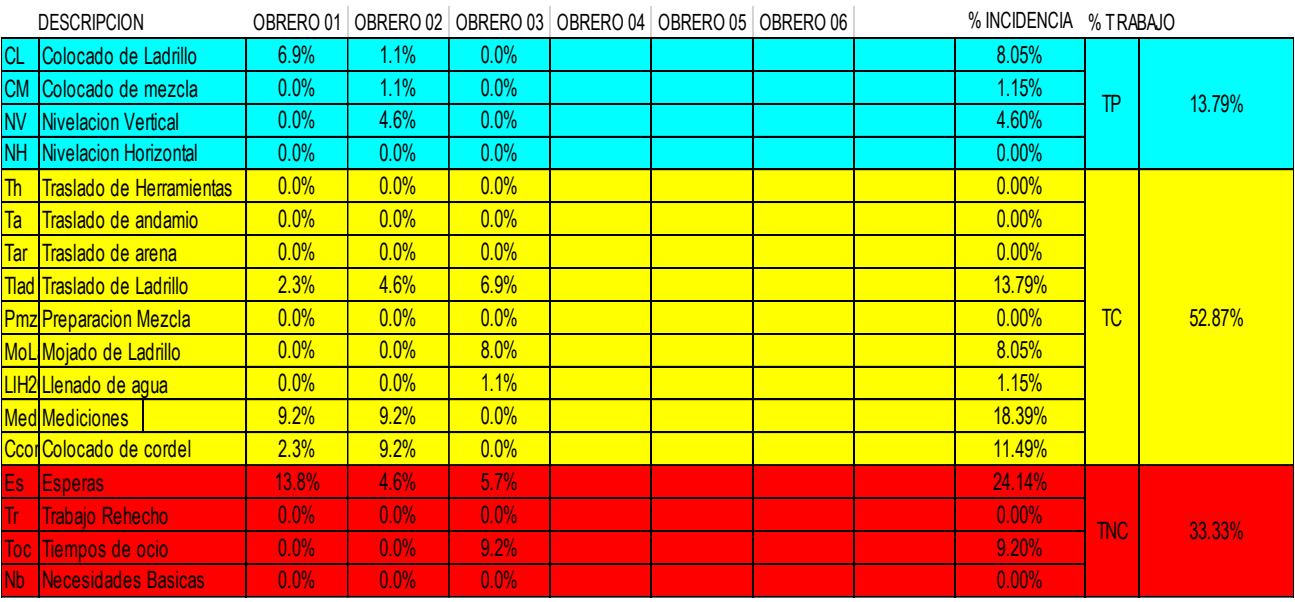

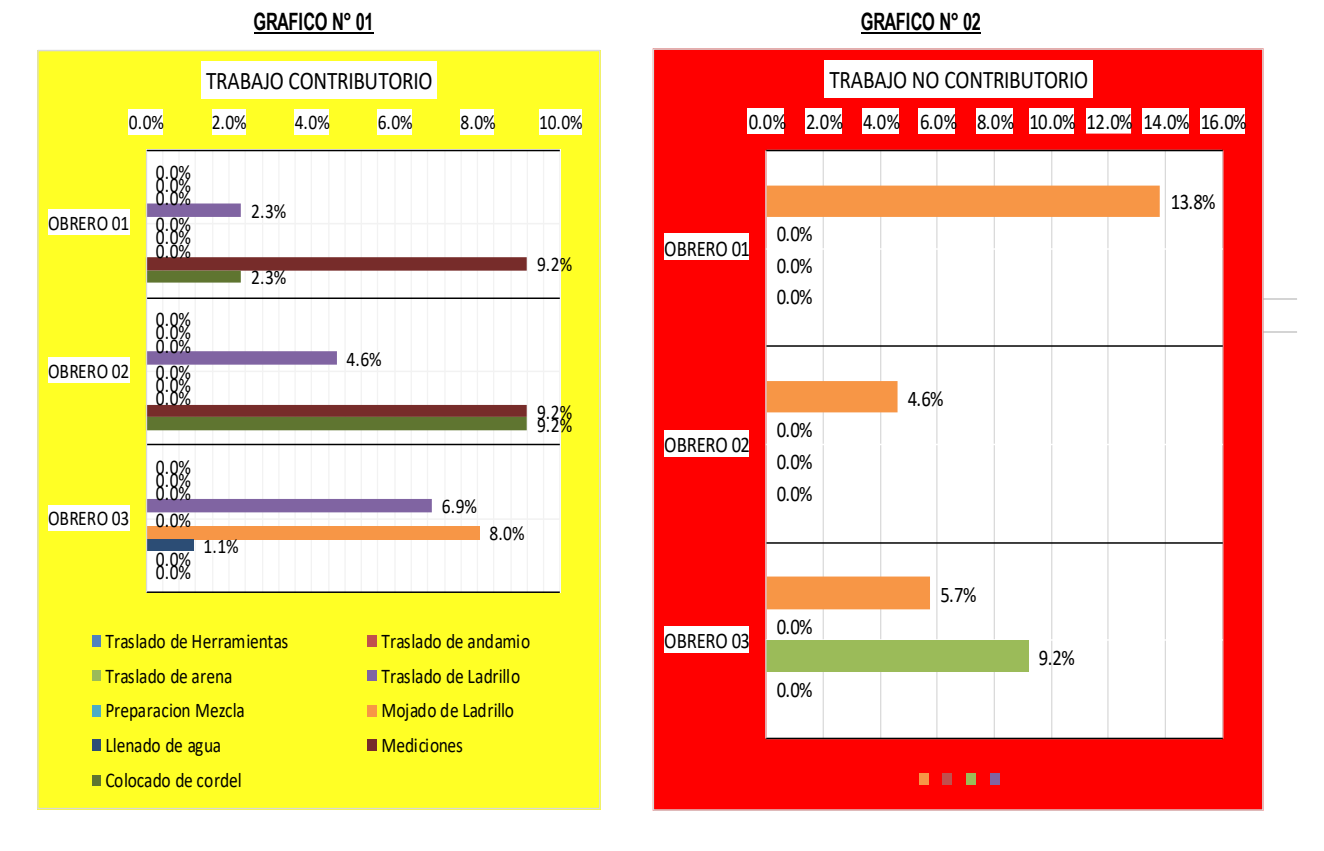

*Análisis de la Carta Balance de los Trabajos (TP, TC y TNP) del 29/03/2019 Fuente: Elaborado por el equipo de trabajo*

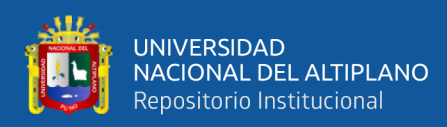

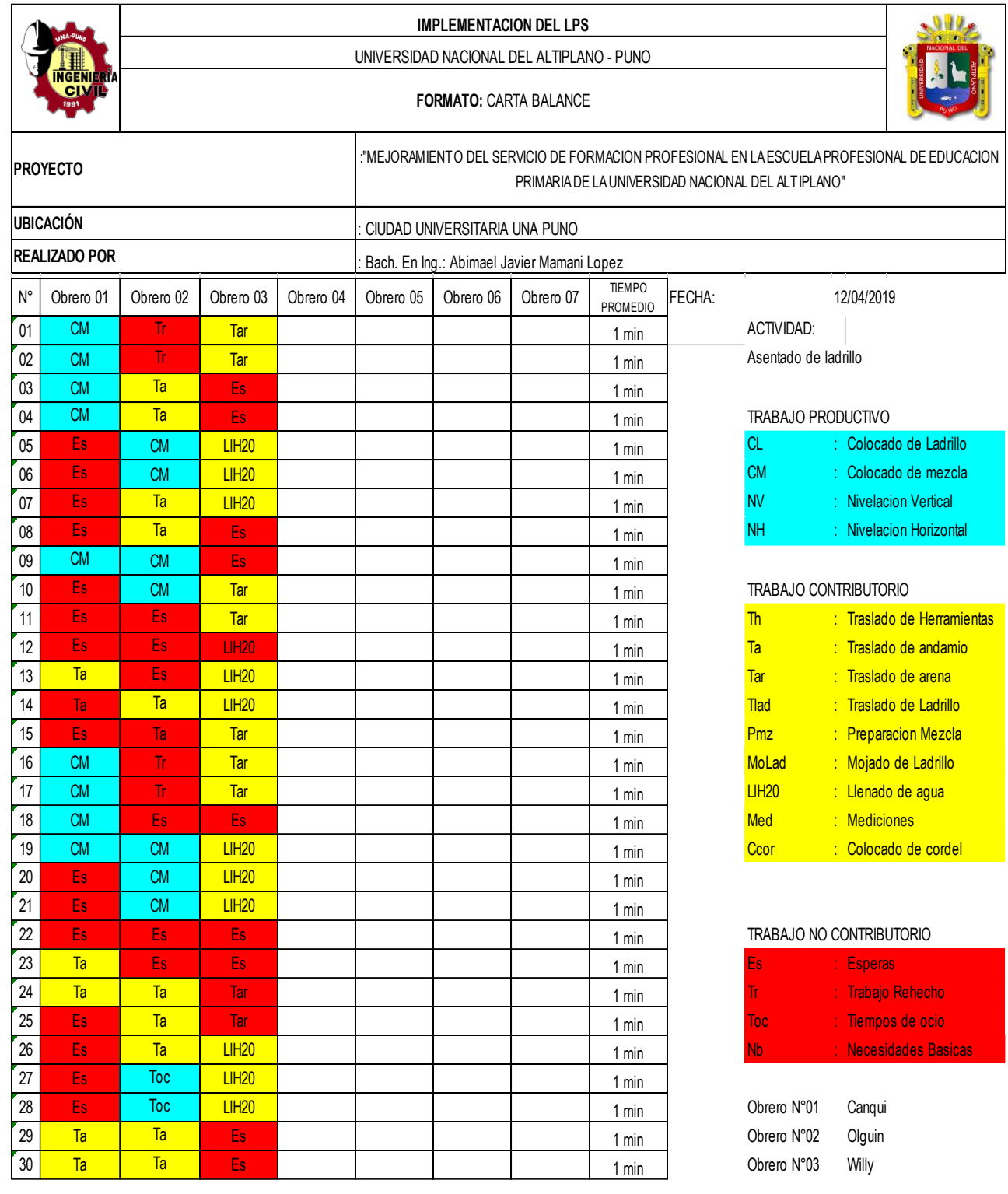

# *Carta Balance del 12/04/2019 Fuente: Elaborado por el equipo de trabajo*

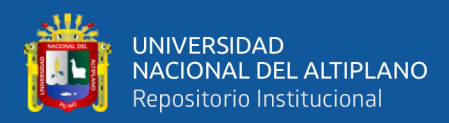

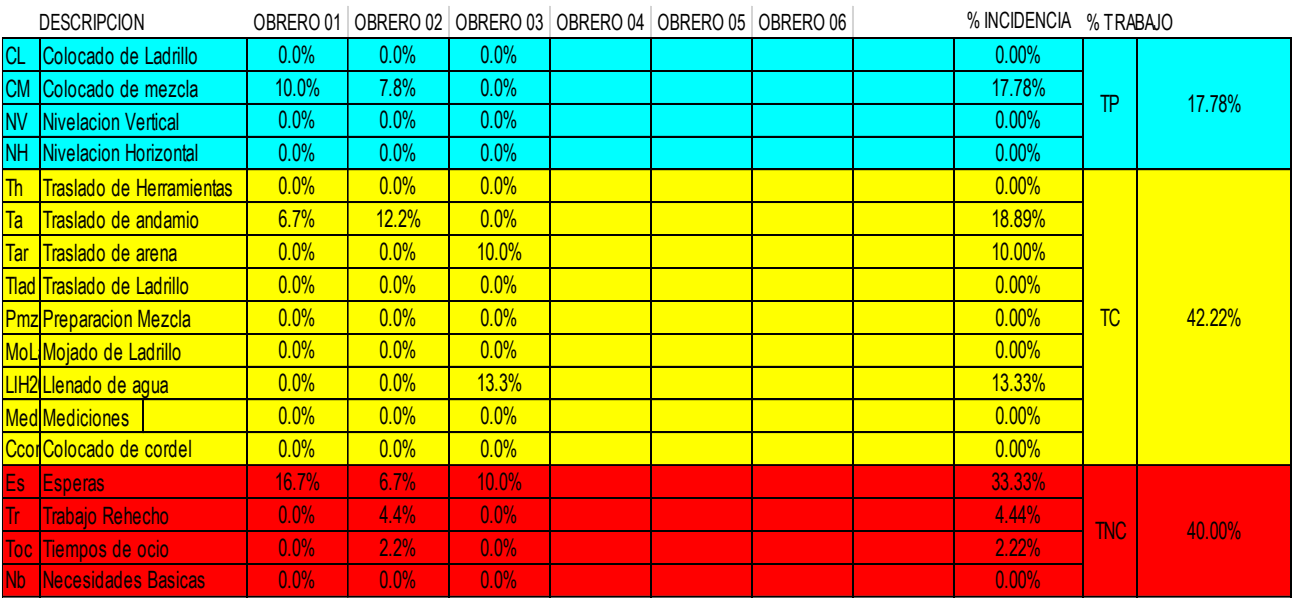

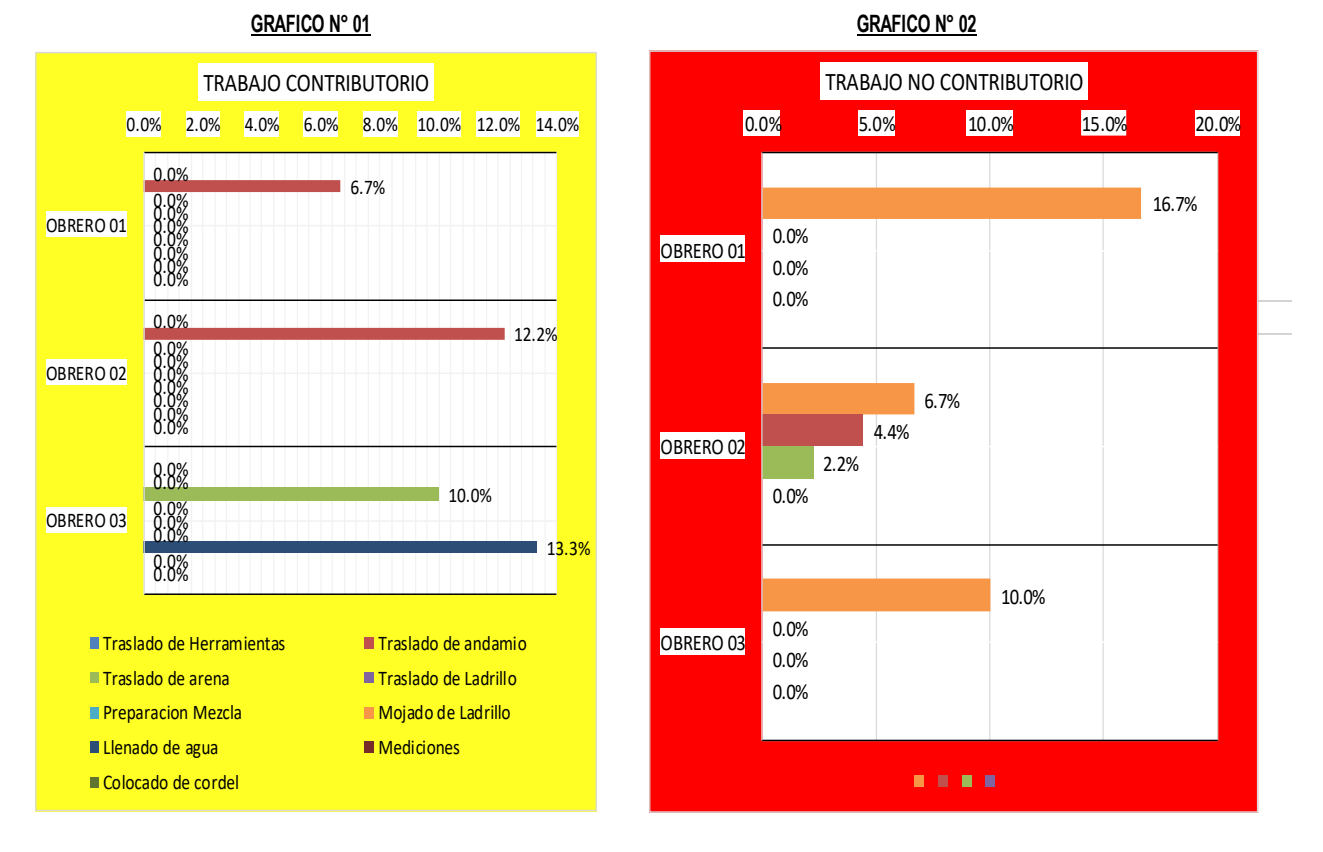

*Análisis de la Carta Balance de los Trabajos (TP, TC y TNP) del 12/04/2019 Fuente: Elaborado por el equipo de trabajo*

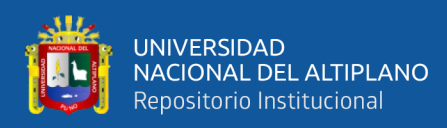

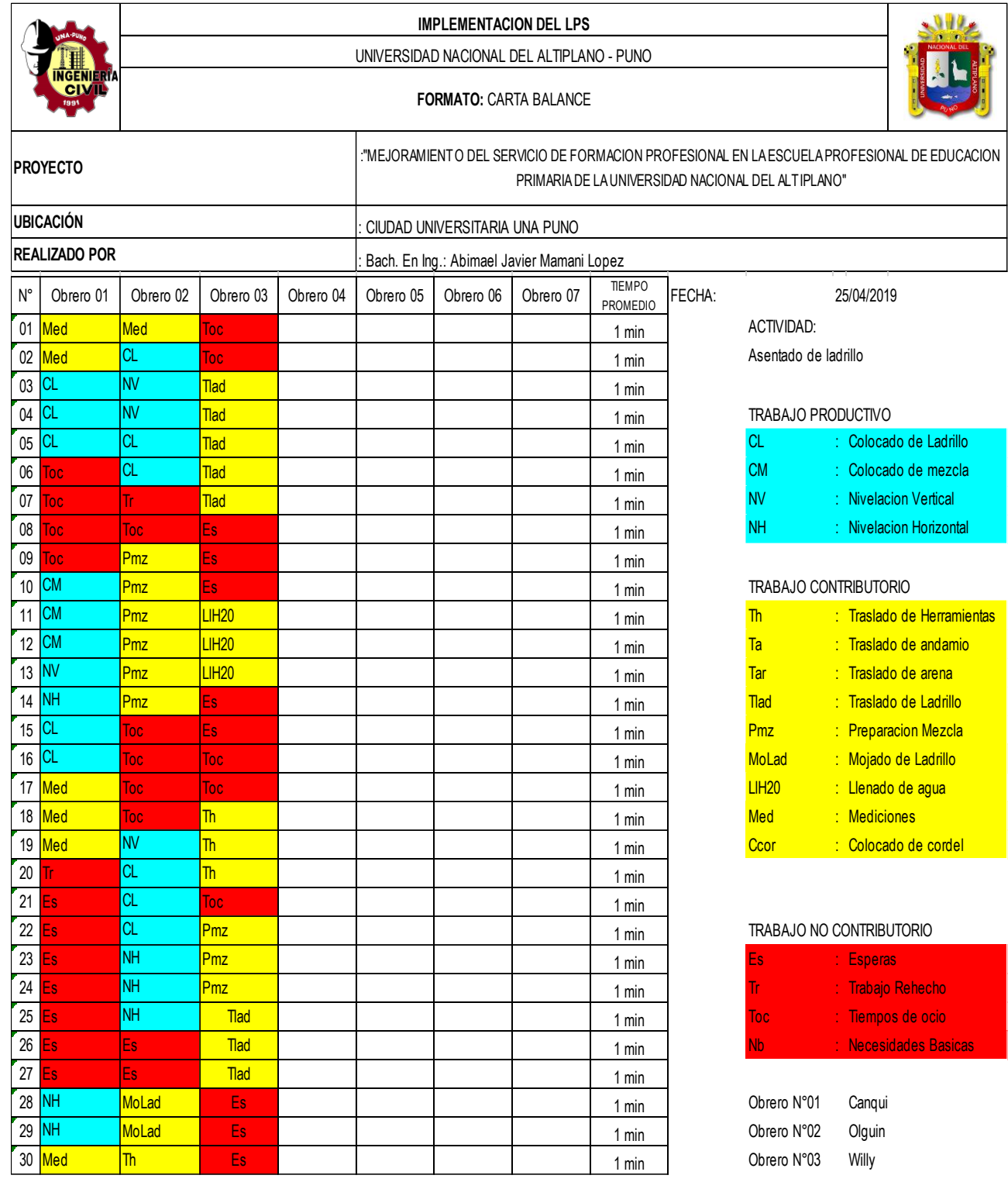

*Carta Balance del 25/04/2019*

![](_page_276_Picture_0.jpeg)

![](_page_276_Picture_467.jpeg)

![](_page_276_Figure_3.jpeg)

*Análisis de la Carta Balance de los Trabajos (TP, TC y TNP) del 25/04/2019 Fuente: Elaborado por el equipo de trabajo*

![](_page_277_Picture_0.jpeg)

![](_page_277_Picture_567.jpeg)

*Carta Balance del 10/05/2019*

![](_page_278_Picture_0.jpeg)

![](_page_278_Picture_476.jpeg)

![](_page_278_Figure_3.jpeg)

*Análisis de la Carta Balance de los Trabajos (TP, TC y TNP) del 10/05/2019 Fuente: Elaborado por el equipo de trabajo*

# repositorio.unap.edu.pe No olvide citar adecuadamente esta te

![](_page_279_Picture_0.jpeg)

|                             |                                                  |                        |                         |  | <b>IMPLEMENTACION DEL LPS</b> |                                                                                                    |                                           |                 |        |                                                                            |                        |                            |  |  |  |
|-----------------------------|--------------------------------------------------|------------------------|-------------------------|--|-------------------------------|----------------------------------------------------------------------------------------------------|-------------------------------------------|-----------------|--------|----------------------------------------------------------------------------|------------------------|----------------------------|--|--|--|
|                             |                                                  |                        |                         |  |                               |                                                                                                    | UNIVERSIDAD NACIONAL DEL ALTIPLANO - PUNO |                 |        |                                                                            |                        |                            |  |  |  |
|                             | NGENIERIA<br>CIMIL                               |                        |                         |  |                               |                                                                                                    | <b>FORMATO: CARTA BALANCE</b>             |                 |        |                                                                            |                        |                            |  |  |  |
|                             | <b>PROYECTO</b>                                  |                        |                         |  |                               | WEJORAMIENTO DEL SERVICIO DE FORMACION PROFESIONAL EN LA ESCUELA PROFESIONAL DE EDUCACION".<br>PRIMARIA DE LA UNIVERSIDAD NACIONAL DEL ALTIPLANO" |                                           |                 |        |                                                                            |                        |                            |  |  |  |
|                             | <b>UBICACIÓN</b>                                 |                        |                         |  |                               | CIUDAD UNIVERSITARIA UNA PUNO                                                                                                    |                                           |                 |        |                                                                            |                        |                            |  |  |  |
|                             | <b>REALIZADO POR</b>                             |                        |                         |  |                               | Bach. En Ing.: Abimael Javier Mamani Lopez                                                                                                    |                                           |                 |        |                                                                            |                        |                            |  |  |  |
|                             | Obrero 01<br>Obrero 02<br>Obrero 03<br>Obrero 04 |                        |                         |  |                               |                                                                                                    |                                           | <b>TIEMPO</b>   |        |                                                                            |                        |                            |  |  |  |
| $N^{\circ}$                 |                                                  |                        |                         |  | Obrero 05                     | Obrero 06                                                                                                    | Obrero 07                                 | <b>PROMEDIO</b> | FECHA: |                                                                            | 17/05/2019             |                            |  |  |  |
| 01                          | Med                                              | <b>CL</b>              | <b>Tlad</b>             |  |                               |                                                                                                    |                                           | 1 min           |        | ACTIVIDAD:                                                                 |                        |                            |  |  |  |
| 02                          | <b>CL</b>                                        | <b>CL</b><br><b>CL</b> | <b>Tlad</b>             |  |                               |                                                                                                    |                                           | 1 min           |        | Asentado de ladrillo                                                       |                        |                            |  |  |  |
| 03                          | Ξs                                               |                        | <b>Tlad</b>             |  |                               |                                                                                                    |                                           | 1 min           |        |                                                                            |                        |                            |  |  |  |
| 04                          | Ξs                                               | Es                     | <b>Tlad</b><br>Pmz      |  |                               |                                                                                                    |                                           | 1 min           |        | TRABAJO PRODUCTIVO<br><b>CL</b>                                            | : Colocado de Ladrillo |                            |  |  |  |
| 05                          | Es<br><b>CL</b>                                  | Es                     |                         |  |                               |                                                                                                    |                                           | 1 min           |        | <b>CM</b>                                                                  |                        | : Colocado de mezcla       |  |  |  |
| 06<br>07                    | <b>CL</b>                                        | Es                     | Pmz                     |  |                               |                                                                                                    |                                           | 1 min           |        | <b>NV</b>                                                                  |                        | : Nivelacion Vertical      |  |  |  |
| 08                          | <b>CM</b>                                        | Es<br>Pmz              | <b>Toc</b><br>Toc       |  |                               |                                                                                                    |                                           | 1 min           |        | NН                                                                         |                        | : Nivelacion Horizontal    |  |  |  |
| 09                          | <b>NH</b>                                        | Pmz                    | Toc                     |  |                               |                                                                                                    |                                           | 1 min           |        |                                                                            |                        |                            |  |  |  |
| 10                          | <b>NH</b>                                        | Pmz                    | <b>Tlad</b>             |  |                               |                                                                                                    |                                           | 1 min           |        |                                                                            |                        |                            |  |  |  |
| 11                          | <b>CM</b>                                        | Pmz                    | <b>Tlad</b>             |  |                               |                                                                                                    |                                           | 1 min           |        | <b>TRABAJO CONTRIBUTORIO</b><br>: Traslado de Herramientas<br>$\mathbb{R}$ |                        |                            |  |  |  |
| 12                          | <b>CM</b>                                        | Pmz                    | <b>Tlad</b>             |  |                               |                                                                                                    |                                           | 1 min           |        | Ta                                                                         |                        | : Traslado de andamio      |  |  |  |
| 13                          | <b>CM</b>                                        | Pmz                    | Toc                     |  |                               |                                                                                                    |                                           | 1 min<br>1 min  |        | Tar                                                                        |                        | : Traslado de arena        |  |  |  |
| 14                          | <b>CM</b>                                        | Pmz                    | <b>Toc</b>              |  |                               |                                                                                                    |                                           | 1 min           |        | <b>Tlad</b>                                                                |                        | : Traslado de Ladrillo     |  |  |  |
| 15                          | <b>CM</b>                                        | Tar                    | $\overline{\mathbb{m}}$ |  |                               |                                                                                                    |                                           | 1 min           |        | <b>Pmz</b>                                                                 |                        | : Preparacion Mezcla       |  |  |  |
| 16                          | Es                                               | <b>Tar</b>             | Th                      |  |                               |                                                                                                    |                                           | 1 min           |        | <b>MoLad</b>                                                               |                        | : Mojado de Ladrillo       |  |  |  |
| 17                          | Es                                               | <b>Tar</b>             | $\overline{\mathbb{m}}$ |  |                               |                                                                                                    |                                           | 1 min           |        | <b>LIH20</b>                                                               |                        | : Llenado de agua          |  |  |  |
| 18                          | Es                                               | Tar                    | $\overline{\mathbb{I}}$ |  |                               |                                                                                                    |                                           | 1 min           |        | <b>Med</b>                                                                 | : Mediciones           |                            |  |  |  |
| 19                          | Ta                                               | Tar                    | $\overline{\mathbb{m}}$ |  |                               |                                                                                                    |                                           | 1 min           |        | Ccor                                                                       |                        | : Colocado de cordel       |  |  |  |
| 20                          | Ta                                               | Es                     | $\overline{\mathbb{m}}$ |  |                               |                                                                                                    |                                           | 1 min           |        |                                                                            |                        |                            |  |  |  |
| 21                          | <b>CM</b>                                        | Es                     | <b>Toc</b>              |  |                               |                                                                                                    |                                           | 1 min           |        |                                                                            |                        |                            |  |  |  |
| $22$ CM                     |                                                  | $\mathsf{ES}$          | <b>Tlad</b>             |  |                               |                                                                                                    |                                           | 1 min           |        | TRABAJO NO CONTRIBUTORIO                                                   |                        |                            |  |  |  |
| $23$ CL                     |                                                  | Es                     | <b>Tlad</b>             |  |                               |                                                                                                    |                                           | 1 min           |        | Es                                                                         | <b>Esperas</b>         |                            |  |  |  |
| 24 CL                       |                                                  | <b>CM</b>              | <b>Tlad</b>             |  |                               |                                                                                                    |                                           | 1 min           |        | Tr.                                                                        |                        | : Trabajo Rehecho          |  |  |  |
| $25$ CL                     |                                                  | <b>CM</b>              | Es                      |  |                               |                                                                                                    |                                           | 1 min           |        | <b>Toc</b>                                                                 |                        | : Tiempos de ocio          |  |  |  |
| $26$ CL                     |                                                  | CL                     | Es                      |  |                               |                                                                                                    |                                           | 1 min           |        | <b>Nb</b>                                                                  |                        | <b>Necesidades Basicas</b> |  |  |  |
| $27$ Es                     |                                                  | <b>CL</b>              | Es                      |  |                               |                                                                                                    |                                           | 1 min           |        |                                                                            |                        |                            |  |  |  |
| $28$ Es                     |                                                  | <b>CL</b>              | <b>Toc</b>              |  |                               |                                                                                                    |                                           | 1 min           |        | Obrero N°01                                                                | Narciso                |                            |  |  |  |
| $29$ $\overline{\text{Es}}$ |                                                  | Ta                     | <b>Toc</b>              |  |                               |                                                                                                    |                                           | 1 min           |        | Obrero N°02                                                                | Olguin                 |                            |  |  |  |
| 30 <b>Es</b>                |                                                  | Ta                     | MoLad                   |  |                               |                                                                                                    |                                           | 1 min           |        | Obrero N°03                                                                | Edy                    |                            |  |  |  |

*Carta Balance del 17/05/2019*

![](_page_280_Picture_0.jpeg)

![](_page_280_Picture_469.jpeg)

![](_page_280_Figure_3.jpeg)

*Análisis de la Carta Balance de los Trabajos (TP, TC y TNP) del 17/05/2019 Fuente: Elaborado por el equipo de trabajo*

![](_page_281_Picture_0.jpeg)

![](_page_281_Picture_567.jpeg)

*Carta Balance del 24/05/2019*

![](_page_282_Picture_0.jpeg)

![](_page_282_Picture_470.jpeg)

![](_page_282_Figure_3.jpeg)

*Análisis de la Carta Balance de los Trabajos (TP, TC y TNP) del 24/05/2019 Fuente: Elaborado por el equipo de trabajo*

![](_page_283_Picture_0.jpeg)

![](_page_283_Picture_567.jpeg)

# *Carta Balance del 07/06/2019*

![](_page_284_Picture_0.jpeg)

![](_page_284_Picture_436.jpeg)

### **GRAFICO N° 01 GRAFICO N° 02**

![](_page_284_Figure_4.jpeg)

*Análisis de la Carta Balance de los Trabajos (TP, TC y TNP) del 07/06/2019 Fuente: Elaborado por el equipo de trabajo*

![](_page_285_Picture_0.jpeg)

*ANEXO 8: PPC Y CAUSAS DE NO CUMPLIMIENTO*

![](_page_286_Picture_589.jpeg)

![](_page_286_Figure_1.jpeg)

287

EQ : EQUIPOS ADM : ADMINISTRATIVOS MAT<br>MATERIALES

ā

TOTAL

\_|<br>ខំន<u>ំខ្ទំទ</u>

 $-10%$ 

**CAUSAS DE INCUMPLIMIENTO** 

CAUSAS DE INCUMPLIMIENTO

 $\overline{a}$  $\overline{a}$  $\overline{ }$ 10

![](_page_287_Picture_632.jpeg)

![](_page_287_Figure_1.jpeg)

فلللأ
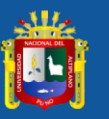

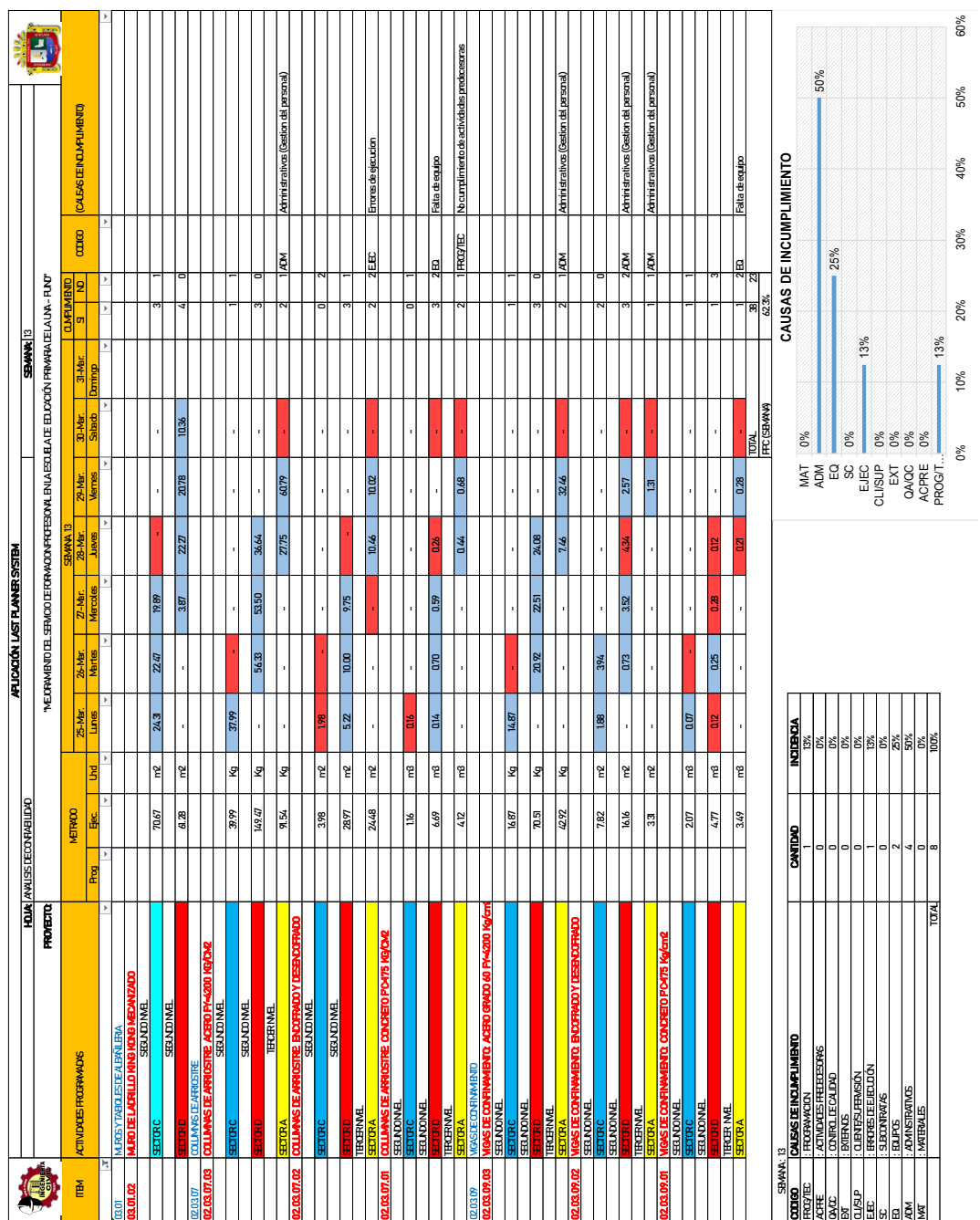

Figura Análisis de Confiabilidad (%PPC) - semana 13 *Figura Análisis de Confiabilidad (%PPC) – semana 13*

289

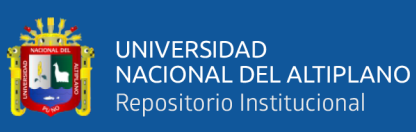

n. n

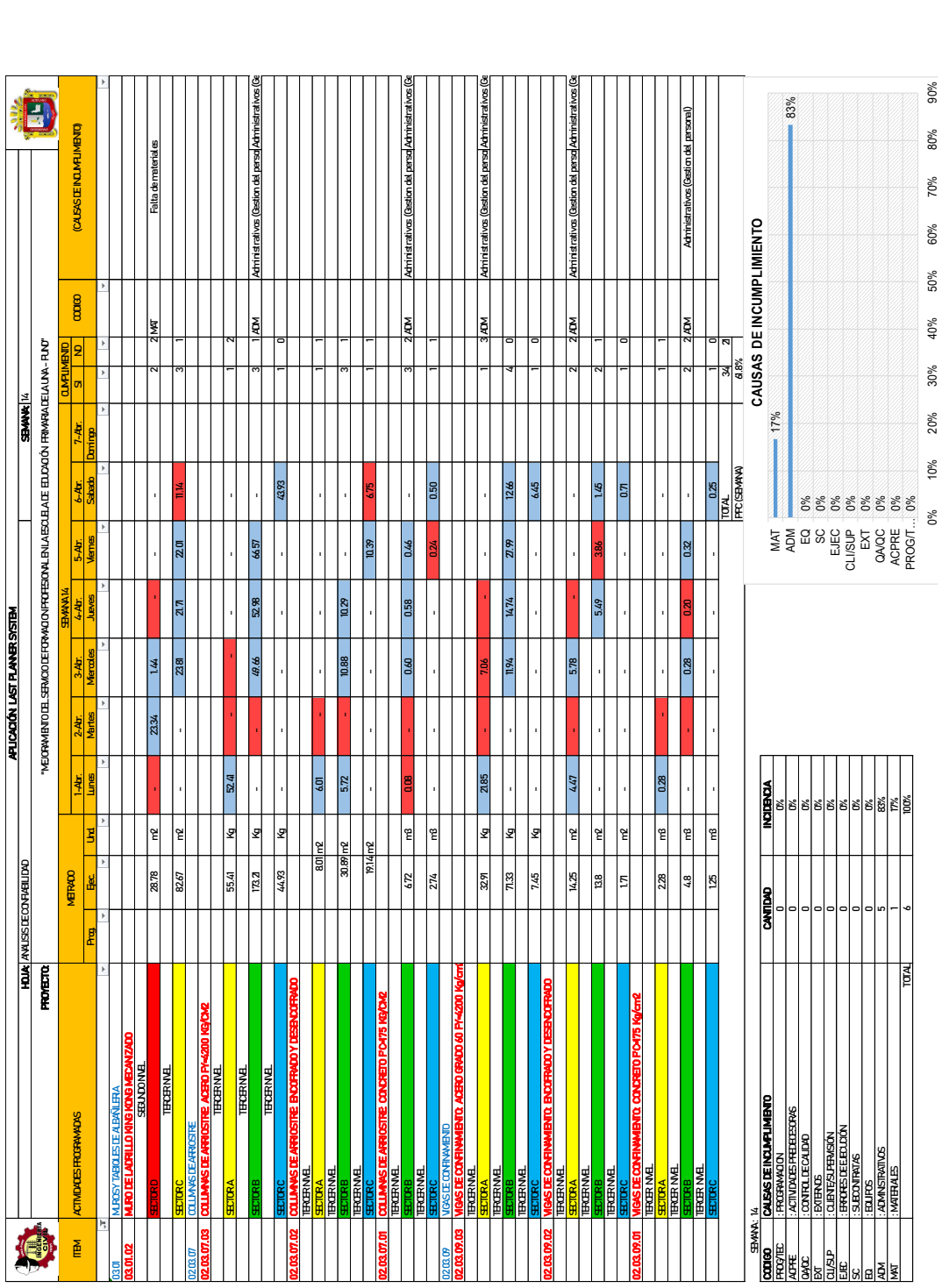

Análisis de Confiabilidad (%PPC) - semana 14 *Análisis de Confiabilidad (%PPC) – semana 14*

0 % 10% 20% 30% 40% 50% 60% 70% 80% 90%

290

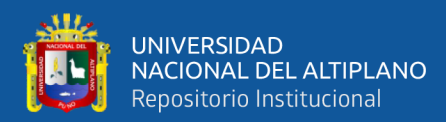

|                          |                                                                                                  |                                    |                              |                                     |                                   |                               | APLICACIÓN LAST PLANNER SYSTEM      |                                                                                                    |                         |                                           |                  |                          |                     |                          |                                        |                          |
|--------------------------|--------------------------------------------------------------------------------------------------|------------------------------------|------------------------------|-------------------------------------|-----------------------------------|-------------------------------|-------------------------------------|----------------------------------------------------------------------------------------------------|-------------------------|-------------------------------------------|------------------|--------------------------|---------------------|--------------------------|----------------------------------------|--------------------------|
|                          |                                                                                                  | <b>HOJA</b> ANALISIDECONFIABILIDAD |                              |                                     |                                   |                               |                                     |                                                                                                    |                         |                                           | <b>SEMAN: 15</b> |                          |                     |                          |                                        |                          |
|                          | <b>PROVECTO:</b>                                                                                 |                                    |                              |                                     |                                   |                               |                                     | "MEJORAMIENTO DEL SERVICIO DE FORMACION PROFESIONAL EN LA ESCUELA DE EDUCACIÓN PRIMARIA DE LA UNA-PUND" |                         |                                           |                  |                          |                     |                          |                                        |                          |
|                          |                                                                                                  |                                    | <b>MEIRADO</b>               |                                     |                                   |                               |                                     | SEMANA <sub>15</sub>                                                                                    |                         |                                           |                  | <b>TIMPIMENT</b>         |                     |                          |                                        |                          |
| <b>TTEM</b>              | <b>ACTIVIDADES PROGRAMADAS</b>                                                                   |                                    |                              |                                     | $8-A$ br.                         | $9 - Atr.$                    | 10-Abr.                             | 11-Abr.                                                                                                 | 12-Abr.                 | 13-Abr.                                   | 14-Abr.          | $\mathbf{s}$             | <b>ND</b>           | $\alpha$ 000             | (CALSASDEINCUMPLIMENTC)                |                          |
| $\sqrt{1}$               | $\overline{\phantom{a}}$                                                                         | Prog<br>$\vert \mathbf{v} \vert$   | Ejec.<br>$\vert \cdot \vert$ | $-$ Und<br>$\overline{\phantom{a}}$ | Lunes<br>$\overline{\phantom{a}}$ | Martes<br>$\vert \cdot \vert$ | Mercdes<br>$\overline{\phantom{a}}$ | <b>Jueves</b><br>-19                                                                                    | Viernes<br>$\mathbf{v}$ | <b>Sabado</b><br>$\overline{\phantom{a}}$ | Damingo<br>ı.    | $\overline{\phantom{a}}$ | $\vert \cdot \vert$ | $\overline{\phantom{a}}$ |                                        |                          |
| 0301                     | <b>MUROSYTABIOLES DE ALBAÑLERA</b>                                                               |                                    |                              |                                     |                                   |                               |                                     |                                                                                                    |                         |                                           |                  |                          |                     |                          |                                        | $\overline{\phantom{a}}$ |
| 03.01.02                 | MURO DE LADRILLO KING KONG MECANIZADO                                                            |                                    |                              |                                     |                                   |                               |                                     |                                                                                                    |                         |                                           |                  |                          |                     |                          |                                        |                          |
|                          | <b>TERCERNMEL</b>                                                                                |                                    |                              |                                     |                                   |                               |                                     |                                                                                                    |                         |                                           |                  |                          |                     |                          |                                        |                          |
|                          | <b>TERCERNMEL</b>                                                                                |                                    | 8408                         | m2                                  | 19.63                             | 19.54                         | 18.21                               | 19.09                                                                                                   | 26                      |                                           |                  |                          |                     | EJEC                     | Errores de ejecucion                   |                          |
|                          | <b>SECTORD</b>                                                                                   |                                    | 3244                         | m2                                  | ÷.                                | ×                             | ×                                   | $\sim$                                                                                                  | 15.43                   | 15.01                                     |                  |                          |                     | 1 CL/SLP                 | Trabajos Reechos                       |                          |
| 020307                   | <b>COLUMNAS DE ARRIOSTRE</b>                                                                     |                                    |                              |                                     |                                   |                               |                                     |                                                                                                    |                         |                                           |                  |                          |                     |                          |                                        |                          |
| 02.03.07.03              | COLUMNAS DE ARRIOSTRE ACERO PY=4200 KG/CM2<br><b>TERCERNMEL</b>                                  |                                    |                              |                                     |                                   |                               |                                     |                                                                                                    |                         |                                           |                  |                          |                     |                          |                                        |                          |
|                          |                                                                                                  |                                    | 120.65                       | <u>Kg</u>                           | 26.73                             | 49.93                         | 39.99                               |                                                                                                    |                         |                                           |                  |                          |                     |                          |                                        |                          |
|                          | <b>TERCERNME</b>                                                                                 |                                    |                              |                                     |                                   |                               |                                     |                                                                                                    |                         |                                           |                  |                          |                     |                          |                                        |                          |
|                          | COLUMNIS DE ARRIOSTRE ENCORRADO Y DESENCORRADO                                                   |                                    | 1422                         | Kq                                  |                                   | ٠                             | 359                                 | 4260                                                                                                    | 5213                    | 39.88                                     |                  |                          |                     |                          |                                        |                          |
| 02.03.07.02              | <b>TERCERNMEL</b>                                                                                |                                    |                              |                                     |                                   |                               |                                     |                                                                                                    |                         |                                           |                  |                          |                     |                          |                                        |                          |
|                          |                                                                                                  |                                    | 12.88                        | m <sub>2</sub>                      | 480                               | $\overline{5.08}$             |                                     |                                                                                                    |                         |                                           |                  |                          |                     |                          |                                        |                          |
|                          | <b>TERCERNMEL</b>                                                                                |                                    |                              |                                     |                                   |                               |                                     |                                                                                                    |                         |                                           |                  |                          |                     |                          |                                        |                          |
|                          | <b>CUARTONME</b>                                                                                 |                                    | 329                          | m2                                  |                                   | 3.89                          | 8.65                                | 6.82                                                                                                    | 8.54                    |                                           |                  |                          |                     |                          |                                        |                          |
|                          | <b>SECTORA</b>                                                                                   |                                    | 8.29                         | m2                                  |                                   | ä,                            |                                     |                                                                                                    |                         | 7.29                                      |                  |                          | $\mathsf{n}$        |                          |                                        |                          |
| 02.03.07.01              | COLUMNAS DE ARRIOSTRE CONCRETO PO475 KG/CM2                                                      |                                    |                              |                                     |                                   |                               |                                     |                                                                                                    |                         |                                           |                  |                          |                     |                          |                                        |                          |
|                          | <b>TERCHRIVEL</b>                                                                                |                                    | 404                          | m <sub>3</sub>                      | 0.39                              | 0.65                          |                                     |                                                                                                    |                         |                                           |                  |                          |                     | 2EQ                      | Falta de Equipos                       |                          |
|                          | <b>THORNMA</b>                                                                                   |                                    |                              |                                     |                                   |                               |                                     |                                                                                                    |                         |                                           |                  |                          |                     |                          |                                        |                          |
|                          |                                                                                                  |                                    | 5.74                         | m <sup>2</sup>                      |                                   |                               | 0.52                                | 0.49                                                                                                    | 0.60                    | 0.13                                      |                  |                          | n                   |                          |                                        |                          |
|                          | CUARTONAL                                                                                        |                                    | 1.39                         | mß                                  |                                   |                               |                                     |                                                                                                    |                         | 0.39                                      |                  |                          |                     |                          |                                        |                          |
| 02.03.09                 | <b>ECTORA</b><br><b>VIGAS DECONFINAMENTO</b>                                                     |                                    |                              |                                     |                                   | ٠                             |                                     |                                                                                                    |                         |                                           |                  |                          |                     |                          |                                        |                          |
| 02.03.09.03              | VIGAS DE CONFINAMENTO: ACERO GRADO 60 PY=4200 Kg/cm2                                             |                                    |                              |                                     |                                   |                               |                                     |                                                                                                    |                         |                                           |                  |                          |                     |                          |                                        |                          |
|                          | <b>TERCERNMEL</b>                                                                                |                                    |                              |                                     |                                   |                               |                                     |                                                                                                    |                         |                                           |                  |                          |                     |                          |                                        |                          |
|                          | <b>FCTORC</b>                                                                                    |                                    | 68.23                        | K <sub>g</sub>                      | 18.29                             | 17.18                         | 17.52                               | 10.24                                                                                                   |                         |                                           |                  |                          |                     |                          |                                        |                          |
|                          | <b>TERCERNMEL</b>                                                                                |                                    | 71.16                        | Kg                                  |                                   |                               |                                     | 7.20                                                                                                    | 57.01                   |                                           |                  |                          |                     |                          |                                        |                          |
|                          | <b>CUARTONAL</b>                                                                                 |                                    |                              |                                     |                                   |                               |                                     |                                                                                                    |                         |                                           |                  |                          |                     |                          |                                        |                          |
|                          | <b>ECTORA</b>                                                                                    |                                    | 8.6                          | Kg                                  | ٠                                 | $\overline{\phantom{a}}$      | $\overline{\phantom{a}}$            | $\sim$                                                                                                  | ٠                       | 7.60                                      |                  |                          |                     |                          |                                        |                          |
| 02.03.09.02              | GAS DE CONFINAMIENTO: ENCOFRADO Y DESENCOFRADO<br><b>TERCERNMEL</b>                              |                                    |                              |                                     |                                   |                               |                                     |                                                                                                    |                         |                                           |                  |                          |                     |                          |                                        |                          |
|                          | FCTOR (                                                                                          |                                    | 15.63                        | m2                                  | 1.66                              | 397                           | 2.18                                | 304                                                                                                    |                         | $\sim$                                    |                  |                          |                     |                          |                                        |                          |
|                          | <b>TERCERNMEL</b>                                                                                |                                    |                              |                                     |                                   |                               |                                     |                                                                                                    |                         |                                           |                  |                          |                     |                          |                                        |                          |
| 02.03.09.01              | GAS DE CONFINAMENTO, CONCRETO PO475 Kg/cm2                                                       |                                    | 8.34                         | m2                                  |                                   | ÷                             |                                     |                                                                                                    | 345                     | 289                                       |                  |                          |                     |                          |                                        |                          |
|                          | <b>TERCER NVEL</b>                                                                               |                                    |                              |                                     |                                   |                               |                                     |                                                                                                    |                         |                                           |                  |                          |                     |                          |                                        |                          |
|                          | <b>ECTOR</b>                                                                                     |                                    | 5.56                         | mß                                  | 0.13                              | 0.34                          | 0.09                                |                                                                                                    |                         |                                           |                  |                          |                     | 4 <sub>ED</sub>          | Falta de Equipos                       |                          |
|                          | <b>TERCER NVEL</b>                                                                               |                                    |                              |                                     |                                   |                               | 0.17                                | $\overline{0.26}$                                                                                       | $\overline{030}$        |                                           |                  |                          |                     |                          |                                        |                          |
|                          | <b>CUARTONAL</b>                                                                                 |                                    | 473                          | m <sup>2</sup>                      |                                   |                               |                                     |                                                                                                    |                         |                                           |                  |                          |                     |                          |                                        |                          |
|                          | CTOR/                                                                                            |                                    | 1.53                         | m <sup>2</sup>                      |                                   |                               |                                     |                                                                                                    |                         | 0.53                                      |                  |                          |                     |                          |                                        |                          |
| 0302                     | <b>REVOLUESY REVESTIMENTOS</b>                                                                   |                                    |                              |                                     |                                   |                               |                                     |                                                                                                    |                         |                                           |                  |                          |                     |                          |                                        |                          |
| 13.02.02                 | TARRAJED EN MUROS INTERIORES (Mazcla C.A.1:4, I<br>SEGUNDONVEL                                   |                                    |                              |                                     |                                   |                               |                                     |                                                                                                    |                         |                                           |                  |                          |                     |                          |                                        |                          |
|                          | <b>CTORA</b>                                                                                     |                                    | 10127                        | m2                                  | 23.94                             | 19.22                         | 21.83                               | 31.28                                                                                                   |                         |                                           |                  |                          |                     |                          |                                        |                          |
|                          | <b>CTORE</b>                                                                                     |                                    | $\mathbf n$                  | m2                                  |                                   |                               |                                     |                                                                                                    | 9.00                    |                                           |                  |                          |                     | <b>I PROG/TEC</b>        | Mala asignacion de recursos (personal) |                          |
| 03.02.04<br>0303         | <b>VESTIDURA DE ARISTAS</b><br><b>TARRAJEDDECOLLMNAS</b>                                         |                                    |                              |                                     |                                   |                               |                                     |                                                                                                    |                         |                                           |                  |                          |                     |                          |                                        |                          |
| 03.03.0                  | COLUMNIS Y THUCAS RECTAS: TARRAJED DE SUPERFICIES (Mazcla C.A.1                                  |                                    | <u>, Boa</u>                 |                                     |                                   |                               |                                     |                                                                                                    |                         |                                           |                  |                          |                     |                          |                                        |                          |
|                          | SEGUNDONNEL                                                                                      |                                    |                              |                                     |                                   |                               |                                     |                                                                                                    |                         |                                           |                  |                          |                     |                          |                                        |                          |
|                          | <b>ECTORA</b>                                                                                    |                                    | 32.42                        | m2                                  |                                   | 7.58                          |                                     | 16.23                                                                                                   | 361                     |                                           |                  |                          |                     | 2 ACPRE                  | lo cumplimiento de act. Predecesora    |                          |
| 0304<br>03.04.01         | <b>TARRAJED DE VIGAS</b><br><b>VIGAS RECTAS: TARRAJED DE SUPERFICIES (Mezcla C.A.1:5, E-2cm)</b> |                                    |                              |                                     |                                   |                               |                                     |                                                                                                    |                         |                                           |                  |                          |                     |                          |                                        |                          |
|                          | SEGUNDONNEL                                                                                      |                                    |                              |                                     |                                   |                               |                                     |                                                                                                    |                         |                                           |                  |                          |                     |                          |                                        |                          |
|                          | <b>ETORA</b>                                                                                     |                                    | 15.28                        | m2                                  |                                   | 6.15                          |                                     | 5.13                                                                                                    |                         |                                           |                  |                          |                     |                          |                                        |                          |
| 03.05<br>13.05.01        | <b>VESTIDURADE DEFRAMES</b><br>VESTIDURA DE DERRAMES EN VANDS (Mazcia C.A. 1:5, E-2 CM, A-25 C   |                                    |                              |                                     |                                   |                               |                                     |                                                                                                    |                         |                                           |                  |                          |                     |                          |                                        |                          |
|                          | SEGUNDONNEL                                                                                      |                                    |                              |                                     |                                   |                               |                                     |                                                                                                    |                         |                                           |                  |                          |                     |                          |                                        |                          |
|                          | <b>ECTORA</b>                                                                                    |                                    | 15.48                        | m                                   |                                   | 8.55                          |                                     | 293                                                                                                    |                         |                                           |                  |                          |                     |                          |                                        |                          |
|                          | <b>SEGLNDONMEL</b>                                                                               |                                    |                              |                                     |                                   |                               |                                     | 5.56                                                                                                    |                         |                                           |                  |                          | n                   |                          |                                        |                          |
|                          |                                                                                                  |                                    | 6.56                         | m                                   |                                   |                               |                                     |                                                                                                    |                         | <b>TOTAL</b>                              |                  | $47\,$                   | 32                  |                          |                                        |                          |
|                          |                                                                                                  |                                    |                              |                                     |                                   |                               |                                     |                                                                                                    |                         | <b>FFC (SBMANA)</b>                       |                  | 59.5%                    |                     |                          |                                        |                          |
| <b>SEMANA: 15</b>        |                                                                                                  |                                    |                              |                                     |                                   |                               |                                     |                                                                                                    |                         |                                           |                  |                          |                     |                          | <b>CAUSAS DE INCUMPLIMIENTO</b>        |                          |
| 00000                    | CAUSAS DE INCUMPLIMENTO                                                                          | <b>CANTIDAD</b>                    |                              |                                     | <b>INCIDENCIA</b>                 |                               |                                     |                                                                                                    | MAT                     | 0%                                        |                  |                          |                     |                          |                                        |                          |
| PROG/TEC<br><b>ACPRE</b> | <b>PROGRAMACION</b><br>ACTIVIDADES PREDEDESORAS                                                  | 1                                  |                              |                                     | 17%<br>17%                        |                               |                                     |                                                                                                    | ADM                     | 0%                                        |                  |                          |                     |                          |                                        |                          |
| <b>CA/CC</b>             | CONTROLDECAUDAD                                                                                  | $\Omega$                           |                              |                                     | 0%                                |                               |                                     |                                                                                                    | EQ                      |                                           |                  |                          |                     |                          |                                        | 33%                      |
| EXT                      | <b>EXTERNOS</b>                                                                                  | $\pmb{0}$                          |                              |                                     | $0\%$                             |                               |                                     |                                                                                                    | SC                      | 0%                                        |                  |                          |                     |                          |                                        |                          |
| <b>CLI/SUP</b>           | CUENTE/SUPERMSIÓN<br><b>FRORESCEE FOLDON</b>                                                     | 1                                  |                              |                                     | 17%                               |                               |                                     |                                                                                                    | <b>EJEC</b>             |                                           |                  |                          |                     | 17%                      |                                        |                          |
| EJEC<br><b>SC</b>        | <b>SUBCONTRATAS</b>                                                                              | $\mathbf{1}$<br>$\Omega$           |                              |                                     | 17%<br>0%                         |                               |                                     |                                                                                                    | <b>CLI/SUP</b>          |                                           |                  |                          |                     | 17%                      |                                        |                          |
|                          | <b>EQUIPOS</b>                                                                                   | $\overline{2}$                     |                              |                                     | 33%                               |                               |                                     |                                                                                                    | EXT                     | 0%                                        |                  |                          |                     |                          |                                        |                          |
| EQ                       |                                                                                                  |                                    |                              |                                     | $0\%$                             |                               |                                     |                                                                                                    |                         |                                           |                  |                          |                     |                          |                                        |                          |
| <b>ADM</b>               | <b>ADMINSTRATIVOS</b>                                                                            | O                                  |                              |                                     |                                   |                               |                                     |                                                                                                    | QA/QC                   | 0%                                        |                  |                          |                     |                          |                                        |                          |
| MAT                      | <b>MATERIALES</b><br>TOTAL                                                                       | $\Omega$<br>6                      |                              |                                     | 0%<br>100%                        |                               |                                     |                                                                                                    | <b>ACPRE</b><br>PROG/T  |                                           |                  |                          |                     | 17%<br>$-17%$            |                                        |                          |

*Análisis de Confiabilidad (%PPC) – semana 15*

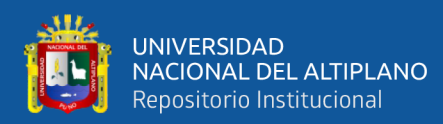

|                              |                                                                                                    |                                  |                          |                          |                          | APLICACIÓN LAST PLANNER SYSTEM |                                |                                                                                                    |                         |                           |                  |                          |                          |                          |                                 | مقالات                   |
|------------------------------|----------------------------------------------------------------------------------------------------|----------------------------------|--------------------------|--------------------------|--------------------------|--------------------------------|--------------------------------|----------------------------------------------------------------------------------------------------|-------------------------|---------------------------|------------------|--------------------------|--------------------------|--------------------------|---------------------------------|--------------------------|
|                              |                                                                                                    | <b>HOJA</b> ANUSISDECONTABILIDAD |                          |                          |                          |                                |                                |                                                                                                    |                         |                           | <b>SEMANA 16</b> |                          |                          |                          |                                 | 山                        |
|                              | <b>PROVECTO</b>                                                                                      |                                  |                          |                          |                          |                                |                                | "MEJORAMIENTO DEL SERVICIO DE FORMACION FROFESIONAL EN LA ESCUELA DE EDUCACIÓN PRIMARIA DE LA UNA-PUND" |                         |                           |                  |                          |                          |                          |                                 |                          |
|                              |                                                                                                    |                                  | <b>METRADO</b>           |                          |                          |                                |                                | SEMANA16                                                                                                |                         |                           |                  | <b>CLMPLIMENT</b>        |                          |                          |                                 |                          |
| <b>TTEM</b>                  | ACTIVIDADES PROGRAMADAS                                                                              | Prog                             | Ejec.                    | <b>Und</b>               | 15-Atr.<br>Lunes         | 16-Abr.<br>Martes              | $17 - Air.$<br><b>Mercoles</b> | 18-Abr.<br><b>Jueves</b>                                                                                | 9-Atr.<br><b>Vernes</b> | 20-Abr.<br>Sabado Domingo | $2I-A$           | $S$   ND                 |                          | 0000                     | (CALSAS DEINCUMPLIMENTO)        |                          |
| $\sqrt{1}$                   | $\overline{\phantom{a}}$                                                                             | $\mathbf{r}$                     | $\overline{\phantom{a}}$ | $\overline{\phantom{a}}$ | $\overline{\phantom{a}}$ | $\vert \mathbf{v} \vert$       | $\vert \mathbf{v} \vert$       | $\overline{\phantom{a}}$                                                                                | $\mathcal{L}$           | $\overline{\phantom{a}}$  | $\overline{ }$   | $\overline{\phantom{a}}$ | $\overline{\phantom{a}}$ | $\overline{\phantom{a}}$ |                                 | $\overline{\phantom{a}}$ |
| 03.01                        | <b>MUROSYTABOLESDEALBAÑLERA</b>                                                                      |                                  |                          |                          |                          |                                |                                |                                                                                                    |                         |                           |                  |                          |                          |                          |                                 |                          |
| 03.01.02                     | MURO DE LADRILLO KING KONG MECANIZADO<br><b>TERCERNMEL</b>                                           |                                  |                          |                          |                          |                                |                                |                                                                                                    |                         |                           |                  |                          |                          |                          |                                 |                          |
|                              | SECTORI                                                                                              |                                  | 51.59                    | m2                       | 20.73                    | 19.57                          | 8.29                           |                                                                                                    |                         |                           |                  |                          |                          |                          |                                 |                          |
|                              | <b>TERCERNME</b>                                                                                     |                                  |                          |                          | $\sim$                   | $\sim$                         |                                |                                                                                                    | $\sim$                  |                           |                  | $\sqrt{2}$               |                          |                          |                                 |                          |
| 020307                       | <b>COLUMNAS DE ARRIOSTRE</b>                                                                         |                                  | 10.3                     | m2                       |                          |                                | 8.30                           | $\sim$                                                                                                  |                         |                           |                  |                          |                          | 2 <sub>EXT</sub>         | Externos                        |                          |
| 02.03.07.03                  | COLUMNIS DE ARRIOSTRE ACERO PY=4200 KG/CM2                                                           |                                  |                          |                          |                          |                                |                                |                                                                                                    |                         |                           |                  |                          |                          |                          |                                 |                          |
|                              | <b>TERCERNMEL</b>                                                                                    |                                  | 24.64                    | Kg                       | 23.64                    |                                |                                |                                                                                                    |                         |                           |                  |                          |                          |                          |                                 |                          |
|                              | <b>CUARTONVEL</b>                                                                                    |                                  |                          |                          |                          |                                |                                |                                                                                                    |                         |                           |                  |                          |                          |                          |                                 |                          |
|                              | <b>FLTORA</b>                                                                                        |                                  | 12477                    | Kg                       | 16.29                    | 66.86                          | 37.62                          | ٠                                                                                                    | $\sim$                  |                           |                  |                          |                          | 1 EXT                    | Externos                        |                          |
| 02.03.07.02                  | <b>OLUMNAS DE ARRIOSTRE ENCOFRADO Y DESENCOFRADO</b><br><b>CUARTONVEL</b>                            |                                  |                          |                          |                          |                                |                                |                                                                                                    |                         |                           |                  |                          |                          |                          |                                 |                          |
|                              | <b>FLTORA</b>                                                                                        |                                  | 23.37 m2                 |                          | 8.40                     | 9.45                           | 252                            |                                                                                                    |                         |                           |                  |                          |                          |                          |                                 |                          |
|                              | <b>CUARTONVEL</b>                                                                                    |                                  | 6.83 m2                  |                          | ×,                       | ×                              | 483                            |                                                                                                    | ä,                      |                           |                  |                          |                          | <b>EXT</b>               |                                 |                          |
| 02.03.07.01                  | <b>CTORB</b><br><b>OLLMANIS DE ARRIOSTRE CONCRETO PO475 KG/CM2</b>                                   |                                  |                          |                          |                          |                                |                                |                                                                                                    |                         |                           |                  |                          |                          |                          | Externos                        |                          |
|                              | <b>CUARTONVEL</b>                                                                                    |                                  |                          |                          |                          |                                |                                |                                                                                                    |                         |                           |                  |                          |                          |                          |                                 |                          |
|                              | <b>ELTORA</b><br><b>CUARTONVEL</b>                                                                   |                                  | 332                      | m <sup>3</sup>           | 0.61                     | 0.71                           | ä,                             |                                                                                                    | ÷,                      |                           |                  |                          |                          |                          |                                 |                          |
|                              |                                                                                                    |                                  | 312                      | m <sup>2</sup>           |                          | 0.12                           |                                |                                                                                                    |                         |                           |                  |                          |                          | 2 EQ                     | Falta de equipo                 |                          |
| 020309<br>02.03.09.03        | <b>VIGAS DE CONFINAMENTO</b>                                                                         |                                  |                          |                          |                          |                                |                                |                                                                                                    |                         |                           |                  |                          |                          |                          |                                 |                          |
|                              | IGAS DE CONFINAMENTO: ACERO GRADO 60 PY=4200 Kg/cr<br><b>CUARTONVEL</b>                              |                                  |                          |                          |                          |                                |                                |                                                                                                    |                         |                           |                  |                          |                          |                          |                                 |                          |
|                              | <b>ECTORA</b>                                                                                        |                                  | 628                      | Kg                       | 18.08                    | 27.88                          | 1384                           |                                                                                                    |                         |                           |                  |                          |                          |                          |                                 |                          |
|                              | <b>CUARTONVEL</b>                                                                                    |                                  | 693                      | Kg                       |                          | $\sim$                         | 493                            |                                                                                                    |                         |                           |                  | n                        |                          | 2EAT                     | Externos                        |                          |
| 02.03.09.02                  | VIGAS DE CONFINAMENTO: ENCOFRADO Y DESENCOFRADO                                                      |                                  |                          |                          |                          |                                |                                |                                                                                                    |                         |                           |                  |                          |                          |                          |                                 |                          |
|                              | <b>TERCERNMEL</b>                                                                                    |                                  |                          |                          | 357                      |                                |                                |                                                                                                    |                         |                           |                  |                          |                          |                          |                                 |                          |
|                              | <b>CUARTONVEL</b>                                                                                    |                                  | 7.27                     | m2                       |                          | 170                            |                                |                                                                                                    |                         |                           |                  |                          |                          |                          |                                 |                          |
|                              | ECTORA                                                                                               |                                  | 8.22                     | m2                       |                          | 224                            | 298                            |                                                                                                    |                         |                           |                  |                          |                          | EXT                      | Externos                        |                          |
| 02.03.09.01                  | VIGAS DE CONFINAMENTO: CONCRETO PO475 Kg/cm2<br><b>CUARTONVEL</b>                                    |                                  |                          |                          |                          |                                |                                |                                                                                                    |                         |                           |                  |                          |                          |                          |                                 |                          |
|                              | <b>ETORA</b>                                                                                         |                                  | $\overline{13}$          | m <sup>3</sup>           | 0.30                     | ÷,                             |                                |                                                                                                    |                         |                           |                  |                          |                          |                          |                                 |                          |
|                              | <b>CUARTONVEL</b>                                                                                    |                                  |                          |                          |                          |                                |                                |                                                                                                    |                         |                           |                  |                          |                          |                          |                                 |                          |
| 03.02                        | <b>ETORB</b><br><b>REVOLUESY REVESTIMENTOS</b>                                                       |                                  | 3.319                    | m <sup>2</sup>           |                          | 0.32                           |                                |                                                                                                    |                         |                           |                  |                          |                          | 2EQ                      | Falta de equipo                 |                          |
| 03.02.02                     | TARRAJED EN MUROS INTERIORES (Mazcla C.A.1:4, EK                                                     |                                  |                          |                          |                          |                                |                                |                                                                                                    |                         |                           |                  |                          |                          |                          |                                 |                          |
|                              | SEGUNDONVEL<br>ECTORB                                                                                |                                  | 77.84                    | m2                       | 25.71                    | 26.77                          | 21.36                          |                                                                                                    |                         |                           |                  |                          |                          |                          |                                 |                          |
|                              | SEGUNDONVEL                                                                                          |                                  |                          |                          |                          |                                |                                |                                                                                                    |                         |                           |                  |                          |                          |                          |                                 |                          |
|                              | <b>ELTORC</b>                                                                                        |                                  | 25.43                    | m2                       | ٠                        | $\overline{a}$                 | 10.55                          |                                                                                                    | ×.                      | 1288                      |                  |                          |                          |                          |                                 |                          |
| 03.03<br>03.03.01            | <b>TARRAIEDDECOLLMNS</b><br>COLUMNISY "PLACAS RECTAS: TARRAJED DE SUPERFICIES (Mazcla C.A.1:5, E42cr |                                  |                          |                          |                          |                                |                                |                                                                                                    |                         |                           |                  |                          |                          |                          |                                 |                          |
|                              | SEGUNDONVEL                                                                                          |                                  |                          |                          |                          |                                |                                |                                                                                                    |                         |                           |                  |                          |                          |                          |                                 |                          |
|                              | <b>ECTORA</b><br>SEGUNDONAL                                                                          |                                  | 11.96                    | m2                       | 10.96                    |                                |                                |                                                                                                    |                         |                           |                  |                          |                          |                          |                                 |                          |
|                              | <b>ECTORB</b>                                                                                        |                                  | 42                       | m2                       | 6.84                     | 10.81                          | 15.13                          |                                                                                                    | ×.                      | 5.22                      |                  |                          |                          |                          |                                 |                          |
| 03.04                        | <b>TARRAJED DE VIGAS</b>                                                                             |                                  |                          |                          |                          |                                |                                |                                                                                                    |                         |                           |                  |                          |                          |                          |                                 |                          |
| 03.04.01                     | <b>MGAS RECTAS: TARRAJED DE SUPERFICIES (Mezda CA1:5, E42cm)</b><br>SEGUNDONVEL                      |                                  |                          |                          |                          |                                |                                |                                                                                                    |                         |                           |                  |                          |                          |                          |                                 |                          |
|                              | <b>CTORA</b>                                                                                         |                                  | 7.92                     | m2                       | 692                      |                                |                                |                                                                                                    |                         |                           |                  |                          |                          |                          |                                 |                          |
|                              | SEGUNDONNEL<br><b>FCTORB</b>                                                                         |                                  | 167                      | m <sup>2</sup>           | $\overline{\phantom{a}}$ | 10.01                          | 3.69                           |                                                                                                    | ٠                       |                           |                  |                          |                          |                          |                                 |                          |
| 03.05                        | VESTIDURADE DERRAMES                                                                                 |                                  |                          |                          |                          |                                |                                |                                                                                                    |                         |                           |                  |                          |                          |                          |                                 |                          |
| 03.05.01                     | VESTIDURA DE DERRAMES EN VANDS (Mezcla C:A, 1:5, E:2 CM, A:25 CX                                     |                                  |                          |                          |                          |                                |                                |                                                                                                    |                         |                           |                  |                          |                          |                          |                                 |                          |
|                              | SEGUNDON/HL                                                                                          |                                  | 66                       | m                        | 5.60                     |                                |                                |                                                                                                    |                         |                           |                  |                          |                          |                          |                                 |                          |
|                              | SEGUNDONNE                                                                                           |                                  |                          |                          |                          |                                |                                |                                                                                                    |                         |                           |                  |                          |                          |                          |                                 |                          |
|                              | <b>FETORC</b><br>SEGUNDONVEL                                                                         |                                  | 181                      | m                        | 280                      | 6.04                           | 5.26                           |                                                                                                    | $\sim$                  |                           |                  |                          |                          |                          |                                 |                          |
|                              |                                                                                                    |                                  | 10.6                     | ml                       |                          |                                | 280                            |                                                                                                    |                         | 5.80                      |                  |                          |                          |                          |                                 |                          |
|                              |                                                                                                    |                                  |                          |                          |                          |                                |                                |                                                                                                    |                         | <b>TOTAL</b>              |                  | 37                       | 19                       |                          |                                 |                          |
|                              |                                                                                                    |                                  |                          |                          |                          |                                |                                |                                                                                                    |                         | PPC (SEMANA)              |                  | 66.1%                    |                          |                          |                                 |                          |
| <b>SEMANA: 16</b><br>00000   | CAUSAS DE INCUNFLIMENTO                                                                              |                                  | CANTIDAD                 |                          | <b>INCIDENCIA</b>        |                                |                                |                                                                                                    |                         |                           |                  |                          |                          |                          | <b>CAUSAS DE INCUMPLIMIENTO</b> |                          |
| <b>FROG/TEC</b>              | <b>FROGRAMACION</b>                                                                                  | $\mathbf{0}$                     |                          |                          | 0%                       |                                |                                |                                                                                                    | MAT                     | 0%                        |                  |                          |                          |                          |                                 |                          |
| <b>ACPRE</b><br><b>CA/CC</b> | ACTIVIDADES PREDEDESORAS<br>: CONTROLDECALIDAD                                                       | $\mathbf{0}$<br>ō                |                          |                          | 0%<br>$0\%$              |                                |                                |                                                                                                    | <b>ADM</b>              | 0%                        |                  |                          |                          |                          |                                 |                          |
| EXT                          | : EXTERNOS                                                                                           | 5                                |                          |                          | 71%                      |                                |                                |                                                                                                    | EQ                      |                           |                  |                          | 29%                      |                          |                                 |                          |
| <b>CL/SLP</b>                | CUENTE/SUPERMSIÓN                                                                                    | $\overline{\mathbf{0}}$          |                          |                          | 0%                       |                                |                                |                                                                                                    | SC                      | 0%                        |                  |                          |                          |                          |                                 |                          |
| EJEC<br>$\mathbf{x}$         | <b>ERORES DE EJECUCIÓN</b><br>SUBCONTRATAS                                                           | $\overline{\mathbf{0}}$<br>0     |                          |                          | $0\%$<br>0%              |                                |                                |                                                                                                    | <b>EJEC</b><br>CLI/SUP  | 0%<br>0%                  |                  |                          |                          |                          |                                 |                          |
| EQ.                          | <b>EQUIPOS</b>                                                                                       | $\overline{\mathbf{c}}$          |                          |                          | 29%                      |                                |                                |                                                                                                    | EXT                     |                           |                  |                          |                          |                          |                                 | 71%                      |
| <b>ADM</b>                   | <b>ADMINSTRATIVOS</b>                                                                                | $\pmb{0}$<br>$\mathbf{0}$        |                          |                          | 0%<br>O%                 |                                |                                |                                                                                                    | QA/QC                   | 0%                        |                  |                          |                          |                          |                                 |                          |
| MAT                          | <b>MATERIALES</b><br><b>TOTAL</b>                                                                    | $\overline{7}$                   |                          |                          | 100%                     |                                |                                |                                                                                                    | ACPRE                   | 0%                        |                  |                          |                          |                          |                                 |                          |
|                              |                                                                                                    |                                  |                          |                          |                          |                                |                                |                                                                                                    | PROG/T 0%               |                           |                  |                          |                          |                          |                                 |                          |
|                              |                                                                                                    |                                  |                          |                          |                          |                                |                                |                                                                                                    |                         | 0%                        | 10%<br>20%       |                          | 30%                      | 40%                      | 50%<br>60%<br>70%               | 80%                      |

*Análisis de Confiabilidad (%PPC) – semana 16*

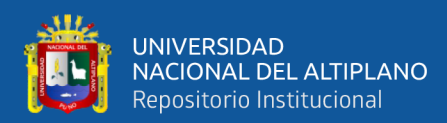

|                          |                                                                                           | <b>HOJA</b> ANAUSISDECONFIABILIDAD |              |                              |                   |                          | APLICACIÓN LAST PLANNER SYSTEM |                       |                               |                                                                                                    | <b>SHANN</b> 77 |                    |                          |               |                                     |
|--------------------------|-------------------------------------------------------------------------------------------|------------------------------------|--------------|------------------------------|-------------------|--------------------------|--------------------------------|-----------------------|-------------------------------|----------------------------------------------------------------------------------------------------|-----------------|--------------------|--------------------------|---------------|-------------------------------------|
|                          |                                                                                           |                                    |              |                              |                   |                          |                                |                       |                               |                                                                                                    |                 |                    |                          |               |                                     |
|                          | PROVECTO                                                                                  |                                    |              |                              |                   |                          |                                |                       |                               | "MEJORAMENTO DEL SERMOLO DE FORMACION PROFESIONAL EN LA ESCUELA DE EDUCACIÓN PRIMARIA DE LA UNA-PUND" |                 |                    |                          |               |                                     |
| <b>TEM</b>               | ACTIVIDADES PROGRAMADAS                                                                   |                                    | METRADO      |                              | $22 - 4kr$        | $23 - 44$ r.             | 24-Abr.                        | SEMANA 17<br>$25-Arr$ | 26-Abr.                       | $27 - A$ br.                                                                                          | 28-Atr.         | <b>JUVPLIMENTO</b> | <b>ND</b>                | $\alpha$ 000  | (CALSAS DEINCLAPILMENTC)            |
|                          |                                                                                           | Prog.                              | Eec.         | $\overline{\phantom{a}}$ Und | Lunes             | Martes                   | Mercoles                       | <b>Jueves</b>         | <b>Vernes</b>                 | Sabado                                                                                                | <b>Domingo</b>  | 9                  |                          |               |                                     |
| $\sqrt{1}$<br>na m       | $\overline{\phantom{a}}$                                                                  | $\blacktriangledown$               | $\mathbf{v}$ | $\blacktriangledown$         | $\mathbf{v}$      | $\overline{\phantom{a}}$ | $\mathbb{R}$                   | $\mathbb{R}$          | ٠.                            | $\overline{\phantom{a}}$                                                                              | - 1             | $\mathbf{v}$       | $\vert \mathbf{v} \vert$ | $\mathbf{v}$  | $\overline{\mathbf{v}}$             |
| <u>13.01.02</u>          | <b>M.ROSYTABIOLESDE ALBAÑLERIA</b><br>MURO DE LADRILLO KING KONG MECANIZADO               |                                    |              |                              |                   |                          |                                |                       |                               |                                                                                                    |                 |                    |                          |               |                                     |
|                          | <b>TERCERNVEL</b>                                                                         |                                    |              |                              |                   |                          |                                |                       |                               |                                                                                                    |                 |                    |                          |               |                                     |
|                          | <b>CUARTONVEL</b>                                                                         |                                    | 75.14        | m2                           | 21.36             | 21.59                    | 20.35                          | 6.84                  |                               |                                                                                                    |                 |                    |                          | <b>CL/SUP</b> | Error de ejecucion                  |
|                          | <b>SECTORA</b>                                                                            |                                    | 45.88        | m2                           |                   |                          |                                | 1289                  | 18.31                         | 11.68                                                                                                 |                 |                    |                          |               |                                     |
| 120307                   | <b>COLLANA'S DE ARRIGSTRE</b>                                                             |                                    |              |                              |                   |                          |                                |                       |                               |                                                                                                    |                 |                    |                          |               |                                     |
| 02.03.07.03              | COLUMNAS DE ARRIOSTRE ACERO PY=4200 KG/CM2<br><b>CUARTONIEL</b>                           |                                    |              |                              |                   |                          |                                |                       |                               |                                                                                                    |                 |                    |                          |               |                                     |
|                          | <b>ECTORA</b>                                                                             |                                    | 3.05         | Kg                           | 29.05             |                          |                                |                       |                               |                                                                                                    |                 |                    |                          |               |                                     |
|                          | <b>CUARTONAL</b><br><b>ECTORB</b>                                                         |                                    | 156.05       | Kg                           | 43                | 64.46                    | 45.51                          | 37.77                 |                               | $\epsilon$                                                                                            |                 |                    |                          | 1 EJEC        | Errores de ejecucion                |
|                          | <b>CUARTONNEL</b>                                                                         |                                    |              |                              |                   |                          |                                |                       |                               |                                                                                                    |                 |                    |                          |               |                                     |
|                          | XШ                                                                                        |                                    | 98.54        | K <sub>q</sub>               |                   |                          |                                | 20.84                 | 36.76                         | 37.94                                                                                                 |                 |                    |                          |               |                                     |
| 02.03.07.02              | INAS DE ARRIOSTRE ENCORMOO Y DESENCORMOO<br><b>CUARTONVEL</b>                             |                                    |              |                              |                   |                          |                                |                       |                               |                                                                                                    |                 |                    |                          |               |                                     |
|                          |                                                                                           |                                    | 26.6         | m2                           | 7.75              | 8.95                     | 6.90                           |                       |                               | ٠                                                                                                    |                 |                    |                          |               |                                     |
|                          | <b>CUARTONVEL</b><br><b>ECTORC</b>                                                        |                                    | 22.35        | m <sup>2</sup>               | ٠                 | ٠                        | 17                             | 8.94                  | 336                           | 434                                                                                                   |                 |                    |                          |               |                                     |
| 02.03.07.01              | X <mark>ULIMNAS DE ARRIOSTRE: CONCRETO PO475 KG/CM2</mark>                                |                                    |              |                              |                   |                          |                                |                       |                               |                                                                                                    |                 |                    |                          |               |                                     |
|                          | <b>CUARTONVEL</b><br>ECIORI                                                               |                                    | 447          | m <sup>2</sup>               | 0.38              | 0.56                     | 0.53                           |                       |                               |                                                                                                    |                 |                    |                          |               |                                     |
|                          | <b>CUARTONVEL</b>                                                                         |                                    |              |                              |                   |                          |                                |                       |                               |                                                                                                    |                 |                    |                          |               |                                     |
|                          | <b>ECTOR</b>                                                                              |                                    | 462          | mß                           |                   |                          |                                | 0.60                  | 0.51                          | 0.51                                                                                                  |                 |                    |                          |               |                                     |
| 02.03.09<br>02.03.09.03  | <b>VIGAS DECONFINAMENTO</b><br>MGAS DE CONFINAMENTO: ACERO GRADO 60 PM4200 Kg/cr          |                                    |              |                              |                   |                          |                                |                       |                               |                                                                                                    |                 |                    |                          |               |                                     |
|                          | <b>CUARTONVEL</b>                                                                         |                                    |              |                              |                   |                          |                                |                       |                               |                                                                                                    |                 |                    |                          |               |                                     |
|                          | <b>XCIORE</b><br><b>CUARTONVEL</b>                                                        |                                    | 61.98        | Kg                           | 17.06             | 2416                     | 17.76                          |                       |                               |                                                                                                    |                 |                    |                          |               |                                     |
|                          | SECTORO                                                                                   |                                    | 59.97        | Kg                           |                   |                          |                                | 247                   | 1448                          | 17.78                                                                                                 |                 |                    |                          |               |                                     |
| 02.03.09.02              | GAS DE CONFINAMENTO: ENCOFRADO Y DESENCOFRADO                                             |                                    |              |                              |                   |                          |                                |                       |                               |                                                                                                    |                 |                    |                          |               |                                     |
|                          | <b>CUARTONVEL</b><br><b>FLTORA</b>                                                        |                                    | 8.09         | m2                           | 393               | 216                      |                                |                       |                               |                                                                                                    |                 |                    |                          |               |                                     |
|                          | <b>CUARTONVEL</b>                                                                         |                                    |              |                              |                   |                          |                                |                       |                               |                                                                                                    |                 |                    |                          |               |                                     |
| 12.03.09.01              | <b>ECTORI</b>                                                                             |                                    | 1364         | m2                           |                   |                          | 351                            | 353                   | $\overline{1.18}$             | 142                                                                                                   |                 |                    |                          |               |                                     |
|                          | GAS DE CONFINAMENTO: CONCRETO PO475 Kg/cm2<br><b>CUARTONVEL</b>                           |                                    |              |                              |                   |                          |                                |                       |                               |                                                                                                    |                 |                    |                          |               |                                     |
|                          |                                                                                           |                                    | 346          | mß                           | 0.22              | 0.16                     | 0.08                           |                       |                               | ٠                                                                                                    |                 |                    |                          |               |                                     |
|                          | <b>CUARTONVEL</b>                                                                         |                                    | 481          | m <sup>2</sup>               |                   |                          | $0.18\,$                       | 0.13                  | 0.43                          | 0.07                                                                                                  |                 |                    |                          |               |                                     |
|                          | <b>CUARTONVEL</b>                                                                         |                                    |              |                              |                   |                          |                                |                       |                               |                                                                                                    |                 |                    |                          |               |                                     |
| 13 N                     | <b>REVOLUESY REVESTIMENTOS</b>                                                            |                                    | 1.07         | m <sup>2</sup>               |                   |                          |                                |                       |                               | 0.07                                                                                                  |                 |                    |                          |               |                                     |
|                          | TARRAJED EN MUROS INTERIORES (Mezcla CA1:4, I                                             |                                    |              |                              |                   |                          |                                |                       |                               |                                                                                                    |                 |                    |                          |               |                                     |
|                          | SEGUNDONVEL                                                                               |                                    |              |                              |                   |                          |                                |                       |                               |                                                                                                    |                 |                    |                          |               |                                     |
|                          | SEGUNDONNEL                                                                               |                                    | 6251         | m <sup>2</sup>               |                   | 27.38                    | 25.31                          | 482                   |                               |                                                                                                    |                 |                    |                          | PROG/TEC      | Mala asignacionde recursos          |
|                          |                                                                                           |                                    | 7429         | m2                           |                   |                          |                                | 24.82                 | 28.51                         | 17.96                                                                                                 |                 |                    |                          |               |                                     |
| 03.02.04<br>03.03        | <b>VESTIDURA DE ARISTAS</b>                                                               |                                    |              |                              |                   |                          |                                |                       |                               |                                                                                                    |                 |                    |                          |               |                                     |
| 03.03.01                 | TARRAIEDE COLLANAS<br><b>COLLANAS Y "PLACAS RECTAS: TARRAJED DE SUPERFICIES (M</b>        | <mark>ezcia C.A.t.</mark>          | . 60a        |                              |                   |                          |                                |                       |                               |                                                                                                    |                 |                    |                          |               |                                     |
|                          | SEGLNDONVEL                                                                               |                                    |              |                              |                   |                          |                                |                       |                               |                                                                                                    |                 |                    |                          |               |                                     |
|                          | SEGLNDONVEL                                                                               |                                    | 46.05        | m2                           |                   | 26.40                    | 11.07                          | 358                   |                               |                                                                                                    |                 |                    |                          | ACPRE         | No cumplimiento de act. Predecesora |
|                          |                                                                                           |                                    | 36.28        | m2                           |                   |                          |                                | 8.40                  | $\overline{1213}$             | 1275                                                                                                  |                 |                    |                          |               |                                     |
| 03.04                    | <b>TARRAJED DE VIGAS</b><br>VIGAS RECTAS: TARRAJED DE SUPERFICIES (Mazcla C.A.1:5, E-Rom) |                                    |              |                              |                   |                          |                                |                       |                               |                                                                                                    |                 |                    |                          |               |                                     |
| <u>13.04.01</u>          | SEGLNDONVEL                                                                               |                                    |              |                              |                   |                          |                                |                       |                               |                                                                                                    |                 |                    |                          |               |                                     |
|                          |                                                                                           |                                    | 7.14         | m2                           |                   | 5.14                     |                                |                       |                               |                                                                                                    |                 |                    |                          | <b>ACPRE</b>  | No cumplimiento de act. Predecesora |
|                          | SH3UNDONVEL                                                                               |                                    | 16.53        | m2                           |                   | 0.59                     | 47                             | 228                   | 281                           | 108                                                                                                   |                 |                    |                          |               |                                     |
| 03.OE                    | <b>VESTIDURADE DERRAMES</b>                                                               |                                    |              |                              |                   |                          |                                |                       |                               |                                                                                                    |                 |                    |                          |               |                                     |
| 03.05.01                 | <b>VESTIDURA DE DERR</b><br>MES EN VANDS (Mezcla C:A, 1:5, E:R CM, A:R5 C<br>SEGUNDONVEL  |                                    |              |                              |                   |                          |                                |                       |                               |                                                                                                    |                 |                    |                          |               |                                     |
|                          |                                                                                           |                                    | 3.52         | m                            |                   |                          |                                |                       |                               |                                                                                                    |                 |                    |                          | 2 ACPRE       | No cumplimiento de act. Predecesora |
|                          | <b>TERCERNMEL</b>                                                                         |                                    |              |                              |                   |                          |                                |                       |                               |                                                                                                    |                 |                    |                          |               |                                     |
|                          | <b>ECTOR</b><br>TERCERNAL                                                                 |                                    | 21.16        | $\mathsf{m}$                 |                   | 1.80                     | 10.51                          | 5.85                  |                               |                                                                                                    |                 |                    |                          |               |                                     |
|                          |                                                                                           |                                    | 5.12         | m                            |                   |                          |                                |                       |                               | 412                                                                                                   |                 |                    |                          |               |                                     |
|                          |                                                                                           |                                    |              |                              |                   |                          |                                |                       |                               | <b>TOTAL</b><br>PPC (SEMANA)                                                                          |                 | 55                 | $\mathfrak{p}$           |               |                                     |
| SEMANA: 17               |                                                                                           |                                    |              |                              |                   |                          |                                |                       |                               |                                                                                                    |                 | 69.6%              |                          |               |                                     |
| 00000                    | CAUSAS DE INCUMPLIMENTO                                                                   | CANTIDAD                           |              |                              | <b>INCIDENCIA</b> |                          |                                |                       |                               |                                                                                                    |                 |                    |                          |               | <b>CAUSAS DE INCUMPLIMIENTO</b>     |
| PROG/TEC<br><b>ACPRE</b> | PROGRAMACION<br>ACTIVIDADES PREDEDESORAS                                                  | 1<br>3                             |              |                              | 17%<br>50%        |                          |                                |                       | MAT                           | 0%                                                                                                    |                 |                    |                          |               |                                     |
| 04/0C                    | CONTROLDECAUDAD                                                                           | $\mathbf{0}$                       |              |                              | 0%                |                          |                                |                       | ADM                           | 0%                                                                                                    |                 |                    |                          |               |                                     |
| EXT                      | <b>EXTERNOS</b>                                                                           | $\mathbf{0}$                       |              |                              | 0%                |                          |                                |                       | EQ                            | 0%                                                                                                    |                 |                    |                          |               |                                     |
| CU/SUF                   | CUENTE/SUPERVISIÓN                                                                        | $\mathbf{1}$<br>$\mathbf{1}$       |              |                              | 17%               |                          |                                |                       | SC                            | 0%                                                                                                    |                 | 17%                |                          |               |                                     |
| EJEC<br>sc               | <b>ERORES DE EJECUCIÓN</b><br>SUBCONTRATAS                                                | O                                  |              |                              | 17%<br>0%         |                          |                                |                       | <b>EJEC</b><br><b>CLI/SUP</b> |                                                                                                    |                 | $= 17%$            |                          |               |                                     |
| <b>EQ</b>                | <b>EQUIPOS</b>                                                                            | $\overline{\mathbf{0}}$            |              |                              | $0\%$             |                          |                                |                       | EXT                           | 0%                                                                                                    |                 |                    |                          |               |                                     |
| <b>ADM</b><br>MAT        | <b>ADMINISTRATIVOS</b><br><b>MATERIALES</b>                                               | $\mathbf{0}$<br>$\mathbf{0}$       |              |                              | -0%<br>0%         |                          |                                |                       | QA/QC                         | 0%                                                                                                    |                 |                    |                          |               |                                     |
|                          | TOTAL                                                                                     | 6                                  |              |                              | 100%              |                          |                                |                       | <b>ACPRE</b>                  |                                                                                                    |                 |                    |                          |               | $-50%$                              |
|                          |                                                                                           |                                    |              |                              |                   |                          |                                |                       | PROG/T.                       |                                                                                                    |                 | $-17%$             |                          |               |                                     |
|                          |                                                                                           |                                    |              |                              |                   |                          |                                |                       |                               | 0%                                                                                                    | 10%             | 20%                |                          | 30%           | 40%<br>50%<br>60%                   |

*Ználisis de Confiabilidad (%PPC) – semana 17*

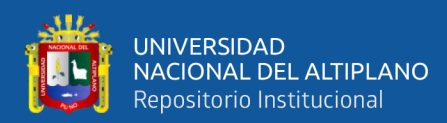

| <b>ITEM</b><br>$\overline{X}$<br>03.01<br>03.01.02<br>2.03.07<br>02.03.07.03<br>02.03.07.02<br>02.03.07.01<br>02.03.09<br>02.03.09.03<br>02.03.09.02 | <b>PROVECTO:</b><br><b>ACTIVIDADES PROGRAMADAS</b><br>$\overline{\phantom{a}}$<br>MUROS Y TABIQUES DE ALBAÑILERIA<br><b>MURO DE LADRILLO KING KONG MECANIZADO</b><br>CUARTONME<br><b>SECTORA</b><br>CUARTONNEL<br><b>ECTORB</b><br><b>COLUMNAS DE ARRIOSTRE</b><br>COLUMNAS DE ARRIOSTRE: ACERO FY=4200 KG/CM2<br>CURTON/EL<br><b>ELTORC</b><br><b>OJNTONAL</b><br><b>CTORE</b><br><b>FRAERINE</b><br><b>TETORA</b><br><b>COLUMNAS DE ARRIOSTRE: ENCOFRADO Y DESEN</b><br><b>CLIARTONVEL</b><br><b>ELTORC</b><br><b>CLIARTON VEL</b><br><b>COLUMNAS DE ARRIOSTRE: CONCRETO F'C=175 KG/CM2</b><br><b>CUARTONVEL</b><br><b>ELTORC</b><br><b>CLIARTONNEL</b><br><b>PRIMERNMEL</b><br><b>ECTORA</b><br><b>VIGAS DE CONFINAMIENTO</b><br><b>VIGAS DE CONFINAMIENTO: ACERO GRADO 60 FY=</b><br>CUARTON NEL<br><b>ECTORC</b><br><b>CUARTON NEL</b><br>VIGAS DE CONFINAMIENTO: ENCOFRADO Y DESEN<br><b>CUARTONVEL</b><br><b>ECTORB</b> | <b>HOJA</b> ANAUSISDECONFIABILIDAD<br>Prog<br>ı. | <b>MEIRADO</b><br>Eec.<br>$\overline{\phantom{a}}$<br>23.27<br>55.82<br>51.26<br>150.33<br>9.45<br>$11.98$ m <sup>2</sup><br>29.02 m2<br>124<br>6.91<br>232 | <b>Und</b><br>$\overline{\phantom{a}}$<br>m <sup>2</sup><br>m <sup>2</sup><br>Kg<br>Kg<br>Кg<br>mß<br>mß<br>mß | 29-Abr.<br>Lunes<br>$\overline{\phantom{a}}$<br>227<br>24.63<br>$\overline{\phantom{a}}$<br>5.22<br>×.<br>0.24<br>0.13 | 30-Abr.<br>Martes<br>$\mathbb{R}$<br>$\overline{\phantom{a}}$<br>19.02<br>24.63<br>36.03<br>$\overline{\phantom{a}}$<br>476<br>5.35<br>÷ | 1-May.<br>Mercole<br>$\overline{\phantom{a}}$<br>$\overline{\phantom{a}}$<br>$\sim$<br>×<br>$\overline{\phantom{a}}$<br>$\overline{\phantom{a}}$<br>×.<br>÷ | SEMANA18<br>2-May.<br><b>Jueves</b><br>$\overline{\phantom{a}}$<br>$\overline{\phantom{a}}$<br>ä, | 3-May.<br><b>Vernes</b><br>$\overline{\phantom{a}}$<br>$\overline{\phantom{a}}$<br>21.68<br>$\overline{\phantom{a}}$<br>58.25<br>$\overline{\phantom{a}}$<br>9.63 | 4-May.<br>Sabado<br>$\mathbf{v}$<br>$\overline{\phantom{a}}$<br>10.12<br>$\overline{\phantom{a}}$<br>51.05<br>8.45<br>٠<br>10.04<br>÷, | <b>SDWWN</b> 18<br>"MEJORAMENTO DEL SERMOLO DE FORMACION PROFESIONAL EN LA ESCUELA DE EDUCACIÓN PRIMARIA DE LA UNA- PUND"<br>5-May.<br>Domingo<br>$\overline{\phantom{a}}$ | <b>CLMPLIMENTO</b><br>g.<br>п,<br>3<br>3 | <b>ND</b><br>$\mathbb{R}$ | m<br>$\mathbb{R}$<br>$2$ EJEC<br><b>ACPRE</b><br>1 ACPRE | (CALSAS DEINCLAPLIMENTO)<br>$\blacktriangledown$<br>Errores de ejecucion<br>No cumplimiento de act. Predecesora<br>No cumplimiento de act. Predecesora |
|----------------------------------------------------------------------------------------------------|----------------------------------------------------------------------------------------------------|--------------------------------------------------|----------------------------------------------------------------------------------------------------|----------------------------------------------------------------------------------------------------|----------------------------------------------------------------------------------------------------|----------------------------------------------------------------------------------------------------|----------------------------------------------------------------------------------------------------|---------------------------------------------------------------------------------------------------|----------------------------------------------------------------------------------------------------|----------------------------------------------------------------------------------------------------|----------------------------------------------------------------------------------------------------|------------------------------------------|---------------------------|----------------------------------------------------------|----------------------------------------------------------------------------------------------------|
|                                                                                                    |                                                                                                    |                                                  |                                                                                                    |                                                                                                    |                                                                                                    |                                                                                                    |                                                                                                    |                                                                                                   |                                                                                                    |                                                                                                    |                                                                                                    |                                          |                           |                                                          |                                                                                                    |
|                                                                                                    |                                                                                                    |                                                  |                                                                                                    |                                                                                                    |                                                                                                    |                                                                                                    |                                                                                                    |                                                                                                   |                                                                                                    |                                                                                                    |                                                                                                    |                                          |                           |                                                          |                                                                                                    |
|                                                                                                    |                                                                                                    |                                                  |                                                                                                    |                                                                                                    |                                                                                                    |                                                                                                    |                                                                                                    |                                                                                                   |                                                                                                    |                                                                                                    |                                                                                                    |                                          |                           |                                                          |                                                                                                    |
|                                                                                                    |                                                                                                    |                                                  |                                                                                                    |                                                                                                    |                                                                                                    |                                                                                                    |                                                                                                    |                                                                                                   |                                                                                                    |                                                                                                    |                                                                                                    |                                          |                           |                                                          |                                                                                                    |
|                                                                                                    |                                                                                                    |                                                  |                                                                                                    |                                                                                                    |                                                                                                    |                                                                                                    |                                                                                                    |                                                                                                   |                                                                                                    |                                                                                                    |                                                                                                    |                                          |                           |                                                          |                                                                                                    |
|                                                                                                    |                                                                                                    |                                                  |                                                                                                    |                                                                                                    |                                                                                                    |                                                                                                    |                                                                                                    |                                                                                                   |                                                                                                    |                                                                                                    |                                                                                                    |                                          |                           |                                                          |                                                                                                    |
|                                                                                                    |                                                                                                    |                                                  |                                                                                                    |                                                                                                    |                                                                                                    |                                                                                                    |                                                                                                    |                                                                                                   |                                                                                                    |                                                                                                    |                                                                                                    |                                          |                           |                                                          |                                                                                                    |
|                                                                                                    |                                                                                                    |                                                  |                                                                                                    |                                                                                                    |                                                                                                    |                                                                                                    |                                                                                                    |                                                                                                   |                                                                                                    |                                                                                                    |                                                                                                    |                                          |                           |                                                          |                                                                                                    |
|                                                                                                    |                                                                                                    |                                                  |                                                                                                    |                                                                                                    |                                                                                                    |                                                                                                    |                                                                                                    |                                                                                                   |                                                                                                    |                                                                                                    |                                                                                                    |                                          |                           |                                                          |                                                                                                    |
|                                                                                                    |                                                                                                    |                                                  |                                                                                                    |                                                                                                    |                                                                                                    |                                                                                                    |                                                                                                    |                                                                                                   |                                                                                                    |                                                                                                    |                                                                                                    |                                          |                           |                                                          |                                                                                                    |
|                                                                                                    |                                                                                                    |                                                  |                                                                                                    |                                                                                                    |                                                                                                    |                                                                                                    |                                                                                                    |                                                                                                   |                                                                                                    |                                                                                                    |                                                                                                    |                                          |                           |                                                          |                                                                                                    |
|                                                                                                    |                                                                                                    |                                                  |                                                                                                    |                                                                                                    |                                                                                                    |                                                                                                    |                                                                                                    |                                                                                                   |                                                                                                    |                                                                                                    |                                                                                                    |                                          |                           |                                                          |                                                                                                    |
|                                                                                                    |                                                                                                    |                                                  |                                                                                                    |                                                                                                    |                                                                                                    |                                                                                                    |                                                                                                    |                                                                                                   |                                                                                                    |                                                                                                    |                                                                                                    |                                          |                           |                                                          |                                                                                                    |
|                                                                                                    |                                                                                                    |                                                  |                                                                                                    |                                                                                                    |                                                                                                    |                                                                                                    |                                                                                                    |                                                                                                   |                                                                                                    |                                                                                                    |                                                                                                    |                                          |                           |                                                          |                                                                                                    |
|                                                                                                    |                                                                                                    |                                                  |                                                                                                    |                                                                                                    |                                                                                                    |                                                                                                    |                                                                                                    |                                                                                                   |                                                                                                    |                                                                                                    |                                                                                                    |                                          |                           |                                                          |                                                                                                    |
|                                                                                                    |                                                                                                    |                                                  |                                                                                                    |                                                                                                    |                                                                                                    |                                                                                                    |                                                                                                    |                                                                                                   |                                                                                                    |                                                                                                    |                                                                                                    |                                          |                           |                                                          |                                                                                                    |
|                                                                                                    |                                                                                                    |                                                  |                                                                                                    |                                                                                                    |                                                                                                    |                                                                                                    |                                                                                                    |                                                                                                   |                                                                                                    |                                                                                                    |                                                                                                    |                                          |                           |                                                          |                                                                                                    |
|                                                                                                    |                                                                                                    |                                                  |                                                                                                    |                                                                                                    |                                                                                                    |                                                                                                    |                                                                                                    |                                                                                                   |                                                                                                    |                                                                                                    |                                                                                                    |                                          |                           |                                                          |                                                                                                    |
|                                                                                                    |                                                                                                    |                                                  |                                                                                                    |                                                                                                    |                                                                                                    |                                                                                                    |                                                                                                    |                                                                                                   |                                                                                                    |                                                                                                    |                                                                                                    |                                          |                           |                                                          |                                                                                                    |
|                                                                                                    |                                                                                                    |                                                  |                                                                                                    |                                                                                                    |                                                                                                    |                                                                                                    |                                                                                                    |                                                                                                   | ä,                                                                                                    |                                                                                                    |                                                                                                    |                                          | $\Omega$                  |                                                          |                                                                                                    |
|                                                                                                    |                                                                                                    |                                                  |                                                                                                    |                                                                                                    |                                                                                                    |                                                                                                    |                                                                                                    |                                                                                                   |                                                                                                    |                                                                                                    |                                                                                                    |                                          |                           |                                                          |                                                                                                    |
|                                                                                                    |                                                                                                    |                                                  |                                                                                                    |                                                                                                    |                                                                                                    | 0.71                                                                                                    | $\sim$                                                                                                    |                                                                                                   | 0.67                                                                                                    | 0.40                                                                                                    |                                                                                                    | 2                                        |                           | 3 ACPRE                                                  | No cumplimiento de act. Predecesora                                                                                                    |
|                                                                                                    |                                                                                                    |                                                  |                                                                                                    |                                                                                                    | $\overline{\phantom{a}}$                                                                                               | $\overline{\phantom{a}}$                                                                                                    | $\overline{\phantom{a}}$                                                                                                    | $\overline{\phantom{a}}$                                                                          | ÷.                                                                                                    | 0.32                                                                                                    |                                                                                                    |                                          |                           |                                                          |                                                                                                    |
|                                                                                                    |                                                                                                    |                                                  |                                                                                                    |                                                                                                    |                                                                                                    |                                                                                                    |                                                                                                    |                                                                                                   |                                                                                                    |                                                                                                    |                                                                                                    |                                          |                           |                                                          |                                                                                                    |
|                                                                                                    |                                                                                                    |                                                  |                                                                                                    |                                                                                                    |                                                                                                    |                                                                                                    |                                                                                                    |                                                                                                   |                                                                                                    |                                                                                                    |                                                                                                    |                                          |                           |                                                          |                                                                                                    |
|                                                                                                    |                                                                                                    |                                                  | 137                                                                                                    | Kg                                                                                                    | 1270                                                                                                    | $\overline{\phantom{a}}$                                                                                                    | ×                                                                                                    |                                                                                                   |                                                                                                    | $\overline{\phantom{a}}$                                                                                                    |                                                                                                    | $\mathbf{0}$                             |                           |                                                          |                                                                                                    |
|                                                                                                    |                                                                                                    |                                                  |                                                                                                    |                                                                                                    |                                                                                                    |                                                                                                    |                                                                                                    |                                                                                                   |                                                                                                    |                                                                                                    |                                                                                                    |                                          |                           |                                                          |                                                                                                    |
|                                                                                                    |                                                                                                    |                                                  | 67.77                                                                                                    | Кg                                                                                                    | $\overline{\phantom{a}}$                                                                                               | 31.70                                                                                                    | $\overline{\phantom{a}}$                                                                                                    |                                                                                                   | 20.96                                                                                                    | 11.11                                                                                                    |                                                                                                    |                                          |                           | 2 ACPRE                                                  | No cumplimiento de act. Predecesora                                                                                                    |
|                                                                                                    |                                                                                                    |                                                  |                                                                                                    |                                                                                                    |                                                                                                    |                                                                                                    |                                                                                                    |                                                                                                   |                                                                                                    |                                                                                                    |                                                                                                    |                                          |                           |                                                          |                                                                                                    |
|                                                                                                    |                                                                                                    |                                                  | 4.26                                                                                                    | m <sup>2</sup>                                                                                                 | 1.26                                                                                                    | $\overline{\phantom{a}}$                                                                                                    | $\overline{\phantom{a}}$                                                                                                    |                                                                                                   |                                                                                                    | $\overline{\phantom{a}}$                                                                                                    |                                                                                                    |                                          |                           | 3 ACPRE                                                  | Nocumplimiento de act. Predecesora                                                                                                    |
|                                                                                                    | <b>CUARTONVEL</b>                                                                                                    |                                                  |                                                                                                    |                                                                                                    |                                                                                                    |                                                                                                    |                                                                                                    |                                                                                                   |                                                                                                    |                                                                                                    |                                                                                                    |                                          |                           |                                                          |                                                                                                    |
|                                                                                                    | FCTOR<br><b>CLIARTONNEL</b>                                                                                                    |                                                  | 1399                                                                                                    | $m2$                                                                                                    | ×.                                                                                                    | 497                                                                                                    | ÷.                                                                                                    |                                                                                                   | 377                                                                                                    | 225                                                                                                    |                                                                                                    |                                          |                           |                                                          |                                                                                                    |
|                                                                                                    |                                                                                                    |                                                  | 3.02                                                                                                    | m <sup>2</sup>                                                                                                 | $\overline{\phantom{a}}$                                                                                               | ÷,                                                                                                    | ×                                                                                                    |                                                                                                   | $\overline{\phantom{a}}$                                                                                                    | 202                                                                                                    |                                                                                                    |                                          |                           |                                                          |                                                                                                    |
| 02.03.09.01                                                                                                    | VIGAS DE CONFINAMIENTO: CONCRETO F'C=175 K                                                                                                    |                                                  |                                                                                                    |                                                                                                    |                                                                                                    |                                                                                                    |                                                                                                    |                                                                                                   |                                                                                                    |                                                                                                    |                                                                                                    |                                          |                           |                                                          |                                                                                                    |
|                                                                                                    | CUARTONNEL                                                                                                    |                                                  | 5.63                                                                                                    | mß                                                                                                    | $0.21\,$                                                                                                    | 0.14                                                                                                    | $\overline{\phantom{a}}$                                                                                                    |                                                                                                   | 0.14                                                                                                    | 0.14                                                                                                    |                                                                                                    |                                          |                           | <b>ACPRE</b>                                             | No cumplimiento de act. Predecesora                                                                                                    |
| 03.02                                                                                                    | <b>REVOQUES Y REVESTIMIENTOS</b>                                                                                                    |                                                  |                                                                                                    |                                                                                                    |                                                                                                    |                                                                                                    |                                                                                                    |                                                                                                   |                                                                                                    |                                                                                                    |                                                                                                    |                                          |                           |                                                          |                                                                                                    |
| 03.02.02                                                                                                    | TARRAJEO EN MUROS INTERIORES (Mezcla C:A 1:4, E=2cm)                                                                                                    |                                                  |                                                                                                    |                                                                                                    |                                                                                                    |                                                                                                    |                                                                                                    |                                                                                                   |                                                                                                    |                                                                                                    |                                                                                                    |                                          |                           |                                                          |                                                                                                    |
|                                                                                                    | <b>TERCERNMEL</b><br><b>ELTORA</b>                                                                                                    |                                                  | 80.73                                                                                                    | m2                                                                                                    | 29.98                                                                                                    | 31.79                                                                                                    |                                                                                                    | 15.96                                                                                             | ×.                                                                                                    |                                                                                                    |                                                                                                    |                                          |                           |                                                          |                                                                                                    |
|                                                                                                    | <b>TERCERNMEL</b>                                                                                                    |                                                  |                                                                                                    |                                                                                                    |                                                                                                    |                                                                                                    |                                                                                                    |                                                                                                   |                                                                                                    |                                                                                                    |                                                                                                    |                                          |                           |                                                          |                                                                                                    |
|                                                                                                    | <b>ECTORB</b>                                                                                                    |                                                  | 38.88                                                                                                    | m2                                                                                                    | $\sim$                                                                                                    | $\sim$                                                                                                    | $\sim$                                                                                                    | $\sim$                                                                                            | 2251                                                                                                    | 1437                                                                                                    |                                                                                                    | 2                                        |                           |                                                          |                                                                                                    |
| 03.02.04<br>03.03                                                                                                    | <b>VESTIDURA DE ARISTAS</b><br><b>TARRAJEO DE COLUMNAS</b>                                                                                                    |                                                  |                                                                                                    |                                                                                                    |                                                                                                    |                                                                                                    |                                                                                                    |                                                                                                   |                                                                                                    |                                                                                                    |                                                                                                    |                                          |                           |                                                          |                                                                                                    |
| 03.03.01                                                                                                    | COLUMNAS Y 'PLACAS RECTAS: TARRAJEO DE SUPERFICIES (Mezcla C:A 1:5, E=2cm)                                                                                                    |                                                  |                                                                                                    |                                                                                                    |                                                                                                    |                                                                                                    |                                                                                                    |                                                                                                   |                                                                                                    |                                                                                                    |                                                                                                    |                                          |                           |                                                          |                                                                                                    |
|                                                                                                    | SEGUNDONNEL                                                                                                    |                                                  |                                                                                                    |                                                                                                    |                                                                                                    |                                                                                                    |                                                                                                    |                                                                                                   |                                                                                                    |                                                                                                    |                                                                                                    |                                          |                           |                                                          |                                                                                                    |
|                                                                                                    | <b>TERCERNMEL</b>                                                                                                    |                                                  | 89                                                                                                    | m2                                                                                                    | $\overline{\phantom{a}}$                                                                                               | 7.90                                                                                                    | $\overline{\phantom{a}}$                                                                                                    | $\overline{\phantom{a}}$                                                                          | $\sim$                                                                                                    | $\overline{\phantom{a}}$                                                                                                    |                                                                                                    |                                          |                           |                                                          |                                                                                                    |
|                                                                                                    | <b>SECTORA</b>                                                                                                    |                                                  | 3437                                                                                                    | m <sup>2</sup>                                                                                                 | ×.                                                                                                    | 464                                                                                                    | ×,                                                                                                    | 7.86                                                                                              | 9.32                                                                                                    | 8.55                                                                                                    |                                                                                                    |                                          |                           |                                                          |                                                                                                    |
| 03.04                                                                                                    | <b>TARRAJEO DE VIGAS</b>                                                                                                    |                                                  |                                                                                                    |                                                                                                    |                                                                                                    |                                                                                                    |                                                                                                    |                                                                                                   |                                                                                                    |                                                                                                    |                                                                                                    |                                          |                           |                                                          |                                                                                                    |
| 03.04.01                                                                                                    | VIGAS RECTAS: TARRAJEO DE SUPERFICIES (Mezcla C:A 1:5, E=2cm)<br>SEGUNDONVEL                                                                                                    |                                                  |                                                                                                    |                                                                                                    |                                                                                                    |                                                                                                    |                                                                                                    |                                                                                                   |                                                                                                    |                                                                                                    |                                                                                                    |                                          |                           |                                                          |                                                                                                    |
|                                                                                                    | <b>ELTORC</b>                                                                                                    |                                                  | 10.15                                                                                                    | m <sup>2</sup>                                                                                                 | 0.69                                                                                                    | 295                                                                                                    |                                                                                                    | 351                                                                                               |                                                                                                    |                                                                                                    |                                                                                                    | 3                                        |                           |                                                          |                                                                                                    |
|                                                                                                    | SEGUNDONNEL                                                                                                    |                                                  |                                                                                                    |                                                                                                    |                                                                                                    |                                                                                                    |                                                                                                    |                                                                                                   |                                                                                                    |                                                                                                    |                                                                                                    |                                          |                           |                                                          |                                                                                                    |
| 03.05                                                                                                    | <b>VESTIDURA DE DERRAMES</b>                                                                                                    |                                                  | 8.87                                                                                                    | m <sup>2</sup>                                                                                                 | $\overline{\phantom{a}}$                                                                                               | $\overline{\phantom{a}}$                                                                                                    | $\overline{\phantom{a}}$                                                                                                    | 0.52                                                                                              |                                                                                                    | 5.35                                                                                                    |                                                                                                    | $\overline{\phantom{a}}$                 |                           | PROG/TEC                                                 | Mala asignacion de recursos                                                                                                    |
| 03.05.01                                                                                                    | VESTIDURA DE DERRAMES EN VANOS (Mezcla C:A, 1:5, E=2 CM, A=25 CM)                                                                                                    |                                                  |                                                                                                    |                                                                                                    |                                                                                                    |                                                                                                    |                                                                                                    |                                                                                                   |                                                                                                    |                                                                                                    |                                                                                                    |                                          |                           |                                                          |                                                                                                    |
|                                                                                                    | <b>BUNGERSHIT</b><br>RTORF                                                                                                    |                                                  | 1377                                                                                                    |                                                                                                    | 1277                                                                                                    | ÷.                                                                                                    | ×.                                                                                                    | $\sim$                                                                                            | ×                                                                                                    | ×.                                                                                                    |                                                                                                    |                                          |                           |                                                          |                                                                                                    |
|                                                                                                    | <b>TERCER NVEL</b>                                                                                                    |                                                  |                                                                                                    | m                                                                                                    |                                                                                                    |                                                                                                    |                                                                                                    |                                                                                                   |                                                                                                    |                                                                                                    |                                                                                                    |                                          |                           |                                                          |                                                                                                    |
|                                                                                                    | <b>ECTORC</b>                                                                                                    |                                                  | 149                                                                                                    | m                                                                                                    | 11.43                                                                                                    | 1.47                                                                                                    |                                                                                                    |                                                                                                   | $\overline{\phantom{a}}$                                                                                                    | $\overline{\phantom{a}}$                                                                                                    |                                                                                                    |                                          |                           |                                                          |                                                                                                    |
|                                                                                                    | <b>TERCER NVEL</b>                                                                                                    |                                                  |                                                                                                    |                                                                                                    |                                                                                                    | 4.65                                                                                                    |                                                                                                    | 7.03                                                                                              |                                                                                                    |                                                                                                    |                                                                                                    | 3                                        |                           |                                                          |                                                                                                    |
|                                                                                                    | -CTORT<br><b>CUARTONVEL</b>                                                                                                    |                                                  | 20.88                                                                                                    | ml                                                                                                    | $\overline{\phantom{a}}$                                                                                               |                                                                                                    | $\overline{a}$                                                                                                    |                                                                                                   | 6.20                                                                                                    | $\overline{\phantom{a}}$                                                                                                    |                                                                                                    |                                          |                           |                                                          |                                                                                                    |
|                                                                                                    | <b>SECTORA</b>                                                                                                    |                                                  | 11.39                                                                                                    | m                                                                                                    | $\overline{\phantom{a}}$                                                                                               | $\overline{\phantom{a}}$                                                                                                    | $\overline{\phantom{a}}$                                                                                                    | $\overline{\phantom{a}}$                                                                          | $\sim$                                                                                                    | 10.39                                                                                                    |                                                                                                    |                                          | c                         |                                                          |                                                                                                    |
|                                                                                                    |                                                                                                    |                                                  |                                                                                                    |                                                                                                    |                                                                                                    |                                                                                                    |                                                                                                    |                                                                                                   |                                                                                                    | total.<br>PPC (SEMANA)                                                                                                    |                                                                                                    | 52<br>76.5%                              | $\mathcal{U}$             |                                                          |                                                                                                    |
| SEMANA: 18                                                                                                    |                                                                                                    |                                                  |                                                                                                    |                                                                                                    |                                                                                                    |                                                                                                    |                                                                                                    |                                                                                                   |                                                                                                    |                                                                                                    |                                                                                                    |                                          |                           |                                                          |                                                                                                    |
| <b>CODICO</b>                                                                                                    | CAUSAS DE INCUMPLIMIENTO                                                                                                    |                                                  | CANTIDAD                                                                                                    |                                                                                                    | <b>INCIDENCIA</b>                                                                                                    |                                                                                                    |                                                                                                    |                                                                                                   |                                                                                                    |                                                                                                    |                                                                                                    |                                          |                           |                                                          | <b>CAUSAS DE INCUMPLIMIENTO</b>                                                                                                    |
| <b>FROG/TEC</b><br><b>ACPRE</b>                                                                                                    | <b>PROGRAMACION</b><br>ACTIVIDADES PREDECESORAS                                                                                                    |                                                  | 6                                                                                                    |                                                                                                    | 13%<br>75%                                                                                                    |                                                                                                    |                                                                                                    |                                                                                                   | MAT                                                                                                    | 0%                                                                                                    |                                                                                                    |                                          |                           |                                                          |                                                                                                    |
| <b>CA/CC</b>                                                                                                    | CONTROLDECAUDAD                                                                                                    |                                                  | 0                                                                                                    |                                                                                                    | 0%                                                                                                    |                                                                                                    |                                                                                                    |                                                                                                   | ADM<br>EQ                                                                                                    | 0%<br>0%                                                                                                    |                                                                                                    |                                          |                           |                                                          |                                                                                                    |
| EXT<br><b>QU/SLP</b>                                                                                                    | <b>EXTERNOS</b><br>CUBNIE/SUPERVISIÓN                                                                                                    |                                                  | 0<br>0                                                                                                    |                                                                                                    | 0%<br>0%                                                                                                    |                                                                                                    |                                                                                                    |                                                                                                   | SC                                                                                                    | 0%                                                                                                    |                                                                                                    |                                          |                           |                                                          |                                                                                                    |
| EJEC                                                                                                    | <b>ERRORES DE EJECUCIÓN</b>                                                                                                    |                                                  | $\mathbf{1}$                                                                                                    |                                                                                                    | 13%                                                                                                    |                                                                                                    |                                                                                                    |                                                                                                   | <b>EJEC</b>                                                                                                    |                                                                                                    | $-13%$                                                                                                    |                                          |                           |                                                          |                                                                                                    |
| <b>sc</b><br>EQ                                                                                                    | <b>SUBCONTRATAS</b><br><b>EQUIPOS</b>                                                                                                    |                                                  | 0<br>0                                                                                                    |                                                                                                    | 0%<br>0%                                                                                                    |                                                                                                    |                                                                                                    |                                                                                                   | <b>CLI/SUP</b><br>EXT                                                                                                    | 0%<br>0%                                                                                                    |                                                                                                    |                                          |                           |                                                          |                                                                                                    |
| <b>ADM</b><br>MAT                                                                                                    | <b>ADMINISTRATIVOS</b><br>MATERALES                                                                                                    |                                                  | $\mathbf{0}$                                                                                                    |                                                                                                    | 0%                                                                                                    |                                                                                                    |                                                                                                    |                                                                                                   | QA/QC                                                                                                    | 0%                                                                                                    |                                                                                                    |                                          |                           |                                                          |                                                                                                    |
|                                                                                                    | <b>TOTAL</b>                                                                                                    |                                                  | 0<br>8                                                                                                    |                                                                                                    | 0%<br>100%                                                                                                    |                                                                                                    |                                                                                                    |                                                                                                   | ACPRE                                                                                                    |                                                                                                    |                                                                                                    |                                          |                           |                                                          | $-75%$                                                                                                    |
|                                                                                                    |                                                                                                    |                                                  |                                                                                                    |                                                                                                    |                                                                                                    |                                                                                                    |                                                                                                    |                                                                                                   | PROG/T                                                                                                    |                                                                                                    | $-13%$                                                                                                    |                                          |                           |                                                          |                                                                                                    |

*Análisis de Confiabilidad (%PPC) – semana 18*

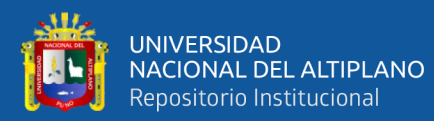

|                           | APLICACIÓN LAST PLANNER SYSTEM<br><b>HOIA</b>                                                             |             |                                |                    |                          |                          |                          |                          |                              |                                    | SEMAN 19                                                                                               |                    |                          |                | $-0.02$                             |
|---------------------------|----------------------------------------------------------------------------------------------------|-------------|--------------------------------|--------------------|--------------------------|--------------------------|--------------------------|--------------------------|------------------------------|------------------------------------|----------------------------------------------------------------------------------------------------|--------------------|--------------------------|----------------|-------------------------------------|
|                           | <b>PROVECTO</b>                                                                                           |             | <b>ANALISISDECONFIABILIDAD</b> |                    |                          |                          |                          |                          |                              |                                    | "MEJORAMENTO DE SERVICIO DE FORMACION FROFESIONAL EN LA ESCUELA DE EDUCACIÓN FRIMARIA DE LA UNA- PUNO" |                    |                          |                |                                     |
|                           |                                                                                                    |             |                                |                    |                          |                          |                          | SEMANA19                 |                              |                                    |                                                                                                    | <b>CLMPLIMENTO</b> |                          |                |                                     |
| <b>ITEM</b>               | ACTIVIDADES PROGRAMADAS                                                                                   |             | <b>METRADO</b>                 |                    | 6-May.                   | 7-May.                   | 8-May                    | 9-May.                   | 10-May.                      | 11-May.                            | 12-May.                                                                                                | $S_{-}$            | <b>ND</b>                | m <sub>0</sub> | (CALSAS DEINCLAPILMENTO)            |
| l an                      | $\overline{\phantom{a}}$                                                                                  | <b>Prog</b> | Ejec.                          | <b>Und</b>         | Lunes                    | <b>Martes</b><br>ь       | <b>Mercdes</b>           | Jueves                   | <b>Viernes</b>               | Sabado<br>$\overline{\phantom{a}}$ | Domingo<br>$\vee$                                                                                      | $\mathbf{v}$       | $\overline{\phantom{a}}$ |                | $\overline{\phantom{a}}$            |
| 0301<br>03.01.02          | <b>MUROSYTABIQUES DE ALBAÑLERIA</b><br>MURO DE LADRILLO KING KONG MECANIZADO                              |             |                                |                    |                          |                          |                          |                          |                              |                                    |                                                                                                    |                    |                          |                |                                     |
|                           | <b>CUARTONMEL</b>                                                                                         |             |                                |                    |                          |                          |                          |                          |                              |                                    |                                                                                                    |                    |                          |                |                                     |
|                           | FCTORE<br><b>CUARTONMEL</b>                                                                               |             | 1465                           | m <sup>2</sup>     | 13.65                    |                          |                          |                          |                              |                                    |                                                                                                    |                    |                          |                |                                     |
|                           | <b>ECTOR</b>                                                                                              |             | 67.97                          | m2                 | 7.25                     | 23.26                    | 20.00                    | 13.46                    |                              |                                    |                                                                                                    |                    |                          |                |                                     |
|                           | <b>CUARTONMEL</b>                                                                                         |             | 4318                           | m2                 | $\sim$                   | ×.                       | ×.                       | 9.55                     | 19.45                        | 11.18                              |                                                                                                    |                    |                          |                |                                     |
| 020307<br>02.03.07.03     | <b>COLLANAIS DE ARROSTRE</b><br>COLUMNIS DE ARRIOSTRE ACERO PY=4200 KG/CM2                                |             |                                |                    |                          |                          |                          |                          |                              |                                    |                                                                                                    |                    |                          |                |                                     |
|                           | <b>PRIMERNMEL</b>                                                                                         |             |                                |                    |                          |                          |                          |                          |                              |                                    |                                                                                                    |                    |                          |                |                                     |
|                           | <b>ECTORA</b><br><b>PRIMERNMEL</b>                                                                        |             | 150.06                         | Kq                 | 33.05                    | 58.51                    | 55.50                    |                          | $\qquad \qquad \blacksquare$ |                                    |                                                                                                    |                    |                          |                |                                     |
|                           | ਜਸ਼ਾਸ<br><b>PRIMERNMEL</b>                                                                                |             | 150.69                         | Kq                 |                          |                          | 11.06                    | 41.75                    | 69.23                        | 24.65                              |                                                                                                    |                    |                          |                |                                     |
|                           | <b>ECTORC</b>                                                                                             |             | 16.69                          | Kg                 | $\overline{\phantom{a}}$ | $\overline{\phantom{a}}$ | $\overline{\phantom{a}}$ | $\overline{\phantom{a}}$ |                              | 15.69                              |                                                                                                    |                    |                          |                |                                     |
| 20307.07                  | XILIMNAS DE ARRIOSTRE ENCORRADO Y DESENCORRADO.<br><b>CUARTONMEL</b>                                      |             |                                |                    |                          |                          |                          |                          |                              |                                    |                                                                                                    |                    |                          |                |                                     |
|                           |                                                                                                    |             | 4.54 m2                        |                    | 35                       |                          |                          |                          |                              |                                    |                                                                                                    |                    |                          |                |                                     |
|                           | <b>PRIMERNME</b><br>ECTORA                                                                                |             |                                | 325 m <sup>2</sup> | 368                      | 10.28                    | 10.80                    | 1.74                     | ÷.                           | ÷.                                 |                                                                                                    |                    |                          |                |                                     |
|                           | <b>PRIMERNMEL</b>                                                                                         |             |                                |                    |                          |                          |                          |                          |                              |                                    |                                                                                                    |                    |                          |                |                                     |
| 12.03.07.01               | ECTORE<br>COLUMNAS DE ARRIOSTRE CONCRETO PO475 KG/CM2                                                     |             | 29.13 m2                       |                    | $\overline{\phantom{a}}$ | $\overline{\phantom{a}}$ | ٠                        | 5.81                     | 1273                         | 7.59                               |                                                                                                    |                    |                          |                |                                     |
|                           | <b>PRIMERNMEL</b><br><b>TETORA</b>                                                                        |             | 436                            | mß                 | 0.38                     | 0.64                     | 0.34                     | $\sim$                   | $\overline{\phantom{a}}$     | ٠                                  |                                                                                                    |                    |                          |                |                                     |
|                           | <b>PRMERNMEL</b>                                                                                          |             |                                |                    |                          |                          |                          |                          |                              |                                    |                                                                                                    |                    |                          |                |                                     |
|                           | ECTORB<br><b>PRIMERNMEL</b>                                                                               |             | 5.69                           | m <sup>2</sup>     |                          |                          | 0.52                     | 0.59                     | 0.58                         |                                    |                                                                                                    |                    |                          |                | Mala asignacion de personal         |
|                           | <b>ELTORC</b>                                                                                             |             | 268                            | m <sup>2</sup>     | $\overline{\phantom{a}}$ | $\sim$                   | ٠                        |                          | 0.17                         | 0.51                               |                                                                                                    |                    |                          |                |                                     |
| 120309<br>12.03.09.1      | GAS DE CONFINAMENTO<br>IGAS DE CONFINAMENTO: ACERO GRADO 60 PY=4200 Kg/cn                                 |             |                                |                    |                          |                          |                          |                          |                              |                                    |                                                                                                    |                    |                          |                |                                     |
|                           | <b>CUARTONMEL</b>                                                                                         |             | 495                            | Kg                 | 395                      | ÷,                       |                          |                          |                              |                                    |                                                                                                    |                    |                          |                |                                     |
|                           | <b>PRIMERNMEL</b>                                                                                         |             |                                |                    |                          |                          |                          |                          |                              |                                    |                                                                                                    |                    |                          |                |                                     |
|                           | <b>SECTORA</b><br><b>PRMERNMEL</b>                                                                        |             | 70.09                          | Kg                 | 13.07                    | 22.21                    | 31.81                    | $\overline{\phantom{a}}$ | $\overline{\phantom{a}}$     | $\overline{\phantom{a}}$           |                                                                                                    |                    |                          |                |                                     |
|                           | ECTORE                                                                                                    |             | 75.63                          | Kg                 |                          |                          |                          | 28.37                    | 30.50                        | 13.76                              |                                                                                                    |                    |                          |                |                                     |
|                           | <b>PRMERNMEL</b>                                                                                          |             | 1238                           | Kg                 |                          | ٠                        |                          |                          |                              | 11.38                              |                                                                                                    |                    |                          |                |                                     |
| 02.03.09.02               | IGAS DE CONFINAMENTO: ENCOFRADO Y DESENCOFRADO                                                            |             |                                |                    |                          |                          |                          |                          |                              |                                    |                                                                                                    |                    |                          |                |                                     |
|                           | CUARTONAL                                                                                                 |             | 11.83                          | m <sup>2</sup>     | 1.66                     | 481                      | 236                      |                          | ٠                            | ٠                                  |                                                                                                    |                    |                          |                |                                     |
|                           | <b>PRIMERNMEL</b>                                                                                         |             | 17.13                          | m2                 |                          |                          | 300                      | 335                      | 6.78                         |                                    |                                                                                                    |                    |                          | PROG/TEC       | Mala asignacion de personal         |
|                           | <b>PRIMERNMEL</b>                                                                                         |             |                                |                    |                          |                          |                          |                          |                              |                                    |                                                                                                    |                    |                          |                |                                     |
| 02.03.09.01               | CIORI<br><b>VIGAS DE CONFINAMENTO: CONCRETO PO475 Kg/cm2</b>                                              |             | 5.16                           | m <sup>2</sup>     | $\sim$                   | $\overline{\phantom{a}}$ | ٠                        | $\overline{\phantom{a}}$ | ٠                            | 416                                |                                                                                                    |                    |                          |                |                                     |
|                           | <b>CUARTONVEL</b>                                                                                         |             | 111                            |                    |                          |                          |                          |                          |                              |                                    |                                                                                                    |                    |                          |                |                                     |
|                           | <b>PRIMERNMEL</b>                                                                                         |             |                                | mß                 | 0.11                     | $\overline{\phantom{a}}$ | $\overline{\phantom{a}}$ | $\overline{\phantom{a}}$ | $\overline{\phantom{a}}$     | $\overline{\phantom{a}}$           |                                                                                                    |                    |                          |                |                                     |
|                           | <b>TETOR/</b><br><b>PRMERNMEL</b>                                                                         |             | 5.55                           | m <sub>3</sub>     | 0.05                     | 0.14                     | 0.22                     | 0.14                     | $\sim$                       |                                    |                                                                                                    |                    |                          | 3 EQ           | Falta de Mezcladora                 |
|                           | <b>ECTORB</b>                                                                                             |             | 248                            | mß                 |                          |                          |                          |                          | 0.21                         | 0.27                               |                                                                                                    |                    |                          |                |                                     |
| 0302<br>13.02.02          | <b>REVOLUESY REVESTIMENTOS</b><br>TARRAJED EN MUROS INTERIORES (Mazda C.A.1:4, E-2cm)                     |             |                                |                    |                          |                          |                          |                          |                              |                                    |                                                                                                    |                    |                          |                |                                     |
|                           | CTORI                                                                                                    |             | 51.65                          | m <sup>2</sup>     | 28.80                    | 20.85                    |                          |                          |                              |                                    |                                                                                                    |                    |                          |                |                                     |
| 03.02.04                  | <b>ECTORC</b><br><b>VESTIDURA DE ARISTAS</b>                                                              |             | 86.33                          | m <sub>2</sub>     |                          | 312                      | 21.92                    | 29.41                    | 26.88                        |                                    |                                                                                                    |                    |                          | <b>ACFRE</b>   | No cumplimiento de act. Predecesora |
| 0303<br>13.03.01          | <b>TARRAJED DE COLLANAS</b><br>COLLIMNIS Y "PLACAS RECTAS: TARRAJED DE SUPERFICIES (Mazcla C.A.1:5, E-Rcn |             |                                |                    |                          |                          |                          |                          |                              |                                    |                                                                                                    |                    |                          |                |                                     |
|                           | <b>TERCER NVEL</b>                                                                                        |             |                                |                    |                          |                          |                          |                          |                              |                                    |                                                                                                    |                    |                          |                |                                     |
|                           | <b>CTORA</b><br><b>TERCER NVEL</b>                                                                        |             | 1245                           | m <sup>2</sup>     | 11.45                    | $\overline{\phantom{a}}$ | ٠                        | $\overline{\phantom{a}}$ | ٠                            | ٠                                  |                                                                                                    |                    |                          |                |                                     |
|                           |                                                                                                    |             | 4217                           | m <sup>2</sup>     | 5.54                     | 1329                     | 20.34                    | $\sim$                   | $\overline{\phantom{a}}$     | ٠                                  |                                                                                                    |                    |                          |                |                                     |
|                           | <b>TERCER NVEL</b><br><b>ELTORC</b>                                                                       |             | 23.67                          | m2                 |                          | $\overline{\phantom{a}}$ | 0.53                     | 5.82                     | 1332                         |                                    |                                                                                                    |                    |                          | 2 ACFRE        | No cumplimiento de act. Predecesora |
| 0304<br>03.04.01          | <b>TARRAJED DE VIGAS</b><br>VIGAS RECTAS: TARRAJED DE SUPERFICIES (Mezcla C.A.1:5, E42cm)                 |             |                                |                    |                          |                          |                          |                          |                              |                                    |                                                                                                    |                    |                          |                |                                     |
|                           | SEGLNDONVEL                                                                                               |             |                                |                    |                          |                          |                          |                          |                              |                                    |                                                                                                    |                    |                          |                |                                     |
|                           | <b>TERCERNME</b>                                                                                          |             | 16.24                          | m <sup>2</sup>     | 485                      |                          | 690                      |                          |                              |                                    |                                                                                                    |                    |                          |                |                                     |
|                           | <b>FCTORA</b>                                                                                             |             | 314                            | m2                 |                          |                          | 214                      |                          |                              |                                    |                                                                                                    |                    |                          |                |                                     |
| 0305<br>03.05.01          | <b>VESTIQURADE DEFRAMES</b><br>VESTIDURA DE DERRAMES EN VANDS (Mazcla C.A. 1:5, E-2 CM, A-25 CM           |             |                                |                    |                          |                          |                          |                          |                              |                                    |                                                                                                    |                    |                          |                |                                     |
|                           | <b>CUARTONME</b><br><b>ECTORA</b>                                                                         |             | 439                            | m                  |                          | 339                      |                          |                          |                              |                                    |                                                                                                    |                    |                          |                |                                     |
|                           | <b>CLIARTONMEL</b>                                                                                        |             |                                |                    |                          |                          |                          |                          |                              |                                    |                                                                                                    |                    |                          |                |                                     |
|                           | <b>FCTORE</b><br><b>CUARTONNEL</b>                                                                        |             | 1424                           | m                  |                          | 6.45                     |                          | 5.79                     |                              |                                    |                                                                                                    |                    |                          |                |                                     |
|                           | <b>SECTORC</b>                                                                                            |             | 1354                           | m                  | $\overline{\phantom{a}}$ | $\overline{\phantom{a}}$ | $\overline{\phantom{a}}$ | 300                      | 8.54                         | $\overline{\phantom{a}}$           |                                                                                                    |                    |                          |                |                                     |
|                           |                                                                                                    |             |                                |                    |                          |                          |                          |                          |                              | <b>TOTAL</b><br>PPC (SEMANA)       |                                                                                                    | 64<br>77.1%        | 15                       |                |                                     |
| SEMANA: 19                |                                                                                                    |             |                                |                    |                          |                          |                          |                          |                              |                                    |                                                                                                    |                    |                          |                |                                     |
| 000100<br><b>FROG/TEC</b> | <b>CAUSAS DE INCUMPLIMENTO</b><br><b>FROGRAMACION</b>                                                     |             | CANTIDAD<br>л.                 |                    | <b>INCIDENCIA</b><br>25% |                          |                          |                          |                              |                                    |                                                                                                    |                    |                          |                | <b>CAUSAS DE INCUMPLIMIENTO</b>     |
| <b>ACPRE</b>              | ACTIVIDADES PREDEDESORAS                                                                                  |             | $\overline{2}$                 |                    | 50%                      |                          |                          |                          | MAT 0%<br>ADM                | 0%                                 |                                                                                                    |                    |                          |                |                                     |
| 04/0C<br>EXT              | : CONTROLDECAUDAD<br><b>EXTERNOS</b>                                                                      |             | $\mathbf{0}$<br>$\mathbf{0}$   |                    | $0\%$<br>0%              |                          |                          |                          | EQ                           |                                    |                                                                                                    |                    |                          | $-25%$         |                                     |
| CLI/SLP                   | <b>CLIENTE/SUPERVISIÓN</b>                                                                                |             | 0                              |                    | 0%                       |                          |                          |                          | SC                           | 0%                                 |                                                                                                    |                    |                          |                |                                     |
| <b>EJEC</b><br>œ          | <b>ERRORES DE EJECUCIÓN</b><br>SUBCONTRATAS                                                               |             | $\mathbf{0}$<br>0              |                    | 0%<br>0%                 |                          |                          |                          | EJEC<br><b>CLI/SUP</b>       | 0%<br>0%                           |                                                                                                    |                    |                          |                |                                     |
| <b>EQ</b>                 | <b>EQUIPOS</b>                                                                                            |             | -1                             |                    | 25%                      |                          |                          |                          | EXT                          | 0%                                 |                                                                                                    |                    |                          |                |                                     |
| ADM<br>MAT                | <b>ADMINISTRATIVOS</b><br>MATERALES                                                                       |             | 0<br>$\mathbf{0}$              |                    | 0%<br>0%                 |                          |                          |                          | QA/QC                        | 0%                                 |                                                                                                    |                    |                          |                |                                     |
|                           | <b>TOTAL</b>                                                                                              |             | 4                              |                    | 100%                     |                          |                          |                          | ACPRE<br>PROG/T              |                                    |                                                                                                    |                    |                          | $-25%$         | 50%                                 |
|                           |                                                                                                    |             |                                |                    |                          |                          |                          |                          |                              | 0%                                 | 10%                                                                                                    | 20%                |                          | 30%            | 40%<br>50%<br>60%                   |

*Análisis de Confiabilidad (%PPC) – semana 19*

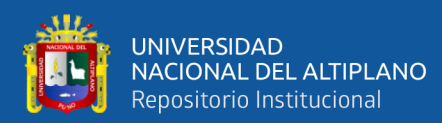

| <b>TTBV</b><br>٠T,<br>03.01<br>03.01.02<br>20307<br>2.03.07.03<br>02.03.07.01<br>120309<br>02.03.09.03 | <b>PROVECTO:</b><br>ACTIVIDADES PROGRAMADAS<br><u>MUROSYTABIOLESDE ALBAÑLERIA</u><br>MURO DE LADRILLO KING KONG MECANIZADO<br>CUARTONME<br><b>PRIMERNME</b><br><b>SECTORA</b><br><b>FRIMERING</b><br><b>ECTORB</b><br><b>COLUMA'S DEARIGHTE</b><br>XILIMNAS DE ARRIOS<br>E ACERO PY=4200 KG/CM2<br><b>PRIMERNME</b><br><b>ELTOR</b> C<br><b>PRIMERNME</b><br>02.03.07.02 COLUMNIS DE ARRIOSTRE ENCORMODY DESENCORMOD<br><b>FRIMERNMEL</b><br><b>FRMERNME</b><br><b>FRMERNME</b><br>COLUMNAS DE ARRIOSTRE CONCRETO PO475 KG/CM2<br><b>FRMERNME</b><br><b>FRMERNME</b> | <b>HOJA AVALISISDECONFABILIDAD</b><br><b>Prog</b> | METRADO<br>Ejec.<br>28.91<br>45.52<br>21.495<br>138.86<br>9235<br>325<br>23.67 | <b>Und</b><br>m2<br>m2<br>m2<br>Kg<br>Kg<br>m <sup>2</sup> | 13-May.<br>Lunes<br>21.80<br>٠<br>$\overline{\phantom{a}}$<br>33.20<br>225 | 14-May.<br><b>Martes</b><br>5.11<br>15.51<br>$\overline{\phantom{a}}$<br>71.83 | "MEIORAMENTO DEL SERMOIO DE FORMACION PROFESIONAL EN LA ESCUELA DE EDUCACIÓN PRIMARIA DE LA UNA- PUNO"<br>15-May.<br>Mercoles<br>٠<br>23.03<br>$\overline{\phantom{a}}$<br>30.83<br>32.44 | <b>SEMANA 20</b><br>16-May.<br>Jueves<br>$\sim$<br>$\overline{a}$<br>$\overline{\phantom{a}}$<br>$\overline{\phantom{a}}$ | 17-May.<br><b>Vernes</b><br>$\sim$<br>398<br>19.50<br>$\overline{\phantom{a}}$ | 18-May.<br>Sabado<br>$\overline{\phantom{a}}$<br>$\overline{\phantom{a}}$ | <b>SBWWA 20</b><br>19-May.<br><b>Domingo</b> | <b>UMPLIMENT</b><br>$\mathbf{s}$ | ND     | 00000<br><b>ADM</b> | (CALISAS DEINCUMPLIMENTO)<br>Prestamo de horas hombre a otra obra |
|----------------------------------------------------------------------------------------------------|----------------------------------------------------------------------------------------------------|---------------------------------------------------|--------------------------------------------------------------------------------|------------------------------------------------------------|----------------------------------------------------------------------------|--------------------------------------------------------------------------------|----------------------------------------------------------------------------------------------------|----------------------------------------------------------------------------------------------------|--------------------------------------------------------------------------------|---------------------------------------------------------------------------|----------------------------------------------|----------------------------------|--------|---------------------|-------------------------------------------------------------------|
|                                                                                                    |                                                                                                    |                                                   |                                                                                |                                                            |                                                                            |                                                                                |                                                                                                    |                                                                                                    |                                                                                |                                                                           |                                              |                                  |        |                     |                                                                   |
|                                                                                                    |                                                                                                    |                                                   |                                                                                |                                                            |                                                                            |                                                                                |                                                                                                    |                                                                                                    |                                                                                |                                                                           |                                              |                                  |        |                     |                                                                   |
|                                                                                                    |                                                                                                    |                                                   |                                                                                |                                                            |                                                                            |                                                                                |                                                                                                    |                                                                                                    |                                                                                |                                                                           |                                              |                                  |        |                     |                                                                   |
|                                                                                                    |                                                                                                    |                                                   |                                                                                |                                                            |                                                                            |                                                                                |                                                                                                    |                                                                                                    |                                                                                |                                                                           |                                              |                                  |        |                     |                                                                   |
|                                                                                                    |                                                                                                    |                                                   |                                                                                |                                                            |                                                                            |                                                                                |                                                                                                    |                                                                                                    |                                                                                |                                                                           |                                              |                                  |        |                     |                                                                   |
|                                                                                                    |                                                                                                    |                                                   |                                                                                |                                                            |                                                                            |                                                                                |                                                                                                    |                                                                                                    |                                                                                |                                                                           |                                              |                                  |        |                     |                                                                   |
|                                                                                                    |                                                                                                    |                                                   |                                                                                |                                                            |                                                                            |                                                                                |                                                                                                    |                                                                                                    |                                                                                |                                                                           |                                              |                                  |        |                     |                                                                   |
|                                                                                                    |                                                                                                    |                                                   |                                                                                |                                                            |                                                                            |                                                                                |                                                                                                    |                                                                                                    |                                                                                |                                                                           |                                              |                                  |        |                     |                                                                   |
|                                                                                                    |                                                                                                    |                                                   |                                                                                |                                                            |                                                                            |                                                                                |                                                                                                    |                                                                                                    |                                                                                |                                                                           |                                              |                                  |        |                     |                                                                   |
|                                                                                                    |                                                                                                    |                                                   |                                                                                |                                                            |                                                                            |                                                                                |                                                                                                    |                                                                                                    |                                                                                |                                                                           |                                              |                                  |        |                     |                                                                   |
|                                                                                                    |                                                                                                    |                                                   |                                                                                |                                                            |                                                                            |                                                                                |                                                                                                    |                                                                                                    |                                                                                |                                                                           |                                              |                                  |        |                     |                                                                   |
|                                                                                                    |                                                                                                    |                                                   |                                                                                |                                                            |                                                                            |                                                                                |                                                                                                    |                                                                                                    |                                                                                |                                                                           |                                              |                                  |        |                     |                                                                   |
|                                                                                                    |                                                                                                    |                                                   |                                                                                |                                                            |                                                                            |                                                                                |                                                                                                    |                                                                                                    | 56.91                                                                          |                                                                           |                                              |                                  |        | <b>ADM</b>          | Prestamo de horas hontire a otra obra                             |
|                                                                                                    |                                                                                                    |                                                   |                                                                                |                                                            |                                                                            |                                                                                |                                                                                                    |                                                                                                    |                                                                                |                                                                           |                                              |                                  |        |                     |                                                                   |
|                                                                                                    |                                                                                                    |                                                   |                                                                                |                                                            |                                                                            | ٠                                                                              |                                                                                                    |                                                                                                    |                                                                                |                                                                           |                                              |                                  |        |                     |                                                                   |
|                                                                                                    |                                                                                                    |                                                   |                                                                                | m2                                                         | 343                                                                        | 1227                                                                           | 497                                                                                                    |                                                                                                    | ÷                                                                              |                                                                           |                                              |                                  |        |                     |                                                                   |
|                                                                                                    |                                                                                                    |                                                   | 19.97                                                                          | m2                                                         | $\sim$                                                                     | $\overline{\phantom{a}}$                                                       | 5.19                                                                                                    | $\overline{\phantom{a}}$                                                                                                  | 11.78                                                                          |                                                                           |                                              |                                  |        | <b>ADM</b>          | Prestamo de horas hontire a otra obra                             |
|                                                                                                    |                                                                                                    |                                                   |                                                                                |                                                            |                                                                            |                                                                                |                                                                                                    |                                                                                                    |                                                                                |                                                                           |                                              |                                  |        |                     |                                                                   |
|                                                                                                    |                                                                                                    |                                                   | $\overline{\mathbf{3}}$                                                        | m <sup>2</sup>                                             | 0.45                                                                       | 0.55                                                                           | ٠                                                                                                    |                                                                                                    |                                                                                |                                                                           |                                              |                                  |        |                     |                                                                   |
|                                                                                                    |                                                                                                    |                                                   | 5.61                                                                           |                                                            | ٠                                                                          |                                                                                | 0.67                                                                                                    |                                                                                                    | 0.64                                                                           |                                                                           |                                              |                                  |        |                     |                                                                   |
|                                                                                                    | <b>VIGAS DE CONFINAMENTO</b>                                                                                                    |                                                   |                                                                                | mß                                                         |                                                                            | 0.30                                                                           |                                                                                                    |                                                                                                    |                                                                                |                                                                           |                                              |                                  |        | 21 EQ               | Falta de Mezdadora                                                |
|                                                                                                    | VIGAS DE CONFINAMENTO: ACERO GRADO 60 PY=4200 Kg/cn<br><b>FRIMERNME</b>                                                                                                    |                                                   |                                                                                |                                                            |                                                                            |                                                                                |                                                                                                    |                                                                                                    |                                                                                |                                                                           |                                              |                                  |        |                     |                                                                   |
|                                                                                                    | <b>ECTORC</b>                                                                                                    |                                                   | 58                                                                             | Kg                                                         | 40.72                                                                      | 15.28                                                                          | ٠                                                                                                    | $\overline{\phantom{a}}$                                                                                                  | $\sim$                                                                         | $\overline{\phantom{a}}$                                                  |                                              |                                  |        |                     |                                                                   |
|                                                                                                    | <b>FRMERNME</b>                                                                                                    |                                                   | 75.51                                                                          | Kg                                                         |                                                                            | 27.53                                                                          | 29.39                                                                                                    |                                                                                                    | 15.59                                                                          |                                                                           |                                              |                                  |        |                     |                                                                   |
| <b>AZOTEA</b>                                                                                          |                                                                                                    |                                                   |                                                                                |                                                            |                                                                            |                                                                                |                                                                                                    |                                                                                                    |                                                                                |                                                                           |                                              |                                  |        |                     |                                                                   |
| 02.03.09.02                                                                                            | VIGAS DE CONFINAMENTO: ENCOFRADO Y DESENCOFRADO                                                                                                    |                                                   | 19.08                                                                          | Kg                                                         | $\overline{\phantom{a}}$                                                   | ×,                                                                             | $\overline{\phantom{a}}$                                                                                                    |                                                                                                    | 17.08                                                                          |                                                                           |                                              |                                  |        | <b>ADM</b>          | Prestamo de horas hontire a otra obra                             |
|                                                                                                    | <b>FRMERNME</b>                                                                                                    |                                                   | 8.06                                                                           | m2                                                         | 134                                                                        | 472                                                                            |                                                                                                    |                                                                                                    |                                                                                |                                                                           |                                              |                                  |        |                     |                                                                   |
|                                                                                                    | <b>FRIMERING</b>                                                                                                    |                                                   |                                                                                |                                                            |                                                                            |                                                                                |                                                                                                    |                                                                                                    |                                                                                |                                                                           |                                              |                                  |        |                     |                                                                   |
| <b>SECTOR</b>                                                                                          | <b>PRIMERNME</b>                                                                                                    |                                                   | 13.88                                                                          | m2                                                         | $\sim$                                                                     | $\overline{\phantom{a}}$                                                       | 6.61                                                                                                    | $\blacksquare$                                                                                                    | 5.27                                                                           | $\overline{\phantom{a}}$                                                  |                                              |                                  |        |                     |                                                                   |
|                                                                                                    |                                                                                                    |                                                   | 303                                                                            | m2                                                         |                                                                            |                                                                                |                                                                                                    |                                                                                                    | 1.03                                                                           |                                                                           |                                              |                                  |        | IADM                | Prestamo de horas hombre a otra obra                              |
| 02.03.09.01                                                                                            | VIGAS DE CONFINAMENTO: CONCRETO PO475 Kg/cm2<br><b>FRMERNME</b>                                                                                                    |                                                   |                                                                                |                                                            |                                                                            |                                                                                |                                                                                                    |                                                                                                    |                                                                                |                                                                           |                                              |                                  |        |                     |                                                                   |
|                                                                                                    | <b>PRIMERNME</b>                                                                                                    |                                                   | 13                                                                             | mß                                                         | 0.30                                                                       |                                                                                |                                                                                                    |                                                                                                    |                                                                                |                                                                           |                                              |                                  |        |                     |                                                                   |
|                                                                                                    |                                                                                                    |                                                   | 475                                                                            | mß                                                         | 0.06                                                                       | 0.36                                                                           | 022                                                                                                    |                                                                                                    | 0.11                                                                           |                                                                           |                                              |                                  |        | 100.                | Falta de Mezdadora                                                |
|                                                                                                    | <b>FRMERNME</b>                                                                                                    |                                                   | 211                                                                            | m3                                                         | $\sim$                                                                     | ٠                                                                              | ٠                                                                                                    |                                                                                                    | 0.11                                                                           |                                                                           |                                              |                                  |        | ACPRE               | No cumplimiento de act. Predecesora                               |
| 13.02                                                                                                  | <b>REQUESY REASTMENTOS</b>                                                                                                    |                                                   |                                                                                |                                                            |                                                                            |                                                                                |                                                                                                    |                                                                                                    |                                                                                |                                                                           |                                              |                                  |        |                     |                                                                   |
| 03.02.0                                                                                                | TARRAJED EN MUROS INTERIORES (Mezcla C.A.1:4, E-2cn                                                                                                    |                                                   | 87.85                                                                          | m2                                                         | 27.65                                                                      | 26.60                                                                          | 24.21                                                                                                    |                                                                                                    | 439                                                                            |                                                                           |                                              |                                  |        | <b>ACPRE</b>        | No cumplimiento de act. Predecesora                               |
|                                                                                                    | <b>SECTORA</b>                                                                                                    |                                                   | 51.23                                                                          | m2                                                         |                                                                            |                                                                                | ٠                                                                                                    |                                                                                                    | 23.00                                                                          | 26.23                                                                     |                                              |                                  | O      |                     |                                                                   |
| 13.02.04<br>13.03                                                                                      | <b>VESTIDURA DE ARISTAS</b><br><b>TARRAJEDDECOLUMNS</b>                                                                                                    |                                                   |                                                                                |                                                            |                                                                            |                                                                                |                                                                                                    |                                                                                                    |                                                                                |                                                                           |                                              |                                  |        |                     |                                                                   |
| 03.03.01                                                                                               | COLLIMINISY "PLACAS RECTAS: TARRAJED DE SUPERFICIES (Mazcla C.A.1:5, Exicr<br><b>TERCERNMEL</b>                                                                                                    |                                                   |                                                                                |                                                            |                                                                            |                                                                                |                                                                                                    |                                                                                                    |                                                                                |                                                                           |                                              |                                  |        |                     |                                                                   |
|                                                                                                    | <b>ECTOR C</b>                                                                                                    |                                                   | 2234                                                                           | m2                                                         | 8.14                                                                       | 11.20                                                                          |                                                                                                    |                                                                                                    |                                                                                |                                                                           |                                              |                                  |        | PROG/TEC            | Mala asignacion de personal                                       |
|                                                                                                    | <b>TERCERNMEL</b>                                                                                                    |                                                   | 41.61                                                                          | m2                                                         |                                                                            | 10.80                                                                          | 1200                                                                                                    |                                                                                                    | 13.65                                                                          | 116                                                                       |                                              |                                  |        |                     |                                                                   |
|                                                                                                    | CUARTONME                                                                                                    |                                                   |                                                                                |                                                            |                                                                            |                                                                                |                                                                                                    |                                                                                                    |                                                                                |                                                                           |                                              |                                  |        |                     |                                                                   |
| 03.04                                                                                                  | <b>SECTORA</b><br><b>TARRAJED DE VIGAS</b>                                                                                                    |                                                   | 122                                                                            | m2                                                         | $\sim$                                                                     | $\overline{\phantom{a}}$                                                       | ٠                                                                                                    |                                                                                                    | $\sim$                                                                         | $\overline{u}$                                                            |                                              |                                  |        |                     |                                                                   |
| 03.04.01                                                                                               | <b>VIGAS RECTAS: TARRAJED DE SUPERFICIES (Mazcla C.A.1:5, E42cm)</b><br><b>TERCERNMEL</b>                                                                                                    |                                                   |                                                                                |                                                            |                                                                            |                                                                                |                                                                                                    |                                                                                                    |                                                                                |                                                                           |                                              |                                  |        |                     |                                                                   |
|                                                                                                    | <b>SECTORA</b>                                                                                                    |                                                   | 9.64                                                                           | m2                                                         | 427                                                                        | ٠                                                                              |                                                                                                    |                                                                                                    | ٠                                                                              | 337                                                                       |                                              |                                  |        |                     |                                                                   |
| 13.05<br>03.05.01                                                                                      | <b>VESTICURADE DEFRAMES</b><br>VESTIDURA DE DEFRAMES EN VANDS (Mezda C.A, 1:5, E/2 CM, A/25 CI                                                                                                    |                                                   |                                                                                |                                                            |                                                                            |                                                                                |                                                                                                    |                                                                                                    |                                                                                |                                                                           |                                              |                                  |        |                     |                                                                   |
|                                                                                                    | <b>CUARTONME</b>                                                                                                    |                                                   |                                                                                |                                                            |                                                                            |                                                                                |                                                                                                    |                                                                                                    |                                                                                |                                                                           |                                              |                                  |        |                     |                                                                   |
|                                                                                                    | <b>ECTORC</b><br><b>CUARTONAL</b>                                                                                                    |                                                   |                                                                                | m                                                          | 300                                                                        | $\overline{\phantom{a}}$                                                       | $\overline{\phantom{a}}$                                                                                                    | $\overline{\phantom{a}}$                                                                                                  | $\overline{\phantom{a}}$                                                       | $\overline{\phantom{a}}$                                                  |                                              |                                  |        |                     |                                                                   |
|                                                                                                    |                                                                                                    |                                                   | 15.44                                                                          | m                                                          | 7.50                                                                       | 5.94                                                                           |                                                                                                    |                                                                                                    |                                                                                |                                                                           |                                              |                                  |        |                     |                                                                   |
|                                                                                                    | <b>FRIMERNME</b><br><b>SECTORA</b>                                                                                                    |                                                   | 1335                                                                           | m                                                          | $\overline{\phantom{a}}$                                                   | 6.82                                                                           | ٠                                                                                                    | $\overline{\phantom{a}}$                                                                                                  |                                                                                | 453                                                                       |                                              |                                  |        |                     |                                                                   |
| нсто                                                                                                   | <b>FRIMERNME</b>                                                                                                    |                                                   | 7.6                                                                            | m                                                          |                                                                            |                                                                                |                                                                                                    |                                                                                                    |                                                                                | 660                                                                       |                                              |                                  |        |                     |                                                                   |
|                                                                                                    |                                                                                                    |                                                   |                                                                                |                                                            |                                                                            |                                                                                |                                                                                                    |                                                                                                    |                                                                                | <b>TOTAL</b>                                                              |                                              | 53                               | 16     |                     |                                                                   |
| SBM4NA: 20                                                                                             |                                                                                                    |                                                   |                                                                                |                                                            |                                                                            |                                                                                |                                                                                                    |                                                                                                    |                                                                                | PPC(SEMANA)                                                               |                                              | 76.8%                            |        |                     |                                                                   |
| 00000                                                                                                  | CAUSAS DE INCUMPLIMENTO                                                                                                    |                                                   | CANTIDAD                                                                       |                                                            | <b>INCIDENCIA</b>                                                          |                                                                                |                                                                                                    |                                                                                                    |                                                                                |                                                                           |                                              |                                  |        |                     | <b>CAUSAS DE INCUMPLIMIENTO</b>                                   |
| PROG/TEC<br><b>ACPRE</b>                                                                               | : PROGRAMACION<br>ACTIVIDADES PREDEDESORAS                                                                                                    |                                                   | $\overline{2}$                                                                 |                                                            | 10%<br>20%                                                                 |                                                                                |                                                                                                    |                                                                                                    | MAT                                                                            | 0%                                                                        |                                              |                                  |        |                     |                                                                   |
| 040C                                                                                                   | CONTROLDECALIDAD                                                                                                    | 0                                                 |                                                                                |                                                            | $0\%$                                                                      |                                                                                |                                                                                                    |                                                                                                    | ADM<br>EQ                                                                      |                                                                           |                                              |                                  | $-20%$ |                     | 50%                                                               |
| $\overline{RT}$<br>CL/SLP                                                                              | : EXTERNOS<br>: CLIENTE/SUPERMSIÓN                                                                                                    | $\mathbf{0}$                                      | 0                                                                              |                                                            | 0%<br>$0\%$                                                                |                                                                                |                                                                                                    |                                                                                                    | SC                                                                             | 0%                                                                        |                                              |                                  |        |                     |                                                                   |
| ᄩ                                                                                                    | <b>ERORES DE EJECUCIÓN</b>                                                                                                    | 0                                                 |                                                                                |                                                            | 0%                                                                         |                                                                                |                                                                                                    |                                                                                                    | <b>EJEC</b>                                                                    | 0%                                                                        |                                              |                                  |        |                     |                                                                   |
| œ<br>EQ                                                                                                | SUBCONTRATAS<br>: EQUIPOS                                                                                                    | $\overline{2}$                                    | 0                                                                              |                                                            | 0%<br>20%                                                                  |                                                                                |                                                                                                    |                                                                                                    | <b>CLI/SUP</b><br>EXT                                                          | 0%<br>0%                                                                  |                                              |                                  |        |                     |                                                                   |
| <b>ADM</b><br>MAT                                                                                      | <b>ADMINISTRATIVOS</b><br><b>MATERALES</b>                                                                                                    |                                                   | 5<br>0                                                                         |                                                            | 50%<br>$0\%$                                                               |                                                                                |                                                                                                    |                                                                                                    | QA/QC                                                                          | 0%                                                                        |                                              |                                  |        |                     |                                                                   |
|                                                                                                    | <b>TOTAL</b>                                                                                                    |                                                   | 10                                                                             |                                                            | 100%                                                                       |                                                                                |                                                                                                    |                                                                                                    | ACPRE<br>PROG/T                                                                |                                                                           | $-10%$                                       |                                  | 20%    |                     |                                                                   |

*Análisis de Confiabilidad (%PPC) – semana 20*

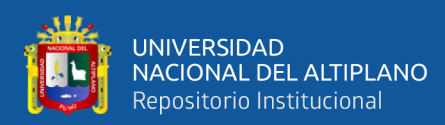

|                    |                                                                                                    |                                   |                          |                                       |                          | APLICACIÓN LAST PLANNER SYSTEM                                                                          |                          |                          |                          |                          |                 |                    |                          |                          |                                       | يروي   |
|--------------------|----------------------------------------------------------------------------------------------------|-----------------------------------|--------------------------|---------------------------------------|--------------------------|----------------------------------------------------------------------------------------------------|--------------------------|--------------------------|--------------------------|--------------------------|-----------------|--------------------|--------------------------|--------------------------|---------------------------------------|--------|
|                    |                                                                                                    | <b>HOJA</b> ANAUSISDECONTABILIDAD |                          |                                       |                          |                                                                                                    |                          |                          |                          |                          | <b>SBANK 21</b> |                    |                          |                          |                                       |        |
|                    | PROVECTO                                                                                             |                                   |                          |                                       |                          | "MEJORAMIENTO DEL SERVICIO DE FORMACION PROFESIONAL EN LA ESCUELA DE EDUCACIÓN PRIMARIA DE LA UNA-PUND" |                          |                          |                          |                          |                 |                    |                          |                          |                                       |        |
|                    |                                                                                                    |                                   | <b>MEIRADO</b>           |                                       |                          |                                                                                                    |                          | SBMANA21                 |                          |                          |                 | <b>CLMPLIMENTO</b> |                          |                          |                                       |        |
| <b>ITBV</b>        | <b>ACTIVIDADES PROGRAMADAS</b>                                                                       |                                   |                          |                                       | 20-May.                  | 21-May.                                                                                                 | 22-May.                  | 23-May.                  | 24-May.                  | 25-May.                  | 26-May          | $\mathbf s$        | N                        | 0000                     | (CALSAS DEINCUMPLIMENTO)              |        |
| ٦,                 |                                                                                                    | <b>Prog</b>                       | <b>Ejec</b>              | <b>Und</b><br>$\overline{\mathbf{v}}$ | <b>Lunes</b>             | Martes                                                                                                  | <b>Mercoles</b><br>١v    | Jueves                   | <b>Viernes</b>           | Sabado                   | Daningo         |                    | $\overline{\phantom{a}}$ | $\overline{\phantom{a}}$ |                                       |        |
| 0301               | <u>MUROSYTABIOLES DE ALBAÑLERIA</u>                                                                  |                                   |                          |                                       |                          |                                                                                                    |                          |                          |                          |                          |                 |                    |                          |                          |                                       |        |
| 03.01.02           | MURO DE LADRILLO KING KONG MECANIZADO                                                                |                                   |                          |                                       |                          |                                                                                                    |                          |                          |                          |                          |                 |                    |                          |                          |                                       |        |
|                    | <b>PRIMERNVEL</b><br>ECTORI                                                                          |                                   | 27.1                     | m <sup>2</sup>                        | 2318                     | 1.92                                                                                                    | $\overline{\phantom{a}}$ | $\overline{\phantom{a}}$ | $\overline{\phantom{a}}$ | $\overline{\phantom{a}}$ |                 |                    |                          |                          |                                       |        |
|                    | <b>PRIMERING</b>                                                                                     |                                   |                          |                                       |                          |                                                                                                    |                          |                          |                          |                          |                 |                    |                          |                          |                                       |        |
|                    | <b>ELTORC</b>                                                                                        |                                   | 46.065                   | m <sup>2</sup>                        |                          | 2329                                                                                                    |                          | 20.78                    |                          |                          |                 |                    |                          |                          |                                       |        |
|                    | PRIMERNMEL                                                                                           |                                   | 35.7475                  | m2                                    |                          |                                                                                                    |                          |                          | 21.95                    | 11.80                    |                 |                    |                          |                          |                                       |        |
| 020307             | <b>COLLMANS DE ARRIOSTRE</b>                                                                         |                                   |                          |                                       |                          |                                                                                                    |                          |                          |                          |                          |                 |                    |                          |                          |                                       |        |
| 02.03.07.03        | COLUMNAS DE ARRIOSTRE ACERO PY=4200 KG/CM2                                                           |                                   |                          |                                       |                          |                                                                                                    |                          |                          |                          |                          |                 |                    |                          |                          |                                       |        |
|                    | <b>PRIMERNMEL</b>                                                                                    |                                   | 56.15                    | <u>Kg</u>                             | 55.15                    |                                                                                                    |                          |                          |                          |                          |                 |                    | n                        |                          |                                       |        |
|                    | <b>AZOTEA</b>                                                                                        |                                   |                          |                                       |                          |                                                                                                    |                          |                          |                          |                          |                 |                    |                          |                          |                                       |        |
|                    | <b>SECTORA</b><br><b>AZOTEA</b>                                                                      |                                   | 9424                     | <u>Kg</u>                             | 16.44                    | 5325                                                                                                    | $\overline{\phantom{a}}$ | $\overline{\phantom{a}}$ | 21.55                    | $\overline{\phantom{a}}$ |                 |                    | n                        |                          |                                       |        |
|                    | <b>RCTORI</b>                                                                                        |                                   | 30.9                     | Kg                                    |                          |                                                                                                    |                          |                          | 28.90                    |                          |                 |                    |                          | <b>ADM</b>               | Prestamo de horas hombre a otra obra  |        |
|                    | 02.03.07.02 COLUMNIS DE ARRIOSTRE ENCORNADO Y DESENCORMOO                                            |                                   |                          |                                       |                          |                                                                                                    |                          |                          |                          |                          |                 |                    |                          |                          |                                       |        |
|                    | <b>PRIMERNMEL</b>                                                                                    |                                   | 6.24                     | m2                                    | 5.24                     | $\overline{\phantom{a}}$                                                                                | $\overline{\phantom{a}}$ | $\overline{\phantom{a}}$ | $\overline{\phantom{a}}$ | $\overline{\phantom{a}}$ |                 |                    | n                        |                          |                                       |        |
|                    | <b>AZOTEA</b>                                                                                        |                                   |                          |                                       |                          |                                                                                                    |                          |                          |                          |                          |                 |                    |                          |                          |                                       |        |
|                    | <b>ECTORA</b>                                                                                        |                                   | 19.04                    | m <sup>2</sup>                        | 9.48                     | 7.56                                                                                                    |                          |                          |                          |                          |                 |                    |                          |                          |                                       |        |
|                    | <b>AZOTEA</b>                                                                                        |                                   | 14.93                    | m2                                    | ٠                        | 284                                                                                                    | $\overline{\phantom{a}}$ |                          | 9.09                     |                          |                 |                    |                          | <b>ADM</b>               | Prestamo de horas hombre a otra obra  |        |
| 02.03.07.01        | COLUMNIS DE ARRIOSTRE CONCRETO PO475 KG/CM2                                                          |                                   |                          |                                       |                          |                                                                                                    |                          |                          |                          |                          |                 |                    |                          |                          |                                       |        |
|                    | <b>AZOTEA</b>                                                                                        |                                   |                          |                                       |                          |                                                                                                    |                          |                          |                          |                          |                 |                    |                          |                          |                                       |        |
|                    | <b>ECTOR</b><br><b>AZOTEA</b>                                                                        |                                   | 313                      | mß                                    | 0.79                     | 0.34                                                                                                    |                          |                          |                          |                          |                 |                    |                          |                          |                                       |        |
|                    |                                                                                                    |                                   | 397                      | m3                                    | $\overline{\phantom{a}}$ | 0.37                                                                                                    |                          |                          | 0.60                     |                          |                 |                    |                          | <b>ACPRE</b>             | No cumplimiento de act. Predecesora   |        |
| 020309             | <b>MGAS DECONFINAMENTO</b>                                                                           |                                   |                          |                                       |                          |                                                                                                    |                          |                          |                          |                          |                 |                    |                          |                          |                                       |        |
| 02.03.09.03        | <u>NGAS DE CONFINAMENTO: ACERO GRADO 60 PY=4200 Kg/cm</u><br><b>AZOTEA</b>                           |                                   |                          |                                       |                          |                                                                                                    |                          |                          |                          |                          |                 |                    |                          |                          |                                       |        |
|                    | <b>ECTOR</b>                                                                                         |                                   | 29.22                    | Kg                                    | 28.22                    |                                                                                                    |                          |                          |                          |                          |                 |                    | n                        |                          |                                       |        |
|                    | <b>AZOTEA</b>                                                                                        |                                   |                          |                                       |                          |                                                                                                    |                          |                          |                          |                          |                 |                    |                          |                          |                                       |        |
|                    | <b>SECTORI</b><br><b>AZOTEA</b>                                                                      |                                   | 50.71                    | Kg                                    | 1282                     | 19.04                                                                                                   | $\overline{\phantom{a}}$ | $\overline{\phantom{a}}$ | 15.85                    | ٠                        |                 |                    | $\Omega$                 |                          |                                       |        |
|                    | ECTOR                                                                                                |                                   | 8.64                     | Kg                                    | ٠                        | ٠                                                                                                    | $\overline{\phantom{a}}$ | $\overline{\phantom{a}}$ | 664                      |                          |                 |                    |                          | <b>ADM</b>               | Prestamo de horas hontire a otra obra |        |
| 02.03.09.02        | IGAS DE CONFINAMENTO: ENCOFRADO Y DESENCOFRADO                                                       |                                   |                          |                                       |                          |                                                                                                    |                          |                          |                          |                          |                 |                    |                          |                          |                                       |        |
|                    | PRIMERNMEL                                                                                           |                                   | 1238                     | m2                                    | 6.80                     | 358                                                                                                    |                          |                          |                          |                          |                 |                    | $\Omega$                 |                          |                                       |        |
|                    | <b>AZOTEA</b>                                                                                        |                                   |                          |                                       |                          |                                                                                                    |                          |                          |                          |                          |                 |                    |                          |                          |                                       |        |
|                    | <b>ECTORA</b>                                                                                        |                                   | 8.14                     | m2                                    |                          | 382                                                                                                    | ٠                        | ٠                        | 232                      | ٠                        |                 |                    |                          |                          |                                       |        |
|                    | <b>AZOTEA</b>                                                                                        |                                   | 444                      | m2                                    |                          |                                                                                                    |                          |                          | 244                      |                          |                 |                    |                          | 1ADM                     | Prestamo de horas hontrre a otra obra |        |
| 02.03.09.01        | <b>MGAS DE CONFINAMENTO: CONCRETO PO475 Kg/cm2</b>                                                   |                                   |                          |                                       |                          |                                                                                                    |                          |                          |                          |                          |                 |                    |                          |                          |                                       |        |
|                    | <b>PRIMERNME</b>                                                                                     |                                   | 278                      | mß                                    | 0.29                     | 0.49                                                                                                    |                          | ٠                        |                          |                          |                 |                    |                          |                          |                                       |        |
|                    | <b>AZOTEA</b>                                                                                        |                                   |                          |                                       |                          |                                                                                                    |                          |                          | ٠                        | ٠                        |                 |                    |                          |                          |                                       |        |
|                    | <b>HTORA</b>                                                                                         |                                   | 263                      | m <sup>2</sup>                        |                          |                                                                                                    |                          |                          | 0.63                     |                          |                 |                    |                          | 1 ACPRE                  | No cumplimiento de act. Predecesora   |        |
| 0302<br>03.02.02   | <b>REVOLUES Y REVESTIMENTOS</b><br>TARRAJED EN MUROS INTERIORES (Mezcla C.A.1:4, E-2cm)              |                                   |                          |                                       |                          |                                                                                                    |                          |                          |                          |                          |                 |                    |                          |                          |                                       |        |
|                    | SECTORA                                                                                              |                                   | 28.29                    | m <sub>2</sub>                        | 27.29                    |                                                                                                    |                          |                          |                          |                          |                 |                    |                          |                          |                                       |        |
|                    | <b>ECTORE</b>                                                                                        |                                   | 85.99                    | m <sub>2</sub>                        |                          | 27.41                                                                                                   | 30.37                    | 25.21                    |                          |                          |                 |                    |                          |                          |                                       |        |
| 03.02.04           | <b>FETORO</b><br><b>VESTIDURA DE ARISTAS</b>                                                         |                                   | 35.62                    | <u>m2</u>                             | ٠                        |                                                                                                    |                          | 5.57                     | 27.05                    |                          |                 |                    |                          | 1 PROG/TEC               | Mala asignacion de personal           |        |
| 0303               | <b>TARRAIED DE COLLANAIS</b>                                                                         |                                   |                          |                                       |                          |                                                                                                    |                          |                          |                          |                          |                 |                    |                          |                          |                                       |        |
| 03.03.01           | COLUMNIS Y "PLACAS RECTAS: TARRAJED DE SUPERFICIES (Mazcia C:A1:5, ERICH                             |                                   |                          |                                       |                          |                                                                                                    |                          |                          |                          |                          |                 |                    |                          |                          |                                       |        |
|                    | <b>CUARTONAL</b><br><b>SECTORA</b>                                                                   |                                   | 3215                     | m2                                    | 14.58                    |                                                                                                    | 11.47                    | 210                      |                          |                          |                 |                    |                          |                          |                                       |        |
|                    | <b>CUARTONMEL</b>                                                                                    |                                   |                          |                                       |                          |                                                                                                    |                          |                          |                          |                          |                 |                    |                          |                          |                                       |        |
|                    | ECTORE                                                                                               |                                   | 13.42                    | m2                                    |                          |                                                                                                    | $\overline{\phantom{a}}$ | 11.42                    |                          |                          |                 |                    |                          | <b>PROG/TEC</b>          | Mala asignacion de personal           |        |
| 0304               | <b>TARRAJED DE VIGAS</b><br><b>VIGAS RECT</b><br>AS: TARRAJED DE SUPERFICIES (Mezcla C.A.1:5, E42cm) |                                   |                          |                                       |                          |                                                                                                    |                          |                          |                          |                          |                 |                    |                          |                          |                                       |        |
|                    | <b>TERCERNMEL</b>                                                                                    |                                   |                          |                                       |                          |                                                                                                    |                          |                          |                          |                          |                 |                    |                          |                          |                                       |        |
|                    |                                                                                                    |                                   | 10.54                    | m2                                    |                          | 7.04                                                                                                    |                          | 0.50                     |                          |                          |                 |                    |                          |                          |                                       |        |
|                    | <b>TERCERNMEL</b><br><b>FCTORB</b>                                                                   |                                   | 10.37                    | m2                                    | ٠                        |                                                                                                    | ٠                        | 8.37                     |                          | $\overline{\phantom{a}}$ |                 |                    |                          |                          |                                       |        |
| 03.05              | <b>VESTIDURADE DEFRAMES</b>                                                                          |                                   |                          |                                       |                          |                                                                                                    |                          |                          |                          |                          |                 |                    |                          |                          |                                       |        |
| 03.05.01           | VESTICURA DE DERRAMES EN VANDS (Mezcla C.A. 1:5, E.R. CM, AGS CM                                     |                                   |                          |                                       |                          |                                                                                                    |                          |                          |                          |                          |                 |                    |                          |                          |                                       |        |
|                    | <b>PRMERNMEL</b><br><b>SECTORB</b>                                                                   |                                   | 7.18                     | m                                     |                          | 6.18                                                                                                    |                          |                          |                          |                          |                 |                    | $\Omega$                 |                          |                                       |        |
|                    | PRIMERING                                                                                            |                                   |                          |                                       |                          |                                                                                                    |                          |                          |                          |                          |                 |                    |                          |                          |                                       |        |
|                    | ECTOR<br><b>PRIMERNVEL</b>                                                                           |                                   | 13.43                    | m                                     |                          | 7.58                                                                                                    |                          | 385                      |                          |                          |                 |                    |                          |                          |                                       |        |
|                    |                                                                                                    |                                   |                          | m                                     |                          |                                                                                                    |                          | 200                      |                          |                          |                 |                    |                          | <b>ACPRE</b>             | No cumplimiento de act. Predecesora   |        |
|                    |                                                                                                    |                                   |                          |                                       |                          |                                                                                                    |                          |                          |                          | TOTAL                    |                 | 50                 |                          |                          |                                       |        |
|                    |                                                                                                    |                                   |                          |                                       |                          |                                                                                                    |                          |                          |                          | PPC(SEMANA)              |                 | 80.6%              |                          |                          |                                       |        |
| SEMANA: 21<br>0000 | CAUSAS DE INCUMPLIMENTO                                                                              |                                   | <b>CANTIDAD</b>          |                                       | <b>INCIDENCIA</b>        |                                                                                                    |                          |                          |                          |                          |                 |                    |                          |                          | <b>CAUSAS DE INCUMPLIMIENTO</b>       |        |
| PROG/TEC           | <b>PROGRAMACION</b>                                                                                  |                                   | $\overline{\phantom{a}}$ |                                       | 22%                      |                                                                                                    |                          |                          | MAT                      | $0\%$                    |                 |                    |                          |                          |                                       |        |
| ACPRE              | ACTIVIDADES PREDEDESORAS                                                                             |                                   | 3                        |                                       | 33%                      |                                                                                                    |                          |                          | ADM                      |                          |                 |                    |                          |                          |                                       | $-44%$ |
| 040C<br>EXT        | CONTROLDECAUDAD<br><b>EXTERNOS</b>                                                                   |                                   | 0<br>0                   |                                       | 0%<br>0%                 |                                                                                                    |                          |                          | EQ                       | 0%                       |                 |                    |                          |                          |                                       |        |
| <b>CL/SLP</b>      | CUENTE/SUPERMSIÓN                                                                                    |                                   | $\pmb{0}$                |                                       | 0%                       |                                                                                                    |                          |                          | SC                       | 0%                       |                 |                    |                          |                          |                                       |        |
| EJEC               | <b>ERORES DE EJECUCIÓN</b><br>SUBCONTRATAS                                                           |                                   | $\mathbf{0}$<br>0        |                                       | 0%                       |                                                                                                    |                          |                          | <b>EJEC</b>              | 0%                       |                 |                    |                          |                          |                                       |        |
| $\frac{8}{10}$     | <b>EQUIPOS</b>                                                                                       |                                   | 0                        |                                       | 0%<br>0%                 |                                                                                                    |                          |                          | <b>CLI/SUP</b>           | 0%                       |                 |                    |                          |                          |                                       |        |
| <b>ADM</b>         | <b>ADMINISTRATIVOS</b>                                                                               |                                   | 4                        |                                       | 44%                      |                                                                                                    |                          |                          | EXT<br>QA/QC             | $0\%$<br>0%              |                 |                    |                          |                          |                                       |        |
| MAT                | <b>MATERALES</b><br><b>TOTAL</b>                                                                     |                                   | $\pmb{0}$                |                                       | $0\%$                    |                                                                                                    |                          |                          | ACPRE                    |                          |                 |                    |                          |                          | 33%                                   |        |
|                    |                                                                                                    |                                   | 9                        |                                       | 100%                     |                                                                                                    |                          |                          | PROG/T                   |                          |                 |                    |                          | 22%                      |                                       |        |

*Análisis de Confiabilidad (%PPC) – semana 21*

no and annual company and the sense sense

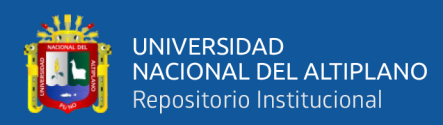

| HOJA: ANALISIS DE CONFIABILIDAD<br>SEMANA: 22<br>"MEJORAMIENTO DEL SERVICIO DE FORMACION PROFESIONAL EN LA ESCUELA DE EDUCACIÓN PRIMARIA DE LA UNA - PUNO"<br>PROYECTO:<br><b>METRADO</b><br><b>ACTIVIDADES PROGRAMADAS</b><br><b>CODIGO</b><br>(CAUSAS DE INCUMPLIMIENTO)<br><b>ITEM</b><br>28-May<br>29-May.<br>30-May.<br>$1 - Jun$<br>$31-May$<br>2-Jun<br>SI<br>?7-Mav<br>Prog.<br>Ejec.<br><b>Martes</b><br>Miercoles<br>Und.<br>Jueves<br>Sabado<br>Lunes<br>$\overline{X}$<br>$\overline{\phantom{a}}$<br>$\mathbf{v}$<br>$\blacktriangledown$<br>$\overline{\phantom{a}}$<br>$\blacktriangledown$<br>$\blacktriangledown$<br>$\blacktriangledown$<br>$\mathbf v$<br>$\overline{\phantom{a}}$<br>÷,<br>$\overline{\phantom{a}}$<br><b>MUROS Y TABIQUES DE ALBAÑILERIA</b><br>03.01<br>03.01.02<br>MURO DE LADRILLO KING KONG MECANIZADO<br><b>PRMERNMEL</b><br>15.13<br>1413<br>m <sup>2</sup><br><b>AZOTEA</b><br>16.49<br>8.36<br><b>SECTORA</b><br>26.85<br>m2<br><b>AZOTEA</b><br>9.54<br>1347<br>25.01<br>m2<br><b>ECTORE</b><br>L,<br><b>AZOTEA</b><br>27.11<br>11.54<br>1357<br><b>ELTIORC</b><br>m <sup>2</sup><br>$\sim$<br>$\sim$<br>$\sim$<br>$\overline{\phantom{a}}$<br><b>AZOTEA</b><br>27.01<br>m2<br>8.06<br>16.95<br>$\overline{\phantom{a}}$<br>$\overline{\phantom{a}}$<br>$\overline{\phantom{a}}$<br>$\overline{\phantom{a}}$<br>COLUMNAS DE ARRIOSTRE<br>02.03.07<br>COLUMNAS DE ARRIOSTRE: ACERO FY=4200 KG/CM;<br>02.03.07.03<br><b>AZTEA</b><br>8429<br>6264<br>19.65<br><b>ELTORC</b><br>Kg<br>AZTEA<br>3410<br>37.1<br>Kg<br>2 PROG/TEC<br>Mala asignacion de personal<br><b>COLUMNAS DE ARRIOSTRE: ENCOFRADO Y DESEN</b><br>02.03.07.02<br><b>AZOTEA</b><br>$5.27$ m <sup>2</sup><br>427<br>FCTOR<br>AZOTEA<br><b>ECTOR</b><br>20.77 m2<br>466<br>$\overline{\phantom{a}}$<br>9.17<br>394<br><b>AZOTEA</b><br>5.80<br>7.8 m2<br>1 PROG/TEC<br>$\sim$<br>$\overline{\phantom{a}}$<br>$\sim$<br>$\overline{\phantom{a}}$<br>Mala asignacion de personal<br>02.03.07.01<br>COLUMNAS DE ARRIOSTRE: CONCRETO F'C=175 KO<br><b>AZOTEA</b><br>125<br>mß<br>0.25<br>$\overline{\phantom{a}}$<br>٠<br>ectori<br><b>AZOTEA</b><br>0.45<br>0.75<br><b>ECTOR</b><br>32<br>mß<br>$\overline{a}$<br><b>AZOTEA</b><br>0.62<br>262<br>m <sup>2</sup><br>Ξ<br>Ξ<br>1 ACPRE<br>$\sim$<br>No cumplimiento de act. Predecesora<br><b>VIGAS DE CONFINAMIENTO</b><br>02.03.09<br>02.03.09.03<br>VIGAS DE CONFINAMIENTO: ACERO GRADO 60 FY=<br>AZOTEA<br>2314<br>21.27<br><b>ECTOR</b><br>46.41<br>Kg<br>$\overline{\phantom{a}}$<br>$\overline{\phantom{a}}$<br>$\overline{\phantom{a}}$<br>$\overline{\phantom{a}}$<br><b>AZOTEA</b><br>419<br>2451<br>31.7<br>1 PROG/TEC<br>Kg<br>$\overline{\phantom{a}}$<br>$\overline{a}$<br>$\overline{\phantom{a}}$<br>Mala asignacion de personal<br>02.03.09.02 VIGAS DE CONFINAMIENTO: ENCOFRADO Y DESEN<br><b>AZOTEA</b><br>469<br>m <sup>2</sup><br>369<br>AZOTEA<br>3%<br>271<br>8.67<br>m2<br>٠<br>2<br><b>AZOTEA</b><br>3.88<br>m2<br>188<br>1 PROG/TEC<br>Mala asignacion de personal<br>02.03.09.01<br>VIGAS DE CONFINAMIENTO: CONCRETO F'C=175 I<br><b>AZOTEA</b><br><b>SECTORA</b><br>$11\,$<br>mB<br>0.10<br>$\sim$<br>$\overline{\phantom{a}}$<br>$\overline{\phantom{a}}$<br>$\overline{\phantom{a}}$<br>$\overline{\phantom{a}}$<br>AZUTEA<br>0.27<br>$227$<br>1 ACPRE<br>No cumplimiento de act. Predecesora<br>mB<br>$\overline{\phantom{a}}$<br>$\overline{\phantom{a}}$<br>$\overline{\phantom{a}}$<br>$\overline{\phantom{a}}$<br><b>AZDIEA</b><br>0.34<br>$0.07\,$<br>24<br>mB<br>÷<br>$\overline{a}$<br><b>ECTOR</b><br><b>AZOTEA</b><br>$0.17\,$<br>217<br>$mB$<br>$\overline{\phantom{a}}$<br>÷<br>٠<br>REVOQUES Y REVESTIMIENTOS<br>03.02<br>TARRAJEO EN MUROS INTERIORES (Mezcla C:A 1:4, E=2cm)<br>03.02.02<br>2453<br>55.09<br>28.56<br>m2<br>2<br>409<br>25.30<br>15.02<br>11.78<br>60.19<br>m2<br>$\overline{\phantom{a}}$<br>$\Delta$<br>03.02.04<br><b>VESTIDURA DE ARISTAS</b><br>03.03<br><b>TARRAJEO DE COLUMNAS</b><br>COLUMNAS Y 'PLACAS RECTAS: TARRAJEO DE SUPERFICIES (Mezcla C:A 1:5, E=2cm)<br>03.03.01<br><b>CUARTONNEL</b><br>19.20<br>8.81<br>30.01<br>m2<br>$\overline{a}$<br>÷<br>$\overline{a}$<br>2<br><b>CUARTONAL</b><br>24.37<br>5.72<br>7.25<br>8.40<br>m2<br>03.04<br><b>TARRAJEO DE VIGAS</b><br>03.04.01<br>VIGAS RECTAS: TARRAJEO DE SUPERFICIES (Mezcla C:A 1:5, E=2cm)<br><b>TERCERNMEL</b><br>1266<br>$m\!2$<br>11.66<br><b>TERCERNME</b><br>22.33<br>m2<br>207<br>13.92<br>334<br><b>TERCERNMEL</b><br>16.07<br>15.07<br>m2<br>$\overline{\phantom{a}}$<br>$\overline{\phantom{a}}$<br>$\overline{a}$<br>$\overline{\phantom{a}}$<br><b>VESTIDURA DE DERRAMES</b><br>03.05<br>VESTIDURA DE DERRAMES EN VANOS (Mezcla C:A, 1:5, E=2 CM, A=25 CM<br>03.05.01<br><b>PRMERNMEL</b><br>7.80<br>312<br>12.92<br>m<br><b>AZOTEA</b><br>308<br>408<br><b>SECTORA</b><br>$\mathsf{m}$<br>$\overline{\phantom{a}}$<br>f.<br>TOTAL<br>48<br>PPC (SEMANA)<br>78.7%<br>SEMANA: 22<br><b>CAUSAS DE INCUMPLIMIENTO</b><br><b>CODIGO</b><br><b>CAUSAS DE INCUMPLIMIENTO</b><br>CANTIDAD<br><b>INCIDENCIA</b><br><b>PROG/TEC</b><br>: PROGRAMACION<br>4<br>67%<br>MAT<br>0%<br><b>ACPRE</b><br>ACTIVIDADES PREDECESORAS<br>33%<br>$\overline{\mathbf{2}}$<br>ADM<br>$0\%$<br>CONTROL DE CALIDAD<br>QA/QC<br>0%<br>$\mathbf 0$<br>EQ<br>$0\%$<br>EXT<br><b>EXTERNOS</b><br>0%<br>$\mathbf 0$<br>$0\%$<br><b>CLI/SUP</b><br>SC<br>CLIENTE/SUPERVISIÓN<br>0%<br>$\mathbf 0$<br>ERRORES DE EJECUCIÓN<br><b>EJEC</b><br>$\pmb{0}$<br>0%<br><b>EJEC</b><br>$0\%$<br>SC<br>SUBCONTRATAS<br>0%<br>0<br>$0\%$<br><b>CLI/SUP</b><br>EQ<br>EQUIPOS<br>0%<br>0<br>$0\%$<br>EXT<br>ADMINISTRATIVOS<br>0%<br>ADM<br>$\mathbf 0$<br>QA/QC<br>0%<br>MAT<br>MATERIALES<br>$\mathbf 0$<br>0%<br><b>ACPRE</b><br>33%<br><b>TOTAL</b><br>100%<br>6 |  |  |  | APLICACIÓN: LAST PLANNER SYSTEM |  |        |  |  |  |        |
|----------------------------------------------------------------------------------------------------|--|--|--|---------------------------------|--|--------|--|--|--|--------|
|                                                                                                    |  |  |  |                                 |  |        |  |  |  |        |
|                                                                                                    |  |  |  |                                 |  |        |  |  |  |        |
|                                                                                                    |  |  |  |                                 |  |        |  |  |  |        |
|                                                                                                    |  |  |  |                                 |  |        |  |  |  |        |
|                                                                                                    |  |  |  |                                 |  |        |  |  |  |        |
|                                                                                                    |  |  |  |                                 |  |        |  |  |  |        |
|                                                                                                    |  |  |  |                                 |  |        |  |  |  |        |
|                                                                                                    |  |  |  |                                 |  |        |  |  |  |        |
|                                                                                                    |  |  |  |                                 |  |        |  |  |  |        |
|                                                                                                    |  |  |  |                                 |  |        |  |  |  |        |
|                                                                                                    |  |  |  |                                 |  |        |  |  |  |        |
|                                                                                                    |  |  |  |                                 |  |        |  |  |  |        |
|                                                                                                    |  |  |  |                                 |  |        |  |  |  |        |
|                                                                                                    |  |  |  |                                 |  |        |  |  |  |        |
|                                                                                                    |  |  |  |                                 |  |        |  |  |  |        |
|                                                                                                    |  |  |  |                                 |  |        |  |  |  |        |
|                                                                                                    |  |  |  |                                 |  |        |  |  |  |        |
|                                                                                                    |  |  |  |                                 |  |        |  |  |  |        |
|                                                                                                    |  |  |  |                                 |  |        |  |  |  |        |
|                                                                                                    |  |  |  |                                 |  |        |  |  |  |        |
|                                                                                                    |  |  |  |                                 |  |        |  |  |  |        |
|                                                                                                    |  |  |  |                                 |  |        |  |  |  |        |
|                                                                                                    |  |  |  |                                 |  |        |  |  |  |        |
|                                                                                                    |  |  |  |                                 |  |        |  |  |  |        |
|                                                                                                    |  |  |  |                                 |  |        |  |  |  |        |
|                                                                                                    |  |  |  |                                 |  |        |  |  |  |        |
|                                                                                                    |  |  |  |                                 |  |        |  |  |  |        |
|                                                                                                    |  |  |  |                                 |  |        |  |  |  |        |
|                                                                                                    |  |  |  |                                 |  |        |  |  |  |        |
|                                                                                                    |  |  |  |                                 |  |        |  |  |  |        |
|                                                                                                    |  |  |  |                                 |  |        |  |  |  |        |
|                                                                                                    |  |  |  |                                 |  |        |  |  |  |        |
|                                                                                                    |  |  |  |                                 |  |        |  |  |  |        |
|                                                                                                    |  |  |  |                                 |  |        |  |  |  |        |
|                                                                                                    |  |  |  |                                 |  |        |  |  |  |        |
|                                                                                                    |  |  |  |                                 |  |        |  |  |  |        |
|                                                                                                    |  |  |  |                                 |  |        |  |  |  |        |
|                                                                                                    |  |  |  |                                 |  |        |  |  |  |        |
|                                                                                                    |  |  |  |                                 |  |        |  |  |  |        |
|                                                                                                    |  |  |  |                                 |  |        |  |  |  |        |
|                                                                                                    |  |  |  |                                 |  |        |  |  |  |        |
|                                                                                                    |  |  |  |                                 |  |        |  |  |  |        |
|                                                                                                    |  |  |  |                                 |  |        |  |  |  |        |
|                                                                                                    |  |  |  |                                 |  |        |  |  |  |        |
|                                                                                                    |  |  |  |                                 |  |        |  |  |  |        |
|                                                                                                    |  |  |  |                                 |  |        |  |  |  |        |
|                                                                                                    |  |  |  |                                 |  |        |  |  |  |        |
|                                                                                                    |  |  |  |                                 |  |        |  |  |  |        |
|                                                                                                    |  |  |  |                                 |  |        |  |  |  |        |
|                                                                                                    |  |  |  |                                 |  |        |  |  |  |        |
|                                                                                                    |  |  |  |                                 |  |        |  |  |  |        |
|                                                                                                    |  |  |  |                                 |  |        |  |  |  |        |
|                                                                                                    |  |  |  |                                 |  |        |  |  |  |        |
|                                                                                                    |  |  |  |                                 |  |        |  |  |  |        |
|                                                                                                    |  |  |  |                                 |  |        |  |  |  |        |
|                                                                                                    |  |  |  |                                 |  |        |  |  |  |        |
|                                                                                                    |  |  |  |                                 |  |        |  |  |  |        |
|                                                                                                    |  |  |  |                                 |  |        |  |  |  |        |
|                                                                                                    |  |  |  |                                 |  |        |  |  |  |        |
|                                                                                                    |  |  |  |                                 |  |        |  |  |  |        |
|                                                                                                    |  |  |  |                                 |  |        |  |  |  |        |
|                                                                                                    |  |  |  |                                 |  |        |  |  |  |        |
|                                                                                                    |  |  |  |                                 |  |        |  |  |  |        |
|                                                                                                    |  |  |  |                                 |  |        |  |  |  |        |
|                                                                                                    |  |  |  |                                 |  |        |  |  |  |        |
|                                                                                                    |  |  |  |                                 |  | PROG/T |  |  |  | $-67%$ |

*Análisis de Confiabilidad (%PPC) – semana 22*

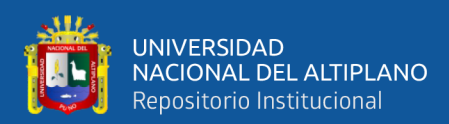

|                     |                                                                          |                                    |                 |                |                   |                          | APLICACIÓN LAST PLANNER SYSTEM |                          |                                                                                                    |                          |                 |                          |                |              |                                     | $-982$         |
|---------------------|--------------------------------------------------------------------------|------------------------------------|-----------------|----------------|-------------------|--------------------------|--------------------------------|--------------------------|----------------------------------------------------------------------------------------------------|--------------------------|-----------------|--------------------------|----------------|--------------|-------------------------------------|----------------|
|                     |                                                                          | <b>HOJA ANALISISDECONFABILIDAD</b> |                 |                |                   |                          |                                |                          |                                                                                                    |                          | <b>SDWW 23</b>  |                          |                |              |                                     |                |
|                     | <b>PROVECTO</b>                                                          |                                    |                 |                |                   |                          |                                |                          | "MEJORAMIENTO DEL SERVICIO DE FORMACION PROFESIONAL EN LA ESCUELA DE EDUCACIÓN PRIMARIA DE LA UNA-PUND" |                          |                 |                          |                |              |                                     |                |
|                     |                                                                          |                                    |                 |                |                   |                          |                                | SEMANA 23                |                                                                                                    |                          |                 | <b>CLMPLIMENTO</b>       |                |              |                                     |                |
| <b>TTBM</b>         | <b>ACTIVIDADES PROGRAMADAS</b>                                           |                                    | METRADO         |                | $3 -$ Jun.        | $4 -$ Jun                | $5 -$ Jun                      | $6 -$ Jun                | $7 - Jun$                                                                                               | 8-Jun.                   | $9 - Jun$       | <b>S</b>                 | N <sub>0</sub> | 0000         | (CALSASDEINCLMPLIMENTO)             |                |
|                     |                                                                          | Proq                               | Ejec.           | <b>Und</b>     | Lunes             | <b>Martes</b>            | <b>Mercoles</b>                | <b>Jueves</b>            | <b>Viernes</b>                                                                                          | Sabado                   | Domingo         |                          |                |              |                                     |                |
| ĿЛ                  | $\rightarrow$                                                            | $\mathbf{v}$                       | $\overline{ }$  | l v            | $\overline{ }$    | ı.                       | ь.                             | l v                      | $\overline{\phantom{a}}$                                                                                | $\mathbf{v}$             | $\vert$ $\vert$ | $\overline{\phantom{a}}$ | $\rightarrow$  | ı.           |                                     | $\overline{ }$ |
| 020307              | <b>COLUMA'S DE ARROSTRE</b>                                              |                                    |                 |                |                   |                          |                                |                          |                                                                                                    |                          |                 |                          |                |              |                                     |                |
| 02.03.07.03         | COLUMNAS DE ARRIOSTRE: ACERO PY=4200 KG/CM2                              |                                    |                 |                |                   |                          |                                |                          |                                                                                                    |                          |                 |                          |                |              |                                     |                |
|                     | <b>AZOTEA</b>                                                            |                                    |                 |                |                   |                          |                                |                          |                                                                                                    |                          |                 |                          |                |              |                                     |                |
|                     |                                                                          |                                    | 51.85           | Kq             | 50.85             |                          |                                |                          |                                                                                                    |                          |                 |                          |                |              |                                     |                |
| 02.03.07.02         | COLUMNIS DE ARRIOSTRE ENCORMODY DESENCORMOD                              |                                    |                 |                |                   |                          |                                |                          |                                                                                                    |                          |                 |                          |                |              |                                     |                |
|                     | <b>AZOTEA</b>                                                            |                                    |                 |                |                   |                          |                                |                          |                                                                                                    |                          |                 |                          |                |              |                                     |                |
|                     |                                                                          |                                    | 10.54 m2        |                | 9.54              | $\overline{\phantom{a}}$ | $\sim$                         | $\overline{\phantom{a}}$ | $\sim$                                                                                                  | $\overline{\phantom{a}}$ |                 |                          |                |              |                                     |                |
| 02.03.07.01         | COLUMNAS DE ARRIOSTRE CONCRETO PO475 KG/CM2                              |                                    |                 |                |                   |                          |                                |                          |                                                                                                    |                          |                 |                          |                |              |                                     |                |
|                     | <b>AZOTEA</b>                                                            |                                    |                 |                | 0.52              | ×.                       | $\sim$                         | ÷.                       | $\sim$                                                                                                  | $\sim$                   |                 |                          |                |              |                                     |                |
| 020309              | <b>MGAS DECONFINAMENTO</b>                                               |                                    | 1.52            | mß             |                   |                          |                                |                          |                                                                                                    |                          |                 |                          |                |              |                                     |                |
| 02.03.09.03         | IGAS DE CONFINAMENTO: ACERO GRADO 60 P/=4200 Kg/cr                       |                                    |                 |                |                   |                          |                                |                          |                                                                                                    |                          |                 |                          |                |              |                                     |                |
|                     | <b>AZOTEA</b>                                                            |                                    |                 |                |                   |                          |                                |                          |                                                                                                    |                          |                 |                          |                |              |                                     |                |
|                     |                                                                          |                                    | 21.56           | Kg             | 20.56             |                          |                                |                          |                                                                                                    |                          |                 |                          |                |              |                                     |                |
| 02.03.09.02         | GAS DE CONFINAMENTO: ENCOFRADO Y DESENCOFRADO                            |                                    |                 |                |                   |                          |                                |                          |                                                                                                    |                          |                 |                          |                |              |                                     |                |
|                     | <b>AZOTEA</b>                                                            |                                    |                 |                |                   |                          |                                |                          |                                                                                                    |                          |                 |                          |                |              |                                     |                |
|                     |                                                                          |                                    | 5.39            | m2             | 439               |                          |                                |                          |                                                                                                    |                          |                 |                          |                |              |                                     |                |
| 02.03.09.01         | <b>IGAS DE CONFINAMIENTO: CONCRETO PO475 Kg/cm2</b>                      |                                    |                 |                |                   |                          |                                |                          |                                                                                                    |                          |                 |                          |                |              |                                     |                |
|                     | <b>AZOTEA</b>                                                            |                                    |                 |                |                   |                          |                                |                          |                                                                                                    |                          |                 |                          |                |              |                                     |                |
|                     |                                                                          |                                    | 124             | mß             | 0.24              |                          |                                |                          |                                                                                                    |                          |                 |                          |                |              |                                     |                |
| 0302                | <b>REVOLUESY REVESTIMENTOS</b>                                           |                                    |                 |                |                   |                          |                                |                          |                                                                                                    |                          |                 |                          |                |              |                                     |                |
| 03.02.02            | TARRAJED EN MUROS INTERIORES (Mezcla C.A.1:4, E-2cn                      |                                    |                 |                |                   |                          |                                |                          |                                                                                                    |                          |                 |                          |                |              |                                     |                |
|                     | FOTORE                                                                   |                                    | 33.59           | m <sup>2</sup> |                   | 27.21                    | 338                            |                          |                                                                                                    |                          |                 | $\overline{z}$           |                | <b>ACPRE</b> | No cumplimiento de act. Predecesora |                |
|                     | <b>ECTORA</b>                                                            |                                    | 8316            | m <sub>2</sub> | ٠                 | $\overline{\phantom{a}}$ | 20.18                          | 28.84                    | 16.42                                                                                                   | 1372                     |                 | $\overline{a}$           |                |              |                                     |                |
| 03.02.04            | <b>VESTIDURA DE ARISTAS</b>                                              |                                    |                 |                |                   |                          |                                |                          |                                                                                                    |                          |                 |                          |                |              |                                     |                |
| 03.03               | <b>TARRAIEDDE COLLANAS</b>                                               |                                    |                 |                |                   |                          |                                |                          |                                                                                                    |                          |                 |                          |                |              |                                     |                |
| 03.03.01            | COLUMNISY "PLACAS RECTAS: TARRAJED DE SUPERFICIES (Mazcla C:A 1:5, E-Rcm |                                    |                 |                |                   |                          |                                |                          |                                                                                                    |                          |                 |                          |                |              |                                     |                |
|                     | <b>CUARTONNEL</b><br>ਸਾਸਿ                                                |                                    | 20.65           |                |                   | 1242                     | ÷.                             | 523                      | $\sim$                                                                                                  | $\sim$                   |                 | 2                        |                | <b>ACPRE</b> |                                     |                |
|                     | <b>CUARTONNEL</b>                                                        |                                    |                 | m <sub>2</sub> |                   |                          |                                |                          |                                                                                                    |                          |                 |                          |                |              | No cumplimiento de act. Predecesora |                |
|                     |                                                                          |                                    | 31.47           | m <sub>2</sub> | ٠                 | ÷.                       | ٠                              | 16.94                    | 1253                                                                                                    | ÷.                       |                 | $\overline{2}$           |                |              |                                     |                |
| 03.04               | <b>TARRAJEDDEVIGAS</b>                                                   |                                    |                 |                |                   |                          |                                |                          |                                                                                                    |                          |                 |                          |                |              |                                     |                |
| 03.04.01            | VIGAS RECTAS: TARRAJED DE SUPERFICIES (Mazcla C.A.1:5, E-2cm)            |                                    |                 |                |                   |                          |                                |                          |                                                                                                    |                          |                 |                          |                |              |                                     |                |
|                     | <b>TERCER NVEL</b>                                                       |                                    |                 |                |                   |                          |                                |                          |                                                                                                    |                          |                 |                          |                |              |                                     |                |
|                     |                                                                          |                                    | 652             | m <sub>2</sub> |                   | 452                      | $\sim$                         | $\overline{\phantom{a}}$ | $\overline{\phantom{a}}$                                                                                | $\overline{\phantom{a}}$ |                 |                          |                | <b>ACPRE</b> | No cumplimiento de act. Predecesora |                |
|                     | <b>CUARTONNEL</b>                                                        |                                    |                 |                |                   |                          |                                |                          |                                                                                                    |                          |                 |                          |                |              |                                     |                |
|                     | <b>ECTORA</b>                                                            |                                    | $\overline{22}$ | m2             | ٠                 | 8.68                     | 10.52                          | ÷.                       | $\overline{\phantom{a}}$                                                                                | ä,                       |                 |                          |                |              |                                     |                |
|                     | <b>CUARTONNEL</b>                                                        |                                    |                 |                |                   |                          |                                |                          |                                                                                                    |                          |                 |                          |                |              |                                     |                |
|                     | RTORF                                                                    |                                    | 2226            | m <sub>2</sub> | ٠                 | ٠                        | 445                            | 15.81                    | $\sim$                                                                                                  | ٠                        |                 | $\overline{2}$           |                |              |                                     |                |
|                     | <b>CUARTONNEL</b>                                                        |                                    |                 |                |                   |                          |                                |                          |                                                                                                    |                          |                 |                          |                |              |                                     |                |
|                     | <b>ECTORC</b>                                                            |                                    | 17.71           | m2             | ÷.                | ٠                        | ä,                             | 1.47                     | 14.24                                                                                                   | ٠                        |                 | $\overline{\phantom{a}}$ |                |              |                                     |                |
| 03.05               | <b>VESTIQURADE DERRAMES</b>                                              |                                    |                 |                |                   |                          |                                |                          |                                                                                                    |                          |                 |                          |                |              |                                     |                |
| 03.05.01            | VESTIDURA DE DERRAMES EN VANDS (Mezcla C.A, 1:5, EK2 CM, AK25 CM         |                                    |                 |                |                   |                          |                                |                          |                                                                                                    |                          |                 |                          |                |              |                                     |                |
|                     | AZOTEA<br><b>SECTORA</b>                                                 |                                    | 16.2            | m              |                   | 5.00                     | 260                            |                          | 460                                                                                                    |                          |                 | 3                        |                | <b>ACPRE</b> | No cumplimiento de act. Predecesora |                |
|                     |                                                                          |                                    |                 |                |                   |                          |                                |                          |                                                                                                    | TOTAL                    |                 | 26                       |                |              |                                     |                |
|                     |                                                                          |                                    |                 |                |                   |                          |                                |                          |                                                                                                    | <b>PPC (SEMANA)</b>      |                 | 86.7%                    |                |              |                                     |                |
|                     |                                                                          |                                    |                 |                |                   |                          |                                |                          |                                                                                                    |                          |                 |                          |                |              |                                     |                |
| SEMANA: 23<br>00000 | CALSAS DE INCLAPLIMENTO                                                  |                                    | CANTIDAD        |                | <b>INCIDENCIA</b> |                          |                                |                          |                                                                                                    |                          |                 |                          |                |              | <b>CAUSAS DE INCUMPLIMIENTO</b>     |                |
| PROG/TEC            | PROGRAMACION                                                             |                                    | $\mathbf{0}$    |                | $0\%$             |                          |                                |                          |                                                                                                    |                          |                 |                          |                |              |                                     |                |
| <b>ACPRE</b>        | ACTIVIDADES PREDECESORAS                                                 |                                    | 4               |                | 100%              |                          |                                |                          | MAT                                                                                                    | 0%                       |                 |                          |                |              |                                     |                |
| gyac                | CONTROLDECALIDAD                                                         |                                    | $\pmb{0}$       |                | $0\%$             |                          |                                |                          | <b>ADM</b>                                                                                              | 0%                       |                 |                          |                |              |                                     |                |
| $_{\text{DT}}$      | <b>EXTERNOS</b>                                                          |                                    | $\pmb{0}$       |                | 0%                |                          |                                |                          | EQ                                                                                                    | 0%                       |                 |                          |                |              |                                     |                |
| CU/SUP              | CUENTE/SUPERVISIÓN                                                       |                                    | $\mathbf{0}$    |                | $0\%$             |                          |                                |                          | SC                                                                                                    | 0%                       |                 |                          |                |              |                                     |                |
| EJEC                | <b>ERORES DE EJECUCIÓN</b>                                               |                                    | $\overline{0}$  |                | $0\%$             |                          |                                |                          | <b>EJEC</b>                                                                                             | 0%                       |                 |                          |                |              |                                     |                |
|                     | SUBCONTRATAS                                                             |                                    | $\pmb{0}$       |                | $0\%$             |                          |                                |                          | CLI/SUP                                                                                                 | 0%                       |                 |                          |                |              |                                     |                |
| $\frac{1}{8}$       | <b>EQUIPOS</b>                                                           |                                    | $\mathbf{0}$    |                | 0%                |                          |                                |                          | EXT                                                                                                    | 0%                       |                 |                          |                |              |                                     |                |
| <b>ADM</b>          | <b>ADMINISTRATIVOS</b>                                                   |                                    | $\pmb{0}$       |                | 0%                |                          |                                |                          |                                                                                                    |                          |                 |                          |                |              |                                     |                |
| MAT                 | <b>MATERALES</b>                                                         |                                    | $\overline{0}$  |                | $0\%$             |                          |                                |                          | QA/QC                                                                                                   | 0%                       |                 |                          |                |              |                                     |                |
|                     |                                                                          |                                    | 4               |                | 100%              |                          |                                |                          | <b>ACPRE</b>                                                                                            |                          |                 |                          |                |              |                                     | ■ 100%         |
|                     | <b>TOTAL</b>                                                             |                                    |                 |                |                   |                          |                                |                          |                                                                                                    |                          |                 |                          |                |              |                                     |                |
|                     |                                                                          |                                    |                 |                |                   |                          |                                |                          | <b>PROG/TEC</b>                                                                                         | 0%                       |                 |                          |                |              |                                     |                |

*Análisis de Confiabilidad (%PPC) – semana 23*

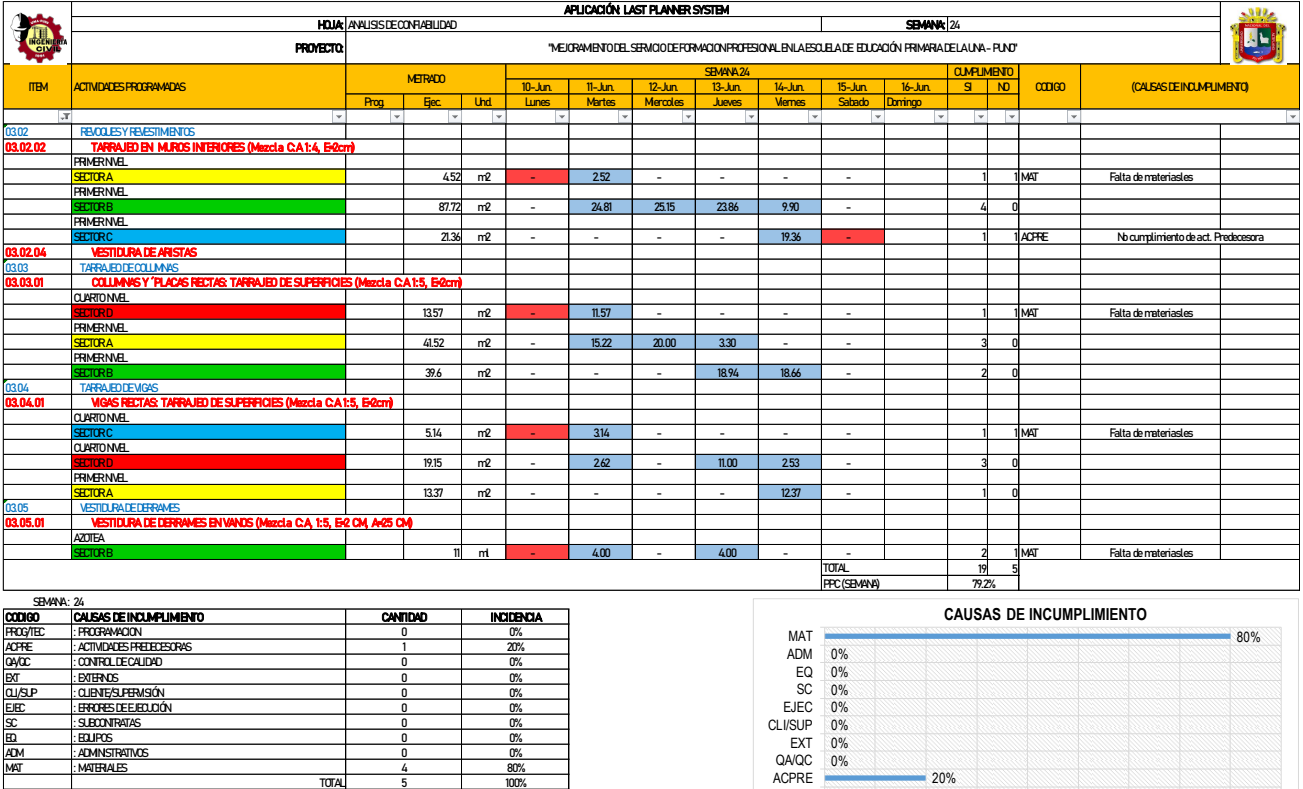

PROG/T... 0%

0 % 10% 20% 30% 40% 50% 60% 70% 80% 90%

### *Análisis de Confiabilidad (%PPC) – semana 24*

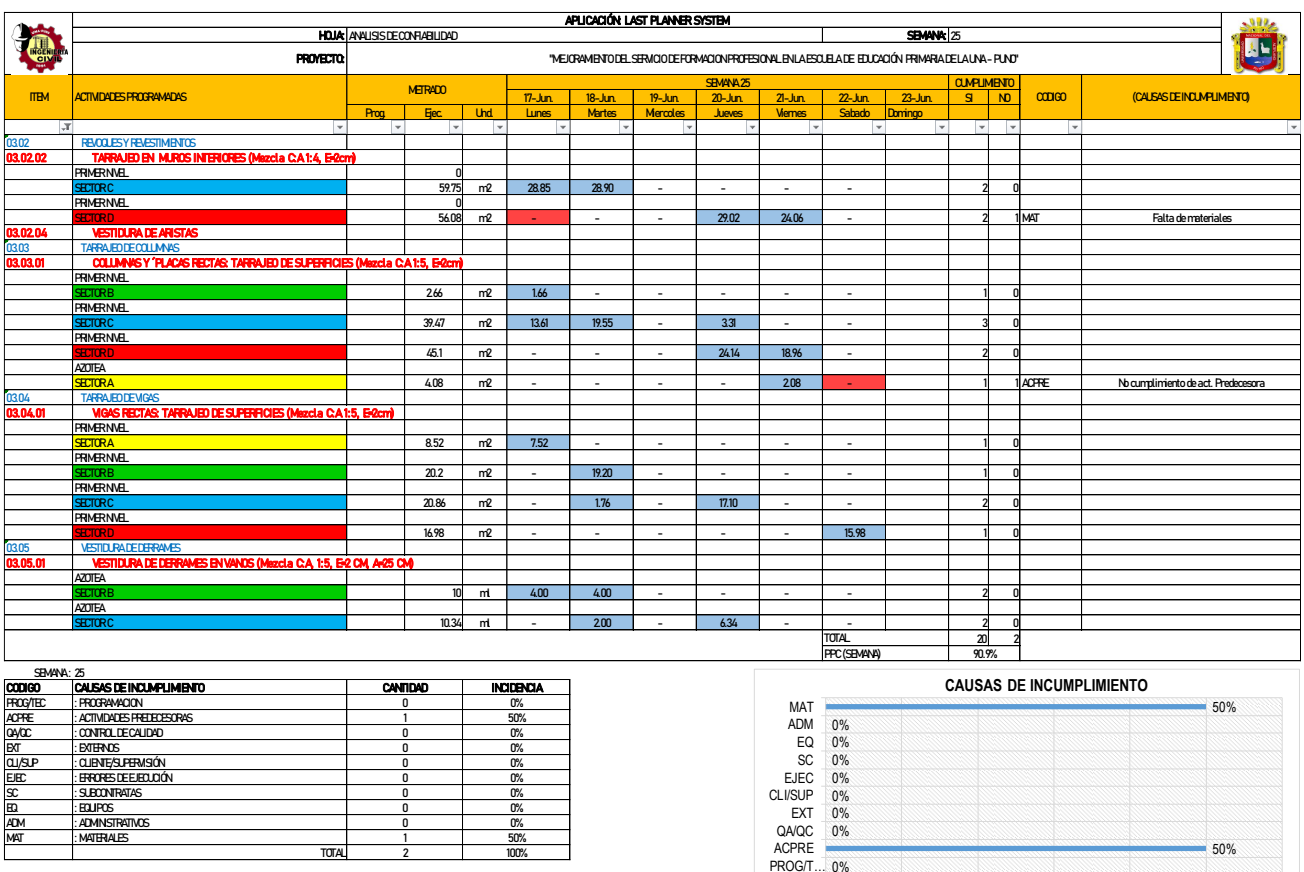

*Análisis de Confiabilidad (%PPC) – semana 25*

0 10% 20% 50% 50% 50% 50% 50%

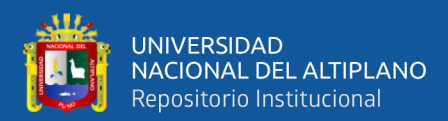

**MATERIALE** 

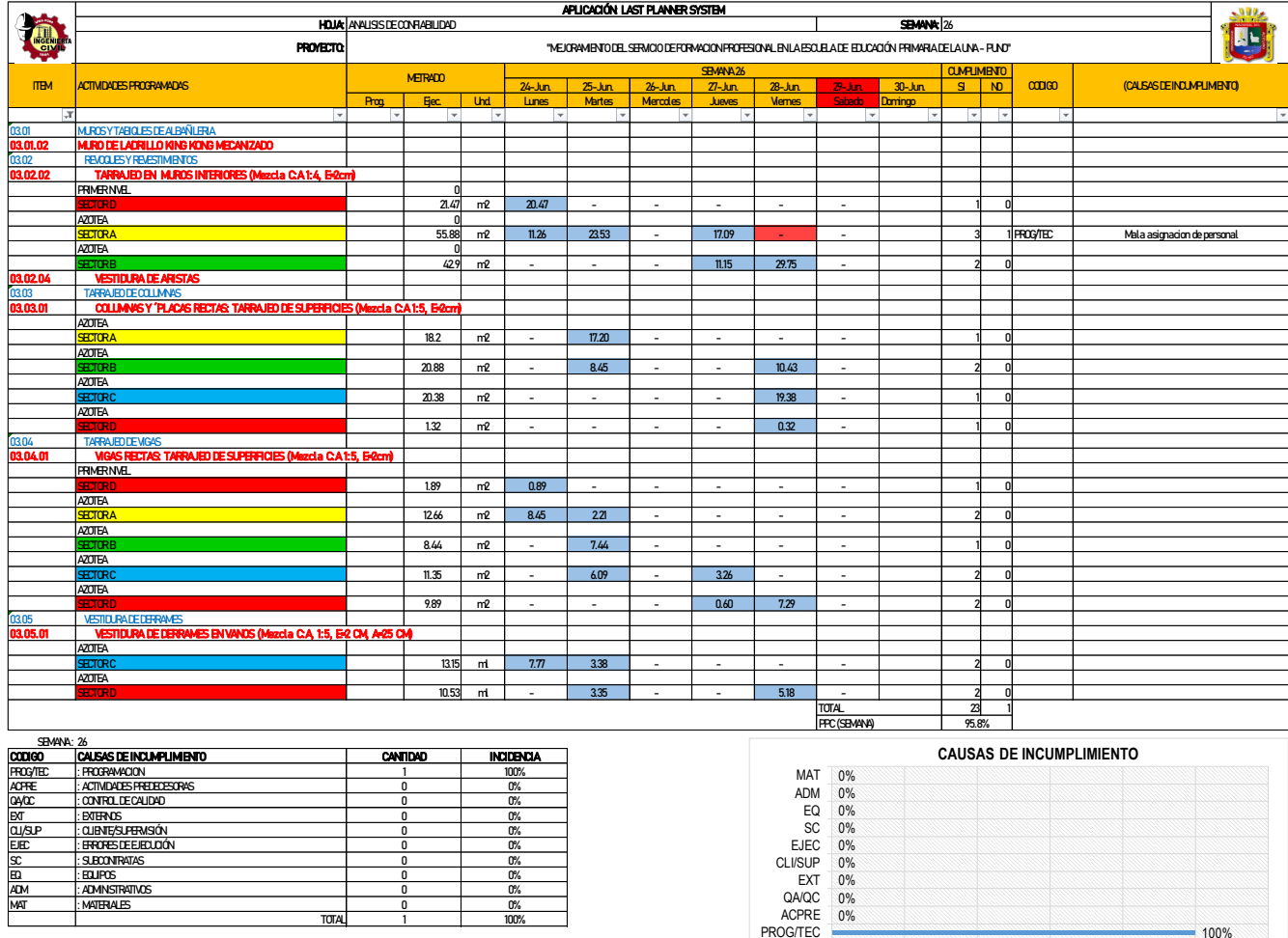

# *Análisis de Confiabilidad (%PPC) – semana 26*

0 0% 1 100%

TOTAL

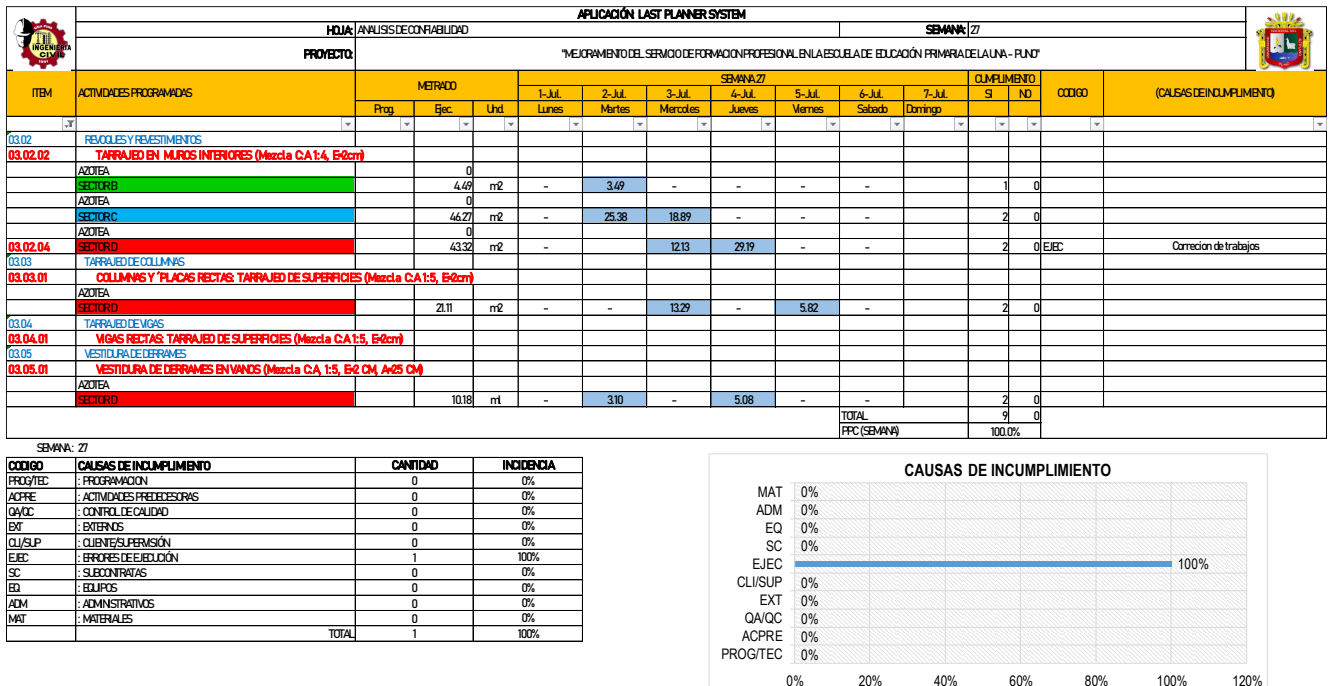

*Análisis de Confiabilidad (%PPC) – semana 27*

100%

0 % 20% 40% 60% 80% 100% 120%

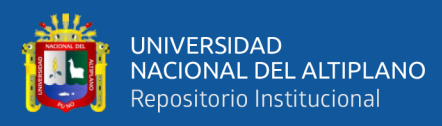

*ANEXO 9: PANEL FOTOGRAFICO*

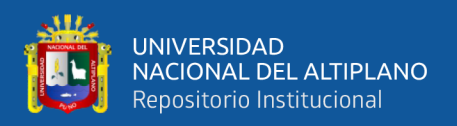

## Panel Fotográfico del Proyecto: "*Mejoramiento del servicio de formación profesional en la Escuela de Educación Primaria de la UNA - Puno"*

• TRABAJOS NO CONTEMPLADOS EN EL EXPEDIENTE TECNICO

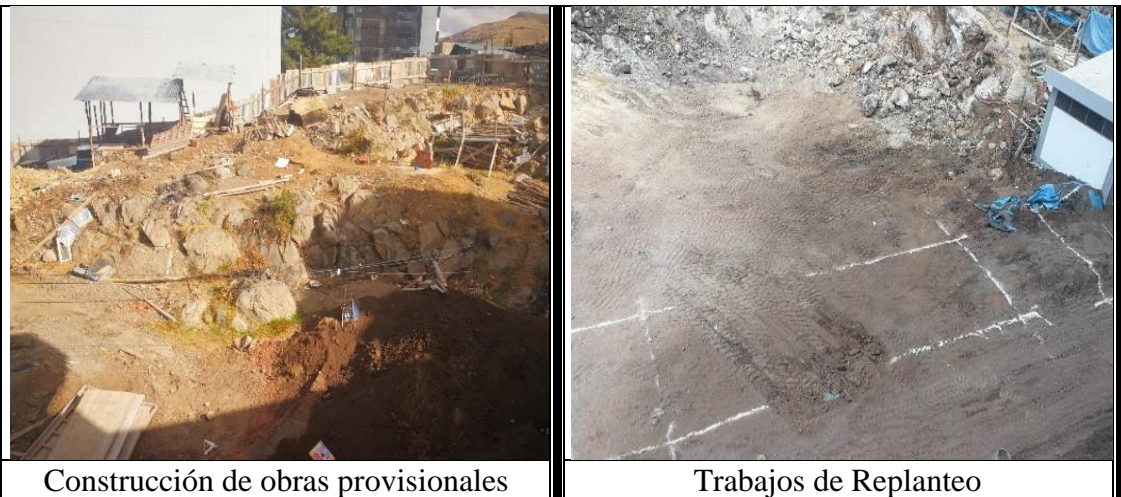

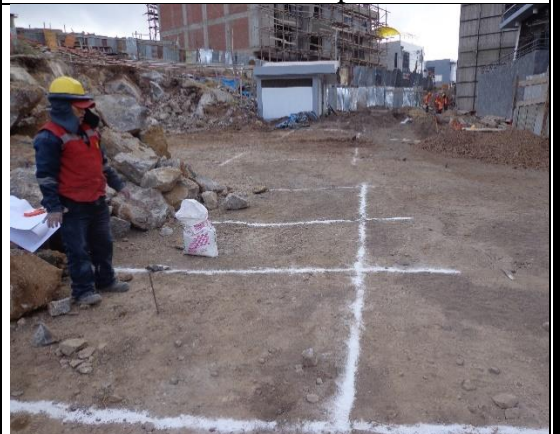

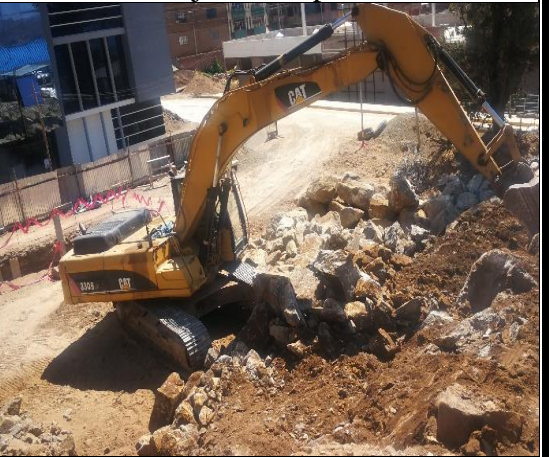

Trazado Preliminar para excavación de zapatas

Excavación con maquinaria

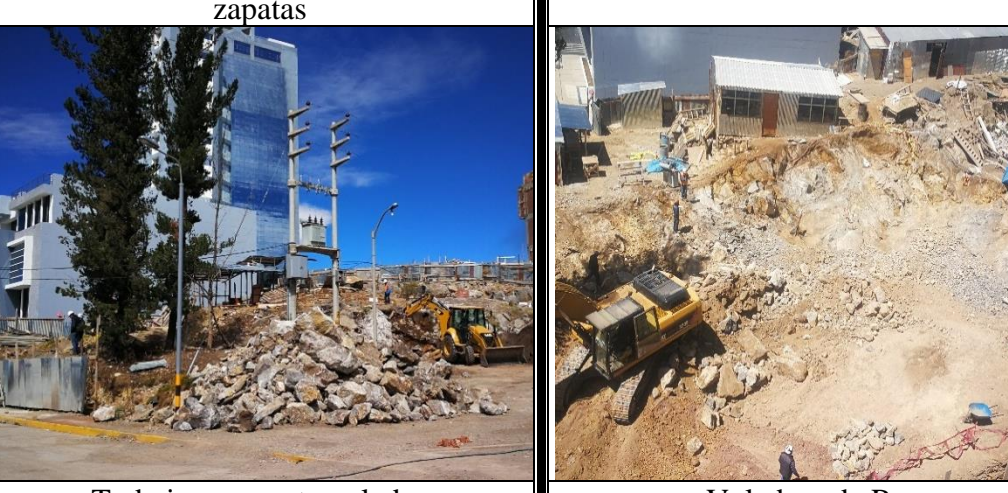

Trabajos no contemplados  $\|\cdot\|$  Voladura de Roca

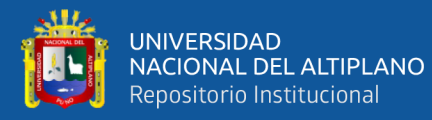

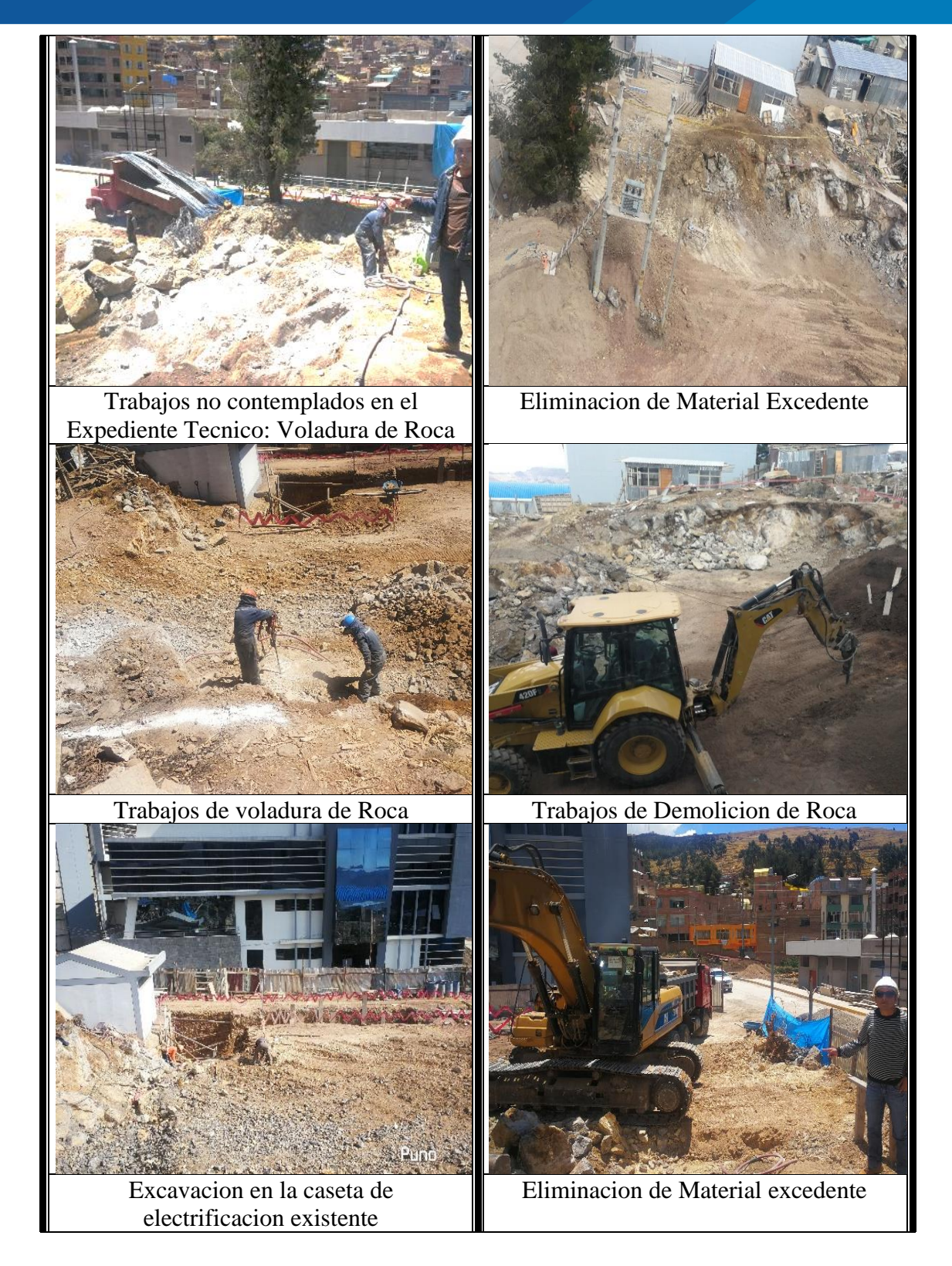

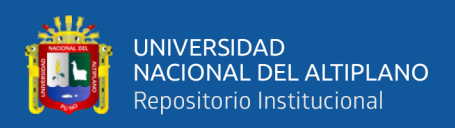

Actividades donde se implementa el LPS y BIM en el Proyecto: *"Mejoramiento del servicio de formación profesional en la escuela de Educación Primaria de la UNA - Puno"*

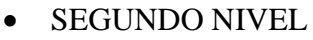

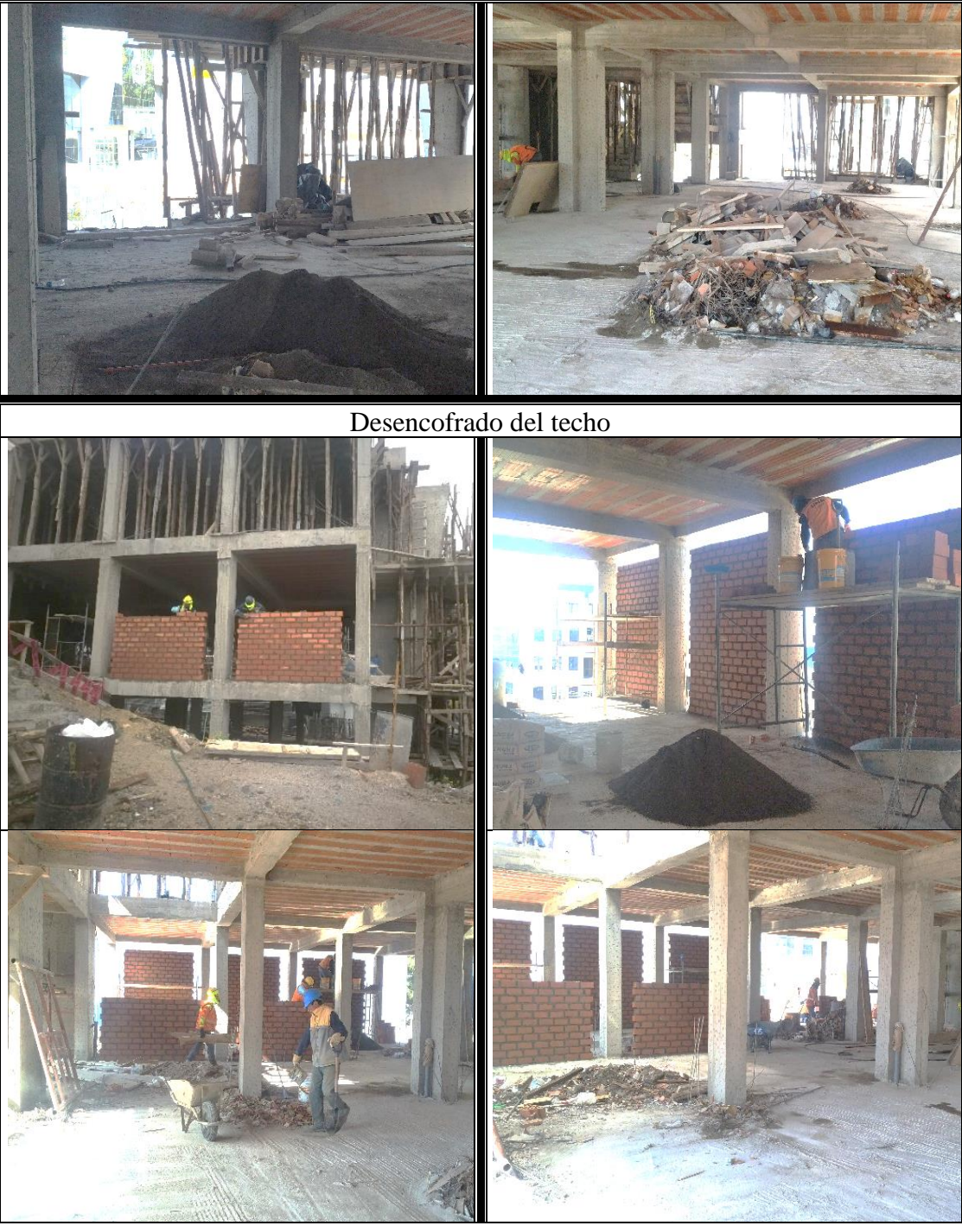

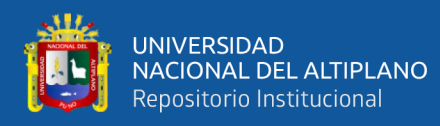

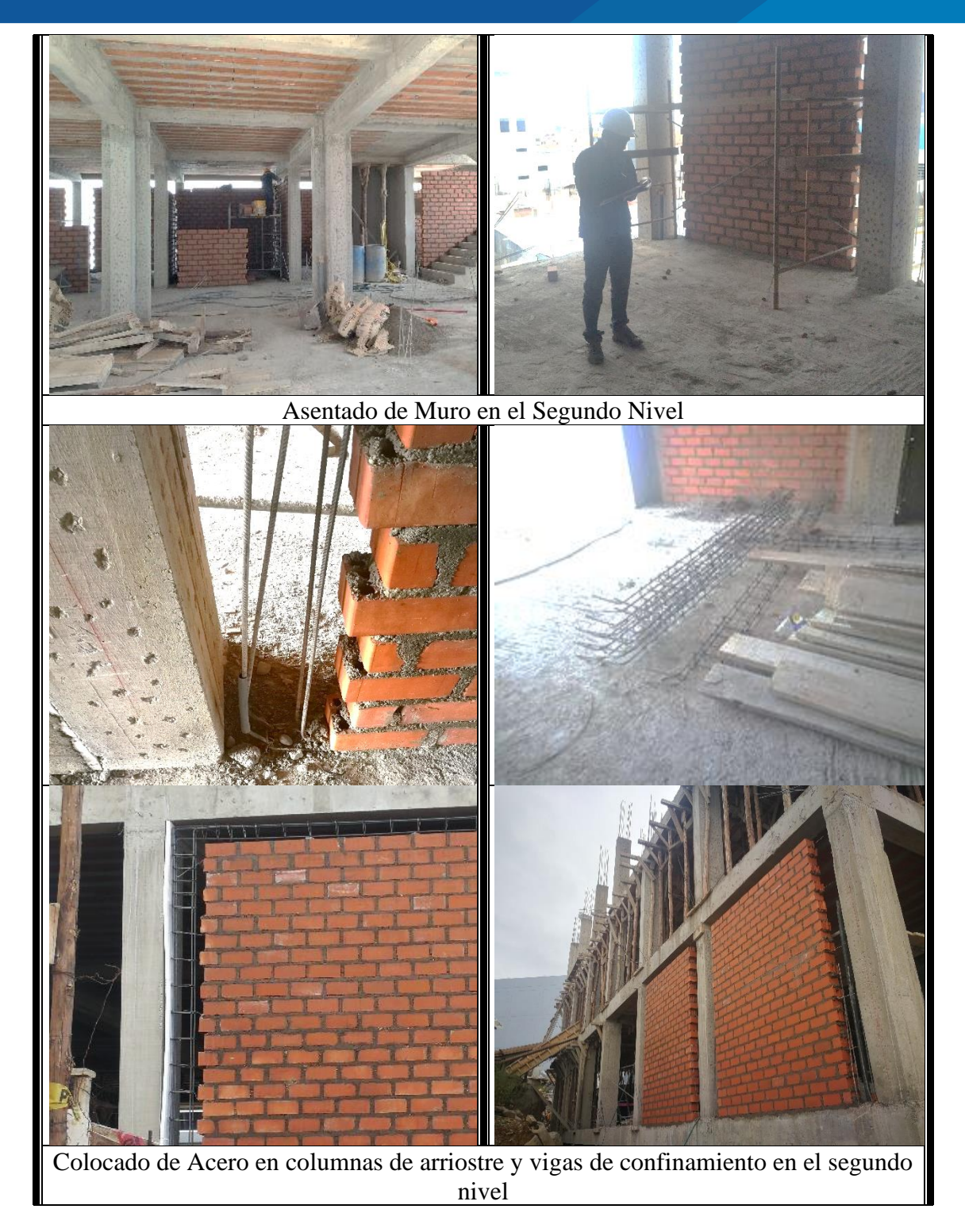

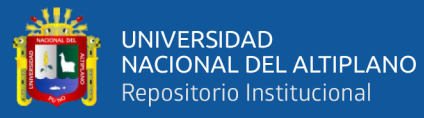

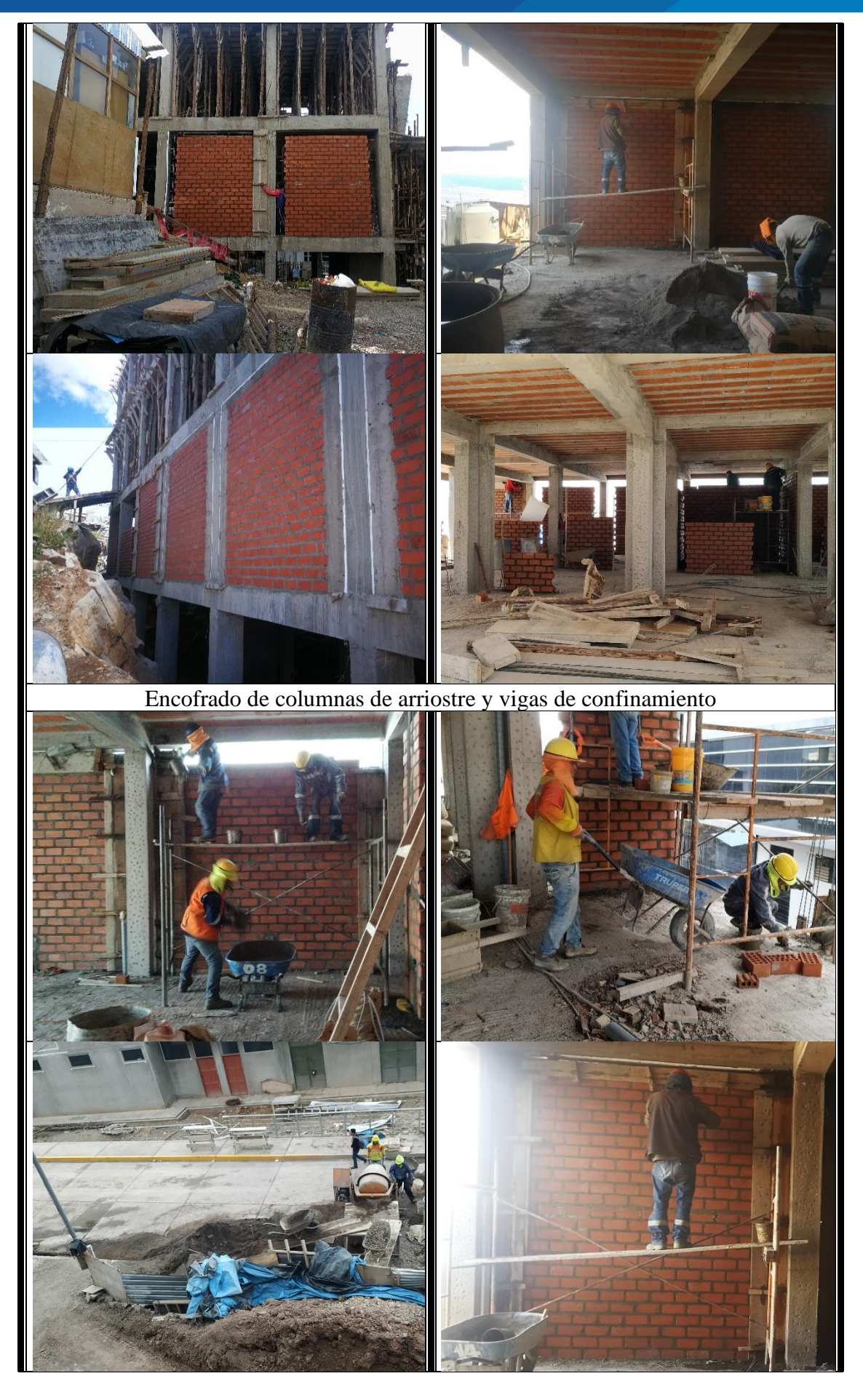

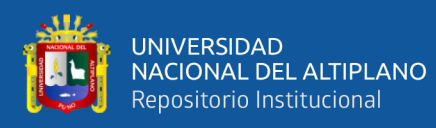

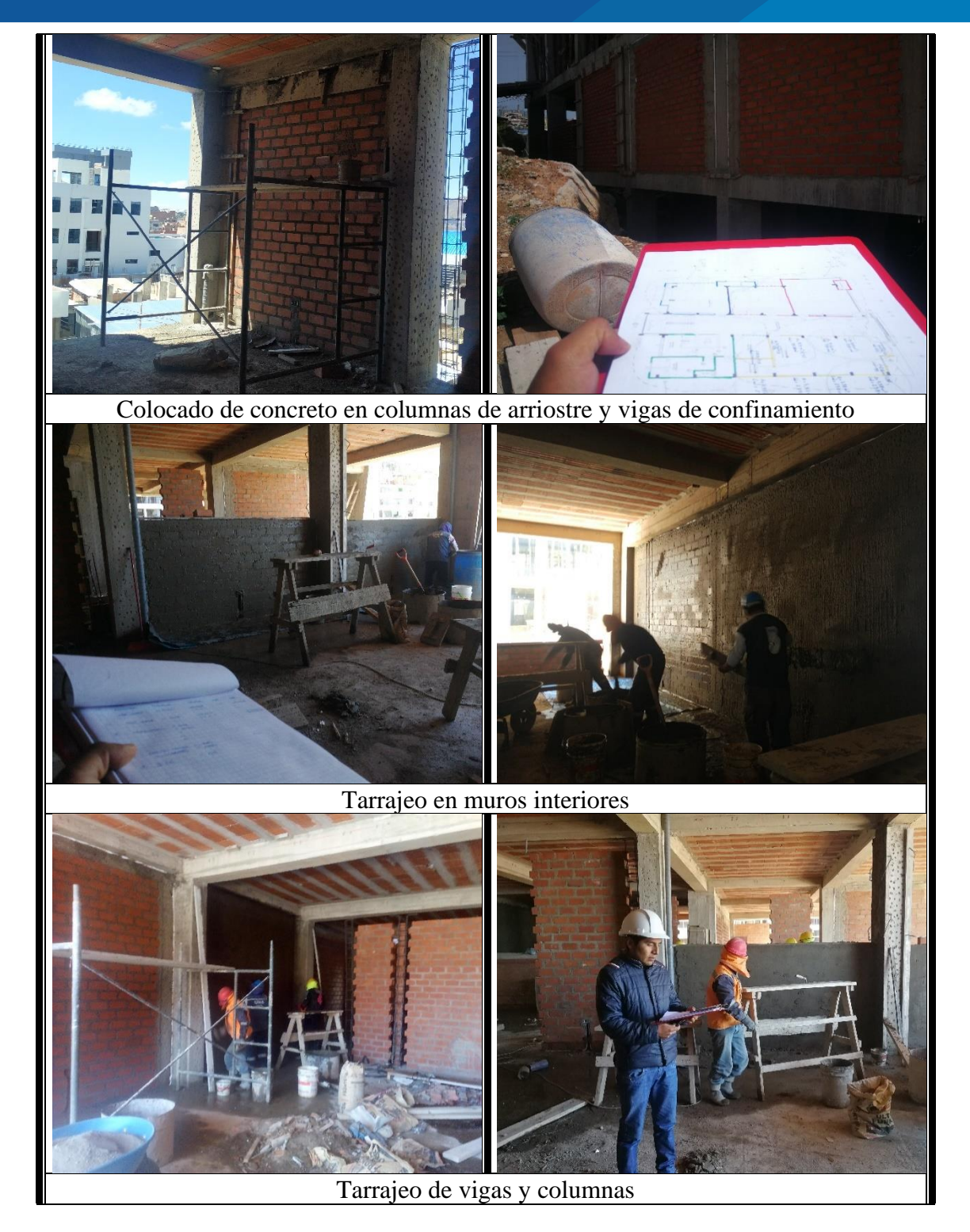

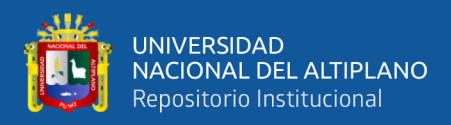

• TERCER NIVEL

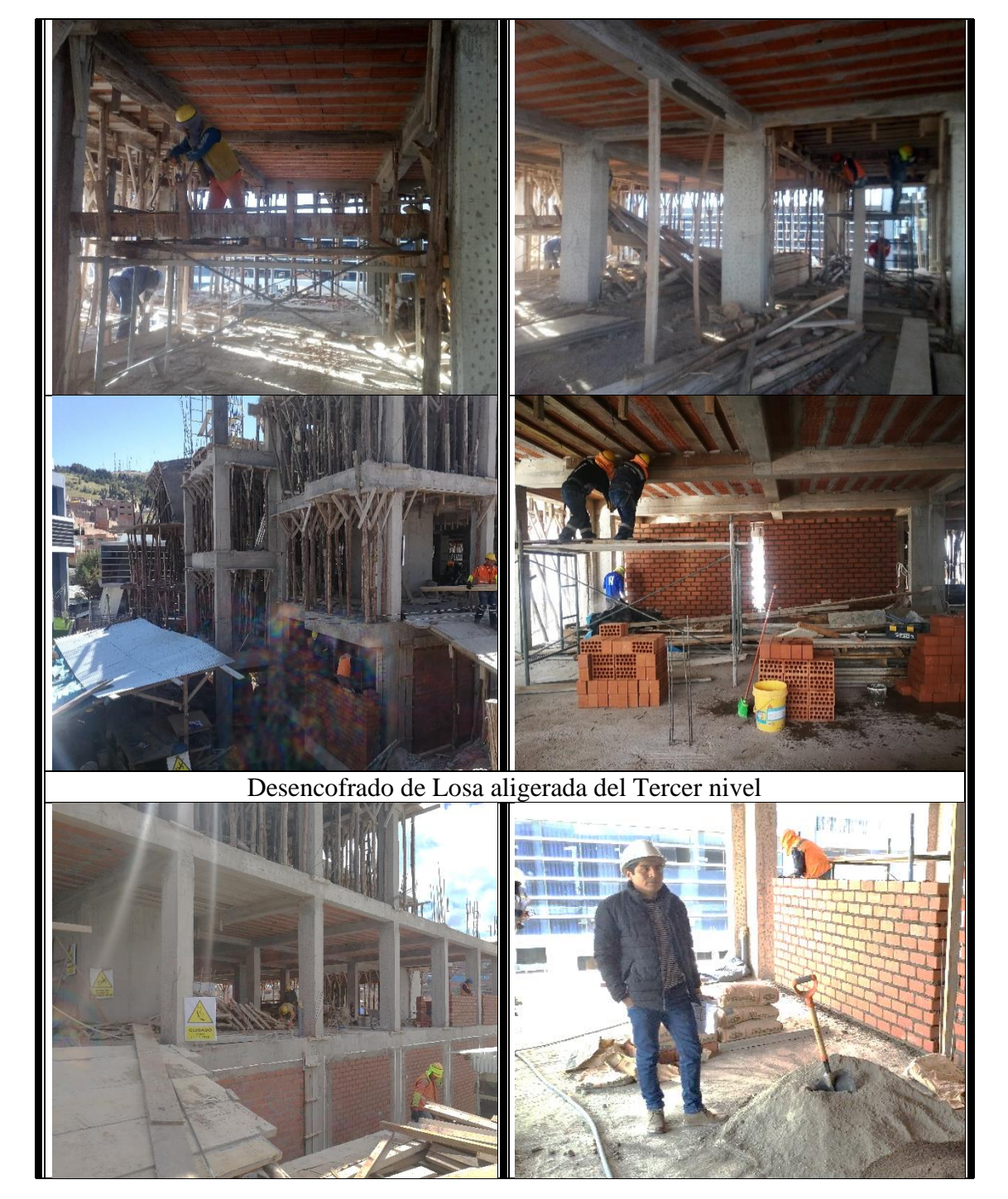

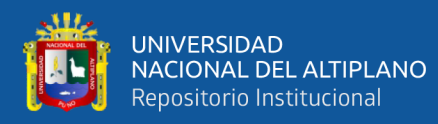

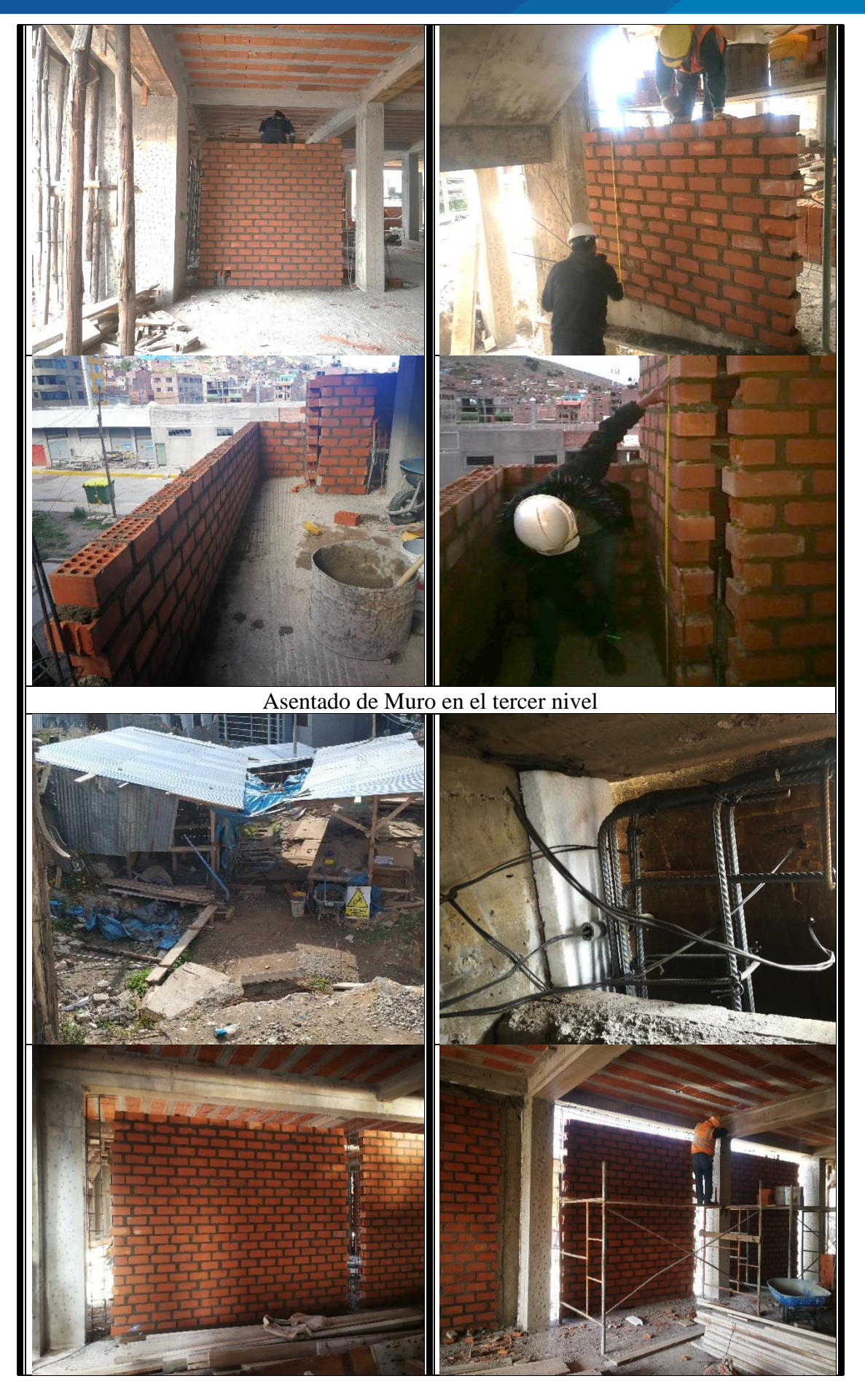

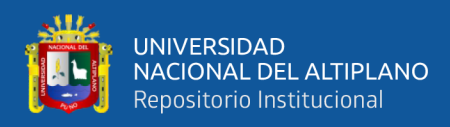

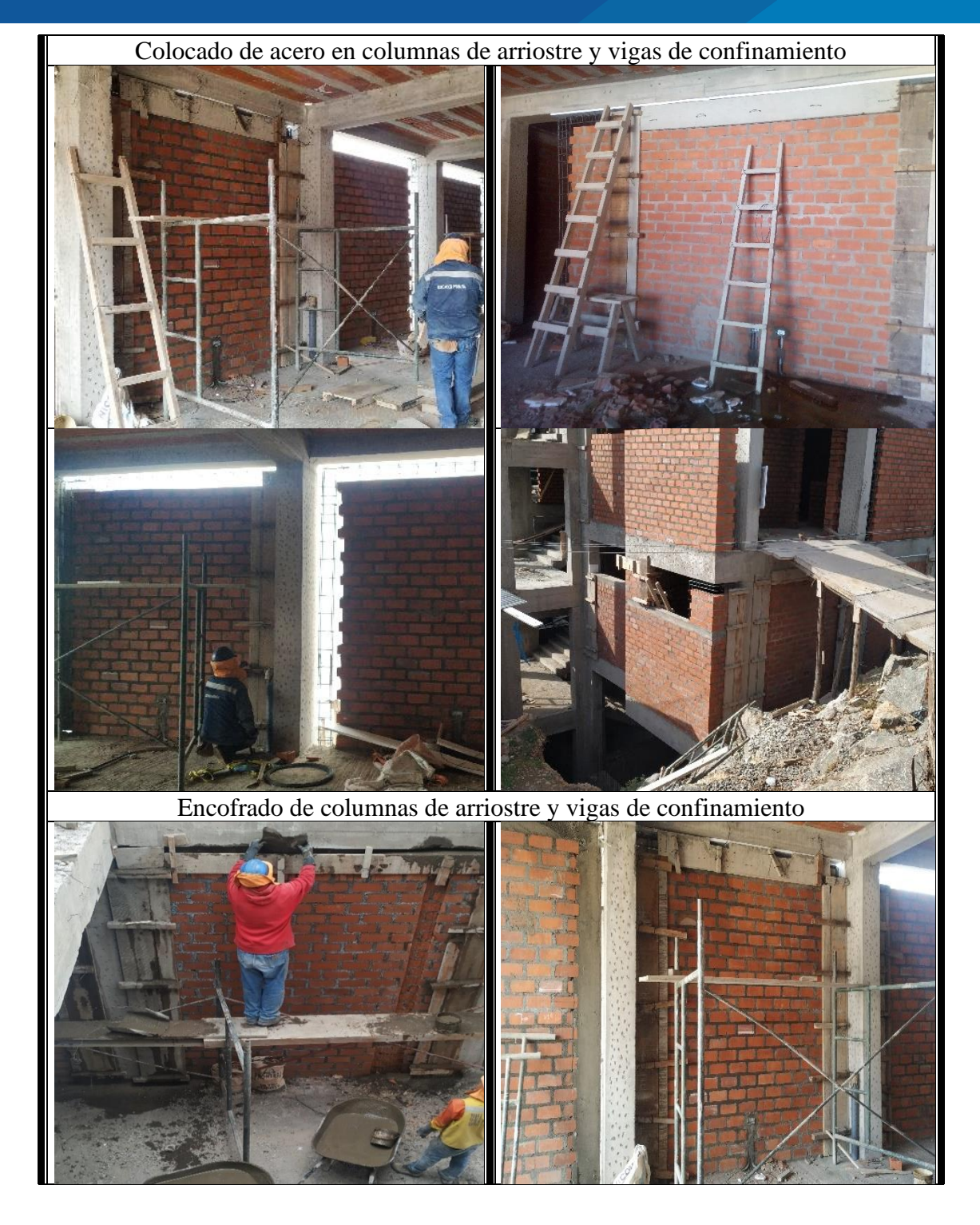

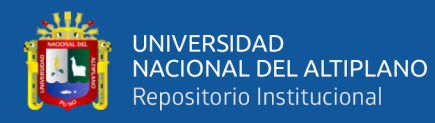

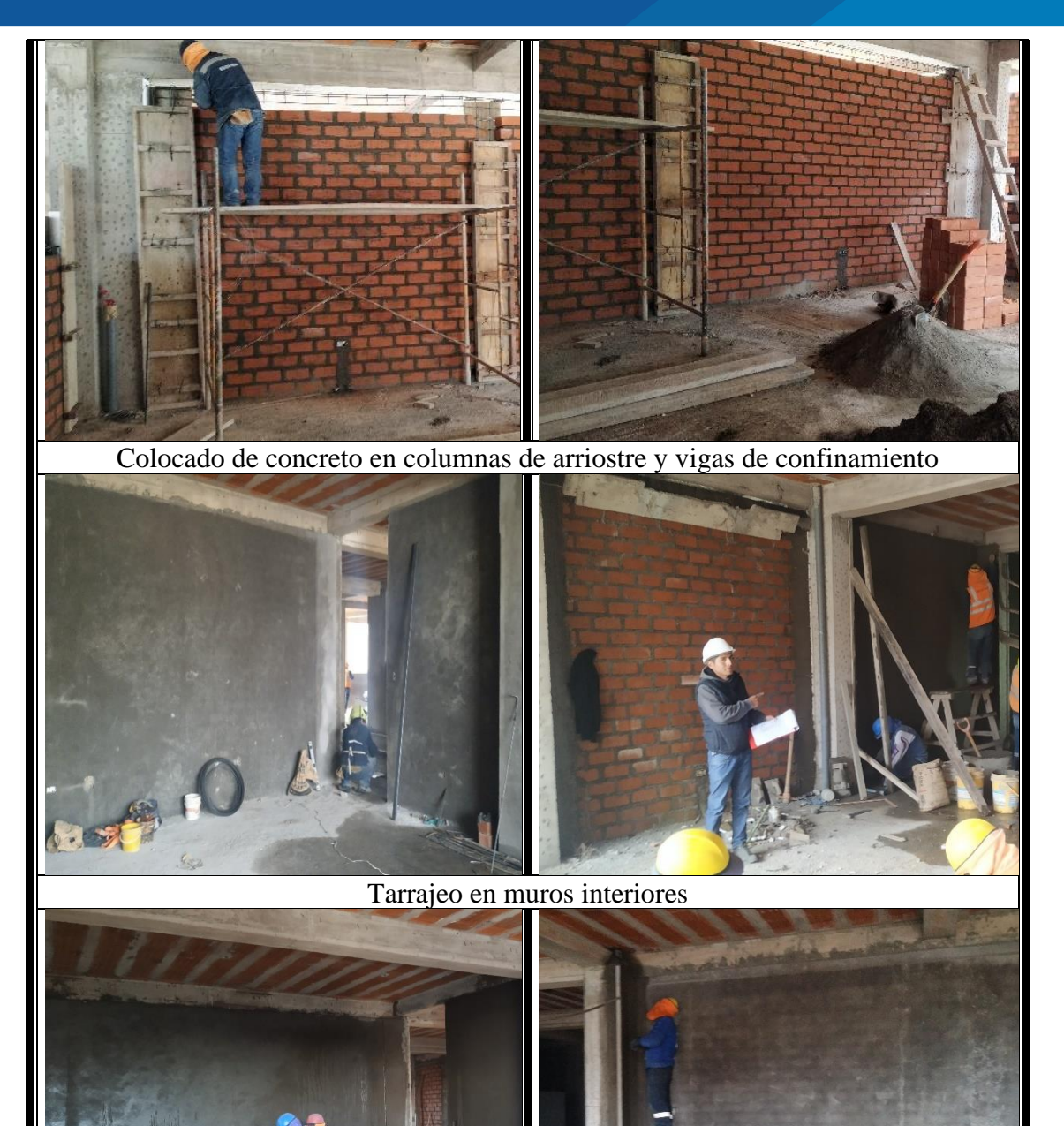

• CUARTO NIVEL

Tarrajeo de vigas y columnas

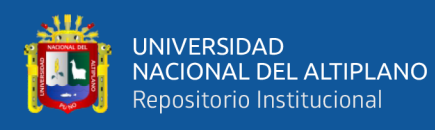

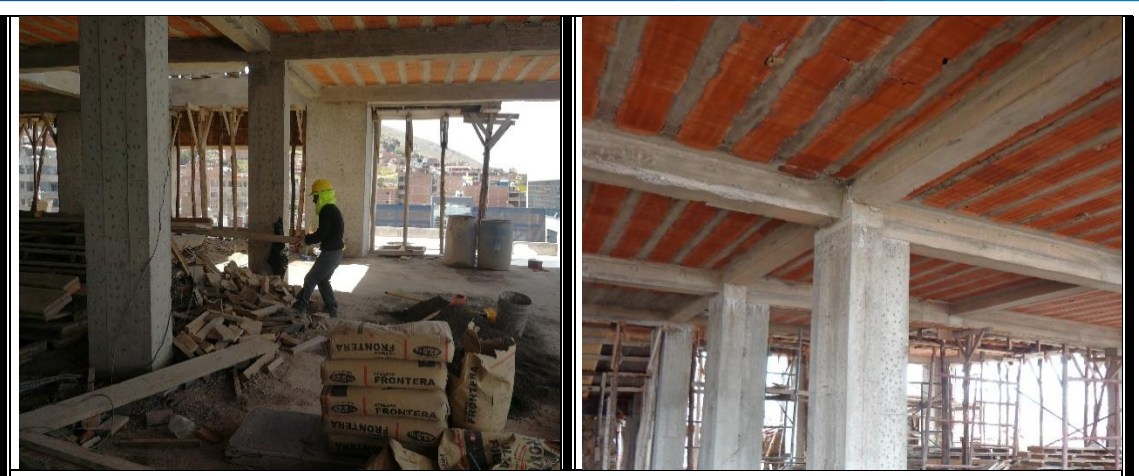

Desencofrado de Losa aligerada del cuarto nivel

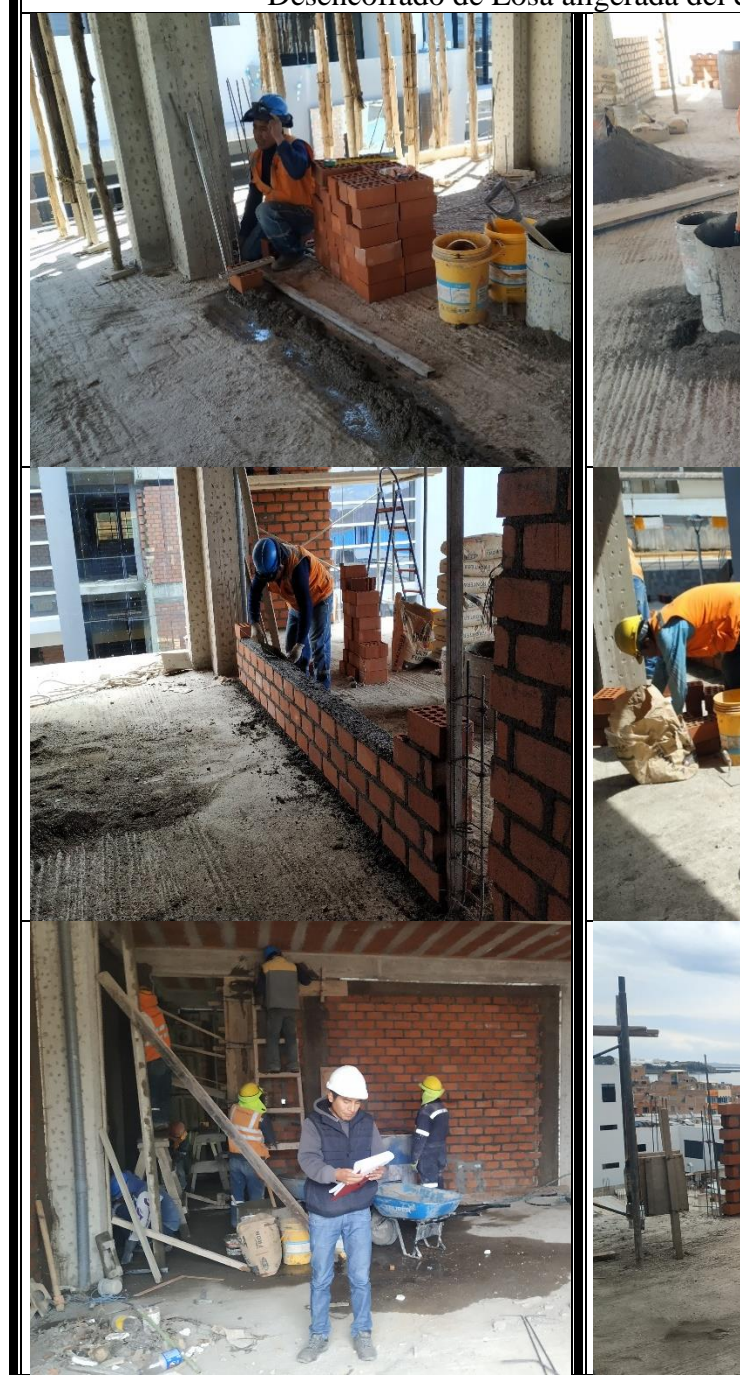

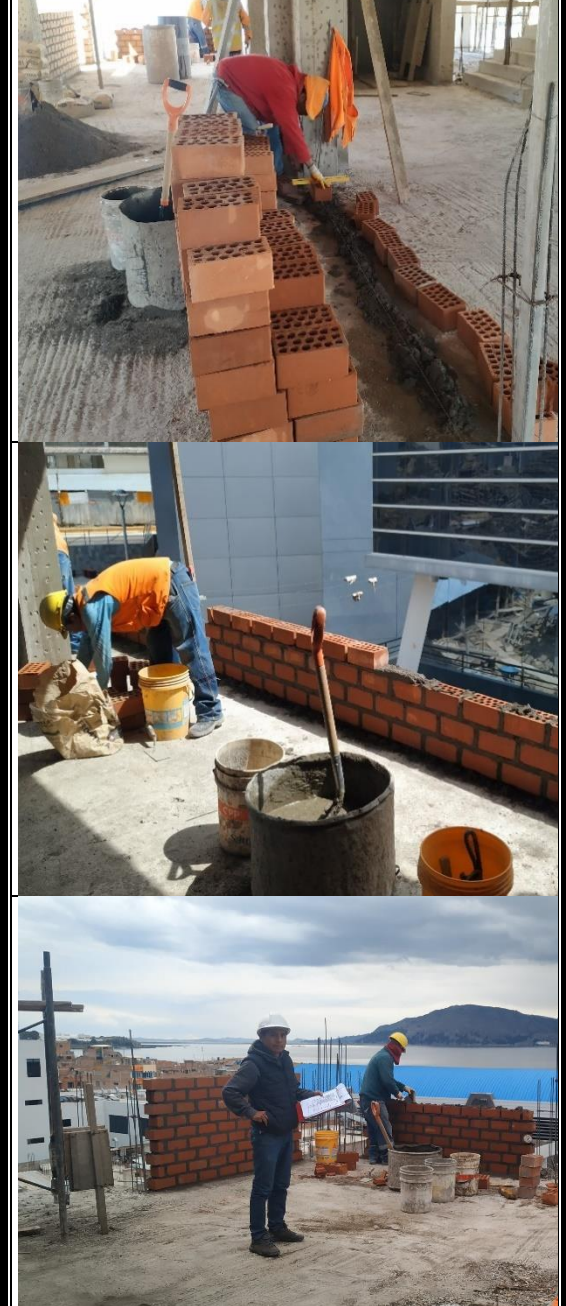

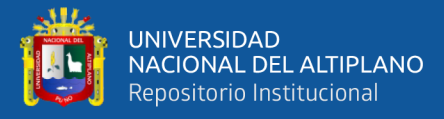

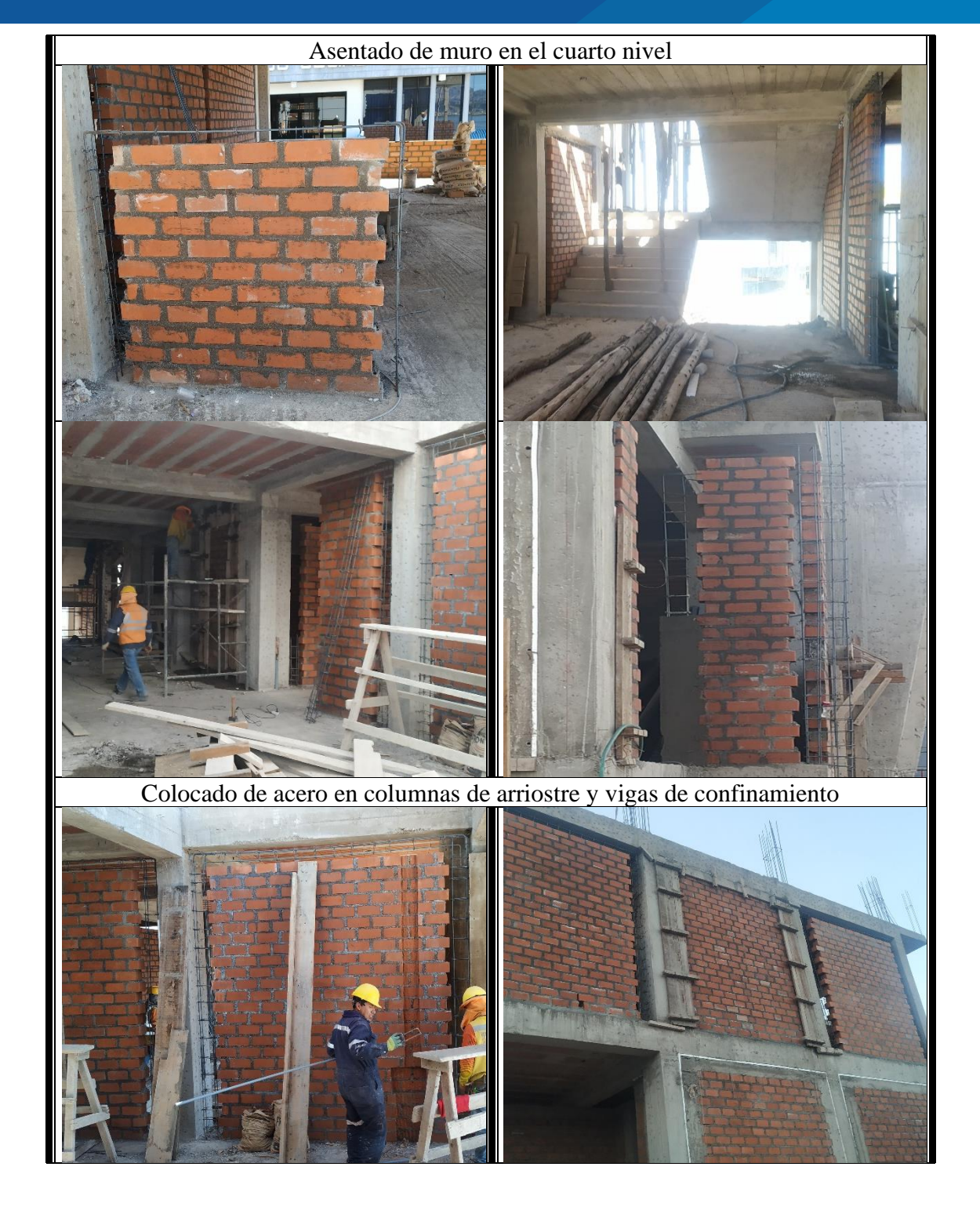

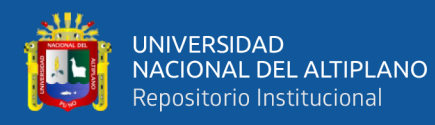

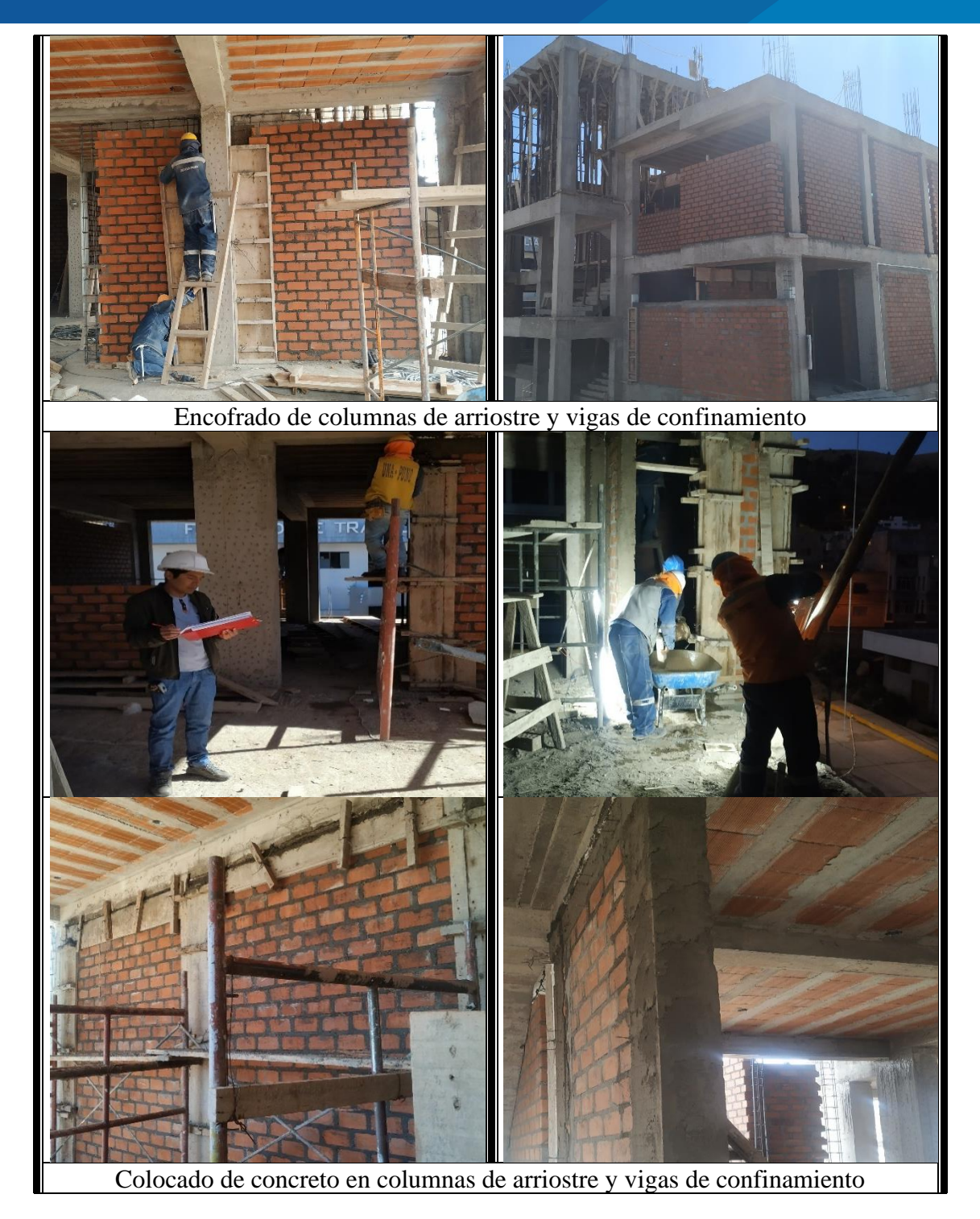

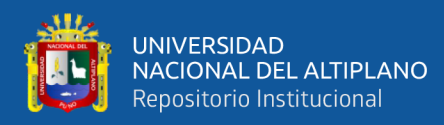

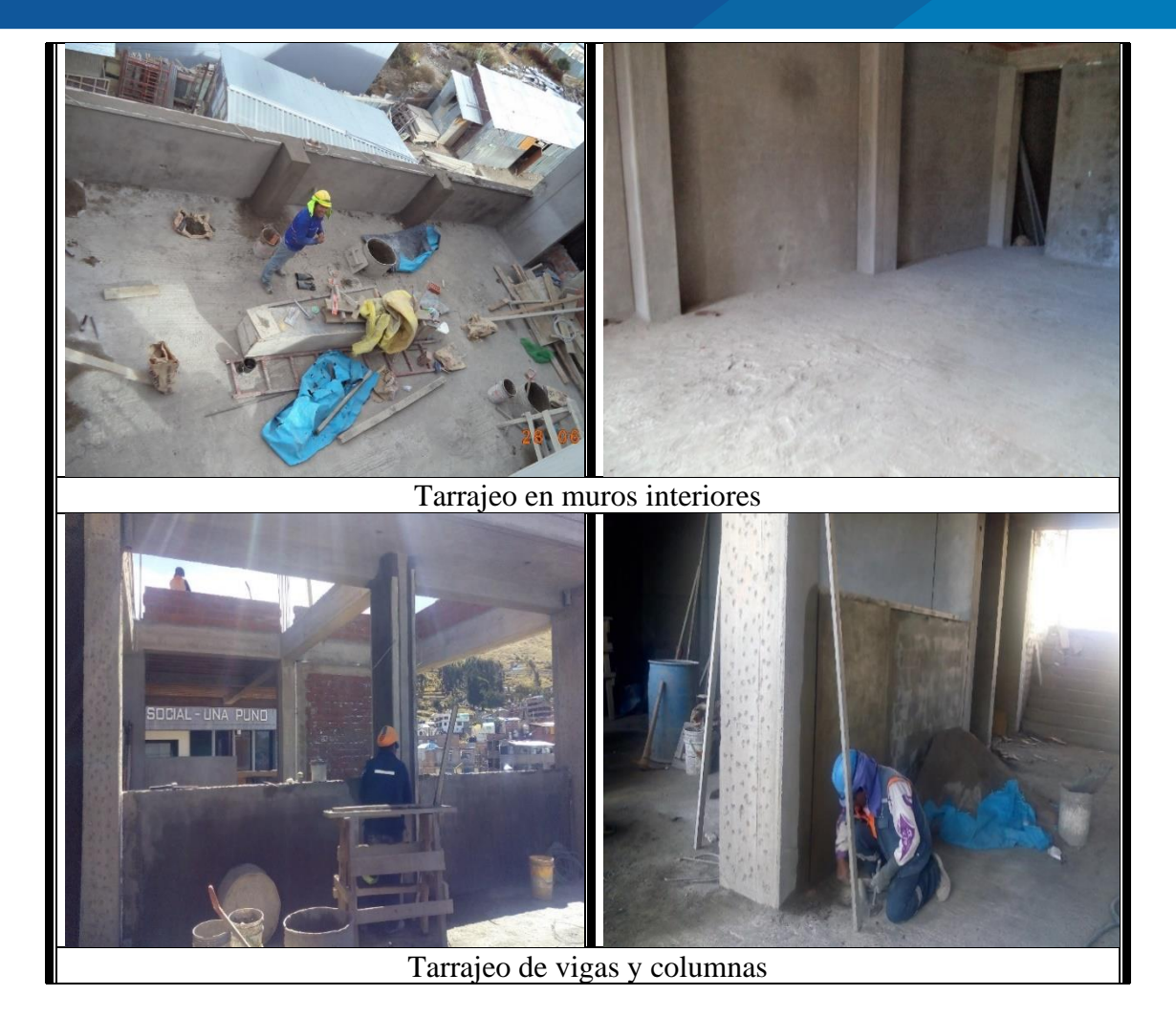

• PRIMER NIVEL

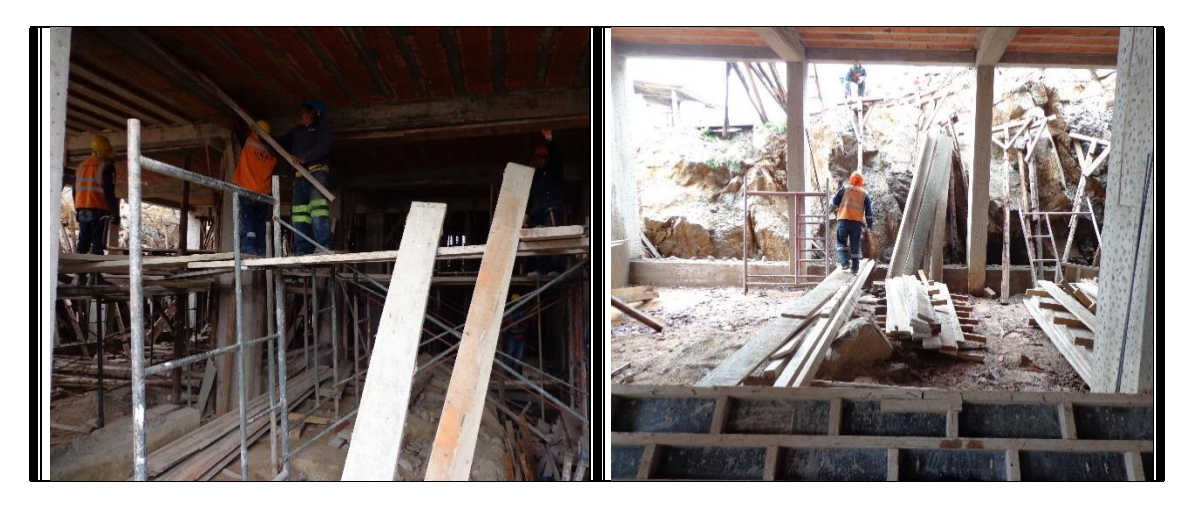

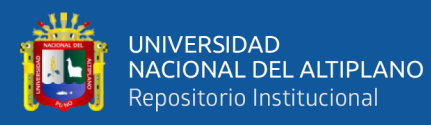

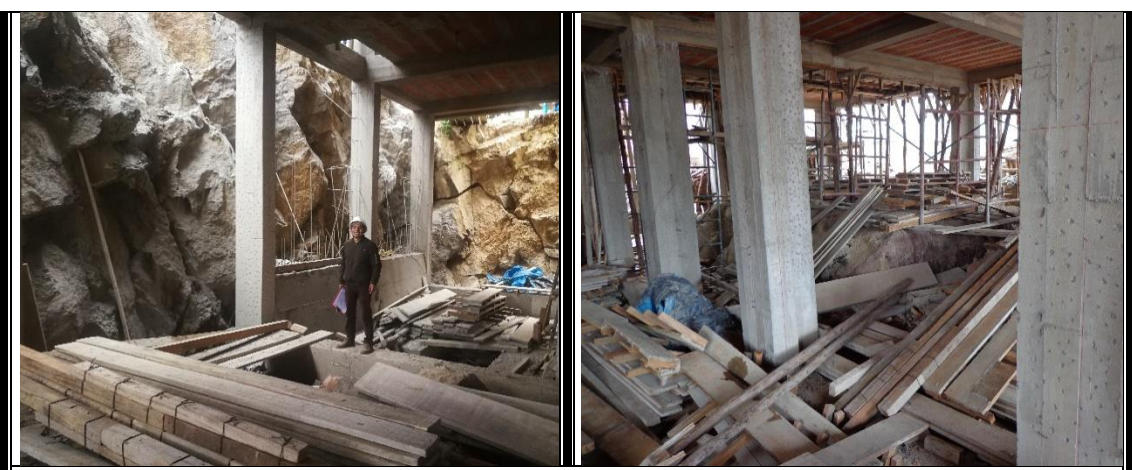

Desencofrado de Losa aligerada del Primer nivel

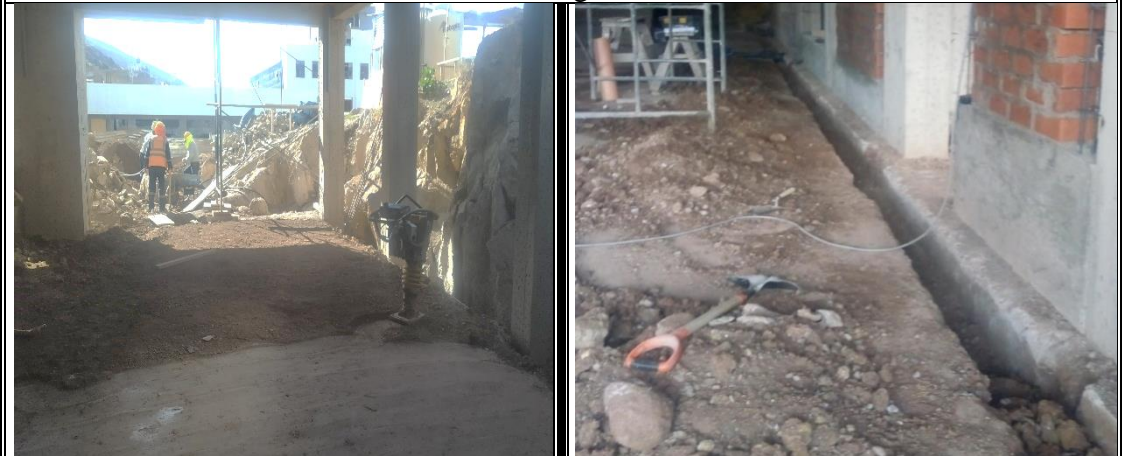

Trabajos de Relleno, nivelacion y compactado

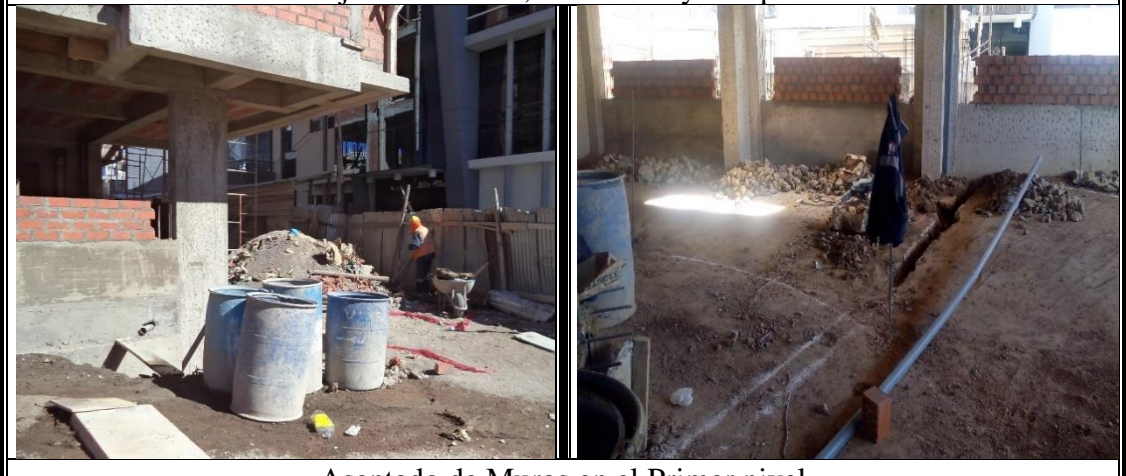

Asentado de Muros en el Primer nivel

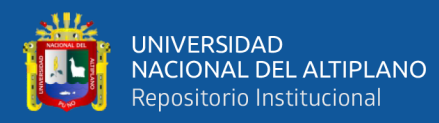

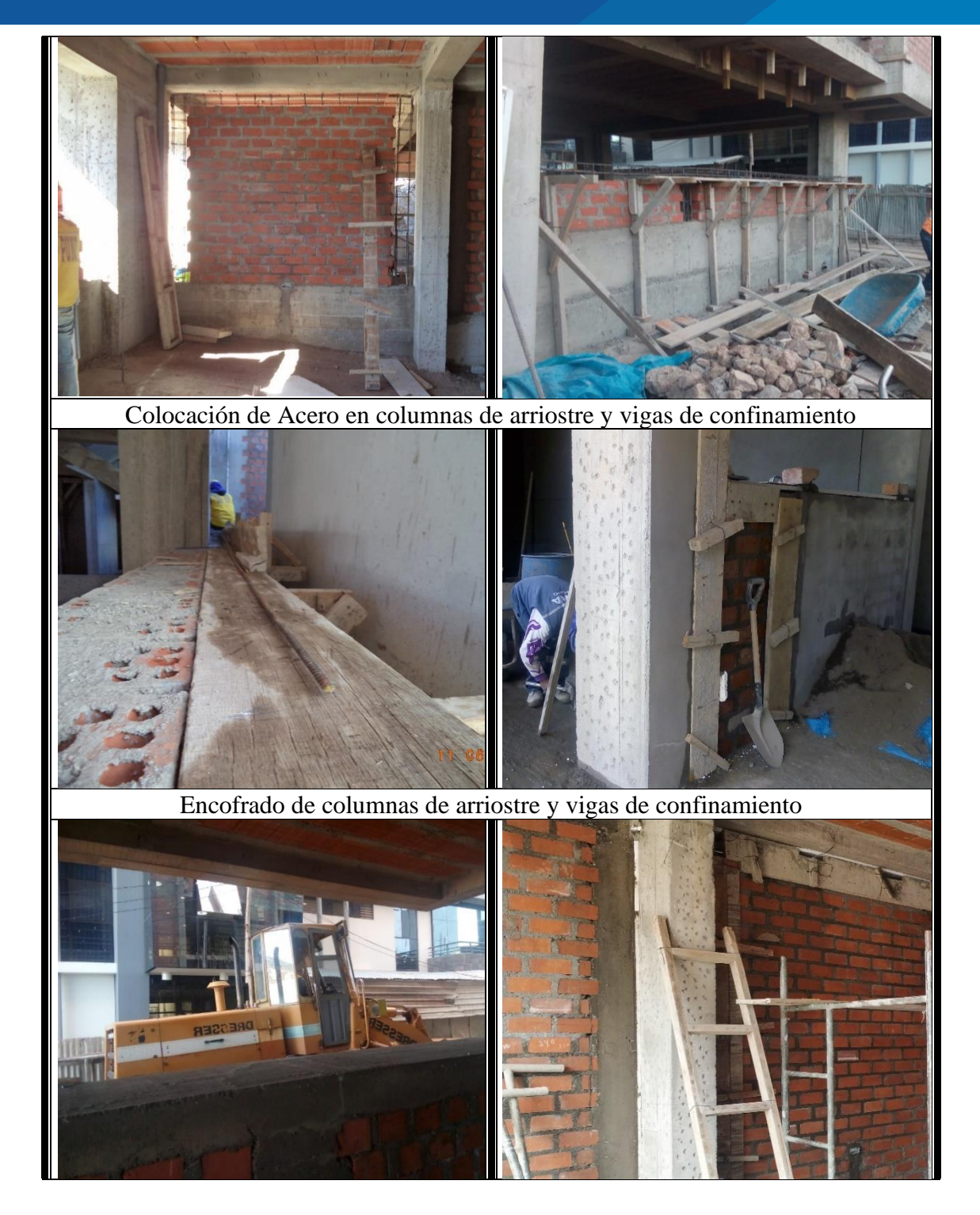

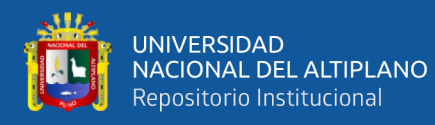

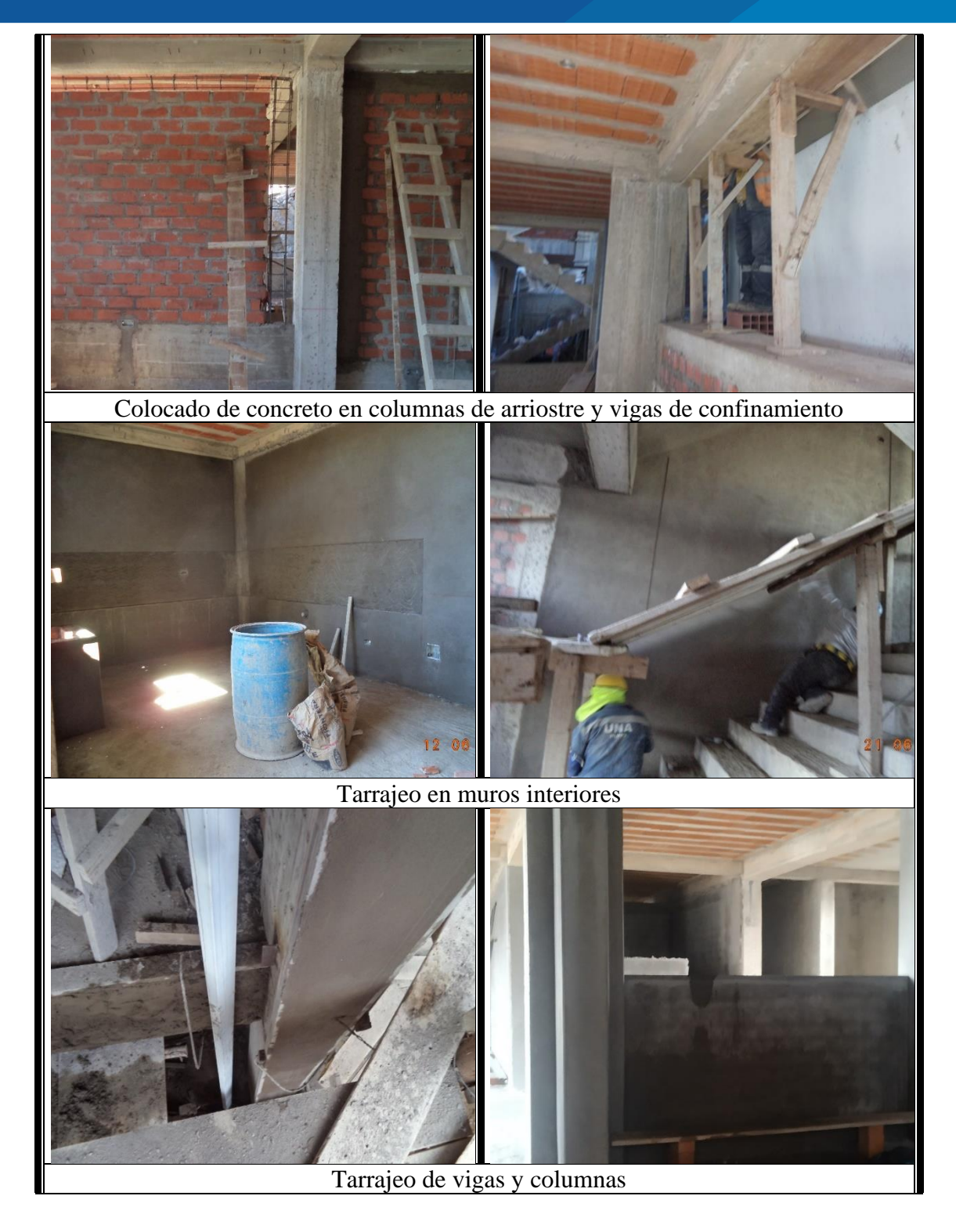

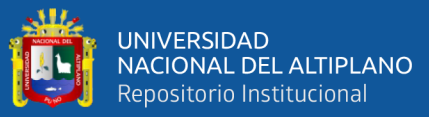

### TRABAJOS COMPLEMENTARIOS

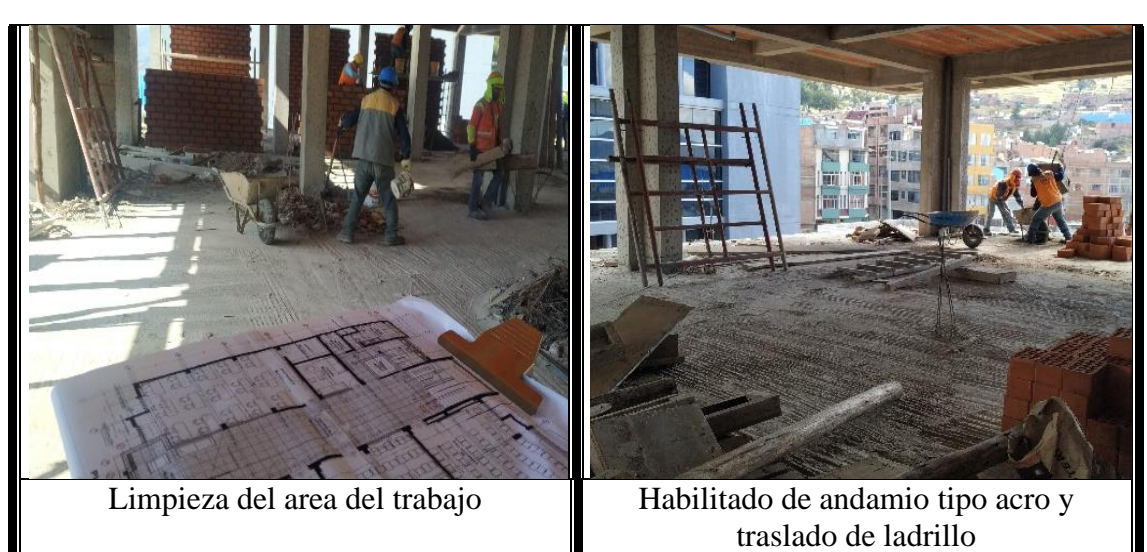

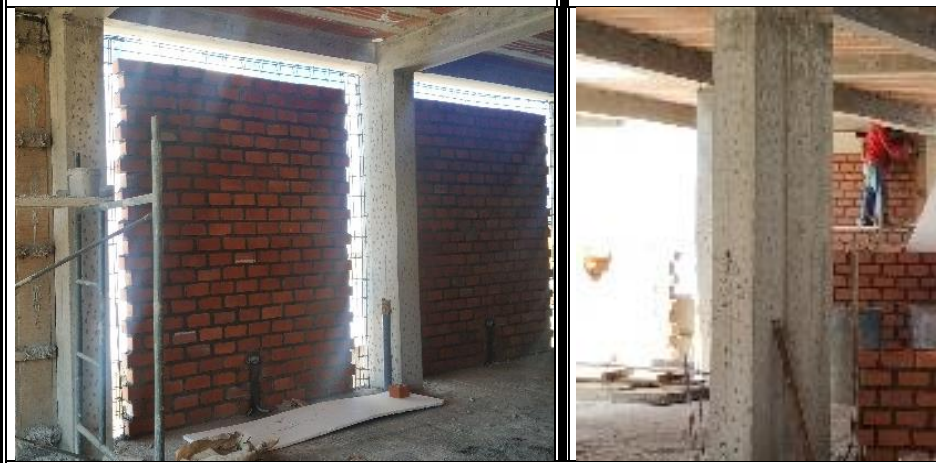

Colocado de Tecnopor (Poliestireno) de 1" de espesor

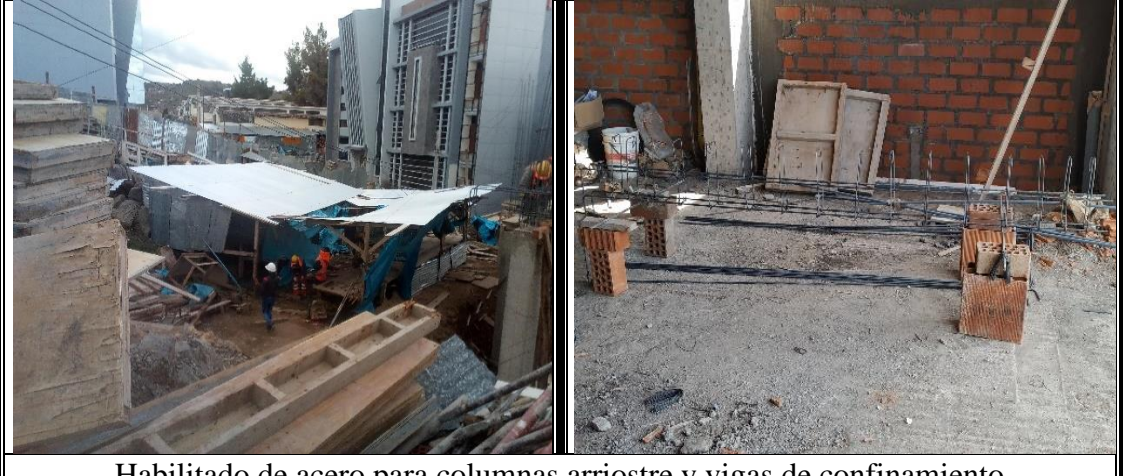

Habilitado de acero para columnas arriostre y vigas de confinamiento

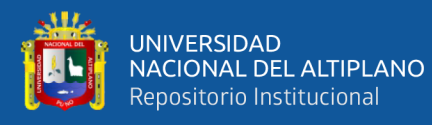

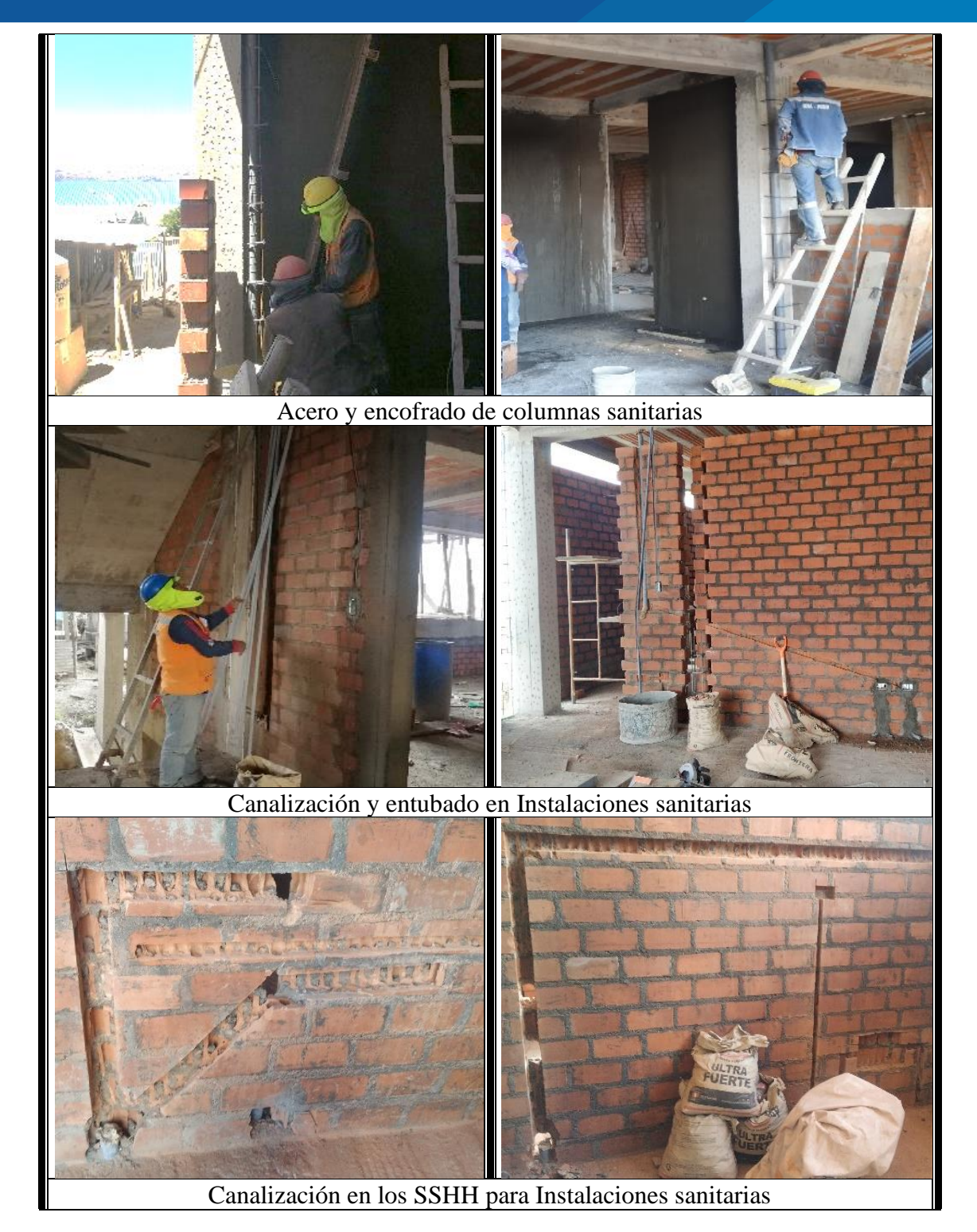

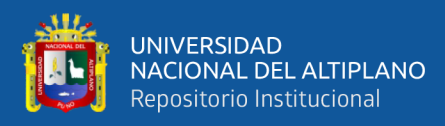

*ANEXO 10: VERIFICACIÓN DEL NÚMERO DE CUADRILLAS (EXP. TEC.)*

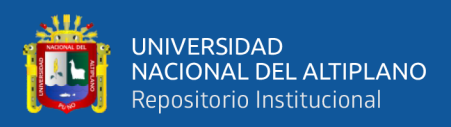

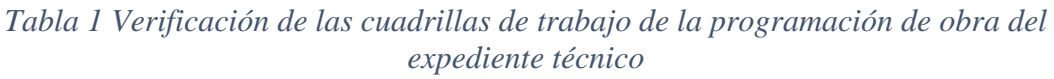

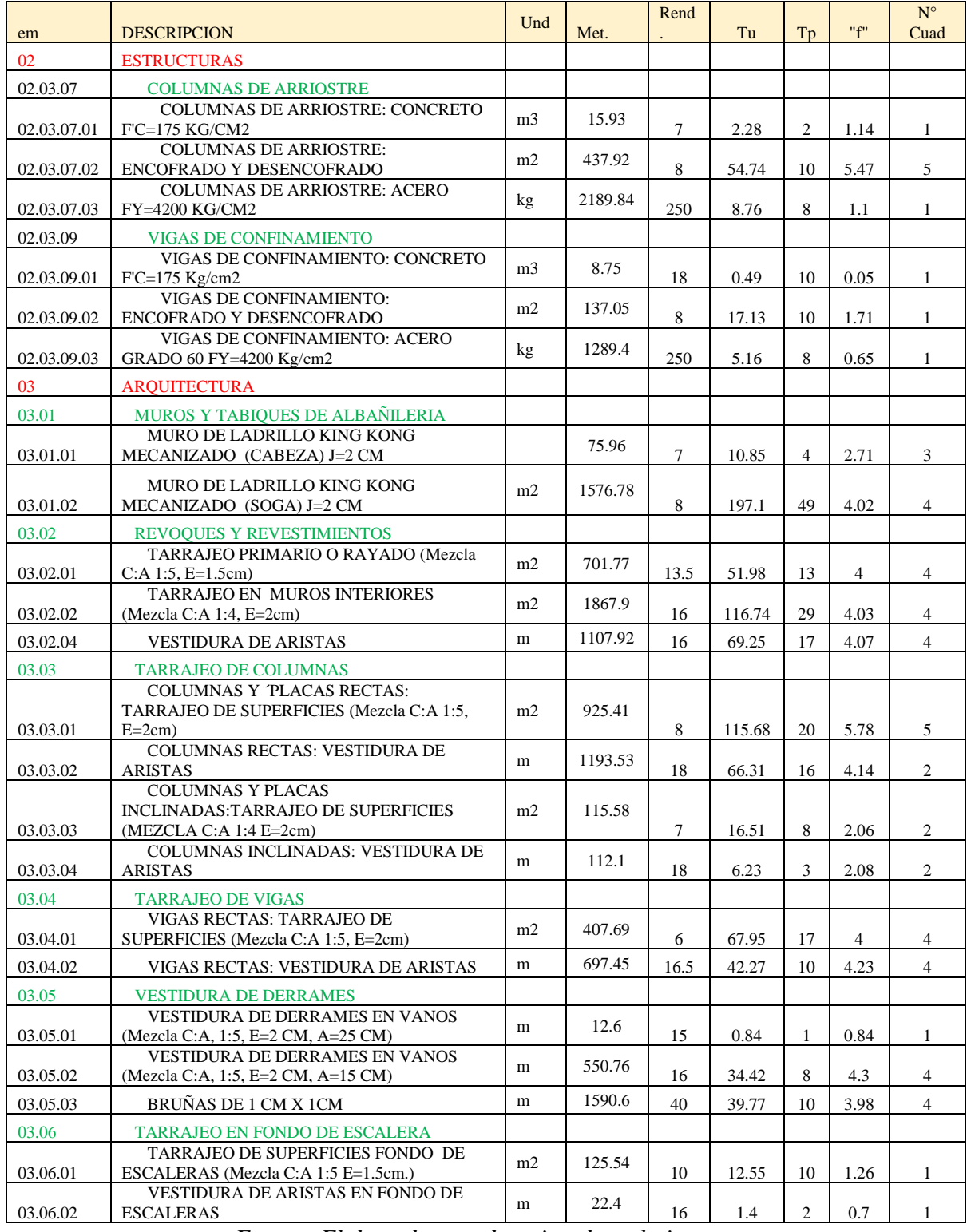

*Fuente: Elaborado por el equipo de trabajo*

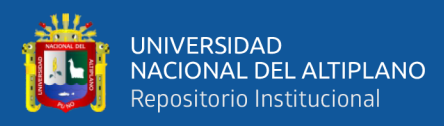

## ANEXO 11: RESUMEN DE METRADOS POR SECTORES
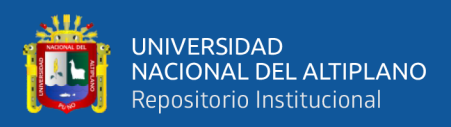

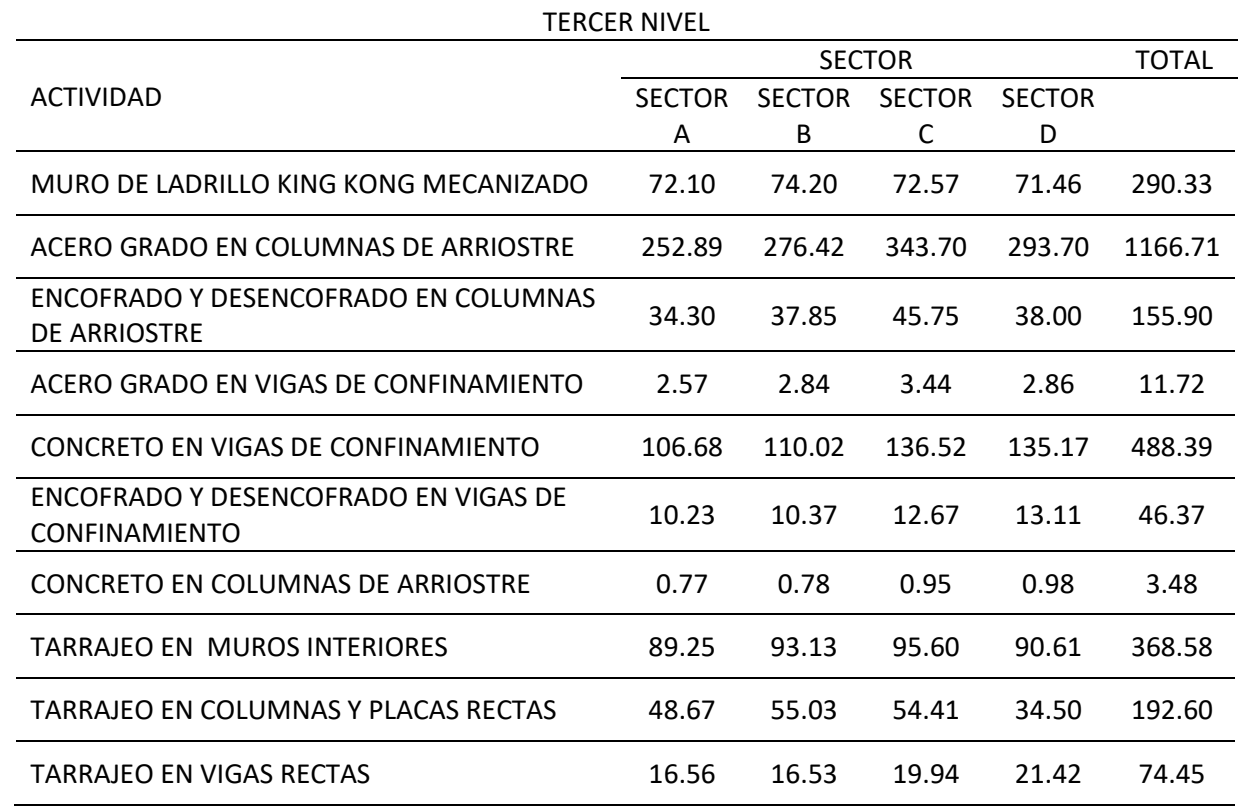

## *Resumen de Metrados por sectores Tercer Nivel*

Fuente: Elaborado por el equipo de trabajo

### *Resumen de Metrados por sectores cuarto Nivel*

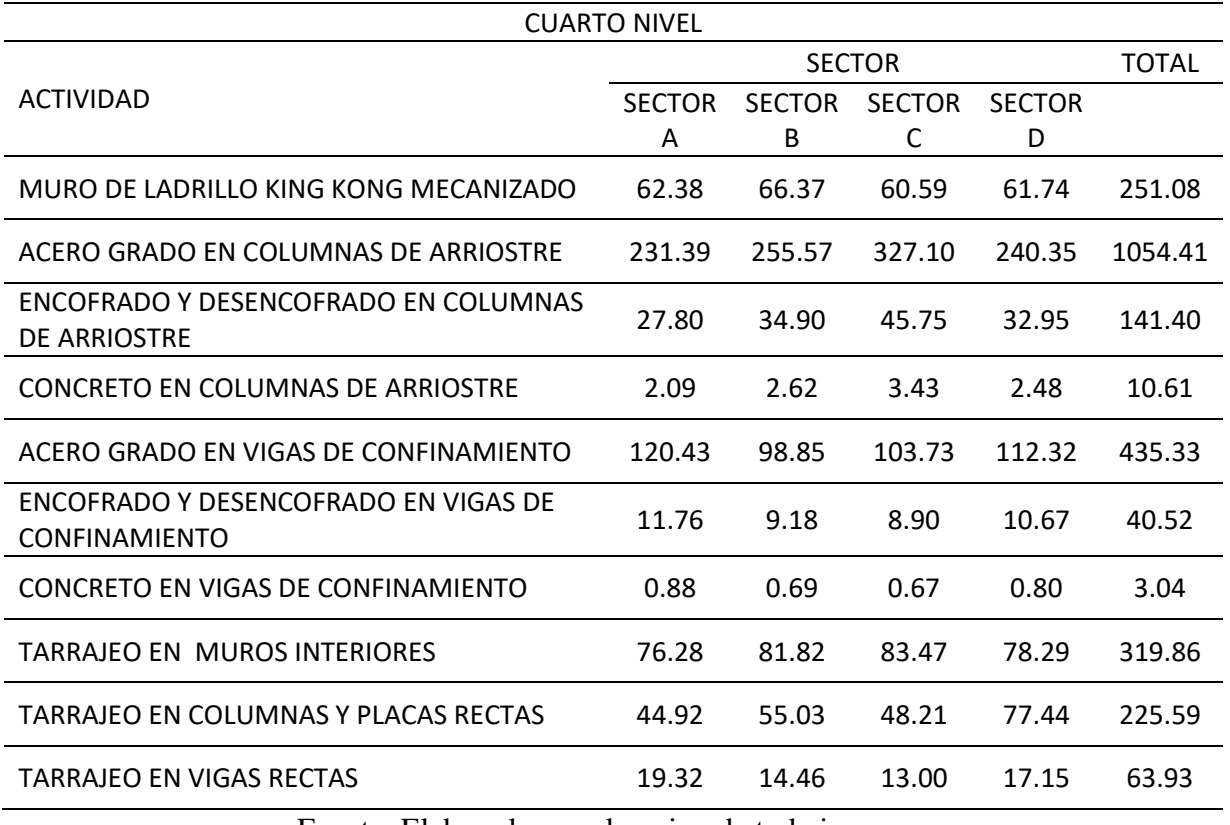

Fuente: Elaborado por el equipo de trabajo

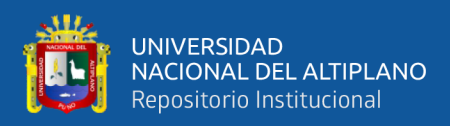

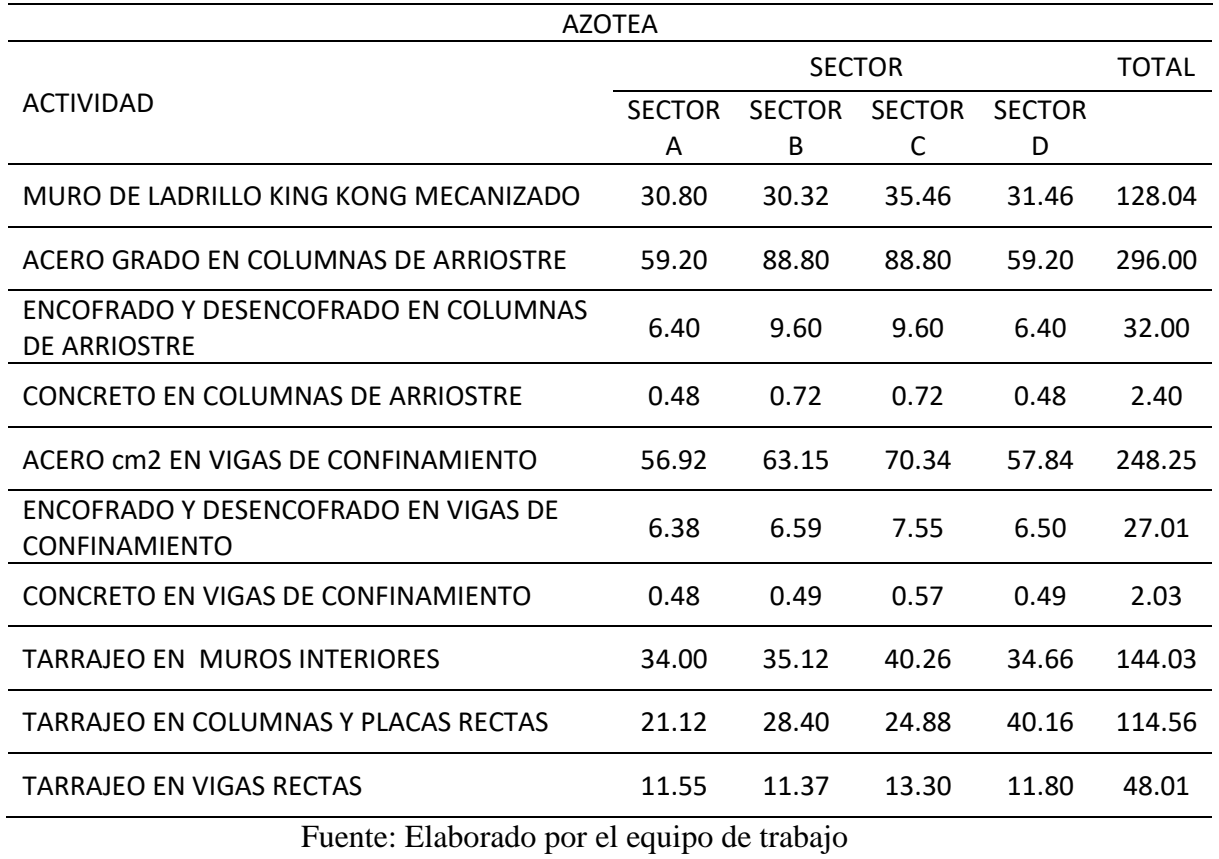

*Resumen de Metrados por sectores en Azotea*

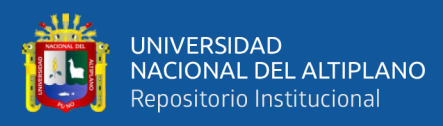

ANEXO 12: OBRA ADMINISTRACION

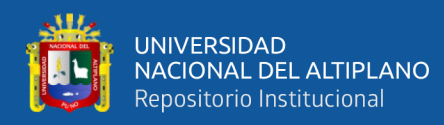

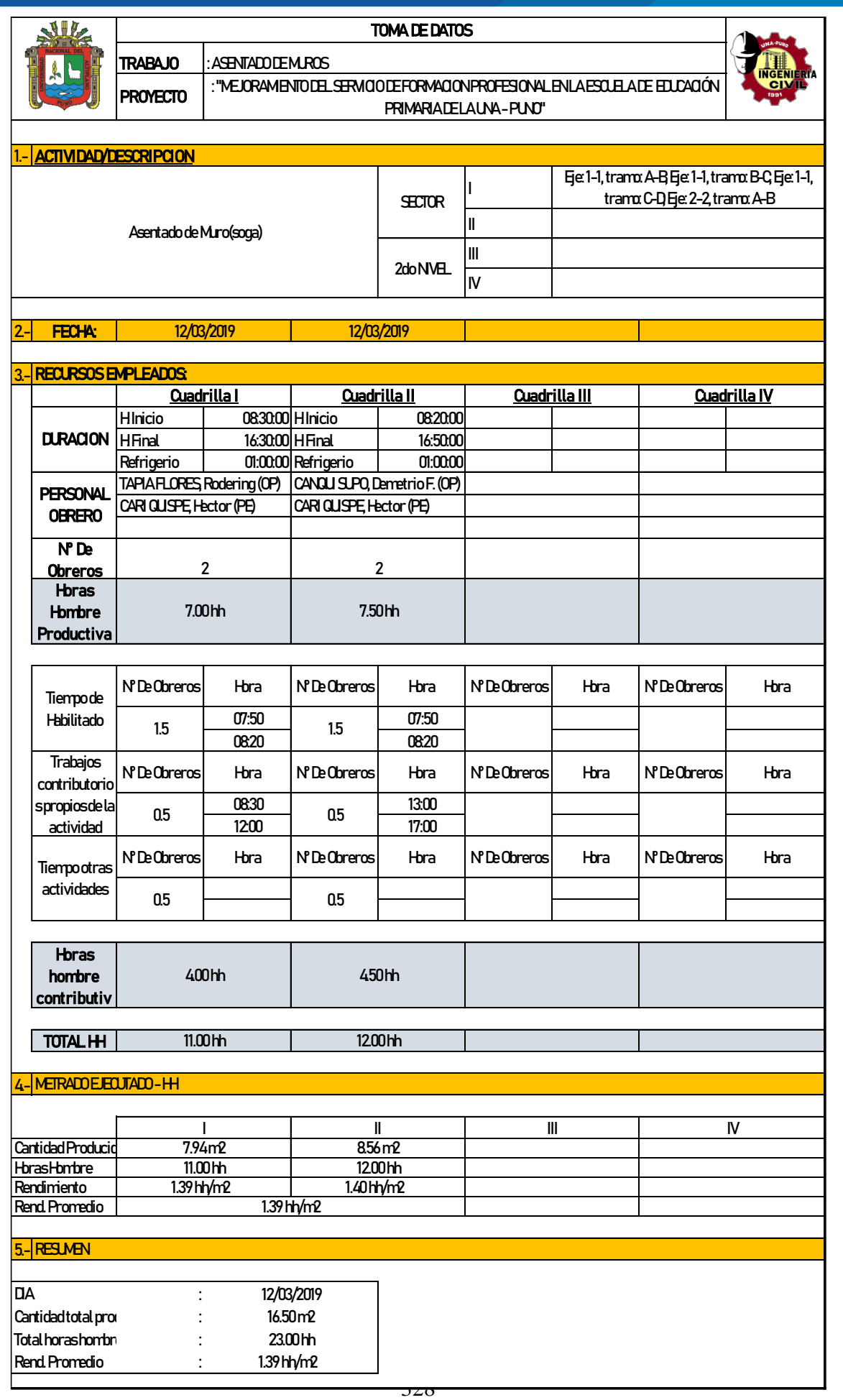

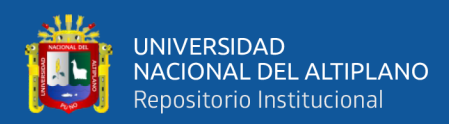

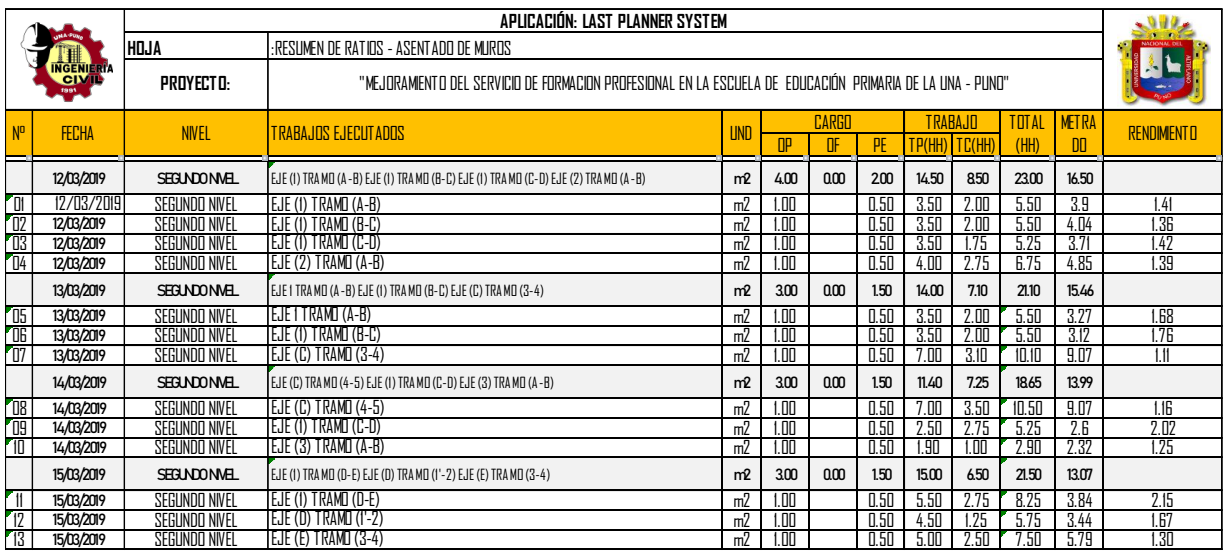

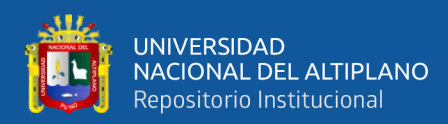

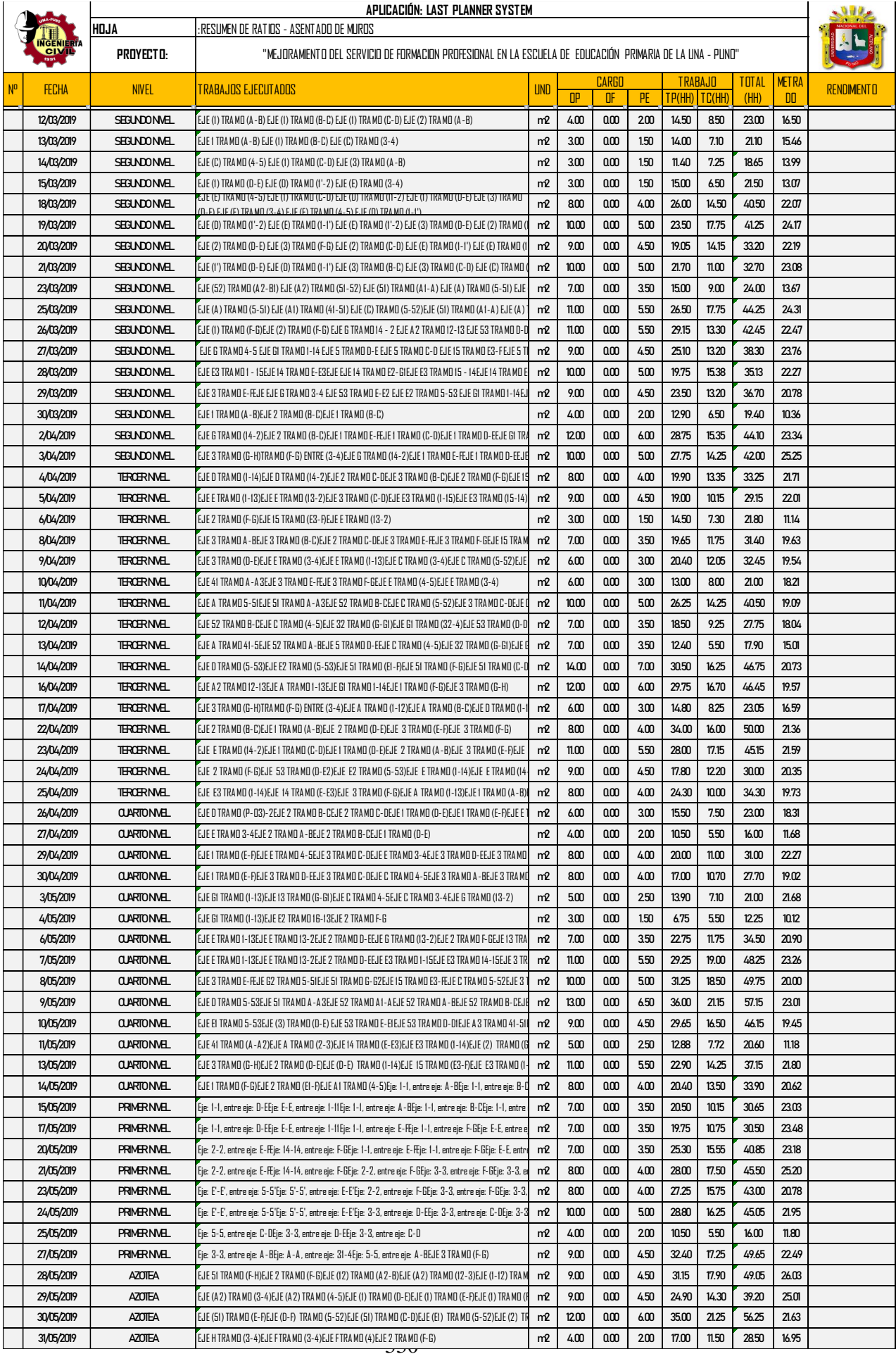

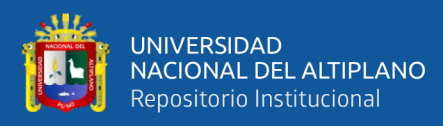

# **ANEXO 13: DOCUMENTOS**

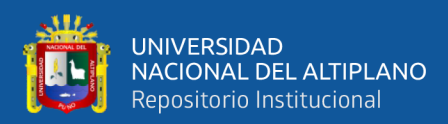

"Año de la lucha contra la corrupción e impunidad"

## CONSTANCIA

El que suscribe, Arquitecto Wilber Cari Calsin residente de la obra: "METORAMIENTO DEL SERVICIO DE FORMACION PROFESIONAL EN LA ESCUELA PROFESIONAL DE EDUCACION PRIMARIA DE LA UNIVERSIDAD NACIONAL DEL ALTIPLANO". Hace constar que el tesista de la escuela profesional de ingeniería civil, Bach. Abimael Javier Mamani López identificado con DNI 47089568 realizó su tesis denominado "IMPLEMENTACIÓN DEL LAST PLANNER SYSTEM Y LA METODOLOGÍA BIM EN LA PLANIFICACIÓN Y PROGRAMACIÓN DE OBRA EN UN PROYECTO DE EDIFICACIÓN EN LA CIUDAD UNIVERSITARIA - PUNO, 2018" en la obra en mención, entre los meses de setiembre del 2018 hasta julio del 2019.

Constancia que se expide a solicitud del interesado.

Puno, 14 de Agosto del 2019

Atentamente **UNIVERSIDAD ADOGRAN, OLI MUSPLAND PUND**  $\lambda$ uuu Arge WILBER CARI CALSIN<br>Arge WILBER CARI CALSIN<br>RESIDENTE DE OBRA

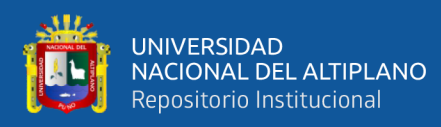

#### **CONSTANCIA**

Por medio de la presente, se hace constar que la Tesis titulada, "IMPLEMENTACIÓN DEL LAST PLANNER SYSTEM Y LA METODOLOGÍA BIM EN LA PLANIFICACIÓN Y PROGRAMACIÓN DE OBRA EN UN PROYECTO DE EDIFICACIÓN EN LA CIUDAD UNIVERSITARIA DE LA UNA - PUNO, 2018", elaborado por el Bach. ABIMAEL JAVIER MAMANI LOPEZ, de la Escuela Profesional de Ingeniería Civil, Facultad de Ingeniería Civil y Arquitectura de la Universidad Nacional del Altiplano - Puno, fue revisada de forma íntegra en cuanto a la redacción, gramática y ortografía, dotándole de cohesión, coherencia al contenido, a fin de garantizar la compresión global del texto expositivo en mención.

Se expide el presente a solicitud del interesado para los fines que estime conveniente.

Puno, noviembre de 2020.

 $\sim$ 

Paulino Castro Lope. Lic. en Educación. Esp. Lengua, Literatura, Psicología y Filosofía. C.P.P.e. Nº 2244820916